### <span id="page-0-0"></span>UNIVERSIDADE FEDERAL DE SANTA MARIA CENTRO DE TECNOLOGIA CURSO DE GRADUAÇÃO EM ENGENHARIA ELÉTRICA

Kevin Paula Morais

# **DESCRIÇÃO EM VHDL DE UM PROCESSADOR RISC-V RV32EC**

Santa Maria, RS 2018

**Kevin Paula Morais**

### **DESCRIÇÃO EM VHDL DE UM PROCESSADOR RISC-V RV32EC**

Trabalho de Conclusão de Curso apresentado ao Curso de Graduação em Engenharia Elétrica, Área de Concentração em CNPq, da Universidade Federal de Santa Maria (UFSM, RS), como requisito parcial para obtenção do grau de **Engenheiro Eletricista em Engenharia Elétrica**.

ORIENTADOR: Prof. Giovani Baratto

Santa Maria, RS 2018

**Kevin Paula Morais**

### **DESCRIÇÃO EM VHDL DE UM PROCESSADOR RISC-V RV32EC**

Trabalho de Conclusão de Curso apresentado ao Curso de Graduação em Engenharia Elétrica, Área de Concentração em CNPq, da Universidade Federal de Santa Maria (UFSM, RS), como requisito parcial para obtenção do grau de **Engenheiro Eletricista em Engenharia Elétrica**.

**Aprovado em 14 de dezembro de 2018:**

**Giovani Baratto, Dr. (UFSM)** (Presidente/Orientador)

**Mateus Beck Rutzig, Dr. (UFSM)**

**Michael Guilherme Jordan, Eng. (UFSM)**

Santa Maria, RS 2018

#### **AGRADECIMENTOS**

*Gostaria de agradecer aos meus pais, Marion dos Santos Morais e Lisete Cilene Paula Morais, que me proporcionaram suporte ao longo de toda a minha educação, desde o ensino fundamental, até o superior, e continuarão. A minha irmã, Tatiele Paula Morais Padilha, que sempre foi minha companheira em todos os assuntos, me auxiliando para um melhor caminho.*

*Gostaria de agradecer ao meu primo Maicon Morais Campos, com o qual tive a oportunidade de morar junto durante metade da graduação, e a minha prima Jéssica Paula Gonçalves, que me deu a felicidade de estar ao meu lado durante uma etapa do curso.*

*Gostaria de agradecer as minhas amigas Tamara Alves e Fernanda Martins, por sempre estarem comigo todos os dias, para conversas de assuntos diversos que me distraiam das complicações do curso e me divertiram tanto.*

*Gostaria de agradecer aos meus amigos Jean Rossini, Marcel Dall Pai e Victor Refosco, que conviveram comigo diariamente durante esse desafio que foi a graduação, e também durante momentos de festas e comemorações.*

*Gostaria de agradecer a todos os professores que se dedicaram a compartilhar de sua experiência para contribuir ao meu desenvolvimento, em especial ao Prof. Giovani Baratto pela orientação no desenvolvimento deste trabalho.*

### **RESUMO**

# **DESCRIÇÃO EM VHDL DE UM PROCESSADOR RISC-V RV32EC**

# AUTOR: Kevin Paula Morais ORIENTADOR: Giovani Baratto

O projeto de processadores tem como ponto inicial suas especificações, considerando-se a aplicação, o tamanho e tipo dos dados a serem processados, e a arquitetura de conjunto de instruções (ISA) executado pelo hardware. Em muitas ISAs o licenciamento não é livre, dificultando as pesquisas para fins educacionais e acadêmicos. Neste trabalho utiliza-se da base E e extensões C da ISA RISC-V, uma ISA gratuita e de código aberto, no projeto de um processador de 32 bits, descrito em VHDL. A síntese e implementação do projeto foram realizadas no software Xilinx ISE Design Suite 14.7, na FPGA Spartan-6 XC6LX16- CS324, disponível na placa de desenvolvimento Nexys 3. A base E utiliza dados inteiros de 32 bits, com 16 registradores de uso geral, enquanto a extensão C proporciona instruções compressas de 16 bits. Estudou-se as instruções a serem implementadas, identificandose as unidades necessárias para o desenvolvimento de um processador para dois núcleos diferentes, um multicíclico e outro pipeline de 5 estágios. O processador com núcleo multicíclico executa somente instruções da extensão C, RVC, enquanto que o pipeline executa o conjunto completo, RV32EC. Projetou-se os componentes necessários para a execução prática do núcleo, sendo eles a memória de programa e dados, e dois dispositivos E/S. Ambos os projetos foram implementados na FPGA com uma velocidade mínima de 100 MHz. Na implementação do multicíclico ficou claro o desperdício de se utilizar a extensão C sozinha, visto que ela ganha espaço em software, e não hardware. Enquanto que no pipeline percebeu-se o efeito da latência da memória no núcleo, que acabou por ignorar caminhos específicos do hardware.

**Palavras-chave:** Conjunto de Instruções. RISC-V. Processador. Pipeline. FPGA.

# **ABSTRACT**

## **DESCRIPTION IN VHDL OF A RISC-V RV32EC PROCESSOR**

# AUTHOR: Kevin Paula Morais ADVISOR: Giovani Baratto

The design of processors has as its starting point its specifications, considering the application, the size and type of data to be processed, and the instruction set architecture (ISA) executed by the hardware. In many ISAs, licensing is not free, making it difficult for research for educational and academic purposes. In this work we use the base E and extensions C of ISA RISC-V, a free and open source ISA, in the design of a 32-bit processor described in VHDL. The synthesis and implementation of the design were performed in the Xilinx ISE Design Suite 14.7 software, on the Spartan-6 XC6LX16-CS324 FPGA, available on the Nexys 3 development board. Base E uses 32-bit integer data, with 16 general purpose registers, while extension C provides 16-bit compress instructions. Was studied the instructions to be implemented, identifying the units necessary for the development of a processor with two different core, a multicycle and a 5-stage pipeline. The multicycle core processor executes only C extension instructions, RVC, while the pipeline runs the complete set, RV32EC. The necessary components for the practical execution of the core were designed, being the program and data memory, and two I/O devices. Both designs were implemented in the FPGA with a minimum speed of 100 MHz. In the implementation of the multicycle it was clear the waste of using the C extension alone, since it gains space in software, not hardware. While in the pipeline is was noticed the effect of memory latency upon the core, which ended ignoring specifics paths of the hardware.

**Keywords:** Instruction Set. RISC-V. Processor. Pipeline. FPGA.

### **LISTA DE FIGURAS**

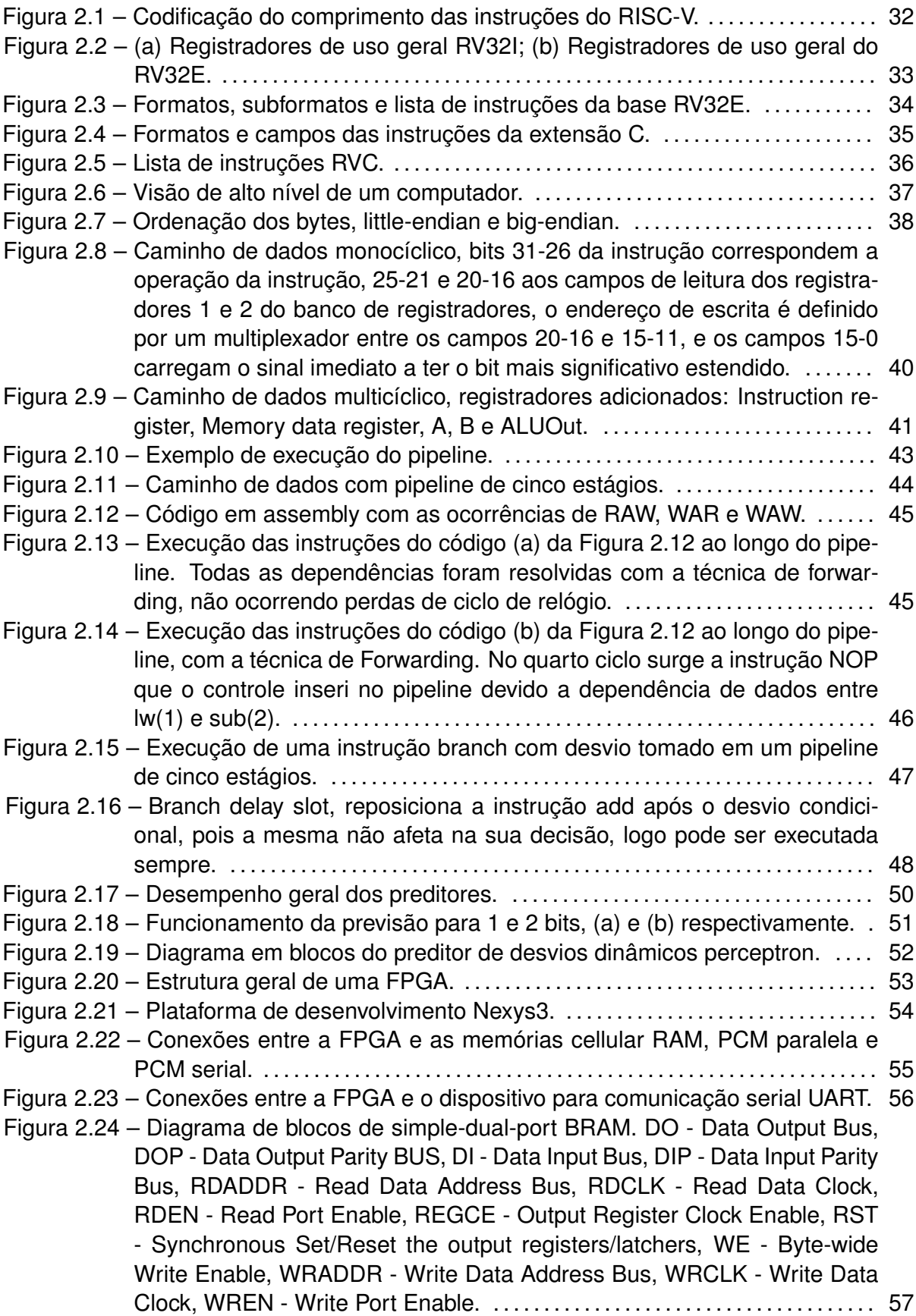

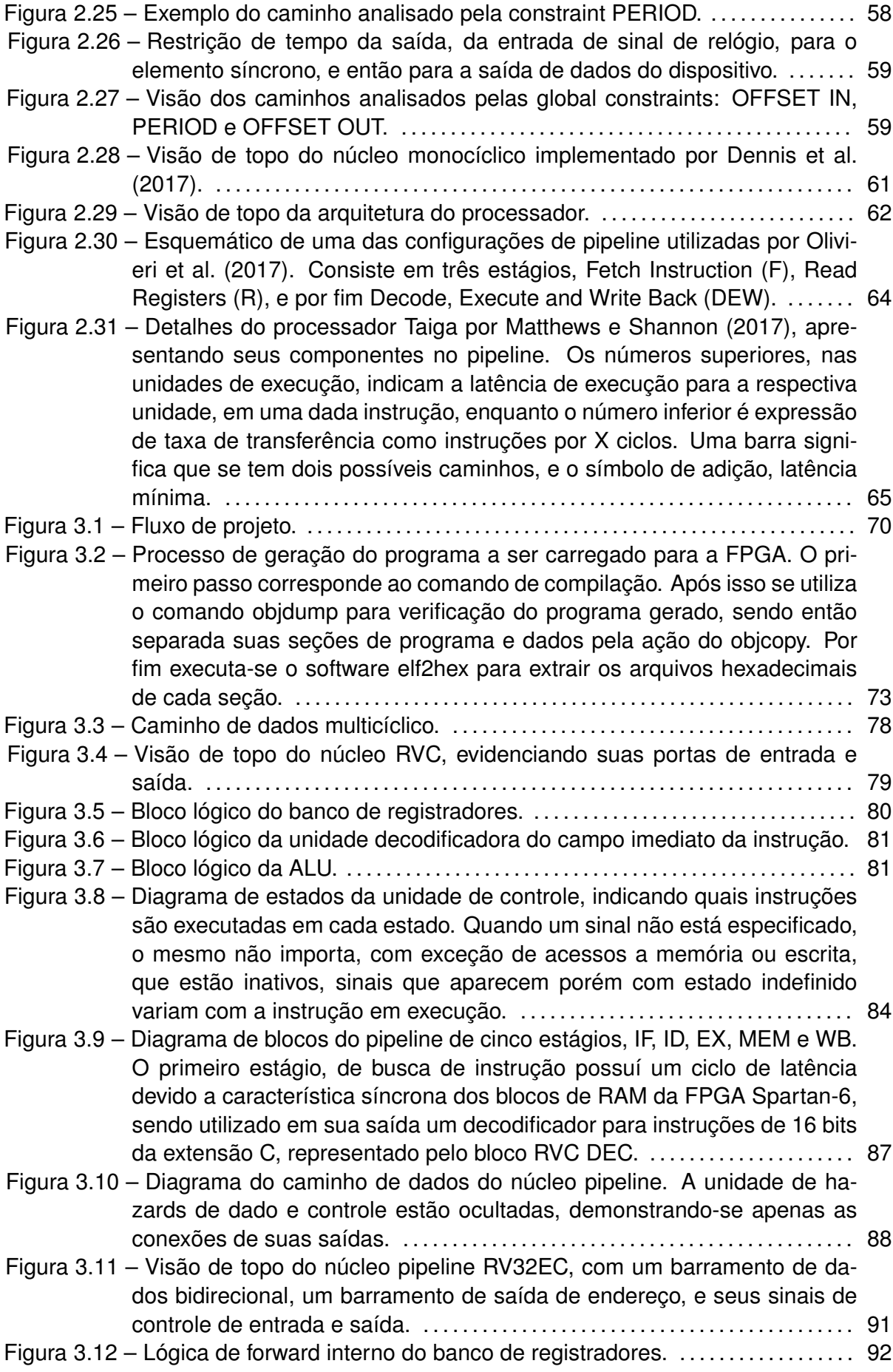

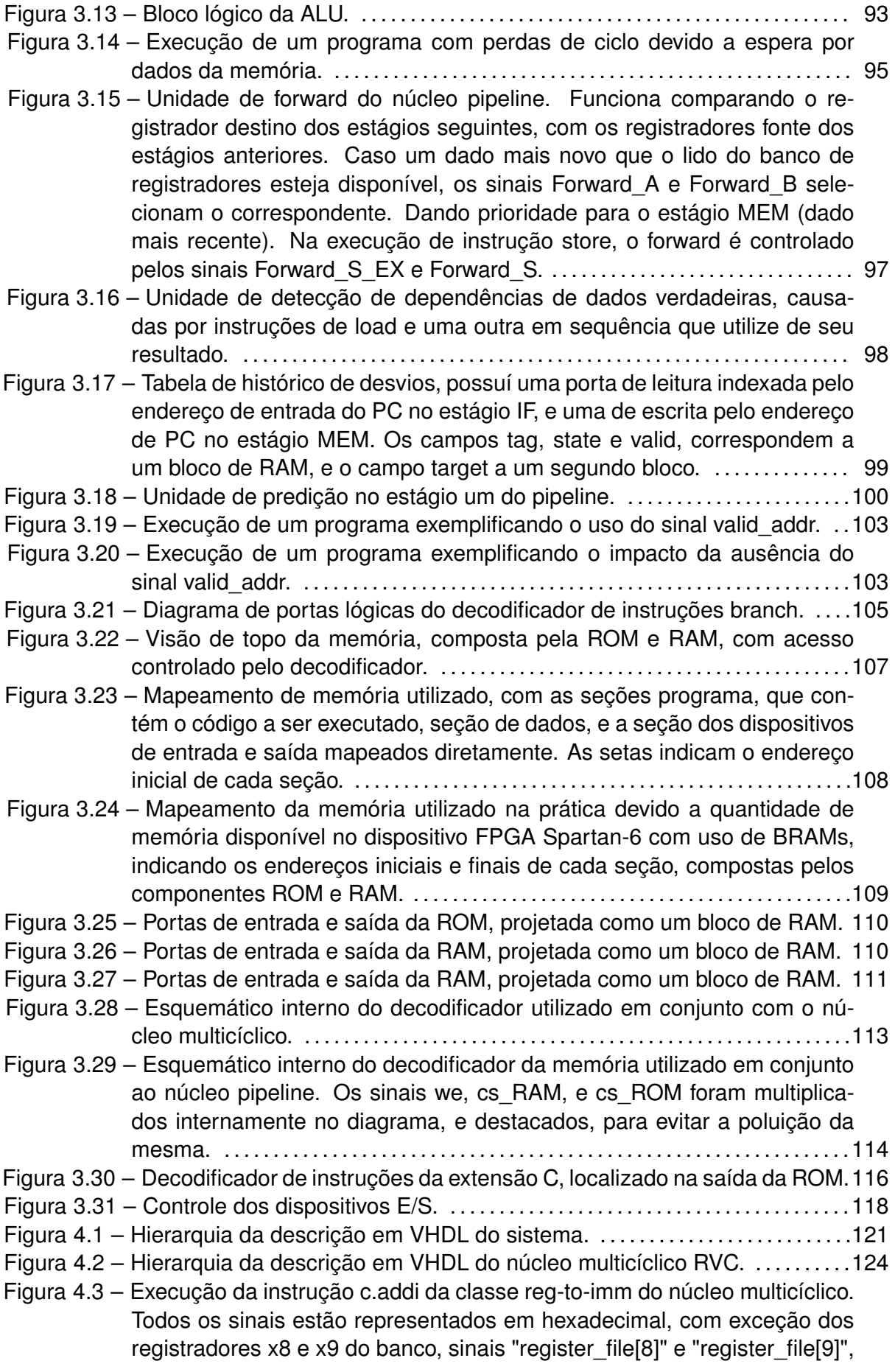

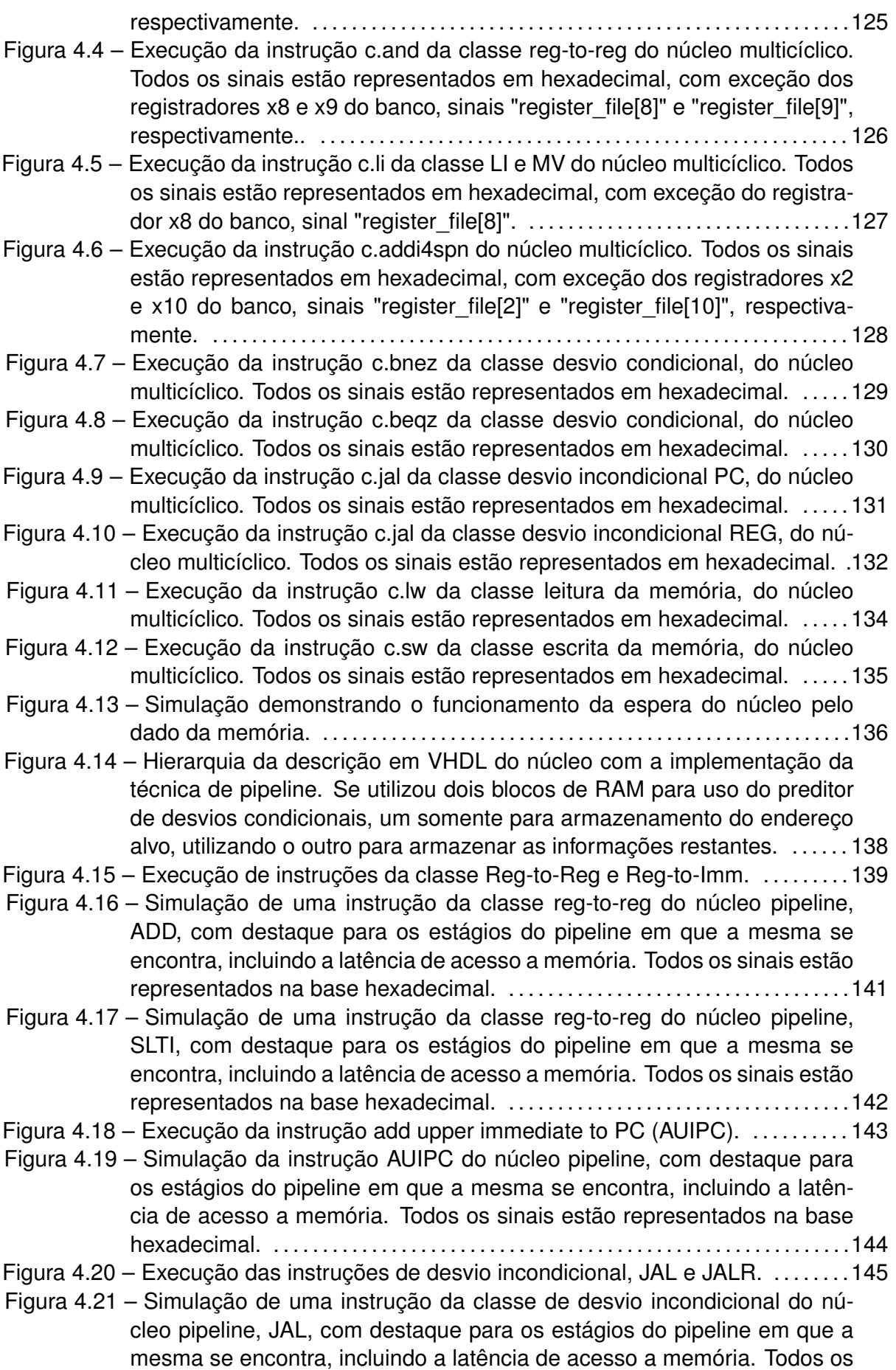

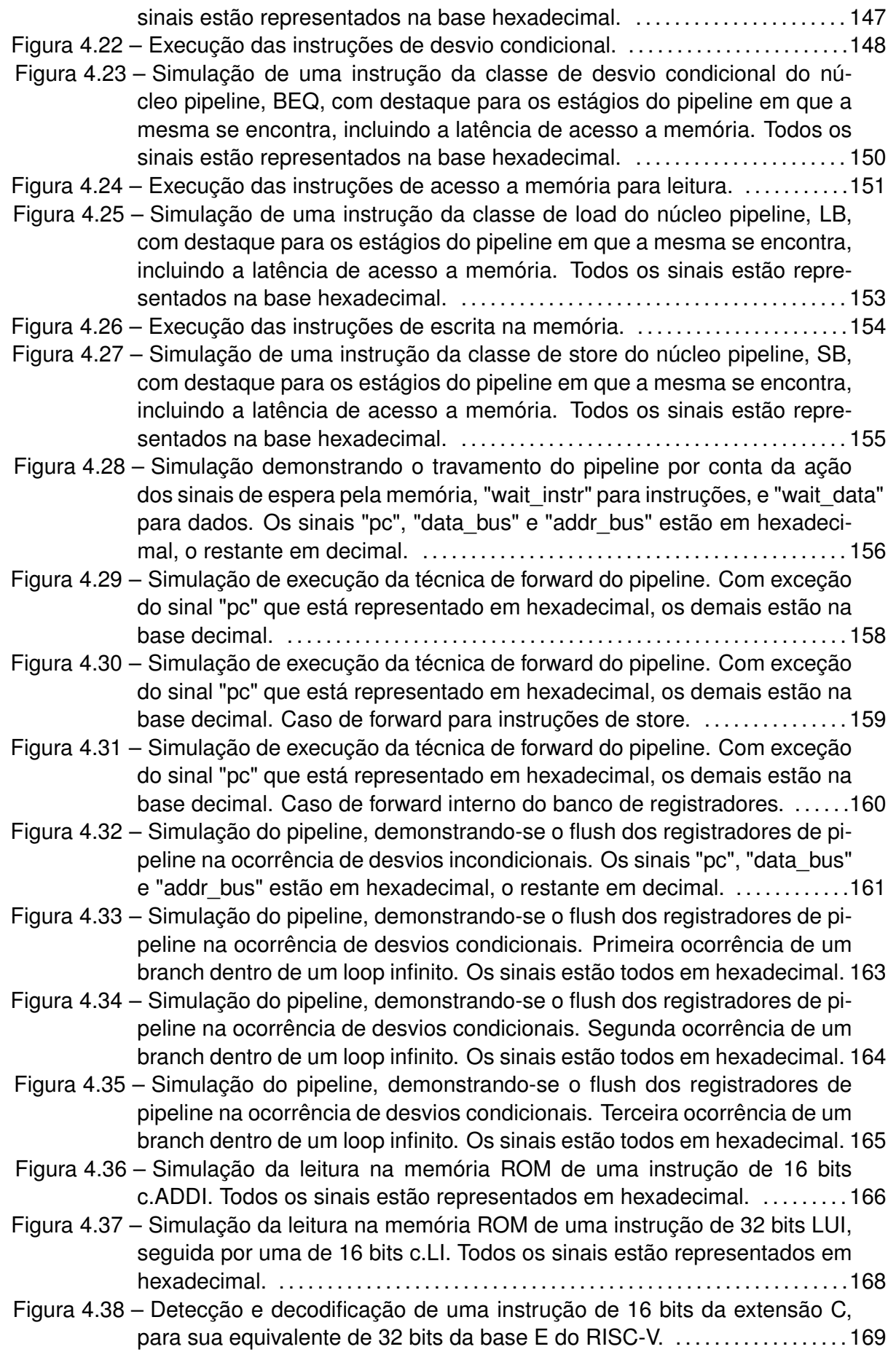

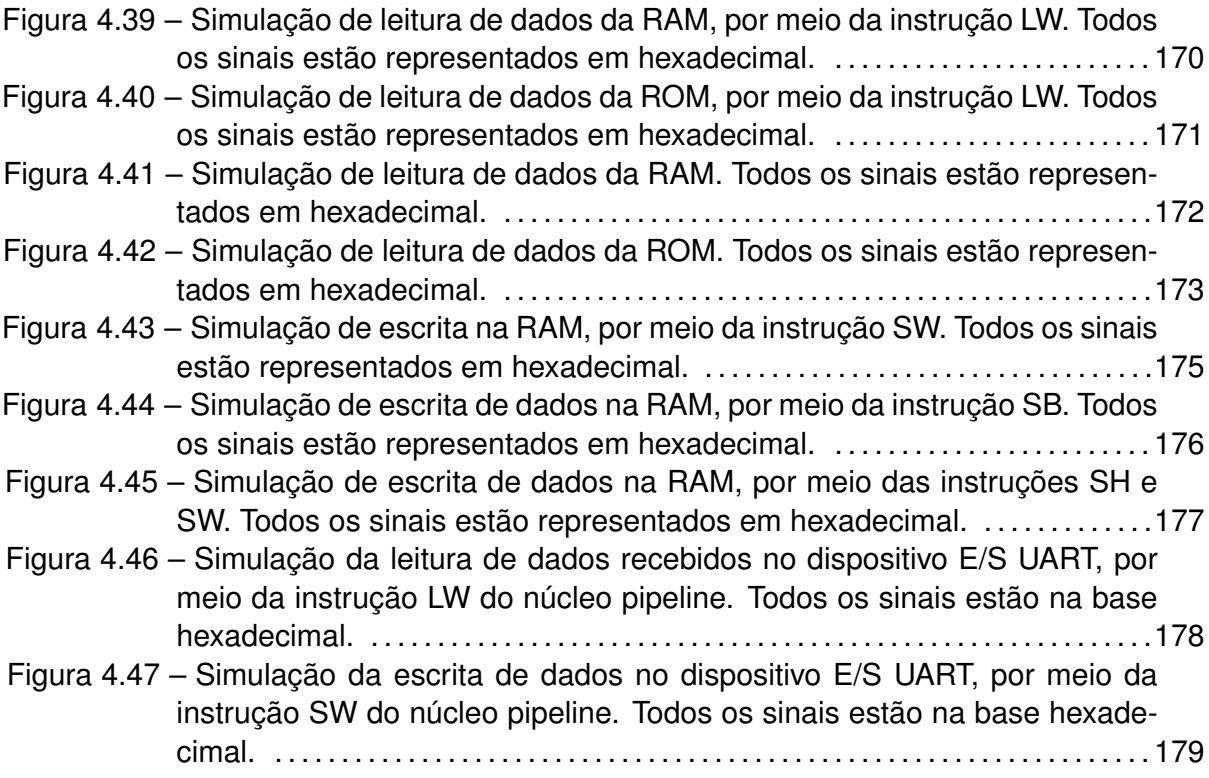

### **LISTA DE TABELAS**

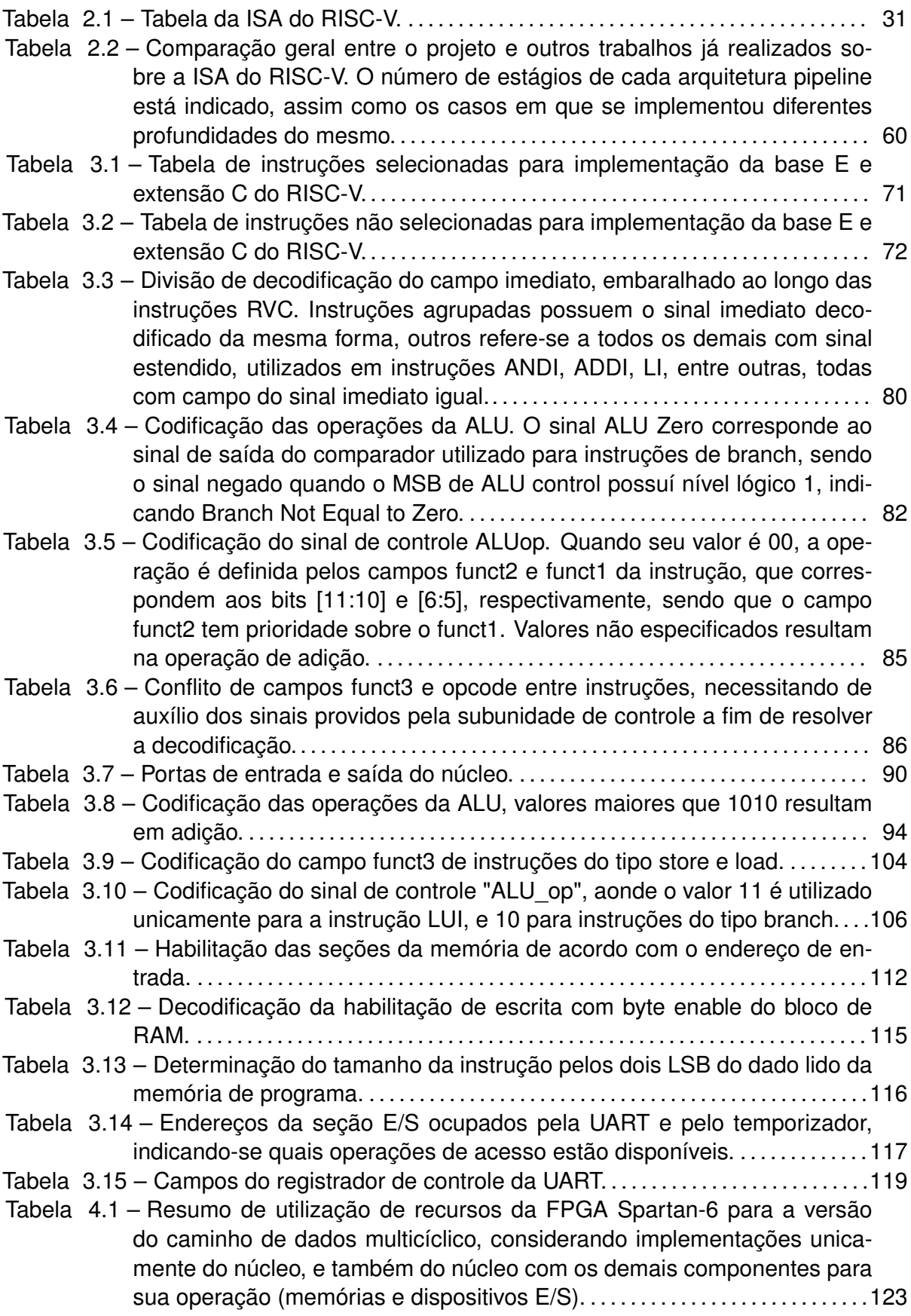

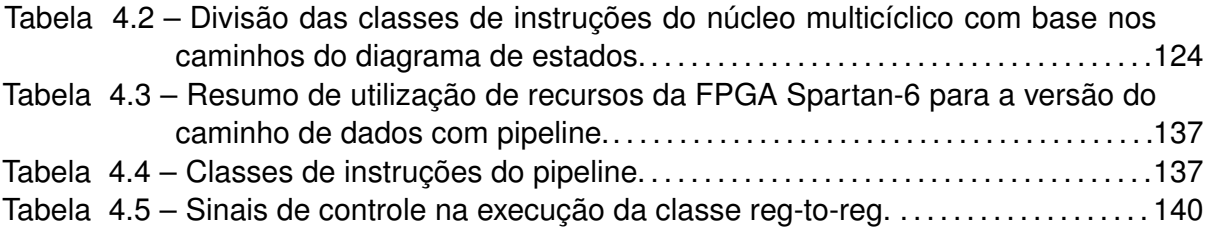

### **LISTA DE ABREVIATURAS E SIGLAS**

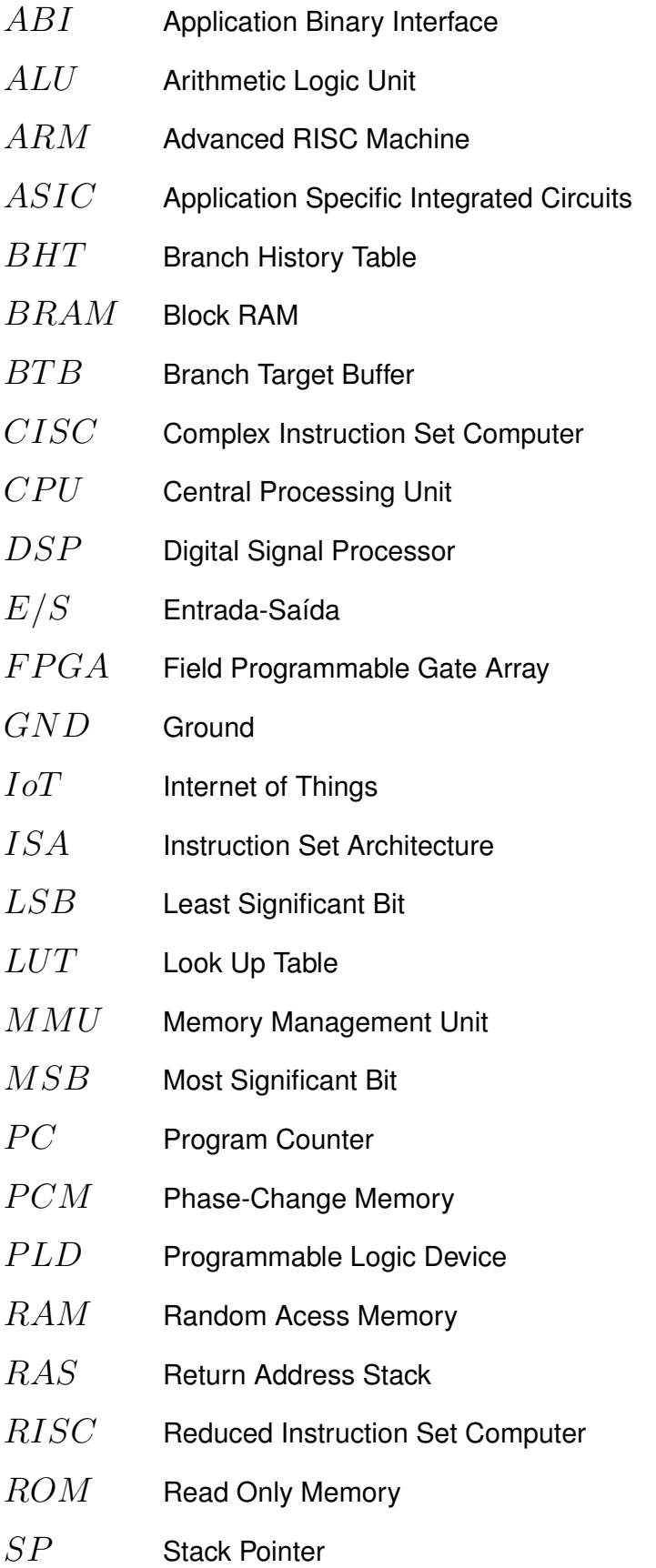

- SO Sistema Operacional
- SoC System-on-Chip
- $\emph{UART}$  Universal Asynchrhonous Receiver-Transmitter
- $VGA$  Video Graphics Array
- $VHDL$  Very High Speed Integrated Circuits Hardware Description Language

### **SUMÁRIO**

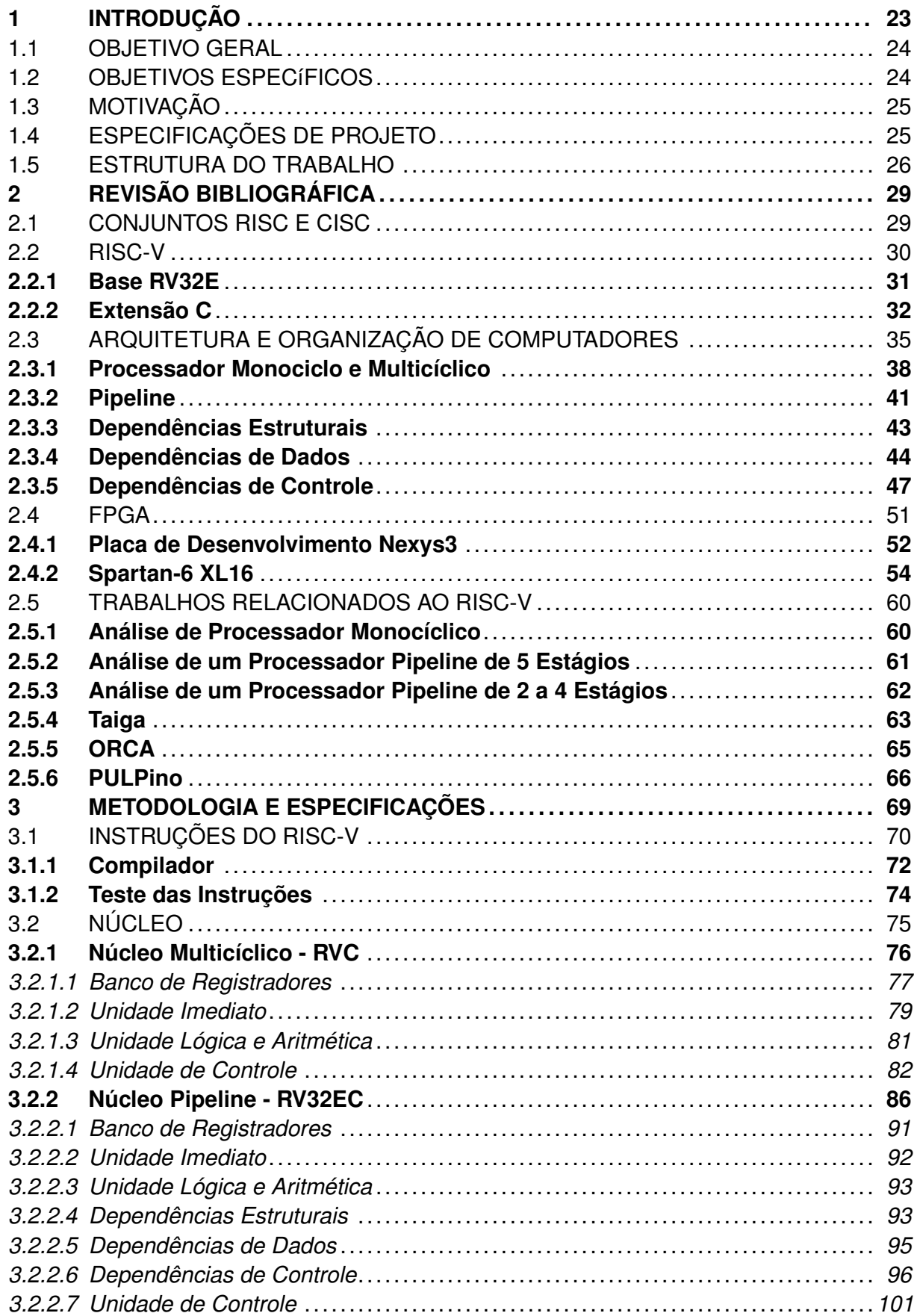

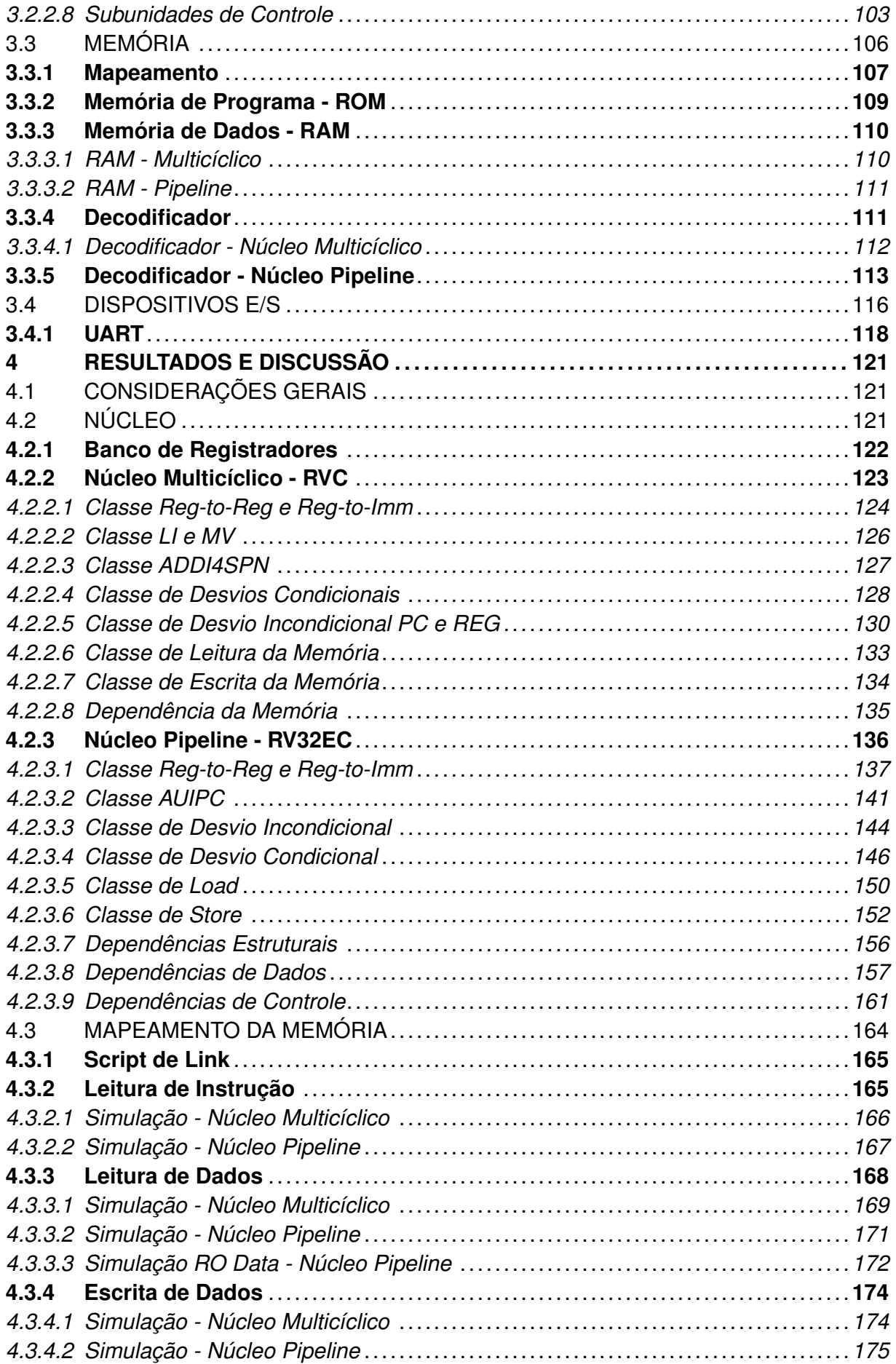

<span id="page-24-0"></span>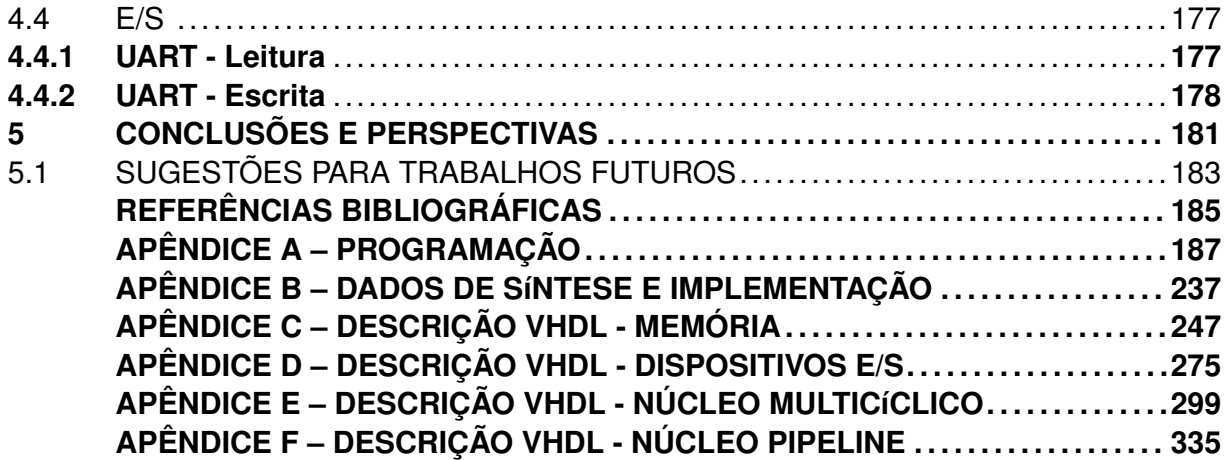

#### **1 INTRODUÇÃO**

Em um processador, cada operação de um programa executado por ele é denominada de instrução, sendo ela pertencente a um conjunto, que exerce grande influência no projeto de hardware final do processador. De acordo com o conjunto de instruções (ISA) se obtém não somente circuitos de tamanho diferente, como também de aplicações especificas. Como por exemplo os processadores da Intel x86 de uso geral, ou ARM focados em sistemas embarcados, ou ainda mais concentrados em um uso, como DSPs. Os conjuntos de instruções podem ser divididos em dois tipos, CISC (complex instruction set computer) e RISC (reduced instruction set computer).

Uma das principais características presentes no conjunto CISC é o rico conjunto de instruções, enfase em operações orientadas a memória, e instruções de tamanho variado. Outro ponto importante é o tempo de execuções das instruções, que pode variar em diversos ciclos de clock, sendo também necessário inúmeras instruções RISC para formar uma CISC. Como exemplo de implementação do conjunto CISC na atualidade, pode-se utilizar a arquitetura x86 da Intel. Já o conjunto RISC opta por instruções mais simples, capazes de executar uma micro-operação apenas, sendo o tamanho da instrução fixo. Suas operações são voltadas para o uso de registradores, e possuem acessos a memória geralmente apenas por instruções simples de LOAD/STORE [\(GEORGE, 1990\)](#page-188-3). Um exemplo do uso de núcleos RISC é a arquitetura utilizada nos projetos da ARM.

Atualmente se possui diversas ISAs possíveis para a implementação de hardware do processador, como a do MIPS utilizado didaticamente por [\(PATTERSON; HENNESSY,](#page-189-0) [2004\)](#page-189-0), em que se aborda a implementação de dois tipos de núcleos diferentes, multicíclico e pipeline. O núcleo multicíclico tem como característica a execução de uma instrução em diversos ciclos de relógio, de acordo com os componentes que a mesma necessita, a fim de variar o tempo de execução das instruções de acordo com a necessidade. A técnica de pipeline, de forma semelhante a multicíclica utiliza diversos ciclos para execução de instruções, divididas por estágios. Porém no caso do pipeline, conforme certos componentes do núcleo concluem sua finalidade, os mesmos já são reutilizados no ciclo seguinte para a próxima instrução, possibilitando a execução em paralelo de instruções.

A grande maioria da ISAs não podem ser utilizadas livremente devido a questões de licenciamento, se tornando um obstáculo no avanço de pesquisas educacionais e/ou científicas, ou até mesmo com propósitos industriais. Outro fator importante é o nível de complexidade de alguns conjuntos de instruções, podendo não se tornar viável a sua implementação. O RISC-V surge como uma proposta de ISA para livre uso, proporcionando liberdade de pesquisa sobre a mesma no projeto de processadores de arquitetura RISC, sendo o seu projeto iniciado na Universidade da Califórnia, em Berkeley no ano de 2010. A arquitetura consiste em diversas extensões, que podem ser implementadas ou não, por exemplo, instruções de multiplicação e divisão fazem parte de um conjunto de extensão especifico do RISC-V. Assim, basta não implementá-la se não desejarmos essa finalidade no hardware. Essa característica garante flexibilidade para o uso que se deseja atribuir ao núcleo a ser projetado.

Este trabalho consiste no uso da ISA do RISC-V, base E e extensão C mais precisamente, para projeto de um núcleo multicíclico e um com a técnica de pipeline. Projetandose também de outros elementos essenciais, como memória e dispositivos periféricos, descrevendo então os componentes na linguagem de descrição de hardware VHDL, e implementado o hardware em um dispositivo FPGA.

#### <span id="page-27-0"></span>1.1 OBJETIVO GERAL

O projeto consiste na descrição em VHDL de um processador multicíclico e um pipeline, que executam um subconjunto das instruções RV32EC, da ISA RISC-V, realizando a síntese e implementação na FPGA pertencente a família Spartan-6.

### <span id="page-27-1"></span>1.2 OBJETIVOS ESPECÍFICOS

O projeto tem como objetivos específicos:

• Estudo das instruções da base E e extensão C do RISC-V de [\(WATERMAN; ASA-](#page-189-1)NOVIć, 2017a), determinando as que serão implementadas;

• Projeto e descrição em VHDL de um caminho de dados multicíclico, capaz de executar as instruções da extensão C;

• Estudo sobre a técnica de pipeline, e de fatores relevantes a sua performance, como dependências de dados e controle;

• Projeto e descrição de um caminho de dados com a técnica de pipeline, capaz de executar as instruções da base E e extensão C;

• Projeto e descrição em VHDL dos dispositivos de memória utilizados para armazenamento de programa e dados;

• Projeto e descrição em VHDL de dispositivos periféricos para comunicação com o núcleo implementado;

• Estudo dos recursos disponíveis na placa de desenvolvimento Nexys 3, e do dispositivo FPGA encontrado na mesma para uso, Spartan-6;

• Implementação e teste de ambos os núcleos, multicíclico e pipeline, obtendo o uso de recursos lógicos da FPGA Spartan-6.

### <span id="page-28-0"></span>1.3 MOTIVAÇÃO

O uso de hardwares com tamanho reduzido em sistemas embarcados leva em consideração tanto o núcleo, quanto a memória, quando se fala em processadores. Esses aspectos visam a redução do consumo de energia, a fim de que em sistemas portáteis os mesmos tenham a maior duração possível em funcionamento, assim como também uma menor área do CI. A recente demanda por dispositivos voltados a IoT (Internet of Things) requer justamente dispositivos capaz de cumprir com essas necessidades, para se obter dispositivos com portabilidade.

Diferentes ISAs já procuraram utilizar instruções de tamanho reduzido, da mesma forma que o RISC-V propõe, que tem por objetivo reduzir o tamanho do código a ser executado pelo processador. Essa abordagem que reduz o tamanho do software reflete então na possibilidade de se utilizar memórias menores (ou necessidade), sendo esse justamente um dos componentes de maior área dentro dos sistemas. Além da memória principal (que armazena o programa a ser executado) ser responsável por uma parcela considerável do hardware, outro fator é o banco de registradores, elemento interno do núcleo. Este que é basicamente um elemento de memória, sendo no RISC-V de 32x32 bits, é responsável por uma quantia considerável de área do núcleo. Na base E do RISC-V modifica-se o banco para 32x16 bits, reduzindo-se pela metade seu tamanho, assim poupando área do núcleo, redução essa visando implementações dos menores microcontroladores possíveis de 32 bits, da ISA RISC-V.

Atualmente é comum o uso da técnica de pipeline nos núcleos, aumentando o desempenho dos processadores, e em casos de máquinas de uso geral, se tem ainda a implementação de arquiteturas superescalar. Como o uso do superescalar reflete em um aumento grande no hardware, o mesmo não é normalmente encontrado em sistemas embarcados, sendo geralmente utilizado apenas pipelines com execução em ordem e números de estágios variados (mas não muito profundos).

### <span id="page-28-1"></span>1.4 ESPECIFICAÇÕES DE PROJETO

Algumas definições de projeto devem ser atendidas conforme o conjunto de instruções a ser implementado do RISC-V [\(WATERMAN; ASANOVIc, 2017a\)](#page-189-1), sendo o RV32EC, ´ que se caracteriza por:

• Instruções formadas por palavras de 32 para a base E, e compressas de 16 bits para a extensão C;

• Dados com comprimento de 32 bits;

- Um total de 16 registradores de uso geral, de acordo com o uso da base E;
- Manipulação de dados unicamente do tipo inteiro.

A respeito do núcleo com a técnica de pipeline:

• O núcleo pipeline será projetado com base no modelo de 5 estágios apresentado por [Patterson e Hennessy](#page-189-0) [\(2004\)](#page-189-0);

• Tanto a emissão quanto a finalização das instruções serão realizadas em ordem;

A placa de desenvolvimento utilizada no projeto é a Nexys 3, que conta com:

- FPGA Spartan-6 XC6SLX16 CSG324C;
- Dispositivo de comunicação serial UART, conectado a uma porta micro USB;
- Cristal oscilador de 100 MHz;

• IDE para edição, síntese e implementação de projetos HDL, Xilinx ISE Design Suit 14.7.

Para a escrita de programas a serem executados no núcleo, se tem disponível as ferramentas GNU do RISC-V, contando com compiladores para as linguagens C e ASM. No momento de desenvolvimento do projeto, o suporte a linguagem C ainda não é pleno para a base E do RISC-V utilizada, visto que a mesma ainda está em desenvolvimento.

#### <span id="page-29-0"></span>1.5 ESTRUTURA DO TRABALHO

O Capítulo [2](#page-30-0) apresenta as principais características da ISA utilizada no trabalho, o RISC-V, dando foco ao conjunto de instruções do mesmo a ser implementado, RV32EC. Realiza-se também uma revisão teórica sobre projetos de processadores, desde o básico com conceitos de computadores genéricos, até estruturas com a técnica de pipeline. Por fim apresenta alguns trabalhos sobre a ISA do RISC-V.

O Capítulo [3](#page-70-0) faz a apresentação da metodologia utilizada no decorrer do projeto, definindo-se as especificações iniciais, com base na ISA utilizada, que influenciaram no projeto do hardware.

O Capítulo [4](#page-122-1) demonstra os resultados obtidos por meio da síntese e implementação dos componentes projetados, através de dados de consumo do dispositivo FPGA utilizado. Contém também simulações a fim de comprovar o funcionamento dos dispositivos, e demonstrar suas características de execução.

<span id="page-30-0"></span>O Capítulo [5](#page-182-1) apresenta a conclusão do projeto de acordo com os resultados obtidos, com propostas de trabalhos futuros.

#### **2 REVISÃO BIBLIOGRÁFICA**

Neste capítulo se realiza a revisão de conceitos importantes para a compreensão do projeto de um processador. A Seção [2.1](#page-32-0) possuí uma breve descrição das arquiteturas RISC e CISC, seguida na Seção [2.2](#page-33-0) pela apresentação da arquitetura de conjunto de instruções utilizada no projeto, o RISC-V. Na Seção [2.3](#page-38-1) se encontra uma visão sobre a arquitetura e organização de computadores. Na Seção [2.4](#page-54-1) é revisado o funcionamento de uma FPGA, dispositivo essencial para este trabalho, apresentando a placa de desenvolvimento utilizada no projeto. Por fim, na Seção [2.5](#page-63-1) se tem alguns trabalhos já realizados sobre a ISA do RISC-V.

#### <span id="page-32-0"></span>2.1 CONJUNTOS RISC E CISC

As operações de um processador são determinadas pelas suas instruções executadas, que ao serem agrupadas de forma a se estabelecer um padrão, são denominadas Conjunto de Instruções, se tem dois tipos de Arquiteturas de Conjunto de Instruções (ISA - Instruction Set Architecture), RISC e CISC. O RISC (Reduced Instruction Set Architecture) possuí como características base a execução de uma instrução por ciclo, formatos e modos de endereçamento simples [\(STALLINGS, 2012,](#page-189-2) p. 547), assim possibilitando o projeto de um hardware com complexidade reduzida. As operações em grande parte são realizadas entre registradores, e o acesso a memória se dá apenas por meio de instruções load e store, a implementação do controle é simplificada devido as instruções possuírem o tamanho fixo, e também a posição de seus campos de decodificação não variarem de posição. Em uma abordagem RISC também é relativamente simples de se implementar a técnica de pipeline.

Atualmente uma referência em arquiteturas RISC são os processadores ARM, populares em sistemas embarcados, já para computadores de uso geral encontramos a família x86 da Intel utilizando uma arquitetura de conjunto de instruções CISC. A ISA é caracterizada pela execução das instruções em múltiplos ciclos de relógio, sendo o tamanho delas também não fixo. A sua complexidade dificulta o projeto do pipeline do hardware em comparação com o RISC. Atualmente é possível encontrar implementações de processadores que realizam uma abordagem CISC quanto a ISA, porém RISC na arquitetura do hardware, a fim de combinar vantagens oferecidas por ambas as arquiteturas [\(STALLINGS,](#page-189-2) [2012\)](#page-189-2). Atualmente o conjunto CISC implementado na arquitetura 80x86 da Intel utiliza da tradução por hardware de instruções para uma aproximação do tipo RISC, possibilitando o uso do ganho de performance de processadores RISC, sendo nomeado pela Intel de "micro-operações"[\(PATTERSON, 2018\)](#page-188-4).

[\(BLEM; MENON; SANKARALINGAM, 2013\)](#page-188-5) realiza uma comparação de eficiência da arquitetura RISC e CISC em termos de consumo de energia, utilizando como exemplo os microprocessadores da ARM Cortex-A8 e Cortex-A9 como modelo RISC, e para o CISC o modelo da Intel Atom e Sandybridge i7. As medições envolveram a carga computacional considerando dispositivos móveis, desktop, e servidores. Os resultados obtidos demonstraram que a diferença de ambos, ARM e x86, possuem questões de projeto voltadas a performance em diferentes áreas de análise, e são relativamente irrelevantes quando comparados em termos de consumo de energia. Essa análise considerou claro a questão de que apesar de o ARM estar predominantemente em sistemas embarcados e o x86 em em desktops potentes, os mesmos estão tentando expandir sua área, ARM para computadores de alta performance, e o x86 em direção a dispositivos móveis de baixo consumo de energia.

#### <span id="page-33-0"></span>2.2 RISC-V

Surgiu inicialmente com o objetivo de se obter um conjunto de instruções mais adequado para fins de educação e pesquisa na área de projeto de processadores, sendo o seu licenciamento livre para aplicações tanto acadêmicas quanto industriais. O RISC-V em sua base utiliza instruções com comprimento de 32 bits, possui quatro versões bases na sua ISA, todas com dados do tipo inteiro, diferenciando-se no tamanho dos dados, sendo duas de 32 bits, e as outras de 64 e 128 bits, as bases de 32 bits diferem no número de registradores para uso geral disponíveis. A fim de se obter uma maior variedade de implementações do RISC-V, extensões da ISA base foram projetados de forma a expandir sua arquitetura, sendo referenciadas por letras, por exemplo a extensão M que acrescenta instruções de multiplicação e divisão ao conjunto. Para uma versão base de 32 bits com o acréscimo da extensão M, se utiliza a nomenclatura RV32IM, o mesmo se aplica para a adição de outras extensões. A Tabela [2.1](#page-34-0) apresenta todas as bases e extensões padrões do RISC-V. Ao uso da base I com as extensões MAFD, se é utilizada a letra "G"na nomenclatura, RV32IG, como uma ISA padrão de propósitos gerais [\(WATERMAN; ASANOVIc,´](#page-189-1) [2017a,](#page-189-1) p. 121). Apesar da variedade de extensões do RISC-V, nem todas são compatíveis entre si.

Todas as instruções base do RISC-V possuem os dois bits menos significativos fixos em nível '1', identificando assim o tamanho da instrução como 32 bits, a alteração desses bits proporcionam outros comprimentos para as instruções, todos em parcelas de 16-bits, conforme a codificação da Figura [2.1.](#page-35-0) Por padrão a ISA base possui um sistema de memória little-endian, o que proporciona a possibilidade da verificação dos bits de codificação do comprimento da instrução com prioridade no estágio de busca da instrução.

A base do RISC-V conta com 32 registradores a disposição, referenciados pela letra

| Base          | Extensão                                |
|---------------|-----------------------------------------|
| <b>RV321</b>  | M - Integer Multiplication and Division |
| <b>RV32E</b>  | A - Atomic                              |
| <b>RV641</b>  | F - Single-Precision Floating-point     |
| <b>RV1281</b> | D - Double-Precision Floating-point     |
|               | Q - Quad-Precision Floating-point       |
|               | L - Decimal Floating-point              |
|               | C - 16-bits Compressed Instructions     |
|               | <b>B</b> - Bit Manipulation             |
|               | J - Dynamic Languages                   |
|               | T - Transactional Memory                |
|               | P - Packed-SIMD Extensions              |
|               | V - Vector Extensions                   |
|               | N - User-Level Interrupts               |

<span id="page-34-0"></span>Tabela 2.1 – Tabela da ISA do RISC-V.

Fonte: Adaptado de Waterman e Asanović [\(2017a,](#page-189-1) Preface p. i).

"x", x0 até x31, mais um registrador de uso especifico nomeado de Program Counter (PC). O x0 corresponde a constante 0, e o x1 por convenção se denomina como o link register para armazenamento de endereços de retorno, outras convenções da Application Binary Interface (ABI) podem ser consultadas em Waterman e Asanović [\(2017a,](#page-189-1) p. 109). Dentre as bases e extensões, duas são de grande utilidade no que se refere a obtenção de um núcleo reduzido, ideal para sistemas embarcados, a base E e a extensão C.

### <span id="page-34-1"></span>**2.2.1 Base RV32E**

Na base E limita-se os registradores de uso geral disponíveis de 32 para 16, logo só temos acesso aos referenciados de x0 até x15, tentativas de uso dos demais resultaria em uma exceção de instrução ilegal do RV32I. O seu conjunto de instruções corresponde ao mesmo do RV32I. A Figura [2.2](#page-36-0) contém a organização dos registradores de ambas as bases RV32I e RV32E, as duas bases restantes apenas variam o tamanho dos dados do núcleo de 0 até 64 ou 128 bits, para RV64I e RV128I, respectivamente. Nenhuma extensão padrão do RISC-V utiliza os bits livres da instrução, que correspondem aos campos antes utilizados para especificar acesso aos registradores de x16 a x31, sendo deixados a critério para implementações de extensões não padrões. A base E é compatível com as extensões M, A e C, não sendo suportadas as extensões de ponto flutuante, pois se tornaria uma contradição com o objetivo de ganhar área com a redução de registradores gerais (WATERMAN; ASANOVIć, 2017a, p. 27-28).

O conjunto de instruções do RV32E (mesmo do RV32I) possui 4 formatos de instruções, R, I, S e B, e 2 subformatos, U e J, representados na Figura [2.3](#page-37-0) em conjunto com

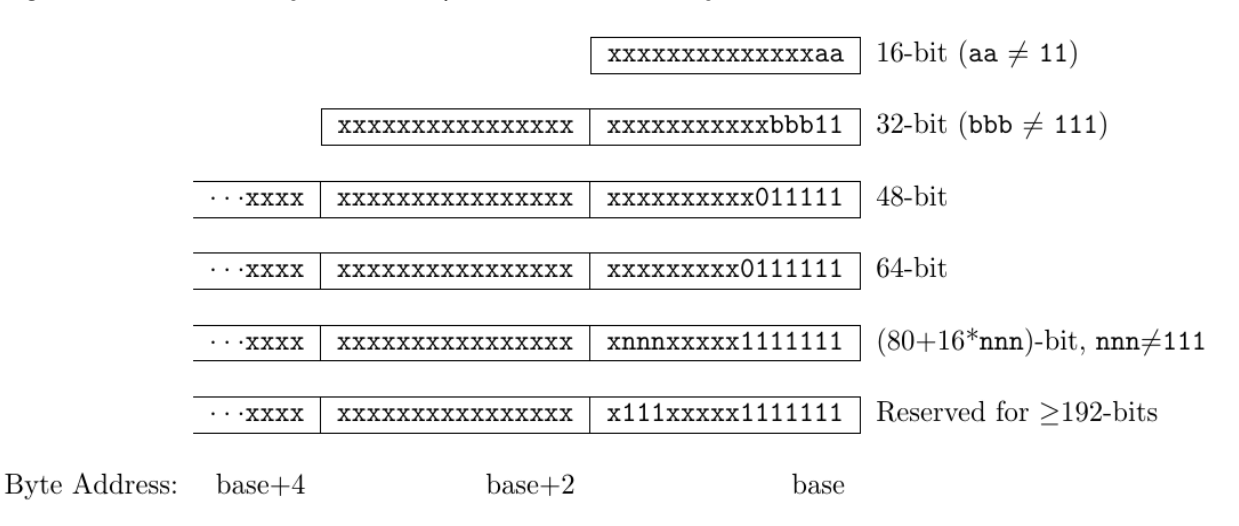

<span id="page-35-0"></span>Figura 2.1 – Codificação do comprimento das instruções do RISC-V.

Fonte: Waterman e Asanović [\(2017a,](#page-189-1) p. 6).

a lista de instruções. Os campos de leitura e escrita no banco de registradores, rs1, rs2 e rd, estão fixos na mesma posição, de forma a simplificar a decodificação, o mesmo vale para o campo opcode que é utilizado para decodificar a instrução atual, sendo necessário em algumas instruções o uso do campo funct3 para definir algumas operações internas do processador. Está explícito nos campos qual bit da instrução corresponde a qual bit do sinal imediato, que é embaralhado ao longo dos formatos das instruções. Isso é feito de forma com que seja necessário o menor número de multiplexadores possíveis na decodificação do imediato, o bit mais significativo por exemplo, está sempre posicionado no bit 31 da instrução, facilitando a implementação do hardware extensor de sinal. Outra vantagem é a dependência do campo imediato somente do campo opcode da instrução, logo sua decodificação pode ocorrer em paralelo com o restante dos sinais de controle do núcleo.

#### <span id="page-35-1"></span>**2.2.2 Extensão C**

A extensão C proporciona um subconjunto de instruções da versão base de 32 bits, compressas para 16 bits, tipicamente 50-60% das instruções do RISC-V em um código podem ser substituídas pelas do RVC (denominação da extensão C aplicado ao RV32, RV64 ou RV128), resultando em uma redução de 25-30% do tamanho do código [\(WATERMAN;](#page-189-1) ASANOVIć, 2017a, p. 67).

A compressão é obtida por meio de definições como o valor do registrador destino (rd) sendo igual a um dos registradores fonte (rs1 ou rs2), ou então limitando o acesso dos registradores de x8 a x15, observando que essa limitação é compatível com a base E que tem 16 registradores de uso geral (x0 até x15). Quando se tem essa limitação de acesso
Figura 2.2 – (a) Registradores de uso geral RV32I; (b) Registradores de uso geral do RV32E.

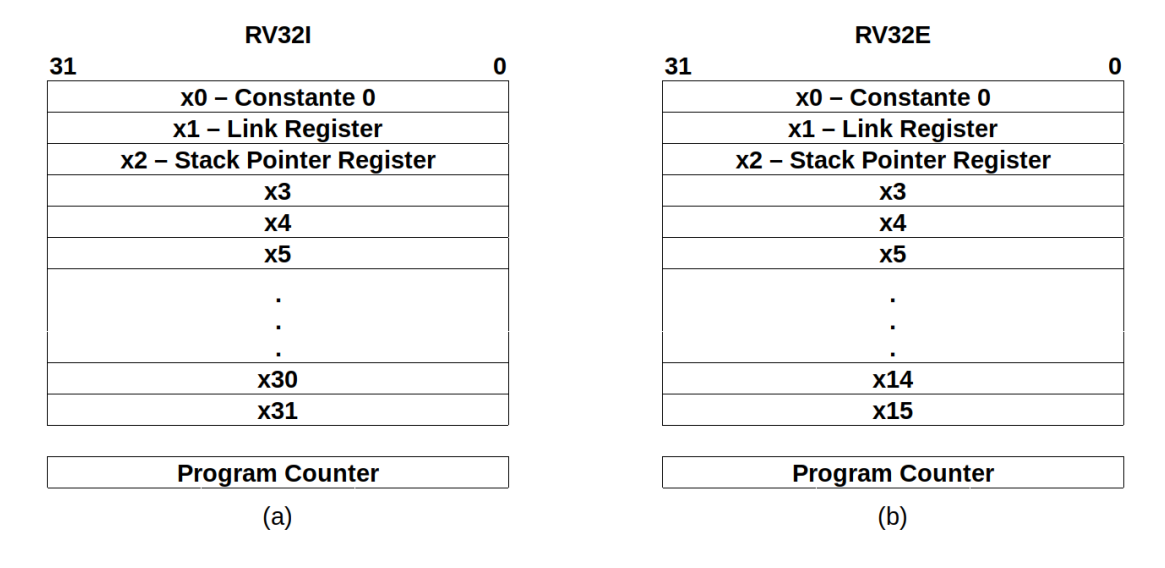

Fonte: Adaptado de Waterman e Asanović [\(2017a,](#page-189-0) p. 10).

aos registradores, o campo da instrução é referenciado em conjunto com aspas simples, rs1', rs2' e rd'. Na Figura [2.4](#page-38-0) se demonstra os oito formatos diferentes do subconjunto RVC, aonde se percebe que o campo imm (imediato) novamente está embaralhado, a fim de se obter um menor número de multiplexadores para sua decodificação. O bit mais significativo utilizado para estender o sinal do imediato está localizado sempre na posição 12 da instrução, facilitando assim a implementação do hardware extensor, o campo opcode também pode ser utilizado para a lógica de decodificação do imm, pois o sinal será estendido do bit mais significativo apenas quando opcode for 10, de resto (01 ou 10) temos que o imediato é estendido com 0s. A instrução é definida de acordo com o campo funct3 em conjunto com o opcode, porém quando os mesmos possuem mais de uma instrução para um mesmo valor, se utilizada os demais bits para decodificação.

Os registradores fonte, rs1 e rs2, estão fixos, com rd alternando entre eles, sendo que quando o registrador destino está especificado com todos os 5 bits, ele está na mesma posição em que as instruções da base. Essas considerações no projeto do RISC-V foram criadas para que cada instrução RVC possa ser expandida em uma equivalente da base de 32 bits durante a decodificação da instrução. Na Figura [2.5](#page-39-0) demonstra-se todas as instruções RVC, aonde se percebe a codificação do tamanho da instrução nos dois bits menos significativos, que são iguais a 00, 01 ou 10, do contrário corresponde a uma instrução de comprimento maior que 16 bits. É importante notar que a extensão C não foi projetada para funcionar como uma stand-alone ISA.

| 31                             | 27           |           | 26 25 24 |  |     | 20 | 19  | 15 |        | 14 12 | - 11 |                   |        |        |
|--------------------------------|--------------|-----------|----------|--|-----|----|-----|----|--------|-------|------|-------------------|--------|--------|
|                                | funct7       |           |          |  | rs2 |    | rsl |    | funct3 |       |      | rd                | opcode | R-type |
|                                |              | imm[11:0] |          |  |     |    | rs1 |    | funct3 |       |      | rd                | opcode | I-type |
|                                | imm[11:5]    |           |          |  | rs2 |    | rs1 |    | funct3 |       |      | $\text{imm}[4:0]$ | opcode | S-type |
|                                | imm[12 10:5] |           |          |  | rs2 |    | rsl |    | funct3 |       |      | imm[4:1 11]       | opcode | B-type |
| imm[31:12]                     |              |           |          |  |     |    |     |    |        |       | rd   | opcode            | U-type |        |
| $\text{imm}[20 10:1 11 19:12]$ |              |           |          |  |     |    |     |    |        |       | rd   | opcode            | J-type |        |

Figura 2.3 – Formatos, subformatos e lista de instruções da base RV32E.

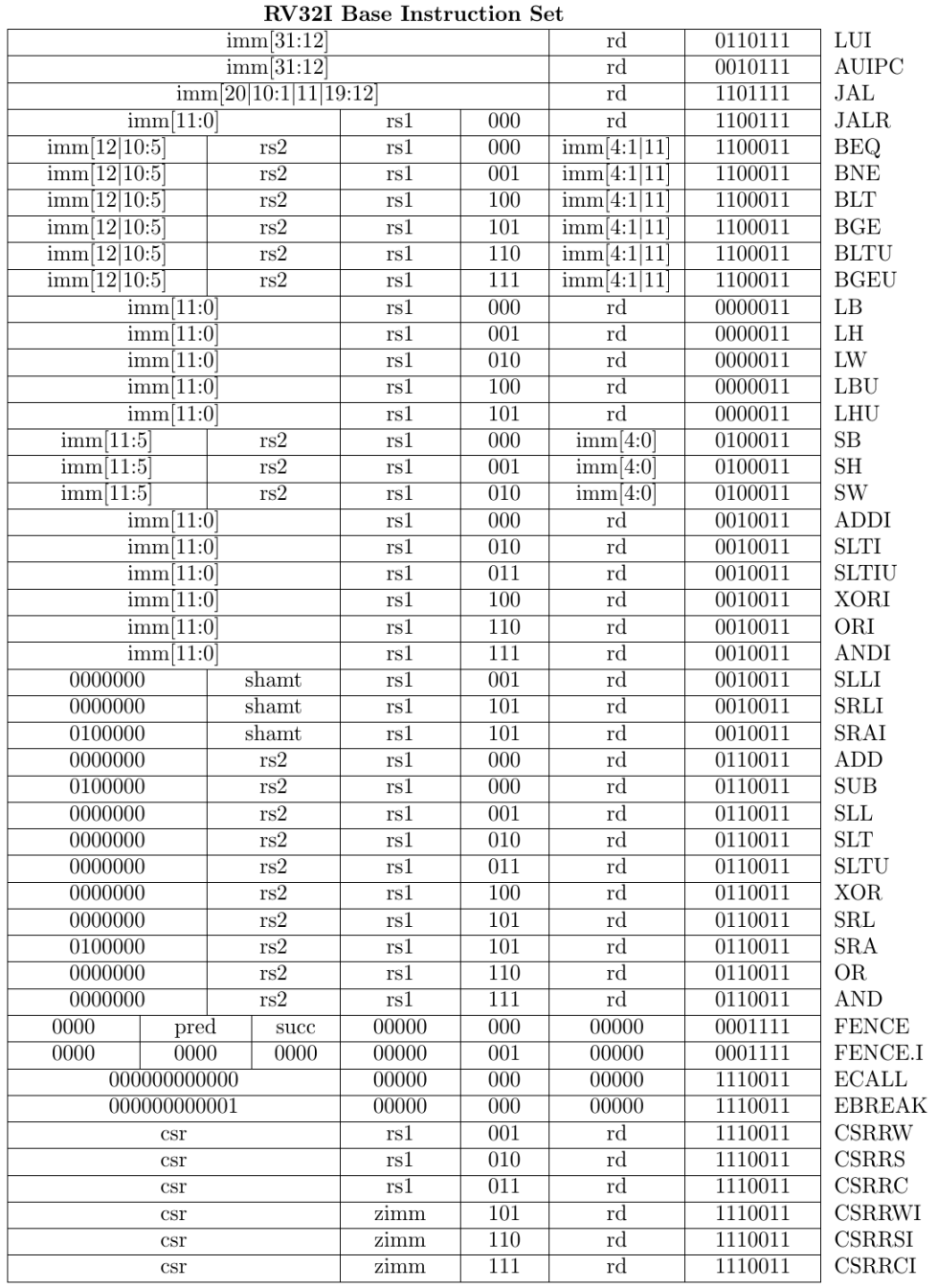

Fonte: Waterman e Asanović [\(2017a,](#page-189-0) p. 12).

| Format         | Meaning              | -13<br>15 14 | 12          | 11<br>10 | - 9 | 8<br>$\overline{7}$ | -6  | 5 | 4      | 3    | 2 |    | -0 |  |
|----------------|----------------------|--------------|-------------|----------|-----|---------------------|-----|---|--------|------|---|----|----|--|
| $_{\rm CR}$    | Register             | funct4       |             |          |     | rd/rsl              |     |   | rs2    |      |   | op |    |  |
| $_{\rm CI}$    | Immediate            | funct3       | imm         | rd/rs1   |     |                     | ımm |   |        |      |   | op |    |  |
| $\mathrm{CSS}$ | Stack-relative Store | funct3       |             | rs2      |     |                     |     |   | op     |      |   |    |    |  |
| <b>CIW</b>     | Wide Immediate       | funct3       |             |          | imm |                     |     |   |        | rd'  |   |    | op |  |
| CL             | $_{\rm Load}$        | funct3       | ımm         |          |     | rs1'                | 1mm |   |        | rd'  |   |    | op |  |
| CS             | Store                | funct3       | ımm         |          |     | rs1'                | 1mm |   |        | rs2' |   |    | op |  |
| CB             | Branch               | funct3       | offset      |          |     | rs1'                |     |   | offset |      |   |    | op |  |
| СJ             | Jump                 | funct3       | jump target |          |     |                     |     |   | op     |      |   |    |    |  |

<span id="page-38-0"></span>Figura 2.4 – Formatos e campos das instruções da extensão C.

Fonte: Waterman e Asanović [\(2017a,](#page-189-0) p. 70).

# 2.3 ARQUITETURA E ORGANIZAÇÃO DE COMPUTADORES

Em uma visão de alto nível, um computador consiste em uma CPU (Unidade Central de Processamento), Memória e Dispositivos E/S, sendo todos conectados através de barramentos para transferência de dados, módulos, ou outra arquitetura e técnica de comunicação entre os componentes. Na Figura [2.6](#page-40-0) se apresenta uma visão de alto nível de um computador. A CPU é responsável pelo controle da operação do computador em geral, processando dados, a memória principal é utilizada como armazenamento de dados, os dispositivos de entrada saída para comunicações externas do processador (CPU) [\(STALLINGS, 2012\)](#page-189-1).

Um processador funciona basicamente realizando operações descritas por instruções de máquinas, que em conjunto formam uma ISA. Para isso, diversos componentes são fundamentais:

• Banco de Registradores - memória interna do núcleo do processador, rápida e pequena, utilizada para armazenar dados em uso;

• Unidade Lógica Aritmética (ULA) - responsável pela execução de operações lógicas e aritméticas das instruções, como somas, substrações, comparações, lógicas OR e AND, entre outros tipos;

• Contador de Programa (Program Counter - PC) - registrador que aponta para a instrução da memória a ser buscada;

• Unidade de Decodificação - utilizada para decodificar os campos da instrução que correspondem a operação, controlando o núcleo;

• Registradores Temporários - registradores utilizados para armazenar dados como a instrução lida da memória, os endereços lidos do banco de registradores, ou então resultados da ULA.

| 15 14 13 12     | 11 10                        | 9<br>8                 | 7<br>6                     | 5                  | 4<br>3<br>$\boldsymbol{2}$                   | 1<br>0            |                                                                          |
|-----------------|------------------------------|------------------------|----------------------------|--------------------|----------------------------------------------|-------------------|--------------------------------------------------------------------------|
| 000             |                              | $\overline{0}$         |                            |                    | $\overline{0}$                               | $_{00}$           | Illegal instruction                                                      |
| 000             |                              |                        | nzuimm[5:4 9:6 2 3]        |                    | $\mathrm{rd}^{\prime}$                       | $00\,$            | C.ADDI4SPN (RES, nauimm=0)                                               |
| 001             | uimm[5:3]                    | rs1'                   |                            | $\text{uimm}[7:6]$ | rd'                                          | $_{00}$           | C. FLD (RV32/64)                                                         |
| 001             | $\text{uimm}[5:4 8]$         | rs1'                   |                            | $\text{uimm}[7:6]$ | rd'                                          | 00                | $C.LQ$ (RV128)                                                           |
| 010             | $\text{uimm}[5:3]$           | rs1'                   |                            | $\text{uimm}[2 6]$ | rd'                                          | 00                | C.LW                                                                     |
| 011             | uimm[5:3]                    | rs1'                   |                            | $\text{uimm}[2 6]$ | rd'                                          | 00                | $C.$ FLW $(RV32)$                                                        |
| 011             | $\text{uimm}[5:3]$           | rs1'                   |                            | $\text{uimm}[7:6]$ | rd'                                          | 00                | $\text{C.LD}$ (RV64/128)                                                 |
| 100             |                              |                        |                            |                    |                                              | $_{00}$           | Reserved                                                                 |
| 101             | $\text{uimm}[5:3]$           | rs1'                   |                            | $\text{uimm}[7:6]$ | rs2'                                         | 00                | $C.FSD$ (RV32/64)                                                        |
| 101             | $\text{uimm}[5:4 8]$         | rs1'                   |                            | $\text{uimm}[7:6]$ | rs2'                                         | 00                | $C.SQ$ (RV128)                                                           |
| 110             | $\text{uimm}[5:3]$           | rs1'                   |                            | $\text{uimm}[2 6]$ | rs2'                                         | $00\,$            | C.SW                                                                     |
| 111             | uimm[5:3]                    | rs1'                   |                            | $\text{uimm}[2 6]$ | rs2'                                         | 00                | $C.FSW$ (RV32)                                                           |
| 111             | $\text{uimm}[5:3]$           | rs1'                   |                            | $\text{uimm}[7:6]$ | rs2'                                         | 00                | $C.SD$ (RV64/128)                                                        |
|                 |                              |                        |                            |                    |                                              |                   |                                                                          |
| 15 14 13<br>000 | 12<br>$\Omega$               | 11 10 9                | 8<br>7<br>$\overline{0}$   | 6<br>5             | 3<br>$\boldsymbol{2}$<br>4<br>$\overline{0}$ | $1 \quad 0$<br>01 | C.NOP                                                                    |
| 000             | nzimm[5]                     |                        | $rs1/rd \neq 0$            |                    | nzimm[4:0]                                   | 01                | $C. ADDI$ (HINT, nzimm=0)                                                |
| 001             |                              |                        | imm[11 4 9:8 10 6 7 3:1 5] |                    |                                              | 01                | $C.JAL$ (RV32)                                                           |
| 001             | $\mathrm{imm}[5]$            |                        | $rs1/rd \neq 0$            |                    | imm[4:0]                                     | 01                | $C. ADDIW$ (RV64/128; RES, rd=0)                                         |
| 010             | imm[5]                       |                        | $rd\neq 0$                 |                    | imm[4:0]                                     | 01                | $C.LI$ (HINT, $rd=0$ )                                                   |
|                 |                              |                        | $\overline{2}$             |                    |                                              |                   |                                                                          |
| 011             | nzimm[9]                     |                        |                            |                    | nzimm[4 6 8:7 5]                             | 01                | $C. ADDI16SP$ (RES, nzimm=0)                                             |
| 011             | nzimm[17]                    |                        | $\text{rd} \neq \{0,2\}$   |                    | nzimm[16:12]                                 | 01                | $C.LUI$ (RES, nzimm=0; HINT, rd=0)                                       |
| 100<br>100      | nzuimm[5]<br>$\theta$        | $_{00}$<br>00          | rs1'/rd'<br>rs1'/rd'       |                    | nzuimm[4:0]<br>$\Omega$                      | 01<br>01          | $C.SRLI$ (RV32 NSE, nzuimm $(5)=1$ )                                     |
| 100             | nzuimm[5]                    | $\overline{01}$        | rs1'/rd'                   |                    | nzuimm[4:0]                                  | 01                | $C.SRLI64$ (RV128; RV32/64 HINT)<br>$C.SRAI$ (RV32 NSE, nauimm $(5)=1$ ) |
| 100             | 0                            | 01                     | rs1'/rd'                   |                    | 0                                            | 01                | $C.SRAI64$ (RV128: RV32/64 HINT)                                         |
| 100             | $\mathrm{imm}[5]$            | 10                     | rs1'/rd'                   |                    | imm[4:0]                                     | 01                | C.ANDI                                                                   |
| 100             | $\Omega$                     | $\overline{11}$        | rs1'/rd'                   | $_{00}$            | rs2'                                         | 01                | C.SUB                                                                    |
| 100             | $\overline{0}$               | 11                     | rs1'/rd'                   | 01                 | rs2'                                         | 01                | C.XOR                                                                    |
| 100             | 0                            | 11                     | rs1'/rd'                   | 10                 | rs2'                                         | 01                | C.OR                                                                     |
| 100             | $\overline{0}$               | 11                     | rs1'/rd'                   | 11                 | rs2'                                         | 01                | C.AND                                                                    |
| 100             | $\mathbf{1}$                 | 11                     | rs1'/rd'                   | $_{00}$            | rs2'                                         | 01                | $C.SUBW$ (RV64/128; RV32 RES)                                            |
| 100             | $\overline{1}$               | 11                     | rs1'/rd'                   | 01                 | rs2'                                         | 01                | $C. ADDW$ (RV64/128; RV32 RES)                                           |
| 100             | 1                            | 11                     |                            | 10                 | $\hspace{0.1mm}-\hspace{0.1mm}$              | 01                | Reserved                                                                 |
| 100             | $\overline{1}$               | $\overline{11}$        |                            | 11                 |                                              | 01                | Reserved                                                                 |
| 101             |                              |                        | imm[11 4 9:8 10 6 7 3:1 5] |                    |                                              | 01                | C.J                                                                      |
| 110             | imm[8 4:3]                   |                        | rs1'                       |                    | imm[7:6 2:1 5]                               | 01                | C.BEQZ                                                                   |
| 111             | imm[8]4:3]                   |                        | rs1′                       |                    | imm[7:6 2:1 5]                               | 01                | C.BNEZ                                                                   |
| 15  14  13      | 12                           | 11 10 9                | 8<br>7                     | 6<br>5             | 3<br>4<br>$^{2}$                             | $\!1$<br>$\sim$ 0 |                                                                          |
| 000             | nzuimm[5]                    |                        | $rs1/rd \neq 0$            |                    | nzuimm[4:0]                                  | 10                | $C. SLLI$ (HINT, rd=0; RV32 NSE, nzuimm/5/=1)                            |
| 000             | 0                            |                        | $rs1/rd \neq 0$            |                    | 0                                            | 10                | C.SLLI64 (RV128: RV32/64 HINT: HINT, $rd=0$ )                            |
| 001             | $\text{uimm}[5]$             |                        | rd                         |                    | uimm[4:3 8:6]                                | 10                | $C. FLDSP$ (RV32/64)                                                     |
| 001             | $\text{uimm}[5]$             |                        | $rd\neq 0$                 |                    | $\operatorname{uimm}[4 9:6]$                 | 10                | $C.LQSP$ (RV128; RES, rd=0)                                              |
| 010             | $\text{uimm}[5]$             |                        | rd≠0                       |                    | $\text{uimm}[4:2 7:6]$                       | 10                | $C.LWSP$ (RES, $rd=0$ )                                                  |
| 011             | $\text{uimm}[5]$             |                        | rd                         |                    | uimm[4:2 7:6]                                | 10                | $C. FLWSP$ (RV32)                                                        |
| 011             | $\text{uimm}[5]$             |                        | $rd \neq 0$                |                    | $\text{uimm}[4:3 8:6]$                       | 10                | $C.LDSP$ (RV64/128; RES, rd=0)                                           |
|                 | 0                            |                        | $rs1\neq0$                 |                    |                                              | 10                | $C.JR$ (RES, rs1=0)                                                      |
|                 | 100<br>$\overline{0}$<br>100 |                        | rd≠0                       | 0<br>$rs2\neq0$    |                                              | 10                | $C.MV$ (HINT, $rd=0$ )                                                   |
| 100             | $\mathbf{1}$                 | $\overline{0}$         |                            |                    | 0                                            | 10                | C.EBREAK                                                                 |
| 100             | 1                            | $rsl\neq 0$            |                            |                    | $\overline{0}$                               | 10                | C.JALR                                                                   |
| 100             | $\mathbf{1}$                 | $rs1/rd \neq 0$        |                            |                    | $rs2\neq0$                                   | 10                | $C.ADD$ (HINT, $rd=0$ )                                                  |
| 101             |                              | uimm[5:3 8:6]          |                            | rs2                |                                              | 10                | $C.FSDSP$ (RV32/64)                                                      |
| 101             |                              | $\text{uimm}[5:4 9:6]$ |                            |                    | rs2                                          | 10                | $C.SQSP$ (RV128)                                                         |
| 110             |                              | $\text{uimm}[5:2 7:6]$ |                            |                    | rs2                                          | 10                | C.SWSP                                                                   |
| 111             |                              | $\text{uimm}[5:2 7:6]$ |                            |                    | rs2                                          | 10                | $C.FSWSP$ (RV32)                                                         |
| 111             |                              | $\text{uimm}[5:3 8:6]$ |                            |                    | rs2                                          | 10                | $C.SDSP$ (RV64/128)                                                      |
|                 |                              |                        |                            |                    |                                              |                   |                                                                          |

<span id="page-39-0"></span>Figura 2.5 – Lista de instruções RVC.

Fonte: Adaptado de Waterman e Asanović [\(2017a,](#page-189-0) p. 82 e 83).

<span id="page-40-0"></span>Figura 2.6 – Visão de alto nível de um computador.

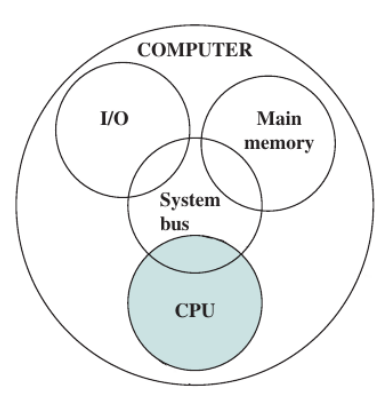

Fonte: [Stallings](#page-189-1) [\(2012,](#page-189-1) p. 13).

Os campos das instruções utilizados pelo processador geralmente se definem nos utilizados para decodificação, o que possui de forma explicita os endereços de leitura do banco de registradores, sendo os registradores fonte (Register Source - rs), e também o de escrita do banco, registrador destino (Register Destiny - rd). Algumas instruções possuem campos denominados de imediato, que utilizados como um operando em determinadas operações, logo o uso da ULA pode ser sobre diferentes tipos de operando, como Registrador para Registrador (fonte banco de registradores), ou Registrador para Imediato, por exemplo. Os diferentes tipos de instruções podem ser definidos como:

• Transferência de Dados - realiza a transferência de dados, que pode ser internamente ao processador, ou externa com alguma memória de dados;

• Aritméticas e Lógicas - executam operações de soma, subtração, AND, OR, XOR, ou então deslocamentos aritméticos/lógicos, sobre dois operando;

• Conversão - utilizadas para converter tipos de dados, como binário para decimal;

• E/S - instruções dedicadas para uso de dispositivos de entrada/saída, sendo sua presença dependente da arquitetura do processador;

• Controle do Sistema - instruções de nível privilegiado do processador, tipicamente reservadas para uso do sistema operacional;

• Transferência de Controle - instruções que alteram o fluxo normal de execução de instrução para o qual o PC está indicando.

Em uma memória endereçada a byte, a ordem com que os dados são lidos/escritos podem ser de dois tipos, little-endian ou big-endian. Na ordenação little-endian temos que o byte menos significativo do dado é escrito/lido no endereço de menor valor a ser acessado, e de forma contrária, o big-endian armazena/lê o byte menos significativo no endereço de maior valor [\(STALLINGS, 2012,](#page-189-1) p. 447). O processo é descrito na Figura [2.7,](#page-41-0) onde se utiliza um dado a ser armazenado de valor hexadecimal F0 no byte mais significativo, e A2 no menos, o comprimento do dado é de 4 bytes.

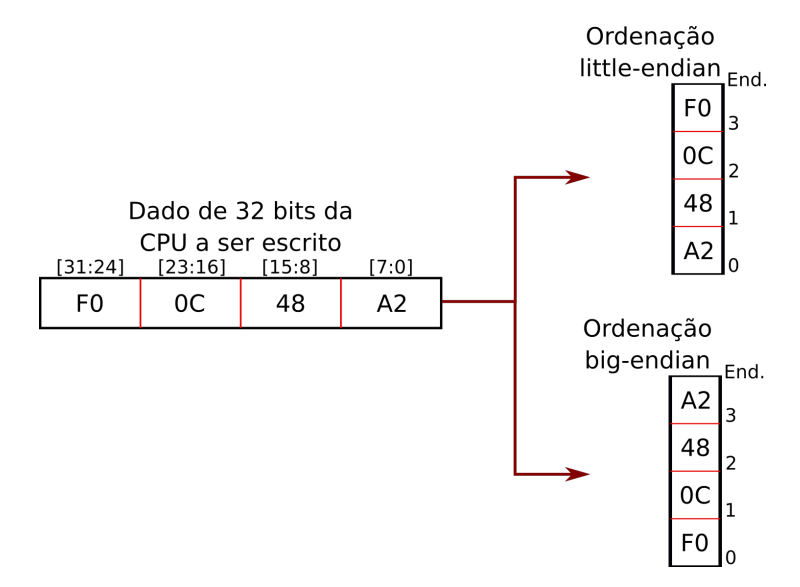

<span id="page-41-0"></span>Figura 2.7 – Ordenação dos bytes, little-endian e big-endian.

Fonte: Autor.

## **2.3.1 Processador Monociclo e Multicíclico**

O núcleo da CPU, responsável pela execução da instrução, pode ter o seu comportamento descrito por meio de um caminho de dados, que consiste na representação do fluxo de dados dentre os diversos componentes necessários a sua execução. [Patterson e](#page-189-2) [Hennessy](#page-189-2) [\(2004\)](#page-189-2) realizam uma abordagem didática sobre um caminho de dados do conjunto de instruções do processador MIPS, aonde se utiliza elementos como a ULA, banco de registradores, contador de programa, entre outros. Também se representa a memória a ser acessada para buscar instruções, e ler/escrever dados, apesar de o componente em si ser externo ao núcleo que executa a instrução. O hardware representado funciona de forma síncrona com o sinal de relógio, que dita a velocidade com que o mesmo trabalha, e nesse ponto é possível definir dois tipos de formas de execução das instruções, monocíclicas ou multicíclicas.

Para núcleos monocíclicos temos como exemplo de o caminho de dados da Figura [2.8,](#page-43-0) nele o fluxo de dados ocorre da esquerda para a direita, iniciando pelo PC (Program Counter), que aponta para o endereço da memória da instruções a ser acessado, em paralelo ocorre o incremento de PC para apontar a instrução que será buscada e executada no próximo ciclo de relógio. Após a obtenção da instrução, seus campos são separados para as diferentes unidades, os campos que determinam a operação para a unidade de controle (Control) que correspondem aos bits de 31 a 26, outros campos conectados ao banco de

registradores (Registers), indicando os endereços a serem lidos e o de escrita. E por fim os campos do sinal imediato, que são estendidos para 32 bits a fim de serem utilizados. O restante da operação do núcleo depende da decodificação da instrução, que consiste de um circuito combinacional, se for uma instrução do tipo aritmética/lógica, por exemplo, se utilizaria a ALU para executar a operação desejada, e então se armazenaria o resultado de volta no banco de registradores. Porém se fosse uma instrução de transferência de dados, como Load Word, se calcularia o endereço de acesso na ALU, e então o utilizaria para fazer a leitura da memória de dados, para no final armazenar o valor no banco de registradores. Maiores detalhes da execução das instruções ao longo do caminho de dados são descritas por [Patterson e Hennessy](#page-189-2) [\(2004,](#page-189-2) cap. 4).

Como se percebe, numa abordagem monocíclica as instruções percorrem muitas vezes caminhos diferentes dentro do hardware ao longo de sua execução, e por fim possuem tempos de execução distintos, por isso, é necessário que o período do sinal de relógio seja grande o suficiente para acomodar a mais lentas das instruções. Supondo que a uma instrução de soma e de leitura da memória, ADD e LW, sejam executadas em 10 ns e 14 ns, respectivamente, o sinal de relógio de ambas seria de 100 MHz e 71,4 MHz. A fim de que todas as instruções funcionem corretamente, o escolhido para o sistema seria de 71,4 MHz, assim fica evidente que apesar de se possuir uma vantagem de executar uma instrução por ciclo em um caminho monocíclico, o sinal de relógio tende a uma frequência baixa como desvantagem, o que nos leva ao multicíclico.

Em um caminho multicíclico, a instrução é dividida em mais de uma etapa de execução, por exemplo, a busca da instrução da memória consiste na primeira etapa, no próximo ciclo de relógio então se realiza a decodificação em paralelo com a leitura do banco de registradores, para o terceiro ciclo se tem a execução da operação na ALU, e por fim no quarto estágio o armazenamento do resultado no banco de registradores. Para que isso seja possível, é necessário modificar o esquema da Figura [2.8,](#page-43-0) na saída da memória de instruções se adiciona um registrador, que mantém a instrução buscada da memória até o fim de sua execução no quarto ciclo de relógio, outros registradores temporários são adicionados, um para guardar os dois dados lidos do banco de registradores, na saída da ALU, e para armazenar também dados buscados da memória em instruções de load. Os registradores servem como "barreiras temporais", que definem até onde vai a execução de determinado estágio da instrução. O controle passa a ser mais complexo, pois agora não basta um circuito combinacional que possui como entrada os bits de 31-26 da instrução, pois os sinais de controle devem alterar de valor a cada ciclo, conforme a etapa atual da instrução, para isso se utiliza uma máquina de estados finitos. Apesar dos registradores adicionados, e da adaptação do controle para uma máquina de estados, uma das características do caminho de dados multicíclico é a de reduzir o hardware, antes se possuía um total de três circuitos somadores de 32 bits, um para incrementar o valor de PC, outro dentro da ALU, e por fim um para calcular os endereços alvos de instruções de desvio

<span id="page-43-0"></span>Figura 2.8 – Caminho de dados monocíclico, bits 31-26 da instrução correspondem a operação da instrução, 25-21 e 20-16 aos campos de leitura dos registradores 1 e 2 do banco de registradores, o endereço de escrita é definido por um multiplexador entre os campos 20-16 e 15-11, e os campos 15-0 carregam o sinal imediato a ter o bit mais significativo estendido.

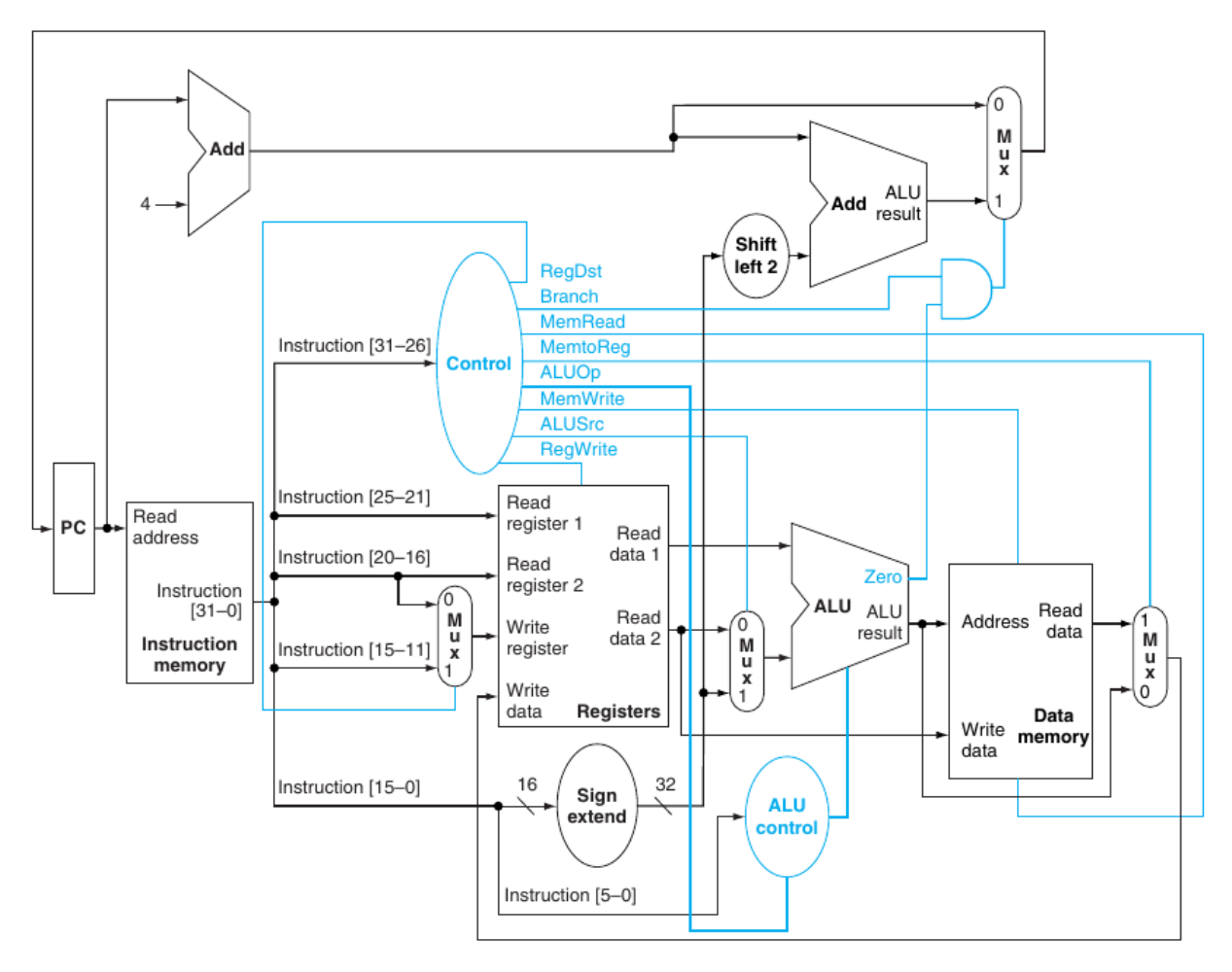

Fonte: [Patterson e Hennessy](#page-189-2) [\(2004,](#page-189-2) p. 307).

(jump, branch). Porém, com a máquina de estados surge a possibilidade utilizar um único somador mais de uma vez, ao longo da execução total de uma única instrução, no primeiro ciclo por exemplo, enquanto se utiliza o valor de PC para acessar a memória, o mesmo é conectado a um multiplexador que escolhe um dos operando da ALU, realizando assim em paralelo o seu incremento, e descartando a necessidade de hardware dedicado a essa função. A mesma lógica se aplica para o somador antes utilizado para formar endereços de desvio, a Figura [2.9](#page-44-0) demonstra o caminho de dados modificado.

O ganho da utilização de uma abordagem multicíclica está no fato de que ao dividir uma instrução em diversas etapas, o sinal de relógio deve então passar a satisfazer a etapa mais lenta, logo se a divisão for realizada de forma a manter aproximadamente igual o tempo de execução das etapas, o ganho de frequência do sinal de relógio é equivalente

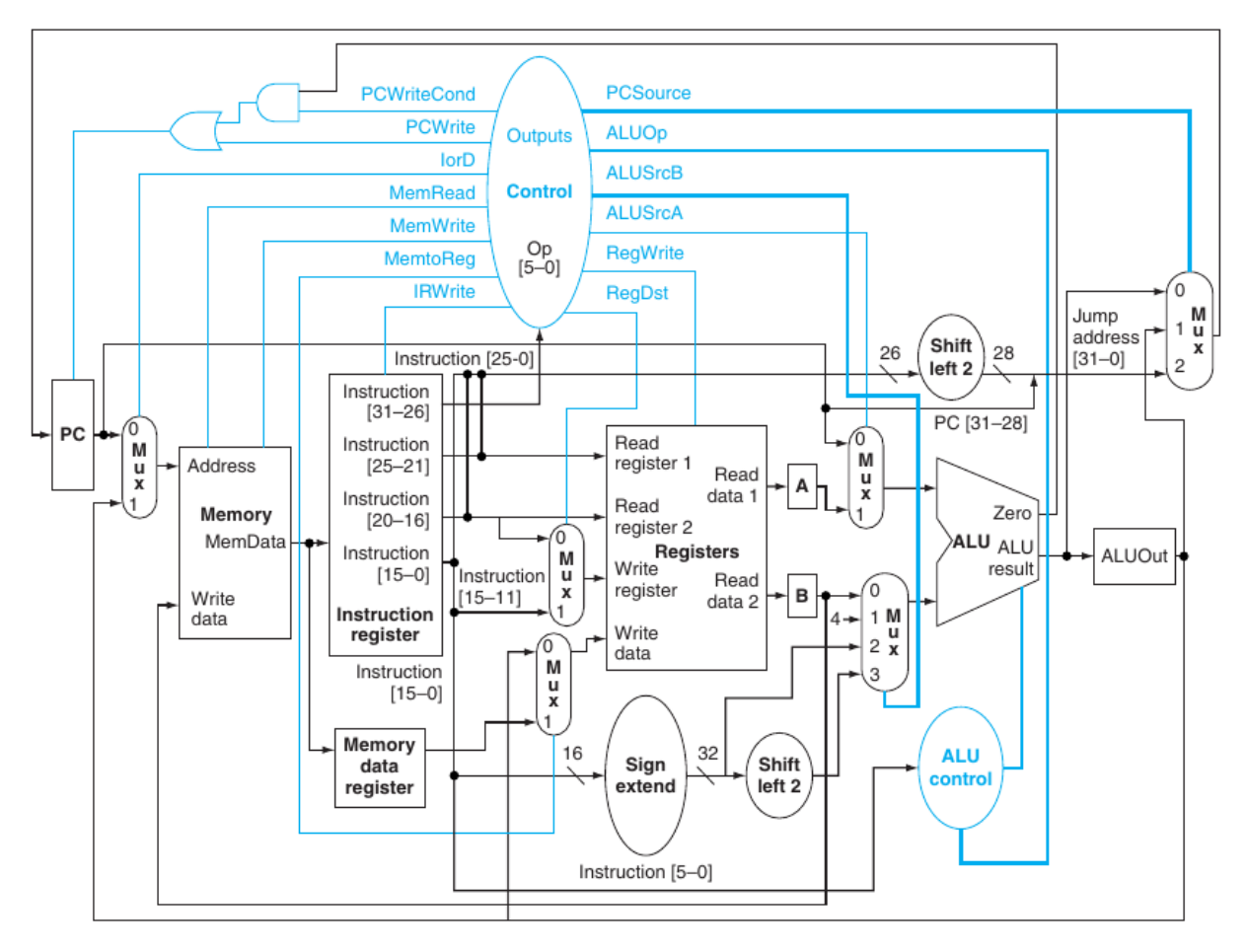

<span id="page-44-0"></span>Figura 2.9 – Caminho de dados multicíclico, registradores adicionados: Instruction register, Memory data register, A, B e ALUOut.

Fonte: [Patterson e Hennessy](#page-189-2) [\(2004,](#page-189-2) p. 323).

ao número de etapas da instrução com maior número de ciclos. Apesar de se obter um aumento na frequência do sistema, se perde a vantagem do monocíclico, que se resume ao fato de possuir a execução de uma instrução por ciclo de relógio.

## **2.3.2 Pipeline**

A técnica de pipeline consiste na execução de múltiplas instruções sobrepostas, sendo atualmente um ponto chave para o projeto de processadores mais rápidos [\(PAT-](#page-189-2)[TERSON; HENNESSY, 2004,](#page-189-2) p. 370). Sua implementação consiste em dividir o caminho de dados em mais de um estágio de execução, como no multicíclico, porém o número de estágios será o mesmo para todas as instruções, independente de ela ser efetivamente concluída antes. São colocados registradores para armazenar as informações que devem ser mantidas das instruções em execução para o próximo estágio, nomeia-se esses de

registradores de pipeline, antes ao buscar uma instrução no primeiro estágio, o PC e a memória de instruções ficavam ociosos, esperando o termino do restante da instrução, que ainda levaria alguns ciclos de relógio, porém com a adição dos registradores de pipeline, que mantém o estado da instrução seguro a cada ciclo, é possível aproveitar os hardwares que estão inativos para dar andamento a execução das próximas instruções. Em uma situação com um núcleo que possuí um pipeline de 5 estágios, ao término de uma instrução no quinto, os quatro estágios anteriores já estão preenchidos cada um com uma instrução diferente, se obtendo assim a execução de uma instrução por sinal de relógio, e obtendo o ganho de frequência desejado com a divisão da execução do caminho de dados, que em teoria é um fator igual ao número de estágios de pipeline (quando perfeitamente distribuído). [Patterson e Hennessy](#page-189-2) [\(2004\)](#page-189-2) apresentam a técnica de pipeline implementada com 5 estágios, com as seguintes características:

• 1ºInstruction Fetch (IF): utiliza o endereço do contador de programa (PC) para acessar a memória de instruções e buscar a próxima a ser executada no pipeline, em paralelo se realiza o seu acréscimo para apontar para a seguinte da memória;

• 2ºInstruction Decode (ID): realiza a decodificação da instrução buscada e armazenada no registrador de pipeline IF/ID, em paralelo realiza a leitura do banco de registradores;

• 3ºExecute (EX): faz a execução lógica/aritmética da ALU, e também calcula em paralelo o endereço alvo para instruções de desvio condicional/incondicional;

• 4ºMemory (MEM): acessa a memória para leitura/escrita de dados, sendo o endereço o resultado da operação da ALU armazenada no registrador de pipeline EX/MEM;

• 5ºWrite Back (WB): escreve o resultado da execução da instrução quando indicado pelo sinal de controle carregado ao longo dos registradores de pipeline;

A Figura [2.10](#page-46-0) demonstra a execução de quatro instruções ao longo dos estágios do pipeline, aonde se possuí primeiro um atraso de quatro ciclos para preencher o pipeline caso ele ainda não esteja em execução, e a partir de então adquirir a finalização de uma instrução por ciclo de relógio.

O esquema do caminho de dados pode ser visualizado na Figura [2.11,](#page-47-0) onde fica evidente os registradores de pipeline entre os estágios, os sinais de controle são armazenados a cada estágio conforme a necessidade, assim como outras informações, como o registrador destino de escrita do banco de registradores, que deve ser enviado até o último estágio, aonde se realiza o armazenamento dos resultados. Na prática o pipeline não finaliza constantemente uma instrução por ciclo de relógio, frequentemente surgem situações em que uma determinada instrução em execução no caminho de dados depende de uma ainda não finalizada, o que nos leva a obter resultados indesejados. Essas ocorrências são denominadas de Dependências, ou Hazards, e podem ser divididas em Estruturais,

<span id="page-46-0"></span>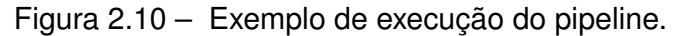

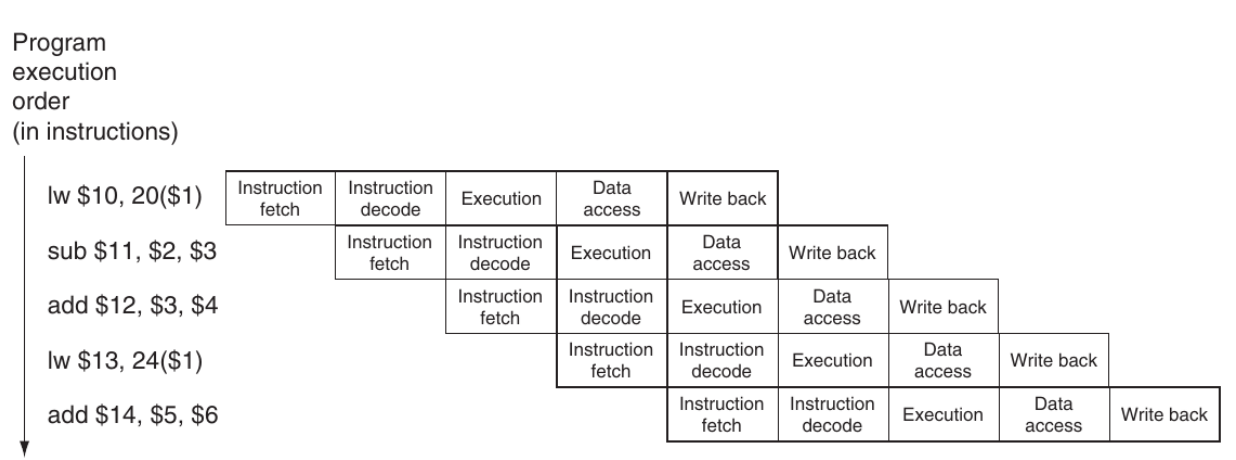

Fonte: [Patterson e Hennessy](#page-189-2) [\(2004,](#page-189-2) p. 397).

Dados e Controle.

#### **2.3.3 Dependências Estruturais**

Ocorre quando um determinado componente do processador é acessado mais de uma instrução simultaneamente, por exemplo, no primeiro estágio quando se realiza a busca da instrução na memória de instruções, e o quarto acessa a memória de dados, temos que ambas utilizam do mesmo barramento para a troca de dados com a memória externa. Logo é necessário que o pipeline trave no estágio de busca, até que o quarto se complete, esse conflito pode ser resolvido com o uso de barramentos separados para a memória de instruções e a de dados, sendo essa divisão possível dentro da memória cache, por exemplo. O uso de barramentos separados para dados e instruções é denominado de Arquitetura Harvard, a Figura [2.10](#page-46-0) indica essa ocorrência do acesso simultâneo da memória por dois estágios diferentes do pipeline, em um único ciclo de relógio, quando a primeira instrução (lw) está no estágio data acess, outra está sendo buscada no primeiro, Instruction fetch. Sem o uso de uma arquitetura harvard, necessitaríamos que o controle detecta-se essa dependência estrutural, travando o incremento de PC, e também inserido uma instrução que não altera-se nada no pipeline para preencher a que seria buscada da memória, como uma NOP. A característica de travar um estágio do pipeline, impedindo sua escrita, é denominado de "stall". Nessa situação, o tempo de execução da instrução atual passaria de um ciclo de relógio para dois, evidenciando a redução da performance do processador.

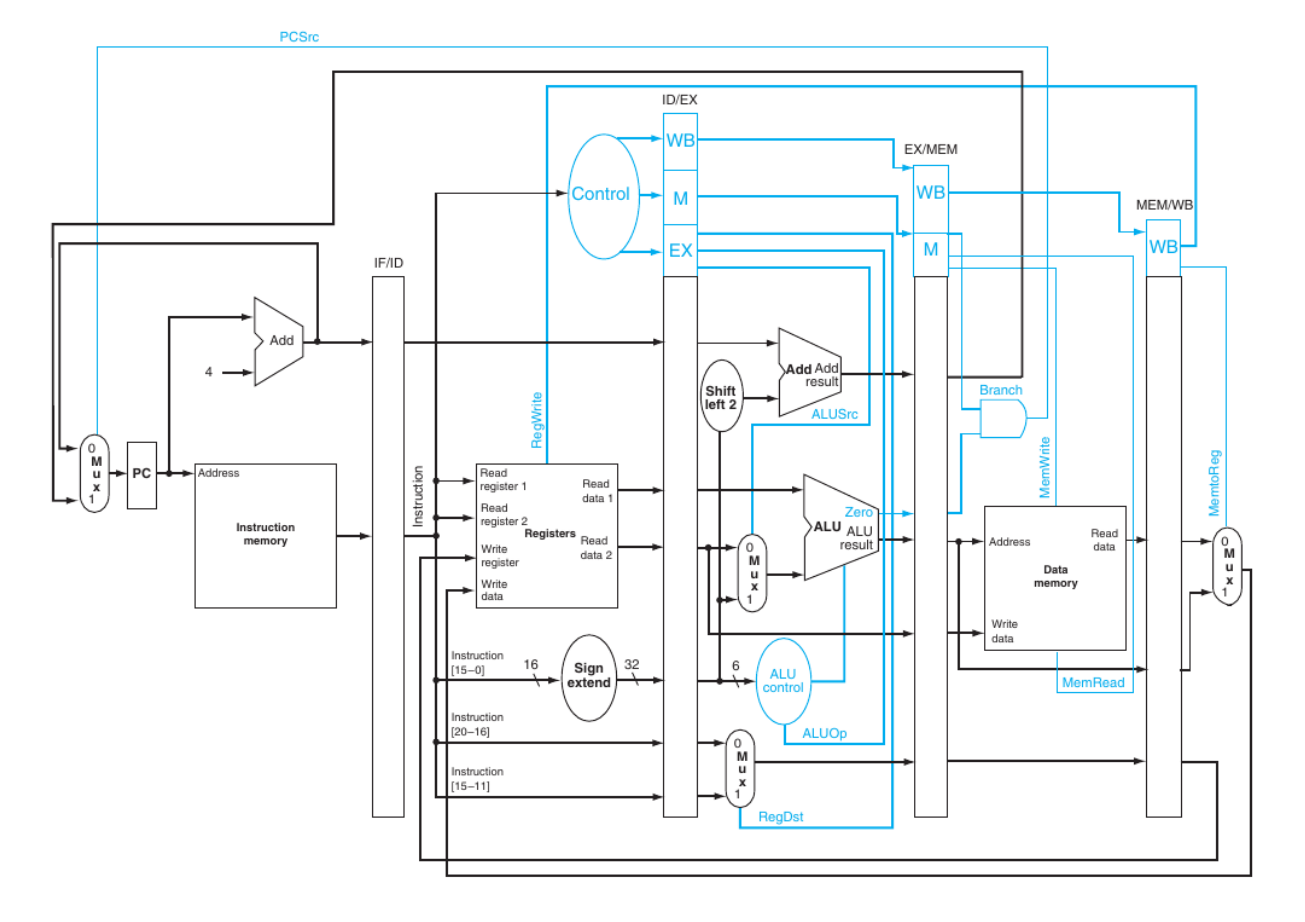

<span id="page-47-0"></span>Figura 2.11 – Caminho de dados com pipeline de cinco estágios.

Fonte: [Patterson e Hennessy](#page-189-2) [\(2004,](#page-189-2) p. 404).

## **2.3.4 Dependências de Dados**

Indicam que uma instrução precisa do resultado de outra para poder ser executada, como exemplificam as instruções da Figura [2.12,](#page-48-0) em que a instrução dois utiliza o resultado da anterior como um operando, porém dentro do pipeline de cinco estágios, o resultado só estará disponível após o quinto ciclo de relógio, aonde se escreve no banco de registradores. Assim a instrução dois acaba por ler um valor diferente do desejado no segundo ciclo (etapa de leitura e decodificação). A essa dependência de dados se atribui o nome de RAW - Read After Write, conhecida também como dependência verdadeira, pode-se ainda citar a WAR - Write After Read, e a WAW - Write After Write, conhecidas como dependências falsas, porém essas ocorrem apenas quando se possuí uma arquitetura com a emissão e/ou conclusão de instruções fora da ordem (in-order ou out-of-order).

Uma análise sobre dependências é realizada por [Pandey](#page-188-0) [\(2016\)](#page-188-0), conceituando as dependências de dados em um pipeline de cinco estágios genérico, assim como demonstrando oito possíveis combinações de instruções que levam a sua ocorrência, sendo ressaltado o uso da técnica de Forward para solução do problema. Analisando a Figura [2.13](#page-48-1) com a execução do código (a) da Figura [2.12,](#page-48-0) se percebe que apesar do resultado ser es<span id="page-48-0"></span>Figura 2.12 – Código em assembly com as ocorrências de RAW, WAR e WAW.

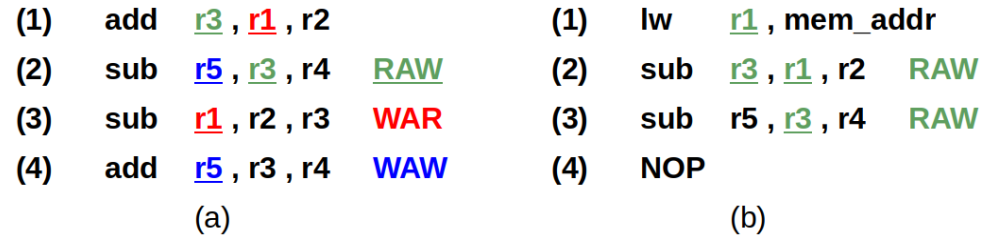

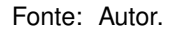

crito apenas após o quinto ciclo de relógio, o mesmo já está disponível a partir do quarto, quando a primeira instrução está no estágio MEM. Sendo é possível fazer uma realimentação desse valor para o estágio de execução como um operando da próxima instrução, caracterizando o Forwarding, que consiste em verificar se o endereço de escrita do estágio MEM é o mesmo do acessado por algum operando da ALU no estágio de Execução. Quando for verdadeiro o teste, a unidade de forward seleciona através de um multiplexador o sinal de realimentação como o correspondente operando da ALU, o mesmo se aplica caso o resultado esteja no estágio Write Back, logo temos a realimentação dos dois últimos estágios para o de Execute. Para evitar que a unidade de forward selecione desnecessariamente a realimentação como operando, é realizada também a verificação do sinal de escrita no banco de registradores dos estágios MEM e WB.

<span id="page-48-1"></span>Figura 2.13 – Execução das instruções do código (a) da Figura [2.12](#page-48-0) ao longo do pipeline. Todas as dependências foram resolvidas com a técnica de forwarding, não ocorrendo perdas de ciclo de relógio.

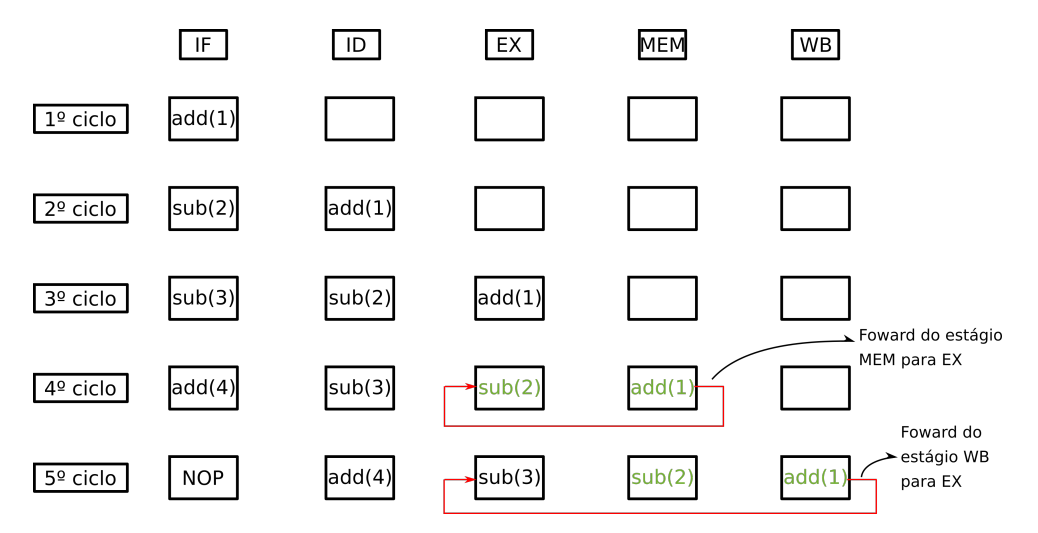

Fonte: Autor.

O caso citado para RAW consistiu apenas em instruções do tipo lógica/aritmética, porém com uma instrução LW seguida por uma que utilize o seu resultado, como no código (b) da Figura [2.12,](#page-48-0) se tem a perda de um ciclo de relógio, pois o seu resultado só estará disponível no quinto estágio após a busca da memória, e a instrução a seguir precisa do seu valor no terceiro (Execução). Para isso é necessário que o controle detecte essa dependência de dados e insira um NOP (não executa nada) entre ambas, para no próximo ciclo realizar o forward do estágio WB para EX. Com instruções de escrita na memória, store word, não se tem perdas de ciclos, pois o valor a ser escrito deve estar presente no estágio de acesso a memória, o quarto, logo para ambas sequências lógica/aritmética com SW ou então LW com SW, temos que a técnica de forwarding é o suficiente para evitar perdas de ciclo de relógio. É importante notar que no caso de uma instrução no terceiro estágio possuir o mesmo operando de ambos os registradores destino do quarto e quinto estágio, o de maior prioridade é o mais recente, no caso o quarto estágio, a Figura [2.14](#page-49-0) demonstra a execução do código (b) da Figura [2.12,](#page-48-0) com a implementação de forwarding, aonde se percebe a perda de performance devido a instrução LW seguida por uma lógica/aritmética. Foi considerado também que o processador não sofre de dependências estruturais de acesso a memória, apesar de ser destacado o momento em que ocorreria para referência.

<span id="page-49-0"></span>Figura 2.14 – Execução das instruções do código (b) da Figura [2.12](#page-48-0) ao longo do pipeline, com a técnica de Forwarding. No quarto ciclo surge a instrução NOP que o controle inseri no pipeline devido a dependência de dados entre lw(1) e sub(2).

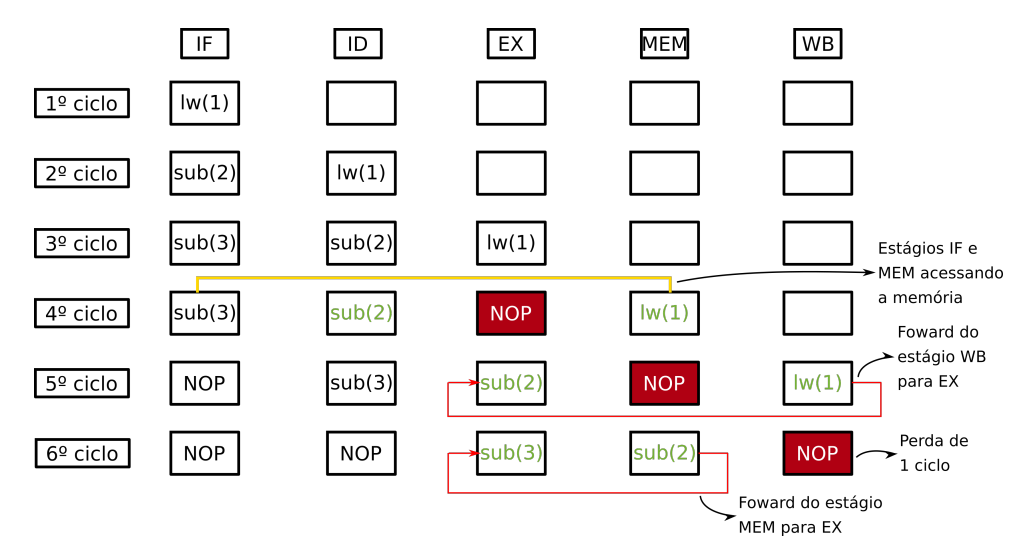

#### Fonte: Autor.

No trabalho por [Kiat et al.](#page-188-1) [\(2017\)](#page-188-1) se realiza uma analise sobre as dependências de dados de um processador RISC com um pipeline de cinco estágios. O processador em questão possuí os estágios Instruction Fetch (IF), Instruction Decode (ID), Execute (EX), Data Memory Access (MEM) e Write Back (WB). A sua proposta envolve na alteração do caminho que a técnica de forwarding utiliza, a fim de resolver as dependências de dados, essa mudança consiste em trazer um estágio para traz a técnica, ou seja, quando antes se conectava o sinal de forward dos estágios MEM e WB, para o estágio EX, agora se conecta o sinal dos estágios EX e MEM, para o estágio ID. Essa modificação beneficiou-os com dois

pontos, um que o circuito combinacional da ALU possuia uma latência maior no estágio EX, do que o banco de registradores no estágio ID, dessa forma ajuda a equilibrar a divisão de tempo do pipeline. A outra vantagem envolve a redução de sinais de controle que percorrem o caminho de dados. O trabalho também exemplifica a ocorrência de diversos casos da ocorrência de dependências de dados, tanto para a abordagem proposta, como a utilizada como base para modificação, de [Patterson e Hennessy](#page-189-2) [\(2004\)](#page-189-2).

## **2.3.5 Dependências de Controle**

Considerando o pipeline de cinco estágios, quando se tem a execução de uma instrução branch, desvio condicional, o resultado do teste para desvio de endereço é conhecido apenas no quarto estágio, porém o pipeline está a cada ciclo buscando novas instruções da memória, mesmo sem saber se as mesmas devem ser executadas ou não, de acordo com o resultado o branch. Caso se tenha que o desvio deve ser realizado, todas as instruções que já estavam em andamento no pipeline, no caso três, do primeiro ao terceiro estágio, devem ser descartadas, causando uma perda de três ciclos, a esse problema nos referimos como dependências de Controle [\(PATTERSON; HENNESSY, 2004\)](#page-189-2). No caso da execução de desvios incondicionais (jump), sempre ocorre a perda de ciclos, a unidade de controle deve detecta-lo e inserir instruções NOP no pipeline. A ação de descartar o pipeline é muitas vezes dita como "flush". Na Figura [2.15](#page-50-0) se demonstra as perdas por dependências de controle.

<span id="page-50-0"></span>Figura 2.15 – Execução de uma instrução branch com desvio tomado em um pipeline de cinco estágios.

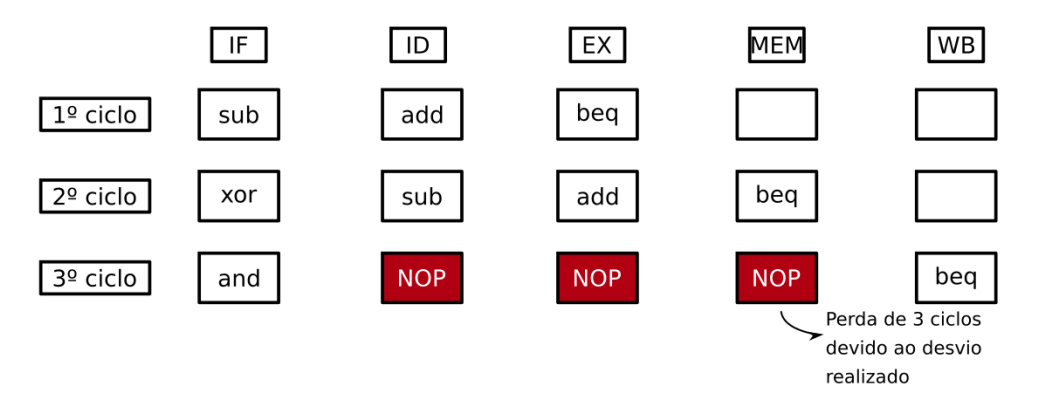

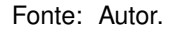

Diferentes técnicas foram criadas a fim de reduzir a perda drástica de desempenho devido a desvios, pois o aumento do número de estágios de pipelines para uma maior frequência de sinal de relógio, também implica em maiores perdas de desempenho por dependências de controle. Um meio consiste em inserir instruções após o branch que

sempre serão executadas, dessa forma ignora-se completamente se o mesmo irá realizar ou não o desvio, nota-se que a carga fica dessa forma sobre o compilador, e não o hardware, pois o mesmo deve encontrar instruções que não possuem relação com o branch, e que possam ser executadas antes do mesmo, a fim de as mover de lugar. A essa técnica atribui-se o nome de Branch Delay Slot, apesar de eliminar as dependências de controle, não é eficiente, pois em códigos grandes temos uma grande cadeia de dependências não só de controle, mas também de dados, o que torna inviável para um compilador executar tal tarefa. Outra abordagem envolve minimizar o impacto dos desvios, para isso se adianta o cálculo do endereço de desvio, e se ele é realizado ou não, para os primeiros estágios do pipeline, porém como dito, isso apenas minimiza os efeitos, e implica em aumento do hardware, pois necessitaria de componentes dedicados para realizar essa tarefa com antecedência. É demonstrado na Figura [2.16](#page-51-0) a alteração na ordem das instruções, definindo o uso do Branch Delay Slot.

<span id="page-51-0"></span>Figura 2.16 – Branch delay slot, reposiciona a instrução add após o desvio condicional, pois a mesma não afeta na sua decisão, logo pode ser executada sempre.

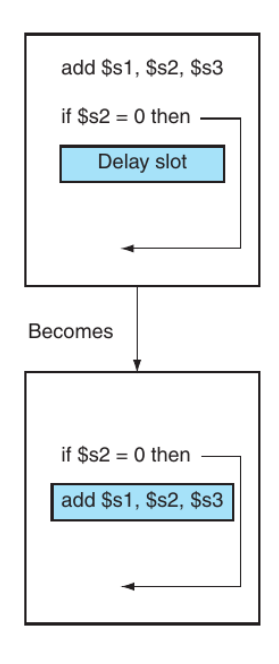

Fonte: Adaptador de [Patterson e Hennessy](#page-189-2) [\(2004,](#page-189-2) p. 424).

Outra forma de atenuar as perdas por instruções de branch se da pela tentativa de prever o resultado do teste da instrução antes mesmo de ela chegar ao estágio decisivo, se acertar, as perdas são nulas, do contrário realiza o procedimento de limpar o pipeline das instruções em execução nos estágios anteriores, e atualizar o PC para o seu novo valor (endereço de desvio). As previsões são divididas em duas categorias, previsão estática e dinâmica, sendo comum se referir ao estado da previsão como taken (desvio tomado) e not taken (desvio não tomado). Na previsão estática, o processador vai sempre assumir que o desvio é taken ou not taken, e caso o quarto estágio prove que a previsão foi errada, se tem

a perda de três ciclos de relógio, do contrário se mantém a performance de uma instrução por ciclo. Geralmente é utilizada a política not taken, pois a fim de implementar a taken como padrão estático, é necessário saber o endereço da instrução a ser buscada logo no próximo ciclo após a busca da instrução branch da memória, sendo que seu endereço alvo ainda não foi calculado. Sendo taken ou not taken, uma vez implementada a técnica, não pode ser mudada, a decisão é realizada no momento de projeto e implementação do hardware e assim permanecerá. Sua utilização possui como ponto positivo o fato de, para a política not taken, não acrescentar tamanho ao hardware, mantendo a simplicidade da execução de instruções branch, porém é ineficiente em muitos casos, como em códigos que contém loops por exemplo, ou em que os desvios condicionais oscilam muito entre taken e not taken.

Para a previsão dinâmica temos que o processador altera constantemente a tentativa de prever o resultado entre taken e not taken, tal decisão é baseada em diferentes aspectos, como por exemplo, em um histórico que indica a probabilidade da instrução de branch possuir o teste verdadeiro ou falso de desvio. Uma abordagem simples dessa técnica consiste em verificar o endereço da instrução branch buscada da memória, que corresponde ao valor de PC, seu comportamento será então previsto de acordo com a sua última execução. Para isso se necessita de uma forma de armazenar as informações das instruções de desvio quando executadas, utilizando-se de uma Branch History Table - BHT, que consiste em uma memória capaz de armazenar um endereço de instrução branch, o endereço alvo da instrução, e um bit de previsão de desvio. Quando uma nova instrução branch é buscada no estágio IF a mesma possui o seu endereço comparado com a BHT, se houver registros dela, verifica-se então qual o valor lógico do bit de previsão, para 0 se prevê como not taken, e segue o fluxo normal de incremento de PC, quando 1, supõe-se como taken e atualiza o valor do PC imediatamente no próximo ciclo para o endereço alvo contido na mesma linha acessada da BHT. Como se percebe, é necessário um grande número de comparadores nessa abordagem, tornando o hardware preditor excessivamente grande, para isso é comum utilizar apenas os bits menos significativos do endereço para indexar a BHT, e o restante é utilizado como uma Tag, para validar se a linha acessada da BHT de fato é uma instrução branch equivalente.

Da mesma forma que na previsão estática, se o preditor errar as instruções são descartadas, e então se complementa o bit de previsão da BHT, mudando o chute que o preditor irá realizar na próxima vez que receber esse mesmo branch. Ao iniciar o sistema, todas os branch são considerados como not taken devido a falta de informação, pois nenhuma instrução foi executada ainda para se coletar informações comportamentais de previsão. É também utilizado um bit de validade, para indicar quando uma determinada linha da BHT possui informações validas ou não, a fim de evitar que o preditor realize desvios sobre endereços que não deveriam. Como um hardware com custo alto dentro do processador, o seu tamanho é limitado, logo ao ser totalmente preenchido se tem a necessidade de determinar como será realizada as escritas sobre o mesmo quando um novo branch for executado pelo pipeline, dentre essas técnicas temos disponíveis o uso de uma FIFO (First-in First-out ), LUR (Last Used Recently), LFU (Last Frequently Used), ou então dependendo da forma de mapeamento da BHT, não se tem algoritmos de substituição, como no mapeamento direto (ou associativo por conjunto one-way).

É perceptível a diferença de flexibilidade entre a previsão estática e a dinâmica, na primeira se tem a simplicidade de se implementar, necessitando esforços do hardware apenas em caso de implementação da política taken, em que surgem de hardwares dedicado para cálculo prévio do endereço de desvio, em comparação na dinâmica a complexidade do hardware é elevada a uma memória de armazenamento interna no processador, exclusiva para o histórico ou comportamento das instruções de branch, incluindo até mesmo máquinas de estados para controlar o seu funcionamento. Porém a dinâmica possuí uma taxa de acertos muito superior a estática, [Arora, Kotecha e Samyal](#page-188-2) [\(2013\)](#page-188-2) analisaram o desempenho da implementação estática taken, dinâmica de 1 bit e dinâmica do contador por saturação, e a performance geral foi respectivamente de 59,25%, 68,75% e 81,75%, conforme a Figura [2.17,](#page-53-0) aonde se evidencia a diferença de flexibilidade entre os diferentes preditores.

<span id="page-53-0"></span>Figura 2.17 – Desempenho geral dos preditores.

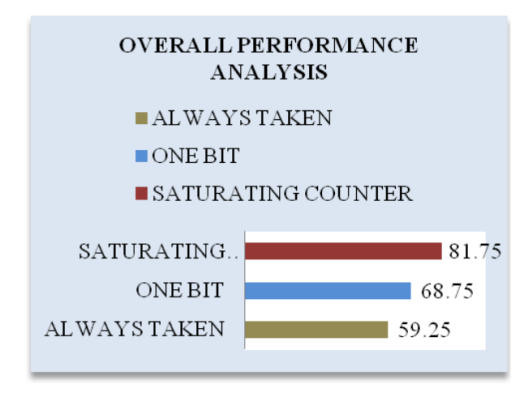

Fonte: [Arora, Kotecha e Samyal](#page-188-2) [\(2013\)](#page-188-2).

Nos testes com previsão estática taken, assim que a instrução é decodificada e o endereço alvo é decodificado, se realiza o desvio para o endereço alvo, e então caso venha a errar a previsão, se descarta o pipeline e corrige o valor do PC. O preditor de 1 bit utilizado consiste em uma memória indexada pelos MSb do endereço da instrução branch, quando é encontrada uma instrução na memória, se verifica o bit de desvio e realiza o desvio de acordo com, se o preditor errar, descarta o pipeline e corrige o valor do bit de previsão. Por fim, o terceiro caso analisado no trabalho consiste no Contador por Saturação, que funciona de forma semelhante ao de 1 bit, porém agora se utiliza 2 bits para a previsão, e seu comportamento é determinado por uma máquina de estados finitos. O MSb determina se é taken ou não, ou seja, para 11 ou 10, se prevê a instrução como taken, do contrário,

not taken, quando o preditor erra, a alteração nos bits de previsão ocorre de acordo com o seu estado atual, que pode ser Strongly Taken - 11, Weakly taken - 10, Weakly Not Taken - 01, e Strongly Not Taken - 00. A Figura [2.18](#page-54-0) demonstra a lógica de atualização da previsão para 1 e 2 bits.

<span id="page-54-0"></span>Figura 2.18 – Funcionamento da previsão para 1 e 2 bits, (a) e (b) respectivamente.

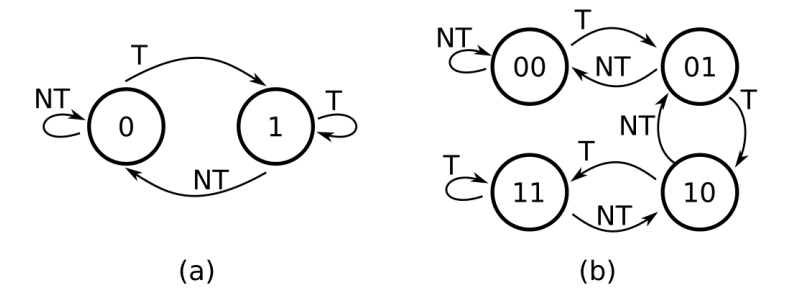

Fonte: Adaptado de [Arora, Kotecha e Samyal](#page-188-2) [\(2013\)](#page-188-2).

[Jimenez e Lin](#page-188-3) [\(2001\)](#page-188-3) demonstra um método de predição dinâmico alternativo ao do contador de 2 bits, por meio de uma rede neural perceptron simplificada. Sua escolha pela perceptron se deu pela sua eficiência de implementação em hardware, provendo uma troca relativamente boa de custo do hardware, por precisão. Outro fator que levou ao uso de perceptrons é sua simplicidade na tomada de decisões, seguindo equações matemáticas, diferente de outros tipos de redes neurais que nem sempre possuem uma transparência sobre suas ações, tornando difícil de compreende-las. A Figura [2.19](#page-55-0) o esquemático do preditor perceptron, o sinal "Branch address"é utilizado para para selecionar uma perceptron que é lida da tabela. A perceptron selecionada, em conjunto com o "History Register", processa a decisão de desvio condicional, sendo então realizada a atualização da perceptron com o algoritmo de treinamento, e sua escrita de volta a tabela. Sua vantagem em relação ao contador de 2 bits se dá por conta da possibilidade de utilizar maiores históricos para o preditor, com um aumento significativamente menor de recursos, mesmo que sua complexidade seja relativamente elevada em comparação ao contador bimodal.

## 2.4 FPGA

Introduzidos por volta de 1970s, os Programmable Logic Devices (PLDs) consistem em chips de propósitos gerais em implementação de circuitos lógicos. Podem ser vistos como uma "caixa preta"que contém portas lógicas e conexões programáveis, montando assim a lógica desejada [\(BROWN; VRANESIC, 2008,](#page-188-4) p. 98). Um tipo de PLD com grande capacidade lógica são os Field-Programmable Gate Array (FPGA), que em sua estrutura geral possuem "blocos lógicos"que implementam as funções inseridas, "blocos IO"que co-

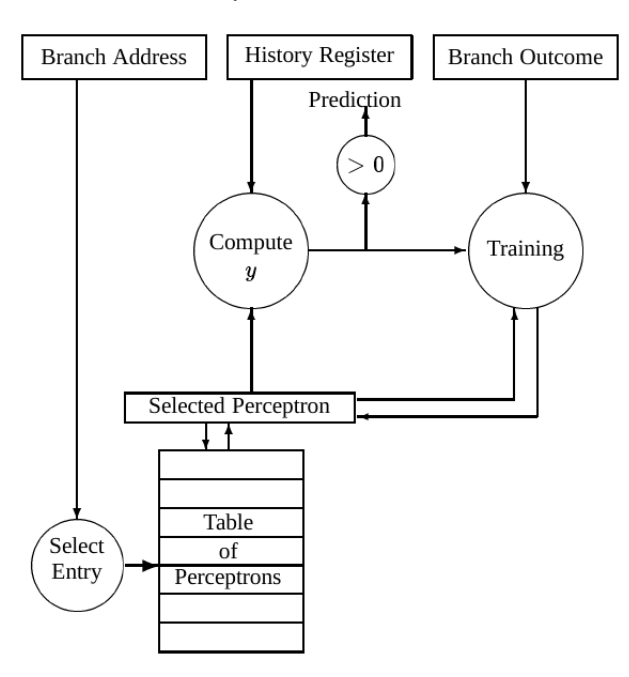

<span id="page-55-0"></span>Figura 2.19 – Diagrama em blocos do preditor de desvios dinâmicos perceptron.

Fonte: [Jimenez e Lin](#page-188-3) [\(2001\)](#page-188-3).

nectam os pinos do encapsulamento e conexões internas, conforme o esquemático da Figura [2.20.](#page-56-0)

## **2.4.1 Placa de Desenvolvimento Nexys3**

A plataforma desenvolvimento da Nexys3 conta com a FPGA Xilinx Spartan-6, dispositivo XC6SLX16, proporcionando uma capacidade lógica elevada para projetos digitais, e também outros componentes que ajudam na implementação de sistemas mais complexos, como se deixa explicito na Figura [2.21.](#page-57-0) Na placa se tem disponível um oscilador CMOS de 100 MHz, 16 MBytes de Cellular RAM, memória paralela PCM não volátil de 16 MBytes, memória serial PCM não volátil de 16 Mbytes, porta VGA de 8 bits, 4 displays de 7 segmentos, entre outros componentes [\(DIGILENT, 2013\)](#page-188-5). É destacado também duas portas de comunicação USB, uma com a função de carregar a configuração da FPGA, Adept USB Port, e a outra para uso da UART, USB UART. Sua alimentação pode ser proveniente da própria porta Adept USB Port, ou então de uma fonte externa, sendo no caso a alimentação USB o suficiente para inúmeros projetos com baixo consumo de potência.

As memórias cellular RAM e PCM paralela da placa compartilham os barramentos de dado e endereço, com tamanho de 16 e 24 bits respectivamente, o mesmo se aplica aos seus sinais de habilitação de saída e escrita de dados, OE (output enable) e WE (write enable), porém seus sinais CE (chip enable) são separados. Na Figura [2.22](#page-58-0) se demonstram os sinais das memórias celular RAM e PCM paralela.

# Logic block Interconnection switches I/O block ā /O block block I/O block

#### <span id="page-56-0"></span>Figura 2.20 – Estrutura geral de uma FPGA.

Fonte: [Brown e Vranesic](#page-188-4) [\(2008,](#page-188-4) p. 110).

Na memória cellular RAM ainda temos o sinal MT-CLK (sinal de clock), MT-WAIT (wait), MT-ADV (address valid) e MT-CRE (control register enable), para serem utilizados com a memória no modo síncrono, com ela operando nesse modo se obtém um barramento com uma frequência de até 80 MHz. Quando sua operação está no modo assíncrono, o período mínimo é de 70 ns para um ciclo de leitura/escrita, equivalente a uma frequência máxima de 14,2 MHz, também nota-se que nesse modo a memória realiza automaticamente o refresh das DRAMs simplificando o seu controle. O endereçamento é a byte, logo é possível acessar apenas 8 bits dos 16 acessados em uma operação de leitura ou escrita, para isso se tem os sinais de controle MT-UB (upper byte) e MT-LB (lower byte).

Já na PCM paralela temos um endereçamento a palavra de 16 bits, ou seja, o acesso a cada endereço realiza necessariamente a leitura ou escrita de 16 bits. Com um total de 16 Mbytes de memória, se tem então 8Mwords de 16 bits, também se tem na PCM um sinal de Reset (RP#). Contém 128 blocos individuais apagáveis de 64K, que podem ser subdivididos em 4 blocos de 16K. A memória oferece um tempo de acesso para leitura de 115 ns de período, para leitura, e 25 ns no page-mode. O dispositivo PCM serial possui um barramento de 50 MHz. Ambos os dispositivos PCM podem ser utilizados para escrita de arquivos de configuração da FPGA, que configurados, causam com que a FPGA faça a leitura da configuração ao ser energizada. Um arquivo de configuração da FPGA Spartan-6 XL16 ocupa 512 Kbytes, deixando livre para uso aproximadamente 97% de sua capacidade de armazenamento [\(DIGILENT, 2013,](#page-188-5) p. 9).

A comunicação serial da FPGA se da por meio do circuito integrado FTDI FT2 USB-UART bridge, que é conectada conforme o esquemático da Figura [2.23.](#page-59-0) Dados são tro-

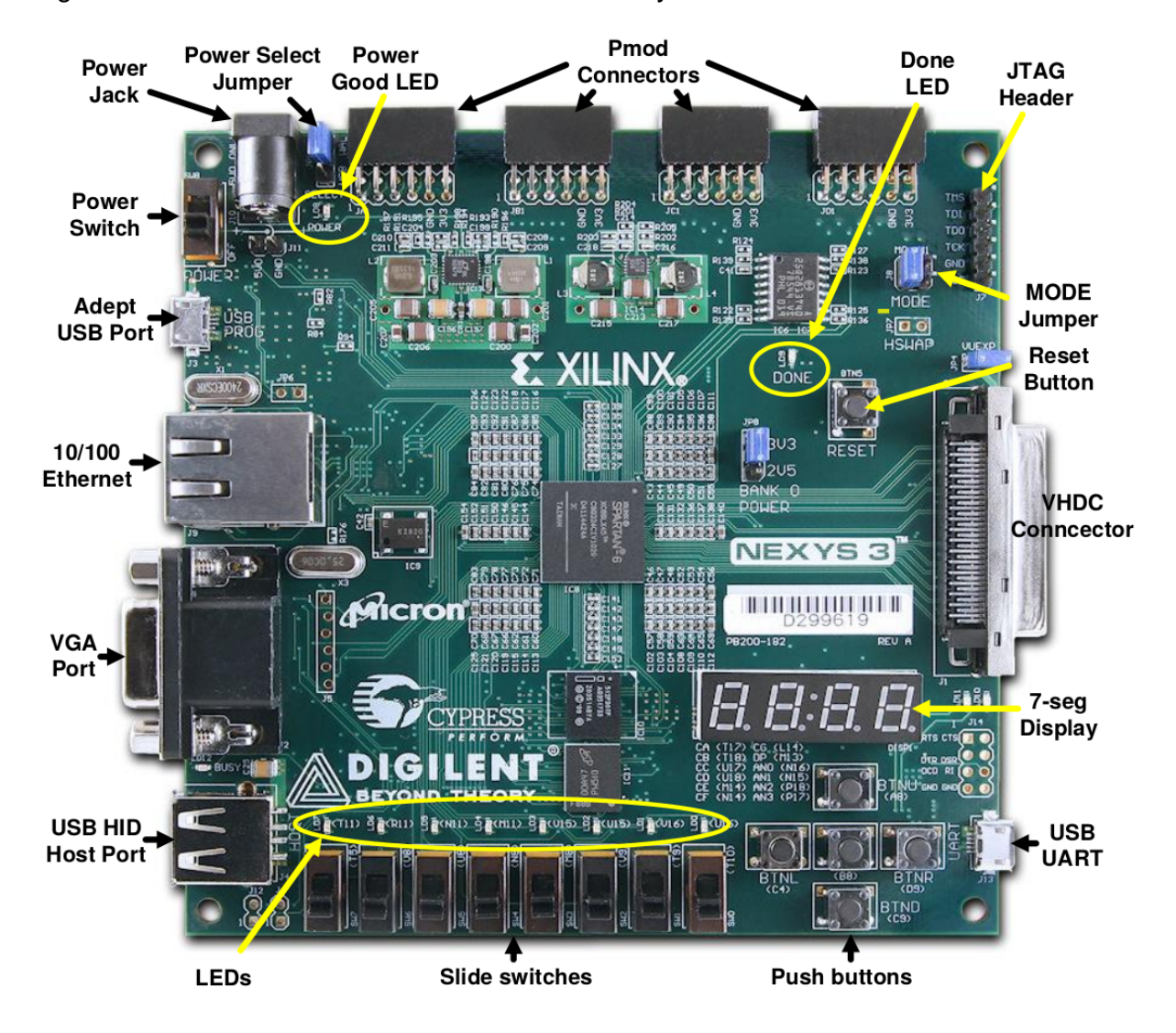

<span id="page-57-0"></span>Figura 2.21 – Plataforma de desenvolvimento Nexys3.

Fonte: [Digilent](#page-188-5) [\(2013,](#page-188-5) p. 3).

cados de forma serial através das conexões TXD e RXD, com uso de um software de computador adequado para a comunicação.

# **2.4.2 Spartan-6 XL16**

A FPGA da Xilinx Spartan-6 XL16 conta com as seguintes características:

• 2.278 slices, cada um contendo 6-input LUT (look-up-table) com 8 flip-flops, totalizando 18.224 flip-flops;

- 576 Kbits de blocos de memória RAM rápidas, BRAM;
- 32 BRAM de 18 Kb;

<span id="page-58-0"></span>Figura 2.22 – Conexões entre a FPGA e as memórias cellular RAM, PCM paralela e PCM serial.

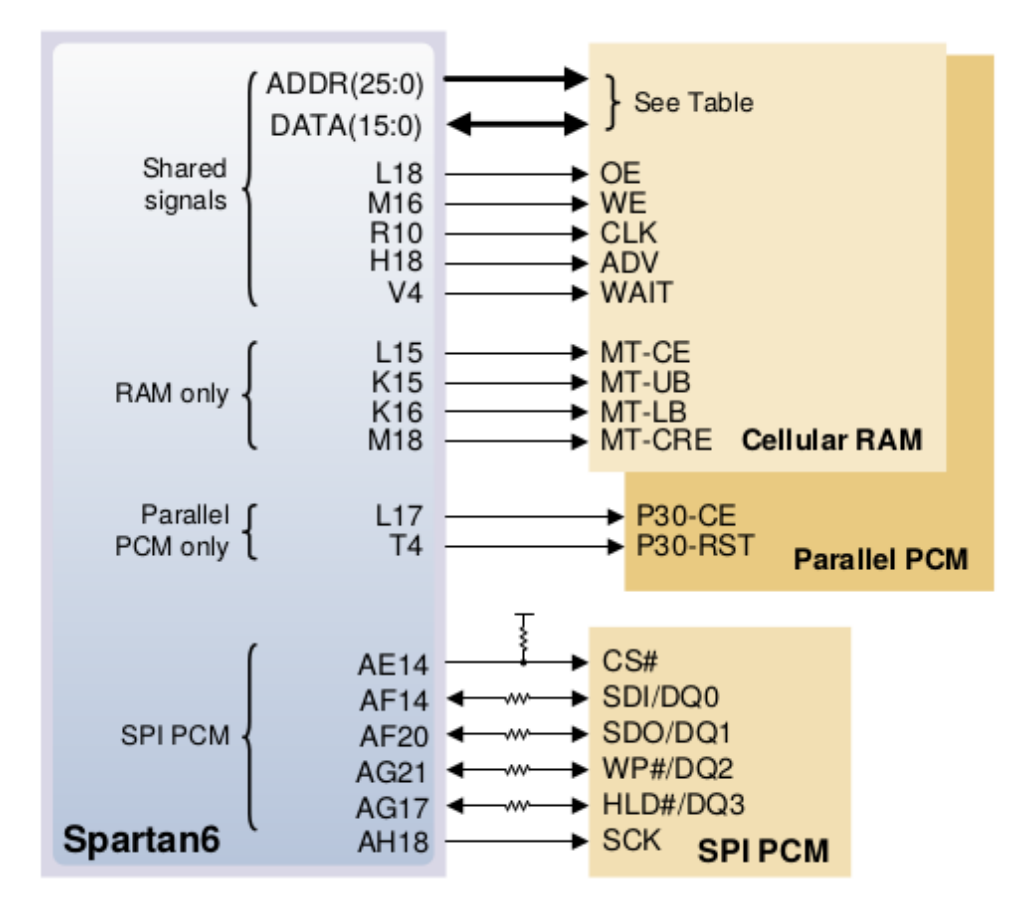

Fonte: [Digilent](#page-188-5) [\(2013,](#page-188-5) p. 10).

- 32 DSP slices;
- Máximo de 232 I/O para usuário.

O uso da DSP se encontra em multiplicações binárias e acumuladores, que possuem uma alta performance de velocidade e baixo consumo de potência. Cada DSP slice contém um multiplicador a complemento de 2 dedicado de 18 x 18 bits e um acumulador de 48 bits. Operando de forma síncrona, pode ser utilizado com múltiplos estágios de registradores, a fim de aumentar sua performance geral com pipeline. O multiplicador também oferece a possibilidade de executar uma operação de barrel shifting [\(XILINX, 2011a\)](#page-189-3).

Os blocos de RAM do dispositivo operam de forma síncrona tanto na leitura quando na escrita, e podem ser utilizadas com diferentes configurações, como somente leitura, escrita e leitura e ROM, por exemplo. Cada um dos blocos podem ser utilizados como somente um único de 18K bits de dados, ou então como dois blocos de 9K bits independentes. Assim como no uso da DSP, é possível adicionar níveis de registradores para aumentar a performance do mesmo por meio da técnica de pipeline [\(XILINX, 2011b\)](#page-189-4). Os blocos podem ser configurados como single-port ou dual-port, que se referem ao uso de

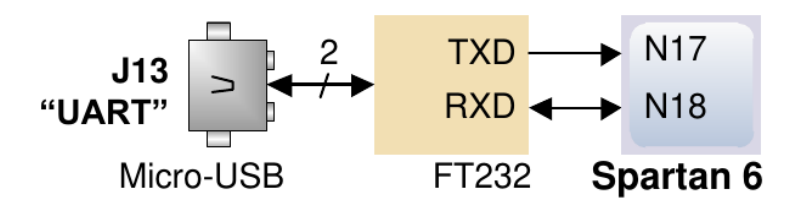

<span id="page-59-0"></span>Figura 2.23 – Conexões entre a FPGA e o dispositivo para comunicação serial UART.

Fonte: [Digilent](#page-188-5) [\(2013,](#page-188-5) p. 12).

uma porta ou duas da RAM. No modo de operação dual-port, as portas da RAM são simétricas, compartilhando dos mesmos dados armazenados, porém fazendo acessos independentes, o que pode ocasionar em colisões. Quando utilizados os blocos de RAM, o tamanho do endereço de acesso em bits pode variar, de acordo com o tamanho da memória desejada, porém no caso de não se ocupar toda a capacidade do bloco (9 ou 18 Kbits), o restante dos bits de endereçamento são concatenados com 0. Sua inicialização pode ser feita por meio do bitstream de configuração, não dispondo da possibilidade do uso de sinais de reset para a memória, mas é possível utilizar o sinal de reset nos registradores de saída da memória (utilizados no pipeline).

Quando se usa uma BRAM como single-port, a mesma pode realizar tanto leitura quando escrita de forma síncrona, já em uma abordagem dual-port surgem duas possibilidades, a simple-dual-port e a true-dual-port. Para a simple-dual-port BRAM temos que uma das portas é responsável apenas pela leitura, e a outra é utilizada para a escrita de dados, assim não há colisão de dados. Ambas as portas possuem entradas próprias de endereço de acesso, e também de sinal de relógio para funcionamento síncrono. A Figura [2.24](#page-60-0) contém um diagrama de uma simple-dual-port BRAM. Já para a true-dual-port se tem que ambas as portas são capazes de realizar tanto escrita quanto leitura, o que pode gerar conflitos de dados quando ambas tentam escrever no mesmo endereço, por exemplo.

Os diversos recursos disponíveis na FPGA podem ser utilizadas basicamente de quatro formas, instanciados, inferidos, CORE Generator & Wizards e por Macro. O uso da instanciação pode ser feito diretamente na descrição, sendo útil quando se deseja controlar o local exato do bloco individual, já para inferir se tem a necessidade do suporte da ferramenta de síntese, que é bem comum. A vantagem de inferir um componente está no fato da portabilidade e flexibilidade do código para diferentes arquiteturas. Outro ponto positivo também está no fato das ferramentas poderem otimizar o seu uso para performance, área, ou energia para o usuário, pela ferramenta de síntese. O CORE Generator & Wizards são formas gráficas de gerar os componentes, porém não possuem portabilidade, e surge a necessidade de refaze-lo ao transferir para diferentes arquiteturas, uma vantagem está na facilidade para implementação de blocos mais largos. O uso de Macro se da por meio da UniMacro Library das ferramentas da Xilinx, sendo utilizadas para instanciar componentes primitivos que são muito complexos para instanciar de forma convencional [\(XILINX, 2013,](#page-189-5)

<span id="page-60-0"></span>Figura 2.24 – Diagrama de blocos de simple-dual-port BRAM. DO - Data Output Bus, DOP - Data Output Parity BUS, DI - Data Input Bus, DIP - Data Input Parity Bus, RDADDR - Read Data Address Bus, RDCLK - Read Data Clock, RDEN - Read Port Enable, REGCE - Output Register Clock Enable, RST - Synchronous Set/Reset the output registers/latchers, WE - Byte-wide Write Enable, WRADDR - Write Data Address Bus, WRCLK - Write Data Clock, WREN - Write Port Enable.

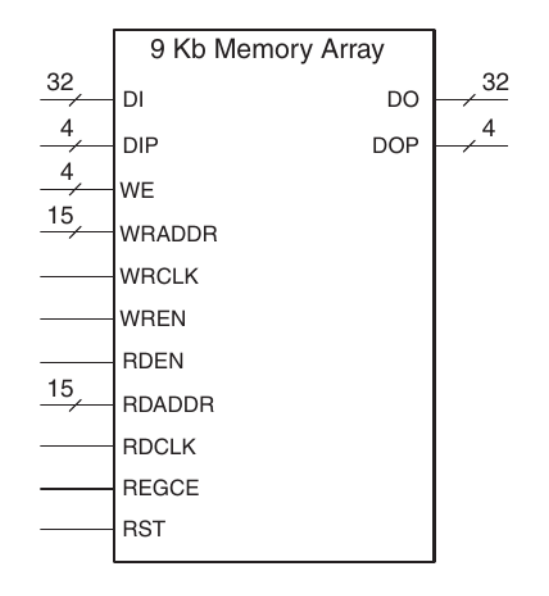

Fonte: [Xilinx](#page-189-4) [\(2011b,](#page-189-4) p. 17).

## p. 4).

É possível definir restrições de tempo, timing constraints, a fim de se alcançar objetivos estabelecidos em projetos de alta performance. O guia por [Xilinx](#page-189-6) [\(2009a\)](#page-189-6) estabelece os fundamentos das restrições, PERIOD CONSTRAINTS, OFFSET CONSTRAINTS e FROM:TO CONSTRAINTS. As restrições de tempo ainda podem ser divididas de acordo com o caminho a ser coberto pela ferramenta de análise, sendo os caminhos mais comuns:

- Caminhos de entrada;
- Elemento síncrono para elemento síncrono;
- Exceções de caminhos específicos;
- Caminhos de saída.

As restrições dos caminhos de entrada, input timing constraints, cobrem o tempo de propagação de um sinal desde um pino de entrada externo da FPGA, até um elemento de memória (FF, Registrador) interno do projeto, que adquire o dado. A constraint usada para especificar tal parâmetro é a OFFSET IN, que analisa a relação entre o dado e a borda de sensibilidade do sinal de relógio, assim, quando a ferramenta de tempo realiza a analise, é considerado outros fatores como frequência, fase e incertezas do sinal de relógio, e também ajustes de latência do dado. O OFFSET IN está associado a apenas uma entrada de sinal de relógio, cobrindo todos os caminhos das entradas de dados até elementos síncronos pelo mesmo sinal estabelecido, esse método é chamado de global, sendo a forma mais eficiente de se especificar temporizações da entrada [\(XILINX, 2009a,](#page-189-6) p. 13).

Nas restrições entre elementos síncronos, register-to-register timing constraints, se tem a latência estabelecida do caminho lógico combinacional entre dois elementos de memória, a global constraint PERIOD considera aspectos como os requerimentos de tempo do domínio de sinal de relógio, o caminho em um único ciclo, todos os caminhos relacionados ao sinal de relógio, e também diversos fatores do sinal de relógio como fase e incertezas. A constraint PERIOD cobre apenas caminhos entre dois elementos de memória, descartando os pinos de entrada e saída da FPGA, conforme demonstra a Figura [2.25,](#page-61-0) também considera o tempo entre elementos síncronos utilizando recursos da FPGA, como DSPs ou RAMs, por exemplo.

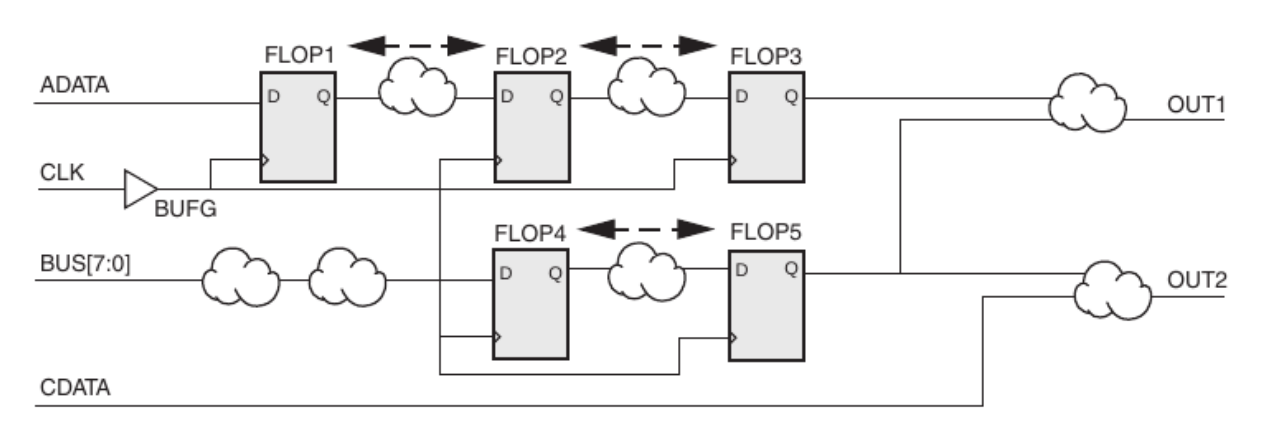

<span id="page-61-0"></span>Figura 2.25 – Exemplo do caminho analisado pela constraint PERIOD.

Fonte: [Xilinx](#page-189-6) [\(2009a,](#page-189-6) p. 47).

Para os caminhos de saída, output timing constraints, temos a cobertura da transmissão de um sinal de um elemento de memória, para um pino de saída externo da FPGA. A constraint OFFSET OUT é utilizada para especificar a temporização de saída, estabelecendo assim o tempo máximo de transmissão da FPGA para um pino externo. A latência começa na propagação do sinal de relógio no pino de entrada até o elemento de memória, que transmite então na borda de sensibilidade o sinal de sua saída, até o correspondente pino externo da FPGA. A Figura [2.26](#page-62-0) demonstra a cobertura do caminho pela ferramenta de analise.

Na Figura [2.27](#page-62-1) se obtém o uso das três global constraints, a fim de se estabelecer uma frequência de trabalho mínimo, em um circuito elementar.

O uso das constraints globais geralmente cobrem quase todos os caminhos a serem analisados, porém uma pequena parcela pode necessitar de uma regra em específica, sendo essas exceções os caminhos falsos e/ou multicíclicos. Os caminhos falsos

<span id="page-62-0"></span>Figura 2.26 – Restrição de tempo da saída, da entrada de sinal de relógio, para o elemento síncrono, e então para a saída de dados do dispositivo.

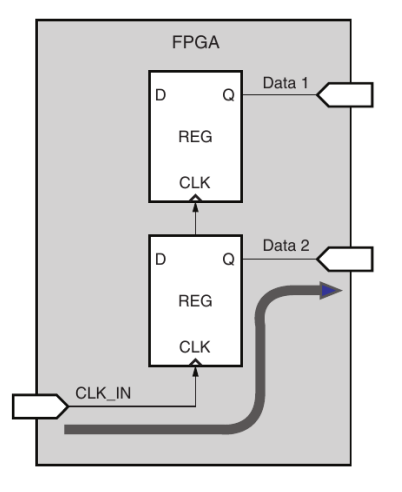

Fonte: [Xilinx](#page-189-6) [\(2009a,](#page-189-6) p. 21).

<span id="page-62-1"></span>Figura 2.27 – Visão dos caminhos analisados pelas global constraints: OFFSET IN, PE-RIOD e OFFSET OUT.

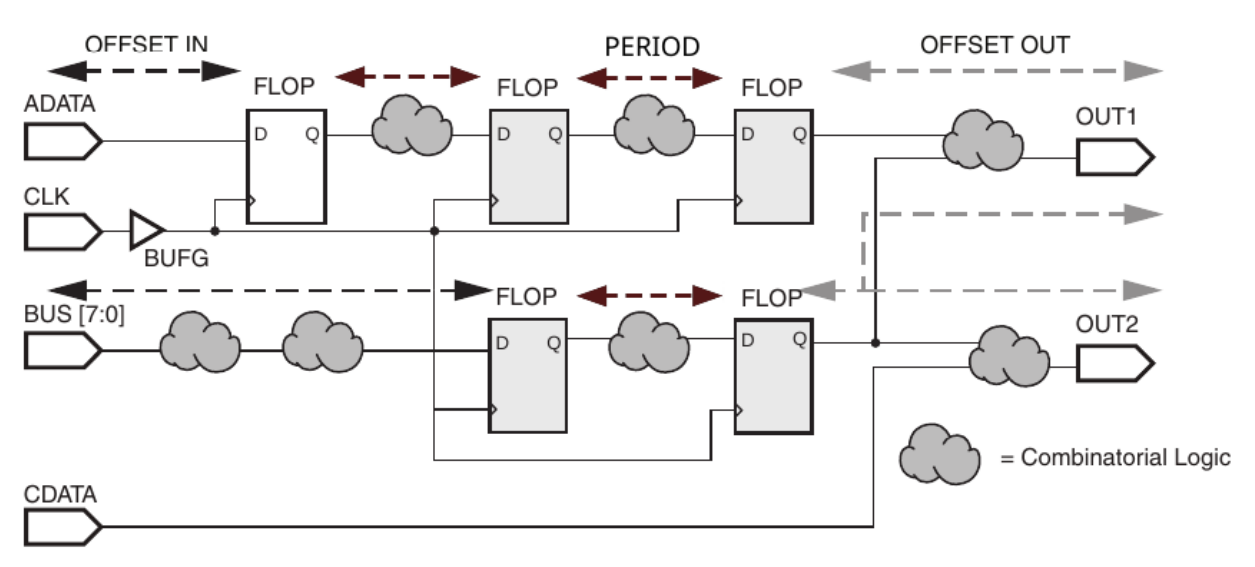

Fonte: Adaptado de [Xilinx](#page-189-6) [\(2009a,](#page-189-6) p. 53).

consistem na remoção de caminhos específicos da analise de tempo, para isso se utiliza a constraint FROM-TO com a palavra chave timing ignore (TIG). Em caminhos multicíclicos dados são transferidos entre elementos síncronos a uma frequência diferente da definida por PERIOD. As timing constraints podem ser estabelecidas no projeto de duas formas, pela descrição HDL, ou pelo Constraint Editor (UCF) do software ISE Design, maiores detalhes sobre o uso de timing constraints podem ser encontrados no manual por [Xilinx](#page-189-6) [\(2009a\)](#page-189-6).

# 2.5 TRABALHOS RELACIONADOS AO RISC-V

Nesta seção se apresenta alguns trabalhos já realizados sobre a ISA do RISC-V. Se buscou arquiteturas próximas das projetadas neste trabalho, incluindo assim núcleos com a técnica de pipeline, uso de bases e extensões do RISC-V, e linguagens de descrições de hardware. A Tabela [2.2](#page-63-0) demonstra uma comparação dos trabalhos aqui verificados, em relação ao abordado neste projeto.

<span id="page-63-0"></span>Tabela 2.2 – Comparação geral entre o projeto e outros trabalhos já realizados sobre a ISA do RISC-V. O número de estágios de cada arquitetura pipeline está indicado, assim como os casos em que se implementou diferentes profundidades do mesmo.

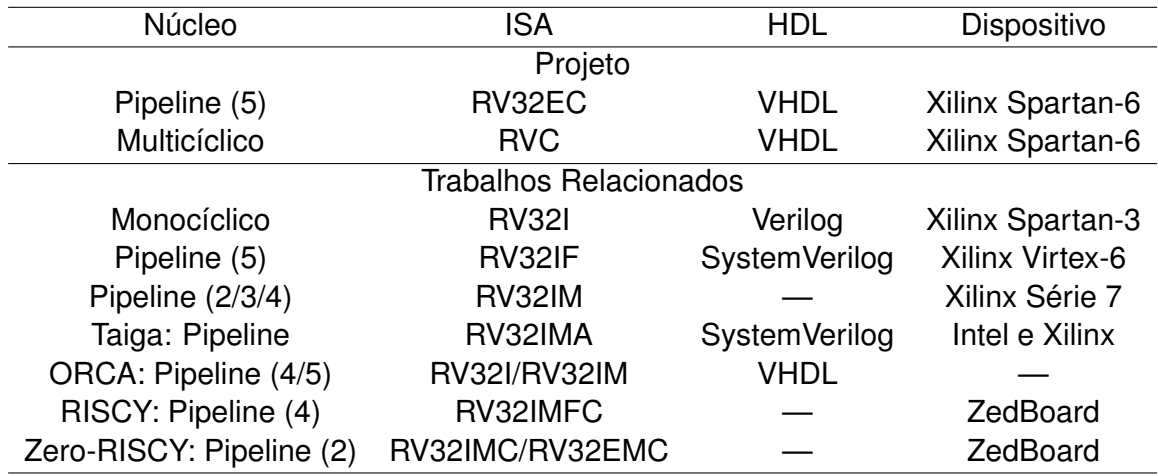

Fonte: Autor.

Dos trabalhos revisados, nenhum faz uma abordagem de um núcleo multicíclico, que neste trabalho se optou também por utilizar nele apenas as instruções da extensão C, sem nenhuma das bases do RISC-V. Para o núcleo pipeline seguiu-se o modelo clássico de 5 estágios, porém com a base E, e não a I, implementada pela grande maioria dos trabalhos. A plataforma PULPino é a única a utilizar da base E, porém com um pipeline reduzido de apenas 2 estágios, e com instruções de multiplicação (extensão M).

## **2.5.1 Análise de Processador Monocíclico**

No trabalho por [Dennis et al.](#page-188-6) [\(2017\)](#page-188-6), se implementou um processador monocíclico em uma FPGA Xilinx Spartan-3 XC3S500E, capaz de executar as instruções da base I do RISC-V, com instruções de 32 bits, RV32I, a descrição foi realizada em Verilog HDL, utilizando o software Xilinx ISE 14.7 para síntese e implementação. Em uma visão de alto nível, se dividiu o núcleo em quatro etapas lógicas, conforme demonstra a Figura [2.28,](#page-64-0) em que o bloco lógico Fetch, Decode and Control Logic realiza a busca da instrução da memória, também realizando o cálculo de endereços de branch. Possui um somador dedicado para incrementar o valor de PC, uma unidade decodificadora puramente combinacional. O bloco Register Bank and ALU Logic possui internamente os 32 registradores de uso geral da ISA do RISC-V, e a unidade de operações lógicas/aritméticas do núcleo. Para operações register-immediate, a ALU é provida com um dos operando pelo bloco Sign Extension, Shift and Shuffle Logic, que realiza a decodificação do sinal imediato que está embaralhado na instrução, realizando então shift nos lsb quando necessário, para evitar desalinhamento de acesso a memória. Os resultados de implementação do processador monocíclico demonstraram que a frequência máxima de operação obtida foi de 32 MHz, consumindo um total de 7,9m W de potência, e utilizando um total de 5578 LUT.

<span id="page-64-0"></span>Figura 2.28 – Visão de topo do núcleo monocíclico implementado por [Dennis et al.](#page-188-6) [\(2017\)](#page-188-6).

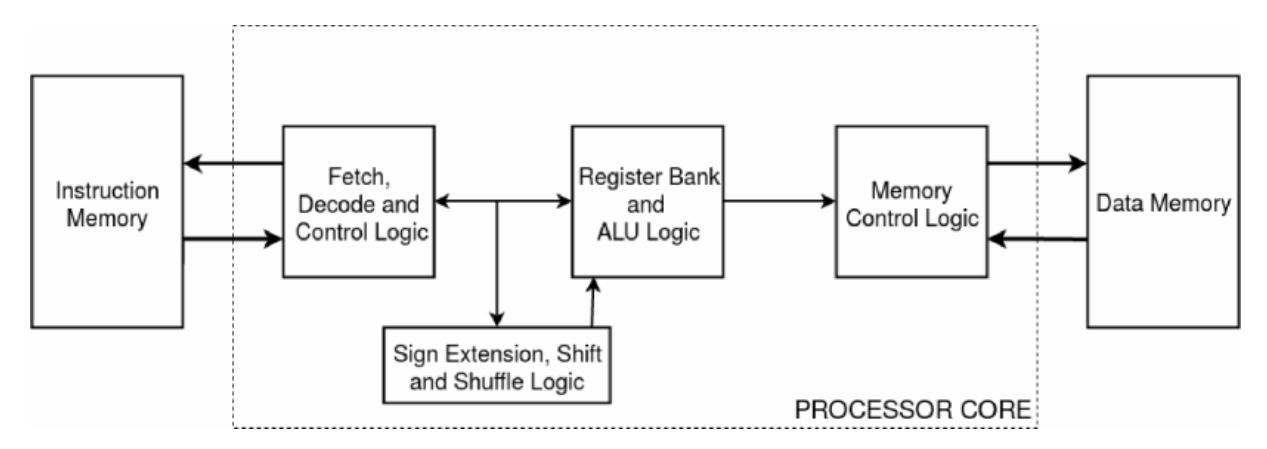

Fonte: [Dennis et al.](#page-188-6) [\(2017\)](#page-188-6).

## **2.5.2 Análise de um Processador Pipeline de 5 Estágios**

Na publicação por [Raveendran et al.](#page-189-7) [\(2016\)](#page-189-7) se tem uma análise sobre a influência do conjunto de instruções do RISC-V, no projeto de um processador com pipeline de 5 estágios, utilizou-se de SystemVerilog na simulação e sínteses do núcleo em uma FPGA Xilinx Virtex-6 xc6vlx550t-2ff1759. Também se sintetizou o projeto com uma tecnologia de 65nm e 130nm para ASIC. As características do núcleo consistem em emissão de uma única instrução, unidade de ponto flutuante, e implementação da base I do RISC-V com a extensão de instruções em ponto flutuante, F. Os estágios do pipeline se dividem, em ordem de execução, Fetch, Decode, Register Select, Execute, Write Back. No primeiro estágio se realiza o acesso a memória para busca da instrução, sendo no segundo realizado a sua decodificação, as informações obtidas no segundo estágio então definem quais registradores serão acessados, os inteiros, ou ponto flutuante, no terceiro estágio. Após essa divisão do pipeline em dois caminhos no estágio Register Select, entre inteiros e flutuantes, se tem novamente a divisão, agora em três caminhos possíveis, no quarto estágio que corresponde a execução, sendo eles: execução de inteiros (Exe INT), unidade de ponto flutuante (FPU) e acessos a memória (Exe MEM). Por fim o resultado é escrito no estágio final, Write Back, a Figura [2.29](#page-65-0) demonstra a lógica do pipeline.

Para as ocorrências de hazards de dados RAW, se realiza a técnica de forwarding de dados, porém apenas quando a instrução atual, e a anterior tiverem dados do tipo inteiro. Para os hazards de dados WAW se tem a introdução de stalls (ou bubbles) no pipeline, e para as do tipo WAR não se tem ocorrências, pois o núcleo emite instruções em ordem. O processador utiliza de um sistema de predição de branch dinâmico para evitar a perda de desempenho quando se tem a execução de desvios condicionais, no caso de incondicionais, a perda de ciclos de relógio sempre ocorre. O cálculo do endereço alvo de branch realizado no quarto estágio, Execute, logo a perda total é de três ciclos. A unidade de decodificação foi projetada de forma a possuir um nível máximo de lógica com comparadores de 7, 3 e 2 bits.

<span id="page-65-0"></span>Figura 2.29 – Visão de topo da arquitetura do processador.

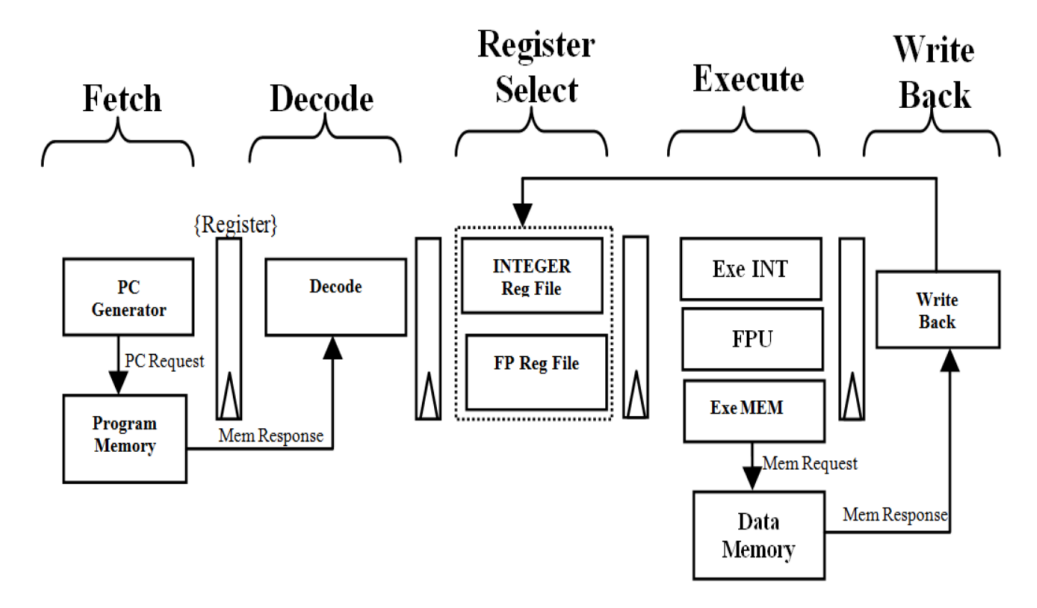

Fonte: [Raveendran et al.](#page-189-7) [\(2016\)](#page-189-7).

#### **2.5.3 Análise de um Processador Pipeline de 2 a 4 Estágios**

[Olivieri et al.](#page-188-7) [\(2017\)](#page-188-7) exploram micro arquiteturas voltadas a eficiência de consumo de potência em processadores RISC-V, suportando execução de multi-threads de múltiplos kernels computacionais em um único núcleo. O conjunto de instruções utilizado da ISA do RISC-V se concentra na base I, com instruções de 32 bits, e a extensão M no modo privilegiado, vistos como um conjunto mínimo para se executar adequadamente algoritmos de controle digitais. A análise realizada se focou principalmente na organização do pipeline para a execução das instruções, sendo projetado mais de um caminho de pipeline em termos de profundidade. Para processadores de sistemas embarcados voltados a tarefas de menor carga, o pipeline variou de 2 a 4 estágios, sendo o circuito implementado em dispositivos FPGA da série Xilinx 7.

Cinco núcleos no total foram projetados, todos possuindo as cinco funções: Fetch Instruction (F), Read Registers (R), Decoding (D), Execution (E), Write Back (W). A organização dos diferentes núcleos ficou como na lista abaixo.

- 2 estágios: F / RDEW;
- 3 estágios: F / R / DEW;
- 3 estágios: F / RD / EW;
- 4 estágios: F / RD / E / W;
- 4 estágios: F / R / DE / W;

Uma representação do pipeline de três estágios "F / RD / DEW"pode ser verificado na Figura [2.30.](#page-67-0) Com o objetivo para implementações de baixo custo, não se implementou nenhum hardware dedicado para predição de desvios condicionais, logo se tem sempre a perda de performance em branch taken, sendo essa uma das razões para não se aumentar o número de estágios, pois afetaria de forma negativa a perda de ciclos de relógio em instruções de desvio. O mesmo se aplica para as dependências de dados, não se tem o uso de forwarding, sendo sempre parado o pipeline pelo número de ciclos necessários até a escrita do resultado, na função write back (W). Como as perdas se aplicam a instruções de uma mesma thread, os núcleos tendem a melhorar a performance com a execução de múltiplas threads ativas no mesmo pipeline.

#### **2.5.4 Taiga**

Foi apresentando por [Matthews e Shannon](#page-188-8) [\(2017\)](#page-188-8) um processador baseado na ISA do RISC-V, nomeado de Taiga, que executa as instruções das extensões M e A, ou seja, instruções de multiplicação/divisão e operações atômicas, com a base RV32I, sendo o conjunto final chamado de RV32IMA. O seu projeto foi realizado de forma a suportar sistemas de memória compartilhados baseados no Linux, sendo o seu sistema altamente configurável, possibilitando escolhas como o uso de caches, TLBs e operações de multiplicação/divisão. O Hardware foi criado considerando de forma a aumentar a eficiência em implementações nas FPGAs, com uma descrição em SystemVerilog, dando suporte a ambas as FPGAs da Intel e da Xilinx. Os dados de recursos utilizados da FPGA sobre a qual se trabalhou, Xilinx Zynq X7CZ020, foram demonstrados através de uma compara<span id="page-67-0"></span>Figura 2.30 – Esquemático de uma das configurações de pipeline utilizadas por [Olivieri et](#page-188-7) [al.](#page-188-7) [\(2017\)](#page-188-7). Consiste em três estágios, Fetch Instruction (F), Read Registers (R), e por fim Decode, Execute and Write Back (DEW).

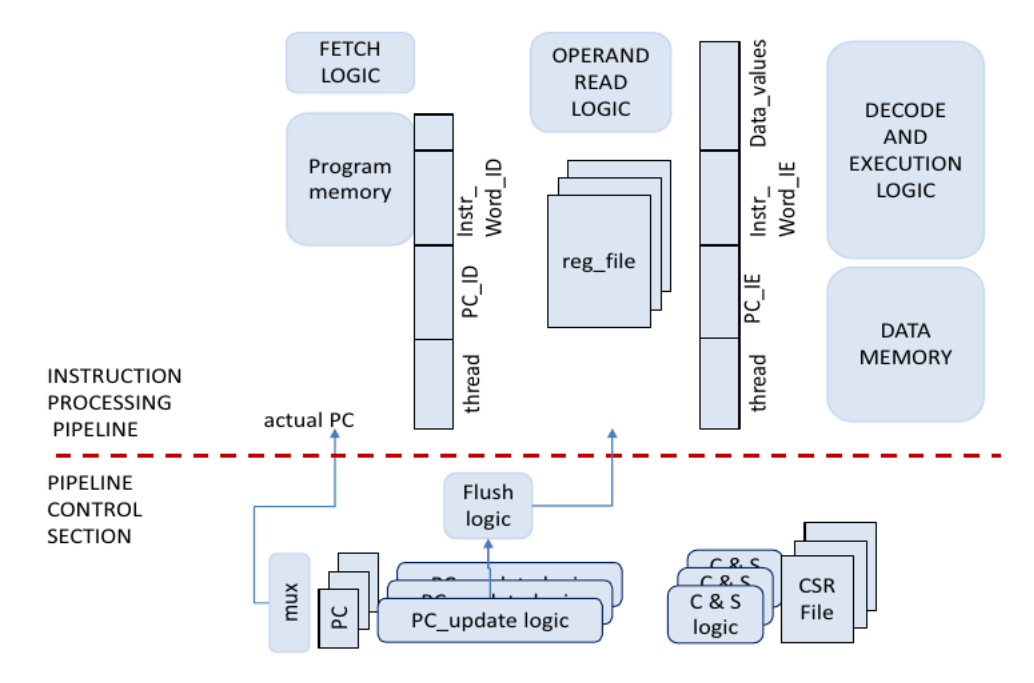

Fonte: [Olivieri et al.](#page-188-7) [\(2017\)](#page-188-7).

ção de utilização da lógica disponível no CI, assim como a máxima frequência possível de operação para três configurações diferentes, mínima, comparação e completa.

A configuração mínima consiste no núcleo sem multiplicações/divisões, TLBs/M-MUs e caches, assim como operações atômicas, a forma completa possui uma cache 4-way de 16KB de dados e 32KB de memória local compartilhada pelas unidades de Fetch e Load/Store. Na configuração de comparação se limitou o núcleo a componentes semelhantes a de outros já existentes com a ISA RISC-V, Rocket e LEON3, para fins de comparação. A faixa de frequência obtida na qual o processador opera é de 103 MHz, partindo da configuração máxima, até 111 MHz na completa, na comparação obteve-se uma frequência de 104 MHz. Na configuração o tamanho do núcleo é próximo de 1,5 vezes o tamanho do obtido na configuração mínima. O sistema também foi projetado para a Xilinx Virtex UltraScale+ XCVU9P, obtendo-se uma frequência de até 254 MHz. A unidade que mais ocupou o circuito é constituída pela unidade de Load/Store, ocupando cerca de 20% dos slices, enquanto que o bloco mais largo é o de decodificação principal, com aproximadamente 17% do hardware. O caminho crítico, durante uso da configuração mínima, está contido na etapa write-back, na forma utilizada para comparação, também esta no write-back, e no circuito completo, o caminho crítico é formado pela data TLB para as tags de dados. A Figura [2.31](#page-68-0) contém um esquemático detalhado do processador Taiga.

<span id="page-68-0"></span>Figura 2.31 – Detalhes do processador Taiga por [Matthews e Shannon](#page-188-8) [\(2017\)](#page-188-8), apresentando seus componentes no pipeline. Os números superiores, nas unidades de execução, indicam a latência de execução para a respectiva unidade, em uma dada instrução, enquanto o número inferior é expressão de taxa de transferência como instruções por X ciclos. Uma barra significa que se tem dois possíveis caminhos, e o símbolo de adição, latência mínima.

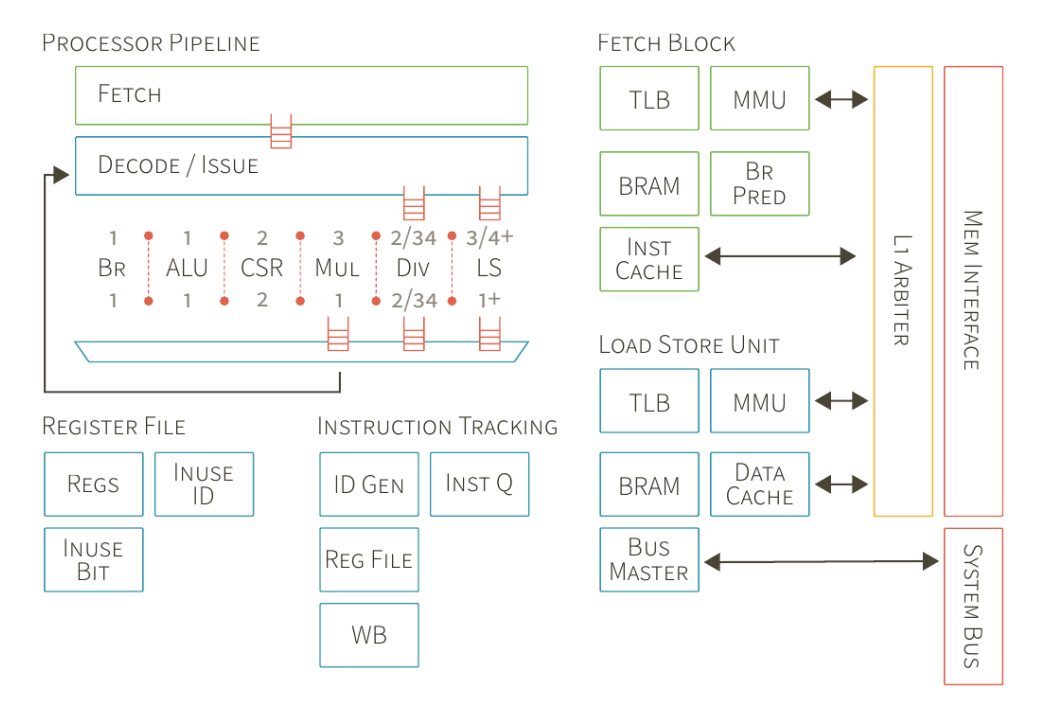

Fonte: [Matthews e Shannon](#page-188-8) [\(2017\)](#page-188-8).

# **2.5.5 ORCA**

O núcleo ORCA consiste numa implementação do RISC-V voltada para FPGAs, podendo ser configurada com dois conjuntos de instruções possíveis, RV32I ou RV32IM [\(VECTORBLOX, 2015\)](#page-189-8). Sua descrição de hardware foi realizada em VHDL, aonde se definiu diversos valores genéricos para controlar o núcleo, que também servem para configurar o hardware, como:

• REGISTER SIZE = 32, tamanho dos dados contidos nos registradores;

• RESET VECTOR = 0x0000 0000, endereço da primeira instrução a ser executada;

• INTERRUPT\_VECTOR = 0x0000 02000, endereço de desvio para interrupções recebidas;

• BTB\_ENTRIES = 0, número de entradas do Branch Target Buffer (BTB);

• MULTIPLY\_ENABLE = 0, habilitação do hardware de multiplicação;

• PIPELINE\_STAGES = 5, número de estágios do pipeline, podendo escolher entre 4 ou 5;

• FAMILY = GENERIC, habilita certas portabilidades e otimizações para FPGAs de famílias específicas, sendo os valores possíveis "GENERIC", "INTEL", "LATTICE", "MI-CROSEMI"e "XILINX".

Diversas outras configurações são disponibilizadas para configuração do dispositivo, conforme [VectorBlox](#page-189-8) [\(2015\)](#page-189-8). O genérico "BTB\_ENTRIES", quando colocado com valor 0, elimina o preditor de branch, e para um valor acima, implementa as entradas da BTB como simple dual-port distributed RAMs, com mapeamento direto. No caso de desabilitação do hardware de multiplicação, uma exceção de instrução ilegal vai ser sinalizada ao detectar a execução de qualquer instrução de multiplicação da extensão M do RISC-V. Outra característica a destacar é a possível escolha entre 4 ou 5 estágios de pipeline, supondo que se escolha 4, se elimina um registrador do hardware, salvando área, porém a custo de frequência máxima de operação. ORCA também possui suporte para diferentes interfaces de memória, e da mesma forma que com o núcleo, utilizada de genéricos para configurar algumas de suas características. Suas interrupções utilizam de um controlador simples, não padrão, com dois registradores de controle/status, de 32 bits de largura.

## **2.5.6 PULPino**

O PULPino consiste em um projeto open-source por [\(ETHZURICH, 2015\)](#page-188-9), formado por um microcontrolador de núcleo único para 32 bits, possuindo a possibilidade de ser configurado para uso de duas variações, núcleo RISCY ou zero-riscy. RISCY é um núcleo com com com emissão e conclusão em ordem, assim como emissão única de instruções, composto por um pipeline de quatro estágios, implementando o conjunto RV32I do RISC-V, extensão C para instruções compressas RV32C, e também instruções de multiplicação e divisão da extensão M, RV32M. Contando ainda com a possibilidade do uso de instruções de ponto flutuante simples, RV32F, caso se deseje configurar dessa forma. O seu projeto teve como foco aumentar a eficiência energética em aplicações de processamento de sinais com baixo consumo de potência, tendo também presente, além das instruções a nível de usuário, as especificações do manual de especificações a nível privilegiado do RISC-V, versão 1.9.

A outra variação do núcleo, zero-riscy, consiste também em um núcleo com inorder, porém com pipeline de apenas dois estágios, oferecendo suporte total a base I e a extensão C, RV32IC, e podendo ser configurado para uso da extensão M. Somado a isso, se opto pela possibilidade de utilizar também a configuração de registradores da base E do RISC-V, tendo como alvo não somente a eficiência energética, mas também de área do dispositivo. Assim como o RISCY, implementa o conjunto de nível privilegiado versão 1.9 do RISC-V.

O PULPino conta com diversos dispositivos E/S para trocas de dados com dispositivos externos, como I2S, I2C, SPI e UART. A plataforma está disponível para simulações RTL, implementações FPGA, na qual pode-se utilizar a placa ZedBoard para síntese. Em janeiro de 2016 foi criado um Application Specific Integrated Circuits (ASIC) do PULPino de 65nm
### **3 METODOLOGIA E ESPECIFICAÇÕES**

Esta seção contém a metodologia com as especificações utilizadas no desenvolvimento do processador, que possuí duas implementações, uma com um núcleo multicíclico, e outro com pipeline. A primeira leitura realizada foi a do manual de instruções do RISC-V (WATERMAN; ASANOVIć, 2017a), a fim de se familiarizar com a ISA, e determinar as especificações iniciais do projeto. O mesmo oferece instruções de nível de usuário, sendo separado em outro manual as de nível privilegiado, que ainda não estão finalizadas e não são consideradas padrões do RISC-V (WATERMAN; ASANOVIć, 2017b), optando-se por não implementa-las.

Após a revisão da ISA alvo, se divide em duas etapas o projeto, uma para o processador com núcleo multicíclico, e outra para o pipeline, conforme o diagrama da Figura [3.1.](#page-73-0) Em ambas as etapas o primeiro passo era o estudo do caminho de dados apresentado por [Patterson e Hennessy](#page-189-2) [\(2004\)](#page-189-2), do qual modificou-se para se adaptar a características presentes na ISA alvo. O núcleo multicíclico consiste em um projeto mais experimental, pois segundo Waterman e Asanović [\(2017a,](#page-189-0) p. 68), não recomenda-se o uso da extensão C do RISC-V (ISA alvo do núcleo) sem nenhuma de suas quatro bases. Também se utilizou como base para revisão de circuitos digitais a obra de [Tocci, Widmer e Moss](#page-189-3) [\(2011\)](#page-189-3).

Após finalizado o projeto do núcleo multicíclico, a atenção é voltada aos demais componentes do processador, necessários para execução de programas, sendo eles os componentes de memória, e dispositivos E/S. Durante muitos momentos do projeto é preferível o uso de memórias genéricas, com fácil implementação, e uso rápido tanto em simulações quanto testes práticos. Sendo somente nas etapas finais do projeto trocada por uma mais complexa, com maior capacidade de armazenamento.

Para testar o processador na prática, é necessário uma forma de comunicação, a fim de averiguar o que ocorre dentro do núcleo. Uma unidade de debug seria o ideal, mas como o foco do processador se dá no núcleo, buscou-se outros componentes. Utilizou-se como referência o estudo de uma UART, demonstrado por [Hexsel](#page-188-0) [\(2012,](#page-188-0) p. 225), para realizar a comunicação serial entre o processador e um computador pessoal. Também se criou um contador de 32 bits, para servir como periférico temporizador do processador.

Finalizado as três etapas, núcleo, memória, e dispositivos E/S, se executou o teste das instruções do hardware implementado na FPGA Spartan-6 para o núcleo multicíclico. Comprovando seu funcionamento, realizou-se novamente o ciclo, porém agora com foco em um núcleo pipeline. As demais unidades (memória e dispositivos E/S) são reaproveitadas, e alteradas o suficiente para funcionar com o novo núcleo. Durante toda a descrição VHDL, se utilizou como referência o livro texto de [Pedroni](#page-189-4) [\(2010\)](#page-189-4), assim como manuais tanto da FPGA alvo, quanto da placa de desenvolvimento, nexys3 [\(XILINX, 2011b;](#page-189-5) [XILINX,](#page-189-6) [2006;](#page-189-6) [XILINX, 2013;](#page-189-7) [XILINX, 2011a;](#page-189-8) [XILINX, 2009a;](#page-189-9) [XILINX, 2009b\)](#page-189-10).

<span id="page-73-0"></span>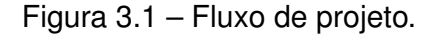

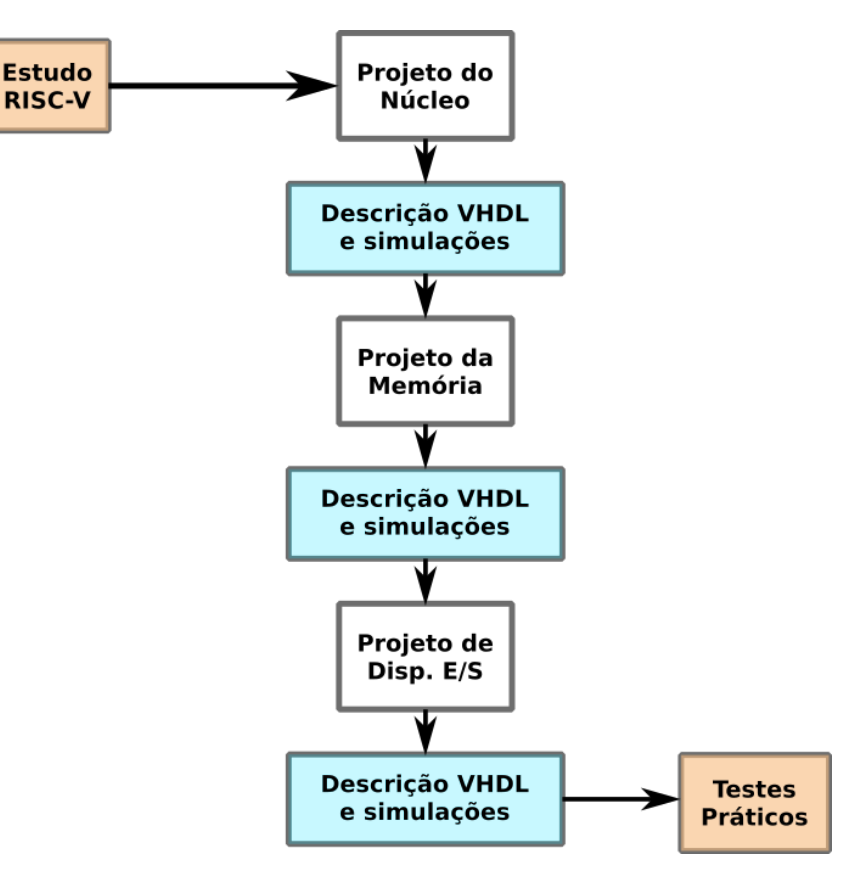

Fonte: Autor.

## 3.1 INSTRUÇÕES DO RISC-V

Para começar o projeto foi necessário definir-se inicialmente quais instruções seriam executadas dos conjuntos escolhidos como especificação inicial, base E e extensão C do RISC-V. Da extensão C, foram selecionadas todas as instruções com exceção das que envolviam qualquer tipo de operação com dados do tipo não inteiro, ou de 64 bits, pois o processador irá operar sobre dados de 32 bits. Também se excluiu instruções de controle, como "c.EBREAK", pois nessa etapa inicial não se tem por objetivo o uso de nenhum sistema operacional para retorno dos programas. Da base E, manteve-se a mesma escolha, sem instruções que envolviam chamadas ao sistema, ou então para uso de unidades de debug, a Tabela [3.1](#page-74-0) contém todas as instruções implementadas. Lembrando que o núcleo multicíclico será capaz de executar apenas o conjunto C, enquanto o pipeline todas as instruções selecionadas. Para conferência, está contido na Tabela [3.2](#page-75-0) as instruções do conjunto RV32EC que foram descartadas para o projeto.

Totalizou-se 25 instruções compressas da extensão C, e 37 da base E do RISC-V a serem utilizadas. É possível realizar tanto acessos alinhados quanto desalinhados, que apesar de o RISC-V suportar não o recomenda, pois pode ocorrer de executar com uma performance muito inferior (WATERMAN; ASANOVIć, 2017a, pág. 19). Logo optou-se por

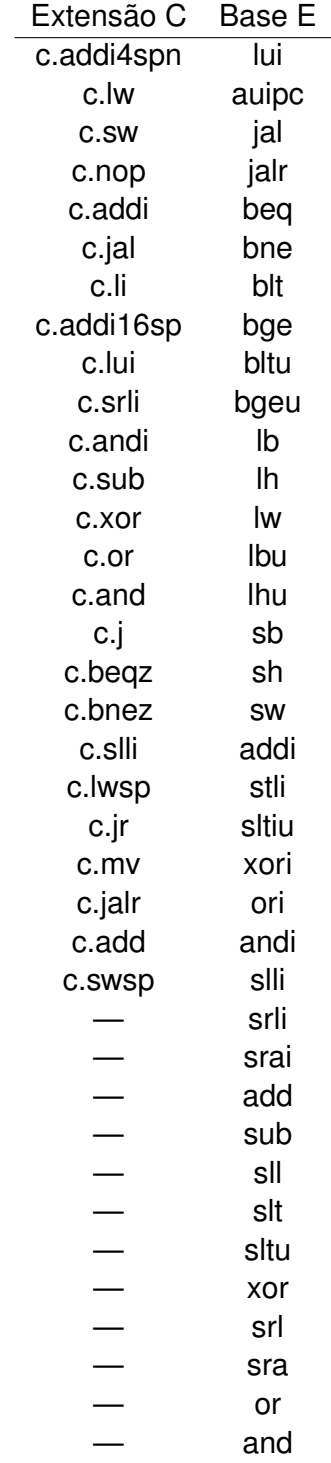

<span id="page-74-0"></span>Tabela 3.1 – Tabela de instruções selecionadas para implementação da base E e extensão C do RISC-V.

Fonte: Próprio Autor.

manter-se apenas o uso de acessos alinhados. Com as instruções já definidas, obtém-se então algumas especificações iniciais de projeto, a respeito do hardware e seu comportamento:

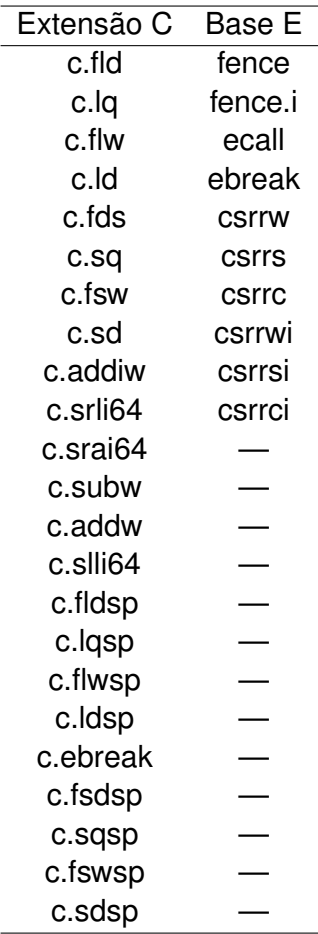

<span id="page-75-0"></span>Tabela 3.2 – Tabela de instruções não selecionadas para implementação da base E e extensão C do RISC-V.

Fonte: Próprio Autor.

- Processador de 32 bits (base 32E);
- Banco de registradores possui 16 registradores de uso geral;
- Operações unicamente sobre dados do tipo inteiro.
- Acessos alinhados a memória apenas.

### **3.1.1 Compilador**

O RISC-V conta com diversas ferramentas para desenvolvimento de softwares, incluindo linguagens como C ou C++, e também para manipulação de códigos compilados, entre outras finalidades. Duas linguagens são desejadas no projeto, ASM e C, sendo no caso do multicíclico o uso de assembly uma necessidade, pois o compilador não pode gerar códigos apenas com instruções pertencentes a extensões (sem base). Na versão 8.2 do RISC-V GCC o suporte a base E ainda não é pleno, ao compilar e instalar o conjunto de ferramentas para desenvolvimento de softwares se gera erros no processo de escritas escolhendo a arquitetura desejada para o projeto. Logo é necessário que todo o conjunto de ferramentas a ser utilizado seja compilado e instalado para a arquitetura RV32EC em específico. Dessa forma se passa os argumentos que definem a arquitetura apenas na instalação do GCC, se tornando a opção alvo padrão, e oferecendo o suporte mínimo necessário.

Durante a compilação de programas, procurou-se utilizar as opções que levassem a geração de um código sem suporte a SO, ou seja, com ausência de chamadas ao sistema, por exemplo. O processo completo para a geração do programa está apresentado na Figura [3.2,](#page-76-0) aonde o primeiro comando consiste na compilação do código C/ASM, para o executável. Dentre os argumentos possíveis de passar para o compilador, se destaca o responsável pela indicação do uso de um script de link externo, e também os argumentos que definem a arquitetura alvo que irá executar o programa, "march"e "mabi". O primeiro, "march", define as instruções a serem utilizadas, sendo obrigatório o uso de pelo menos uma das quatro bases, deixando as extensões a escolha do programador, que no projeto definiu-se como -march=rv32ec".

<span id="page-76-0"></span>Figura 3.2 – Processo de geração do programa a ser carregado para a FPGA. O primeiro passo corresponde ao comando de compilação. Após isso se utiliza o comando objdump para verificação do programa gerado, sendo então separada suas seções de programa e dados pela ação do objcopy. Por fim executa-se o software elf2hex para extrair os arquivos hexadecimais de cada seção.

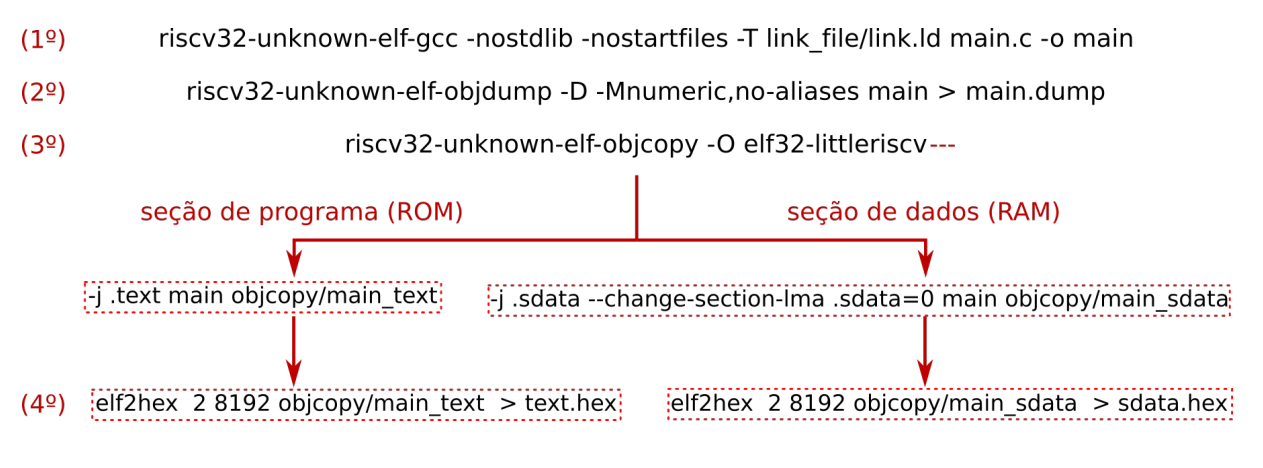

Fonte: Autor.

Por fim o segundo argumento, "mabi", serve para definir a ABI utilizada, determinando os tipos de dados entre inteiros ou ponto flutuante, sendo então essa decisão uma dependência de o primeiro conter na arquitetura declarada instruções que realizam esse tipo de operação. A ABI utilizada foi "ilp32e", indicando dados do tipo inteiro padrão de 32 bits, e adaptados para funcionar com a base E conforme indicado no último caractere. Como as ferramentas foram compiladas para utilizar como alvo padrão a arquitetura desejada, esses argumentos não precisam ser passados no momento de execução.

Para verificar o código obtido em ASM na compilação, se utiliza o comando "obj-

dump", de forma a não demonstrar pseudo-instruções e também os valores de x0 a x15 dos registradores de acordo com as convenções, como SP (stack pointer - x2) ou zero (x0), por exemplo. Para carregar o programa nos blocos de RAM, é necessário a separação das seções de programa e dados, através do comando "objcopy", no qual é indicado o formato alvo de saída, no caso elf32-littleriscv. Executa-se o comando duas vezes, uma para extrair a seção de texto, e outra para extrair a seção de dados, sendo na segunda necessário ainda alterar o endereço LMA (load address memory) inicial da seção para 0.

Tanto o comando de compilação, quanto o objdump e o objcopy são instalados em conjunto com as ferramentas RISC-V GNU Toolchain, porém para converter cada arquivo de seção já separados pela ação do objcopy, para um formato hexadecimal, se utiliza do software "elf2hex". Este é instalado com o RISC-V Frontend Server, e para executa-lo se especifica um arquivo de entrada, largura em número de bytes, e profundidade. Executando uma vez sobre cada seção, se obtém os hexadecimais a serem carregados para a memória ROM e RAM, na FPGA. Vale ressaltar que o formato hexadecimal consiste em puro texto, com apenas as instruções, e não no formato hexadecimal da intel, a saída do programa elf2hex de um programa genérico com uma única instrução de 32 bits seria:

04b5 018b

#### **3.1.2 Teste das Instruções**

Para testar se as instruções estavam sendo executadas corretamente, se utilizou de um programa que opera sobre todos os registradores de uso geral (x0-x15) para cada instrução, incluindo o x0 (constante), para verificar que o mesmo é ignorado em escritas. Para a instrução ADDI da base E, utilizou-se de um somatório:

addi\_test:

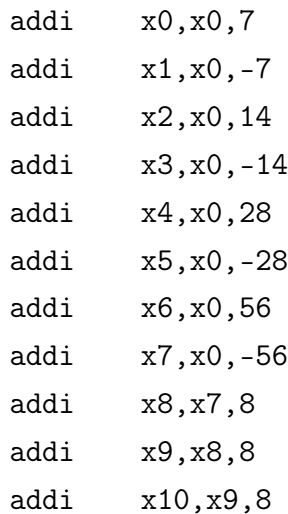

```
addi x11,x10,8
   addi x12,x11,8
   addi x13,x12,8
   addi x14, x13,8 # x14 = 0addi x15, x14, 1 ## if (x15 = 1) -> ADDI -> OK!
addi_uart:
   add x13,x0,x15
   jal x1,uart_write_loop
```
que no final deve resultar em 1 decimal (em x15). Para uso na prática se utiliza então da UART para enviar o resultado ao computador pessoal, e comprovar o funcionamento do hardware. Isso causa uma dependência de que para testar qualquer instrução, se tenha a rotina para envio de dados pela UART em perfeito funcionamento, incluindo a instrução de desvio JAL. O código de teste completo para as instruções da base E e extensão C podem ser visualizados nos Apêndices [A.2](#page-0-0) e [A.3,](#page-0-0) respectivamente.

# 3.2 NÚCLEO

O projeto do caminho de dados de ambos os núcleos do trabalho, um multicíclico e outro fazendo uso da técnica de pipeline, seguiram o modelo inicial utilizado por [Patterson](#page-189-2) [e Hennessy](#page-189-2) [\(2004\)](#page-189-2), acrescentando as características extras necessárias a ISA alvo, RISC-V. Para o caminho de dados multicíclico utilizou-se somente da extensão C do RISC-V, provendo instruções compressas de 16 bits, porém, trabalhando sobre dados de 32 bits de comprimento.

Já para o núcleo com pipeline se almejou o conjunto RV32EC, base E (instruções de 32 bits) com a extensão C. Porém, antes de executar uma instrução compressa no núcleo do pipeline, ele a decodifica e expande para sua respectiva de 32 bits, no estágio de busca de instrução. Isso diminui o requerimento de hardware presente no pipeline para se adaptar a tantas instruções possíveis de execução, e não acrescenta tanta complexidade a decodificação. É referenciado o núcleo multicíclico de RVC, e ao pipeline de RV32EC, que indicam seus conjuntos de instruções implementados.

O barramento para troca de informações com a memória é único e bidirecional, assim como o de endereços de acesso também é único, tanto para instrução quanto para dados. Em ambas as abordagens de núcleo se tem componentes comuns a sua execução a serem identificados: contador de programas, banco de registradores, unidade lógica e aritmética (ALU), unidade de controle/decodificação, e por fim uma unidade de decodificação do campo imediato, que por característica do RISC-V, está embaralhado nos campos da instrução.

Apesar de os componentes em comum realizarem a mesma função em ambos os núcleos, seu funcionamento difere significativamente devido ao modelo do núcleo (multicíclico e pipeline), tornando-se necessária a separação por núcleo, não generalizando totalmente o comportamento dos mesmos para ambos os projetos do caminho de dados. Um exemplo significativo é a unidade de controle, que no multicíclico é implementada como uma máquina de estados, e no pipeline como um elemento essencialmente combinacional. Como consequência do uso da base E, e a redução do número de registradores de uso geral de 32 para 16, ignora-se o MSB do campo das instruções que contém endereços do banco, pois o mesmo não acrescenta nenhuma informação. Apesar de as instruções da base E não serem utilizadas no núcleo RVC, se tem presente sua característica de redução do tamanho do banco de registradores.

#### **3.2.1 Núcleo Multicíclico - RVC**

O caminho de dados multicíclico está representado na Figura [3.3,](#page-81-0) com os diversos componentes necessários a sua execução, assim como os sinais de controle para seu correto funcionamento. Alguns registradores temporários são alocados internamente para armazenar valores a serem utilizados em ciclos posteriores de execução, como característica dos caminhos de dados com abordagem multicíclica de execução, sendo eles os registradores de saída de dados do banco de registradores (RegA e RegB), registrador de saída da unidade lógica e aritmética (RegALU), registrador de armazenamento da instrução (Reg. Instr) e registrador de dados da memória (Reg. de Dados). O registrador de instrução possui sua escrita habilitada separadamente dos demais, pelo sinal de controle "Instr\_W", pois sua saída deve se manter estável pelos múltiplos ciclos de execução da instrução, a fim de não alterar o comportamento da unidade de decodificação. Outro registrador fundamental é o contador de programa (PC), possuindo uma porta de entrada de 32 bits, e uma de saída de mesmo tamanho, apontando para a instrução a ser acessada da memória, sendo sua escrita habilitada pela lógica do sinal de controle "PC\_W" com o resultado do teste de instruções branch, indicado pelos sinais "zero" da ALU e o de controle "PC\_W\_cond". Multiplexadores estão presentes no caminho de dados a fim de controlar o fluxo de dados de alguns componentes, suas funções são:

• MUX 1: define o endereço de acesso a memória entre a saída do PC, e a saída do RegALU, sendo controlado pelo sinal "IouD";

• MUX 2: define o dado a ser escrito no banco de registradores entre a saída do Reg. de Dados, RegALU, o valor de saída de PC (utilizado em instruções jump and link, JAL), ou então do imediato de sinal estendido (conexão utilizada unicamente para instruções c.LUI), sendo controlado pelo sinal "MemToReg";

• MUX 3: define o endereço de escrita do banco de registradores entre o mesmo utilizado para leitura da porta A ou B do banco, ou então pela constante 1, pois o registrador x1 corresponde ao link register na ABI do RISC-V (logo é utilizado em instruções jump and link, JAL), sendo controlado pelo sinal "RegDstW";

• MUX 4: define o operando A da ALU entre o valor de PC (para seu incremento, ou então cálculo de end. de desvio), saída de RegA, ou então a constante 0, que somada com o operando B acaba por apenas copiar o dado, resultando na instrução c.MV, sendo controlado pelo sinal "ALUoprA";

• MUX 5: define o operando B da ALU entre o valor de RegB, a constante 2 para incremento do PC, o sinal imediato estendido pelo MSB ou o sinal imediato estendido com 0, sendo controlado pelo sinal "ALUoprB";

• MUX 6: define o endereço de entrada de PC entre a saída da ALU, ou de RegALU, sendo controlado pelo sinal "PC\_Src";

• MUX 7: define o endereço de leitura da porta A do banco de registradores entre o indicado pelo campo [10:7] da instrução, ou então a constante 2 que é usado como stack pointer na ABI do RISC-V, controlado pelo sinal "RegDstA".

Na Figura [3.4](#page-82-0) se visualiza as portas de entrada e saída do núcleo. Os sinais de controle de entrada são o sinal de relógio (clk), cujo o qual o núcleo opera na borda de subida, o sinal de reset (rst) ativo em nível 1, e um sinal de espera por dados da memória síncrona (wait\_mem), que ao estar ativo em nível 1 trava o núcleo. Sua saída de controle "we\_l" corresponde a habilitação de escrita da memória (sinal "Mem\_RW" do caminho de dados), em nível 0 indica a operação de escrita, e nível 1 de leitura. O barramento de dados é bidirecional e de 32 bits, possuindo também um barramento de saída de endereço de acesso, e um sinal de validade do endereço, para evitar acessos indesejados e consequentes execuções de instruções que não deveriam ocorrer.

### <span id="page-80-0"></span>*3.2.1.1 Banco de Registradores*

Apesar de o núcleo multicíclico implementar apenas o hardware necessário para a execução das instruções da extensão C, utilizou-se da característica ditada pela base E relacionada ao banco de registradores, visto que existe compatibilidade entre a base E e extensão C do RISC-V. Sendo assim, o banco de registradores é de tamanho 16x32, 16 registradores de 32 bits, possuindo duas portas de entrada para endereço de leitura, addrA e addrB, ambas de 4 bits, e uma para o endereço de escrita de mesmo tamanho, addrW, assim como um sinal de habilitação da ação de escrita, "RegFile\_W". A Figura [3.5](#page-83-0) apresenta as portas de controle do banco de registradores, assim como as de entrada e

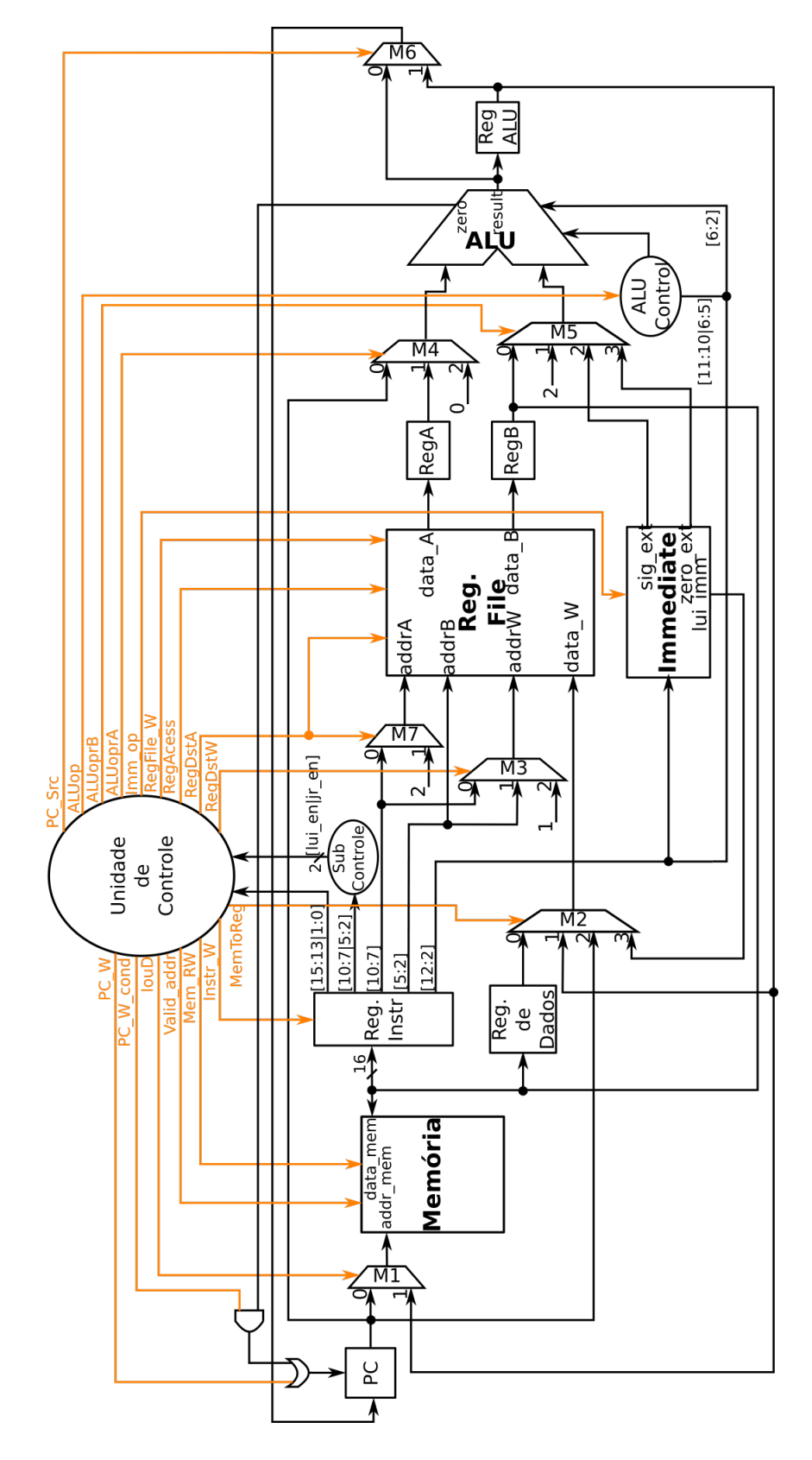

<span id="page-81-0"></span>Figura 3.3 – Caminho de dados multicíclico.

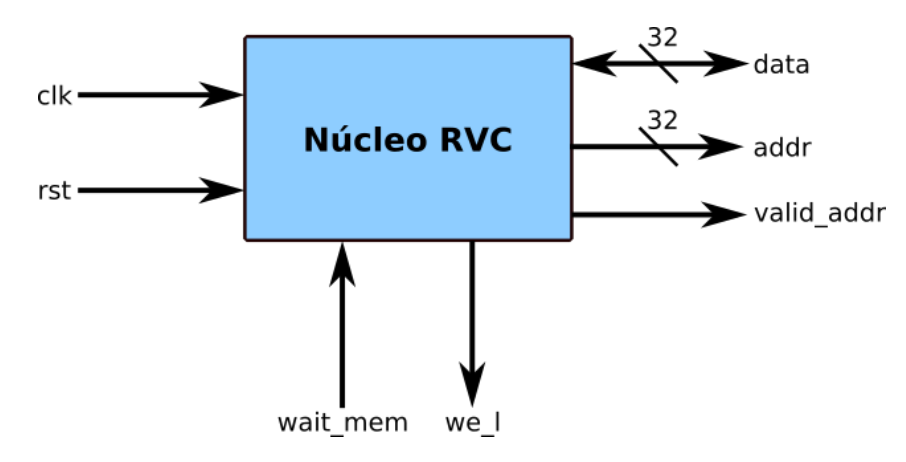

<span id="page-82-0"></span>Figura 3.4 – Visão de topo do núcleo RVC, evidenciando suas portas de entrada e saída.

Fonte: Autor.

saída.

Duas portas de leitura de dados correspondentes aos endereços de leitura, com largura de 32 bits, e uma porta de entrada para de dado a ser escrito no endereço addrW. Na ISA do RISC-V o registrador x0 é uma constante 0, logo sua escrita é ignorada nesse endereço, sendo utilizado seu valor em diversas pseudo-instruções como load immediate. O conjunto RVC, para obter diversas de suas instruções compressas, limitou o acesso ao banco de registradores aos de rótulo x8 até x15 em certas execuções, dessa forma é necessário um sinal de controle para indicar quando esse acesso é limitado, nomeado de "RegAcess", que realiza uma operação OR com o MSB do endereço de leitura/escrita do banco, o colocando em nível 1 quando necessário. Outro registrador nomeado pela ABI do RISC-V é o x2 como stack pointer, que em instruções específicas deve ser utilizado como leitura na porta A do banco. Para evitar que o sinal "RegAcess"acidentalmente coloque me nível 1 seu MSB, o que levaria seu valor de 2 para 10, outro sinal é necessário para indicar que a lógica de "RegAcess"deve ser ignorada em determinados casos, sendo esse sinal de controle rotulado de "RegDstA".

### *3.2.1.2 Unidade Imediato*

O imediato utilizado em diversas instruções deve esperar o sinal de controle da unidade de decodificação para ter seu valor determinado, pois seus bits estão embaralhados ao longo do formato da instrução. O bloco responsável por isso é composto de multiplexadores que selecionam para saída dois sinais imediato, um estendido com 0, e outro com o MSB, sendo o campo opcode da instrução que determina qual será utilizado. Internamente o bloco decodifica as duas saídas de sinal imediato com base nos tipos de instruções que as utilizam, essa separação facilita a implementação da multiplexação por bit separada-

<span id="page-83-0"></span>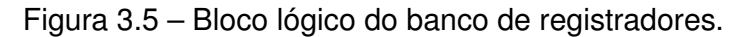

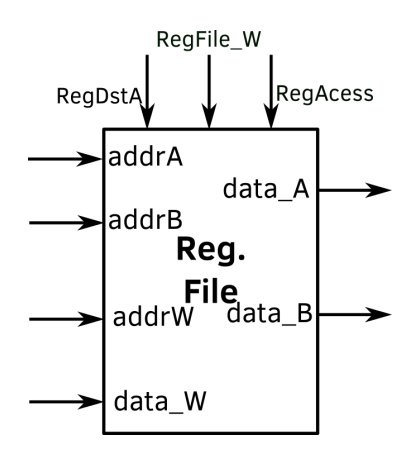

Fonte: Autor.

mente, sendo esse o objetivo primário do embaralhamento do seu sinal, diminuir o custo de hardware por multiplexadores.

Esta contido na Tabela [3.3](#page-83-1) a divisão dos imediatos a serem multiplexados (decodificados) para cada uma das duas saídas, estendida com 0 ou o MSB. A única instrução que envolve o sinal imediato que ficou de fora da decodificação foi c.LUI (load upper immediate), pois ela atribui seus campos para a posição [12] e superiores, enquanto todas as outras possuem apenas campos correspondentes aos bits [11-0]. Por conta dessa diferença, o sinal imediato de c.LUI é conectado diretamente a saída do registrador de instrução, a fim de não aumentar a unidade de decodificação do imediato. A Figura [3.6](#page-84-0) demonstra o bloco lógico da unidade imediato, aonde o sinal de controle, "Imm\_op", possui 4 bit de comprimento, sendo os 2 MSB responsáveis pelos multiplexadores internos do sinal estendido com 0, e os 2 LSB pelo estendido pelo MSB, que está sempre posicionado no bit 12 da instrução. O campo [12:2] da instrução é a entrada da unidade que possui todos os bits possíveis de conter imediato.

<span id="page-83-1"></span>Tabela 3.3 – Divisão de decodificação do campo imediato, embaralhado ao longo das instruções RVC. Instruções agrupadas possuem o sinal imediato decodificado da mesma forma, outros refere-se a todos os demais com sinal estendido, utilizados em instruções ANDI, ADDI, LI, entre outras, todas com campo do sinal imediato igual.

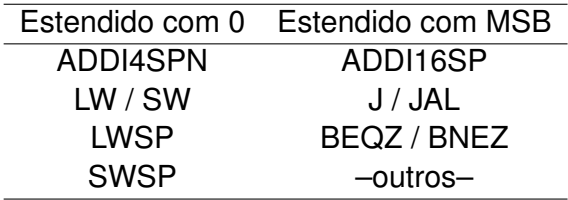

Fonte: Autor.

<span id="page-84-0"></span>Figura 3.6 – Bloco lógico da unidade decodificadora do campo imediato da instrução.

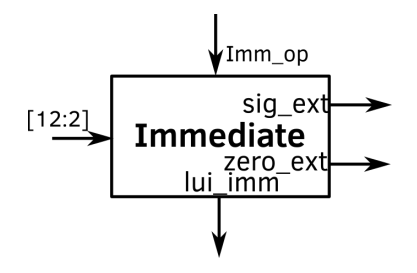

Fonte: Autor.

### *3.2.1.3 Unidade Lógica e Aritmética*

A unidade lógica e aritmética possuí duas portas de entrada, uma para cada operando, e uma saída, todas de 32 bits, assim como uma entrada de controle de 4 bits que define sua operação, ALU control, e um sinal de comparação a zero do resultado. O sinal de comparação a zero resulta em nível lógico 1 quando o operando A é igual a 0 em qualquer instrução em execução, com exceção da instrução c.BNEZ (branch if not equal to zero), em que se nega o sinal. Também se tem presente uma porta de entrada nomeada de shamt (shift amount), que define o tamanho do deslocamento em instruções de shift sobre o operando A da ALU, sendo seu comprimento de 5 bits, e correspondente ao campo [6:2] da instrução.

A Figura [3.7](#page-84-1) apresenta o bloco lógico do PC e da ALU, com suas portas de entrada e saída. Todas as execuções lógicas/aritméticas da ALU são realizadas em um único ciclo de relógio. A Tabela [3.4](#page-85-0) contém a codificação das suas operações possíveis de acordo com seu sinal de controle.

<span id="page-84-1"></span>Figura 3.7 – Bloco lógico da ALU.

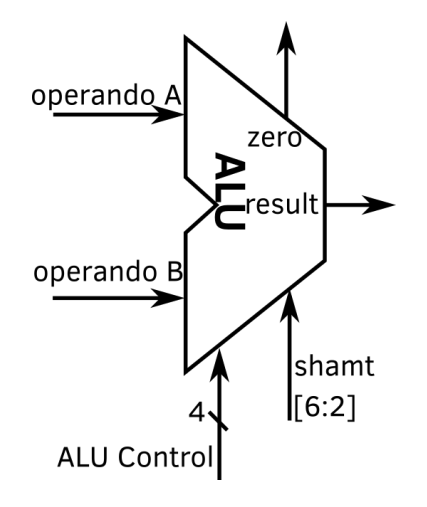

Fonte: Autor.

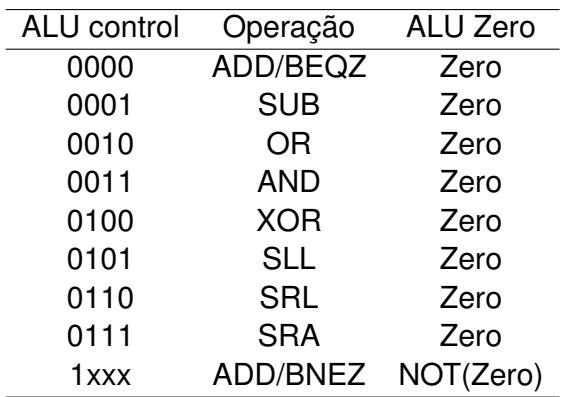

<span id="page-85-0"></span>Tabela 3.4 – Codificação das operações da ALU. O sinal ALU Zero corresponde ao sinal de saída do comparador utilizado para instruções de branch, sendo o sinal negado quando o MSB de ALU control possuí nível lógico 1, indicando Branch Not Equal to Zero.

Fonte: Autor.

#### *3.2.1.4 Unidade de Controle*

A unidade de controle sendo constituída essencialmente por uma máquina de estados possibilitava duas abordagens direta sobre seu projeto, sendo o de implementa-la como uma máquina de mealy ou de moore. Diferente da lógica de execução do núcleo multicíclico exemplificado por [Patterson e Hennessy](#page-189-2) [\(2004\)](#page-189-2), onde se realiza a leitura do banco de registradores em paralelo a decodificação da instrução, neste projeto se tem a necessidade da decodificação com antecedência. Isso se deve ao fato de algumas instruções da extensão C do RISC-V acessarem somente os registradores de x8 a x15 do banco de registradores, conforme descrito na Seção [3.2.1.1.](#page-80-0)

A fim de se obter então uma resposta mais rápida da decodificação se utilizou de uma máquina de mealy. Os campos da instrução utilizados para decodificação são os correspondentes aos bits [15:13] e [1:0], chamados de funct3 e opcode, respectivamente. A máquina de estados se comporta conforme o diagrama da Figura [3.8,](#page-87-0) aonde quando não se especifica o estado de um sinal, ele não importa, com exceção dos de escrita ou acesso a memória que estão obrigatoriamente inativos (nível 0). Sinais que aparecem, porém sem um estado definido, indicam que são relevantes no estado atual, porém seu valor pode variar de acordo com a instrução, como no estado J por exemplo, em que enquanto a instrução c.j (jump) não escreve no banco de registradores, a c.jal (jump and link) o faz. Alguns estados são pontos de convergência por realizar tarefas comuns a diversas instruções, sendo o A responsável pela busca da instrução, e também o primeiro a ser executado após o sinal de reset do núcleo, o estado B de decodificação da instrução e leitura do banco de registradores, e o estado D responsável pela operação de escrita no banco de registradores.

O sinal de saída "Valid\_addr" da unidade de controle foi ocultado do diagrama de estados, estando ativo em todos os estados de acesso a memória, A, H e I, em nível 1. Ao utilizar uma memória síncrona se tem presente a necessidade de travar os registradores essenciais ao funcionamento do núcleo a espera do envio do dado, sendo eles todos os registradores temporários, incluindo a máquina de estados. Para evitar que o núcleo fique constantemente recebendo (e agindo sobre) o sinal de espera pela memória, desabilitase o sinal "Valid addr". Garantindo assim o funcionamento do núcleo sem interrupções constantes, ao indicar ao decodificador da memória que não se deve realizar um acesso a memória.

Os sinais de saída da unidade de controle possuem as seguintes finalidades:

• PC\_W: habilita a escrita do registrador PC em nível lógico 1, sendo utilizado no incremento do mesmo, ou então em desvios incondicionais;

• PC\_W\_cond: habilita a escrita do registrador PC de acordo com o resultado da instrução de desvio condicional executada, em nível lógico 1;

• IouD: seleciona o endereço de acesso a memória entre o valor atual de PC para nível lógico 0, que é utilizado para buscar instruções, ou então entre a saída de RegALU em nível lógico 1, para acessar dados da memória;

• Valid addr: utilizado para indicar quando um endereço no barramento é válido para acesso a memória em nível 1;

• Mem\_RW: quando em nível 1 indica uma operação de leitura a memória, e em nível 0, de escrita;

• Instr\_W: habilita a escrita no registrador temporário de instrução em nível 1;

• MemToReg: seleciona o dado a ser escrito no banco de registradores entre a saída do Reg. de Dados (valor 00), a saída de RegALU (valor 01), a saída de PC (valor 10) ou o sinal imediato para instruções c.LUI (valor 11);

• PC\_Src: seleciona valor do endereço a ser escrito no PC, entre a saída da ALUou a saída de RegALU, para os níveis 0 e 1, respectivamente;

• Imm\_op: decodifica o campo imediato, o sinal possui comprimento de 4 bits, sendo os 2 MSB utilizado internamente na unidade de decodificação do imediato para o sinal estendido por 0, e os 2 LSB para o estendido pelo MSB;

• ALUop: sinal conectado a subunidade de controle da ALU para definir a sua operação a ser executada, comporta-se de acordo com a Tabela [3.5;](#page-88-0)

• ALUoprA: seleciona o operando A da ALU entre a saída de PC (valor 00), a saída de RegA (valor 01) ou a constante 0 para copiar registradores por meio da instrução c.MV (valor 10 ou 11);

• ALUoprB: seleciona o operando B da ALU entre a saída de RegB (valor 00), a constante 2 para incremento de PC (valor 01), o sinal imediato estendido pelo MSB (valor 10) ou o sinal imediato estendido com 0 (valor 11);

• RegFile\_W: habilita a escrita no banco de registradores em nível lógico 1;

• RegAcess: fixa em nível lógico 1 o MSB dos endereços de leitura das portas A e

<span id="page-87-0"></span>Figura 3.8 – Diagrama de estados da unidade de controle, indicando quais instruções são executadas em cada estado. Quando um sinal não está especificado, o mesmo não importa, com exceção de acessos a memória ou escrita, que estão inativos, sinais que aparecem porém com estado indefinido variam com a instrução em execução.

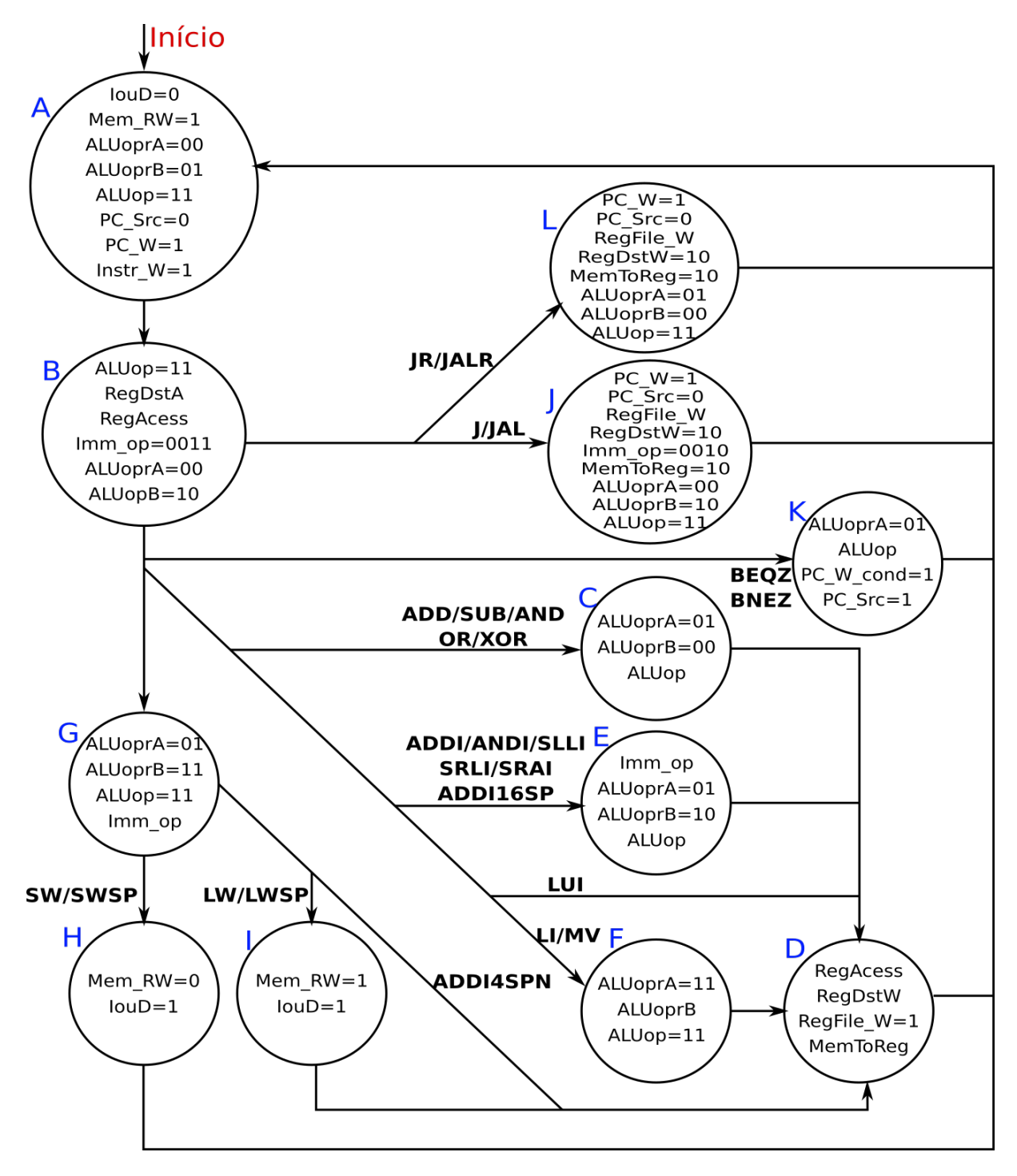

B do banco de registradores, quando em nível 1, limitando o acesso aos registradores de x8 a x15;

• RegDstA: seleciona o endereço de leitura da porta A do banco de registradores entre o contido no campo [10:7] da instrução para o nível 0, ou a constante 2 (stack pointer na ABI do RISC-V) em nível 1, também evita conflitos com a lógica de RegAcess internamente no banco;

• RegDstW: seleciona o endereço de escrita do banco de registradores entre o da porta A (valor 00), porta B (01) ou a constante 1 para instruções jump and link (valor 10 ou 11).

<span id="page-88-0"></span>Tabela 3.5 – Codificação do sinal de controle ALUop. Quando seu valor é 00, a operação é definida pelos campos funct2 e funct1 da instrução, que correspondem aos bits [11:10] e [6:5], respectivamente, sendo que o campo funct2 tem prioridade sobre o funct1. Valores não especificados resultam na operação de adição.

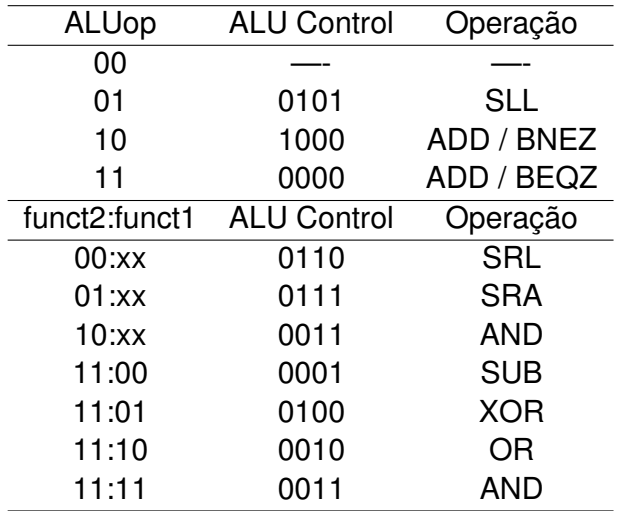

Fonte: Autor.

Algumas instruções compartilham o mesmo valor para os campos funct3 e opcode, sendo necessário o auxílio de uma subunidade de controle para determinar a instrução em execução, ao verificar outros campos não conectados a unidade principal de decodificação da instrução. A Tabela [3.6](#page-89-0) demonstra o conflito do controle em algumas instruções, com o valor de funct3 e opcode, e também o sinal que a subunidade de controle envia para a principal, para resolução de conflitos. A subunidade determina o valor de "jr\_en" por meio dos bits [5:2] da instrução, que estão associados ao registrador de leitura da porta B do banco de registradores. Se ele possuir valor nulo, a subunidade envia em nível alto o sinal "jr\_en", indicando que é uma instrução do tipo jump register. Para nível 0, é a instrução c.MV ou c.ADD, e em ambos os casos em que se sobrou duas instruções para determinar qual é a correta, o bit [12] da instrução é responsável por essa função. De forma semelhante, para as instruções c.ADDI16SP e c.LUI, se tem que na execução de

c.ADDI16SP o registrador de leitura da porta A do banco é a constante 2 (stack pointer register). Assim, se a comparação der negativa a essa constante, o sinal "lui\_en" em nível 1 sinaliza que para a unidade principal de decodificação que é a instrução c.LUI. Com o uso da base E e a consequente redução de 32 para 16 registradores de uso geral ignora-se o MSB do campo que contém o endereço de acesso das portas do banco, pois o mesmo não acrescenta nenhuma informação a decodificação.

<span id="page-89-0"></span>Tabela 3.6 – Conflito de campos funct3 e opcode entre instruções, necessitando de auxílio dos sinais providos pela subunidade de controle a fim de resolver a decodificação.

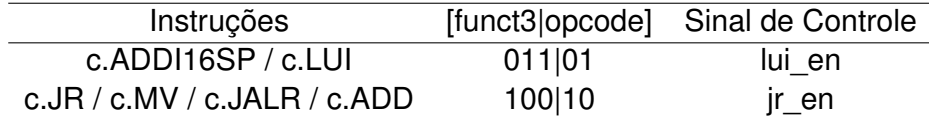

Fonte: Autor.

#### **3.2.2 Núcleo Pipeline - RV32EC**

Projetado a partir do multicíclico, se modificou o necessário para incluir os registradores de pipeline entre os estágios de execução, sendo seguido o modelo clássico de 5 estágios apresentado por [Patterson e Hennessy](#page-189-2) [\(2004\)](#page-189-2): Instruction Fetch (IF), Instruction Decode (ID), execute (EX), Memory (MEM) e Write Back (WB). A alteração mais significativa se da por conta do surgimento de uma etapa extra para decodificação da instrução, isso se deve pelo fato da unidade de decodificação, presente no segundo estágio do pipeline, aceitar somente instruções de 32 bits, ou seja, da base E. Assim se torna necessário que se converta as instruções de 16 bits da extensão C que forem buscadas da memória no estágio um, para a correspondente de 32 bits.

A verificação do tamanho da instrução é rapidamente realizada pelos dois LSB, caso um seja diferente de nível lógico 1, corresponde a extensão C, e a mesma deve ser decodificada. O decodificador dedicado a instruções RVC está posicionado, em ordem de execução, no estágio um do pipeline, mas o hardware em si está na saída da memória de programa. A Figura [3.9](#page-90-0) demonstra os estágios de pipeline do núcleo, e também destaca o posicionamento do decodificador RVC, "RVC DEC", no estágio IF, também se indica o número de ciclos de execução total do pipeline.

Com o uso de uma memória síncrona, estabelecido pelo uso de blocos de RAM para compor tanto a memória de programa quanto de dados, se tem que após a latência de um ciclo para se obter a instrução da memória, a mesma necessita de mais um ciclo para ser escrita no registrador de pipeline e se propagar para o estágio de decodificação. Sendo essa latência de um ciclo então utilizada para a decodificação da instrução RVC. Há

86

<span id="page-90-0"></span>Figura 3.9 – Diagrama de blocos do pipeline de cinco estágios, IF, ID, EX, MEM e WB. O primeiro estágio, de busca de instrução possuí um ciclo de latência devido a característica síncrona dos blocos de RAM da FPGA Spartan-6, sendo utilizado em sua saída um decodificador para instruções de 16 bits da extensão C, representado pelo bloco RVC DEC.

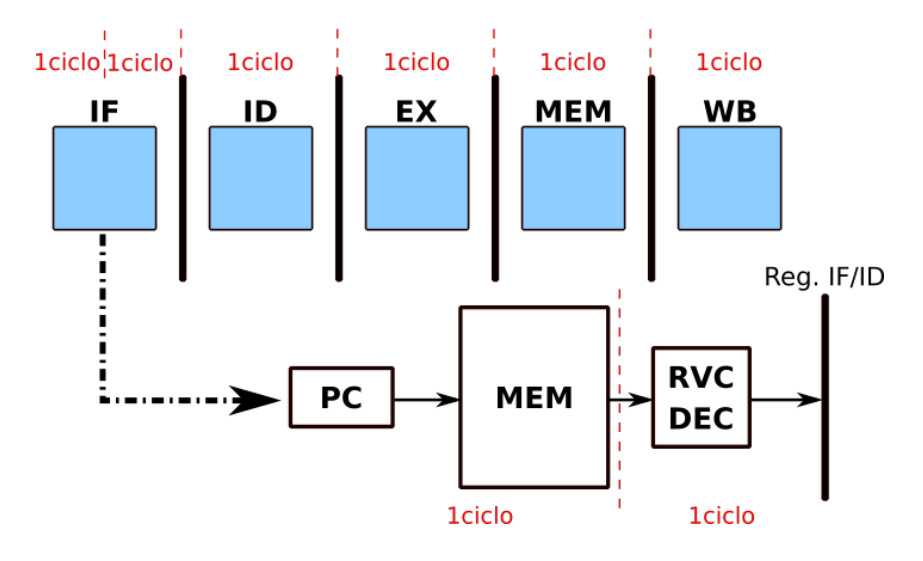

Fonte: Autor.

situações em que se obtém ainda um sétimo ciclo devido a acessos na memória no quarto estágio.

Uma representação detalhada do caminho de dados pode ser observado na Figura [3.10,](#page-91-0) sendo importante ressaltar que apesar de se apresentar duas memórias, elas utilizam o mesmo barramento de dados e endereço, portanto um acesso no quarto estágio causa stall nos estágios anteriores do pipeline. Ocultou-se as unidades de resoluções para dependências de dados verdadeiros (forward), e também as dependências de controle (preditor de desvios), a fim de deixar mais clara a visualização do caminho de dados. Porém manteve-se os sinais de saída dos blocos ocultados conectados aos componentes destinos, não deixando entradas flutuando no diagrama.

O sinal "rvc" no estágio um é proveniente da unidade de decodificação da instrução de 16 bits, exterior ao núcleo, controlando assim o incremento de PC. Quando em nível lógico 1, indica que a instrução acessada da memória é da extensão C, e o incremento do PC deve ser por 2, e não 4, sendo essa informação propagada até o estágio quatro (MEM), para ser reutilizado. Todas as instruções de desvio, condicional e incondicional, utilizarem o valor atual do PC no cálculo do endereço alvo, e não o próximo (incrementado), por essa razão é passado ao estágio seguinte o valor atual de PC. Porém tem-se um único caso em que o valor do PC incrementado deve ser utilizado, sendo na instrução JALR, em que enquanto se calcula o valor do endereço alvo com o atual do PC somado ao imediato, armazena-se no banco de registradores o PC seguinte ao da instrução de desvio, ou seja, o incrementado. Se realiza novamente o incremento no estágio 4, criando-se assim uma redundância em relação ao seu valor nos estágios do pipeline, e necessitando da ação do

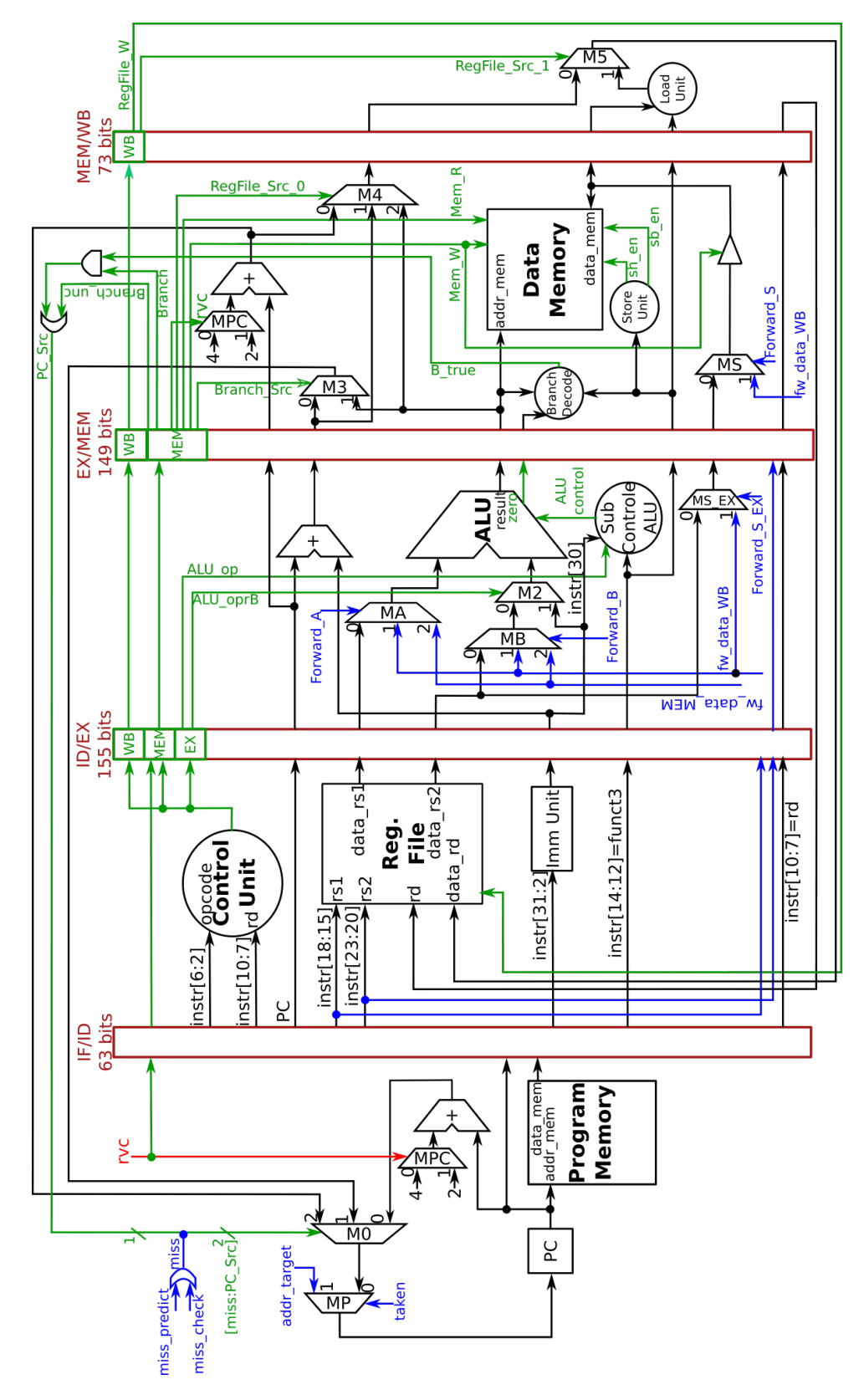

<span id="page-91-0"></span>Figura 3.10 – Diagrama do caminho de dados do núcleo pipeline. A unidade de hazards de dado e controle estão ocultadas, demonstrando-se apenas as conexões de suas saídas.

sinal "rvc" para controlar o incremento em mais de um momento, no estágio IF e MEM.

No segundo estágio do pipeline, três componentes operam em paralelo, sendo eles a unidade de controle, banco de registradores, e a unidade de imediato. A unidade de controle é responsável pela decodificação do opcode da instrução (campo [6:0]), aonde os 2 LSB do mesmo são ignorados, já que após a verificação do tamanho da instrução na etapa de busca (estágio IF) não servem de mais nada. Também se utiliza o endereço de "rd" como entrada, destino de escrita do banco de registradores, quando o mesmo for igual a 0, o sinal "RegFile\_W" é desabilitado, nível lógico 0, pois a escrita deve ser ignorada. A fim de ignorar apenas a escrita no registrador x0, não seria necessária essa ação, pois o registrador x0 não seria implementado, utilizando-se uma conexão direta com o GND, por exemplo. Porém como descrito na Seção [3.2.2.5,](#page-98-0) essa ação é fundamental para prevenir comportamentos errados por parte da unidade de forward. O campo funct3 da instrução (bits [14:12]) é propagado ao longo do pipeline, para ser utilizado como auxílio na decodificação de instruções por meio de subunidades de controle, que se totalizam em quatro, subunidade de controle da ALU, decodificador de branch (branch decode), unidade de store (store unit) e unidade de load (load unit).

Os diversos multiplexadores ao longo do núcleo possuem como função:

• MUX PC: define o valor de incremento do PC entre 4 (para instrução da base E) e 2 (para instrução da extensão C), controlado por "rvc", sendo que o mesmo está presente tanto no estágio IF quanto MEM, devido a redundância do uso de PC em instruções de desvio;

• MUX P: define o endereço a ser escrito no PC, entre o da saída do MUX 0, ou o endereço alvo do preditor, sendo controlado pelo sinal "taken";

• MUX 0: define o endereço a ser escrito no PC, entre o seu incremento, endereço alvo calculado no estágio MEM, ou seu endereço incrementado para ajuste de seu valor, no caso do preditor agir como taken, e se provar errado, o sinal de controle do multiplexador é de 2 bits, o MSB do preditor, e o LSB sendo o sinal "PC\_Src";

• MUX A: define o operando A da ALU, entre o valor lido do banco de registradores, dado realimentado do estágio MEM, ou então realimentado do estágio WB, controlado pelo sinal "Forward\_A";

• MUX B: define o operando B da ALU, entre o valor lido do banco de registradores, dado realimentado do estágio MEM, ou então realimentado do estágio WB, controlado pelo sinal "Forward\_B", possuí menor prioridade em relação ao sinal "ALU\_oprB" do MUX 2;

• MUX 2: define o operando B da ALU entre a saída do MUX B, e o imediato da instrução (já decodificado e estendido para 32 bits), controlado pelo sinal "ALU\_oprB";

• MUX S EX: define o dado a ser escrito na memória em instruções de store, entre o valor lido do endereço "rs2" no banco de registradores, ou o realimentado do estágio WB, controlado pelo sinal "Forward\_S\_EX";

• MUX 3: define o endereço alvo de desvio entre o de PC somado ao imediato (que possuí um somador dedicado), ou então do registrador lido do banco somado ao imediato (somado na ALU), controlado por "Branch\_Src";

• MUX 4: define um dos possíveis dados a serem escritos no banco de registradores entre o valor de PC incrementado, o valor de PC somado ao imediato (utilizado em instruções AUIPC), e a saída da ALU, controlado por "RegFile\_Src\_0";

• MUX S: define o dado a ser escrito na memória em instruções de store, entre o valor lido do endereço "rs2" no banco de registradores, ou o realimentado do estágio WB, controlado pelo sinal "Forward\_S";

• MUX 5: define o dado a ser escrito no banco de registradores entre o valor de saída do MUX 4, e o dado lido da memória no estágio anterior (após passar pela unidade de decodificação load unite), controlado por "RegFile\_Src\_1".

Na Figura [3.11](#page-94-0) apresenta-se uma visão de topo do núcleo, com as suas entradas e saídas de controle, dados, e endereço. O núcleo responde a borda de subida do sinal de relógio, e o seu reset é síncrono, em nível 1. A Tabela [3.7](#page-93-0) possui uma breve descrição das portas do núcleo. O sinal valid\_addr ativo em nível 0, indica que o endereço é válido, a geração do sinal está conectado diretamente a ocorrência de flush do pipeline devido a desvios condicionais e incondicionais. Todos os sinais relacionados a escrita (sh\_en, sb\_en, we) e a leitura (re) da memória são ativos em nível 1, sendo os sinais "we"e "re"correspondentes aos Mem\_W e Mem\_R, respectivamente, do caminho de dados. Quando se tem as portas de entrada de espera pela memória (wait\_data e wait\_instr) em nível 1, se trava o pipeline de acordo com a lógica de cada um. O sinal "rvc"é fornecido pela unidade de decodificação das instruções RVC, localizada no decodificador de controle para acessos a memória, externo ao núcleo.

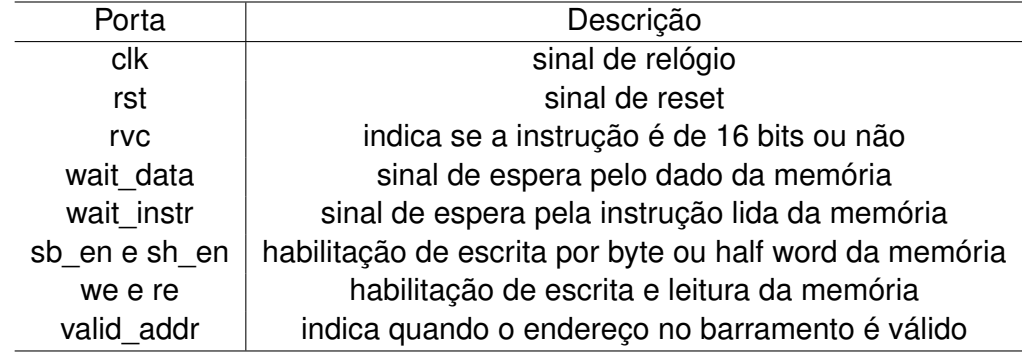

<span id="page-93-0"></span>Tabela 3.7 – Portas de entrada e saída do núcleo.

Fonte: Autor.

<span id="page-94-0"></span>Figura 3.11 – Visão de topo do núcleo pipeline RV32EC, com um barramento de dados bidirecional, um barramento de saída de endereço, e seus sinais de controle de entrada e saída.

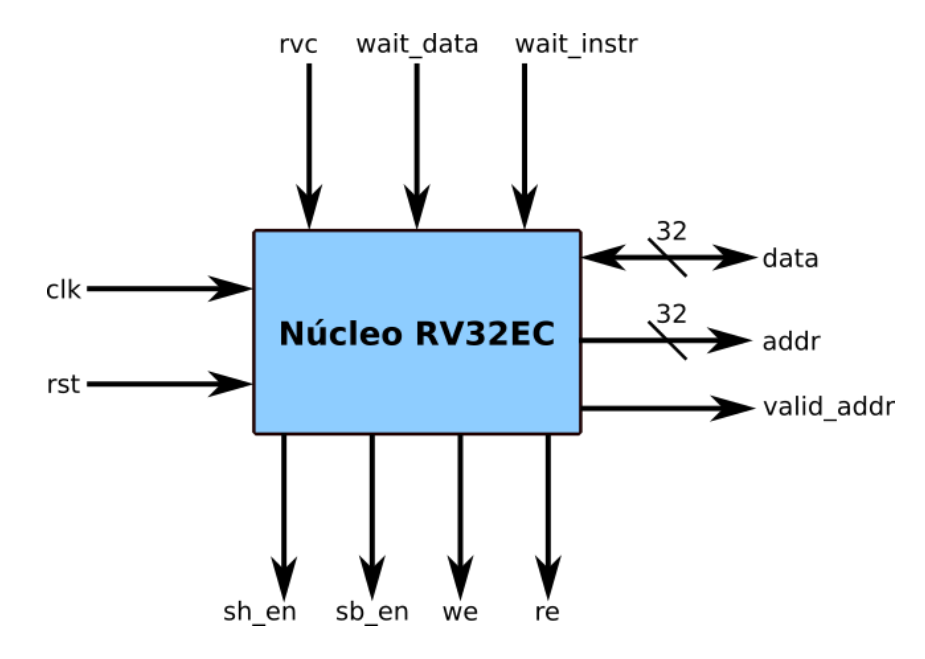

Fonte: Autor.

#### <span id="page-94-1"></span>*3.2.2.1 Banco de Registradores*

Como destaque da base E do RISC-V, o banco de registradores possui apenas 16 de seus 32 registradores de uso geral disponíveis, referenciados por x0 até x15. Possuí duas portas de entrada para endereços a serem acessados do banco, ambas de 4 bits, "rs1" e "rs2", assim como uma porta com o endereço alvo de escrita, "rd". Suas saídas "data\_rs1" e "data\_rs2" com 32 bits de tamanho, correspondem aos dados lidos de forma assíncrona, nos endereços das portas de leitura, e a porta de dado de entrada também de 32 bits, "data\_rd", corresponde a informação que se deseja armazenar no endereço "rd", este de forma síncrona na borda de subida do relógio.

O registrador x0, por definição da ABI do RISC-V é a constante 0, sendo assim qualquer escrita no mesmo é ignorada. O banco sendo localizado no segundo estágio do pipeline (ID), realiza a leitura durante esta mesma etapa, porém a escrita de dados ocorre apenas no quinto estágio, WB, após a propagação do sinal de controle "RegFile\_W". Por essa razão, caso um dado esteja sendo escrito no banco, e seu endereço "rd" coincida com um dos de leitura, é necessário a lógica de forward, a fim de garantir a propagação do dado correto. O banco de registradores realiza essa lógica internamente ao comparar os endereços das portas de leitura, com o destino de escrita, caso se confirme a igualdade, o dado de escrita é multiplexado diretamente a porta de leitura correspondente, isso apenas se o sinal "RegFile\_W" estiver em nível 1 (ativo).

Diversas pseudo-instruções do RISC-V utilizam do registrador x0 na sua execução,

logo é necessário que não somente o banco de registradores ignore a escrita no endereço 0, como também que o sinal "RegFile W" esteja em nível 0 quando o mesmo é alvo. Essa necessidade surge da possibilidade do forward repassar para uma das portas de saída o dado de escrita, que deve ser ignorado no registrador x0. Porém a escrita ("RegFile\_W = 1") está habilitada, ocasionando na propagação de um dado aleatório aos estágios seguintes, que deveria ser a constante 0. A Figura [3.12](#page-95-0) apresenta um diagrama interno do banco de registradores, com sua lógica de forward.

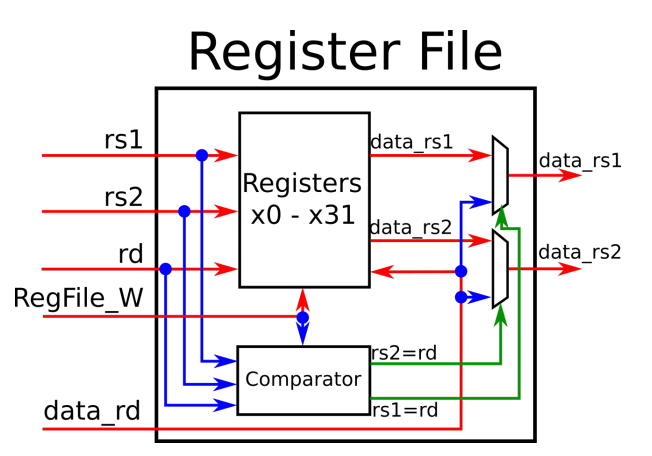

<span id="page-95-0"></span>Figura 3.12 – Lógica de forward interno do banco de registradores.

Fonte: Autor.

## *3.2.2.2 Unidade Imediato*

A unidade imediato, localizada no segundo estágio do pipeline, ID, tem por finalidade decodificar o imediato a ser utilizado nas instruções, pois seus bits estão embaralhados ao longo dos diferentes formatos da base E do RISC-V. Internamente, utiliza-se de multiplexadores, que tem por finalidade gerar o sinal desejado, sendo que o imediato das instruções da base E sempre serão estendidos para 32 bits por meio do MSB. O campo da instruções com os bits [31:7] representa todos os bits possíveis de se ter em um sinal imediato, sendo que o opcode da instrução (bits [6:2]) são utilizados para decodifica-lo, logo seu funcionamento independe da unidade de controle principal, podendo operar em paralelo no estágio ID. O decodificador é organizado conforme o tipo de imediato do manual a nível de usuário do RISC-V (WATERMAN; ASANOVIć, 2017a, p. 12).

#### *3.2.2.3 Unidade Lógica e Aritmética*

Componente responsáveis pela execução de operações lógicas e aritméticas, sobre dois operando, A e B de 32 bits, com uma saída resultante também de 32 bits, com um sinal de controle "zero" indicando quando a operação resultou em 0, e sem verificação de overflow. Em instruções que utilizam de sinais imediato, o mesmo sempre é o operando B, incluindo em operações de deslocamento, em que o imediato contém a informação relativa ao tamanho do deslocamento. A Figura [3.13](#page-96-0) apresenta as portas de entrada e saída da ALU. Suas operações são todas realizadas em um único ciclo de relógio, sendo visualizado na Tabela [3.8](#page-97-0) a codificação de suas possíveis operações, de acordo com o sinal de controle ALU Control. Quando seu valor corresponde a 1010, o operando B é multiplexado para a saída, pois o mesmo corresponde ao imediato da instrução LUI (load upper immediate) que deve ser armazenado no banco de registradores.

Internamente a unidade contém três comparadores, um de igualdade do resultado a 0, e outros dois que verificam se o operando B é maior ou igual ao operando A, com e sem sinal. Os comparadores de magnitude dos operando são utilizados na execução das instruções STL[U] e STLI[U] (set less than e set less than immediate), que quando verdadeiro, resulta em 1 na saída de operações da ALU. O seu resultado é reaproveitado no estágio seguinte do pipeline, MEM, para a resolução de instruções de desvio condicional BGE[U] e BLT[U] (branch if greater or equal e branch if less than). A saída zero da ALU, que é consequência do comparador a 0 da operação executada, é utilizada no estágio MEM para a resolução das demais instruções de branch, BEQ e BNE (branch if equal e branch if not equal).

<span id="page-96-0"></span>Figura 3.13 – Bloco lógico da ALU.

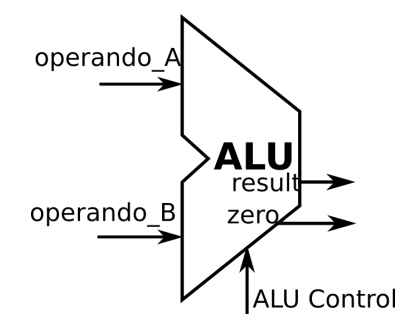

Fonte: Autor.

#### *3.2.2.4 Dependências Estruturais*

Devido o uso de um barramento único para acessos a memória, surge a necessidade de se travar o pipeline no estágio IF quando se está lendo ou escrevendo um dado no

| <b>ALU Control</b> | Operação   |
|--------------------|------------|
| 0000               | ADD        |
| 0001               | <b>SUB</b> |
| 0010               | <b>SLL</b> |
| 0011               | <b>SRL</b> |
| 0100               | XOR        |
| 0101               | SRA        |
| 0110               | <b>OR</b>  |
| 0111               | AND        |
| 1000               | <b>SLT</b> |
| 1001               | SLTU       |
| 1010               | opr_B(LUI) |
| >1010              | <b>ADD</b> |
|                    |            |

<span id="page-97-0"></span>Tabela 3.8 – Codificação das operações da ALU, valores maiores que 1010 resultam em adição.

Fonte: Autor.

estágio MEM. Essa dependência resulta em uma perda de um ciclo de relógio, sendo que com a latência de um ciclo nos acessos aos blocos de RAM da FPGA Spartan-6, obtémse ainda mais um ciclo de perda. A Figura [3.14](#page-98-1) demonstra o pipeline em execução, com uma memória síncrona de um ciclo de acesso, percebendo-se que durante a espera pela memória no estágio IF, é passado para o estágio ID uma instrução NOP, pois não se tem a necessidade de parar a execução de todo o pipeline. Já para acessos no estágio MEM, todo o pipeline é travado, impedindo qualquer escrita nos seus registradores, incluindo no estágio WB, que acaba por repetir a última operação de escrita no banco de registradores (caso habilitada), não alterando em nada o núcleo.

No programa executado, ao travar o estágio IF por dois ciclos quando se tem um acesso no estágio MEM, ainda se tem mais um ciclo de espera antes da busca da próxima instrução. Como resultado dessa execução demonstrada, o número de instruções por ciclo obtido é de apenas 0,375, reduzindo significativamente o desempenho do núcleo. Observando-se que, devido a latência de um ciclo de busca por instruções, se tem a presença de pelo menos um NOP inserido por espera a memória entre instruções a serem executadas. Assim, a instrução no estágio WB no primeiro ciclo da execução exemplificada corresponde a um NOP alocado devido a espera pela busca justamente da instrução LW quando a mesma se encontrava no estágio IF.

O núcleo possuí dois sinais de entrada para controlar seus registradores em relação a latência de acesso, "wait\_data" e "wait\_instr". O primeiro trava a escrita sobre todos os registradores, e está associado a qualquer busca de dados, ou seja, não somente a informações armazenadas na memória de dados, mas também de constantes que podem estar contidas na memória de programa. Já o sinal "wait instr", como o nome sugere é utilizado unicamente para inserir NOP no estágio seguinte enquanto espera pela instrução

<span id="page-98-1"></span>Figura 3.14 – Execução de um programa com perdas de ciclo devido a espera por dados da memória.

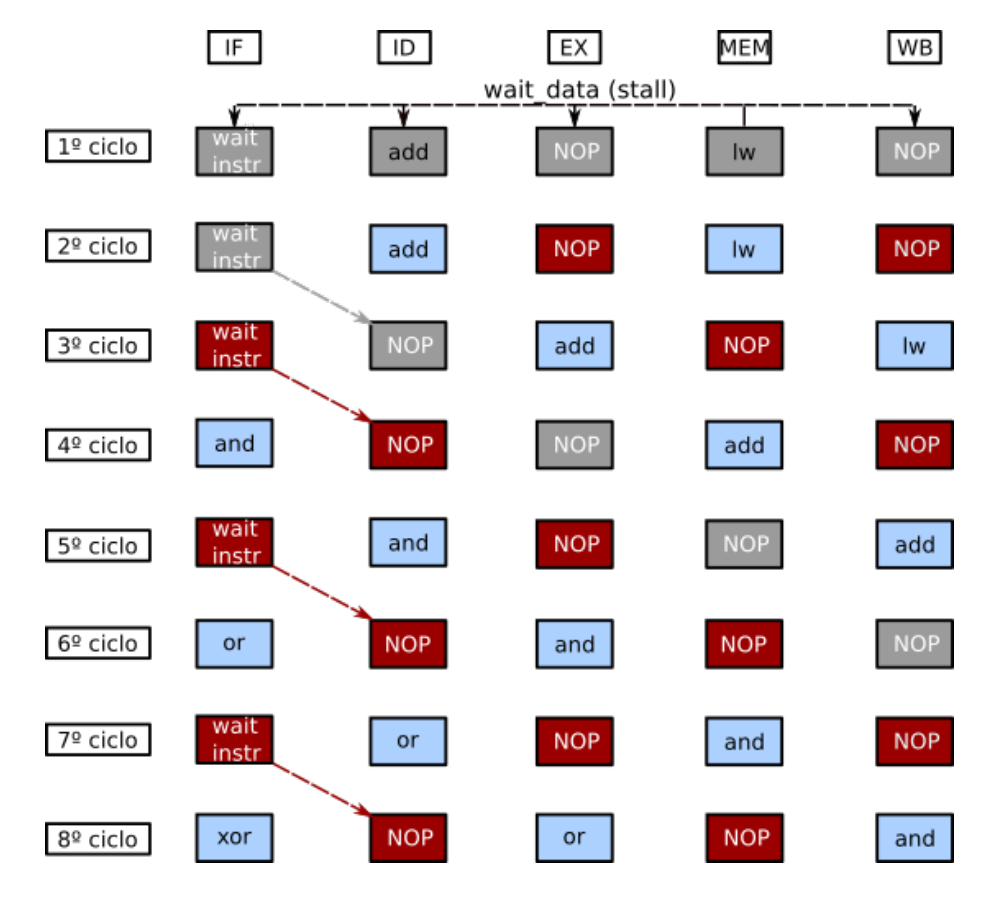

Fonte: Autor.

da memória de programa, sendo que ela trava não somente o registrador entre os estágios IF e ID, e sim qualquer elemento de memória presente no primeiro estágio. Que se resume a lógica interna do preditor de desvios dinâmicos e o contador de programa (PC). Ambos os sinais de espera pela memória são ativos em nível lógico 1. A instrução NOP é transferida de acordo com sua codificação completa, visto que no estágio 1 não se tem ainda nenhum sinal de controle para desabilitar, o que simplificaria o processo.

## <span id="page-98-0"></span>*3.2.2.5 Dependências de Dados*

A unidade de forward, para resolução de dependências de dados verdadeiras, está representada dentro do caminho de dados conforma a Figura [3.15,](#page-100-0) ocultando-se diversos outros componentes para uma melhor visualização. Outros tipos de dependências de dados não ocorrem, consequência da execução em ordem com emissão de uma instrução por ciclo do núcleo. Seu funcionamento realimenta o resultado de instruções, antes das mesmas serem escritas no banco de registradores no quinto estágio, WB. As possibilidades são do estágio WB para o MEM ou EX, e do estágio MEM para o EX. Nota-se que o feedback do estágio WB para o MEM está presente unicamente para a execução de instruções de store, representando o dado a ser escrito pela saída do multiplexador MS. Sendo a mesma lógica necessária no estágio EX para a escrita na memória, com o dado selecionado pelo MUX MS EX.

A lógica da unidade de forward se baseia em comparadores, caso o registrador destino de um estágio mais avançado do pipeline coincida com um dos registradores fonte de leitura do atual, e a escrita (RegFile\_W) esteja habilitada no estágio avançado, um sinal multiplexa o dado de realimentação para ser utilizado, no lugar do desatualizado que estava circulando pelo estágio atual. No estágio ID ocorre a comparação do registrador destino de escrita com 0, logo se o alvo for x0, que corresponde a constante 0, o sinal de habilitação de escrita é desabilitado. Assim não tem-se a necessidade da unidade de forward (e também do forward interno do banco de registradores) verificar se o registrador destino é igual a 0, pois a escrita estará desabilitada, e o forward será ignorado.

Com o uso da técnica de forwarding, perdas de ciclos de relógio por conta de dependências de dados verdadeiras são resolvidas, com exceção do caso de instruções de load seguidas por uma que utilize o dado a ser buscado da memória. Sua detecção é realizada no estágio de decodificação, inserindo então uma instrução NOP no estágio EX quando necessário, e travando a atualização do estágio anterior, IF, conforme demonstra a Figura [3.16.](#page-101-0) Outras unidades foram ocultadas, mostrando apenas os sinais necessários de outros estágios, habilitação de leitura no estágio MEM (MEM\_R\_EX) e registrador destino do estágio EX (rd\_EX).

A instrução NOP é inserida no estágio seguinte (EX) por meio de uma operação AND com os sinais de controle, sendo o mesmo sinal utilizado nesta operação, responsável por um stall no estágio IF. Para instruções que fazem leitura do registrador destino do último estágio, WB, se utiliza da lógica de forward internamente no banco de registradores, o mesmo compara os registradores alvos de leitura e de escrita, no caso de serem iguais multiplexa o dado na porta de escrita para a saída correspondente a da leitura, conforme descrito na Seção [3.2.2.1.](#page-94-1)

### *3.2.2.6 Dependências de Controle*

Para a predição de desvios condicionais, se optou pelo uso do preditor dinâmico bimodal, que conforme demonstrado por [Arora, Kotecha e Samyal](#page-188-1) [\(2013\)](#page-188-1), apresenta uma melhor taxa de acertos que os demais métodos como o preditor dinâmico de 1 bit, ou preditor estático. Sua complexidade também foi outro fator decisivo, pois o mesmo opera sobre uma máquina de estados de 2 bits, sendo assim uma implementação relativamente simples. A fim de manter essa simplicidade na implementação, a branch history table foi organizada com um mapeamento do tipo direto, sendo então descartado o uso de algo<span id="page-100-0"></span>Figura 3.15 – Unidade de forward do núcleo pipeline. Funciona comparando o registrador destino dos estágios seguintes, com os registradores fonte dos estágios anteriores. Caso um dado mais novo que o lido do banco de registradores esteja disponível, os sinais Forward\_A e Forward\_B selecionam o correspondente. Dando prioridade para o estágio MEM (dado mais recente). Na execução de instrução store, o forward é controlado pelos sinais Forward S EX e Forward S.

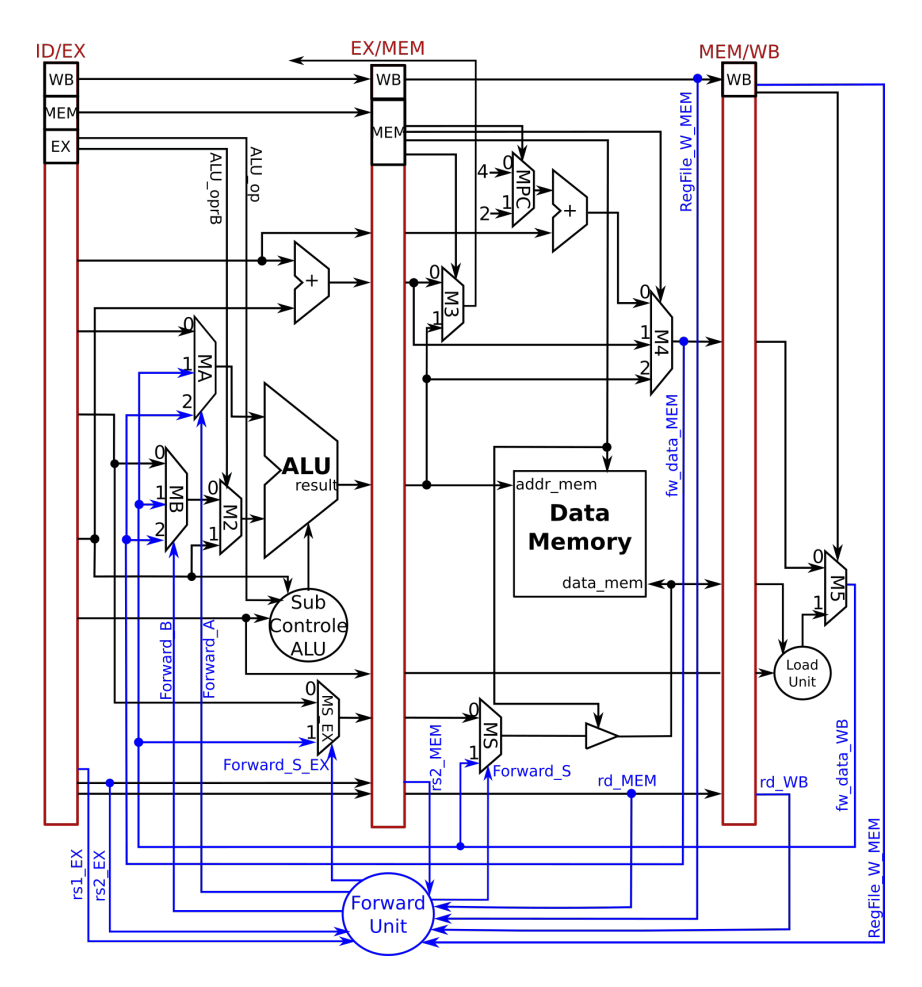

Fonte: Autor.

ritmos de substituição por hardware, a custo de desempenho. O tamanho da tabela foi determinado de acordo com os blocos de RAM disponíveis na FPGA Spartan-6 em uso, com um total de 32 blocos de 18 kbits, procurou-se utilizar o menor número possível de BRAMs, porém mantendo um número de linhas de acesso na tabela de 512 a 2048.

Das possíveis configurações de largura e profundidade de um bloco de RAM, disponível para consulta no manual [Xilinx](#page-189-5) [\(2011b\)](#page-189-5), ao utilizar-se um bloco com largura de 32 bits, para armazenamento do endereço alvo de desvio, se obtém um bloco de 32x512, aproveitando 16 kbits do total de 18kbits do bloco. Com um bloco ocupado unicamente para os endereços alvos, se utilizou outro para armazenamento da tag, dois bits de previsão de estado, e um bit de validade que inicializa em estado lógico baixo no reset do sistema, formando um bloco de 25x512. O tamanho da tag se resumiu a 22 bits, ao remover os 9 bits inferiores para indexação da tabela, e mais 1 bit devido ao alinhamento das instruções,

<span id="page-101-0"></span>Figura 3.16 – Unidade de detecção de dependências de dados verdadeiras, causadas por instruções de load e uma outra em sequência que utilize de seu resultado.

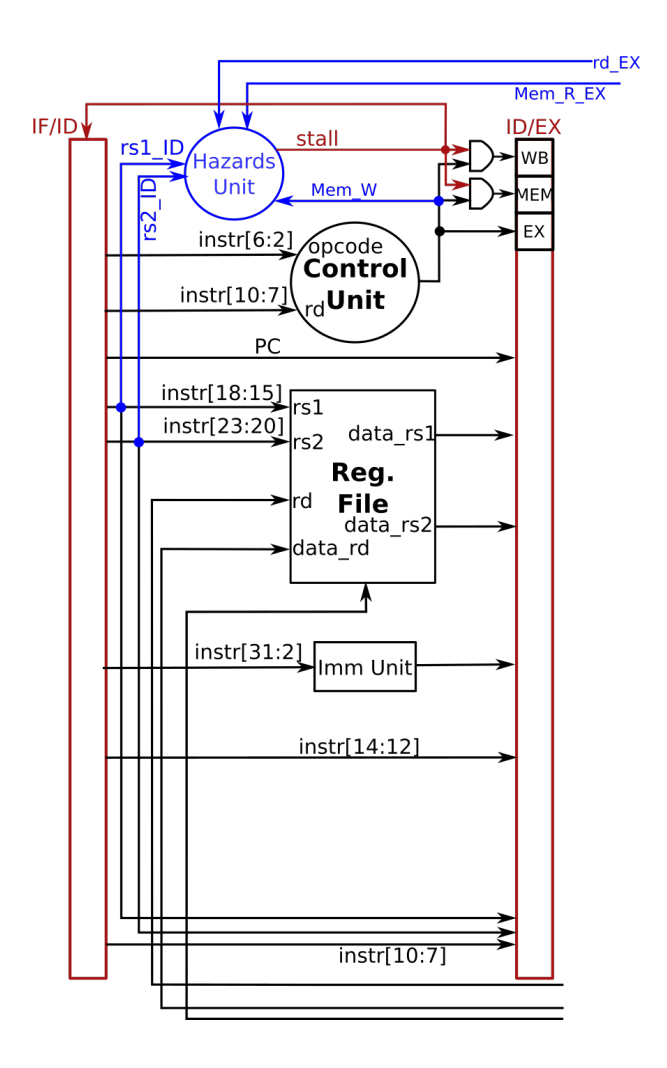

Fonte: Autor.

ou seja, o bit 0 de PC possuí sempre nível 0. Com a BHT de 512 linhas apenas, optou-se por não armazenar desvios incondicionais (jumps) na mesma, devido a baixa ocorrência das mesmas em comparações a branch, muito utilizados em loops. Logo, a ocorrência de desvios incondicionais sempre gera perdas, causando flush no pipeline do estágio 1 ao 4.

A Figura [3.17](#page-102-0) apresenta o esquemático da tabela projetada para o preditor, as saídas são os sinais "miss\_predict"e "miss\_check", que são complementares. Para garantir que a instrução é do tipo de desvio condicional, e evitar o armazenamento de instruções do tipo jump, se utiliza o sinal "Branch", proveniente também do quarto estágio, para verificar o tipo de instrução de desvio, e "PC\_Src" que contém o resultado do teste do branch.

O diagrama do caminho de dados apresentando a unidade de predição está contido na Figura [3.18,](#page-103-0) ignorando-se os estágios seguintes ao primeiro (IF), mostrando apenas os sinais necessários. O endereço PC no estágio MEM é utilizado como indexação da tabela do preditor, para escrita do endereço alvo e/ou atualização do estado. O seu valor com <span id="page-102-0"></span>Figura 3.17 – Tabela de histórico de desvios, possuí uma porta de leitura indexada pelo endereço de entrada do PC no estágio IF, e uma de escrita pelo endereço de PC no estágio MEM. Os campos tag, state e valid, correspondem a um bloco de RAM, e o campo target a um segundo bloco.

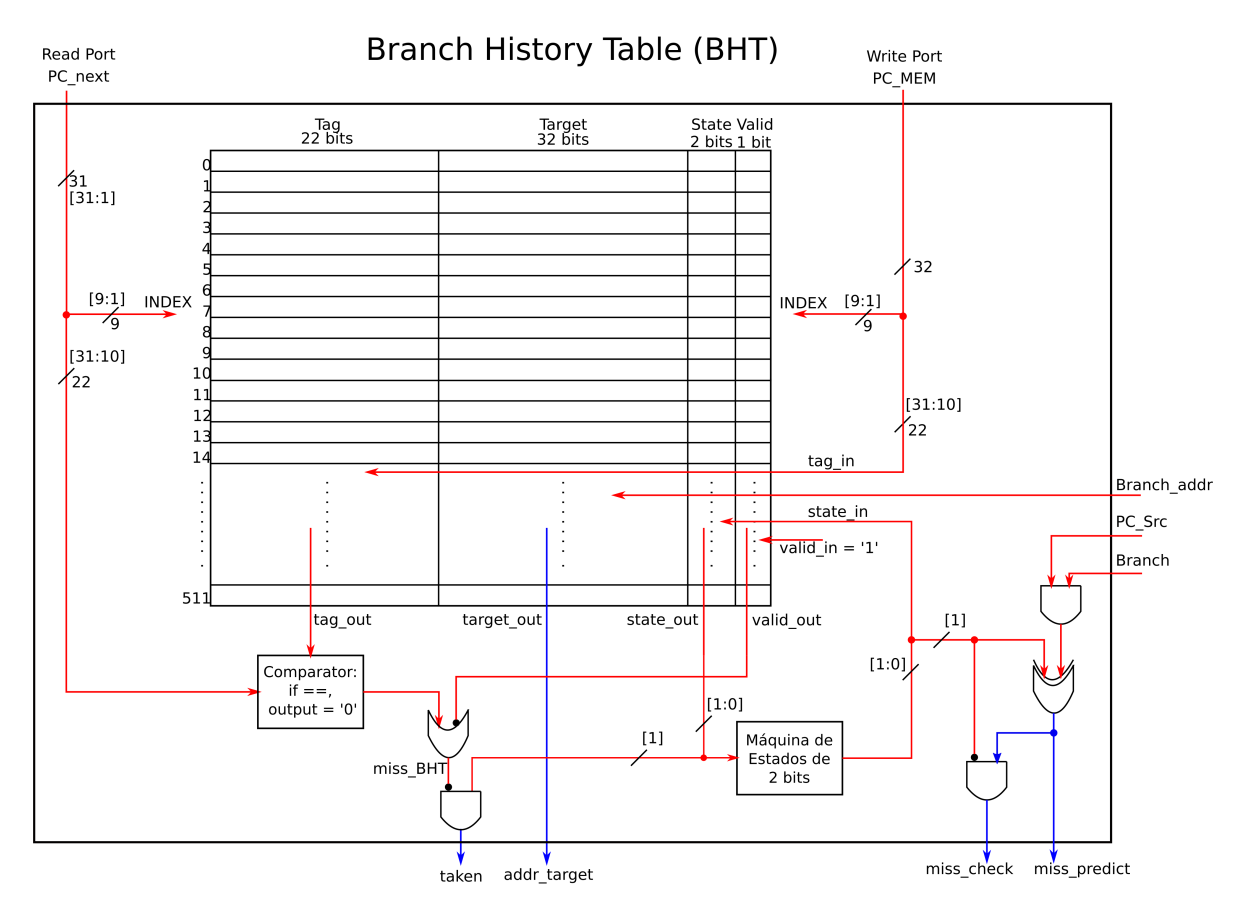

Fonte: Autor.

incremento do quarto estágio também é utilizado para correção do PC em ações erradas da unidade. O sinal que controla o multiplexador M0 tem como prioridade a ação do preditor, logo o bit mais significativo é o resultado da operação AND entre os sinais "miss\_check" e "miss\_predict".

Devido a característica síncrona dos blocos de RAM, o endereço a ser utilizado para procura na tabela não é o da saída do registrador de PC, e sim o de sua entrada, pois com a leitura síncrona se obtém uma latência de um ciclo na saída de dados. Utilizando-se a entrada de PC como indexação da tabela, se mantém a funcionalidade do preditor sem a necessidade de inserir instruções NOP no registrador de pipeline do estágio 1 (Instruction Fetch) enquanto se aguarda a saída da tabela de branch. Essa decisão considerou tanto o uso de memórias externas ao núcleo (ROM e RAM) assíncronas, que foram utilizadas nas etapas iniciais do projeto para simulações e testes do núcleo devido a simplicidade, quanto para síncronas, implementadas em etapas finais como blocos de RAM. Como resultado, o controle do preditor deve ser robusto o suficiente para manter o valor da saída do multiplexador M0 estável, garantindo o funcionamento do preditor.

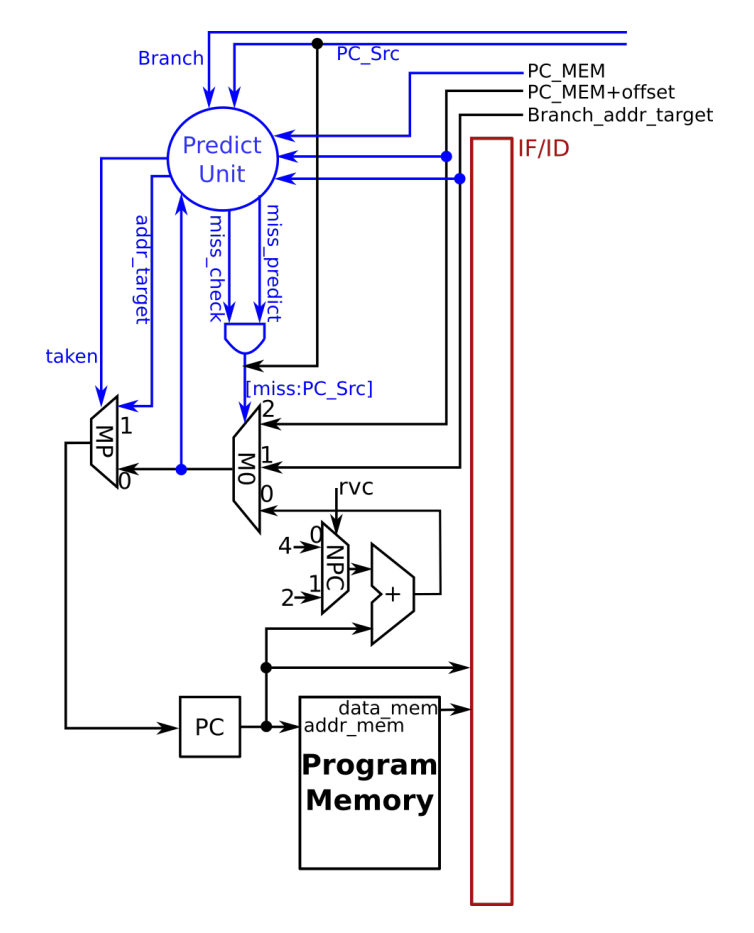

<span id="page-103-0"></span>Figura 3.18 – Unidade de predição no estágio um do pipeline.

Fonte: Autor.

Os sinais de controle de saída do preditor se comportam conforme:

• taken: quando em nível 0 indica que a predição da linha acessada na BHT é para não desviar ao endereço "addr\_target", e para nível 1, para desviar;

• miss check: quando em nível 1 indica que um desvio que ocorreu anteriormente tinha sido previsto como taken, e o PC deve ser ajustado para o valor de "PC\_MEM+offset", para 0, se corrige o valor de PC para o calculado "Branch\_addr\_target", esse sinal é ignorado quando "miss\_predict" está em nível 0;

• miss\_predict: quando em nível 1 indica que o preditor errou uma ação anterior, e deve ser corrigido de acordo com o indicado pelo sinal complementar "miss\_check", em nível 0 procede normalmente com o controle sendo do sinal "PC\_Src" sobre o MUX 0.

#### *3.2.2.7 Unidade de Controle*

A unidade principal de controle do núcleo esta localizada no segundo estágio, ID, possuindo duas entradas, o campo opcode da instrução que corresponde aos bits [6:0], e o campo rd, registrador destino de escrita que está associado aos bits [10:7]. Como os 2 LSB do opcode contribuem apenas para a decodificação do tamanho da instrução, após seu uso na determinação do seu tamanho entre 32 bits (base E) ou 16 bits (extensão C), no estágio de busca, IF, os mesmos podem ser descartados, e nem se quer são salvos no registrador de pipeline. De forma semelhante, com o uso da base E não se tem a necessidade de utilizar o MSB dos campos de acesso aos registradores do banco, assim ignora-se o bit [11] do endereço rd.

O uso do registrador rd na unidade principal de controle é devido ao fato de ignorarse a escrita no registrador x0 do banco, assim, quando o mesmo for igual a 0, o sinal de controle responsável pela escrita, "RegFile\_W", é desabilitado ao coloca-lo em nível 0. Essa lógica é necessária para evitar conflitos no uso da unidade de forward, conforme descrito na Seção [3.2.2.5.](#page-98-0)

Seu hardware é composto apenas por lógica combinacional, sendo essencialmente um decodificador, e de simples implementação. Os sinais de controle que são gerados de sua ação, totalizam em 10, com as seguintes características:

• ALU oprB: controla o MUX 2, escolhendo o operando B da ALU entre a saída do MUX B, para o nível 0, e o imediato da instrução, quando em nível 1;

• ALU\_op: possuindo 2 bits, é utilizado para definir a operação que será executada na ALU, sua codificação na subunidade de controle da ALU é descrita na Seção [3.2.2.8;](#page-106-0)

• Branch\_Src: escolhe o endereço alvo de instruções de desvio, para nível 0 utiliza o valor de PC somado ao imediato, e quando em nível 1 o valor de um registrador do banco somado ao imediato (instrução JALR unicamente);

• Branch: quando em nível 1, indica que a instrução em execução é um desvio condicional (branch);

• Branch\_un: quando em nível 1, indica que a instrução em execução é um desvio incondicional (jump);

• Mem\_W: quando em nível 1, habilita o buffer tri-state alocado na saída do MUX S, sendo o sinal enviado também para a memória, seu valor nunca está ativo simultaneamente com Mem\_R;

• Mem\_R: quando em nível 1, habilita a leitura da memória, enviando o sinal para a memória, seu valor nunca está ativo simultaneamente com Mem\_W;

• RegFile\_Src\_0: composto por 2 bits, escolhe um dos possíveis dados a ser armazenado no banco de registradores, sendo o valor de PC somado ao incremento quando em nível 00, o valor de PC somado ao imediato para nível 01, ou então o resultado obtido na execução da ALU, quando em nível 10;

• RegFile Src\_1: conceitualmente é o terceiro e mais significativo bit de RegFile Src\_0, escolhendo definitivamente o dado de escrita no banco de registradores, entre a saída do MUX 4 para nível lógico 0, ou então um dado acessado da memória em nível lógico 1;

• RegFile W: habilitação de escrita no banco de registradores quando em nível lógico 1.

O sinal RegFile Src 1 de fato, é o sinal Mem R renomeado e propagado ainda mais um estágio dentro do pipeline, pois a escolha de se armazenar um dado lido da memória no banco só ocorre quando o mesmo está em nível 1, reaproveitando-se assim o sinal. Alguns sinais de controle são gerados nos estágios seguintes, pelas subunidades da ALU, branch, store e load, abordadas na Seção [3.2.2.8.](#page-106-0) Outros possuem origens diferentes, sendo eles:

• PC\_Src: quando em nível 1, seleciona o endereço alvo de desvio no MUX 0, sendo sua prioridade baixa em relação aos sinais de "miss" do preditor, sua lógica é uma operação OR entre os sinais Branch\_unc e o resultado do teste de branch;

• rvc: sendo um sinal de entrada no núcleo, indica quando uma instrução acessada no estágio IF é de 16 bits, diferenciando o incremento do PC entre 2 ou 4, para nível lógico 1 e 0, respectivamente.

O sinal valid\_addr de saída do núcleo não é gerado pela unidade de controle principal, mas é um sinal de grande importância em sua execução, sendo seu valor atribuído de acordo com os desvios condicionais e incondicionais de instruções executadas. A Figura [3.19](#page-106-1) exemplifica seu uso, para um código simples, como:

start: beq x1,x2,target add x1,x2,x3 add x4,x5,x6 target: sub x1,x2,x3 sub x4,x5,x6

aonde no momento em que se está decidido que a instrução de branch irá desviar o valor de PC (supondo que a condição teste de positivo), no estágio IF já está sendo buscada uma instrução da memória. Como o controle da memória já está contabilizando o ciclo de latência de acesso, por mais que se de um flush no pipeline e descarte a execução atual dos estágios, o núcleo irá receber a instrução que não deveria ter buscado, e armazena-lá no registrador entre IF e ID. Para isso, o sinal de validade do endereço indicá a memória para não considerar aquele acesso, desabilitando o chip de memória correspondente. Supondo a ausência do sinal de validade, iria ocorrer a execução da instrução ADD após o BEQ, como demonstra a Figura [3.20.](#page-106-2)

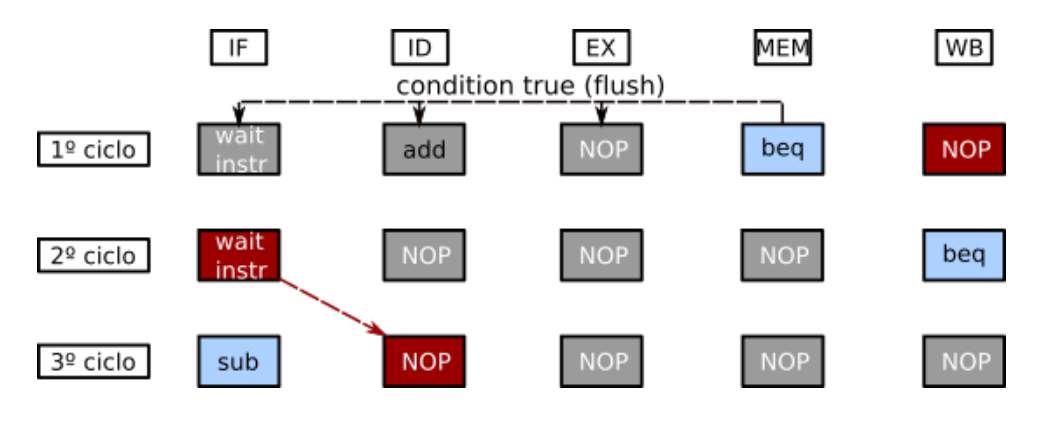

<span id="page-106-1"></span>Figura 3.19 – Execução de um programa exemplificando o uso do sinal valid\_addr.

Fonte: Autor.

<span id="page-106-2"></span>Figura 3.20 – Execução de um programa exemplificando o impacto da ausência do sinal valid\_addr.

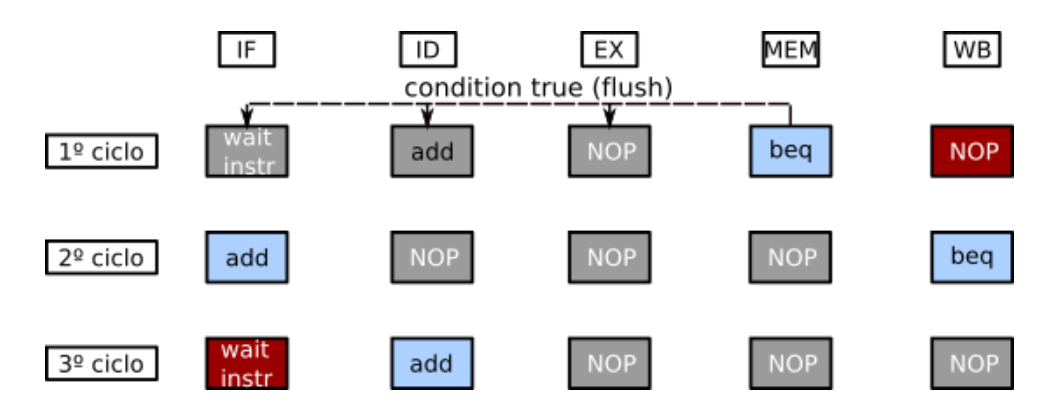

Fonte: Autor.

## <span id="page-106-0"></span>*3.2.2.8 Subunidades de Controle*

As unidades de store a load, presentes no estágio MEM e WB, respectivamente, funcionam de forma semelhante, utilizam do campo funct3 da instrução para definir se o acesso a memória é de uma palavra inteira (32 bits), meia palavra (16 bits) ou então um byte apenas, sendo que para load ainda se obtém diferenciação entre dados com sinal e sem sinal. A unidade de store simplesmente envia dois sinais de controle para a memória, "sh\_en" e "sb\_en", como os nomes indicam, habilitação de meia palavra e habilitação de byte. Somente um pode ser ativo por vez em operações de escrita, ativos em nível 1, indicando a memória para armazenar somente os LSB, e ignorando a escrita dos demais campos do dado enviado. No caso de uma escrita de palavra inteira, ambos os sinais estão em nível 0.

A unidade de load recebendo o dado de 32 bits da memória, irá manter o mesmo inalterado se for uma instrução de acesso a palavra. Porém caso se tenha uma instrução LB/LH (load byte ou load half), o MSB do dado é estendido até uma palavra inteira, ignorando-se qualquer valor que ali tivesse, o mesmo se aplica para LBU/LHU (unsigned), porém estendendo com 0. A Tabela [3.9](#page-107-0) possui a codificação do campo funct3 da instrução, em relação as unidades de store e load. Para instruções de store, apenas os bits [13:12] de funct3 são utilizados, já para load o campo inteiro é necessário.

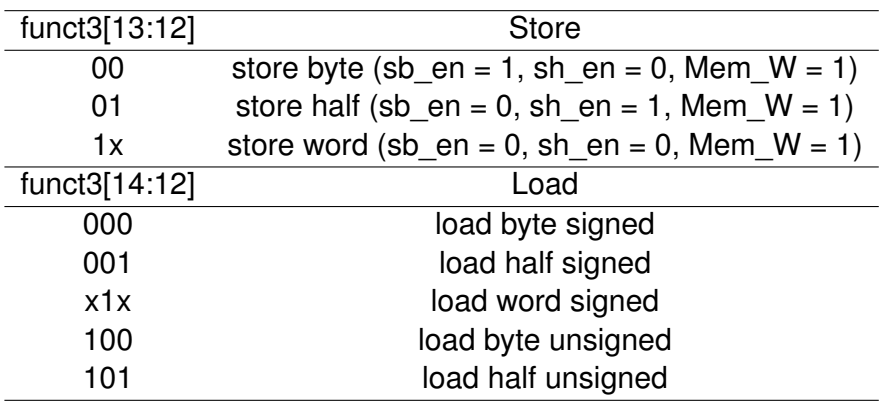

<span id="page-107-0"></span>Tabela 3.9 – Codificação do campo funct3 de instruções do tipo store e load.

Fonte: Autor.

O decodificador de branch é utilizado para identificar o tipo de branch em execução, sendo eles branch if equal (BEQ), branch if not equal (BNE), branch if greater or equal (BGE), ou então branch if less than (BLT), com os últimos dois possuindo variantes para valores sem sinal. O controle é realizado pelo sinal zero (provido pela ALU) e o campo funct3 da instrução, que se propaga através do pipeline, o sinal resultante da decodificação é nomeado de "B\_true", considerado ativo em nível 1. No diagrama da Figura [3.21](#page-108-0) se visualiza a lógica interna do decodificador, aonde não é utilizado no bit [13] do campo funct3.

Para instruções BEQ e BNE a abordagem é relacionada diretamente ao sinal zero de saída da ALU, quando o mesmo está em nível 1, indica que o resultado de sua operação é igual a 0, e no caso de BEQ, deve desviar, e para BNE, considera-se o valor negado de zero internamente na unidade de branch para essa tomada de decisão. Para que o sinal zero possa ser utilizado nessa diferenciação de BEQ e BNE, a operação realizada pela ALU nessas instruções corresponde a de subtração.

Para instruções BGE e BLT com sinal, se indica para a ALU o uso da operação SLT, na qual ela compara internamente (com sinal) os valores dos operando A e B, e envia para a saída o resultado 1 caso o valor em sua porta A for menor que o de B, do contrário 0. Logo, no estágio MEM (onde se encontra a unidade de branch), o LSB do resultado da
ALU é utilizado da mesma forma que o zero para confirmar se o teste é verdadeiro, e o campo funct3 para diferenciar entre as duas, negando o sinal quando necessário (mesma lógica de BEQ e BNE). O mesmo se aplica para BGEU e BLT (unsigned), porém a ALU utiliza outro sinal de controle em que se considera a comparação sem sinal.

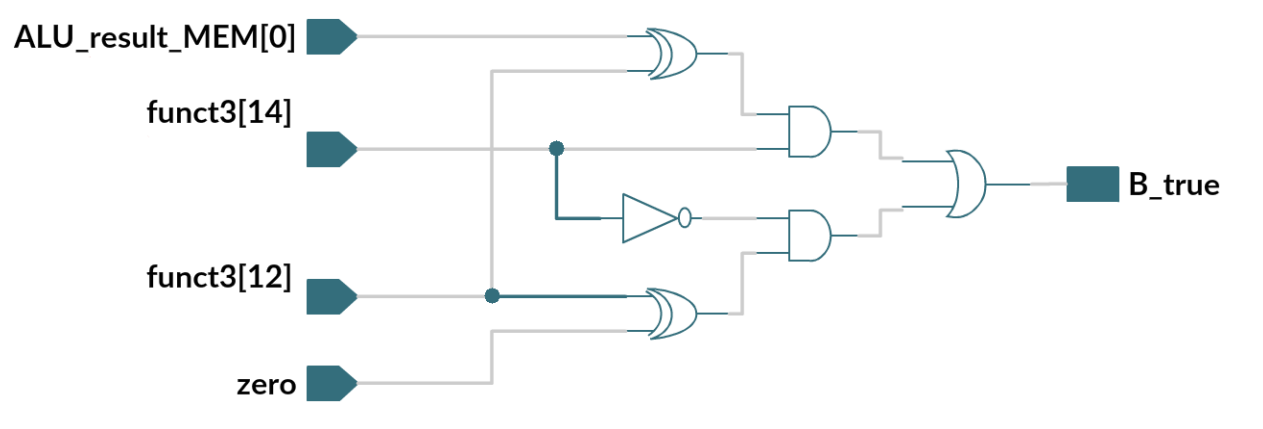

Figura 3.21 – Diagrama de portas lógicas do decodificador de instruções branch.

Fonte: Autor.

A subunidade de controle da ALU possuí três entradas que definem seu valor, indicando a operação da ALU, o sinal de controle "ALU\_op" da unidade principal no estágio ID, como as demais subunidades o campo funct3 da instrução, e o bit 30 da instrução, rotulado por funct. O bit funct tem por finalidade diferenciar entre instruções de deslocamento aritmético e deslocamento lógico, no caso, entre SRA e SRL ou SRAI e SRLI, assim como também entre ADD e SUB que possuem o mesmo opcode e funct3. A conexão do bit funct da instrução é proveniente do sinal imediato utilizado no estágio EX, pois ele sempre estará na mesma posição para estas instruções em específico.

O sinal proveniente da unidade principal de controle tem prioridade, possuindo largura de 2 bits, e indicando as ações da Tabela [3.10.](#page-109-0) Sendo a adição uma operação utilizada na grande maioria das instruções, um dos possíveis valores é atribuído unicamente para a mesma, outro valor é utilizado para a instrução LUI (load upper immediate), em que se faz o resultado da saída igual ao operando B (que contém o imediato da instrução). O restante das operação é atribuída ao campo funct3 e funct, sendo que o seu valor para instruções branch não correspondem exatamente ao mesmo do utilizado para as instruções SLT[U] (dos quais o resultado é aproveitado). Assim se torna necessário dois valores diferentes para a mesma ação de "ALU\_op", um que indique o uso do campo funct3 com decodificação específica para instruções branch, e outro para o restante das operações possíveis.

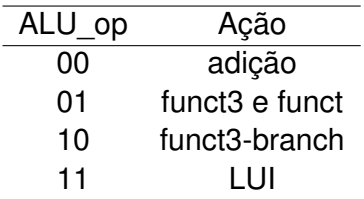

<span id="page-109-0"></span>Tabela 3.10 – Codificação do sinal de controle "ALU\_op", aonde o valor 11 é utilizado unicamente para a instrução LUI, e 10 para instruções do tipo branch.

Fonte: Autor.

## <span id="page-109-1"></span>3.3 MEMÓRIA

A memória foi projetada em duas etapas, inicialmente com leitura assíncrono e escrita síncrona, devido a sua simplicidade para ser descrita em VHDL, e uso em simulações. No momento em que se necessitou de uma memória maior, a fim de não consumir toda a lógica reconfigurável da FPGA, se projeto a memória por blocos de RAM, que possuem resposta síncrona.

No núcleo multicíclico se tem o uso apenas das instruções RVC (extensão C), e por consequência, a presença apenas de instruções LW e SW para acesso a memória, ou seja, acesso alinhado a memória. Logo, apesar de a ISA base do RISC-V suportar tanto acessos alinhados quanto desalinhados a memória de dados, sendo uma opção de compilação disponibilizada pelas ferramentas do compilador GCC, restringiu-se o suporte apenas a acessos alinhados. Já em relação a busca de instruções, temos dois casos, primeiro para o núcleo multicíclico, aonde o tamanho da instrução é fixo em 16 bits, logo cada instrução deve estar alinhada em 2 bytes. Porém no núcleo com pipeline, o tamanho varia entre 32 bits e 16 bits, relaxando-se assim os acessos, não obtendo exceções de acesso desalinhado.

Em sequência demonstra-se um código que exemplifica o relaxamento, por parte do software, em relação ao acesso desalinhado da RAM, aonde as instruções com o prefixo "c." pertencem a extensão C do RISC-V. Percebe-se que após ser alocada uma instrução de 16 bits para o endereço 4, a próxima a ser executada possui 32 bits de comprimento, que ocupa os endereços de 6 a 9, caracterizando um acesso desalinhado para dados de 32 bits.

Disassembly of section .text:

00000000 <main>: 0: 4781 c.li x15,0 2: 4701 c.li x14,0 4: 76c1 c.lui x13,0xffff0 6: 02b05063 bge x0,x11,26 <main+0x26>

A memória foi divida em duas, ROM e RAM, sendo seus acessos controlados pelo decodificador, uma visão de topo é apresentada na Figura [3.22.](#page-110-0)

<span id="page-110-0"></span>Figura 3.22 – Visão de topo da memória, composta pela ROM e RAM, com acesso controlado pelo decodificador.

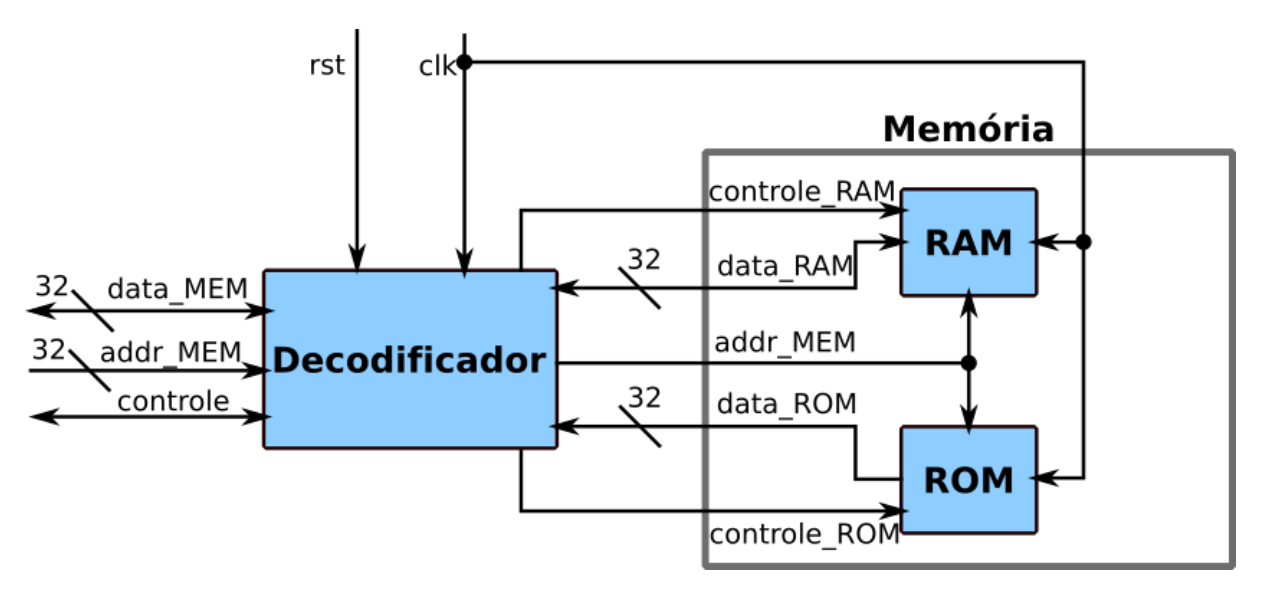

Fonte: Autor.

# **3.3.1 Mapeamento**

Para executar um dado programa no núcleo se necessitou de uma memória capaz de armazenar o programa e os dados. Utilizou-se um layout básico contendo as seções de programa, dados, e por fim a seção dos dispositivos E/S, obtendo-se assim o ambiente mínimo para funcionamento do núcleo. Considerando dados de 32 bits provenientes da ISA utilizada, se tem a capacidade de endereçamento de 4 GBytes, divididos entre as três seções, a divisão da memória em três seções básicas pode ser visualizada na Figura [3.23.](#page-111-0) Devido a utilização do núcleo para a execução de programas sem a necessidade de retorno a um sistema operacional, se descarta espaços reservados para o mesmo na memória, pois não são utilizados com o circuito atual.

Com a memória limitada do dispositivo FPGA, definiu-se limites dentro do mapeamento para cada uma das seções a serem utilizadas, como se visualiza na Figura [3.24,](#page-112-0) que possuí duas seções de 16 kBytes, e uma seção para dispositivos E/S, que se resumem a dois, abordados na seção [3.4.](#page-119-0) Na seção programa se tem o armazenamento do código a ser executado dentro do segmento de texto, e de dados do tipo constate no segmento rodata (read-only data). Para efetivar a inicialização do programa no símbolo "main" de códigos escritos em C, se escreveu uma rotina em assembly, e a alocou em uma seção <span id="page-111-0"></span>Figura 3.23 – Mapeamento de memória utilizado, com as seções programa, que contém o código a ser executado, seção de dados, e a seção dos dispositivos de entrada e saída mapeados diretamente. As setas indicam o endereço inicial de cada seção.

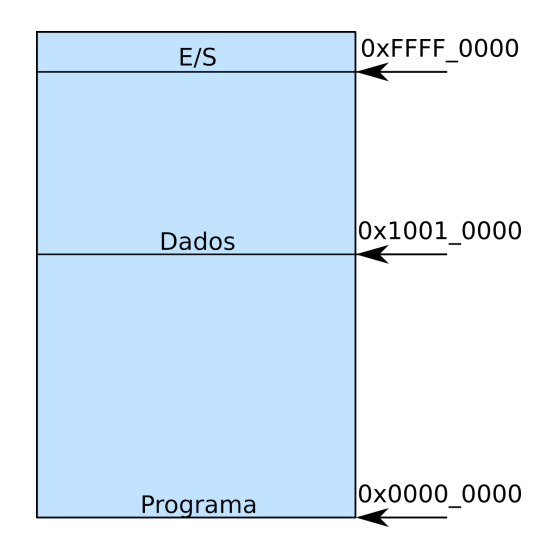

Fonte: Autor.

de boot, que começa no endereço 0 da memória. Sua execução consiste em inicializar o endereço do stack pointer (SP), que na ABI do RISC-V corresponde ao registrador x2, e desviar para a função principal em sequência. A rotina de boot é destinada ao núcleo pipeline, visto que o núcleo multicíclico não executa instruções da base E, e não é possível limitar o compilador ao uso de instruções da extensão C apenas, assim não é possível compilar códigos em C para o mesmo. Confere-se a seguir a simples rotina de atribuição do SP e desvio para o símbolo "main":

```
.section .boot
boot_rv32ec:
# set stack pointer value, x2 = stack pointer = sp
# lui sp,0x00008
# addi sp,sp,-1
li sp,0x00007FFF # pseudo-instruction 'li'
# jump to function "main"
j main
```
Para a seção de dados se obtém uma divisão de quatro segmentos, data que possuí os dados inicializados, bbs com os dados não inicializados, seguido pelo segmento heap e stack, que crescem em sentidos opostos. Para cada seção se utilizou diferentes memórias, adicionando-se um decodificador do endereço de entrada para habilitar a correspondente, incluindo os dispositivos E/S, pois se tem que eles estão mapeados diretamente na memória, reduzindo assim o espaço total de memória disponível para programas.

<span id="page-112-0"></span>Figura 3.24 – Mapeamento da memória utilizado na prática devido a quantidade de memória disponível no dispositivo FPGA Spartan-6 com uso de BRAMs, indicando os endereços iniciais e finais de cada seção, compostas pelos componentes ROM e RAM.

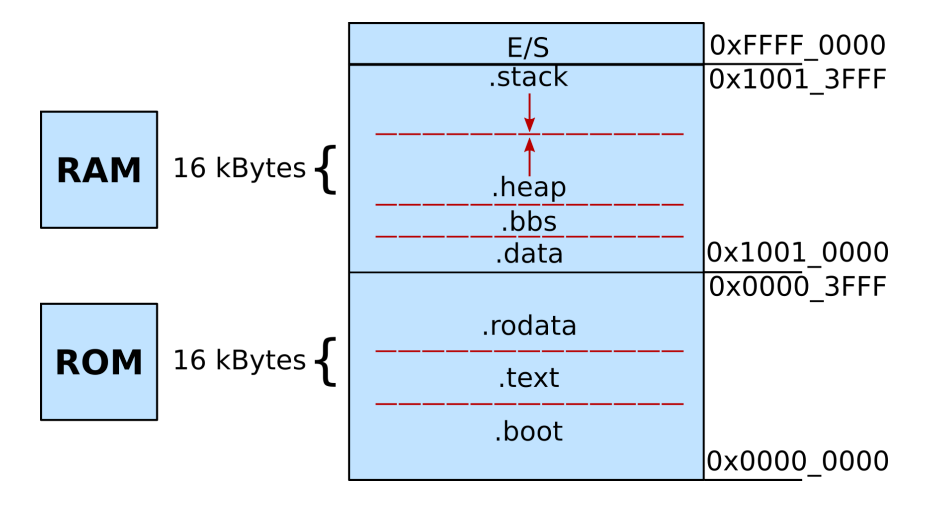

#### Fonte: Autor.

Para a implementação se definiu um número fixo de blocos de RAM a serem utilizados como memória de programa e dados. Com um total de 32 BRAM disponíveis na FPGA adotada para o projeto, foram utilizadas 16, sendo 8 para a memória de programa, e as 8 restantes para dados. Cada bloco contendo um total de 2 kBytes, logo se obteve 16 kBytes de memória de programa e também de dados, para a execução do núcleo. Como característica síncrona dos blocos de RAM da FPGA spartan-6, tanto a leitura quanto a escrita são realizadas com uma latência de um ciclo de relógio, ou mais caso se escolhesse aumentar o número de registradores de saída da memória (pipeline), porém optou-se por manter-se apenas o primeiro registrador.

#### **3.3.2 Memória de Programa - ROM**

A ROM foi projetada com duas portas de leitura, com largura de 16 bits, com suas respectivas saídas, A e B, com dados também de 16 bits, e sem porta de escrita. Apesar de as instruções para o núcleo multicíclico serem do tamanho exato de uma única porta da ROM, se tem a necessidade de duas. Isso ocorre pela presença de dados de 32 bits do segmento rodata, que são armazenados na mesma. A Figura [3.25](#page-113-0) apresenta as portas de entrada e saída do componente, aonde se indica pelos sufixos "a" e "b" a qual pertence, ou quando a porta é compartilhada por ambas, como no caso da entrada de clock. Se indica também qual porta compõe a parcela mais significativa de um dado lido da ROM, no caso, a porta B.

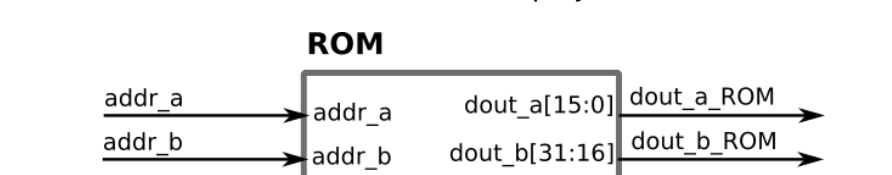

clk ab

<span id="page-113-0"></span>Figura 3.25 – Portas de entrada e saída da ROM, projetada como um bloco de RAM.

Fonte: Autor.

# **3.3.3 Memória de Dados - RAM**

clock

Para a memória RAM obteve-se dois casos, um considerando o núcleo multicíclico, com acesso a palavras apenas, e outro no pipeline, em que é possível acessar byte ou half-word.

# *3.3.3.1 RAM - Multicíclico*

No multicíclico a RAM possuí duas portas de 16 bits, sem habilitação de byte, ou seja, qualquer escrita realizada, irá necessariamente escrever 32 bits, de acordo com o sinal compartilhado por ambas as portas, "weab". É indicado na Figura [3.26](#page-113-1) suas portas de entrada e saída, diferenciando as que pertencem a porta A, B, ou ambas, como o sinal de habilitação de escrita e clock.

<span id="page-113-1"></span>Figura 3.26 – Portas de entrada e saída da RAM, projetada como um bloco de RAM.

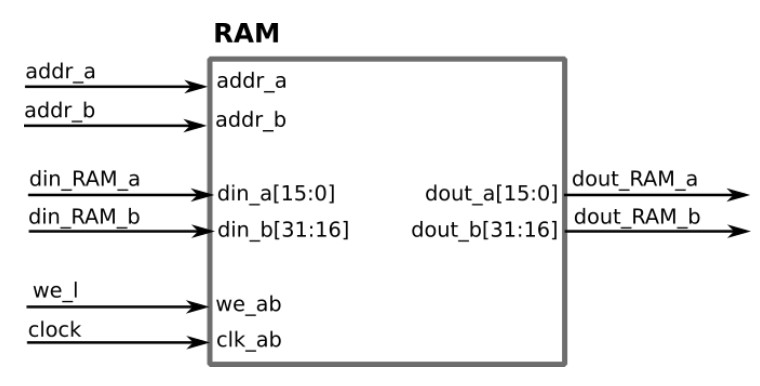

Fonte: Autor.

#### *3.3.3.2 RAM - Pipeline*

Para o núcleo com a técnica de pipeline se tem instruções da base E como SB/SH, resultando então em uma RAM com duas portas de 16 bits, como já obtido no uso do núcleo multicíclico, porém adicionando-se a lógica para habilitação de escrita por byte. A Figura [3.27](#page-114-0) contém as portas de entrada e saída da RAM utilizada em conjunto ao núcleo pipeline. Se "we\_a(0)" estiver em nível 1 e "we\_a(1)" e nível 0, a escrita será habilitada apenas para os dados de entrada da porta A, no campo [7:0], deixando o byte mais significativo inalterado. A habilitação por escrita de byte é utilizada apenas na porta A, quando se escreve na B, então a escrita é necessariamente de uma palavra.

Supondo um acesso no endereço de valor 1, considerando que o núcleo opera com endereçamento a byte, e um store byte para esse mesmo endereço. Essa operação não seria possível, pois o endereçamento do bloco de RAM está por palavras de 16 bits, logo, iria escrever no endereço 2. Uma solução envolveria ignorar o LSB do endereço de acesso, e utiliza-lo para multiplexar os 2 bits de "we\_a" entre si, quando necessário. Sendo assim, o LSB das portas de endereço está fixo em nível 0.

<span id="page-114-0"></span>Figura 3.27 – Portas de entrada e saída da RAM, projetada como um bloco de RAM.

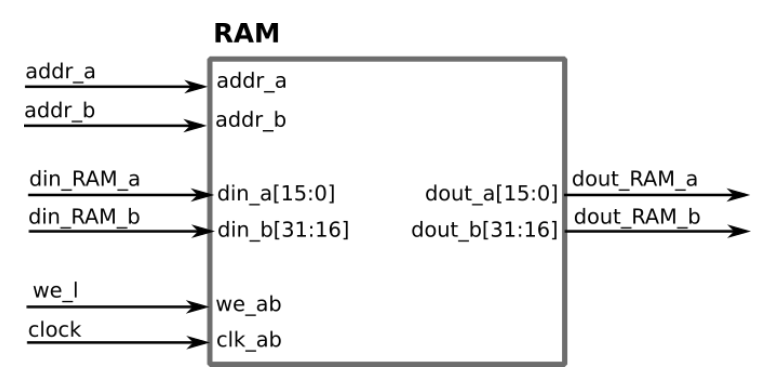

Fonte: Autor.

#### **3.3.4 Decodificador**

O decodificador recebe o endereço de acesso e o compara com o inicio das seções para as quais cada memória corresponde, habilitando a correspondente pelos sinais de controle "cs\_ROM" e "cs\_RAM". O dispositivo que estiver desabilitado irá ter o seu barramento colocado em alta impedância, evitando conflitos de dados, o mesmo serve para os componentes IO, pois quando um endereço é de sua seção, o sinal de habilitação do mesmo é proveniente da unidade de decodificação da memória, visto que os dispositivos são mapeados diretamente. Um dos sinais de entrada do decodificador, que vem diretamente do núcleo, é o de validade do endereço, quando ativo, por mais que o endereço esteja contido na região da ROM, por exemplo, o memória não será habilitada. São utilizados somente os bits [31:16] do endereço de entrada do decodificador para habilitação das seções.

Quando um sinal de habilitação da memória (ROM ou RAM) está ativo, inicia-se a contagem de latência de acesso internamente no decodificador, para indicar ao núcleo quando o dado já está disponível no barramento. Como definiu-se um único registrador de pipeline para os blocos de RAM, a contagem é de apenas um ciclo de relógio. Sendo que, no caso do endereço não ser válido, o chip de memória correspondente não somente não será habilitado, assim como a contagem não irá iniciar. Evitando assim que em um ciclo posterior o decodificador indique ao núcleo acidentalmente que o dado no barramento é útil.

## *3.3.4.1 Decodificador - Núcleo Multicíclico*

A Figura [3.28](#page-116-0) contém o esquemático interno do decodificador utilizado em conjunto ao núcleo multicíclico, aonde cinco blocos internos são apresentados. Três deles se resumem aos comparadores, para definirem o estado dos sinais de habilitação da memória, que se provarem que a condição é correta, e contanto que o sinal de validade do endereço esteja ativo, irá habilita a memória correspondente. A Tabela [3.11](#page-115-0) possui a lógica dos comparadores, aonde se evidência que os sinais de habilitação são considerados ativos em 0.

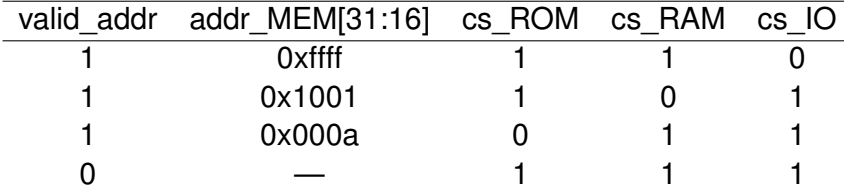

<span id="page-115-0"></span>Tabela 3.11 – Habilitação das seções da memória de acordo com o endereço de entrada.

Fonte: Autor.

O endereço de acesso a memória é o mesmo para ambas, ROM e RAM, sendo ele divido em dois dentro do bloco, um para cada porta de acesso dos blocos de RAM. O da porta A corresponde ao endereço inalterado, já o utilizado na porta B é o seu offset por 2, totalizando assim o acesso a 4 bytes. O barramento de dados principal é conectado por meio de portas tri-state, colocando em nível de alta impedância a memória não habilitada para evitar conflitos.

Por fim, o bloco "Conta 1 ciclo" se refere ao contador de latência, indicando quando o dado no barramento está pronto para ser lido pelo núcleo. A contagem só se inicializa quando um dos chips está habilitado, e o endereço é válido, porém ainda é necessário uma <span id="page-116-0"></span>Figura 3.28 – Esquemático interno do decodificador utilizado em conjunto com o núcleo multicíclico.

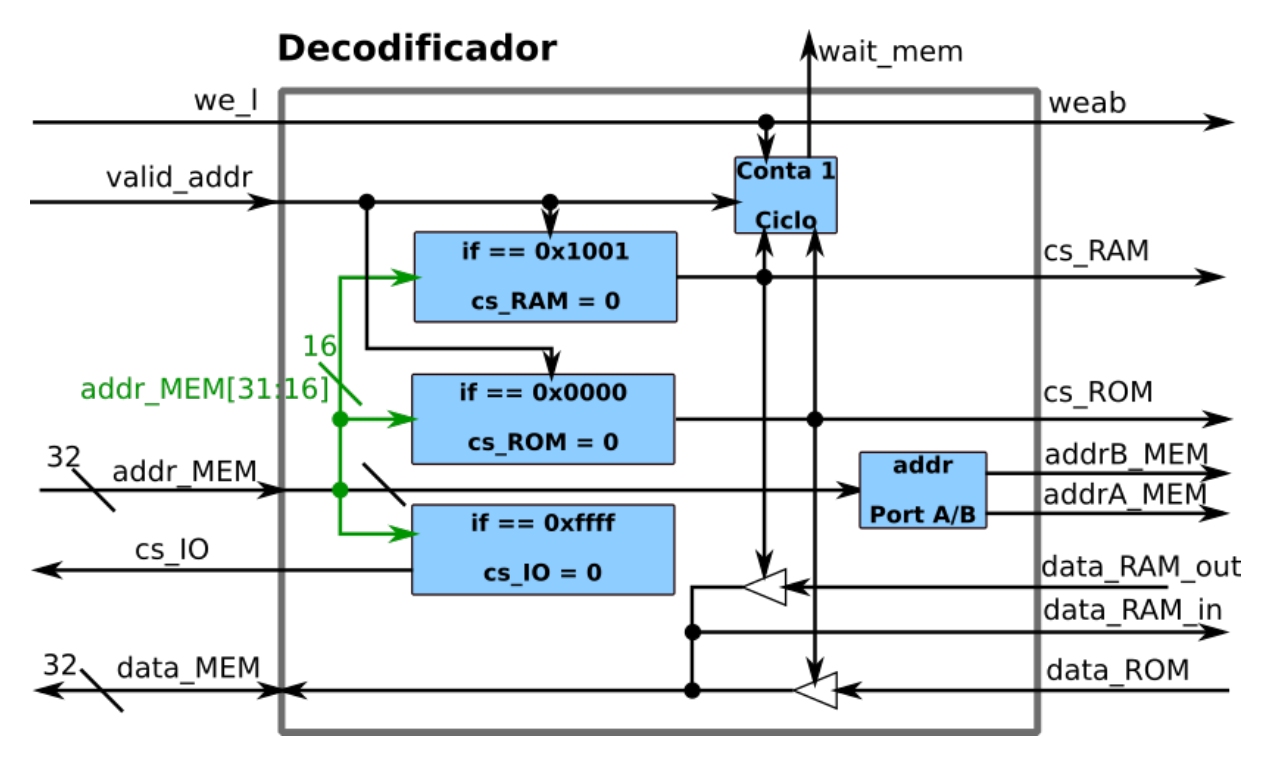

Fonte: Autor.

lógica extra, formada pelo sinal de escrita. Quando a escrita está habilitada, e se tem uma acesso a memória RAM, não se ativa a espera por um ciclo de relógio do núcleo (indicada pelo sinal wait\_mem), pois a mesma é desnecessária nesta operação, visto que a escrita irá se concretizar na primeira borda de subida de forma síncrona. A habilitação de escrita, renomeada de "we\_l" para "wea" dentro do decodificador para fazer referência as portas A e B da BRAM, é um único sinal compartilhado para ambas.

# **3.3.5 Decodificador - Núcleo Pipeline**

O decodificador utilizado em conjunto com o núcleo pipeline, da mesma forma que o multicíclico, utiliza três comparadores para habilitar as seções de memória correspondentes, de acordo com o endereço de acesso, ignorando-se caso o endereço não seja válido. A função de contagem de latência de acesso possuí duas saídas, uma referente ao tipo de acesso realizado, para leitura de instruções, ou de dados (que pode estar na RAM, ou na ROM, seção rodata). Essa separação é essencial, pois no pipeline os dois tipos de finalidades de acesso são realizados em estágios diferentes, e suas ocorrências acabam por resultar em um controle diferenciado, travando registradores diferentes. Para evitar que o núcleo fique um ciclo a mais ocioso esperando uma operação de escrita, o

sinal "we" (write enable) é conectado ao contador, de forma a desabilita-lo, e indicar ao núcleo para não realizar nenhum stall. A Figura [3.29](#page-117-0) demonstra o esquemático interno do decodificador.

<span id="page-117-0"></span>Figura 3.29 – Esquemático interno do decodificador da memória utilizado em conjunto ao núcleo pipeline. Os sinais we, cs\_RAM, e cs\_ROM foram multiplicados internamente no diagrama, e destacados, para evitar a poluição da mesma.

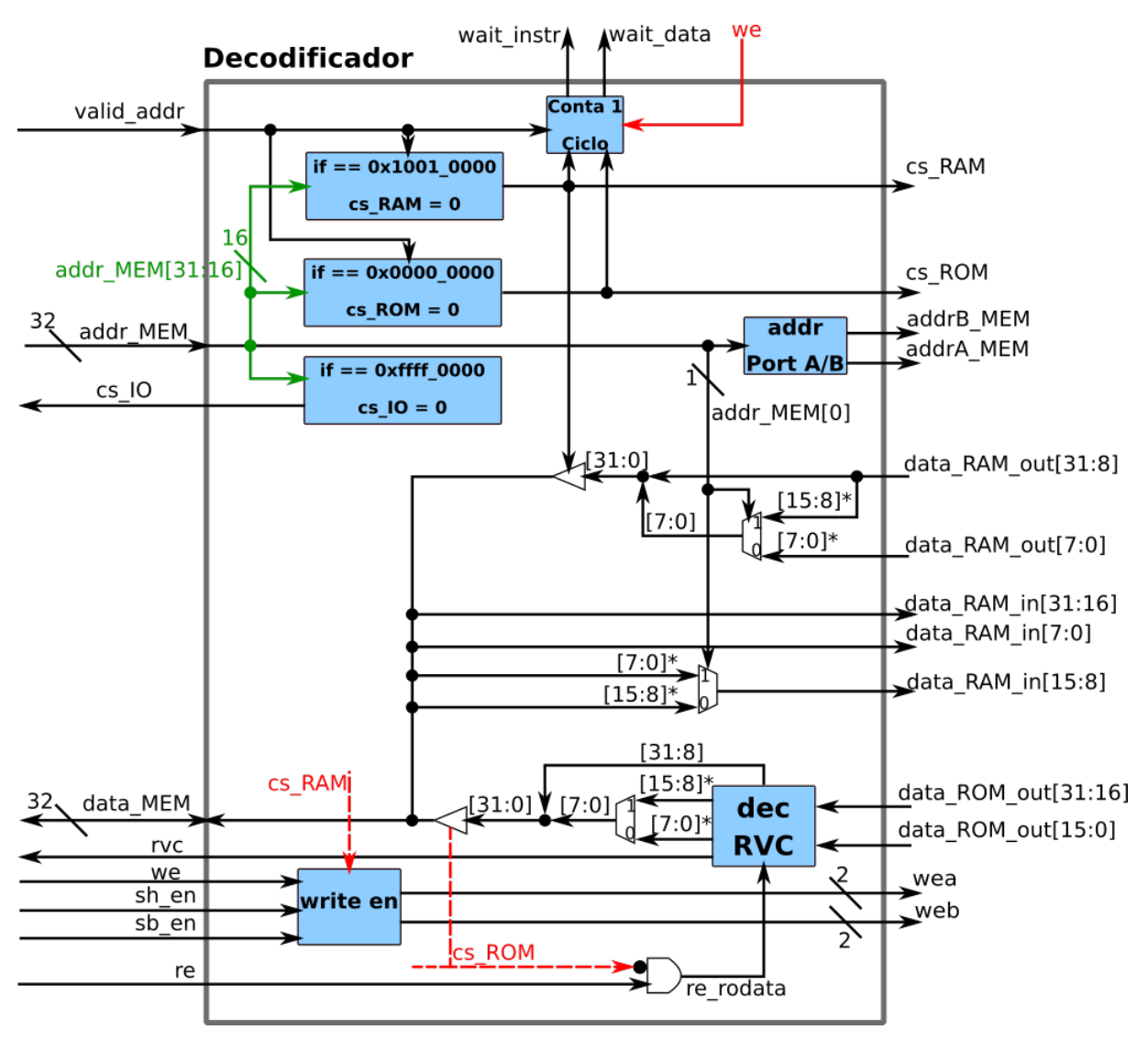

Fonte: Autor.

O bloco "addr Port A/B" tem por finalidade dividir o endereço de acesso a memória em dois, um para a porta A, que é o mesmo de entrada do decodificador, e outro para a porta B, sendo o seu offset por 2. Assim se totaliza o acesso aos 4 bytes desejados, sendo que o endereço é o mesmo para ambas as memórias. Um destaque se da por conta da função de escrita, que possuí habilitação de escrita por byte, de acordo com os sinais de controle de entrada "sb\_en" e "sh\_en". Na Tabela [3.12](#page-118-0) visualiza-se a lógica da habilitação de escrita, aonde divide-se o sinal de saída em dois, "wea" para a porta A, e "web" para a porta B. Operações de escrita a byte e meia palavra ocorrem sempre na porta A, logo, a porta B não utiliza da função byte enable dos blocos de RAM, e seu sinal é de 1 bit.

Para a porta A, a habilitação de escrita possuí largura de 2 bits, sendo o LSB para os byte menos significativo. Observa-se que, para a execução de armazenamento de um único byte no campo [15:8] necessita-se ainda de lógica adicional, pois as memórias armazenam 16 bits por endereço. A determinação é realizada pelo LSB do endereço do decodificador, quando o mesmo está em nível 0, o byte a ser escrito é o inferior. Para nível 1, se escreve no byte superior da porta, e através de um multiplexador (controlado pelo LSB do endereço) se transfere o byte a ser escrito, no campo [7:0] do barramento de dados.

Para a leitura se tem a mesma lógica de uso do LSB de endereçamento, para acesso ao byte superior da porta A. Quando o mesmo for de nível 1, se multiplexa o campo [15:8] da saída da memória, para o desejado [7:0]. O resto da lógica de leitura de byte/half-word é realizada dentro do núcleo, como extensão do sinal, ou concatenação com 0. Em suma, é essencial que tanto na operação de escrita, quanto de leitura, o byte a ser manipulado esteja na posição menos significativa. Ambas as memórias, ROM e RAM, contam com esse multiplexador para leitura do byte superior, sendo o da ROM localizado após o bloco decodificador RVC.

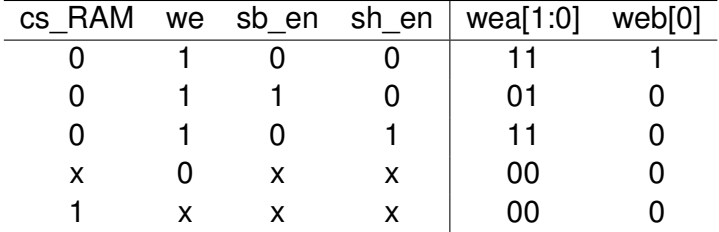

<span id="page-118-0"></span>Tabela 3.12 – Decodificação da habilitação de escrita com byte enable do bloco de RAM.

Fonte: Autor.

O decodificador RVC está presente apenas para uso com núcleo pipeline, tendo a função de estender as instruções de 16 bits da extensão C, para sua correspondente da base E de 32 bits, durante a etapa de busca da mesma. A Figura [3.30](#page-119-1) contém o esquemático interno do decodificador RVC. Sua entrada de dados consiste na leitura da ROM (memória de programa) e um único sinal de controle nomeado de "re\_rodata" (read enable rodata). O sinal de controle serve para evitar que o decodificador RVC acidentalmente modifique dados constantes (que são armazenados na ROM) por considera-los como instruções, multiplexando então a entrada diretamente para a saída.

A verificação do tamanho da instrução é realizada pelos dois LSB do dado de entrada, que correspondem a uma parcela do campo opcode da instrução da base E, que quando possuírem qualquer bit diferente do nível lógico 1, indica que é uma instrução RVC. Conforme a Tabela [3.13,](#page-119-2) dentre os três possíveis valores em que se obtém uma instrução

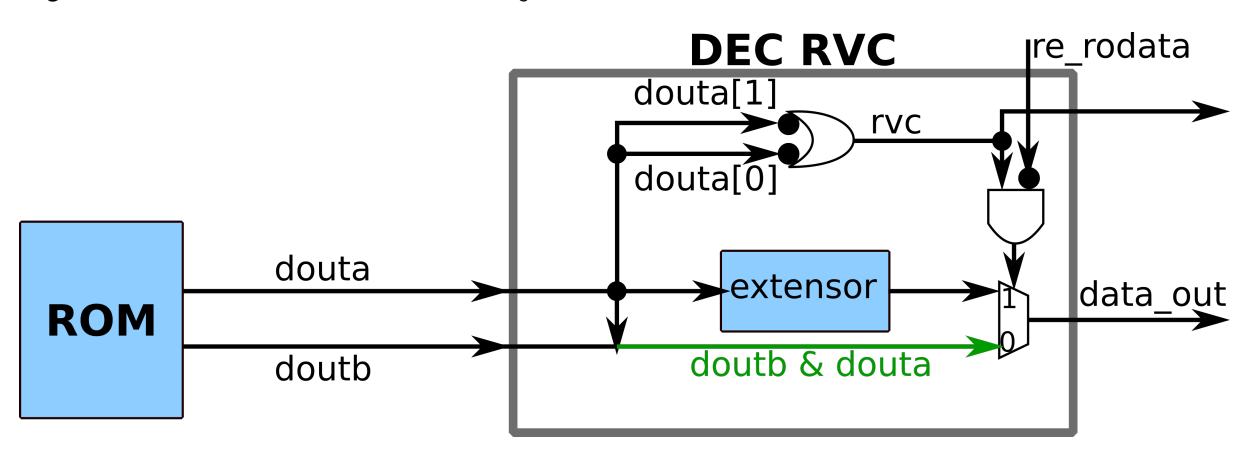

<span id="page-119-1"></span>Figura 3.30 – Decodificador de instruções da extensão C, localizado na saída da ROM.

Fonte: Autor.

RVC, três quadrantes (seções) são obtidas, em que instruções com características semelhantes são agrupadas. Essa característica da extensão C auxilia na decodificação, por exemplo, o imediato terá o sinal estendido apenas no  $2^{\circ}$  quadrante (opcode[1:0] = 01), e para o restante utiliza-se da concatenação com 0.

<span id="page-119-2"></span>Tabela 3.13 – Determinação do tamanho da instrução pelos dois LSB do dado lido da memória de programa.

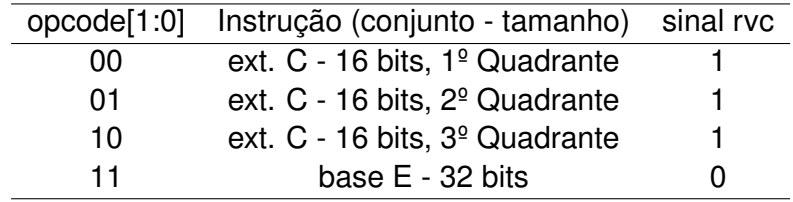

Fonte: Autor.

Uma saída é necessária para indicar ao núcleo quando uma instrução é de 16 bits, para que o mesmo incremente o PC por 2, e não 4, sendo esse sinal o "rvc", que ativo em nível 1 indica uso da extensão C, do contrário, base E. O sinal "re\_rodata" é gerado internamente no decodificador quando se tem um acesso na ROM (cs  $ROM = 0$ ), e o sinal de habilitação de leitura da memória está ativo (re = 1), considerado ativo em 1.

### <span id="page-119-0"></span>3.4 DISPOSITIVOS E/S

Dois componentes E/S foram projetados, uma unidade de comunicação para troca de dados entre o núcleo e o computador pessoal utilizado, no caso uma UART, e um temporizador para contar intervalos de tempo. O núcleo não foi projetado de forma a receber interrupções, ou seja, quando se tem a necessidade do uso de um determinado dispositivo externo, é utilizada a técnica de polling, verificando-se continuamente o estado atual dos dispositivos. Fator este que diminuí drasticamente o seu desempenho em uma aplicação prática. A UART e seu controle utilizaram os primeiros dois endereços da seção E/S, com um registrador de controle de 32 bits, indicando quando um dado está pronto para escrita ou leitura, e outro endereço de dados. O buffer de dados da UART é de 8 bits, enviando sempre os bits menos significativos em uma instrução store word, em uma leitura se te a concatenação com 0.

O temporizador ocupa um único endereço, utilizado para leitura e escrita, o sinal de relógio de entrada é o mesmo do núcleo e esta constantemente incrementando o valor de contagem a cada borda de subida quando o sistema é inicializado após a ação do sinal de reset. A Tabela [3.14](#page-120-0) demonstra os endereços de E/S ocupados, com suas finalidades de acesso.

<span id="page-120-0"></span>Tabela 3.14 – Endereços da seção E/S ocupados pela UART e pelo temporizador, indicando-se quais operações de acesso estão disponíveis.

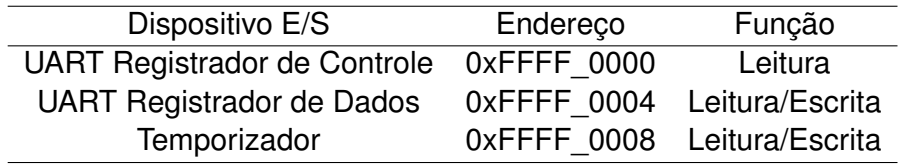

Fonte: Autor.

Para controlar os dispositivos se utiliza de uma unidade de controle, a fim de decodificar seus acessos, conforme demonstra-se na Figura [3.31.](#page-121-0) Sua entrada "cs\_IO" em conjunto com o endereço de acesso, determina qual dispositivo será habilitado, se o nível de "cs\_IO" for 1 (desabilitado), ignora-se qualquer acesso. O sinal de habilitação dos dispositivos ("cs\_IO") é proveniente da unidade decodificadora da memória, discutida na Seção [3.3,](#page-109-1) sendo gerada a partir dos 16 MSB do endereço, logo só necessita-se dos 16 LSB restantes para uso nos dispositivos E/S. Visto também que em toda a seção de dispositivos E/S da memória, os 4 dígitos hexadecimais mais significativos correspondem a F.

Os sinais de habilitação são todos ativos em 0, sendo o do timer, "cs\_T0", gerado pela comparação dos 16 LSB do endereço. O mesmo sinal habilita o buffer tri-state da saída do temporizador, caso seja operação de leitura. A UART possuí internamente a lógica de comparação aos endereço de acesso, logo os sinais necessários apenas são repassados para a unidade. A unidade UART também realiza a lógica de alta impedância do barramento de dados, para não causar conflitos entre suas saídas com o barramento interno do controle de dispositivos E/S. Outros dos sinais de UART transitam internamente pelo controle, sem alterações, sendo "TxD" e "RxD", que correspondem a transmissão e recepção de dados serial. Por fim, está presente o sinal de habilitação de escrita, "we", ativo

em nível lógico 0, e compartilhado por ambos os dispositivos. Ocultou-se na representação de blocos, mas tanto a UART quanto o temporizador ainda recebem como entrada o sinal de clock do sistema, e também de reset.

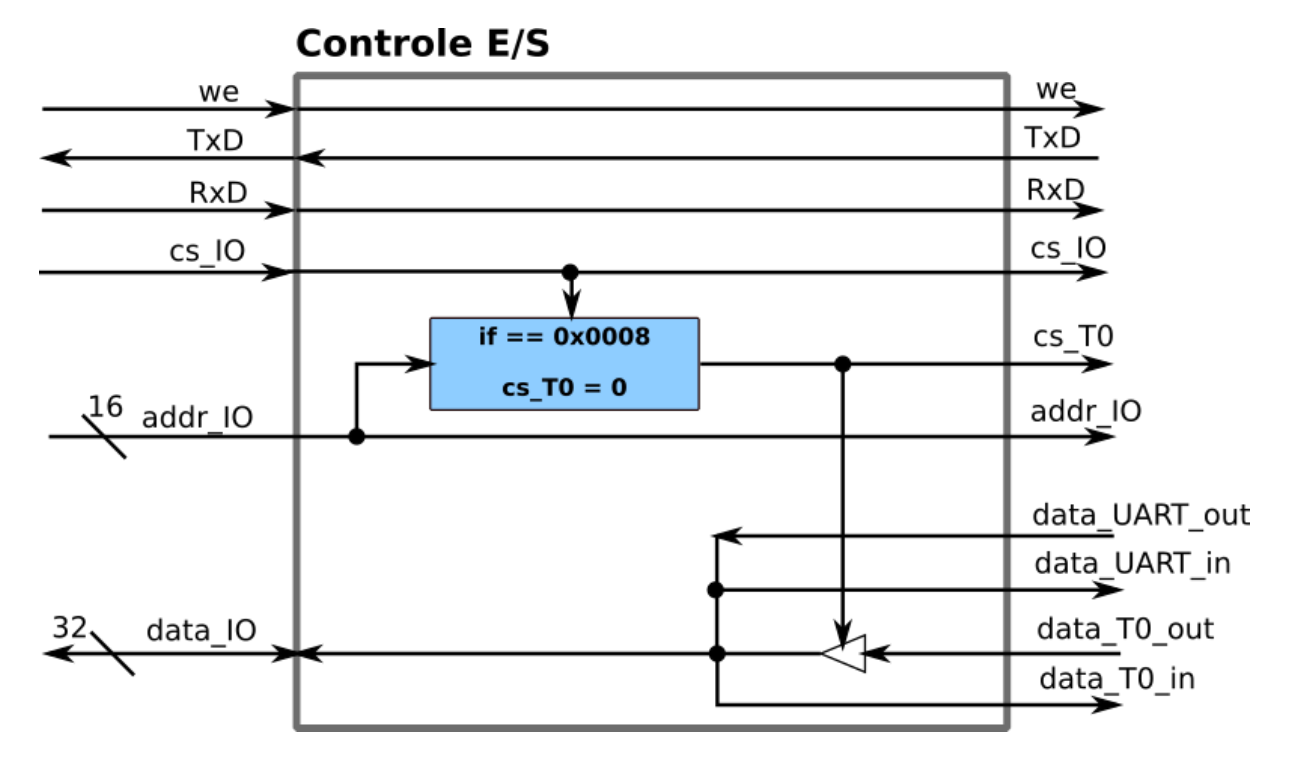

<span id="page-121-0"></span>Figura 3.31 – Controle dos dispositivos E/S.

Fonte: Autor.

# **3.4.1 UART**

Não se utiliza todos os 32 bits (4 endereços) ocupados pelo acesso a ambos os registradores da UART, porém no caso de mover-se o registrador de dados para o endereços "0xFFFF\_0001", por exemplo, necessitaríamos da instrução de acesso a byte (load byte/store byte) para o mesmo. A extensão C não conta com instruções de acesso a byte e half-word, apenas load/store word. Logo o uso do registrador de dados da UART iria gerar um de endereço desalinhado para o núcleo multicíclico, indesejado no projeto.

No total, utilizaram-se apenas os 4 LSB do registrador de controle/status da UART, de acordo com a Tabela [3.15.](#page-122-0)

• UART Tx Ready: em nível 1 indica que a UART está pronta para enviar o próximo dado;

• UART Tx Write: em nível 1 indica que a UART recebeu um novo dado que está pronto para ser transmitido;

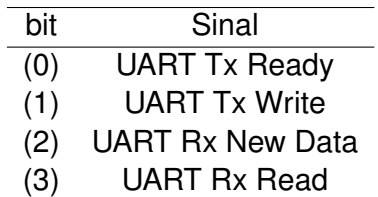

<span id="page-122-0"></span>Tabela 3.15 – Campos do registrador de controle da UART.

Fonte: Autor.

• UART Rx New Data: em nível 1 indica que a UART recebeu um novo dado que está pronto para ser lido;

• UART Rx Read: em nível 1 indica que a UART está pronta para receber o próximo dado.

Os bits "UART Tx Write", e "UART Rx Read" são utilizados como flag pela UART para habilitar ou desabilitar a comunicação temporariamente enquanto se espera uma transmissão ser finalizada. Sendo os bits "UART Tx Ready" e "UART Rx New Data", utilizados por parte do programador para verificar por polling quando o dispositivo está pronto para ser utilizado novamente.

# **4 RESULTADOS E DISCUSSÃO**

### 4.1 CONSIDERAÇÕES GERAIS

Este capítulo relata os resultados obtidos do projeto, dois núcleos são apresentados em termos de consumo de área lógica da FPGA Spartan-6, e também da frequência de operação máxima dos mesmos, de acordo com os dados coletados no software Xilinx ISE Design Suite 14.7. A ocupação total de lógica do dispositivo FPGA é uma consequência direta de decisões relacionadas a forma como foram projetados os hardwares, por exemplo, nos prós e contras em utilizar um bloco de RAM para a implementação do banco de registradores. Diagramas de tempo são apresentados com simulações especificas, de ambos os núcleos multicíclico e com pipeline. Também se demonstra a organização da memória utilizada para a execução de programas escritos em assembly, por meio do script de link criado a partir do layout desejado para a memória.

A descrição em VHDL de todo o sistema, incluindo memória e dispositivos E/S, foi organizada conforme a hierarquia da Figura [4.1,](#page-124-0) aonde a unidade "RVC dec" está presente apenas na implementação com o núcleo pipeline. Os elementos internos do núcleo estão ocultados, visto que variam para cada uma das duas implementações.

<span id="page-124-0"></span>Figura 4.1 – Hierarquia da descrição em VHDL do sistema.

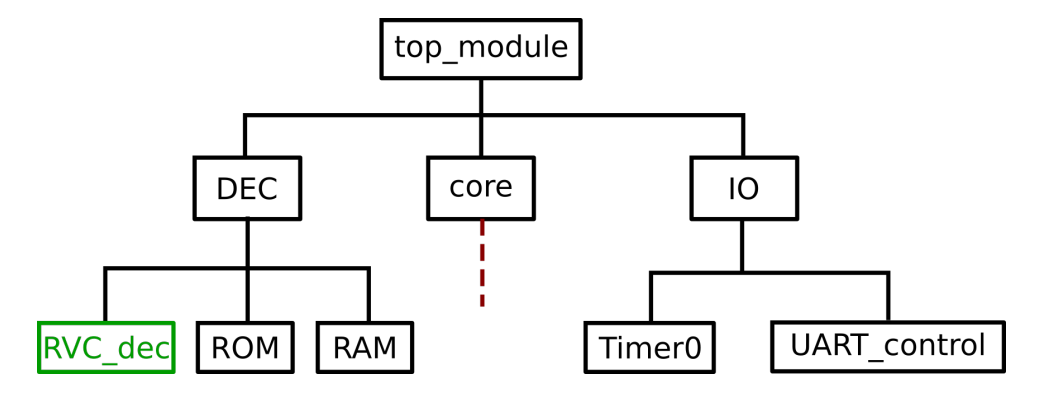

Fonte: Próprio Autor.

## 4.2 NÚCLEO

Ambos os núcleos descritos na Seção [3.2,](#page-78-0) foram implementados com a ferramenta de análise das restrições de tempo, OFFSET IN, OFFSET OUT e PERIOD, para 10 ns, ou seja, para se utilizar do clock disponível na placa Nexys 3 de 100 MHz. A Seção [4.2.1](#page-125-0)

discute os resultados relacionados ao banco de registradores, enquanto que nas Seções [4.2.2](#page-126-0) e [4.2.3](#page-139-0) demonstra-se os resultados dos núcleos multicíclico e pipeline, assim como simulações das suas classes de instruções.

#### <span id="page-125-0"></span>**4.2.1 Banco de Registradores**

O banco de registradores é um dos componentes de destaque do núcleo, visto que a base E do RISC-V implementada possui como característica justamente a sua redução de 32 registradores de uso geral, para apenas 16. A implementação dos elementos de memória (16 registradores) é da mesma forma em ambos os núcleos, havendo diferenças apenas em questões como o forward interno do pipeline, que não é necessário no núcleo multicíclico. O uso da base E tem por objetivo a obtenção de um núcleo reduzido, mais encontrado em sistemas embarcados, que levou a escolha de implementar o banco de registradores com uso das LUTs da FPGA Spartan-6.

A opção mais direta, sendo que o banco consiste em uma pequena memória, seria a da utilização dos blocos de RAM, dessa forma se reduziria a lógica da FPGA utilizada. Porém ao utilizar-se um bloco de RAM unicamente para a implementação de uma memória 32x16, como resultado de que as BRAMs podem ser configuradas com profundidade e comprimento 32x512 [\(XILINX, 2011b,](#page-189-0) pág. 10), a maior parte de seu armazenamento seria desperdiçado. Para se utilizar esse espaço de blocos de RAM desocupados seria necessário a adição de lógicas para controlar as saídas e entradas, assim como permissões de escrita por byte.

Também considerou-se o fato de que os blocos de RAM estão posicionados de forma fixa internamente no CI, dessa forma já se obtém uma limitação quanto a otimização durante a etapa de síntese e implementação da descrição em VHDL, realizada pelo software ISE Design. Outro ponto fundamental que levou a escolha de implementar o banco de registradores por meio de LUT está no número de portas dos blocos de RAM da Spartan-6. O número máximo de portas é de duas, sendo uma para de leitura/escrita no endereço A, e o outra para o endereço B (escrita e leitura também). Assim não se tem porta de acesso para todos os três endereços desejados, que são rs1, rs2 e rd, dois de leitura e um de escrita. Uma abordagem direta iria envolver o uso de uma BRAM extra apenas para a porta de escrita, aumentando o espaço de memória desperdiçado internamente na FPGA. Somando-se a isso, se obtém um aumento na complexidade da lógica de forward no banco de registradores realizando leituras síncronas.

### <span id="page-126-0"></span>**4.2.2 Núcleo Multicíclico - RVC**

A hierarquia da descrição em VHDL pode ser visualizada na Figura [4.2.](#page-127-0) Os resultados obtidos de consumo lógico da FPGA, considerando implementações unicamente do núcleo e também do sistema completo (memória e dispositivos E/S), podem ser visualizados na Tabela [4.1,](#page-126-1) aonde também se indica a frequência máxima estimada pela ferramenta de análise temporal do software ISE Design 14.7, alcançando os 100 MHz mínimos de operação desejado. Percebe-se que na implementação do núcleo sozinho se obteve uma velocidade de operação menor em comparação ao processador, fato atribuído ao grande número de conexões extras nas portas da FPGA. Quando se implementa o núcleo apenas, o número de portas de saída e entrada é de 64 a mais que no processador, correspondendo ao barramento de dados e o de endereços, influenciando bastante no desempenho do hardware. Nota-se também o pequeno acréscimo de consumo das LUTs no sistema completo, do núcleo para o processador, 10% e 13%, sendo essa pequena diferença de área devido ao uso de BRAMs para a memória. O sumário completo de utilização dos recursos do dispositivo pode ser consultado nos Apêndices [B.1](#page-0-0) e [B.2,](#page-0-0) e a descrição final VHDL no Apêndice [E.](#page-0-0)

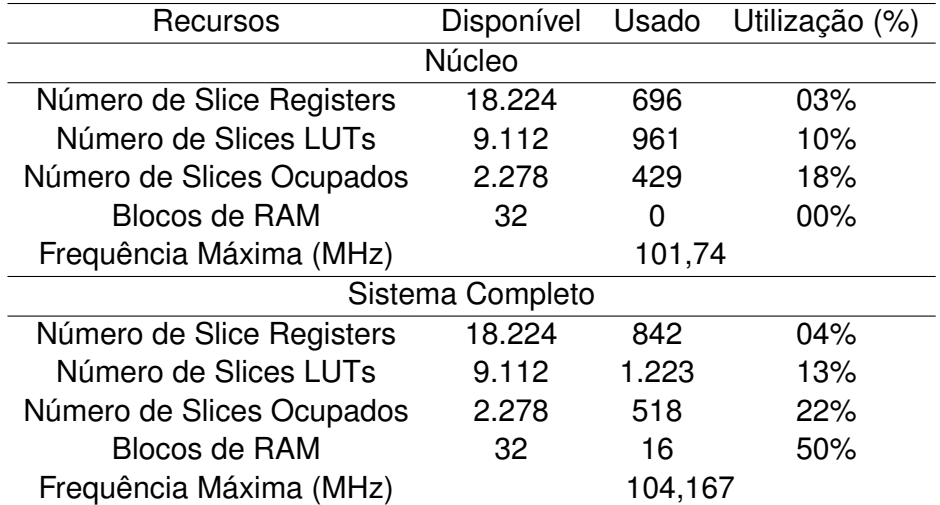

<span id="page-126-1"></span>Tabela 4.1 – Resumo de utilização de recursos da FPGA Spartan-6 para a versão do caminho de dados multicíclico, considerando implementações unicamente do núcleo, e também do núcleo com os demais componentes para sua operação (memórias e dispositivos E/S).

Fonte: Autor.

A execução das instruções RVC implementadas no núcleo foram divididas de acordo com os possíveis caminhos do diagrama de estados da Figura [3.8](#page-87-0) da unidade de controle apresentada na Seção [3.2.1.4.](#page-85-0) O estado A e B são comuns a todas as instruções executadas, correspondendo as ações de busca da instrução da memória e decodificação da instrução/leitura do banco de registradores, respectivamente. Após isso o diagrama se divide em um total de 10 caminhos possíveis, agrupando instruções com características de

<span id="page-127-0"></span>Figura 4.2 – Hierarquia da descrição em VHDL do núcleo multicíclico RVC.

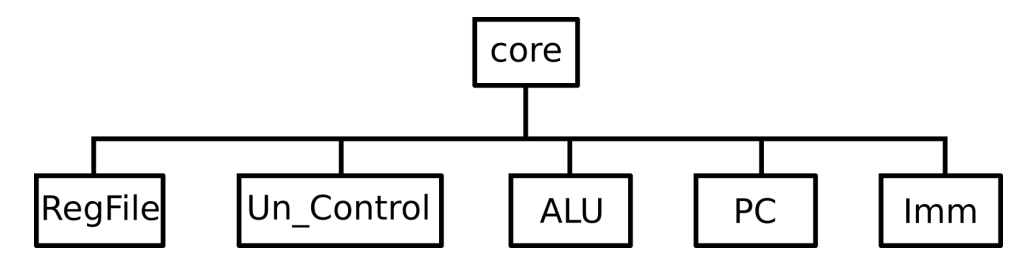

Fonte: Autor.

execução comum no núcleo. O estado D é um ponto de convergência, visto que realiza a escrita no banco de registradores (presente em diversas instruções). A Tabela [4.2](#page-127-1) nomeia as classes de instrução de acordo com o rumo tomado pela máquina de estados durante a execução da instrução, a partir do estado B do diagrama.

<span id="page-127-1"></span>Tabela 4.2 – Divisão das classes de instruções do núcleo multicíclico com base nos caminhos do diagrama de estados.

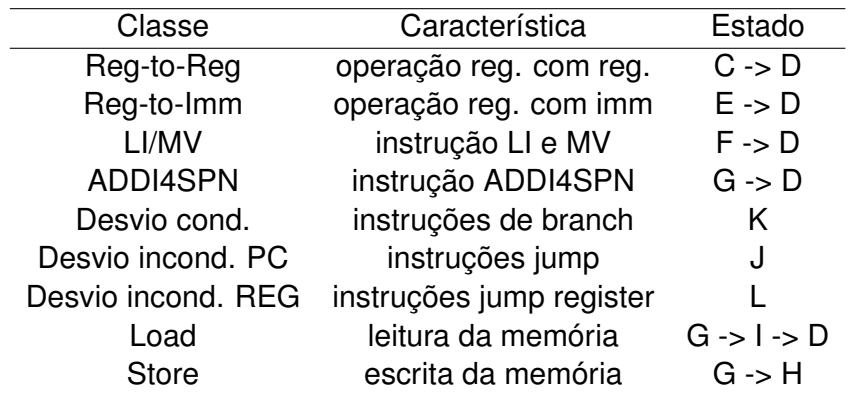

Fonte: Autor.

### *4.2.2.1 Classe Reg-to-Reg e Reg-to-Imm*

Na classe reg-to-imm se tem a execução das instruções: c.addi, c.andi, c.slli, c.srli, c.srai e c.addi16sp. O diagrama de tempo da Figura [4.3](#page-128-0) demonstra a execução da instrução c.addi, aonde a mesma tem por objetivo somar o registrador x8 (com valor inicial 0) ao imediato -7, resultando no mesmo valor armazenado em x8. Durante os primeiros dois ciclos a máquina de estados permanece no estado A, indicado pelo sinal "estado", devido a latência de acesso a memória, conforme o sinal "wait mem". Após isso, no estágio B se realiza a decodificação da instrução, e leitura do banco de registradores.

De acordo com a decodificação a máquina decide o próximo estado, sendo no caso, o E, que realiza a operação de soma do valor contido no registrador x8 (register\_file[8]) com <span id="page-128-0"></span>Figura 4.3 – Execução da instrução c.addi da classe reg-to-imm do núcleo multicíclico. Todos os sinais estão representados em hexadecimal, com exceção dos registradores x8 e x9 do banco, sinais "register file[8]" e "register file[9]", respectivamente.

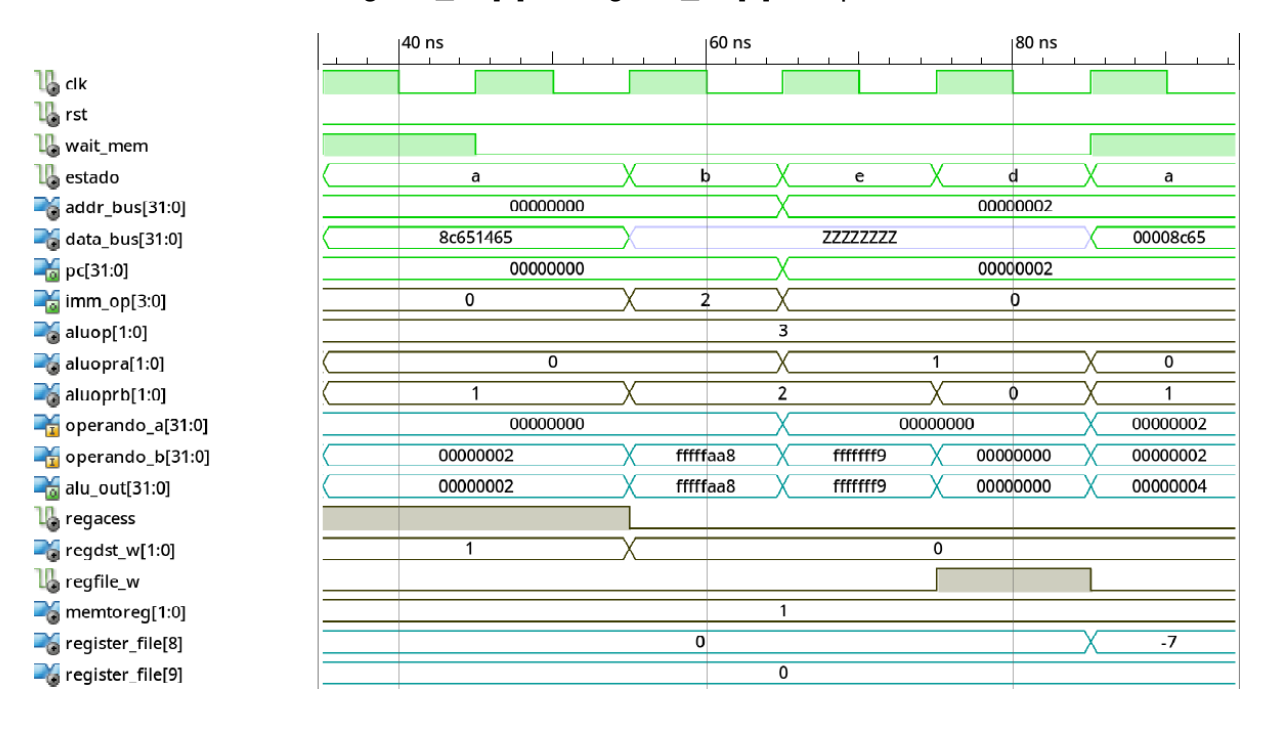

Fonte: Autor.

o imediato -7. Os sinais de controle essenciais ao funcionamento da instrução, conforme destacados na Seção [3.2.1.4,](#page-85-0) estão presentes no diagrama de tempo da Figura [3.8](#page-87-0) para inspeção. No ciclo em que a máquina se encontra no estado D se realiza então a escrita no banco, ao colocar em nível 1 (ativo) o sinal de permissão de escrita "regfile\_w", visualizando-se no ciclo seguinte após a borda de subida do clock, o valor -7 no registrador x8.

Em sequência a essa instrução reg-to-imm, executou-se uma da classe reg-to-reg, que contém as seguintes possibilidades: c.add, c.sub, c.and, c.or e c.xor. O diagrama de tempo da Figura [4.4](#page-129-0) contém a simulação de uma instrução c.and, entre os registradores x8 e x9, armazenando o resultado em x8. Como não se inicializou nenhum valor em x9, seu valor é nulo, e o resultado se resume a zerar novamente o registrador x8.

Após o estado B, a máquina troca para o C, da classe reg-to-reg, aonde realiza a operação desejada entre os sinais "operando\_a" e "operando\_b" (operando da ALU), que são os registradores x8 e x9, lidos do banco. O resultado da operação, "alu\_out", é armazenado no registrador temporário da ALU, que no estágio seguinte (estado D), é escrito no banco de registradores de acordo com a permissão de escrita do mesmo, "regfile\_w".

Durante a execução de ambas as instruções destaca-se o estado do sinal "regacess" durante a leitura, e escrita do banco, estados B e D, comum a ambas as classes. As duas instruções executadas tem permissão de acesso diferente no banco, c.addi visualiza <span id="page-129-0"></span>Figura 4.4 – Execução da instrução c.and da classe reg-to-reg do núcleo multicíclico. Todos os sinais estão representados em hexadecimal, com exceção dos registradores x8 e x9 do banco, sinais "register\_file[8]" e "register\_file[9]", respectivamente..

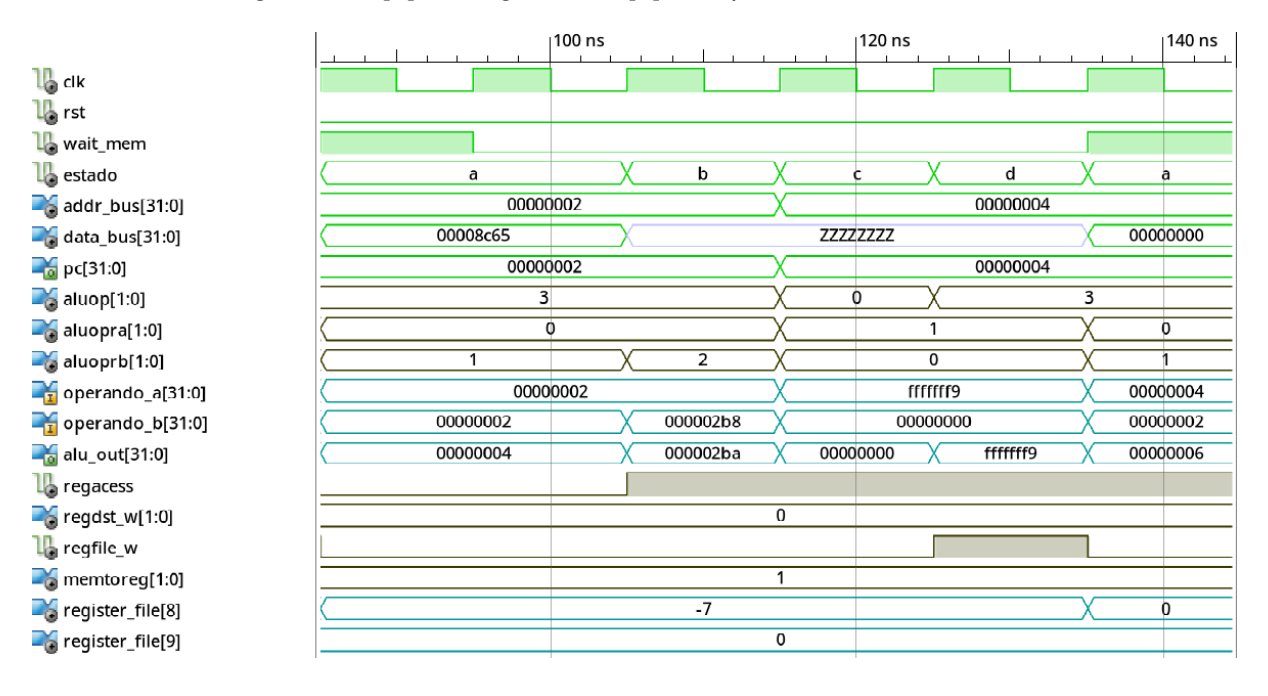

Fonte: Autor.

todos os 16 registradores para uso, já c.and é limitado de x8 a x15 do banco. Durante a execução da instrução c.and é perceptível então o nível lógico 1 (ativo) do sinal "regacess", diferentemente do obtido durante a execução de c.addi.

## *4.2.2.2 Classe LI e MV*

Classe contendo as instruções c.li e c.mv (load immediate e move), suas características de execução não possibilitavam o enquadramento em ambas reg-to-reg e reg-toimm, visto que o operando A da ALU é a constate 0, multiplexada pelo sinal de controle "alu\_opra", e o operando B variado para as duas. Na simulação da Figura [4.5](#page-130-0) se executou a instrução c.li, a fim de inicializar o registrador x8 com o valor 7.

Após a busca da instrução no estado A da máquina, decodificação e leitura do banco no terceiro ciclo (estado B), se realiza a operação de soma na ALU, entre a constante 0 (operando\_A) e o sinal imediato (operando\_B). Caso a instrução fosse c.mv, o "operando\_b" seria o dado lido no banco de registradores. A soma não alterando em nada o valor do "operando\_b" acaba por apenas o transferir para a saída da ALU, "alu\_out", que é então armazenada no banco de registradores no estágio seguinte, estado D.

<span id="page-130-0"></span>Figura 4.5 – Execução da instrução c.li da classe LI e MV do núcleo multicíclico. Todos os sinais estão representados em hexadecimal, com exceção do registrador x8 do banco, sinal "register\_file[8]".

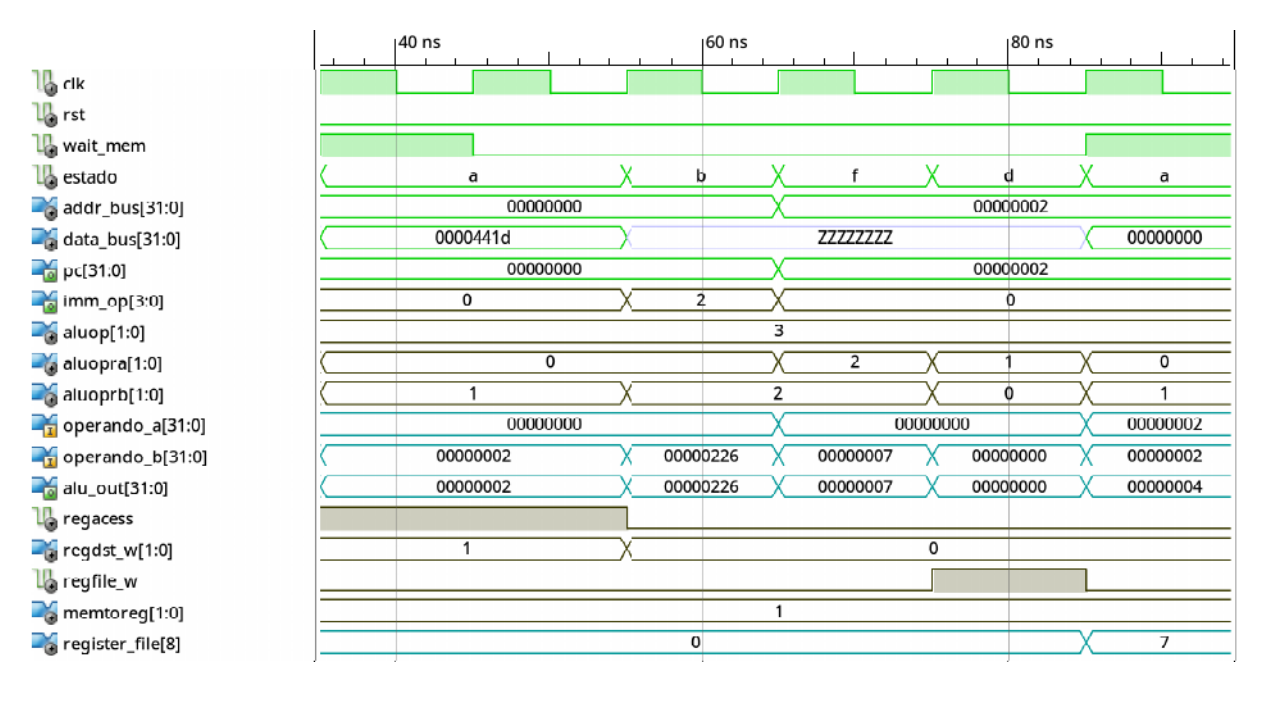

Fonte: Autor.

### *4.2.2.3 Classe ADDI4SPN*

Classe única para a instrução c.addi4spn, mais precisamente essa instrução forma uma operação reg-to-imm, porém devido a diferenças nos sinais de controle (e consequente estados da máquina de mealy), sua operação foi considerada separadamente. A Figura [4.6](#page-131-0) contém a simulação da instrução, aonde a mesma soma o registrador x2, considerado o stack pointer pela ABI do RISC-V, com o sinal imediato de valor 12, armazenando o resultado no registrador x10. O registrador x2 já estava previamente inicializado com o valor decimal 2, por meio da instrução c.li.

Pelo digrama de tempo visualiza-se a sequência de estados executada pela unidade de controle no decorrer da instrução, passando pelo estado G após o A e B (comuns a todas as instruções), sendo o estado G utilizado por todas as instruções de acesso a memória. Sua operação sempre é de um registrador do banco no "operando\_a" da ALU, e do imediato no "operando\_b". Sendo então o estado reaproveitado para o calculo desejado da instrução c.addi4spn, pois a mesma sempre utiliza o registrador x2 como "operando\_a", assim como as instruções LWSP e SWSP. No ciclo seguinte, a máquina troca para o estado D, comum a diversas instruções para realização da escrita no banco de registradores, conforme indica o sinal em estado ativo, "regfile\_w".

<span id="page-131-0"></span>Figura 4.6 – Execução da instrução c.addi4spn do núcleo multicíclico. Todos os sinais estão representados em hexadecimal, com exceção dos registradores x2 e x10 do banco, sinais "register\_file[2]" e "register\_file[10]", respectivamente.

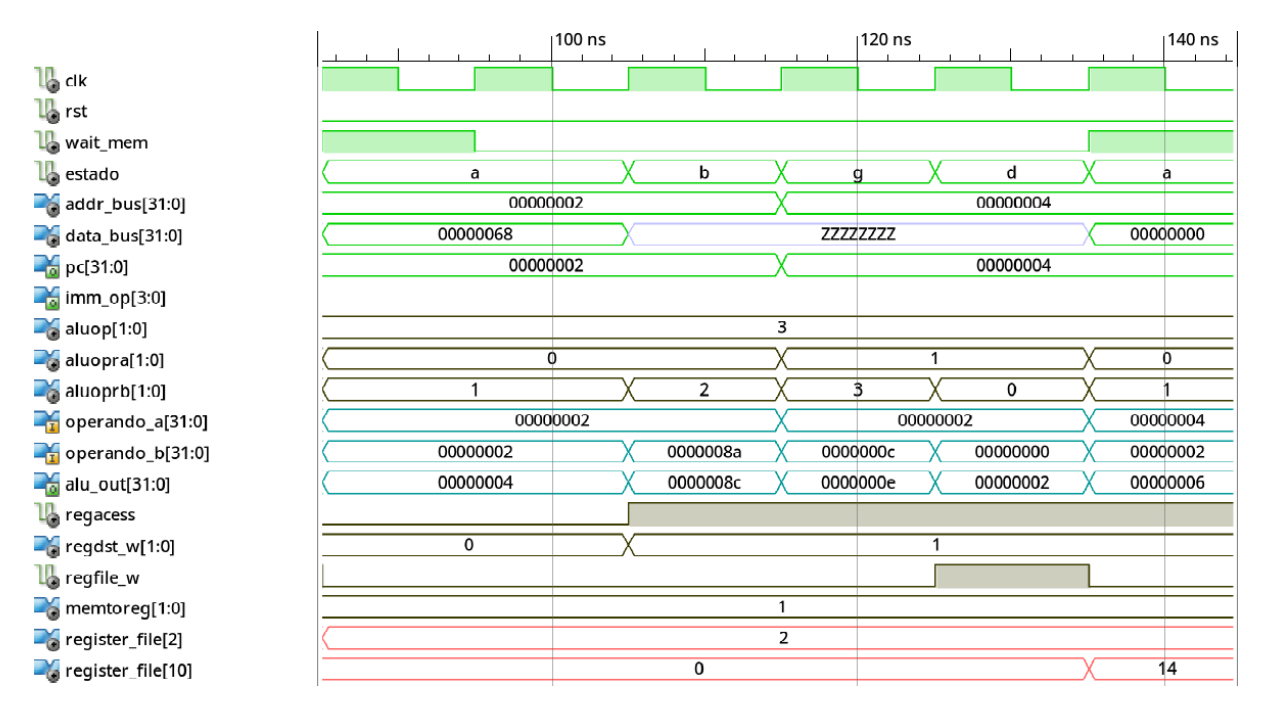

Fonte: Autor.

### *4.2.2.4 Classe de Desvios Condicionais*

A classe de desvio condicionais é composta pelas duas instruções de branch da extensão C do RISC-V, c.bnez e c.beqz. Na simulação da Figura [4.7](#page-132-0) se demonstra a execução da primeira instrução, c.bnez, da seguinte sequência de instruções:

PC:

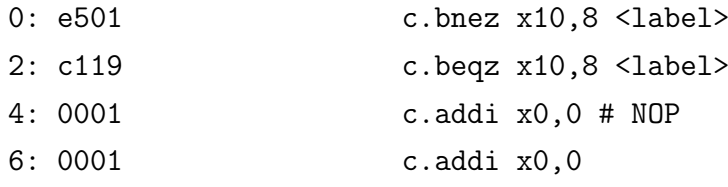

00000008 <label>:

```
8: 0001 c.addi x0,0
```
Como nenhum registrador foi inicializado por meio da instrução load immediate, por exemplo, o desvio de c.bnez (branch if not equal to zero) não ocorre. O mesmo tem como condição que o dado lido do registrador, utilizado como "operando\_a" da ALU, seja diferente de 0, no ciclo em que o estado atual da máquina de mealy se define como K. Nesse momento é ativado o sinal de controle "pc\_w\_cond" para esperar a confirmação da ALU

se a condição é verdadeira ou não, e através de uma OR desse sinal com o "aluzero", se define o resultado da instrução, no caso, negativo (pc\_we = 0). O sinal de habilitação de escrita no PC ficou ativo apenas no estado B, para que se atualizasse o seu valor pelo PC incrementado (PC+2), calculado no estado A, e armazenado no registrador temporário localizado na saída da ALU, "regalu".

<span id="page-132-0"></span>Figura 4.7 – Execução da instrução c.bnez da classe desvio condicional, do núcleo multicíclico. Todos os sinais estão representados em hexadecimal.

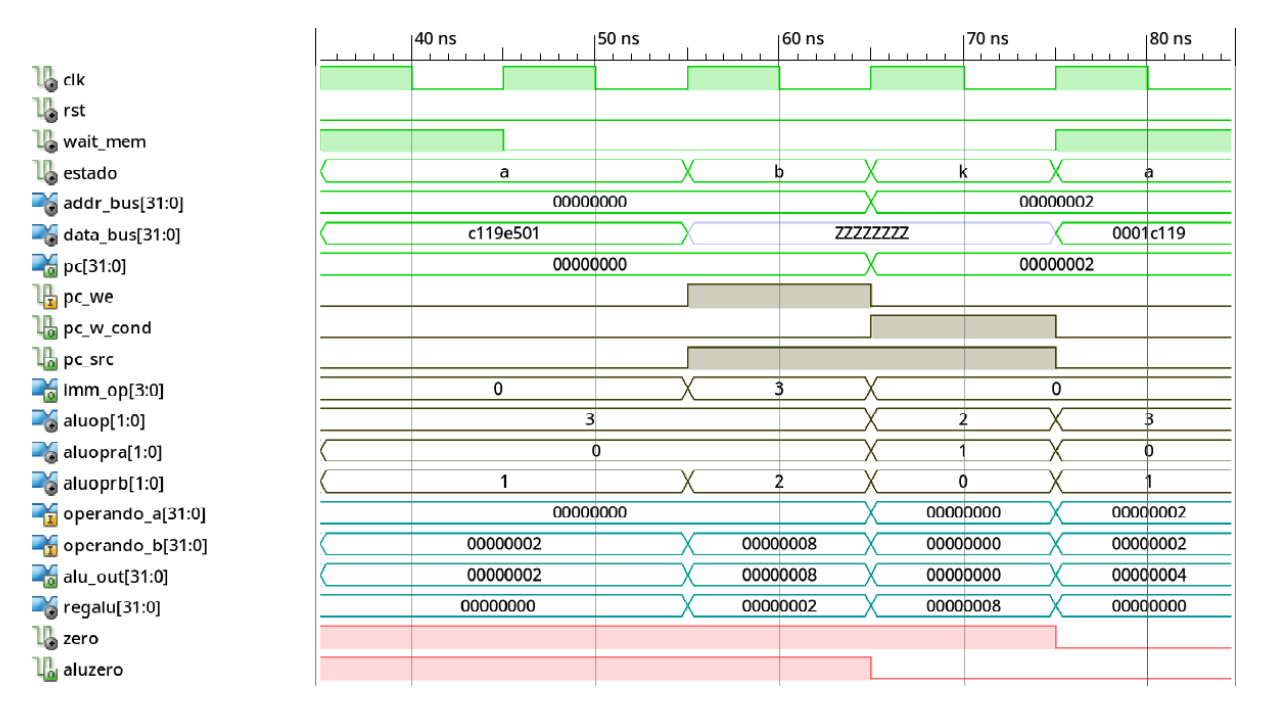

Fonte: Autor.

No estado K também se ativou o sinal "pc\_src", de forma a selecionar o endereço alvo de desvio para a entrada de PC, no caso do desvio ocorrer, sendo o endereço alvo calculado durante o estado B da máquina, e armazenado no registrador temporário da ALU, para uso no ciclo seguinte (estado K). O sinal "zero" é o resultado da comparação a 0 do "operando\_a" da ALU, porém como a instrução deve desviar apenas se não for igual, o mesmo foi complementado, e renomeado para "aluzero".

O diagrama de tempo da Figura [4.8](#page-133-0) apresenta a simulação da instrução c.beqz, que ocorre logo após a c.bnez demonstrada, dessa vez, ocorrendo o desvio. No estado K, após a comparação a 0 do registrador x10, novamente se tem em nível 1 o sinal "zero", porém dessa vez como se trata de uma condição de igualdade, o sinal não é complementado, assim "aluzero"fica ativo, e por consequência a habilitação de escrita do PC também. No estado A da próxima instrução é visível o valor de PC desviado, 8 hexadecimal.

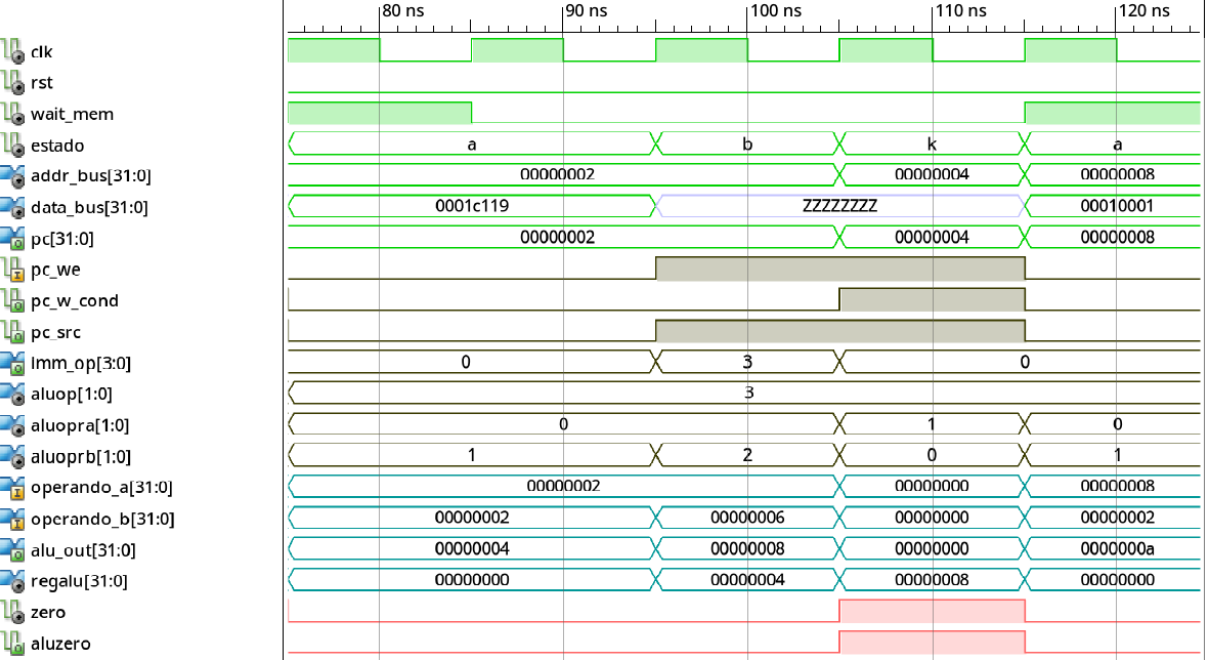

<span id="page-133-0"></span>Figura 4.8 – Execução da instrução c.beqz da classe desvio condicional, do núcleo multicíclico. Todos os sinais estão representados em hexadecimal.

Fonte: Autor.

### *4.2.2.5 Classe de Desvio Incondicional PC e REG*

Classe de instruções de desvio incondicionais PC, em que se calcula o endereço alvo somando-se o valor atual de PC, com o imediato da instrução, dividindo-se em duas instruções possíveis, c.j ou c.jal. O diagrama de tempo da Figura [4.9](#page-134-0) apresenta a execução da instrução c.jal presente no código:

PC:

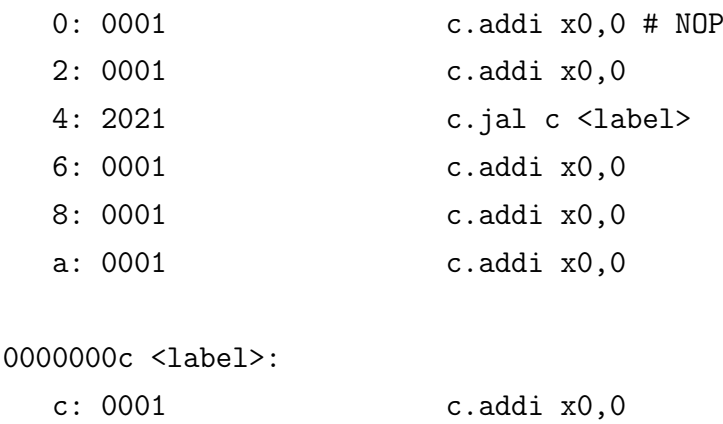

aonde o valor de PC desvia para o endereço hexadecimal C, enquanto se armazena no registrador x1, nomeado de link register pela ABI do RISC-V, o endereço da instrução que

seria executada após a de desvio, valor 6 hexadecimal. O endereço alvo de desvio é calculado no estado B da instrução, armazenando-se o mesmo no registrador de saída da ALU, "regalu", para posterior uso. No estado seguinte (J) é realizado então o desvio habilitando-se a escrita de PC (pc\_we) pelo sinal "pc\_w", a seleção do endereço alvo como entrada de dado do PC é realizada pelo sinal de controle "pc\_src". Também se realiza em paralelo a escrita no banco de registradores do endereço em sequência ao do jump, no caso, 6, sendo que o registrador destino é fixado no x1, representado pelo sinal "register\_file[1]".

Ao término do ciclo J, visualiza-se no estado A da próxima instrução o valor do PC sendo o desejado, assim como a realização do armazenamento de PC no link register, que agora pode ser utilizado como endereço de retorno de rotinas. Caso a instrução fosse uma c.j, a diferença estaria simplesmente no fato do sinal de habilitação de escrita do banco estar desabilitado, "regfile w=0", ignorando-se assim o dado na sua porta de escrita. O dado de entrada do mesmo é controlado pelo sinal "memtoreg", que nessa classe seleciona a saída de PC como entrada da porta de escrita. Como o registrador destino é uma constante (x1) não informada nos campos da instrução, se utiliza o sinal "regdst\_w" para multiplexar o endereço 1 de escrita no banco (rd - registrador destino).

<span id="page-134-0"></span>Figura 4.9 – Execução da instrução c.jal da classe desvio incondicional PC, do núcleo multicíclico. Todos os sinais estão representados em hexadecimal.

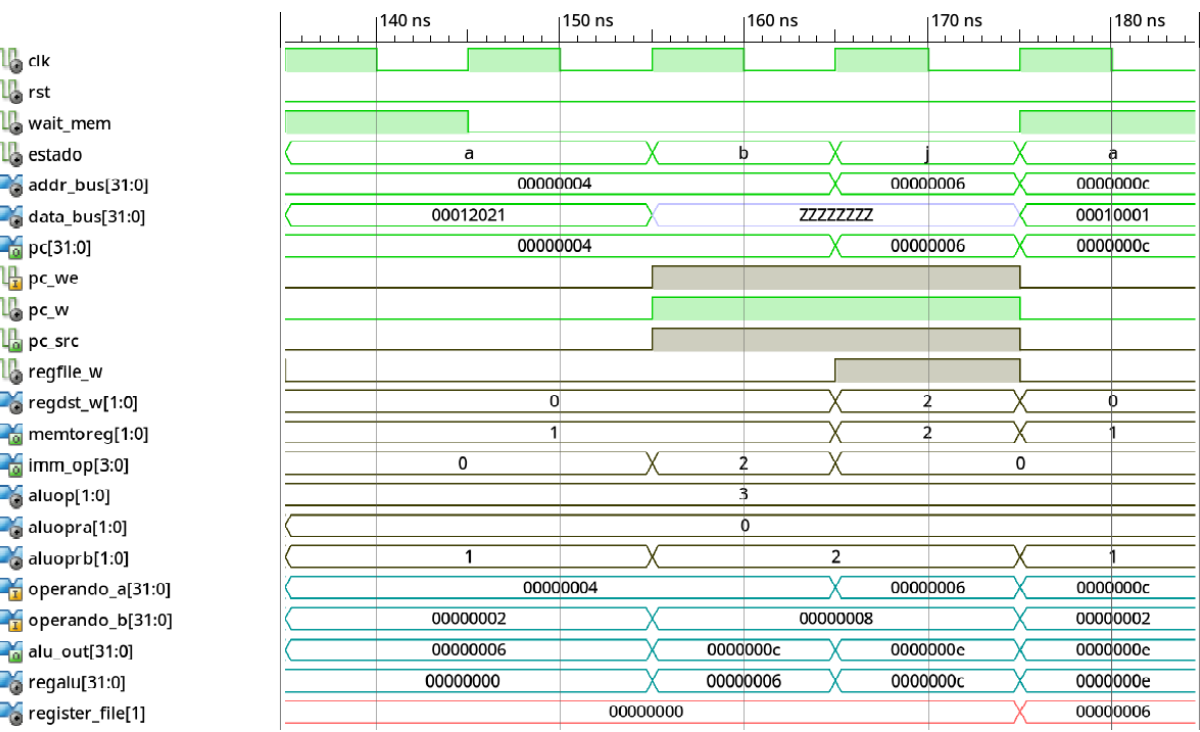

Fonte: Autor.

As instruções de desvio incond. REG se comportam da mesma forma, porém o

endereço alvo é o valor contido no registrador lido do banco. O diagrama de tempo da Figura [4.10](#page-135-0) possui o resultado da simulação da instrução c.jalr do seguinte programa:

PC:

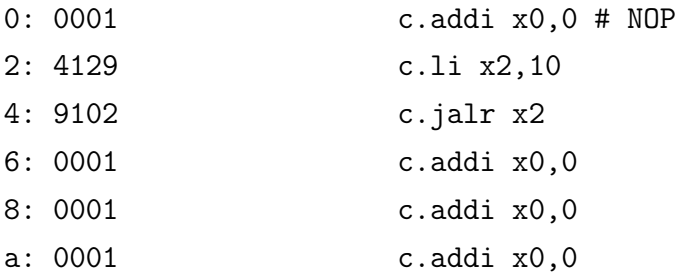

Na simulação, no estado L se realiza o desvio para o valor contido na saída da ALU, "alu\_out", que é o resultado da soma do registrador x2, aonde se tem armazenado o endereço alvo (carregado por c.li) com o registrador x0 (constante 0). A constante 0 da soma (x0) esta definida de forma fixa na codificação da instrução. No ciclo seguinte, pode ser verificado o valor desejado no PC, assim como no link register, pois c.jalr também armazena endereço da próxima instrução apenas no registrador x1.

<span id="page-135-0"></span>Figura 4.10 – Execução da instrução c.jal da classe desvio incondicional REG, do núcleo multicíclico. Todos os sinais estão representados em hexadecimal.

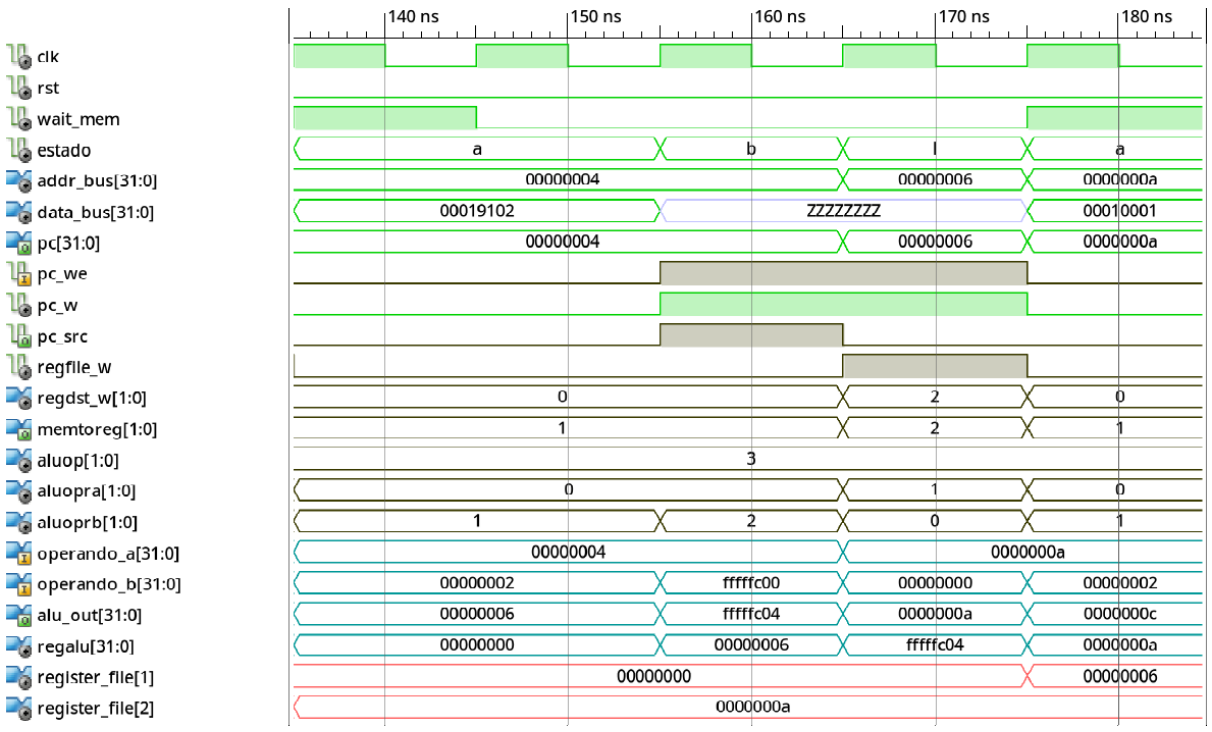

Fonte: Autor.

#### *4.2.2.6 Classe de Leitura da Memória*

A classe de leitura da memória possui as instruções c.lw e c.lwsp, demonstrando-se na Figura [4.11](#page-137-0) a simulação da instrução c.lw. O código executado foi:

addr:

section .text 0: 6785 c.lui x15,0x1 # 3 primeiras instr. carregam end. da seção. 2: 0785 c.addi x15,1 4: 07c2 c.slli x15,0x10 6: 43d8 c.lw x14,4(x15) section .data 10010000 <\_data1>: 10010000: 5678 10010002: 1234 10010004 <\_data2>: 10010004: df01 10010006: 9abc

Quando a máquina de estados entra no estado G, é calculado o endereço de acesso a memória, com base no "operando\_a" (dado lido do banco de regs.) e o "operando\_b" (sinal imediato). O dado que se deseja buscar é o indexado por " data2", armazenado no endereço 0x1001004, sendo visualizado o mesmo no resultado da ALU, "alu\_out". No próximo ciclo, estado I, ocorre o acesso a memória, que envia o sinal "wait\_instr", a fim de travar o núcleo enquanto o dado não esta disponível no barramento. Para selecionar a saída do registrador temporário da ALU (que contém o resultado do ciclo anterior), é colocado em nível lógico 1 o sinal "ioud". No próximo ciclo de clock se tem então, no barramento "data\_bus" o dado desejado, que é então armazenado no registrador temporário de dados do núcleo. Durante todo o acesso o sinal "mem\_rw" permanece em nível 1, pois do contrário, iria indicar uma ação de escrita para a memória.

O ciclo final da instrução de load realiza a escrita do dado no banco de registradores, estado D, aonde percebe-se que o sinal "regacess" está ativo, limitando o acesso de x8 a x15 (assim como também estava na leitura, estado B). O dado do registrador temporário de dados da memória é multiplexado para a porta de escrita do banco pelo sinal de controle "memtoreg=00", e a escrita então habilitada (regfile\_w) e realizada na próxima borda de subida do clock. É possível conferir no registrador x14 (register\_file[14]) do banco o dado

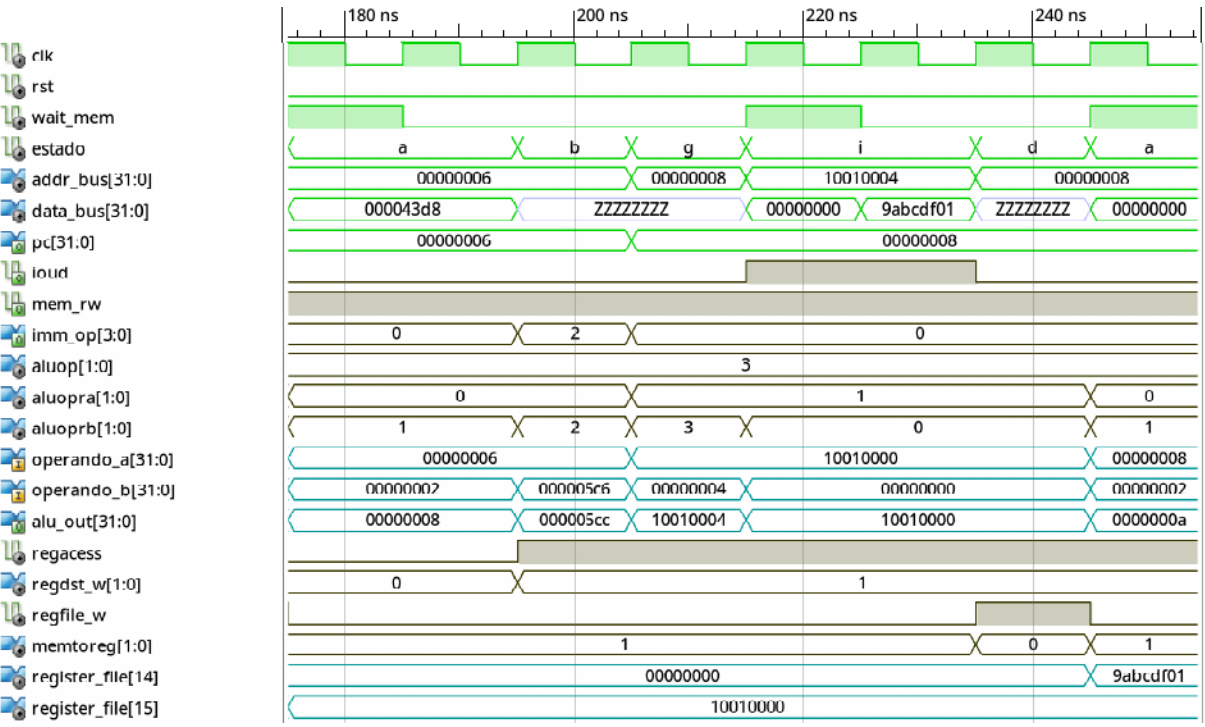

<span id="page-137-0"></span>Figura 4.11 – Execução da instrução c.lw da classe leitura da memória, do núcleo multicíclico. Todos os sinais estão representados em hexadecimal.

Fonte: Autor.

buscado da memória.

# *4.2.2.7 Classe de Escrita da Memória*

Classe de instruções de escrita, contendo as seguintes possibilidades: c.sw e c.swsp. A simulação da Figura [4.12](#page-138-0) demonstra o diagrama de tempo da execução da instrução c.sw, do programa:

addr:

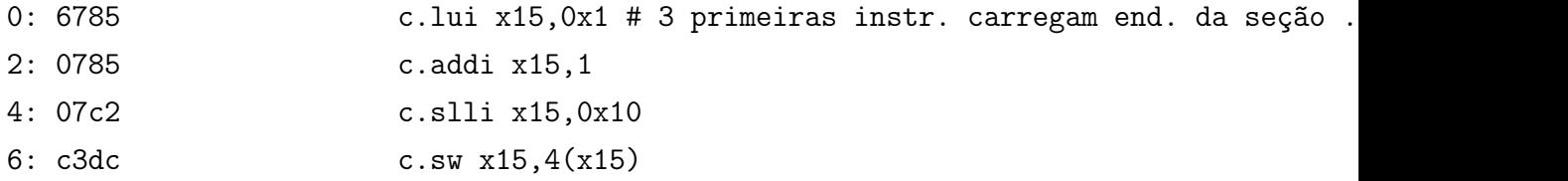

O estado A e B são utilizados para busca e decodificação/leitura do banco, respectivamente, sendo então no estado G determinado o endereço alvo de acesso. Para calcular o endereço alvo se utilizou de um dado lido do banco, como endereço base, e do sinal imediato da instrução, sendo visualizado o resultado na saída da ALU, "alu\_out". Armazena-se então o endereço alvo no registrador de saída da ALU, que no próximo ciclo (estado H) é selecionado como endereço do barramento no lugar da saída do PC, por meio do nível 1 no sinal "ioud". A escrita da memória é habilitada por meio do nível lógico baixo no sinal "mem\_rw".

180 ns 220 ns  $\frac{1}{2}$  clk  $\mathbf{L}$  rst L<sub>o</sub> wait\_mem  $\mathbf{L}$  estado a b h a  $\mathbf q$ 00000006 00000008 10010004 00000008  $\sim$ addr\_bus[31:0]  $\Box$  data\_bus[31:0] 0000c3do 77777777 10010000  $c3dc07c2$ 00000006 00000008  $\frac{1}{20}$  pc[31:0] **L**oud  $\mathbf{l}_{\mathbf{0}}^{\mathbf{n}}$  mem\_rw  $\frac{1}{2}$  imm\_op[3:0]  $\overline{\mathfrak{o}}$  $\overline{0}$  $\overline{\mathbf{3}}$  $\approx$  aluop[1:0]  $\Box$ aluopra[1:0]  $\overline{0}$  $\overline{\mathfrak{o}}$  $\Box$  aluoprb[1:0]  $\overline{1}$  $\overline{\mathfrak{o}}$ 00000006 10010000 00000008  $\Gamma$ operando\_a[31:0] 00000002 000000a6 10010000 00000002  $\frac{1}{2}$  operando\_b[31:0] 00000004  $\frac{1}{20}$  alu\_out[31:0] 00000008 000000ac 10010004 20020000 0000000a  $\mathbf{L}$  regacess register\_file[15] 10010000

<span id="page-138-0"></span>Figura 4.12 – Execução da instrução c.sw da classe escrita da memória, do núcleo multicíclico. Todos os sinais estão representados em hexadecimal.

Fonte: Autor.

# *4.2.2.8 Dependência da Memória*

A simulação da Figura [4.13](#page-139-1) contém o comportamento do núcleo multicíclico diante da latência de um ciclo para acesso a memória (RAM e ROM), para uma instrução qualquer em execução. No primeiro ciclo do estado A é realizado o acesso da memória, que então devolve em nível ativo o sinal "wait\_data", travando por um ciclo a escrita em todos os registradores temporários do núcleo. Os sinais "rega" e "regb" representam os registradores de saída A e B do banco, "regdata" o registrador temporário para leitura de dados da memória, "regalu" o registrador de saída da ALU, e por fim "reginstr" o registrador de armazenamento da instrução a ser executada.

Assim como os registradores temporários não escrevem nenhum dado no primeiro ciclo do estágio A, a máquina de estados também é travada, mantendo estável o acesso por mais um ciclo. No segundo ciclo então o sinal "wait\_data" é colocado em nível em 0, com o dado da instrução disponível então nos 16 LSB do barramento de dados, "data\_bus".

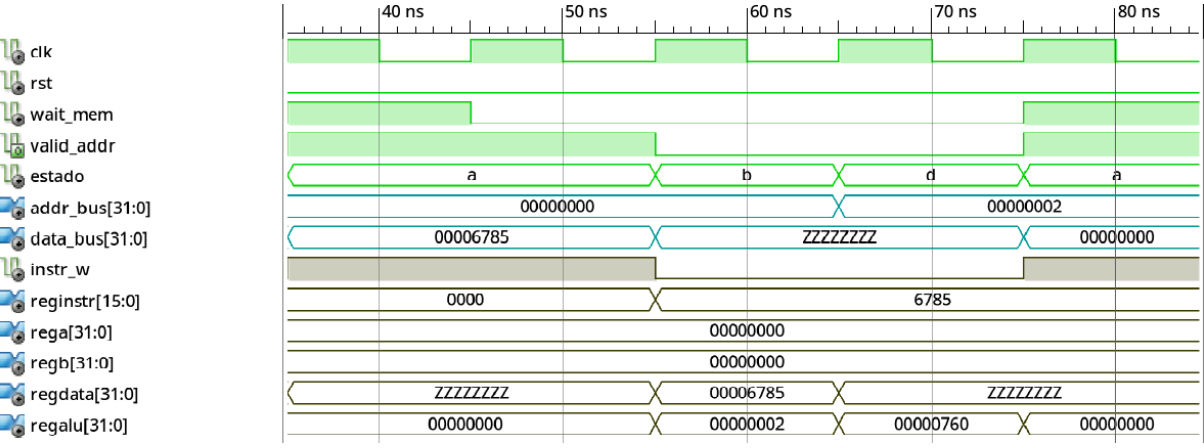

<span id="page-139-1"></span>Figura 4.13 – Simulação demonstrando o funcionamento da espera do núcleo pelo dado da memória.

Fonte: Autor.

A instrução é armazenada então em "reginstr" na próxima borda de subida do clock com a habilitação da mesma (sinal "instr\_w=1"), sendo visualizada no estado B.

Para evitar que o núcleo faça acessos constantes a memória no decorrer da execução de cada instrução, que ocorreria a cada 2 ciclos (um de latência, outro de leitura), se enviar o sinal "valid\_addr=0" para o decodificador da memória. Essa ação desabilita então os acessos, colocando em nível de alta impedância o barramento de dados. Dessa forma, os únicos estados em que o sinal o endereço no barramento é valido (valid\_addr=1), são os estados A para leitura de instrução, I e H para leitura e escrita de dados, respectivamente.

## <span id="page-139-0"></span>**4.2.3 Núcleo Pipeline - RV32EC**

Verifica-se na Tabela [4.3](#page-140-0) o consumo de recursos da FPGA, para ambas as implementações do sistema completo, e do núcleo unicamente, observando-se que se atingiu a frequência minima desejada de 100 MHz. O resultado completo de utilização dos recursos do dispositivo FPGA Spartan-6 estão disponíveis nos Apêndices [B.3](#page-0-0) e [B.4,](#page-0-0) e a descrição em VHDL do hardware no Apêndice [F.](#page-0-0)

Na hierarquia de sua escrita em VHDL, diagrama da Figura [4.14,](#page-141-0) se visualiza apenas os componentes internos do núcleo, separados pelas suas posições ao longo dos estágios do pipeline, com exceção da unidade de forward que atua ao longo de diversos estágios realizando a realimentação de dados. Para o preditor de desvios localizado no estágio IF, se descreveu dois blocos de RAM, um contendo apenas o endereço alvo, e outro o restantes das informações (tag, bit de estado e valor do PC).

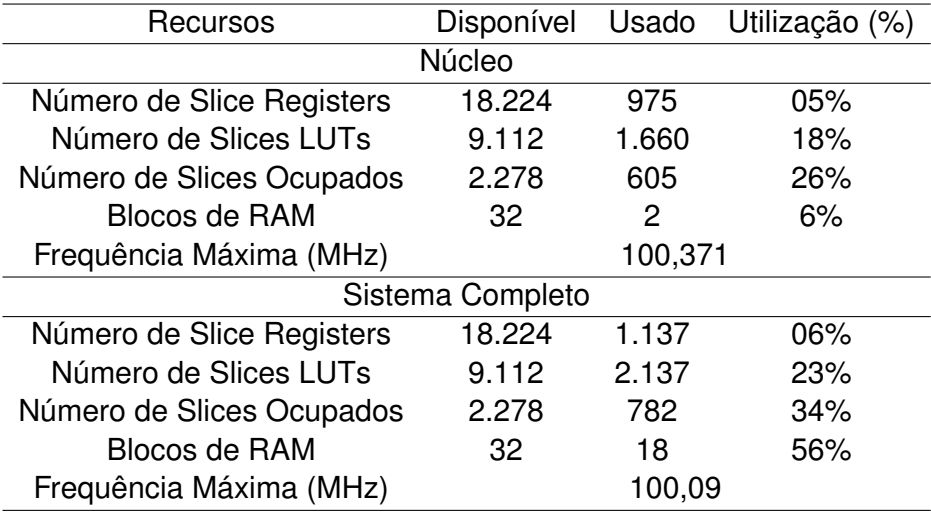

<span id="page-140-0"></span>Tabela 4.3 – Resumo de utilização de recursos da FPGA Spartan-6 para a versão do caminho de dados com pipeline.

Fonte: Autor.

A execução do caminho de dados pode ser visualizada ao dividi-la em diferentes classes de instruções, aonde a instrução AUIPC em específico se caracterizou separadamente, conforme a Tabela [4.4.](#page-140-1)

<span id="page-140-1"></span>Tabela 4.4 – Classes de instruções do pipeline.

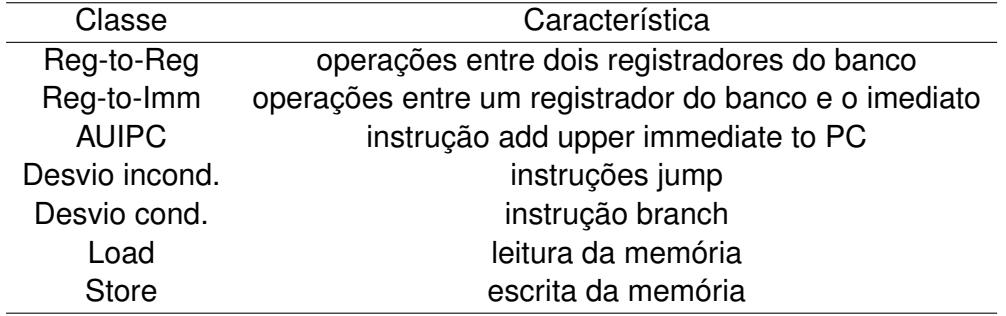

Fonte: Autor.

## *4.2.3.1 Classe Reg-to-Reg e Reg-to-Imm*

Na execução da classe de instruções que realizam a operação entre dois registradores do banco, reg-to-reg, se tem as seguinte possibilidades de instruções: ADD, SUB, OR, AND, XOR, SLL, SRL, SRA e SLT e SLTU. A Figura [4.15](#page-142-0) demonstra a execução de ambas as classes (reg-to-reg e reg-to-imm). No estágio um, se tem o incremento de PC conforme indicado pelo sinal "rvc", e então sua escrita na próxima borda de subida do sinal de relógio, assim como também a escrita da instrução lida da memória no registrador IF/ID.

<span id="page-141-0"></span>Figura 4.14 – Hierarquia da descrição em VHDL do núcleo com a implementação da técnica de pipeline. Se utilizou dois blocos de RAM para uso do preditor de desvios condicionais, um somente para armazenamento do endereço alvo, utilizando o outro para armazenar as informações restantes.

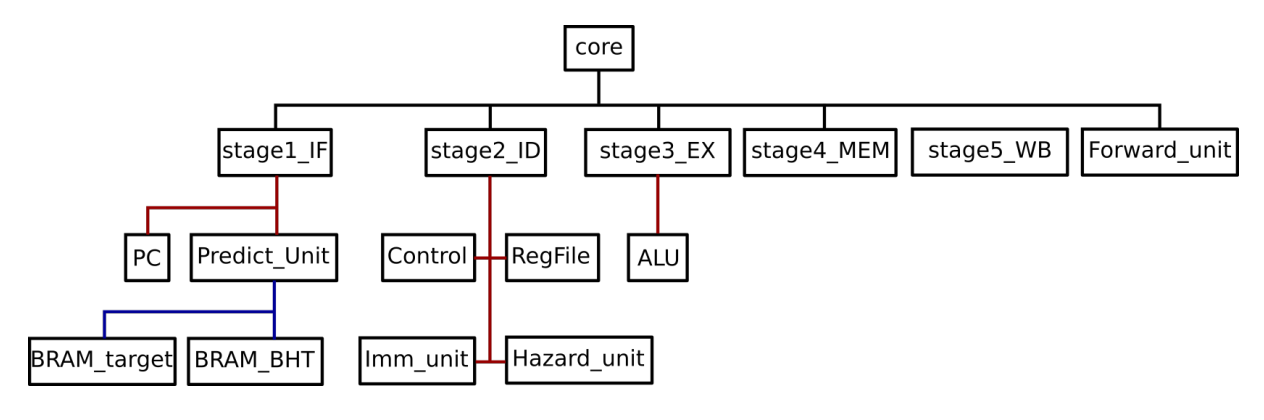

Fonte: Autor.

No segundo estágio então se realiza a leitura do banco de registradores, e decodificação da instrução em paralelo, a unidade imediato é ignorada nesse caso.

Informações relevantes da instrução são passadas ao estágio seguinte, sendo elas os endereços de acesso ao banco (rs1, rs2 rd) para uso da unidade de forward, assim como o campo [12:10] da instrução para decodificar a operação da ALU na sua subunidade dedicada. No estágio EX o valor de "ALU control" é indefinido, visto que depende de qual instrução da classe em específico se está executando, diferenciado pelo valor do campo funct3 ([12:10]), indicado pelo valor constante do sinal de controle "ALU\_op=01". Um dos operando da ALU também é definido de forma fixa, sendo a saída do banco de registradores, "ALU\_oprB=0". No caso da necessidade de forward, deixou-se os sinais "Forward\_A" e "Forward\_B" em estado indefinido. O quarto estágio consiste simplesmente na seleção do valor a ser enviado ao quinto estágio de escrita, que corresponde a saída da ALU através do MUX 4, sendo controlado pelo sinal "RegFile\_Src\_0=2".

E por fim no último estágio é necessário selecionar o mesmo dado novamente, e não o lido da memória, logo se obtém "RegFile\_Src\_1=0", e habilita-se a escrita pelo sinal "RegFile\_W=1". Em suma, os valores dos sinais relevantes a classe estão de acordo com a Tabela [4.5.](#page-143-0) Outros sinais não especificados, ou não interferem no pipeline (logo seu valor não importa), ou estão desabilitados (caso de store, load e desvios).

O diagrama de tempo da Figura [4.16](#page-144-0) demonstra a execução de uma instrução de adição reg-to-reg, aonde os dois primeiros ciclos formam a leitura da instrução (1 ciclo de latência da memória), seguidos pelos estágios ID, EX, MEM e WB. Como o pipeline executa diversas instruções simultaneamente, outras são finalizadas no intervalo demonstrado, sendo o código ASM executado composto pelas instruções:

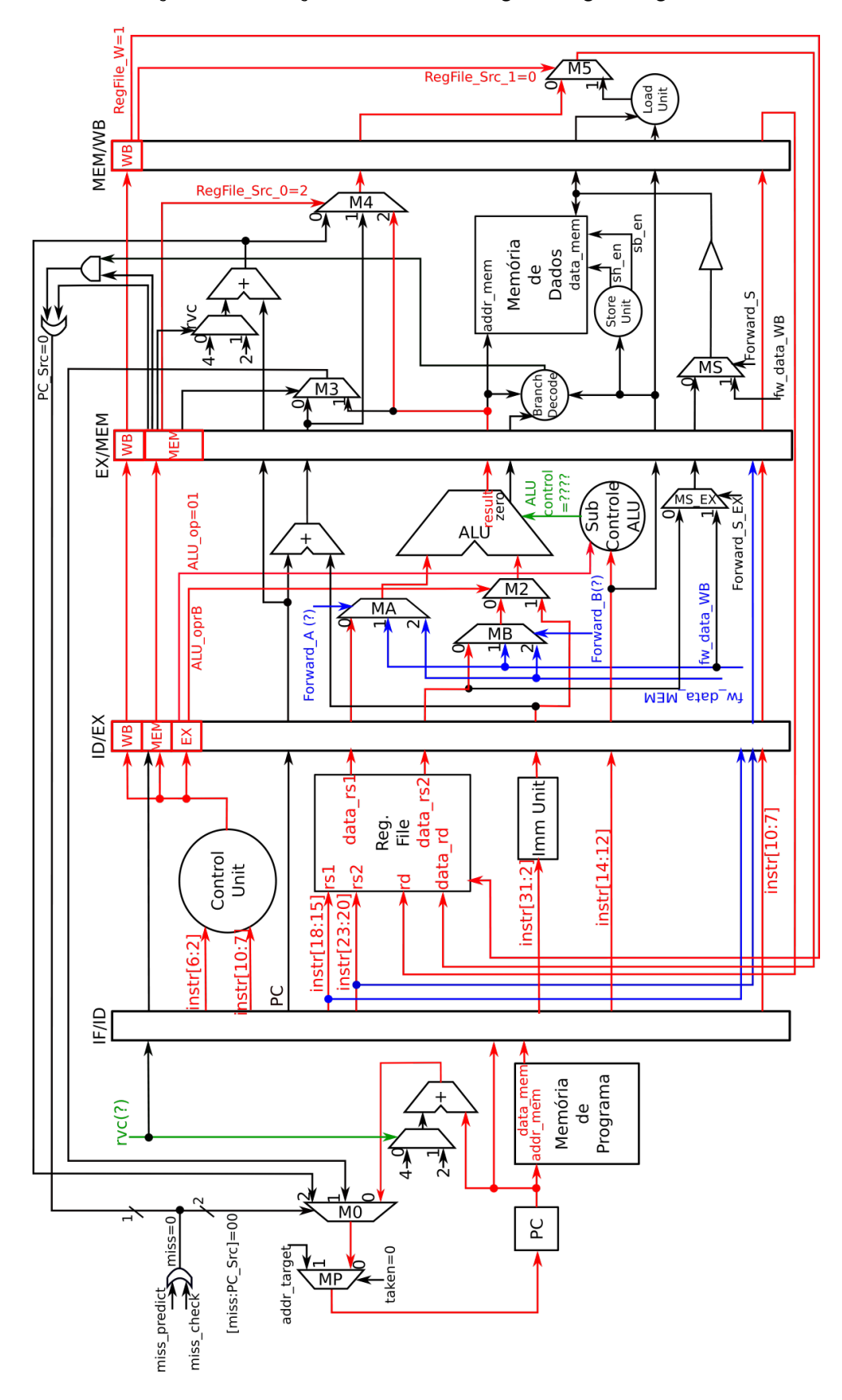

<span id="page-142-0"></span>Figura 4.15 – Execução de instruções da classe Reg-to-Reg e Reg-to-Imm.

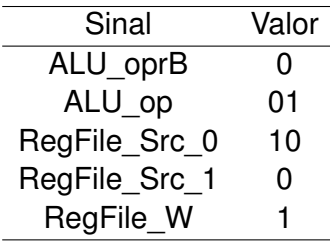

<span id="page-143-0"></span>Tabela 4.5 – Sinais de controle na execução da classe reg-to-reg.

Fonte: Autor.

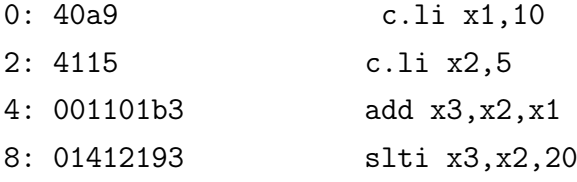

assim, conforme se obtém no diagrama, o resultado da adição é 15, armazenado no registrador (sinal "register file[3]") x3 do banco. Os sinais de controle essenciais da classe estão em exibição no diagrama, como o de habilitação de escrita do banco, "regfile\_w", que aparece em nível 1 três vezes, duas para cada instrução load immediate, e uma última para a adição.

As instruções que executam operações entre um registrador do banco e o sinal imediato (reg-to-imm) se resumem a: ADDI, NOP, ORI, ANDI, XORI, SLLI, SRLI, SRAI, SLTI e SLTIU. A funcionalidade do caminho é a mesma que para a classe reg-to-reg, com exceção do valor do sinal "ALU\_oprB" possuir agora o valor 1, selecionando assim sempre o imediato decodificado no estágio dois, nesse caso não se ignora a unidade de imediato. Uma instrução reg-to-imm em especifico utiliza um valor diferente para o sinal de controle "ALU\_op", sendo ela a LUI (load upper immediate). A mesma apenas transfere para a saída da ALU o sinal imediato a ser armazenado no banco de registradores, logo, necessita de uma codificação dedicada para indicar essa operação a ALU. O sinal "ALU\_op" é colocado então em nível "11", com prioridade sobre o campo [12:10] da instrução, resultando no sinal "ALU control=1010". Como a instrução LUI apenas transfere para a saída o operando imediato, ignora-se a leitura do banco para a execução desta instrução.

Seguindo o mesmo código exemplificado para o diagrama de tempo simulador para instruções reg-to-reg, a quarta instrução é da classe reg-to-imm, e seu resultado (no mesmo programa) é visualizado na simulação da Figura [4.17.](#page-145-0) A operação armazena no registrador x3 do banco o valor 1, caso se prove verdadeira a condição de que o registrador x2 é menor que o imediato decimal 20 (com sinal). Sendo verdadeiro nesse caso, o resultado obtido é 1.
Figura 4.16 – Simulação de uma instrução da classe reg-to-reg do núcleo pipeline, ADD, com destaque para os estágios do pipeline em que a mesma se encontra, incluindo a latência de acesso a memória. Todos os sinais estão representados na base hexadecimal.

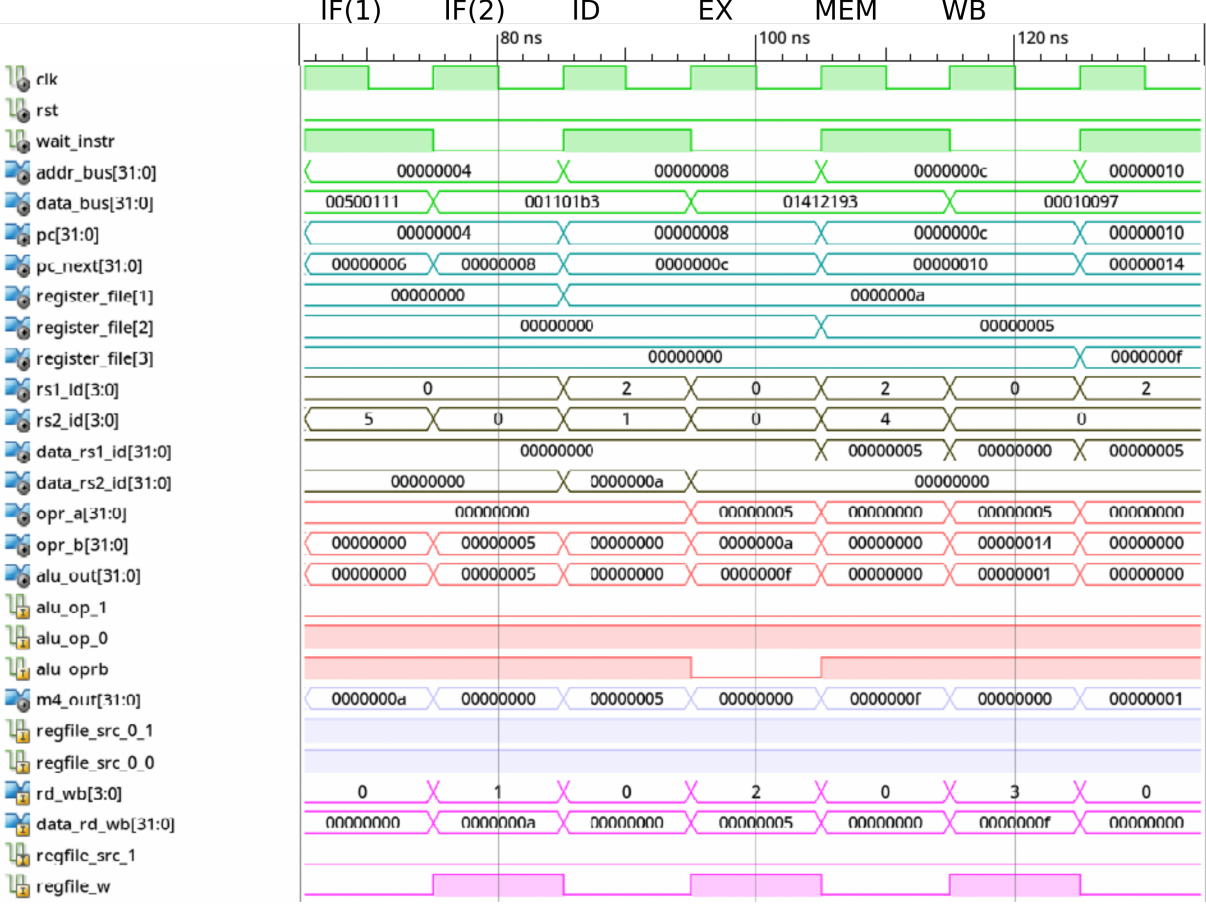

Fonte: Autor.

#### *4.2.3.2 Classe AUIPC*

Instrução Add Upper Immediate to PC (AUIPC), que é tecnicamente uma instrução do tipo reg-to-imm, visto que realiza a soma do sinal imediato ao registrador dedicado PC, porém se separou devido a propagação de dados por um caminho diferente do núcleo, como demonstra a Figura [4.18.](#page-146-0) Nessa instrução, após a leitura da instrução na memória, e incremento do PC, se tem no ciclo seguinte a decodificação da instrução, e do campo imediato em paralelo. Como o registrador é o PC, que se propaga pelo pipeline, a leitura do banco é desnecessária. Uma unidade de soma dedicada é localizada no estágio de execução, a mesma serve para calculo de desvios, somando o PC ao sinal imediato, sendo então reaproveitado para execução desta instrução, a ALU é ignorada nesse ciclo.

Após o término do terceiro estágio (EX), apenas se propaga o resultado do somador dedicado no estágio EX, pela saída do MUX 4, logo o sinal "RegFile\_Src\_0" possui valor 1. No estágio final (WB), deve-se selecionar novamente o valor propagado para a saída

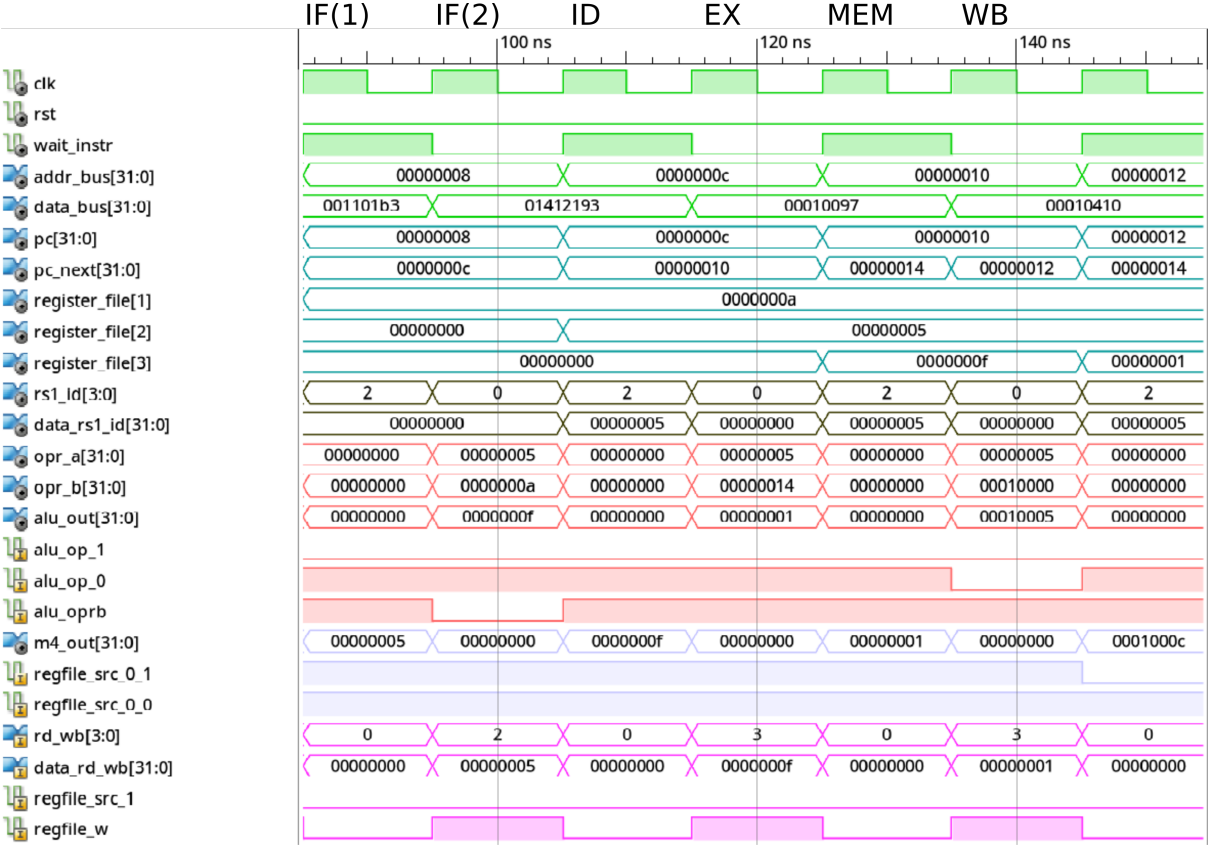

Figura 4.17 – Simulação de uma instrução da classe reg-to-reg do núcleo pipeline, SLTI, com destaque para os estágios do pipeline em que a mesma se encontra, incluindo a latência de acesso a memória. Todos os sinais estão representados na base hexadecimal.

Fonte: Autor.

do MUX 5, sendo assim, obtém-se "RegFile\_Src\_1=0", e para a escrita do resultado no banco de registradores, "RegFile\_W=1". O diagrama de tempo da Figura [4.19](#page-147-0) demonstra a execução da instrução AUIPC conforme:

PC:

c: 00010097 auipc x1,0x10

aonde o valor de PC para a instrução (em hexadecimal) é C, que ao somar com o imediato gerado, resulta no valor 0001000C. Ressaltando que o imediato desta instrução é adicionado aos 24 bits superiores de PC.

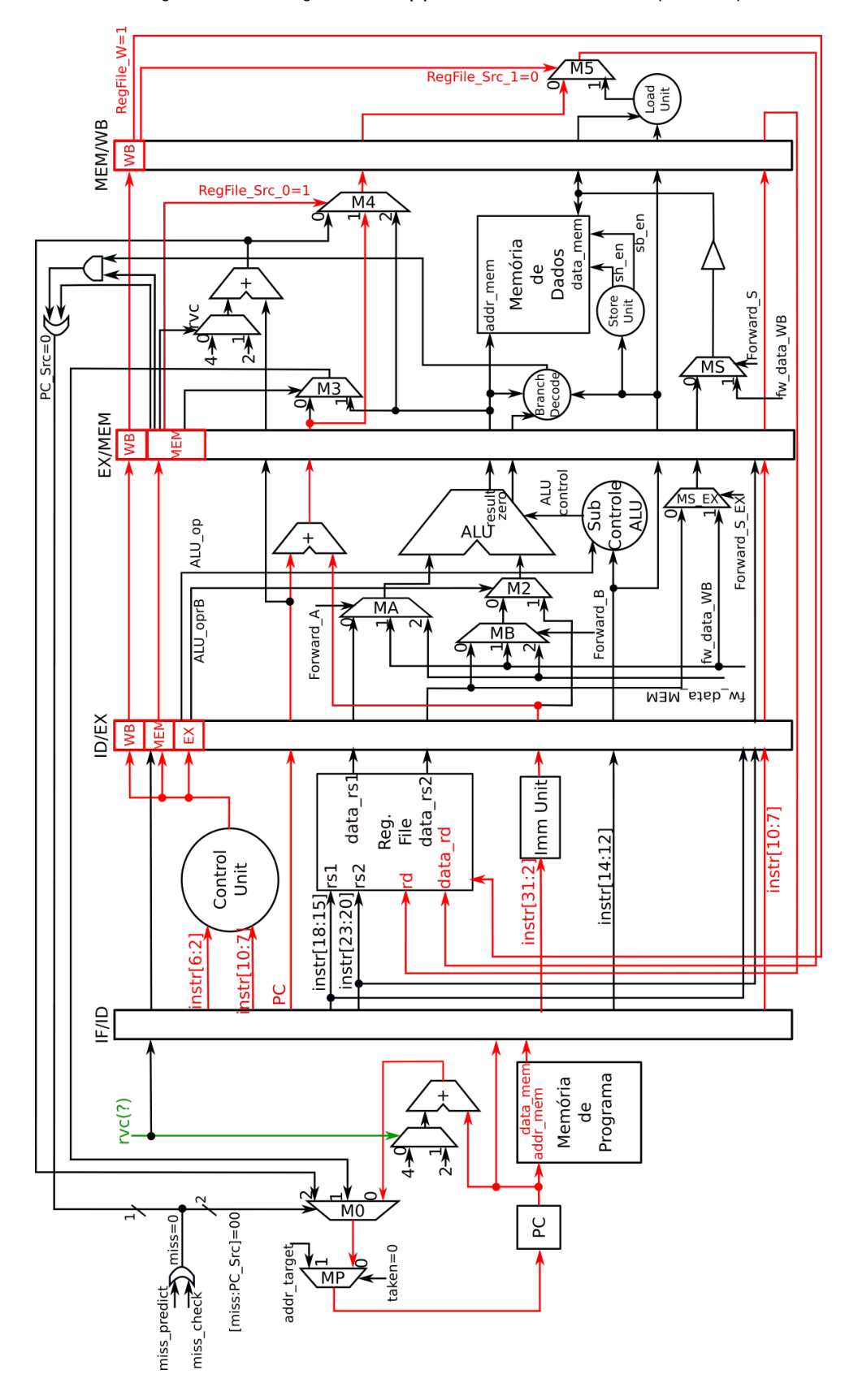

<span id="page-146-0"></span>Figura 4.18 – Execução da instrução add upper immediate to PC (AUIPC).

<span id="page-147-0"></span>Figura 4.19 – Simulação da instrução AUIPC do núcleo pipeline, com destaque para os estágios do pipeline em que a mesma se encontra, incluindo a latência de acesso a memória. Todos os sinais estão representados na base hexadecimal.

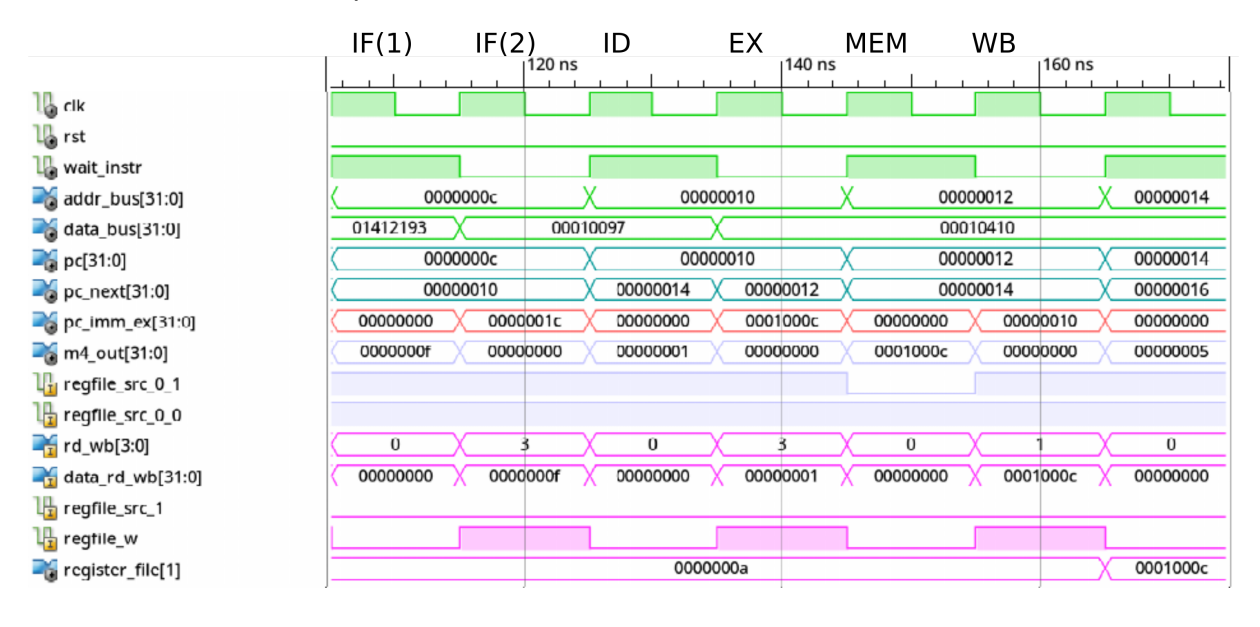

Fonte: Autor.

## *4.2.3.3 Classe de Desvio Incondicional*

Instruções JAL e JALR, que realizam um desvio incondicional, armazenando o valor atual do PC no banco de registradores, conforme a execução da Figura [4.20.](#page-148-0) No primeiro estágio se realiza a leitura da instrução, e incremento do PC, especificou-se o estado do sinal concatenado [miss:PC\_Src] em dois estágios diferentes, o primeiro, e quarto. Pois no primeiro o mesmo deve selecionar o incremento do PC para ser escrito no mesmo, e no quarto estágio, o endereço de desvio calculado, sendo os valores, respectivamente 00 e 01. No segundo estágio se realiza a decodificação da instrução e do imediato, sendo a leitura do banco de registradores relevante apenas para a instrução JALR.

No terceiro estágio o caminho das duas instruções diverge, para JAL se utiliza do somador dedicado, calculando-se assim o endereço alvo com o PC propagado pelo pipeline, e o imediato decodificado, aqui os sinais "ALU\_op" e "ALU\_oprB" não interessam. No quarto estágio então deve ser selecionado o endereço alvo para a saída do MUX 3, que para JAL, corresponde ao sinal de controle "Branch\_Src=0". O sinal "PC\_Src" é colocado em nível 1 por uma porta OR com o sinal "Branch\_unc=1".

Para a instrução JALR o caminho utilizado, partindo novamente do terceiro estágio, é o da ALU. Nela se realiza a soma do campo rs1 lido no banco de registradores, com o sinal imediato, logo os sinais "ALU\_oprB" e "ALU\_op" possuem os valores 1 e 00, respectivamente. Seleciona-se então a saída da ALU como endereço alvo no quarto estágio, por meio do nível lógica 1 no sinal de controle "Branch\_Src", os sinais "PC\_Src" e

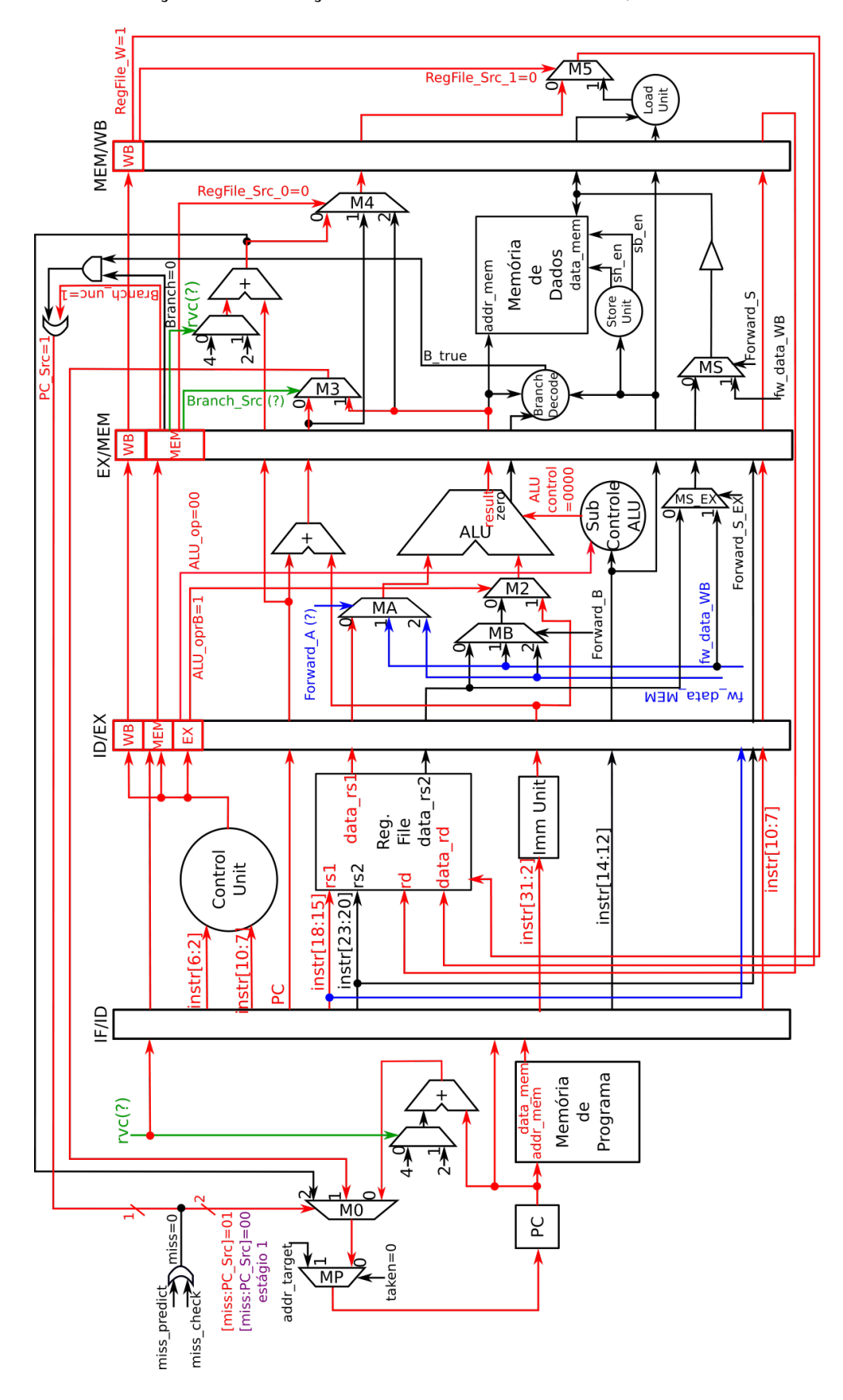

<span id="page-148-0"></span>Figura 4.20 – Execução das instruções de desvio incondicional, JAL e JALR.

"Branch unc" comportam-se da mesma forma.

Definido o endereço alvo, ambas as instruções realizam a mesma tarefa final, a de armazenar o valor de PC somado ao seu incremento no banco de registradores. Como o valor propagado de PC não é o de seu incremento, ele deve ser incrementado novamente no estágio MEM, sendo seu valor de acordo com o sinal "rvc"(entre 4 ou 2 decimal). O resultado desse incremento é transmitido para a saída do MUX 4 com o sinal de controle "RegFile Src 0" em nível 0. No estágio seguinte (WB), "RegFile Src 1=0" garante que esse dado seja o de entrada para escrita no banco, que é habilitada com "RegFile\_W=1".

O diagrama de tempo da Figura [4.21](#page-150-0) possui a simulação de uma instrução jump, de acordo com o programa:

PC:

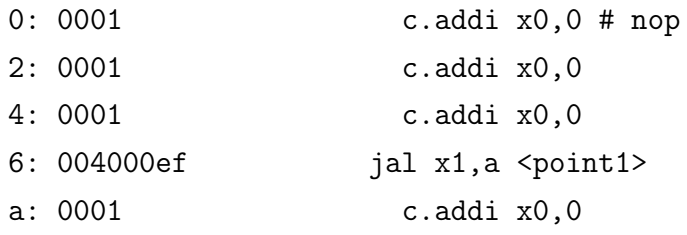

0000001a <point1>:

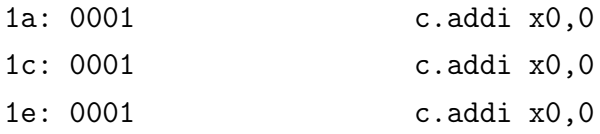

Fica claro no quarto estágio (MEM) a ação dos sinais de controle "pc\_src" e "branch\_unc" para a seleção do endereço de desvio, e por consequência, também se ativa o sinal "valid addr"para cancelar a leitura da instrução que seria realizada nesse ciclo no estágio IF. Como é uma instrução JAL, o sinal "branch\_src" possui valor 0, multiplexando a saída do somador dedicado a desvios para o estágio IF, e não a saída da ALU. No quinto estágio se ativa a escrita do banco de registradores, a fim de se armazenar o valor de PC da próxima instrução a de desvio, no registrador x1, para que possa ser utilizada como retorno de rotinas. Uma implementação de desvio incondicional em que se ignora o armazenamento de PC seria com registrador destino de escrita x0, pois a ação seria ignorada.

## *4.2.3.4 Classe de Desvio Condicional*

Classe que contém as instruções de desvio condicional: BEQ, BNE, BGE, BGEU, BLT e BLTU. Utiliza um caminho semelhante ao da instrução de desvio incondicional JAL, o diagrama da Figura [4.22](#page-151-0) demonstra sua execução no pipeline. No estágio um se tem <span id="page-150-0"></span>Figura 4.21 – Simulação de uma instrução da classe de desvio incondicional do núcleo pipeline, JAL, com destaque para os estágios do pipeline em que a mesma se encontra, incluindo a latência de acesso a memória. Todos os sinais estão representados na base hexadecimal.

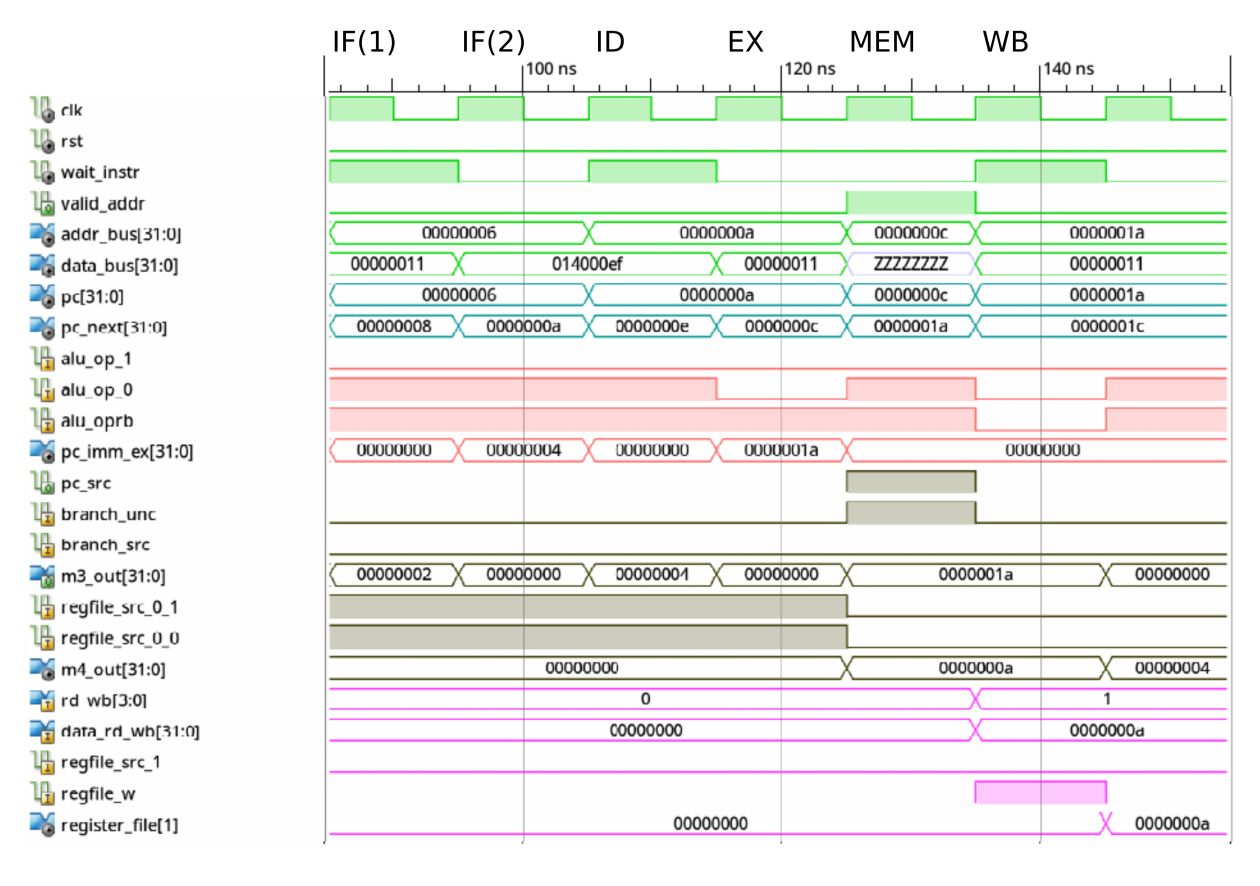

Fonte: Autor.

a busca da instrução, e incremento do PC em paralelo, considerando que nenhum desvio está em ocorrência no estágio MEM do pipeline, a entrada de PC será o seu incremento, de acordo com o valor 00 para o sinal concatenado [miss:PC\_Src] no estágio 1. No segundo estágio se utiliza todas a unidades em paralelo disponíveis, decodifica-se a instrução, se realiza a leitura do banco de registradores para comparação entre dois registradores de acordo com o tipo de branch em execução, e também é formado o sinal imediato. O campo [14:12] irá definir o tipo de branch no quarto estágio, dentro da unidade dedicada branch decode, logo seu valor é propagado até o mesmo.

No estágio seguinte, EX, a ALU e o somador dedicado operam em paralelo, sendo a ALU responsável pela comparação dos registradores lidos no banco, a comparação (maior ou igual, menor, igual, diferente) é de acordo com o seu sinal de controle, "ALU control". O o sinal da unidade de decodificação "ALU\_op=10", indica prioridade ao campo [14:12] da instrução. O operando da ALU selecionado pelo MUX 2 deve ser o lido do banco, assim se obtém "ALU oprB=0". O somador dedicado para cálculos de desvio apenas soma o imediato gerado com o valor do PC que é propagado pelo pipeline.

<span id="page-151-0"></span>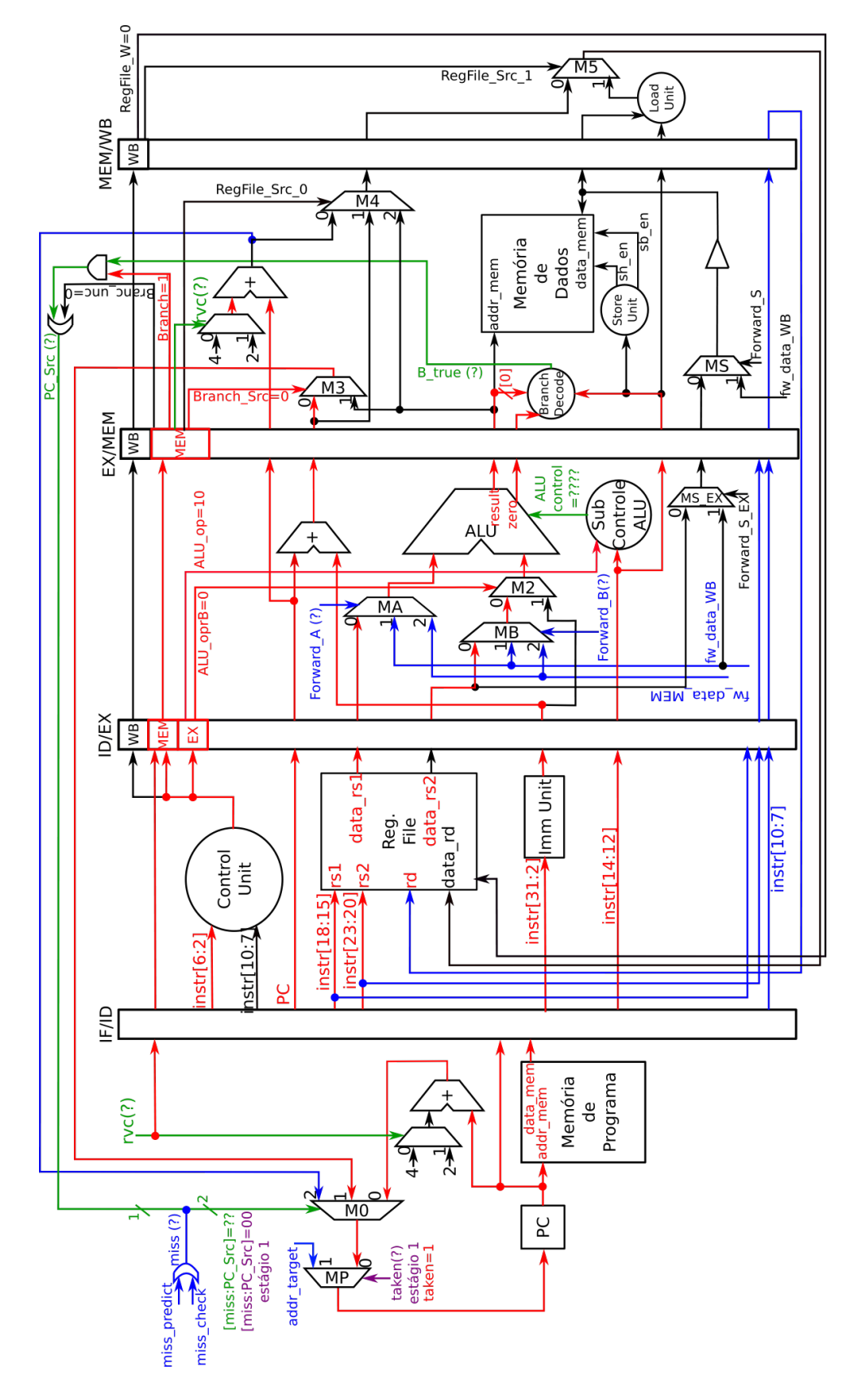

Por fim, no quarto estágio (MEM), o sinal de controle "Branch\_Src=0" transmite para a saída do MUX 3 o endereço calculado no somador dedicado. Para que ocorra o desvio, o sinal "PC\_Src" deve estar em nível 1, por meio de uma operação AND entre "Branch =1", e o resultado da comparação, indicado pelo sinal "B\_true". A fim de evitar desvios desnecessários, "Branch\_unc" está em nível lógico 0. O resultado da comparação é baseado no sinal "zero" da ALU do estágio EX, o LSB de seu resultado (aproveita-se a operação de instruções SLT[U]) e novamente o campo [14:12] da instrução.

Diferente de instruções de desvio incondicional, os branch são armazenados na tabela do preditor dinâmico (de acordo com seu funcionamento), assim sendo, o valor do PC da próxima instrução deve ser enviado ao desvio em execução é enviado ao MUX 0 do estágio IF. Isso é utilizado para correção do endereço alvo, caso o predito dinâmico tenha errado sua ação, selecionando então o mesmo, ao colocar o sinal miss em nível 1. O valor corrigido deve ser incrementado de acordo com o sinal "rvc" no estágio MEM, pois o valor propagado pelo pipeline é o do endereço do branch, e não a instrução seguinte. Além do PC incrementado novamente, o valor do PC também é enviado novamente para o estágio IF, para ser armazenada sua tag na BHT do preditor, quando necessário. O quinto estágio é ignorado nessa classe, e não possuí nenhum efeito, para isso se desabilita a permissão de escrita no banco, "RegFile\_W=0'.

O diagrama de tempo da Figura [4.23](#page-153-0) apresenta a execução de uma instrução BEQ, que compara dois registradores não inicializados, x1 e x2. Sendo assim, a condição é verdadeira pois ambos são iguais a 0, e o desvio ocorre de acordo com o nível lógico dos sinais "b\_true" que é gerado com o sinal "alu\_zero". Destaca-se também a importância do sinal "branch", pois sem o mesmo, ocorreria desvios indesejados em momentos em que não se tem instruções branch, como se percebe pelo fato do sinal "b\_true" estar ativo em todos os ciclos do intervalo demonstrado. Isso ocorre devido aos valores nulos iniciais do banco, o código executado foi:

PC:

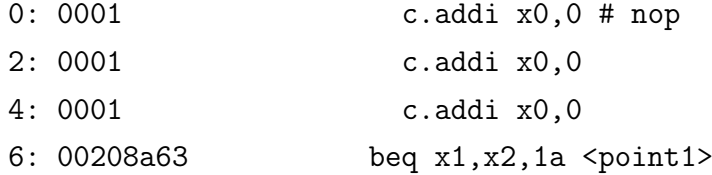

a: 0001 c.addi x0,0

0000001a <point1>:

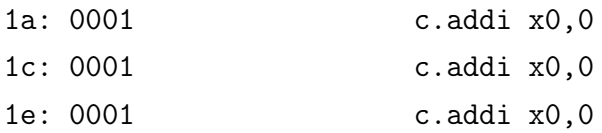

<span id="page-153-0"></span>Figura 4.23 – Simulação de uma instrução da classe de desvio condicional do núcleo pipeline, BEQ, com destaque para os estágios do pipeline em que a mesma se encontra, incluindo a latência de acesso a memória. Todos os sinais estão representados na base hexadecimal.

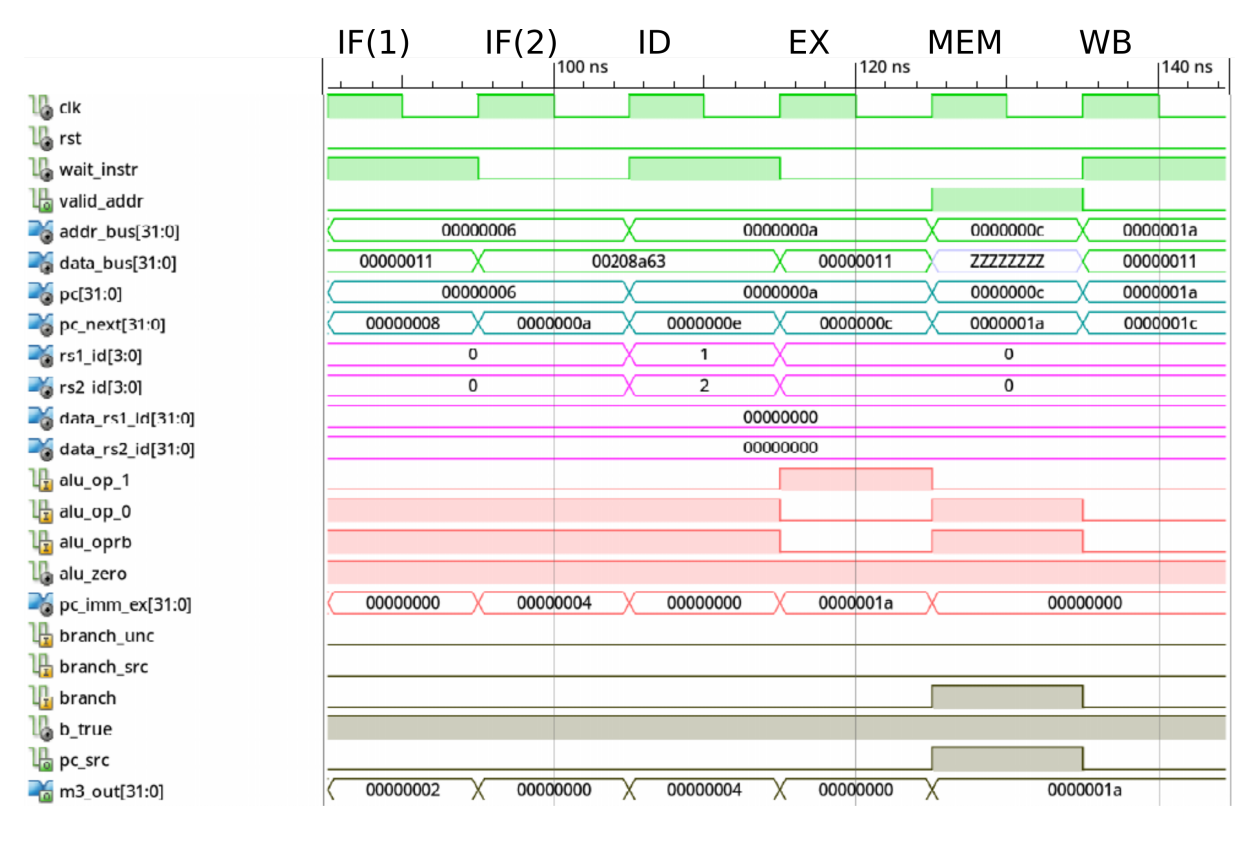

Fonte: Autor.

## *4.2.3.5 Classe de Load*

Classe que contém as instruções de leitura da memória: LW, LH, LHU, LB e LBU. A Figura [4.24](#page-154-0) apresenta a classe em execução no caminho de dados. No estágio um se realiza a leitura da instrução da memória, e incremento do PC, que é transmitido a sua porta de entrada pelos multiplexadores 0 e P (considerando que nenhum desvio ocorra adiante no pipeline). O segundo estágio realiza as operações de decodificação da instrução, formação do sinal imediato, e leitura do banco em paralelo, sendo que no banco apenas o endereço dado pela porta "rs1" é relevante, pois é utilizado como endereço base de acesso a memória. O campo [14:12] é propagado pelo pipeline até o quinto estágio, aonde diferencia os tipos de load na sua unidade dedicada.

No terceiro estágio (EX) se realiza a soma do registrador lido no banco, com o sinal imediato, formando assim o endereço alvo de acesso da memória, para indicar a operação de adição o sinal "ALU\_op" possui codificação 00, que é dedicada a operação de soma e possui prioridade sobre o campo [14:12] na subunidade de controle da ALU. O operando selecionado pelo MUX 2 deve ser o sinal imediato, logo se obtém "ALU oprB=1". A leitura

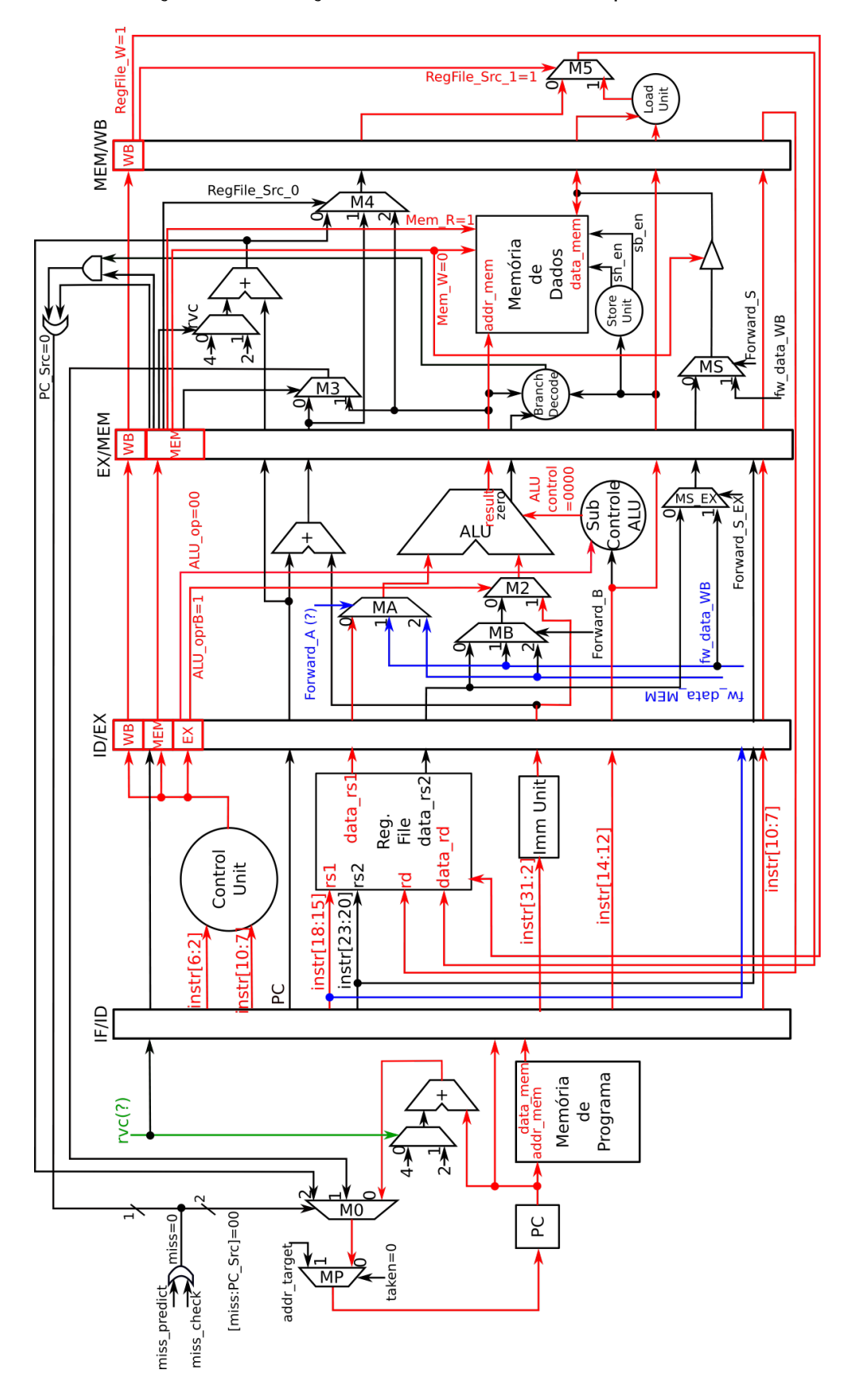

<span id="page-154-0"></span>Figura 4.24 – Execução das instruções de acesso a memória para leitura.

ocorre então no quarto estágio do pipeline, com o endereço alvo calculado, indicando-se a operação pelo sinal de controle "Mem\_R=1", e para evitar conflitos é desabilitada a escrita da memória, "Mem\_W=0". Por fim, no quinto estágio se utiliza da subunidade de load para extensão do dado buscado da memória quando necessário, sendo a extensão pelo MSB ou 0, indicado pelo campo [14:12] propagado ao longo do pipeline. A escrita do dado no banco é habilitada pelo sinal "RegFile\_W=1", e o dado multiplexado para sua porta de entrada de dados pelo sinal de controle "RegFile Src\_1=1".

Na Figura [4.25](#page-156-0) se visualiza o diagrama de tempo da simulação de uma instrução LB, em que se executou o seguinte código, com uma variável inicializada na memória de dados (para leitura):

```
section .text:
 PC:0: 10010537 lui x10,0x10010
  4: 00050583 lb x11,0(x10) # 10010000 <x_data>
  8: 0001 c.addi x0,0
  a: 0001 c.addi x0,0
section .data:
 PC:
```

```
10010000: 4241 x_data
```
A instrução LUI carrega para o registrador x10 o endereço base, que somado ao imediato 0 na instrução LB, forma o endereço de acesso da variável "x\_data". Como a instrução carrega apenas um byte do endereço, e no caso, o inferior, o dado armazenado no registrador x11 do banco corresponde a 41. O dado buscado da memória é estendido com zeros para 32 bits. Nota-se que além de dois ciclos de leitura da instrução, se obtém também dois ciclos de leitura de dados no estágio MEM, ambas as memórias possuem um ciclo de latência.

# *4.2.3.6 Classe de Store*

Classe que contém as instruções de escrita da memória: SW, SH e SB. O diagrama da Figura [4.26](#page-157-0) demonstra a classe de store em execução dentro do pipeline, o estágio um (IF) é responsável pela leitura da instrução na memória e incremento do PC, sendo o seu incremento transmitido pelos multiplexadores 0 e P para escrita na borda de subida de relógio. O estágio seguinte (ID) realiza a decodificação da instrução, do sinal imediato,

152

<span id="page-156-0"></span>Figura 4.25 – Simulação de uma instrução da classe de load do núcleo pipeline, LB, com destaque para os estágios do pipeline em que a mesma se encontra, incluindo a latência de acesso a memória. Todos os sinais estão representados na base hexadecimal.

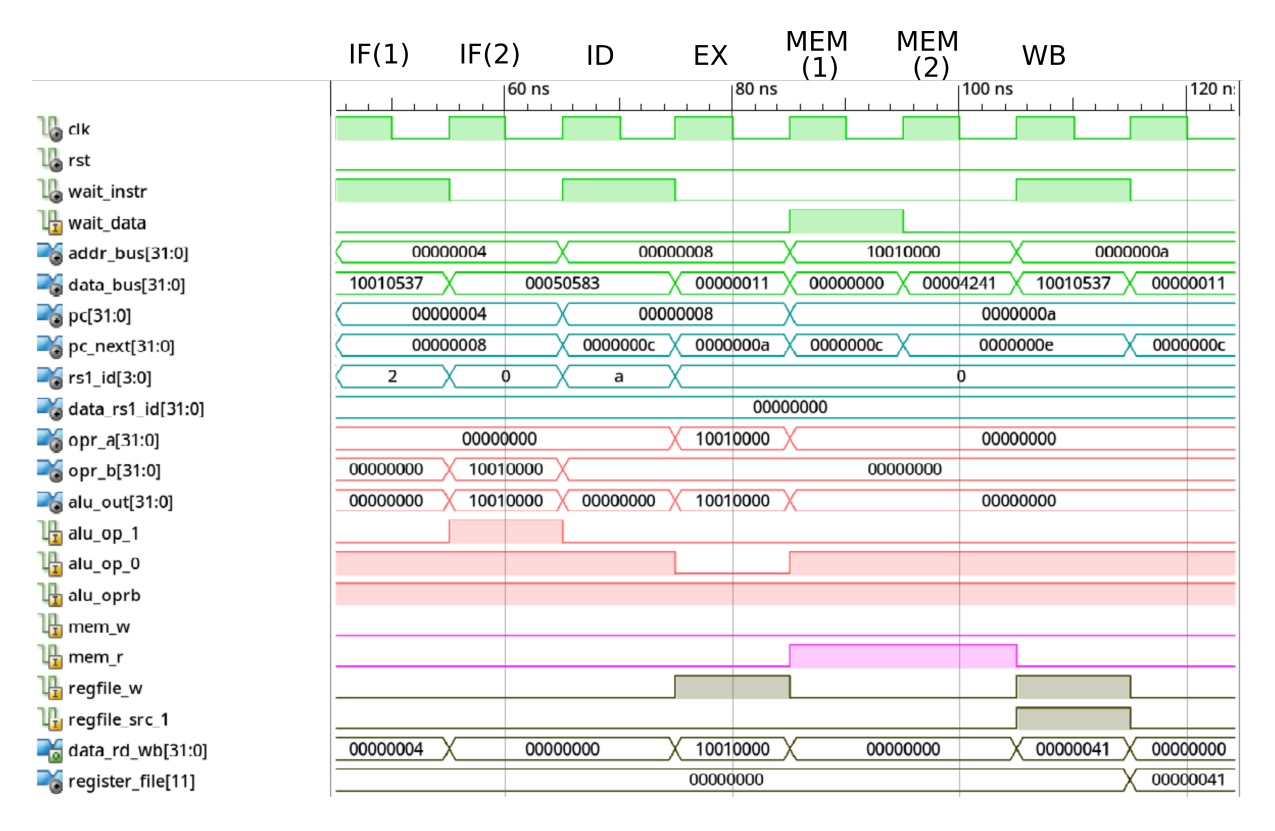

Fonte: Autor.

e também faz a leitura do banco de registradores. O endereço rs1 acessado no banco contém o endereço base para calculo do alvo na memória, e o rs2 o dado que vai ser armazenado. O campo [14:12] da instrução é utilizado para diferenciar o tamanho do dado a ser armazenado (word, half-word ou byte), sendo propagado até o quarto estágio, aonde o mesmo é decodificado na unidade dedicada de store.

O estágio EX possui dois caminhos operando em paralelo, um consiste na passagem da ALU, que realiza a operação de adição conforme indicado pelo sinal "ALU\_op=00", com prioridade sobre o campo [14:12] na subunidade de controle da ALU. A soma é feita entre o campo rs1 lido do banco, e o sinal imediato, assim é necessário que o MUX 2 seleciona o mesmo através do nível lógico 1 no sinal de controle "ALU\_oprB". O outro caminho é apenas a transferência do dado lido do banco, no campo rs2, para o estágio seguinte, a fim de armazena-lo na memória.

A escrita é indicada para a memória no quarto estágio por meio do sinal "Mem\_W" em nível 1, e para evitar conflitos no barramento, se desabilita "Mem\_R", colocando o mesmo em nível 0. O sinal "Mem\_W" além de ser enviado para a memória externa, também habilita o buffer tri-state do caminho de dados que está conectado ao barramento de

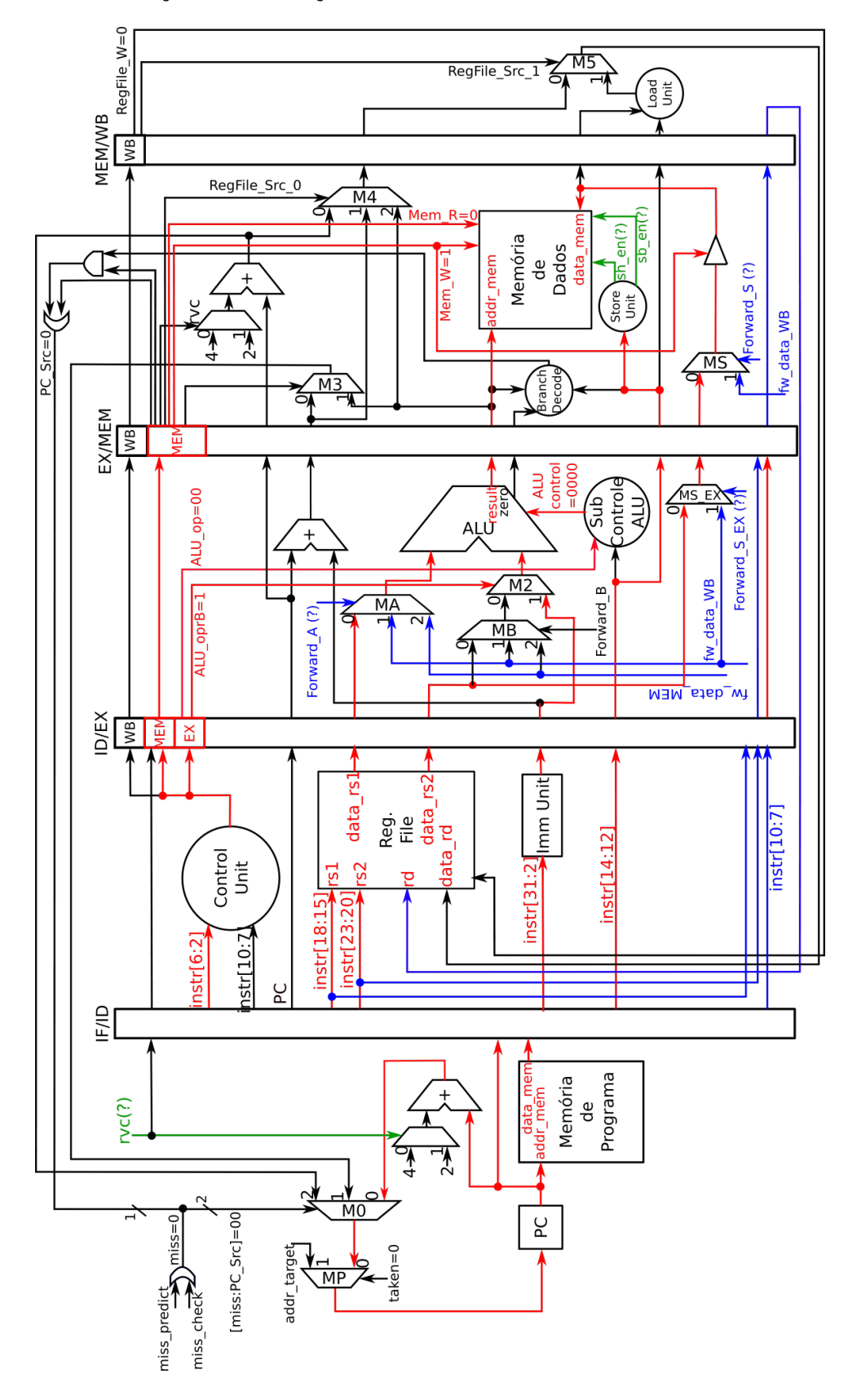

<span id="page-157-0"></span>Figura 4.26 – Execução das instruções de escrita na memória.

dados do núcleo, pois o mesmo é bidirecional. O campo [14:12] é então utilizado para se enviar ainda mais dois sinais necessários a escrita, "sh\_en" e "sb\_en", habilitação de escrita por half-word e habilitação de escrita por byte. O quinto estágio não possui relevância, visto que o sinal "RegFile\_W" esta desabilitado, nível 0.

Na Figura [4.27](#page-158-0) observa-se a simulação de uma instrução SB, em que se armazena o valor decimal 3, presente no registrador x3 do banco, no endereço hexadecimal 10010004 da memória. O código utilizado foi:

PC:

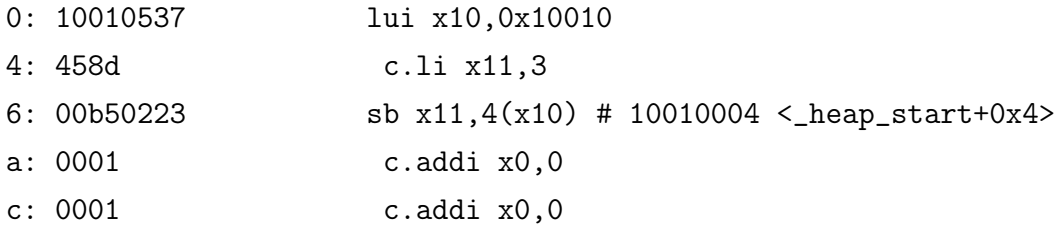

no qual a primeira instrução (LUI) forma o endereço base, que somado ao imediato 4 na instrução SB, forma o endereço alvo.

<span id="page-158-0"></span>Figura 4.27 – Simulação de uma instrução da classe de store do núcleo pipeline, SB, com destaque para os estágios do pipeline em que a mesma se encontra, incluindo a latência de acesso a memória. Todos os sinais estão representados na base hexadecimal.

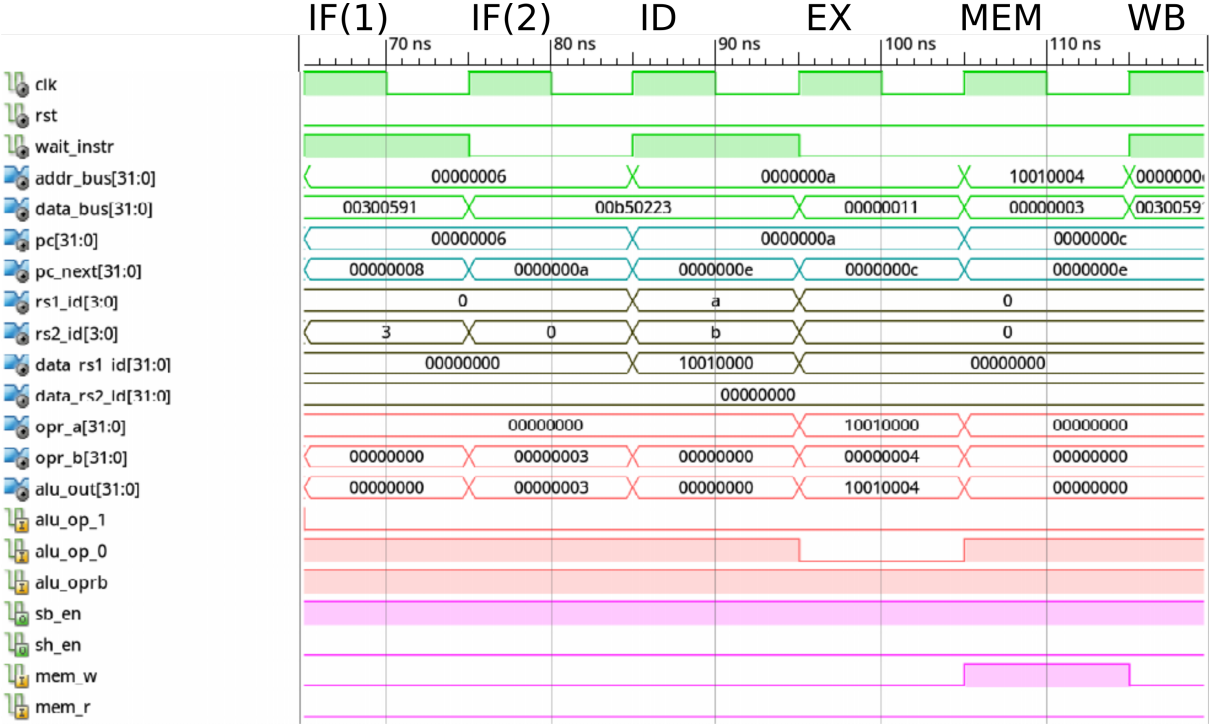

# *4.2.3.7 Dependências Estruturais*

O diagrama de tempo a Figura [4.28](#page-159-0) contém a execução de um programa demonstrando a ação dos sinais de espera por instruções e dados da memória, "wait\_instr" e "wait data", respectivamente. O programa executado consiste no seguinte código:

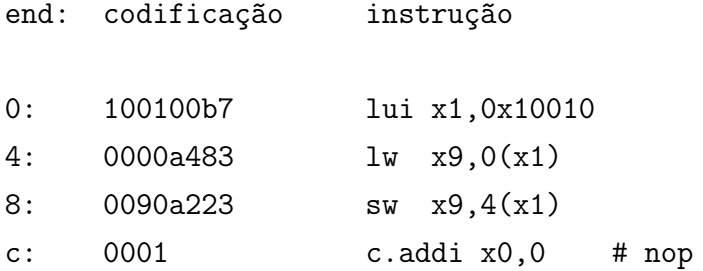

Na execução da primeira instrução, logo no primeiro ciclo o sinal "wait\_instr" vai para nível lógico 1, pois começou o acesso a memória de programa, e durante esse ciclo o registrador de pipeline entre o estágio ID e IF deve ser atualizado com uma instrução NOP. Assim como todos os elementos de memória do estágio IF são travados por um ciclo, que se resume ao PC e a tabela do preditor. O registrador do temporizador, "r\_t0" conta o número de ciclos desde o reset do sistema.

<span id="page-159-0"></span>Figura 4.28 – Simulação demonstrando o travamento do pipeline por conta da ação dos sinais de espera pela memória, "wait instr" para instruções, e "wait data" para dados. Os sinais "pc", "data\_bus" e "addr\_bus" estão em hexadecimal, o restante em decimal.

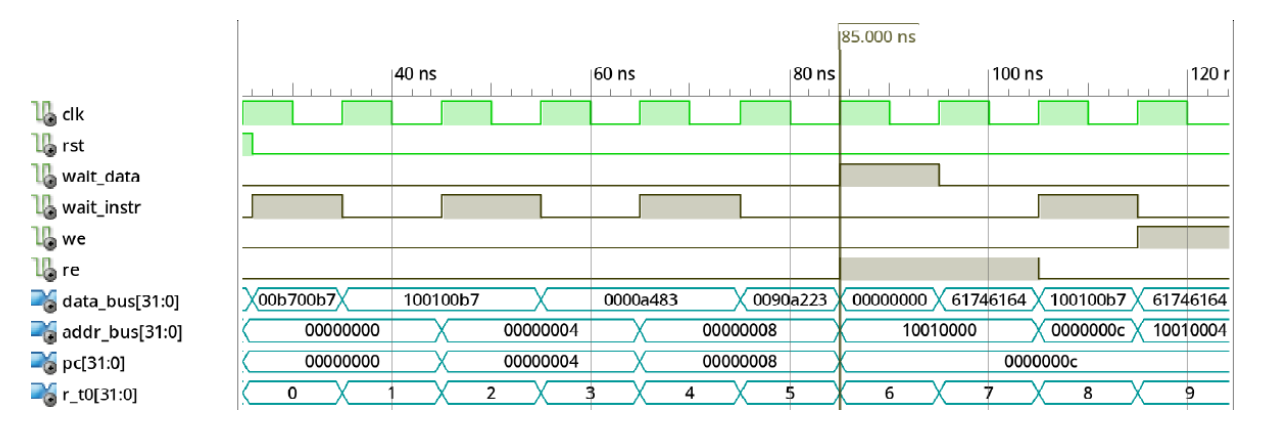

Fonte: Autor.

Após um ciclo de acesso a memória, está disponível no barramento de dados a instrução a ser executada, conforme a codificação do código exemplo, totalizando então, 6 ciclos de relógio para executar uma instrução, considerando o pipeline vazio. Quando se executa uma instrução de load, e a mesma chega no estágio MEM, a prioridade do barramento é transferida para que o acesso seja realizado na memória de dados. Assim, trava-se os estágios anteriores, repetindo por um ciclo a mesma tarefa, no diagrama de tempo o cursor encontra-se posicionado sobre o inicio do estágio MEM com a instrução load.

O sinal "wait\_data" funciona então da mesma forma que o de espera por instrução, durante um ciclo trava-se todo o pipeline, e no próximo habilita novamente seu funcionamento já que o dado desejado está no barramento. A diferença é que mesmo após a disponibilidade do dado no barramento, ainda não se inicializa a leitura da próxima instrução, e sim transfere-se um NOP extra para o estágio ID. Isso também é evidente pela lacuna de dois ciclos extras entre a próxima ação do sinal "wait\_instr" quando o load chega no estágio MEM, pois o mesmo espera o load avançar para o estágio final.

Por fim, no caso do acesso a memória RAM para uma escrita, não se tem necessidade de travar o pipeline, já que a escrita irá ser realizada diretamente na memória e um único ciclo de relógio, na borda de subida. O último ciclo de execução demonstrado é quando o store está no estágio MEM, sendo indicado pelo fato do sinal "we" (habilitação de escrita) estar em nível lógico 1 (considerado ativo).

## *4.2.3.8 Dependências de Dados*

A Figura [4.29](#page-161-0) apresenta um diagrama de tempo, resultante da execução da técnica de forwarding para resolução de dependências de dados verdadeiras no pipeline. O código executado possuí as seguintes instruções, em ordem:

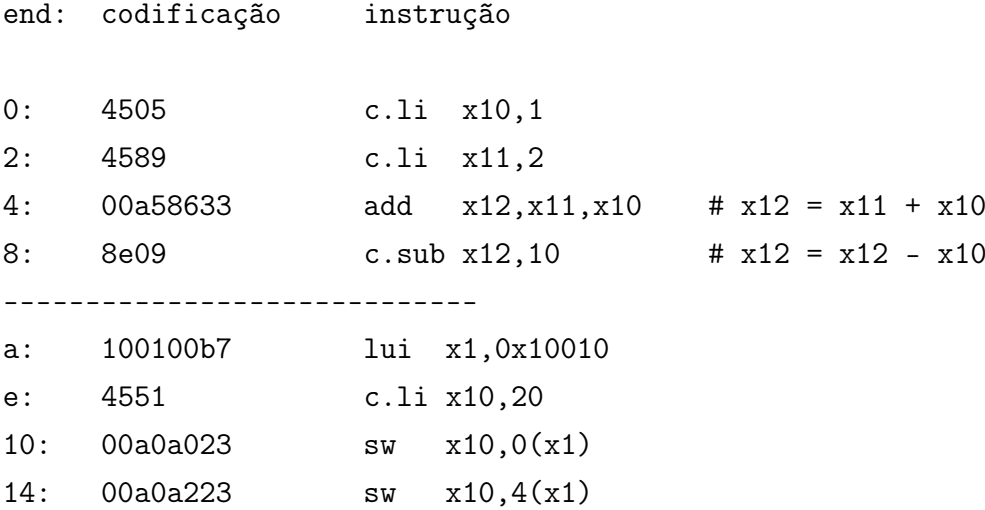

A simulação começa quando a primeira instrução já está no estágio MEM do pipeline. O sinal "r\_t0" consiste no registrador do temporizador, que está contando os ciclos de execução do núcleo, começando de 0. Os sinais com o campo de leitura do banco de registradores (rs1, rs2 e rd) estão rotulados com um sufixo indicando o seu estágio, assim como os sinais dos dados de forward (fw\_data), e a habilitação de escrita no banco (regfile\_w). Os últimos quatro sinais são as entradas e saídas do banco. Os multiplexadores

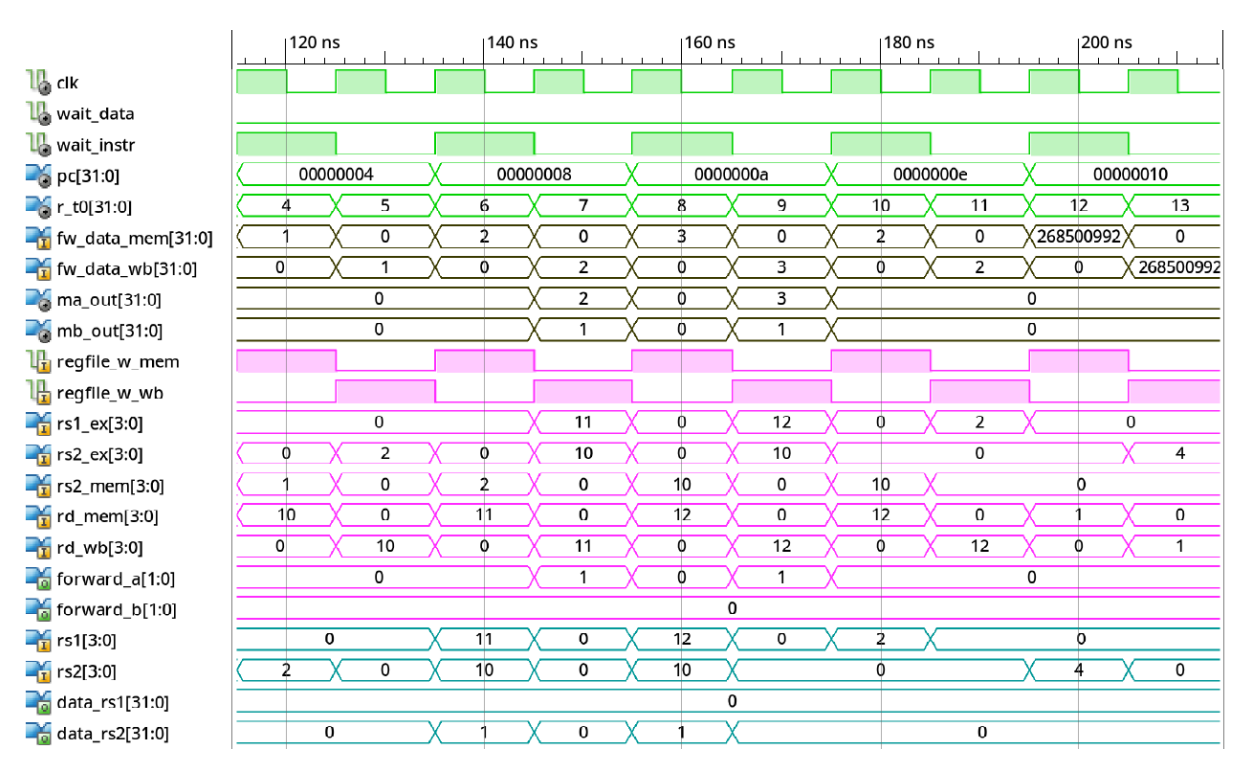

<span id="page-161-0"></span>Figura 4.29 – Simulação de execução da técnica de forward do pipeline. Com exceção do sinal "pc" que está representado em hexadecimal, os demais estão na base decimal.

Fonte: Autor.

A e B (ma e mb), controlados pela unidade de forward, estão representados pelas suas saídas, para indicar a resolução da técnica, sendo controlados pelos sinais "forward\_a" e "forward\_b".

De acordo com as dependências criadas no código escrito, se espera que ocorra a realimentação dos estágios WB para o EX, da instrução 1 para a 3, e do estágio MEM para o EX, da instrução 2 para a 3. Com relação a execução do SUB, em teoria se obteria o forward do estágio MEM para o EX. Porém, como observa-se no diagrama de tempo, devido a inserção de uma instrução NOP no estágio ID a cada busca de instrução, se tem sempre uma lacuna de um estágio entre os estágios ativos do pipeline, que estão de fato com código. Logo, qualquer forward que utiliza o caminho entre o estágio MEM e EX, nunca ocorre, como demonstra o sinal "forward\_a", que em todos os casos resultou em 1 decimal, selecionando o dado "fw\_data\_wb", dado do estágio WB. Para selecionar o caminho MEM para EX, seu valor seria 2 (o mesmo se aplica para "forward\_b").

A mesma característica de execução do forward pode ser visualizada no diagrama de tempo da Figura [4.30,](#page-162-0) em que se demonstra a realimentação para instruções de store, durante a execução da segunda parcela do código, instruções 5 a 8. O diagrama começa com a instrução 7, store, já no estágio ID do pipeline. Os multiplexadores controlados pela técnica de forward, nos estágios EX e MEM (ms\_ex e ms, respectivamente), respondem aos sinais "forward\_s\_ex" e "forward\_s". Adicionou-se o sinal de habilitação de escrita da memória (we) para indicar quando as instruções de store estão no estágio MEM, que seria o momento em que o sinal vai a nível 1.

<span id="page-162-0"></span>Figura 4.30 – Simulação de execução da técnica de forward do pipeline. Com exceção do sinal "pc" que está representado em hexadecimal, os demais estão na base decimal. Caso de forward para instruções de store.

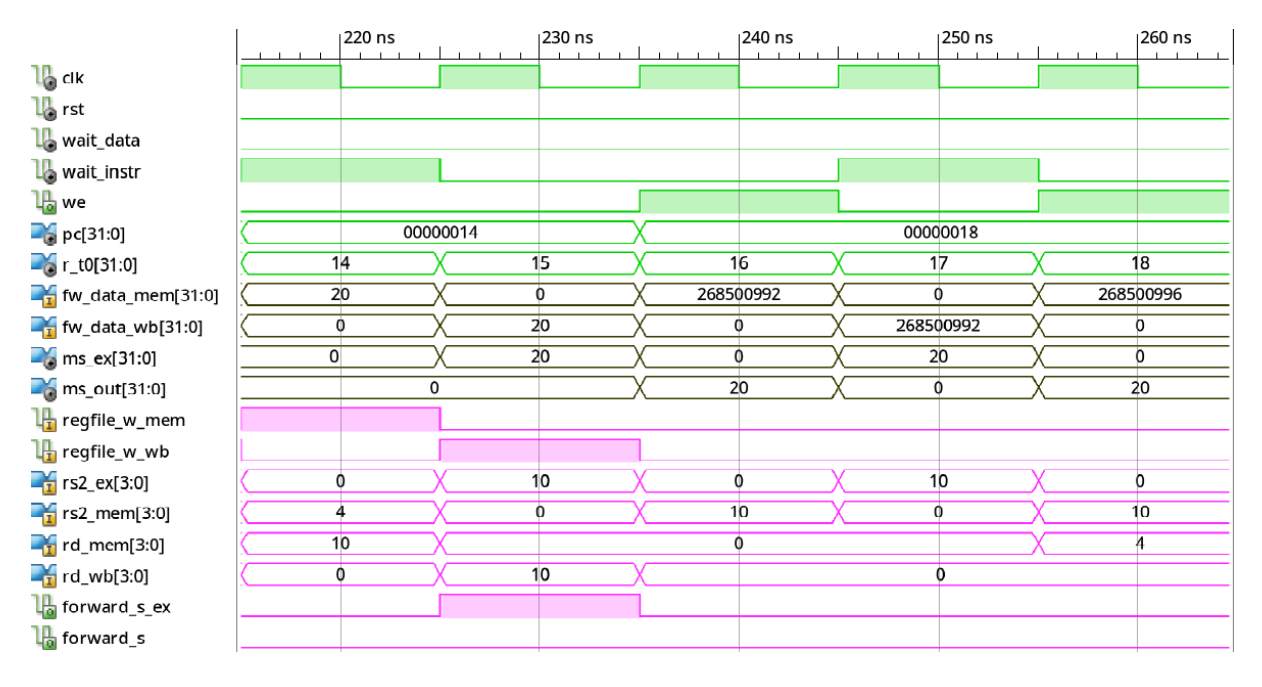

Fonte: Autor.

O esperado era que da se realizasse o forward do estágio WB para o EX, ligando as instruções 6 e 8, e um forward do estágio WB para o MEM, realimentação do resultado da instrução 6 para a 7. Porém percebe-se que o caminho entre o estágio WB e MEM nunca ocorre, pois da mesma forma que na simulação anterior, se tem uma lacuna de um estágio com um NOP entre as instruções em execução. O store da instrução 8 não chegou nem a necessitar do forward, pois o resultado da instrução 6 já estava armazenada no banco de registradores, quando a mesma fez sua leitura. Dessa forma fica claro que qualquer realimentação entre um estágio, e o seguinte não ocorre devido a característica síncrona do bloco de RAM, com um ciclo de latência na leitura.

Nota-se também que em ambas as simulações se tem que no momento de escrita, estágio WB, a instrução presente no estágio ID é um NOP inserido pela espera da memória. Assim, o forward interno do banco de registradores também não entrou em ação em nenhuma das situações. Se verifica o forward interno do banco de registradores quando está presente uma instrução de load no pipeline, conforme demonstra a simulação da Figura [4.31,](#page-163-0) em que se executa a seguinte sequência de instruções:

159

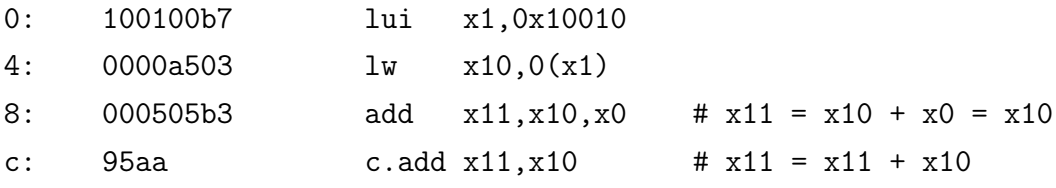

com um dado aleatório no endereço a ser acessado da memória. A simulação está representada a partir do ciclo em que a instrução de load está no estágio MEM do pipeline. No diagrama se posicionou o cursor sobre o inicio do ciclo em que ocorre o forward interno do banco de registradores, nesse momento o registrador de leitura "rs1"é o mesmo do destino, "rd\_wb". Logo, como se tem também que a escrita no banco está habilitada (regfile\_w\_wb = 1), o sinal de saída da leitura "data\_rs1", é igual ao dado de entrada para escrita do banco (fw\_data\_wb), e não o valor 0 que o registrador acessado possuí nesse ciclo. Os registradores x10 e x11 do banco são os últimos dois sinais do diagrama de tempo.

<span id="page-163-0"></span>Figura 4.31 – Simulação de execução da técnica de forward do pipeline. Com exceção do sinal "pc" que está representado em hexadecimal, os demais estão na base decimal. Caso de forward interno do banco de registradores.

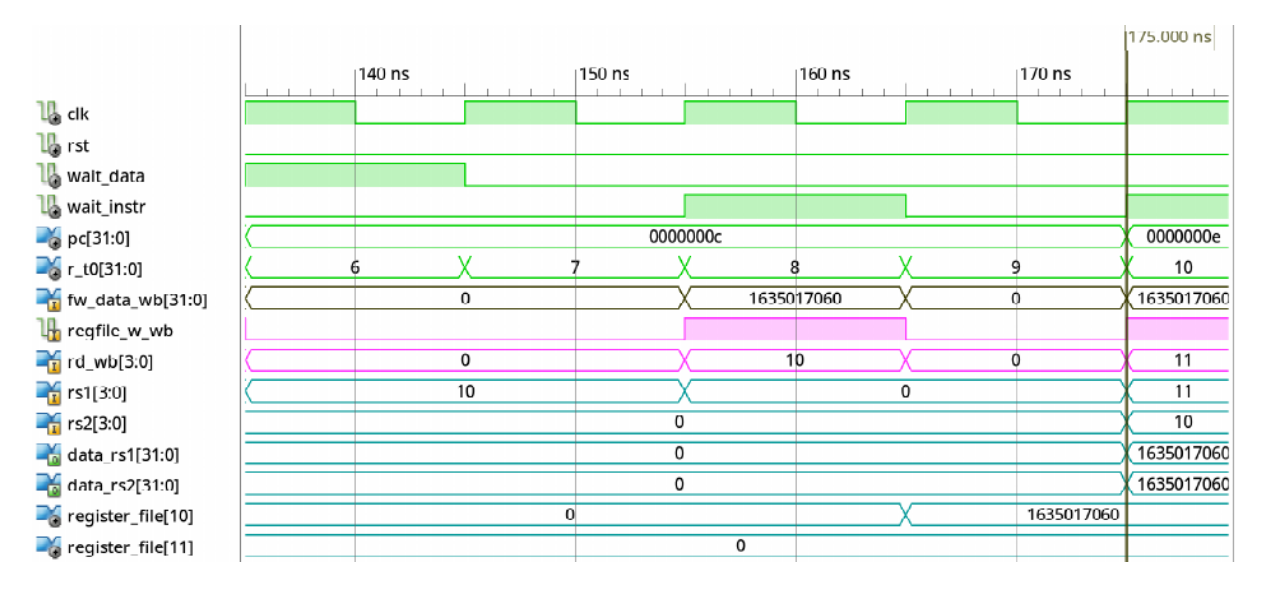

Fonte: Autor.

A unidade de hazards posicionada no estágio ID, para detecção de instruções LW seguidas por outras instruções que utilizem seu resultado, também é inutilizada devido a latência de um ciclo para acesso a ROM. Normalmente seria inserido um NOP no estágio anterior ao load, porém, o NOP já está lá desde o primeiro estágio do pipeline, sendo então desnecessária a unidade.

## *4.2.3.9 Dependências de Controle*

O preditor de desvios condicionais dinâmico utilizado no projeto teve sua descrição em VHDL inteiramente de forma inferida, garantindo assim a portabilidade do código. A Figura [4.32](#page-164-0) contém uma simulação em que se destaca o uso da lógica de flush do pipeline para desvios incondicionais, de acordo com o código:

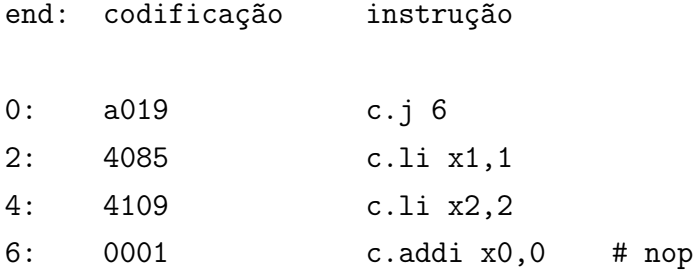

<span id="page-164-0"></span>Figura 4.32 – Simulação do pipeline, demonstrando-se o flush dos registradores de pipeline na ocorrência de desvios incondicionais. Os sinais "pc", "data\_bus" e "addr\_bus" estão em hexadecimal, o restante em decimal.

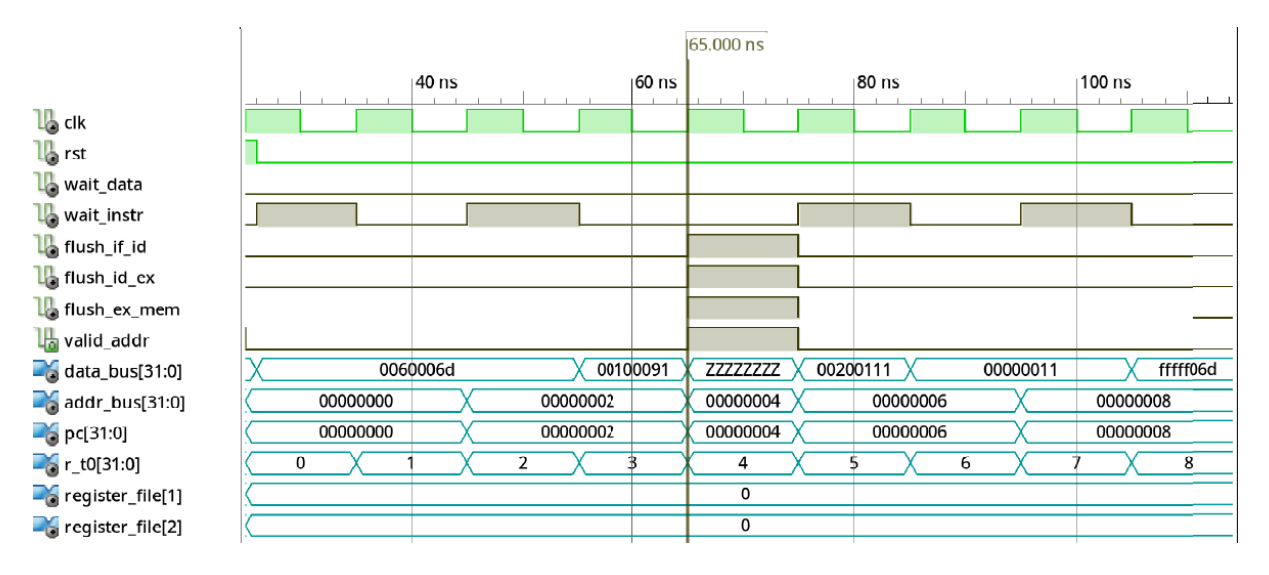

#### Fonte: Autor.

Quando se tem uma instrução de jump sempre ocorre o flush do pipeline, conforme descrito na Seção [3.2.2.6,](#page-99-0) descartando todas as instruções em execução nos estágios IF, ID e EX, conforme a ação dos sinais "flush" em nível lógico 1 (ativo). Assim, não se escreve nenhum dos valores das instruções 2 e 3 no banco de registradores. Destacase que no momento em que a instrução jump está no quarto estágio, MEM, o estágio um está realizando um acesso a memória, e o sinal "wait\_instr" sobre condições normais estaria ativo. Dessa forma, ao realizar o desvio incondicional, no próximo ciclo ocorreria a execução da instrução acessada na memória no estágio anterior que é incorreta (pois o PC sofreu um desvio).

O sinal "valid\_addr" entra então em nível lógico 1 em conjunto com o sinal de flush no momento do desvio (estágio MEM da instrução jump), para indicar a memória que o acesso deve ser desabilitado. O cursor no diagrama de tempo está posicionado sobre o começo do ciclo em que o flush ocorre, notando também que o barramento de dados (data\_bus) fica em estado de alta impedância (símbolo Z), já que nenhuma memória está enviando dados ao barramento, assim como o núcleo.

No diagrama de tempo da Figura [4.33](#page-166-0) observa-se o resultado da execução de uma instrução de branch, BEQ (branch if equal), do seguinte código:

PC:

0: 0001 c.addi x0,0

00000002 <label>:

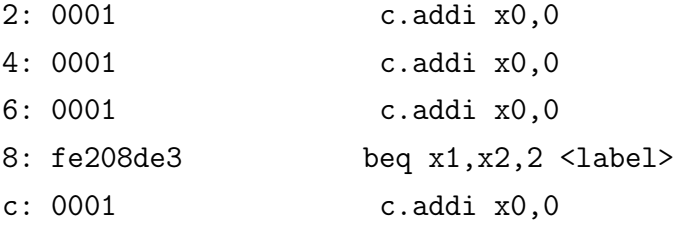

em que os registradores a serem comparados (x1 e x2) não foram inicializados, logo se forma um loop infinito de desvios para o endereço de "label1" (2 decimal). Os seis ciclos visualizados correspondem a execução completa da instrução BEQ, incluindo a latência da memória no primeiro ciclo, e o estágio WB (ciclo final) que não tem função nenhuma para esta instrução em específico.

No primeiro ciclo de clock é realizada a busca da instrução pelo endereço da saída de PC, conforme indica o sinal "taken" em nível 0 (desabilitado), já que o branch atual não possui entradas na BHT. Caso o preditor tivesse informação a respeito do branch, e fosse dito que o mesmo era not taken, se utilizaria da mesma lógica "taken = 0" para selecionar a saída de PC. No caso, identifica-se que a causa da seleção foi de fato a ausência de informação na BHT devido ao nível ativo do sinal "miss\_BHT=1". Quando a instrução se encontra no estágio EX, que pode ser facilmente visualizado pela marcação de 140 ns, é realizada a comparação dos registradores, que no próximo ciclo resulta nos sinais "branch taken=1". O mesmo indica ao preditor o resultado do branch, que realiza as correções necessárias do núcleo, assim como atualização da BHT.

Para corrigir o caminho de dados (realizar o flush) envia-se o sinal "miss\_predict=1" para os registradores de pipeline, trocando as instruções anteriores ao branch que estão em execução por NOP. Atualiza-se então a tabela do preditor com a tag, endereço alvo, estado de predição, e validade do branch em questão. O último sinal, "target\_bht[4]", corresponde a entrada da BHT na qual se armazenou o endereço alvo de desvio, sendo <span id="page-166-0"></span>Figura 4.33 – Simulação do pipeline, demonstrando-se o flush dos registradores de pipeline na ocorrência de desvios condicionais. Primeira ocorrência de um branch dentro de um loop infinito. Os sinais estão todos em hexadecimal.

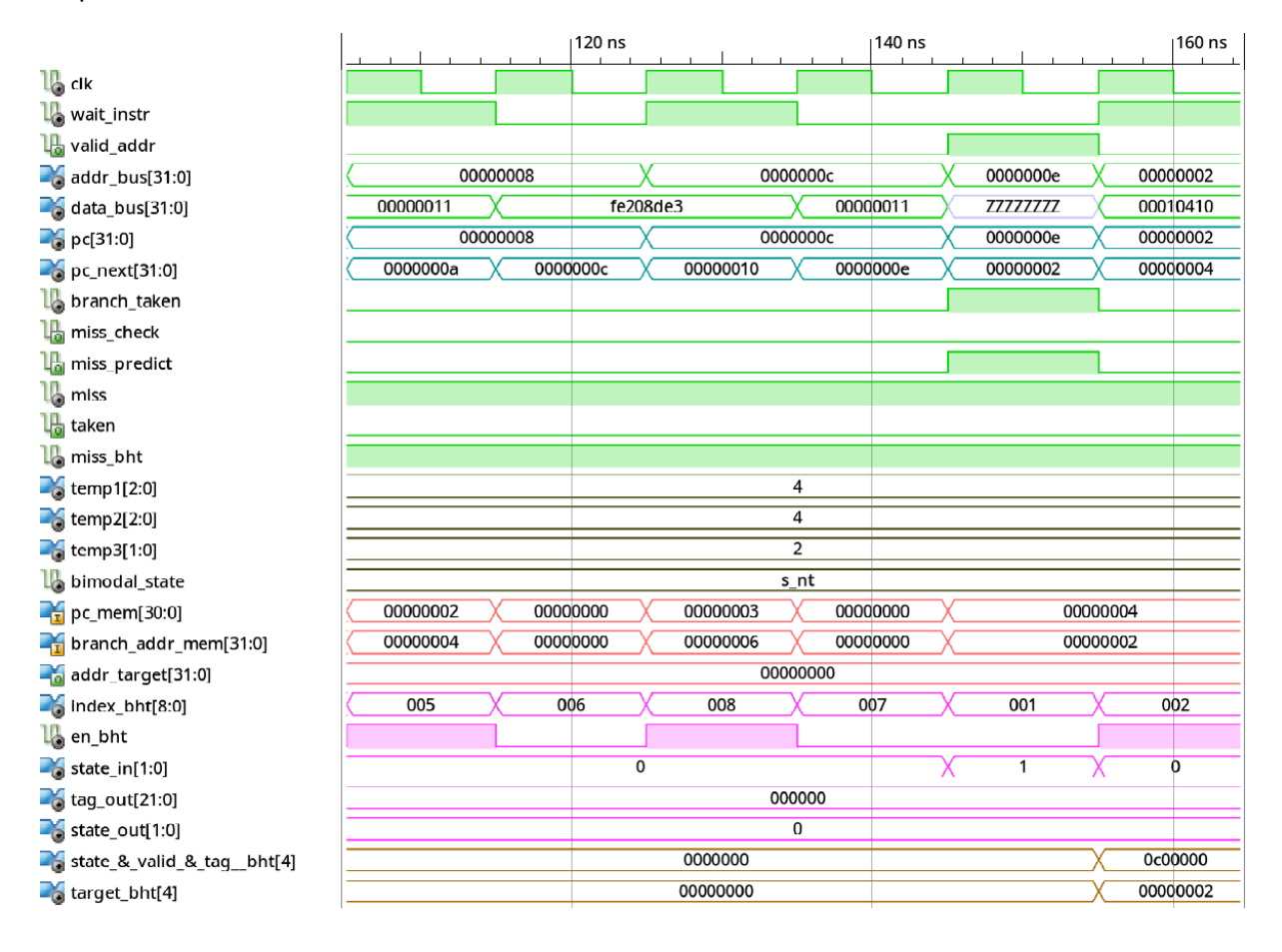

Fonte: Autor.

possível verificar que no último ciclo é o valor da label1, 2 decimal. Anterior ao endereço alvo, encontra-se a entrada com a informação do estado, validade e tag, todos concatenados no sinal "state\_&\_valid\_&\_tag\_\_bht[4]". No ciclo final visualiza-se então na entrada a mudança para indicar que agora a informação é valida, e alterar o estado de predição do branch de SNT (strongly not taken) para WNT (weakly not taken), conforme descrito nas Seções [2.3.5](#page-50-0) e [3.2.2.6.](#page-99-0)

A Figura [4.34](#page-167-0) contém a segunda execução do branch no loop, na qual agora se obteve informações da BHT, que são propagadas através dos registradores (sinais do diagrama de tempo) "temp1", "temp2" e "temp3", para verificar se a ação SNT foi correta. O sinal "bimodal state" corresponde a saída da máquina de estados do preditor, sendo o estado atual correspondente ao MSB de "temp3" (no preditor bimodal, o MSB indica a ação). Como o estado corresponde ao armazenado na execução anterior, "w\_nt", e o resultado do branch no estágio MEM como taken (branch\_taken=1), o sinal "miss\_predict" entra em ação, para corrigir o núcleo e atualizar a BHT. A validade, tag, e endereço alvo continuam

os mesmo, modificando-se apenas o estado, que vai para ST.

<span id="page-167-0"></span>Figura 4.34 – Simulação do pipeline, demonstrando-se o flush dos registradores de pipeline na ocorrência de desvios condicionais. Segunda ocorrência de um branch dentro de um loop infinito. Os sinais estão todos em hexadecimal.

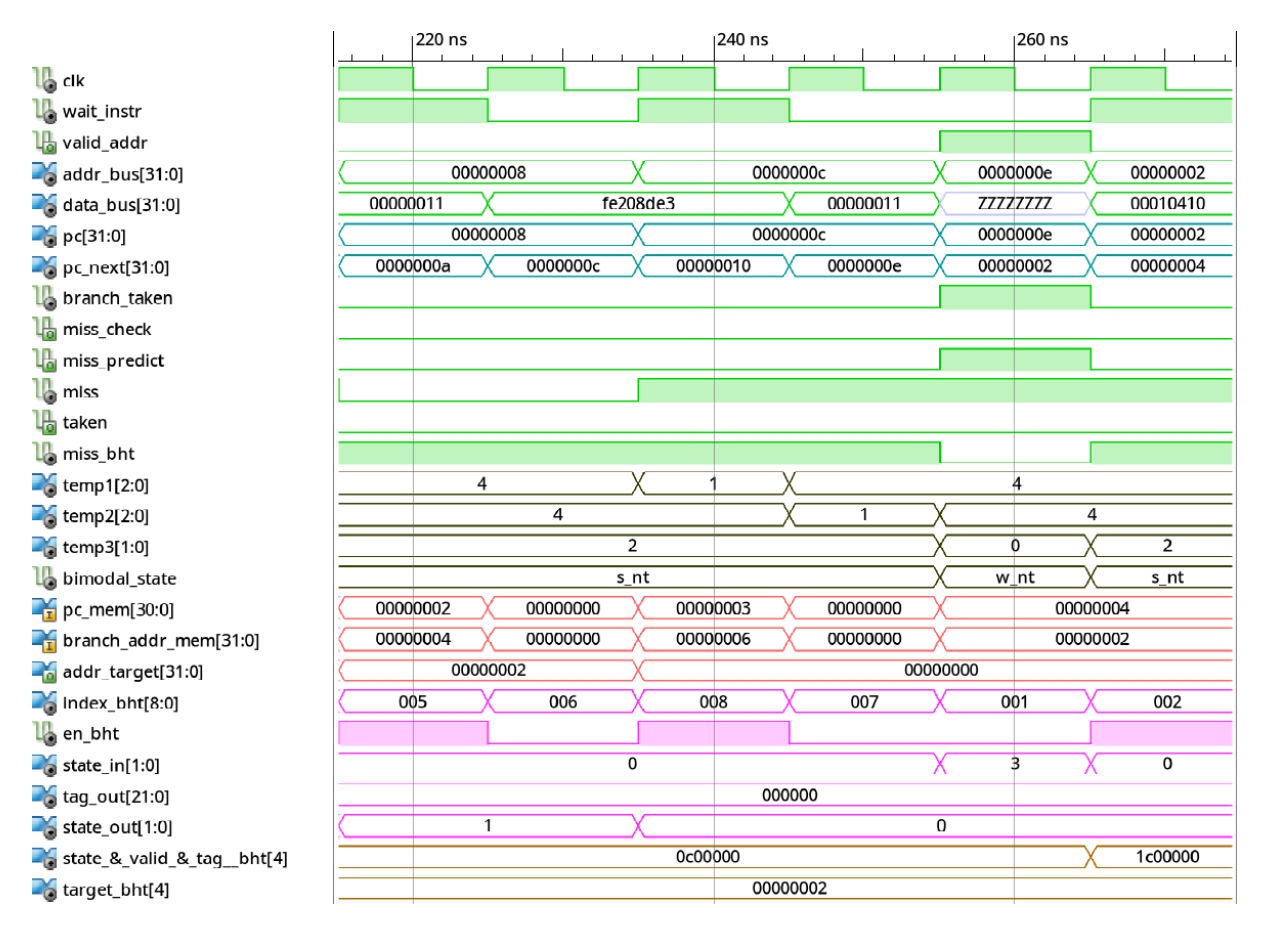

Fonte: Autor.

Por fim, na simulação da Figura [4.35](#page-168-0) demonstra-se a próxima execução do branch, no qual agora o preditor acerta a ação ao desviar para o endereço 2, logo após a busca da instrução BEQ. Conforme o sinal "taken", o próximo valor de PC (pc\_next) após o branch, e consequente uso para busca de instrução, corresponde ao valor do sinal "addr\_target" dos primeiros dois ciclos.

# 4.3 MAPEAMENTO DA MEMÓRIA

As descrições em VHDL dos componentes de memória utilizado, para ambos os núcleos, estão disponíveis para visualização no Apêndice [C.](#page-0-0) Todas as memórias foram descritas de forma inferida, de acordo com as especificações da Seção [3.3,](#page-109-0) utilizando os blocos de RAM da FPGA Spartan-6, conforme o guia de HDL por [Xilinx](#page-189-0) [\(2009b,](#page-189-0) p. 135).

<span id="page-168-0"></span>Figura 4.35 – Simulação do pipeline, demonstrando-se o flush dos registradores de pipeline na ocorrência de desvios condicionais. Terceira ocorrência de um branch dentro de um loop infinito. Os sinais estão todos em hexadecimal.

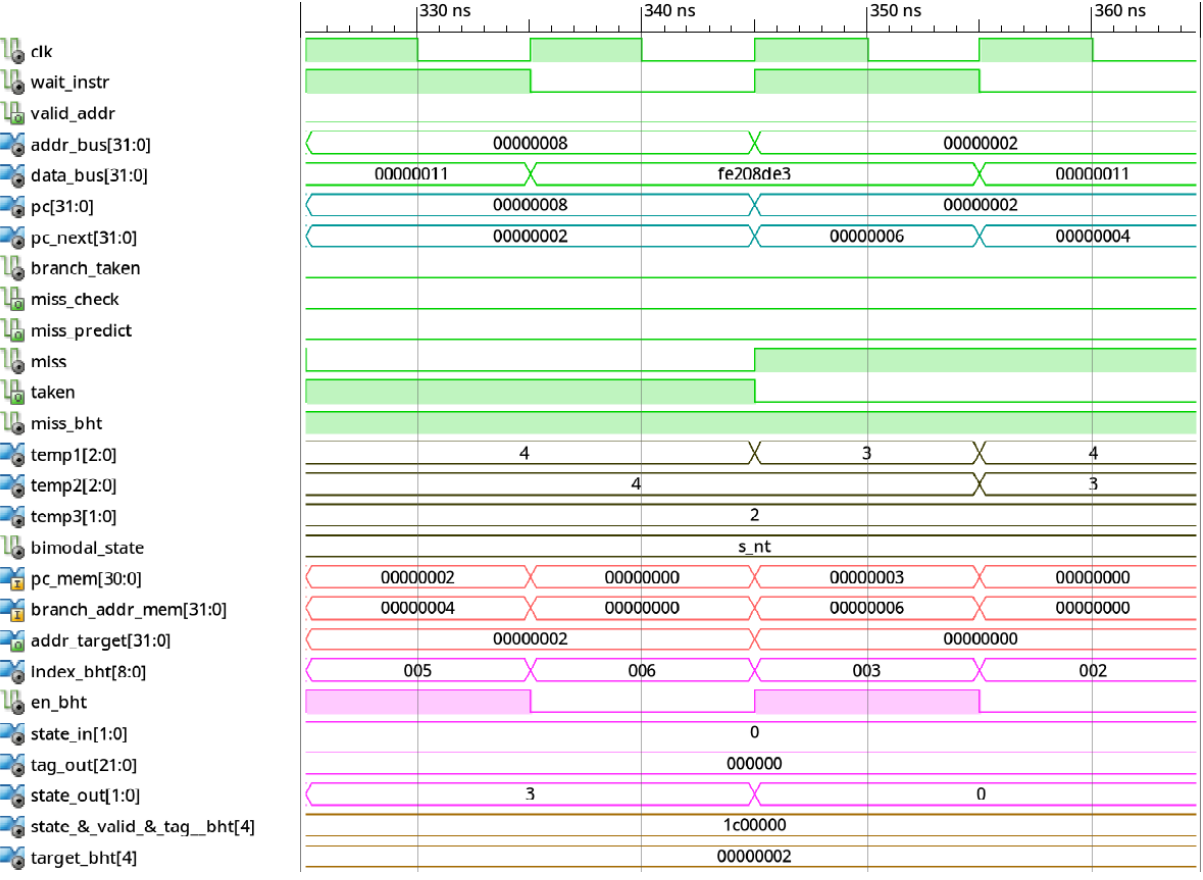

Fonte: Autor.

## **4.3.1 Script de Link**

Para a escrita de programas com o mapeamento de memória desejado, se criou um arquivo de link, que continha o mínimo de informações necessárias sobre quais endereços de memória atribuir para cada instrução gerada do código em C ou assembly, no processo de compilação, ligação e montagem com as ferramentas GCC. Devido a limitação da quantidade de BRAM disponível, e também utilizadas no projeto, alterou-se o endereço inicial do segmento stack, ao disponível para uso, conforme discutido na Seção [3.3.1.](#page-110-0) O script de link escrito está disponível no Apêndice [A.1.](#page-0-0)

### **4.3.2 Leitura de Instrução**

A leitura de instruções ocorre da mesma forma para ambos os núcleos, visto que a memória ROM utilizada é a mesma. A diferença está presente no fato de que, apesar de a ROM resultar em 32 bits de dados em uma operação de leitura, no multicíclico apenas se ignora os 16 bits superiores internamente no núcleo.

# *4.3.2.1 Simulação - Núcleo Multicíclico*

Visualiza-se na simulação da Figura [4.36](#page-169-0) a leitura de uma instrução de 16 bits da extensão C do RISC-V, das seguintes instruções armazenadas na memória:

addr:

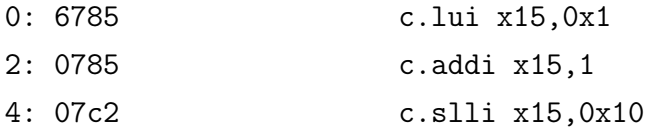

No primeiro e segundo ciclo do diagrama a instrução c.lui está sendo finalizada, atualizandose então o valor do PC no núcleo multicíclico. Como o mesmo não realiza constantemente a leitura de instruções da memória, se coloca em alta impedância o barramento de dados e sinaliza-se para o decodificador não começar a contagem de 1 ciclo de latência do sinal "wait\_data".

<span id="page-169-0"></span>Figura 4.36 – Simulação da leitura na memória ROM de uma instrução de 16 bits c.ADDI. Todos os sinais estão representados em hexadecimal.

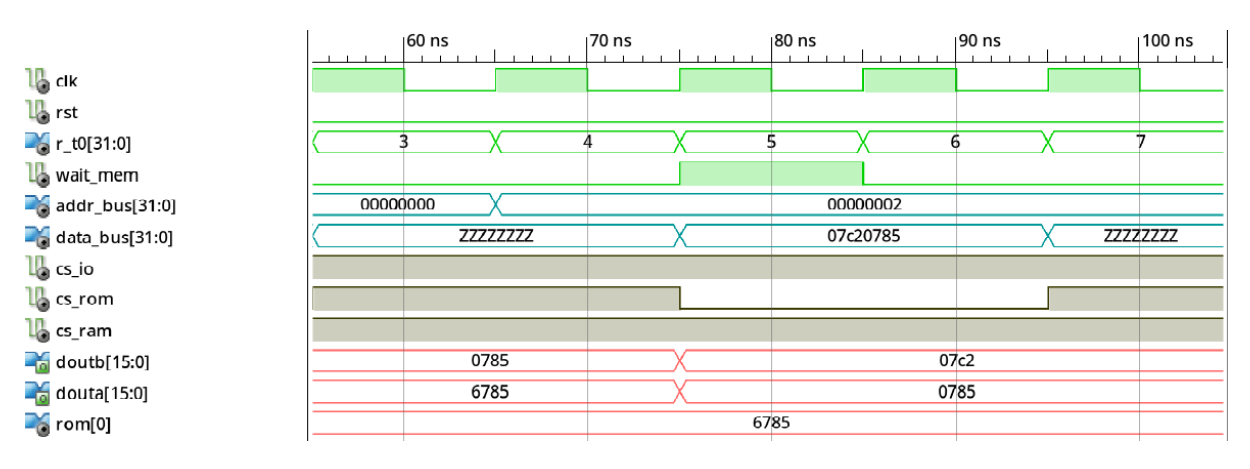

Fonte: Autor.

No ciclo seguinte então se realiza normalmente o acesso a ROM com um ciclo de exposição da instrução ao barramento, e outro para leitura do mesmo, sendo a instrução disponível no barramento de dados durante o quarto ciclo a c.addi. Os 2 bytes superiores do barramento são ignorados, correspondentes a porta B (doutb), pois correspondem a outra instrução, a necessidade de duas portas se da por conta da leitura de dados constantes de 32 bits da região de memória da ROM.

Percebe-se que na leitura da instrução c.addi a mesma já estava disponível logo no ciclo em que se estava esperando pela latência da memória. Ocorrência devido ao fato de a leitura da memória não ser desabilitada, apesar de o barramento e a lógica do sinal "wait mem" serem. O não aproveitamento dessa característica para evitar o stall de um ciclo de acesso é proveniente das instruções de desvio, as mesmas escrevem o endereço alvo do PC apenas no último ciclo, logo não se tem um acesso constante a ROM ocorrendo durante sua execução para busca da próxima instrução.

### <span id="page-170-0"></span>*4.3.2.2 Simulação - Núcleo Pipeline*

O diagrama de tempo da Figura [4.37](#page-171-0) demonstra a leitura de duas instruções a serem executadas no núcleo pipeline, uma da base E (32 bits) e outra da extensão C (16 bits), conforme:

addr:

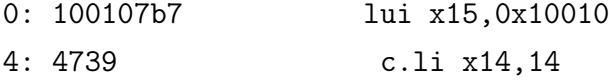

O registrador do temporizador, "r\_t0", é utilizado como referência em conjunto com o sinal de clock, no ciclo 0 se inicializa a leitura da instrução LUI de 32 bits. Ao receber o endereço do barramento que foi identificado como da seção de programa, se habilita o sinal "cs\_rom" (em nível 0), e por consequência se ativa o sinal "wait\_instr" por um ciclo, os demais sinais de habilitação (da RAM e de disp. IO) permanecem desabilitados em nível 1. No ciclo 1 já é possível realizar a leitura da instrução disponível no barramento de dados, "data\_bus", que é igual ao valor do sinal "data\_out", saída do decodificador RVC.

Os dados das portas da ROM, "doutb" e "douta" (porta B e A, respectivamente) passam primeiramente pela unidade de decodificação RVC, porém, como o sinal "rvc" esta desabilitado apenas se ignora essa etapa. Transfere-se então diretamente para a saída, "data out", a instrução resultante da leitura. Ao iniciar-se o ciclo 2, uma nova leitura é realizada na ROM a fim de buscar novamente uma instrução, sendo que no quarto ciclo o decodificador RVC sinaliza que a mesma é de 16 bits, através do nível lógico 1 no sinal "rvc". Dessa forma, percebe-se que o valor presente no barramento (e também no sinal de saída do decodificador RVC) difere da instrução armazenada na memória (c.li). Pois a mesma foi estendida para a sua versão correspondente de 32 bits.

O diagrama de blocos da Figura [4.38](#page-172-0) demonstra essa diferença no valor entre a instrução presente no barramento, e a armazenada na memória, assim como a codificação de ambas. A equivalente da instrução RVC c.LI é a ADDI, utilizando como um dos operando o registrador x0 (constante 0), no campo do registrador fonte rs1. O outro operando é o

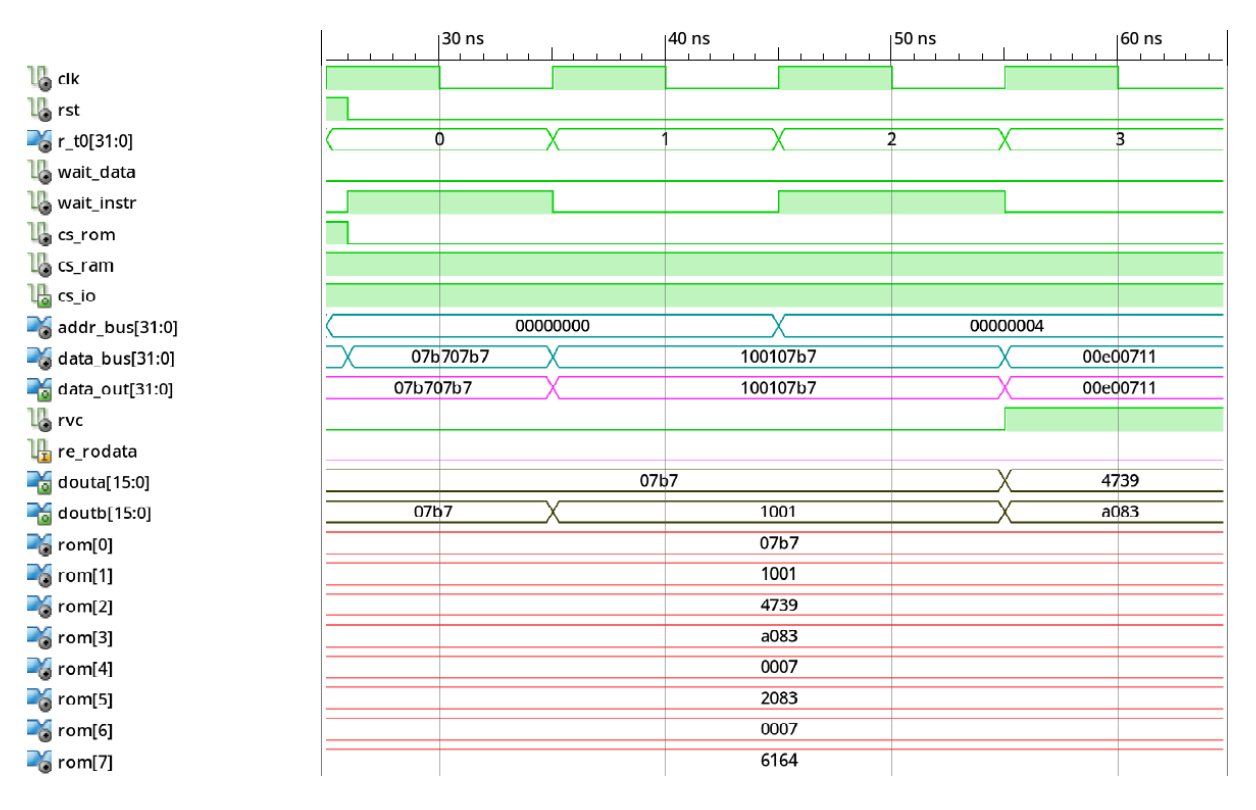

<span id="page-171-0"></span>Figura 4.37 – Simulação da leitura na memória ROM de uma instrução de 32 bits LUI, seguida por uma de 16 bits c.LI. Todos os sinais estão representados em hexadecimal.

### Fonte: Autor.

imediato de 6 bits, que é estendido pelo MSB para 12 bits, e o registrador destino (x14), correspondente ao campo rd. Os campos de decodificação diferem das instruções RVC para as de 32 bits, logo, tanto funct3 quanto opcode são diferentes, ressaltando que os 2 LSB do opcode para instruções de 32 bits são de nível 11. Porém, como os mesmos só atribuem informação para a decodificação RVC (já utilizada nesse momento) não faz diferença o valor que será atribuído a eles, já que o núcleo não irá utilizar para nenhuma finalidade Observa-se que a extensão também é ignorada em outro caso além das instruções de 32 bits, quando se realiza uma leitura de dados constantes (seção rodata da memória) é necessário ignorar essa etapa, a fim de evitar a leitura errada de dados. O dado da porta B é ignorado quando a instrução detectada é de 16 bits.

## **4.3.3 Leitura de Dados**

A leitura de dados da memória pode ocorrer tanto na memória ROM, quanto na RAM, sendo que o decodificador de controle da memória utilizado em conjunto ao núcleo multicíclico não oferece suporte de leitura de byte ou half-word, apelas palavras completas (32 bits).

<span id="page-172-0"></span>Figura 4.38 – Detecção e decodificação de uma instrução de 16 bits da extensão C, para sua equivalente de 32 bits da base E do RISC-V.

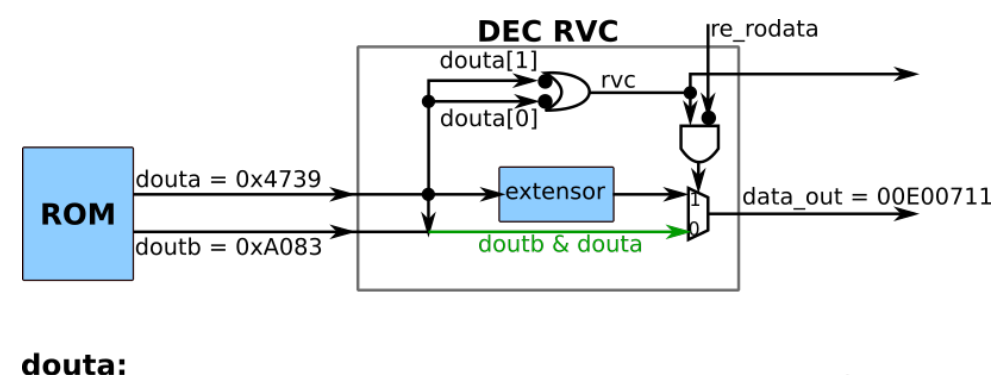

opcode funct3 rd c.LI x14,14 =  $0x4739 = 01000 \overline{01110} 01110 \overline{01}$  $imm[5]$  $imm[4:0]$ 

#### data\_out

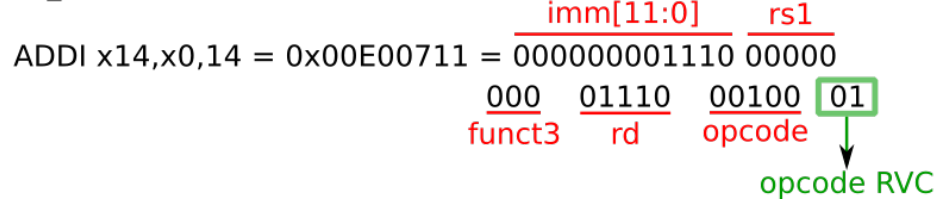

Fonte: Autor.

#### *4.3.3.1 Simulação - Núcleo Multicíclico*

A simulação do diagrama de tempo da Figura [4.39](#page-173-0) contém a simulação de um acesso a memória RAM por meio da instrução LW executada no núcleo multicíclico. A sequência de instruções executada foi:

addr:

section .text

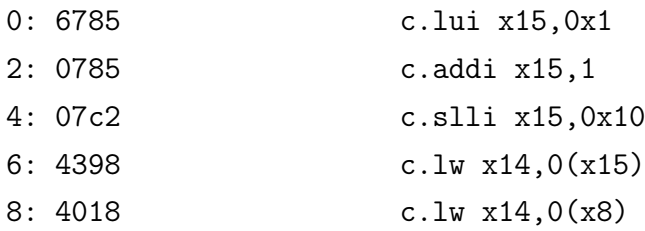

section .data:

10010000 <\_data>:

#### 10010000: 98abcdef

No ciclo 18, indicado pelo sinal "r\_t0", se calcula o endereço de acesso a memória, 0x10010000, sendo então utilizado no ciclo 19. Para que o núcleo trave sua execução enquanto espera pela disponibilidade do dado desejado no barramento, o decodificador da memória coloca em nível 1 o sinal "wait\_mem" por um ciclo de relógio, sendo somente desabilitado no ciclo seguinte. Nesse momento o dado desejado, indicado pelos sinais "ram[0]" e "ram[1]", pode ser lido do barramento de dados, sendo os seus valores visualizados também nas portas de saída A e B da RAM, "douta"e "doutb"respectivamente. Durante todo o intervalo de acesso a memória se habilita a RAM pelo sinal "cs\_ram=0".

<span id="page-173-0"></span>Figura 4.39 – Simulação de leitura de dados da RAM, por meio da instrução LW. Todos os sinais estão representados em hexadecimal.

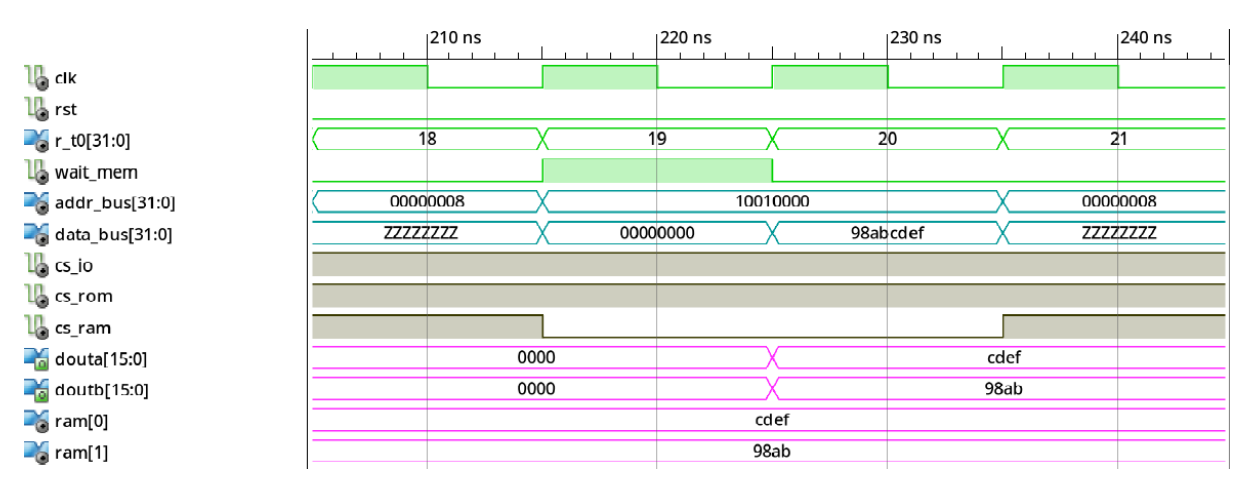

Fonte: Autor.

O segundo load word executado tem como alvo de acesso a memória ROM, visto que tanto o imediato utilizado, quanto o endereço base são nulos (registrador x8 não inicializado). Por inspeção dos valores contidos nos endereços das instruções do código sabe-se que o valor que se desejar ler é 0x07856785 (as duas primeiras instruções concatenadas), conforme se demonstra na simulação da Figura [4.40.](#page-174-0) Acessando agora a memória ROM para leitura de dados, se realiza a busca de um dado constante (rodata), que se optou por reutilizar o valor das primeiras instruções para fins de demonstração da operação. No ciclo 26 se inicia o acesso a memória, colocando-se em nível 1 o sinal de espera pela memória, "wait\_mem". Após um ciclo se tem então disponível no barramento o dado desejado para leitura, nota-se que dessa vez habilitou-se a ROM (cs rom = 0), e não a RAM, do contrário iriamos ler novamente os mesmos dados da operação anterior, presentes nas portas A e B da RAM ("douta"e "doutb").

<span id="page-174-0"></span>Figura 4.40 – Simulação de leitura de dados da ROM, por meio da instrução LW. Todos os sinais estão representados em hexadecimal.

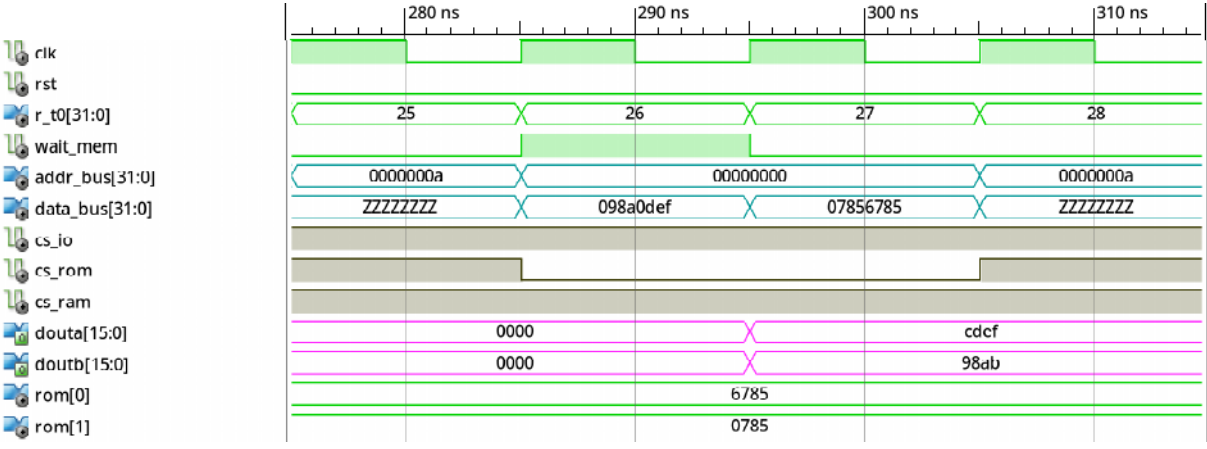

Fonte: Autor.

### *4.3.3.2 Simulação - Núcleo Pipeline*

O diagrama de tempo da Figura [4.41](#page-175-0) apresente a leitura de dados da RAM, executada pela instrução de acesso a byte LB. O valor do temporizador, sinal "r\_t0" é utilizado como referência de ciclo de relógio na simulação, começando pelo ciclo 6 em que a instrução LB do código:

addr:

section .text:

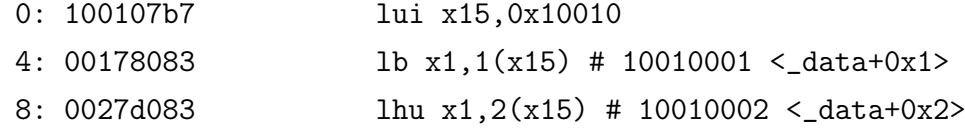

section .data:

10010000 <\_data>: 10010000: 98abcdef

chegou ao estágio MEM. Nesse momento o decodificador detecta pelo endereço do barramento que o acesso é a RAM, e habilita o mesmo (cs\_RAM = 0), enquanto desabilita os demais (cs\_ROM e cs\_IO). Devido a latência de um ciclo de acesso, se coloca o sinal "wait\_data" em nível 1, para dizer ao núcleo que o dado no barramento não está pronto, estando o mesmo disponível apenas no ciclo 7. Nesse momento o dado do endereço acessado, 0x10010001, está disponível na porta B, com os 16 MSB, e na porta A com os 16

LSB. Os sinais correspondentes as portas A e B, são respectivamente "douta" e "doutb".

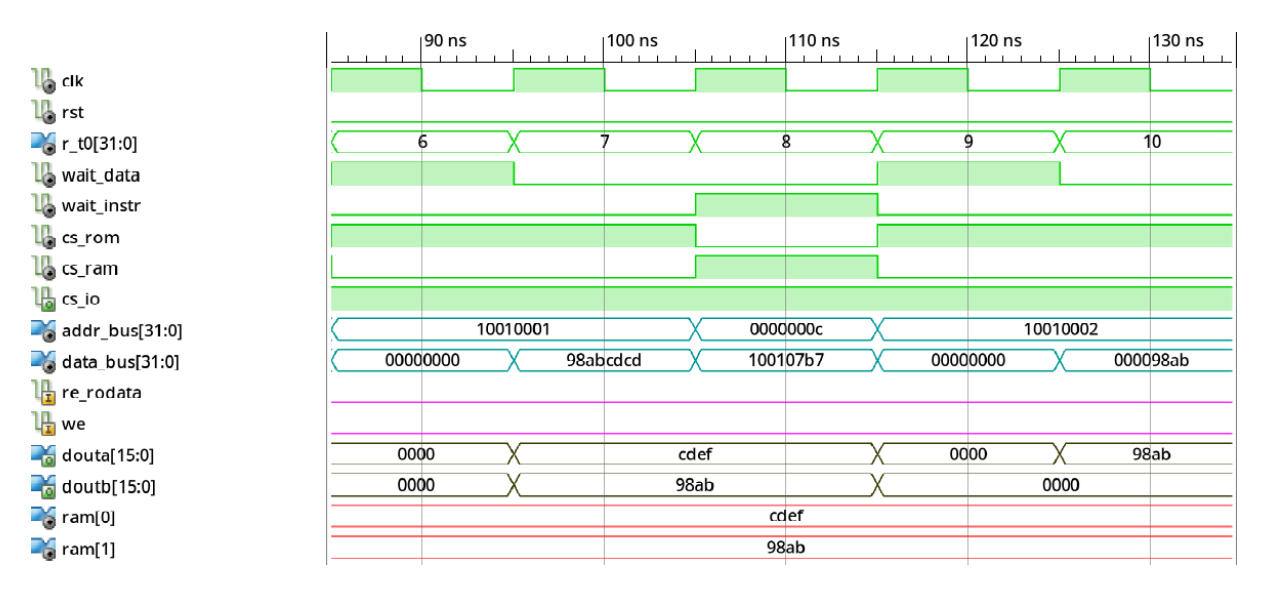

<span id="page-175-0"></span>Figura 4.41 – Simulação de leitura de dados da RAM. Todos os sinais estão representados em hexadecimal.

Fonte: Autor.

O byte que se deseja ler é o 0xcd, porém o mesmo deve estar na posição menos significativa do resultado de leitura, logo, se identifica através do LSB do endereço no barramento qual dos bytes da palavra se deseja ler, no caso, byte 1. Atribui-se então ao barramento de dados do sistema o valor da porta B e A (multiplexado o byte 1 para o lugar do 0), aonde percebe-se que o dado 0xcd está na posição desejada. Internamente o núcleo irá estender o sinal do dado para 32 bits, partindo do bit 7, logo, ignora-se os demais campos dentro da unidade de decodificação da memória. No ciclo 9 se realiza novamente um acesso para leitura de dados, dessa vez por meio da instrução LHU, leitura de meia palavra unsigned. Como a memória está divida por meia palavra não é necessária nenhuma lógica extra para identificar os bytes que se deseja ler, basta ignorar a porta B da mesma forma que na instrução LB. No quinto estágio do pipeline o dado irá ser estendido com 0 para 32 bits. Sendo assim, uma instrução LH[U] opera da mesma forma que uma LW internamente no decodificador da memória.

# *4.3.3.3 Simulação RO Data - Núcleo Pipeline*

Para a leitura de dados RO (read-only), o acesso acontece na ROM, funcionando de acordo com a Seção [4.3.2.2,](#page-170-0) porém com uso do sinal "re\_rodata". O diagrama de tempo da Figura [4.42](#page-176-0) contém a simulação de leitura para duas instruções de load na ROM, LBU e LH, conforme o código:

addr:

section .text 0: 4729 c.li x14,10 2: 00174083 lbu x1,0(x14) 6: 00271083 lh x1,2(x14)

0000000a <\_ rodata>:

a: 098a0def

No ciclo 6, indicado pelo valor do registrador do temporizador (r t0), se inicia a leitura do dado, como a leitura é destina a dados se ativa o sinal "wait\_data" e não "wait\_instr", mesmo que o acesso seja a ROM. Pois os sinais possuem diferentes efeitos internamente no núcleo.

<span id="page-176-0"></span>Figura 4.42 – Simulação de leitura de dados da ROM. Todos os sinais estão representados em hexadecimal.

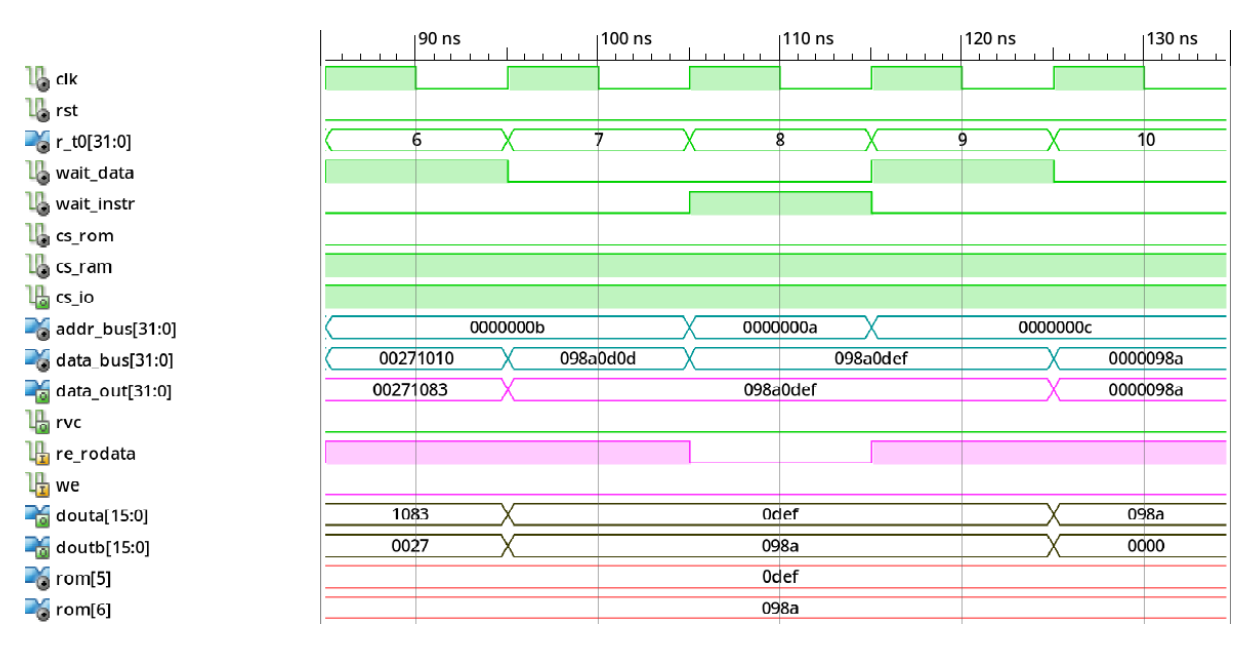

Fonte: Autor.

Também percebe-se que ativou-se o sinal "re\_rodata", agora em nível lógico 1 para leitura de dados constantes, ação necessária devido ao fato de os dados de saída da ROM (porta B e A, sinais "doutb" e "douta", respectivamente) passarem pelo decodificador RVC. Logo se utiliza esse sinal para ignorar tal ação que pode alterar os dados. O resultado está contido no sinal "data\_out", que é conectado então ao barramento de dados principal, "data\_bus". No ciclo 7 está disponível então no barramento o byte de leitura alvo, que no

caso seria 0xef, os demais bits superiores no barramento podem ser ignorados, o núcleo irá estender o sinal a partir do bit desejado (8) com zeros.

No ciclo 9 inicia-se então novamente um acesso para leitura de dado constante, dessa vez acessando apenas meia palavra, tendo como alvo os 2 byte superior do dado armazenado na memória, 0x098a. De acordo com os 2 LSB da meia palavra acessada, o decodificador entraria em ação, e causaria modificações não desejadas na leitura, porém, visualiza pelo sinal do barramento no ciclo 10 que o mesmo ficou inalterado conforme indicado ao decodificador RVC que era necessário, pelo sinal "re\_rodata". O sinal "rvc" também deve ser mantido em nível lógico 0 (inativo) além de ignorar-se a decodificação de instruções RVC, pois o mesmo é enviado ao núcleo.

## **4.3.4 Escrita de Dados**

A escrita de dados da memória ocorre unicamente na RAM, possuindo diferenças significativas entre sua implementação para uso com o núcleo multicíclico, e o núcleo pipeline, por exemplo, habilitação de escrita por byte para uso com as instruções SB e SH, ausentes no núcleo multicíclico.

## *4.3.4.1 Simulação - Núcleo Multicíclico*

Visualiza-se no diagrama de tempo da Figura [4.43](#page-178-0) a simulação de uma instrução SW. No ciclo 18, indicado pelo valor atual do registrador "r\_t0" (temporizador), o núcleo multicíclico está calculando o endereço de acesso da RAM, que será o primeiro de sua região da memória, 0x10010000. Em sequência, no ciclo 19, realiza-se o acesso a memória para escrita, indicado pelo sinal "we\_l", ativo em nível 0, que por consequência de seu valor, e do decodificador da memória identificar a região de acesso pelo endereço no barramento, resulta no valor 0 para o sinal "cs\_ram" (ativo). Os sinais de entrada da porta A e B da RAM correspondem respectivamente a "dina" e "dinb", que compartilham do mesmo sinal de habilitação de escrita ativo em nível 1, "weab".

Nesse instante o dado no barramento a ser escrito é 0x10010000, que aparece armazenado na RAM no ciclo 20, nos sinais "ram[0]" e "ram[1]", para a menos e mais significativa do dado, respectivamente. O código executado foi:

addr:

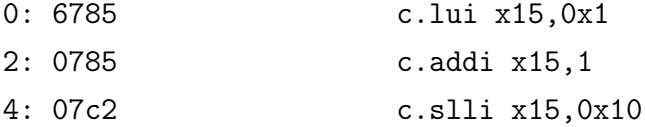

210 ns  $|220$  ns 230 ns  $\frac{1}{2}$  clk  $\frac{1}{2}$  rst  $\overline{18}$  $19$  $\overline{20}$  $r_{c}$  r\_t0[31:0] La wait\_mem  $\mathbb{L}$  we l addr\_bus[31:0] 00000008 10010000 00000008  $\sim$  data\_bus[31:0] **ZZZZZZZZZZ** 10010000 07856785  $\mathbb{L}$  cs\_io  $\mathbf{l}_0$  cs\_rom  $\mathbf{l}_0^{\mathsf{n}}$  cs\_ram  $\frac{1}{2}$  dina[15:0]  $ZZZZ$ 0000 6785  $ZZZZ$  $\frac{1}{2}$  dinb[15:0] 1001 0785  $\frac{1}{\sqrt{2}}$  weab[0:0]  $\overline{\mathfrak{o}}$  $\overline{\mathfrak{o}}$  $\overline{1}$ 0000  $\sim$  ram[0] 0000  $\sim$  ram[1] 1001

<span id="page-178-0"></span>Figura 4.43 – Simulação de escrita na RAM, por meio da instrução SW. Todos os sinais estão representados em hexadecimal.

Fonte: Autor.

#### *4.3.4.2 Simulação - Núcleo Pipeline*

O diagrama de tempo da Figura [4.44](#page-179-0) contém a simulação da operação de escrita da instrução SB, executada duas vezes, para o byte inferior e superior do endereço da memória. O código executado foi:

addr:

```
0: 100107b7 lui x15,0x10010
4: 123452b7 lui x5,0x12345
8: 67828293 addi x5,x5,1656 # 12345678 <_stack_start+0x2331678>
c: 00578023 sb x5,0(x15) # 10010000 < data>
  10: 005780a3 sb x5,1(x15)
  14: 00579123 sh x5,2(x15)
  18: 0057a223 sw x5,4(x15)
```
No bloco de RAM dual port da memória RAM, apenas a porta A é utilizada para acessos que não são de 32 bits, logo o sinal "web" da porta B é de um bit, enquanto o sinal de habilitação de escrita da porta A, "wea" possui dois bits. O LSB se refere ao byte inferior do endereço, enquanto que o MSB ao superior. Percebe-se na simulação que na execução do primeiro store, quando o mesmo se encontra no estágio MEM, que o registrador do temporizador (r\_t0) esta contando o décimo ciclo, apenas o bit 0 de "wea" foi ativado. Assim se escreveu apenas o byte desejado da memória. Os sinais de controle do núcleo que indicam quando a escrita é de byte ou half-word são, respectivamente "sb\_en" e "sh\_en", sendo que "we" é a habilitação geral de escrita da memória.

<span id="page-179-0"></span>Figura 4.44 – Simulação de escrita de dados na RAM, por meio da instrução SB. Todos os sinais estão representados em hexadecimal.

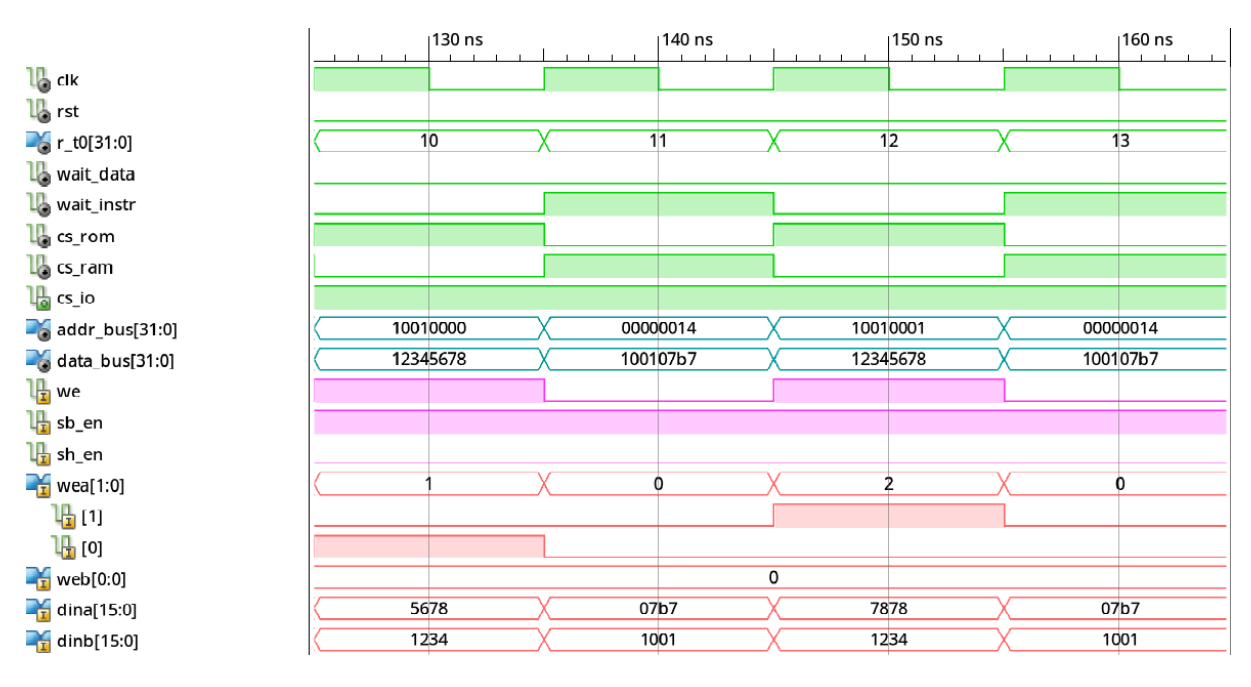

Fonte: Autor.

O simulador utilizado (ISim) não possui suporte para visualização da forma de onda de variáveis, logo não foi possível demonstrar no diagrama de tempo o dado armazenado na mesma. No ciclo 12 do diagrama se executa o segundo store byte, dessa vez se deseja escrever apenas no byte superior, do mesmo endereço, resultando então no bit 1 de "wea" indo para nível lógico 1, enquanto que o restante das habilitações de escrita em nível 0. O dado a ser armazenado do barramento, em instruções SB e SH, é sempre a porção menos significativa, sendo necessário então multiplexar os 2 bytes inferiores do barramento para os 2 superiores da porta A, como é possível de se visualizar no valor do sinal "dina", que corresponde ao dado de entrada da porta A, "dinb" sendo a porta B.

No diagrama de tempo da Figura [4.45](#page-180-0) é demonstrado por fim a simulação das instruções SH e SW, do mesmo código. Ao executar a operação de escrita de meia palavra no ciclo 17, é necessário habilita ambos os bytes para escrita na porta A, logo se obtém "wea = 11", deixando a escrita da porta B inativa. Como os acessos a memória são alinhados, não é necessário nenhum meio de multiplexação para trocar os bytes do barramento de posição para essa instrução (SH). No ciclo 19 tem-se então a instrução SW, sua única di-
ferença em relação a SH é o valor de "web", que agora esta habilitado, completando então 32 bits a serem escritos na memória de dados.

200 ns 210 ns 220 ns  $\frac{1}{2}$  clk  $\frac{1}{2}$  rst  $r_{c}$ t0[31:0]  $\overline{17}$  $\frac{1}{18}$  $\overline{19}$ lo wait\_data La wait\_instr  $\mathbb{L}$  cs\_rom  $\mathbb{I}_{\Theta}^n$  cs\_ram  $\frac{11}{10}$  cs\_io 10010002 0000001c 10010004  $a$  addr\_bus[31:0] 12345678 fc000011 12345678  $\frac{1}{2}$  data\_bus[31:0]  $\mathbb{L}$  we  $\frac{1}{2}$  sb\_en  $\frac{1}{2}$ sh\_en

 $\overline{\mathbf{0}}$ 

 $\overline{0}$ 

 $0011$ 

fe00

Ė

5678

1234

Figura 4.45 – Simulação de escrita de dados na RAM, por meio das instruções SH e SW. Todos os sinais estão representados em hexadecimal.

### 4.4 E/S

Fonte: Autor.

 $\frac{1}{2}$  wea[1:0]

կիլոյ 叫  $\frac{1}{2}$  web[0:0]

 $\frac{1}{2}$  dina[15:0]

 $\frac{1}{2}$  dinb[15:0]

Está disponibilizado no Apêndice [D](#page-0-0) a descrição VHDL dos componentes E/S utilizados, de acordo com as especificações da Seção [3.4.](#page-119-0)

### **4.4.1 UART - Leitura**

A simulação da Figura [4.46](#page-181-0) demonstra a execução de leitura do dispositivo E/S UART, executando uma instrução de acesso a memória no núcleo pipeline, sendo o seu comportamento idêntico para o núcleo multicíclico. Dos três ciclos de relógio visualizados no diagrama de tempo, o primeiro e o terceiro caracterizam dois acessos de leitura, tanto que o sinal de habilitação de leitura (re) está em nível ativo em ambos. No barramento de endereços, "addr\_bus", se tem disponível o alvo de leitura, que corresponde ao registrador de dados da UART, e no barramento de dados (data\_bus) o resultado da leitura que foi estendido com zeros para 32 bits (UART envia e recebe dados de 8 bits).

5678

O dado a ser lido na primeira instrução de load, corresponde ao armazenado no registrador de saída da UART, sinal "uart out register", que é transmitido ao barramento de acordo com as habilitações dos sinais em nível ativo, "csio=0" e "cs\_uart=1" ("csio" e "cs t0" são ativos em 0, e "cs uart" em 1). Após a primeira leitura o registrador de controle da UART muda de valor, "ctrl\_uart", indicando que o próximo dado ainda não está disponível. Resultando então na atribuição de estado alta impedância ao barramento de dados na tentativa de leitura nova da UART, do terceiro ciclo de clock, visto que o mesmo não tem nenhuma informação para enviar.

<span id="page-181-0"></span>Figura 4.46 – Simulação da leitura de dados recebidos no dispositivo E/S UART, por meio da instrução LW do núcleo pipeline. Todos os sinais estão na base hexadecimal.

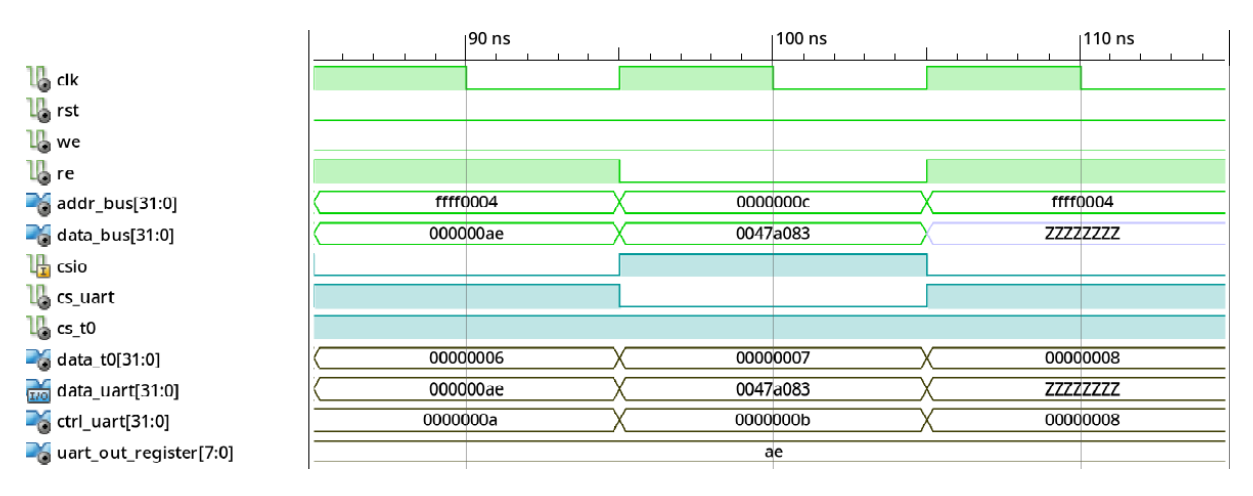

Fonte: Autor.

#### **4.4.2 UART - Escrita**

Visualiza-se no diagrama de tempo da Figura [4.47](#page-182-0) uma operação de escrita na UART, no qual o primeiro ciclo de relógio representa o momento em que uma instrução SW entrou no estágio MEM. Nesse momento ela acessa então o endereço da UART (addr\_bus), e escreve o dado no barramento, em seu registrador temporário de dados, visto que a transmissão de dados é lenta e necessita do valor por tempo prolongado. O sinal "uart data in" corresponde a porta da entrada de dados da UART, que sendo de apenas 8 bits, transmite apenas a parcela menos significativa do dado presente no barramento. Para que a escrita do dado presente na porta de entrada de dados da UART ocorra, os sinais de habilitação "csio" e "cs\_uart" devem estar em seus níveis ativos, 0 e 1, respectivamente. Evidentemente, o temporizador deve estar desabilitado a fim de evitar conflitos de dados no barramento.

No segundo ciclo o registrador de controle da UART muda de valor (ctrl\_uart), para

que seja possível a verificação do estado de envio do dispositivo por meio da técnica de polling, também nota-se que a porta de entrada fica em estado de alta impedância, pois o valor já está armazenado dentro do registrador temporário. No caso da simulação demonstrada, o terceiro ciclo de relógio representa outra instrução SW, armazenando um dado diferente na UART, que resultaria em 0xb7 (porção menos significativa do barramento). Porém, como não se verificou o estado da UART (intencionalmente), a escrita continua desabilitada e a porta de entrada permanecerá em alta impedância.

<span id="page-182-0"></span>Figura 4.47 – Simulação da escrita de dados no dispositivo E/S UART, por meio da instrução SW do núcleo pipeline. Todos os sinais estão na base hexadecimal.

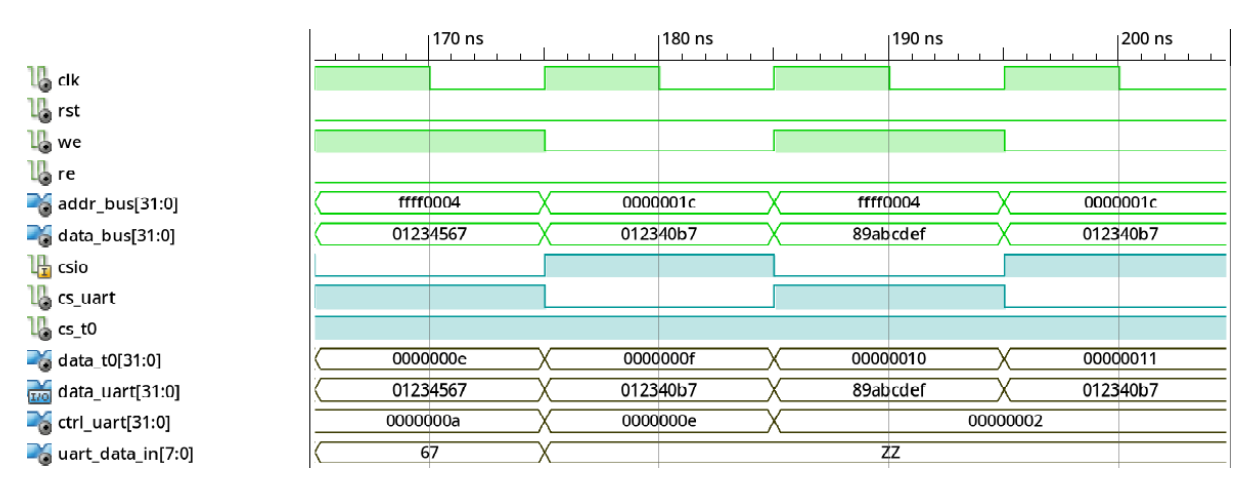

Fonte: Autor.

#### **5 CONCLUSÕES E PERSPECTIVAS**

Neste trabalho verificou-se o uso da ISA do RISC-V para o projeto de um núcleo multicíclico capaz de executar a extensão C do RISC-V, e um pipeline executando tanto a extensão C quanto a base E. Como uma das características presentes no RISC-V sendo a flexibilidade de escolha dos tipos de instruções que se deseja implementar, utilizou-se apenas da extensão C no núcleo multicíclico, por mais que a mesma não tenha sido criada com a finalidade de uso sem uma das bases. Mesmo assim, implementou-se a característica da base E, a limitação do número de registradores de uso geral, obtendo-se assim então um núcleo com número mínimo de registradores e tamanho de instrução (16 bits) do RISC-V. O seu funcionamento foi comprovado por meio de diversas simulações para as diferentes classes de instruções, assim como testes práticos em que se verificou o funcionamento correto do processador. Tendo em vista que os dados manipulados são de 32 bits (apesar das instruções compressas de 16), o núcleo não obtém um ganho relevante de área, o que condiz com a especificação da extensão C, que busca reduzir o tamanho do código, ação importante em sistemas com pouca memória disponível.

O uso da extensão C sozinha também influenciou no número de sinais de controle, como no banco de registradores por exemplo, em que se necessita de sinais extras para controlar o acesso limitado ao mesmo, que é uma das características que possibilita a compressão de instruções. Assim como também diversas instruções que utilizam um operando do banco não especificado na instrução, como o stack pointer (x2). Ou então endereços de escrita não do banco que não estão contidos no campo destinado ao mesmo da instrução, como em instruções de jump. Na etapa de decodificação da instrução se tem a necessidade de que a mesma ocorra de forma rápida, devido a esta necessidade de controlar a leitura do banco, da mesma forma que se deseja decodificar o sinal imediato embaralhado no sinal. Essas duas unidades que operam em paralelo levaram a decisão da implementação de uma máquina de estados de mealy sobre a unidade de controle, a fim de se obter uma resposta mais rápida. O processador multicíclico possui como limitação a escrita de programas unicamente em assembly, pois a extensão C não foi criada como um conjunto de ISA para uso sozinho, e o compilador não possui opções de utilizar somente a mesma. Ao programar em ASM utiliza-se apenas as instruções então desejadas (RVC) do RISC-V.

Na implementação do núcleo pipeline procurou-se utilizar das técnicas mais simples para lidar com os principais problemas que o mesmo propõe, os hazards. Para a dependência de dados no caso, a única presente era do tipo verdadeira (RAW), sendo resolvida pela realimentação do forward, que consiste em um dos caminhos mais longos dentro do núcleo. Passando por diversos multiplexadores, e no caso do estágio EX, da ALU, que pode ocorrer de executar uma operação relativamente longa, como deslocamentos lógicos. Sendo um dos problemas perceptíveis nos resultados e simulações, que dos totais

de 6 caminhos possíveis de forwarding, apenas 3 ocorrem, mais especificamente para instruções que estão separadas por um estágio de pipeline. Essa característica que surgiu por conta da latência de acesso a memória utilizada no projeto, de um ciclo que acaba por inutilizar um dos principais caminhos do núcleo, sendo a mesma lógica aplicada a unidade de hazards localizada no estágio ID, que detecta hazards de instruções de load seguidas por uma reutilizando seu resultado.

O preditor de branch funcionou corretamente, sendo capaz de se adaptar aos desvios condicionais conforme os mesmo ocorriam, evitando perdas de ciclo em diversas situações. Seu tamanho ocupou o 2 de 32 BRAMs disponíveis na FPGA, utilizando-se uma para o endereço alvo e uma para o restante das informações (bit de validade, tag e PC do branch). Após a inicialização do sistema, percebeu-se que o mesmo também não era possível de reiniciar suas entradas, pois como característica os blocos de RAM tem a ausência de um reset geral. A implementação do processador pipeline possui possibilidade de escrita de programas tanto em ASM quanto em C, porém o suporte a base E ainda não é pleno na versão 8.2 do RISC-V GCC, logo não foi utilizada com intensidade a linguagem C. Verificou-se também no núcleo pipeline as perdas de ciclo causadas pelo uso de um barramento de dados e endereço compartilhado para ambas as memórias, de programas e dados. Sendo a prioridade do barramento para a memória de dados, quando a mesma era acessada acabava por travar todo o núcleo nos estágios anteriores.

A opção de se utilizar um decodificador externo ao núcleo RV32EC para instruções da extensão C diminuiu a complexidade do núcleo pipeline, pois o mesmo não precisa se adaptar a tantas instruções a serem executadas, mantendo o foco nas implementadas da base E. Ficando então por conta do decodificador dedicado a extensão C a expansão da instrução de 16 bits, para sua equivalente de 32 bits. Decodificador esse que se alocou na saída da memória de programas, deixando assim qualquer relação a instruções compressas fora do hardware do núcleo. A única lógica presente no núcleo pipeline com respeito a instruções RVC diz respeito ao PC, que deve ter seu incremento controlado entre 2 ou 4.

Na implementação do banco de registradores de ambos os núcleos se utilizou de LUTs, essa opção considerou as limitações que o uso de uma BRAM acarretavam. Ao utiliza uma BRAM, se iria desperdiçar uma grande quantia de espaço da mesma, pois o banco não preenchia nem metade do dispositivo, e o uso dessa parte vazia iria significar acréscimo de controle. Também tem como ponto fundamental a questão do número de portas, que nos blocos de RAM é de 2, e no banco desejou-se 3, duas de leitura, e uma de escrita. O banco de registradores estava ligado diretamente ao uso da base E do RISC-V escolhida, logo, caso se opta-se por utilizar blocos de RAM também perderia o significado da redução de 32 para 16 registradores de uso geral, devido a grande quantia de armazenamento que o bloco oferece.

A utilização da memória resumiu-se ao suficiente para o teste das instruções, apesar de ter sido projetada com certa profundidade a fim de utilizar-se dos blocos de RAM da FPGA. Seu tamanho da memória de programa e dados limitou a possibilidade dos programas a serem executados, assim como também o fato de que no presente momento do trabalho, o compilador não oferecia suporte pleno a base E do RISC-V. Mesmo assim, foi possível por meio da execução de um programa teste em ASM comprovar o funcionamento de ambos os núcleos, visualizando o resultado no computador pessoal por meio do dispositivo UART. A forma que se utilizou para testar os núcleos na prática mostrou-se um dos principais problemas no decorrer do projeto, pois a mesma era de baixa confiabilidade (dependia de um certo grau de funcionamento prévio do sistema), e ineficiente visualmente do ponto de vista do usuário (projetista). Todos os componentes de memória obtidos foram descritos em VHDL, forma inferida, garantindo assim a portabilidade do código.

Em todos os casos obteve-se o mínimo de performance desejado na síntese/implementação do hardware, que se resume ao uso do oscilador de 100 MHz presente na placa Nexys 3. Porém percebe-se que, no caso do pipeline com mais intensidade, o resultado foi próximo de ficar abaixo, consequência de decisões como a ausência de uso de diversos recursos presentes na FPGA, visto que aproveitou-se no presente trabalho basicamente das BRAMs. O número de LUTs ocupadas não passou da metade em nenhum dos processadores, deixando margem para expansões no hardware, seja do núcleo, ou de outros componentes.

### 5.1 SUGESTÕES PARA TRABALHOS FUTUROS

Para trabalhos futuros, propõem-se possíveis melhorias na performance do hardware obtido para o núcleo pipeline, por meio de modificações possíveis de acordo com os resultados, como:

• Estudar a possibilidade de reduzir a queda de desempenho devido a latência de acesso aos blocos de RAM;

• Possibilidade de alteração na organização da BHT utilizada no preditor de desvios, a fim de melhorar sua performance, já que a implementação atual não possui nenhum algoritmo de substituição;

• Estudo da exceções e interrupções, evitando assim o grande desperdício de tempo visualizado no uso de periféricos como a UART.

• Um melhor aproveitamento dos recursos da FPGA Spartan-6 para implementação de componentes específicos do núcleo, melhorando o aproveitamento de lógica e velocidade (clock) do mesmo.

Do elemento de memória:

• Transportar a memória principal do sistema para fora do dispositivo FPGA, pois o mesmo não possui armazenamento suficiente para programas mais complexos, sendo uma possibilidade o uso das memórias disponíveis na placa Nexys 3;

• Adaptação do circuito/descrição do componente de memória utilizado, para uma memória cache, aproveitando melhor os recursos de RAM disponíveis na FPGA.

Em relação a programação e testes do hardware:

• Procurar por outras formas de realizar testes práticos do sistema, que não envolvam métodos não confiáveis como unicamente a UART, como por exemplo, uma unidade de debug;

• Uso mais intenso da linguagem C;

• Uso de programas mais complexos, realizando benchmarks sobre o processador.

### **REFERÊNCIAS BIBLIOGRÁFICAS**

ARORA, H.; KOTECHA, S.; SAMYAL, R. Dynamic branch prediction modeller for risc architecture. In: **2013 International Conference on Machine Intelligence and Research Advancement**. [S.l.]: IEEE, 2013. p. 397–401. ISBN 978-0-7695-5013-8.

BLEM, E.; MENON, J.; SANKARALINGAM, K. Power struggles: Revisiting the risc vs. cisc debate on contemporary arm and x86 architectures. In: **2013 IEEE 19th International Symposium on High Performance Computer Architecture (HPCA)**. [S.l.: s.n.], 2013. p. 1–12. ISSN 1530-0897.

BROWN, S.; VRANESIC, Z. **Fundamentals of Digital Logic With VHDL Design**. 3. ed. [S.l.]: McGraw-Hill Education, 2008. 960 p. ISBN 9780073529530.

DENNIS, D. K. et al. Single cycle risc-v micro architecture processor and its fpga prototype. In: **2017 7th International Symposium on Embedded Computing and System Design (ISED)**. [S.l.]: IEEE, 2017. p. 1–5. ISBN 978-1-5386-3032-7. ISSN 2473-9413.

DIGILENT. **Nexys3 Board Reference Manual**. [S.l.], 2013. 22 p. Disponível em: [<https://](https://reference.digilentinc.com/_media/reference/programmable-logic/nexys-3/nexys3_rm.pdf) [reference.digilentinc.com/\\_media/reference/programmable-logic/nexys-3/nexys3\\_rm.pdf>.](https://reference.digilentinc.com/_media/reference/programmable-logic/nexys-3/nexys3_rm.pdf)

ETHZURICH. **PULP - Parallel Ultra Low Power Platform**. 2015. Disponível em: [<https:](https://github.com/pulp-platform/pulpino) [//github.com/pulp-platform/pulpino>.](https://github.com/pulp-platform/pulpino) Acesso em: 20 out. 2017.

GEORGE, A. D. An overview of riscv vs. cisc. In: **[1990] Proceedings. The Twenty-Second Southeastern Symposium on System Theory**. [S.l.: s.n.], 1990. p. 436–438. ISBN 0-8186-2038-2. ISSN 0094-2898.

HEXSEL, R. A. **Sistemas Digitais e Microprocessadores**. [S.l.]: UFPR, 2012. 306 p. ISBN 9788573353068.

JIMENEZ, D. A.; LIN, C. Dynamic branch prediction with perceptrons. In: **Proceedings HPCA Seventh International Symposium on High-Performance Computer Architecture**. [S.l.]: IEEE, 2001. p. 197–206. ISBN 0-7695-1019-1. ISSN 1530-0897.

KIAT, W. P. et al. A comprehensive analysis on data hazard for risc32 5-stage pipeline processor. In: **2017 31st International Conference on Advanced Information Networking and Applications Workshops (WAINA)**. [S.l.]: IEEE, 2017. p. 154–159. ISBN 978-1-5090- 6231-7.

MATTHEWS, E.; SHANNON, L. Taiga: A new risc-v soft-processor framework enabling high performance cpu architectural features. In: **2017 27th International Conference on Field Programmable Logic and Applications (FPL)**. [S.l.]: IEEE, 2017. p. 1–4. ISBN 978-9-0903-0428-1. ISSN 1946-1488.

OLIVIERI, M. et al. Investigation on the optimal pipeline organization in risc-v multi-threaded soft processor cores. In: **2017 New Generation of CAS (NGCAS)**. [S.l.]: IEEE, 2017. p. 45–48. ISBN 978-1-5090-6447-2.

PANDEY, A. Study of data hazard and control hazard resolution techniques in a simulated five stage pipelined risc processor. In: **2016 International Conference on Inventive Computation Technologies (ICICT)**. [S.l.]: IEEE, 2016. v. 2, p. 1–4. ISBN 978-1-5090-1285-5.

PATTERSON, D. 50 years of computer architecture: From the mainframe cpu to the domainspecific tpu and the open risc-v instruction set. In: **2018 IEEE International Solid - State Circuits Conference - (ISSCC)**. [S.l.: s.n.], 2018. p. 27–31. ISSN 2376-8606.

PATTERSON, D. A.; HENNESSY, J. L. **Computer Organization and Design - The Hardware Software/Interface**. 4. ed. [S.l.]: Morgan Kaufmann, 2004. 656 p. (The Morgan Kaufmann Series in Computer Architecture and Design). ISBN 1558606041.

PEDRONI, V. A. **Circuit Design and Simulation with VHDL**. 2. ed. [S.l.]: MIT Press, 2010. 632 p. ISBN 9780262014335.

RAVEENDRAN, A. et al. A risc-v instruction set processor-micro-architecture design and analysis. In: **2016 International Conference on VLSI Systems, Architectures, Technology and Applications (VLSI-SATA)**. [S.l.]: IEEE, 2016. p. 1–7. ISBN 978-1-5090-0033-3.

STALLINGS, W. **Computer Organization and Architecture - Designing for Performance**. 9. ed. [S.l.]: Pearson, 2012. 792 p. ISBN 9780132936330.

TOCCI, R. J.; WIDMER, N. S.; MOSS, G. L. **Sistemas Digitais : Princípios e Aplicações**. 11. ed. [S.l.]: Pearson / Prentice Hall, 2011. 840 p. ISBN 9788576059226.

VECTORBLOX. **ORCA: RISC-V**. 2015. Disponível em: [<http://github.com/vectorblox/](http://github.com/vectorblox/orca) [orca>.](http://github.com/vectorblox/orca) Acesso em: 20 out. 2017.

WATERMAN, A.; ASANOVIć, K. The RISC-V Instruction Set Manual, Volume I: User-Level ISA, Document Version 2.2. [S.I.], 2017. 145 p. Disponível em: [<https://github.com/](https://github.com/riscv/riscv-isa-manual/blob/master/release/riscv-spec-v2.2.pdf) [riscv/riscv-isa-manual/blob/master/release/riscv-spec-v2.2.pdf>.](https://github.com/riscv/riscv-isa-manual/blob/master/release/riscv-spec-v2.2.pdf)

. **The RISC-V Instruction Set Manual, Volume II: Privileged Architecture, Document Version 1.10**. [S.l.], 2017. 91 p. Disponível em: [<https://github.com/riscv/](https://github.com/riscv/riscv-isa-manual/blob/master/release/riscv-privileged-v1.10.pdf) [riscv-isa-manual/blob/master/release/riscv-privileged-v1.10.pdf>.](https://github.com/riscv/riscv-isa-manual/blob/master/release/riscv-privileged-v1.10.pdf)

XILINX. **HDL Coding Practices to Accelerate Design Performance**. [S.l.], 2006. 22 p. Disponível em: [<https://www.xilinx.com/support/documentation/white\\_papers/wp231.pdf>.](https://www.xilinx.com/support/documentation/white_papers/wp231.pdf)

. **Timing Constraints User Guide**. [S.l.], 2009. 142 p. Disponível em: [<https://www.](https://www.xilinx.com/support/documentation/sw_manuals/xilinx11/ug612.pdf) [xilinx.com/support/documentation/sw\\_manuals/xilinx11/ug612.pdf>.](https://www.xilinx.com/support/documentation/sw_manuals/xilinx11/ug612.pdf)

. **Xilinx XST User Guide**. [S.l.], 2009. 485 p. Disponível em: [<https://www.xilinx.com/](https://www.xilinx.com/support/documentation/sw_manuals/xilinx11/xst.pdf) [support/documentation/sw\\_manuals/xilinx11/xst.pdf>.](https://www.xilinx.com/support/documentation/sw_manuals/xilinx11/xst.pdf)

**Spartan-6 Family Overview.** [S.I.], 2011. 11 p. Disponível em: [<https://www.xilinx.](https://www.xilinx.com/support/documentation/data_sheets/ds160.pdf) [com/support/documentation/data\\_sheets/ds160.pdf>.](https://www.xilinx.com/support/documentation/data_sheets/ds160.pdf)

. **Spartan-6 FPGA Block RAM Resources - User Guide**. [S.l.], 2011. 34 p. Disponível em: [<https://www.xilinx.com/support/documentation/user\\_guides/ug383.pdf>.](https://www.xilinx.com/support/documentation/user_guides/ug383.pdf)

. **Spartan-6 Libraries Guide for HDL Designs**. [S.l.], 2013. 317 p. Disponível em: [<https://www.xilinx.com/support/documentation/sw\\_manuals/xilinx14\\_7/spartan6\\_hdl.](https://www.xilinx.com/support/documentation/sw_manuals/xilinx14_7/spartan6_hdl.pdf) [pdf>.](https://www.xilinx.com/support/documentation/sw_manuals/xilinx14_7/spartan6_hdl.pdf)

### **APÊNDICE A – PROGRAMAÇÃO**

```
A.1 – CÓDIGO DE LINK
```

```
1 OUTPUT_ARCH( "riscv" )
2
 3 /* Memory map
 4 r = read, x = execute, w = write5 */
 6 MEMORY
7 {
8 ROM (rx) : ORIGIN = 0x00000000, LENGTH = 16K
9 RAM (xrw) : ORIGIN = 0x10010000, LENGTH = 16K
10 }
11
12 /* Stack and Heap sizes*/
13 stack_size = 2048;
14 heap_size = 512;
15
16 /* Stack beginning and ending */
17 _stack_start = ORIGIN(RAM)+LENGTH(RAM);
18 _stack_end = _stack_start - stack_size;
19
20 /* Output sections */
21 SECTIONS
22 {
23 /* text: test code section */
24 .text :
25 {
26 *(.boot)
27 *(.text)
28 *(.text*)
29 *(.rodata)
30 *(.rodata*)
31 } >ROM
32
33 /* data: Initialized data segment */
34 .data :
35 {
```

```
36 _s _s _s \frac{1}{36} \frac{1}{36} \frac{1}{36} \frac{1}{36} \frac{1}{36} \frac{1}{36} \frac{1}{36} \frac{1}{36} \frac{1}{36} \frac{1}{36} \frac{1}{36} \frac{1}{36} \frac{1}{36} \frac{1}{36} \frac{1}{36} \frac{1}{36} \frac{1}{36} \frac{1}{36} \frac{1}{37 *(.data)
38 *(.data*)
39 } >RAM
40
41 /* bss: Uninitialized data segment */
42 .bss :
43 {
44 *(.bss)
45 *(.bss*)
46 } >RAM
47
48 /* heap: Heap segment */
49 .heap :
50 {
51 _heap_start = .;
52 \cdot = \cdot + heap_size;
53 [heap\_end = .;54 } >RAM
55 }
```
## A.2 – CÓDIGO TESTE ASM - BASE E

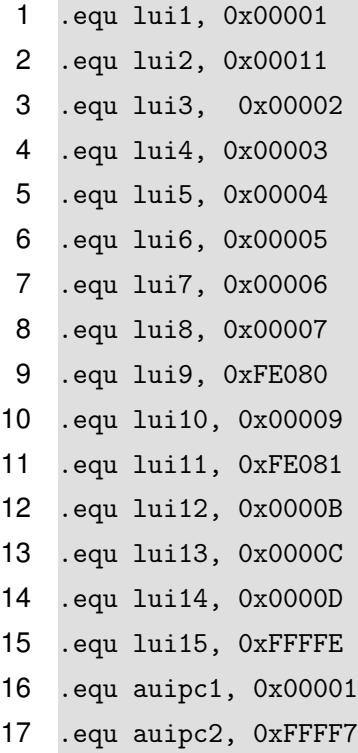

 .equ RAM\_addr, 0x10010000 .equ UART, 0xFFFF0000 ## data section .data ## text section .text main: #################### reg\_to\_imm\_test: #################### #################### ## addi instruction test addi\_test: addi x0,x0,7 addi x1,x0,-7 addi x2,x0,14 addi x3,x0,-14 addi x4,x0,28 addi x5,x0,-28 addi x6,x0,56 addi x7,x0,-56 addi x8,x7,8 addi x9,x8,8 addi x10,x9,8 addi x11,x10,8 addi x12,x11,8 addi x13,x12,8 addi x14,x13,8 # x14 = 0 addi x15,x14,1 ## if (x15 = 1) -> ADDI -> OK! addi\_uart: add x13,x0,x15 jal x1,uart\_write\_loop #################### #################### ## stli instruction test ## add instruction test ## sltiu instructon test ## sub instruction test

```
59 addi x13,x0,-8
60 addi x14,x0,0
61 addi x15,x0,1
62
63 stli_add_test:
64 slti x0,x0,7 #0
65 slti x1,x1,-7 #0
66 slti x2,x2,14 #0
67 slti x3,x3,-14 #0
68 slti x4,x4,28 #0
69 slti x5,x5,-28 #0
70 slti x6,x6,56 #0
71 slti x7,x7,-56 #0
72 slti x8,x8,8 #1
73 slti x9,x9,-8 #1
74 slti x10,x10,8 #1
75 slti x11,x11,-8 #1
76 slti x12,x12,8 #1
77 slti x13,x13,-8 #0
78 slti x14,x14,8 #1
79 slti x15,x15,-8 #0 # total de 6 regs. set
80
81 add x1,x1,x0
82 add x2,x2,x1
83 add x3,x3,x2
84 add x4,x4,x3
85 add x5,x5,x4
86 add x6,x6,x5
87 add x7,x7,x6
88 add x8,x8,x7
89 add x9,x9,x8
90 add x10,x10,x9
91 add x11,x11,x10
92 add x12,x12,x11
93 add x13,x13,x12
94 add x14,x14,x13
95 add x15,x15,x14 # x15 = 6
96 addi x15,x15,-5 # if (x15 = 1) -> SLTI , ADD -> OK!
97
98 stli_add_uart:
99 add x13,x0,x15
```

```
100 jal x1,uart_write_loop
101
102 stliu_sub_test:
103 sltiu x0,x0,7 #0
104 sltiu x1,x1,-7 #1
105 sltiu x2,x2,14 #1
106 sltiu x3,x3,-14 #1
107 sltiu x4,x4,28 #1
108 sltiu x5,x5,-28 #1
109 sltiu x6,x6,56 #1
110 sltiu x7,x7,-56 #1
111 sltiu x8,x8,0 #0
112 sltiu x9,x9,-8 #1
113 sltiu x10,x10,8 #1
114 sltiu x11,x11,0 #0
115 sltiu x12,x12,8 #1
116 sltiu x13,x13,-8 #1
117 sltiu x14,x14,0 #0
118 sltiu x15,x15,-8 #1 # total de 12 regs. set
119
120 sub x1,x1,x0
121 sub x2,x2,x1
122 sub x3,x3,x2
123 sub x4,x4,x3
124 sub x5,x5,x4
125 sub x6,x6,x5
126 sub x7,x7,x6
127 sub x8,x8,x7
128 sub x9,x9,x8
129 sub x10,x10,x9
130 sub x11,x11,x10
131 sub x12,x12,x11
132 sub x13,x13,x12
133 sub x14,x14,x13
134 sub x15, x15, x14 \# x15 = 2135 addi x15,x15,-1 # if (x15 = 1) -> SLTIU , SUB -> OK!
136
137 sltiu_sub_uart:
138 add x13,x0,x15
139 jal x1,uart_write_loop
140
```
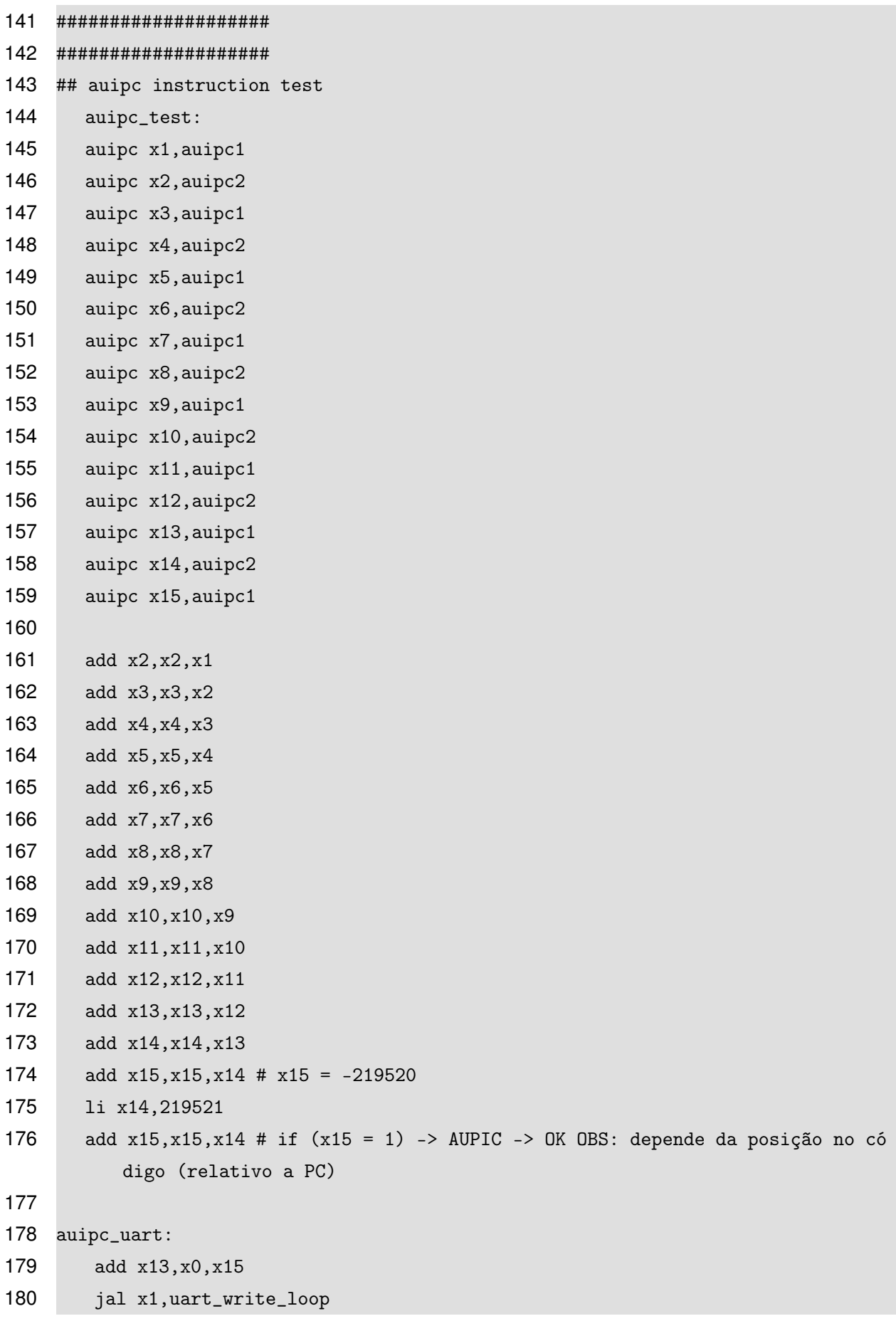

 #################### #################### ## ori instruction test ## andi instruction test, dependente dos resultados de ori\_test ## xori instruction test ori\_test: ori x1,x0,1 ori x2,x1,2 ori x3,x2,4 ori x4,x3,8 ori x5,x4,16 ori x6,x5,32 ori x7,x6,64 # x7 = 0xFFFF\_007F = 127 ori x8,x0,-256 ori x9,x8,-128 ori x10,x9,-64 ori x11,x10,-32 ori x12,x11,-16 ori x13,x12,-8 ori x14,x13,-4 ori x15,x14,-2 sub x15,x7,x15 # x15 = 129 addi x15,x15,-128 # if (x15 = 1) -> ORI -> OK! ori\_uart: add x13,x0,x15 jal x1,uart\_write\_loop andi\_test: addi x1,x0,0x0000007F # x1 = 127 213 addi  $x8, x0, 0x$ FFFFFFFFE #  $x8 = -2$  andi x2,x1,-4 andi x3,x2,-8 andi x4,x3,-16 andi x5,x4,-32 andi x6,x5,-64 andi x7,x6,-128 # x7 = 0x0000\_0000 andi x8,x0,0x000007FE

```
222 andi x9,x8,0x000003FE
223 andi x10,x9,0x000001FE
224 andi x11,x10,0x000000FE
225 andi x12,x11,0x0000007E
226 andi x13,x12,0x0000003E
227 andi x14,x13,0x0000001E
228 andi x15,x14,0x00000008 # x15 = 0x0000_0000 = 0
229
230 add x15,x15,x7 #x15 = 0
231 addi x15,x15,1 # if (x15 = 1) -> ANDI -> OK!
232
233 andi_uart:
234 add x13,x0,x15
235 jal x1,uart_write_loop
236
237 xori_test:
238 xori x1,x0,1
239 xori x2,x1,3
240 xori x3,x2,6
241 xori x4,x3,12
242 xori x5,x4,24
243 xori x6,x5,48
244 xori x7,x6,96 # x7 = 64
245 xori x8,x0,0xFFFFF801
246 xori x9,x8,3
247 xori x10,x9,6
248 xori x11,x10,12
249 xori x12,x11,24
250 xori x13,x12,48
251 xori x14,x13,96
252 xori x15,x14,0xFFFFFFBF # x15 = 0x0000_07FF = 2047
253
254 sub x15,x15,x7 # x15 = 1983
255 addi x15,x15,-991
256 addi x15,x15,-991 # if (x15 = 1) -> XORI -> OK!
257
258 xori_uart:
259 add x13,x0,x15
260 jal x1,uart_write_loop
261
262 ####################
```
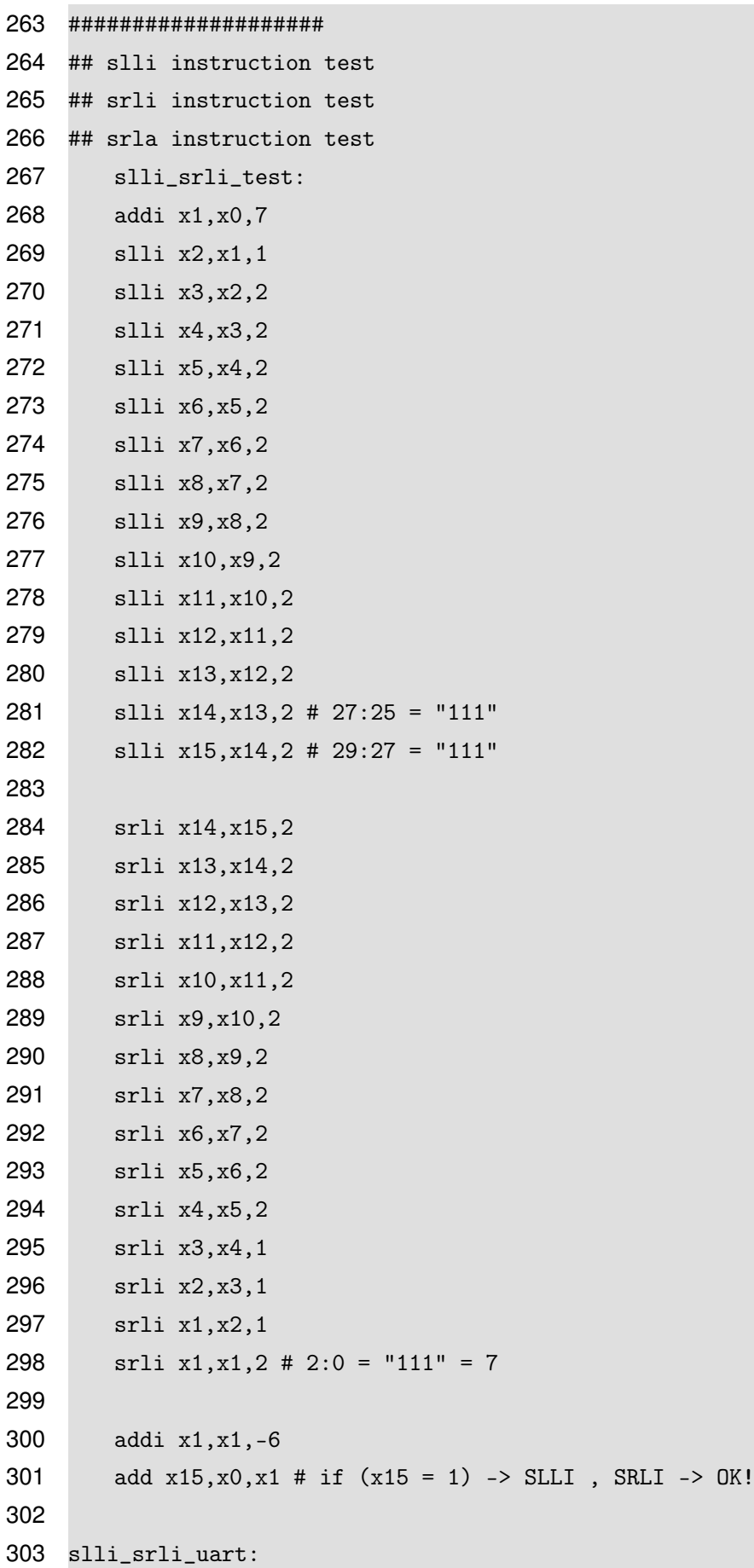

```
304 add x13,x0,x15
305 jal x1,uart_write_loop
306
307 srai_test:
308 addi x1,x0,-256
309 addi x8,x0,256
310
311 srai x2,x1,1
312 srai x3,x2,1
313 srai x4,x3,1
314 srai x5,x4,1
315 srai x6,x5,1
316 srai x7, x6, 1 # x7 = -4317 srai x9,x8,1
318 srai x10,x9,1
319 srai x11,x10,1
320 srai x12,x11,1
321 srai x13,x12,1
322 srai x14,x13,1
323 srai x15,x14,1 # x15 = 2
324
325 add x15, x15, x7 \# x15 = -2326 addi x15,x15,3 # if (x15 = 1) -> SRAI -> OK
327
328 srai_uart:
329 add x13,x0,x15
330 jal x1,uart_write_loop
331
332 ####################
333 ####################
334 ## lui instruction test
335 lui_test:
336 lui x1,lui1
337 lui x2,lui2
338 lui x3,lui3
339 lui x4,lui4
340 lui x5,lui5
341 lui x6,lui6
342 lui x7,lui7
343 lui x8,lui8
344 lui x9,lui9
```

```
345 lui x10,lui10
346 lui x11,lui11
347 lui x12,lui12
348 lui x13,lui13
349 lui x14,lui14
350 lui x15,lui15
351
352 add x2,x2,x1
353 add x3,x3,x2
354 add x4,x4,x3
355 add x5,x5,x4
356 add x6,x6,x5
357 add x7,x7,x6
358 add x8,x8,x7
359 add x9,x9,x8
360 add x10,x10,x9
361 add x11,x11,x10
362 add x12,x12,x11
363 add x13,x13,x12
364 add x14,x14,x13
365 add x15,x15,x14 # x15 = -65695744
366 li x14,65695745
367 add x15,x15,x14 # if (x15 = 1) -> LUI -> OK!
368
369 lui_uart:
370 add x13,x0,x15
371 jal x1,uart_write_loop
372
373 ###############################################################################
374 ###############################################################################
375 ###############################################################################
376 ###############################################################################
377 ###############################################################################
378 reg_to_reg_test:
379
380 ####################
381 ####################
382 ## stl instruction test
383 ## stlu instruction test
384 stl_test:
385 li x1,-8
```
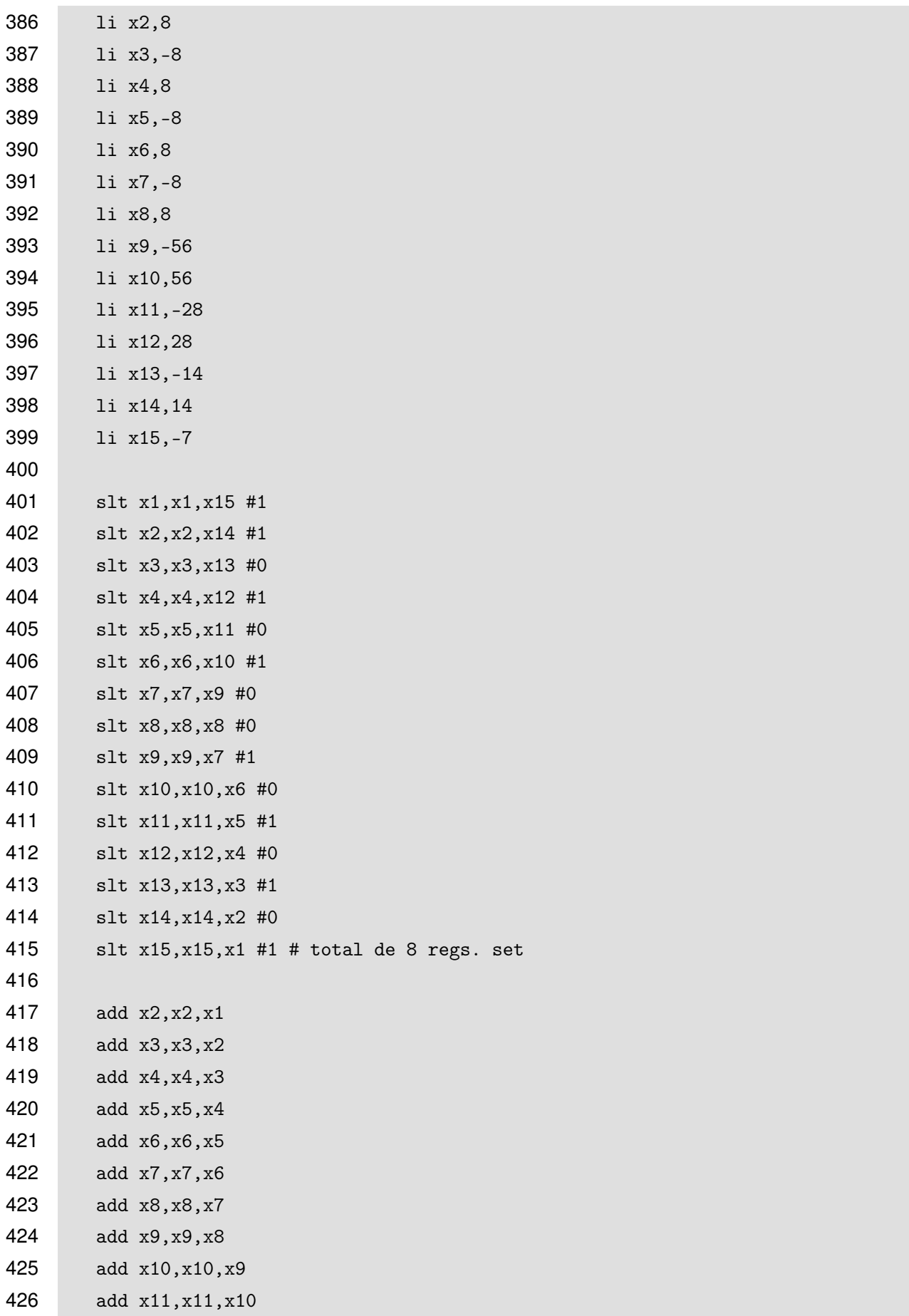

```
427 add x12,x12,x11
428 add x13,x13,x12
429 add x14,x14,x13
430 add x15,x15,x14 # sum = 8
431 addi x15,x15,-7 # if (x15 = 1) -> SLT -> OK!
432
433 slt_uart:
434 add x13,x0,x15
435 jal x1,uart_write_loop
436
437 stlu_test:
438 li x1,-8
439 li x2,0
440 li x3,-8
441 li x4,8
442 li x5,0
443 li x6,8
444 li x7,-8
445 li x8,0
446 li x9,5
447 li x10,56
448 li x11,-28
449 li x12,28
450 li x13,-14
451 li x14,14
452 li x15,-7
453
454 sltu x1,x1,x15 #1
455 sltu x2,x2,x14 #1
456 sltu x3,x3,x13 #0
457 sltu x4,x4,x12 #1
458 sltu x5,x5,x11 #1
459 sltu x6,x6,x10 #1
460 sltu x7,x7,x9 #0
461 sltu x8,x8,x8 #0
462 sltu x9,x9,x7 #0
463 sltu x10,x10,x6 #0
464 sltu x11,x11,x5 #0
465 sltu x12,x12,x4 #0
466 sltu x13,x13,x3 #0
467 sltu x14,x14,x2 #0
```
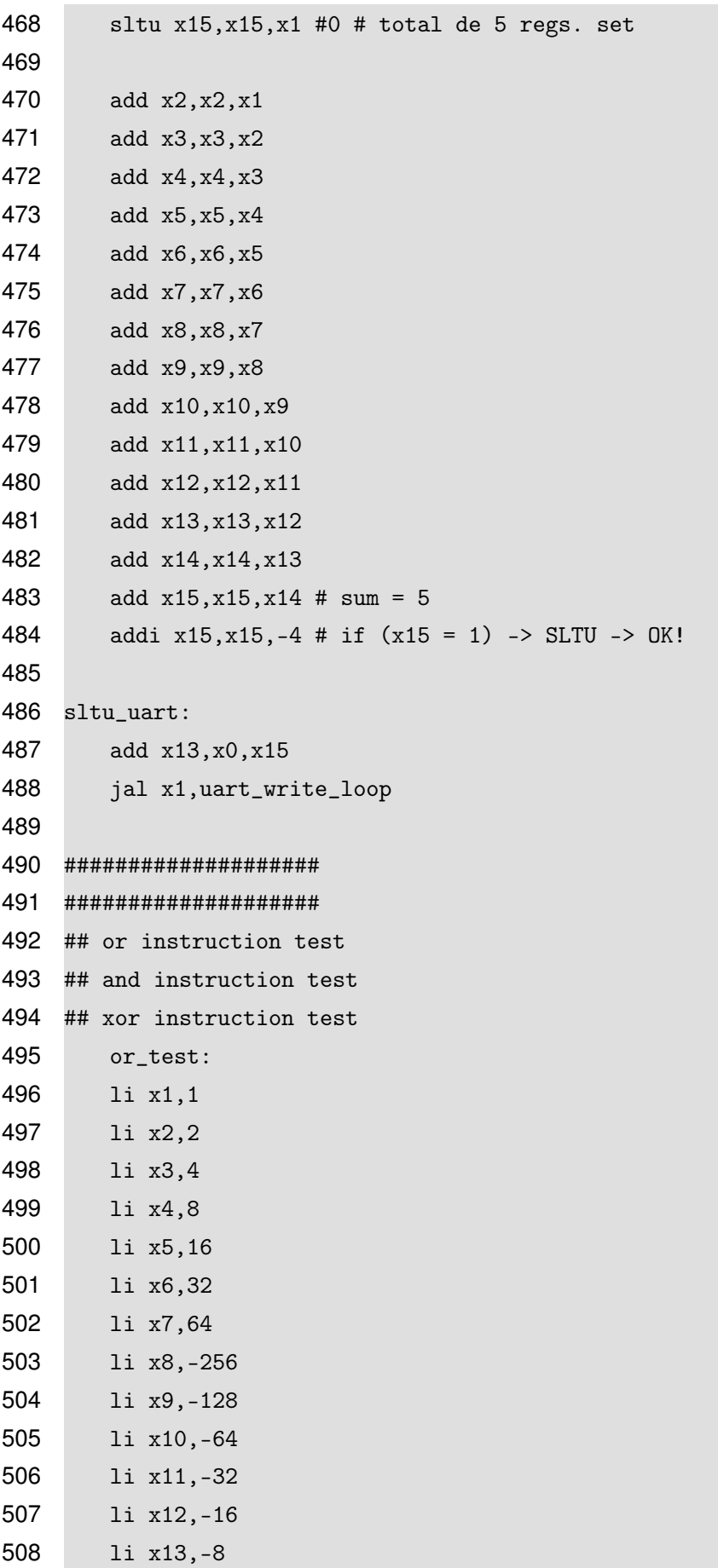

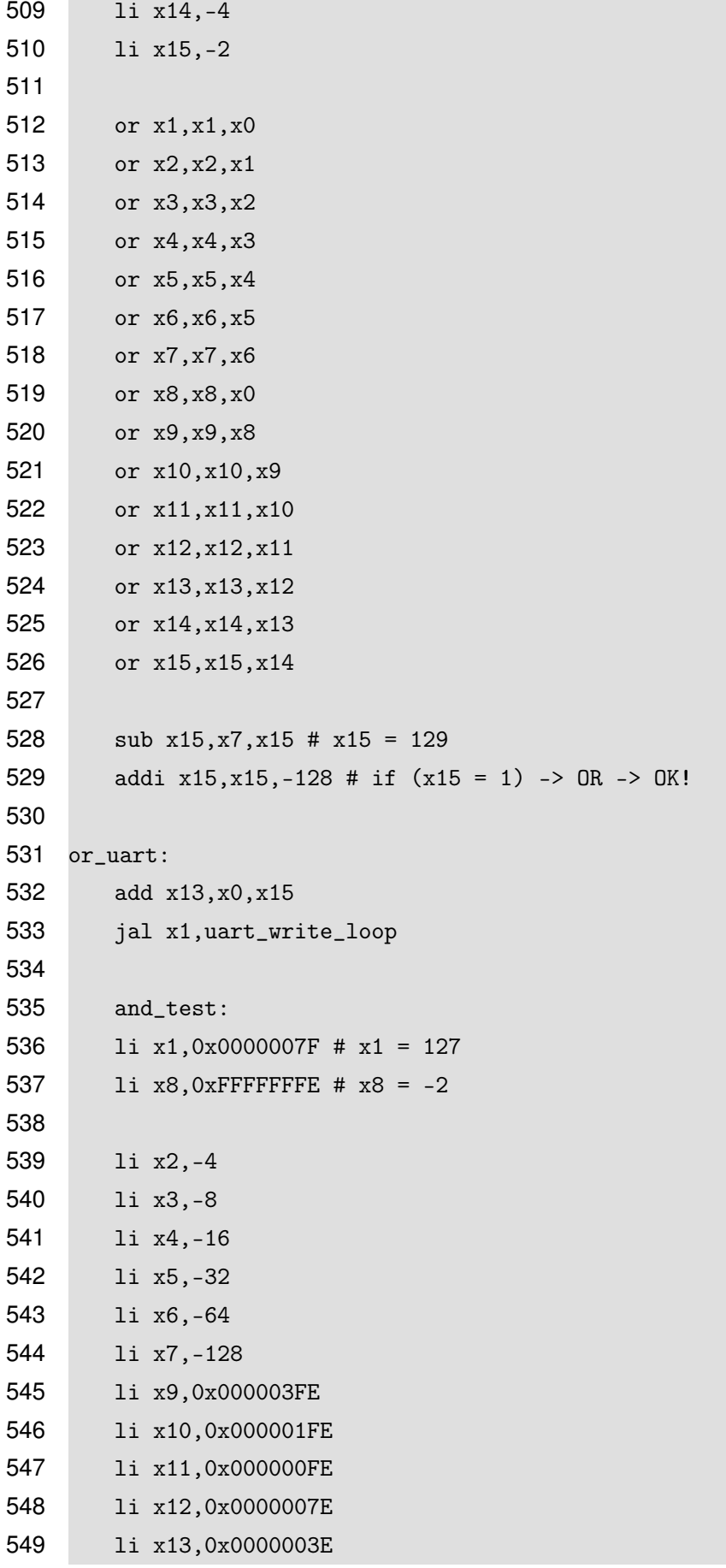

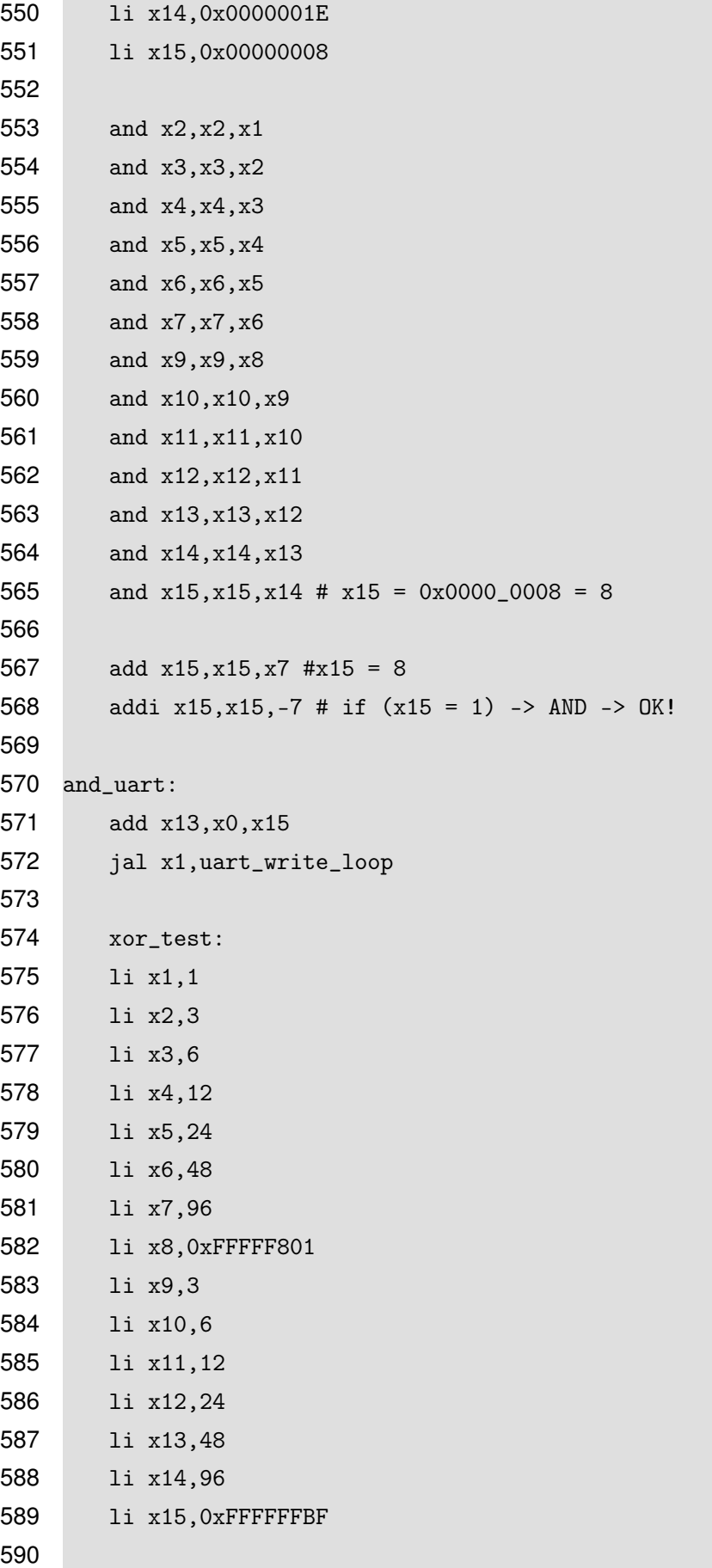

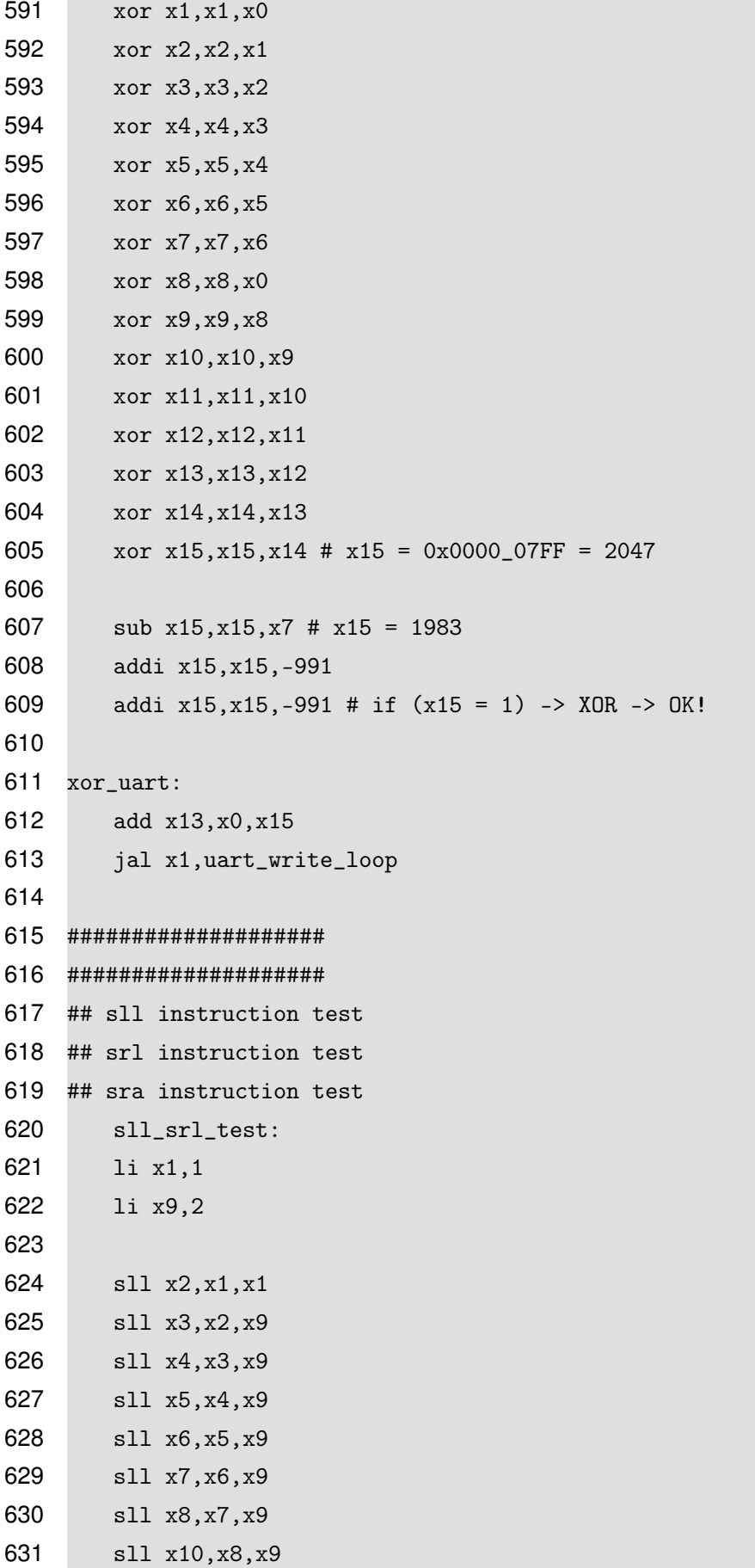

```
204
```
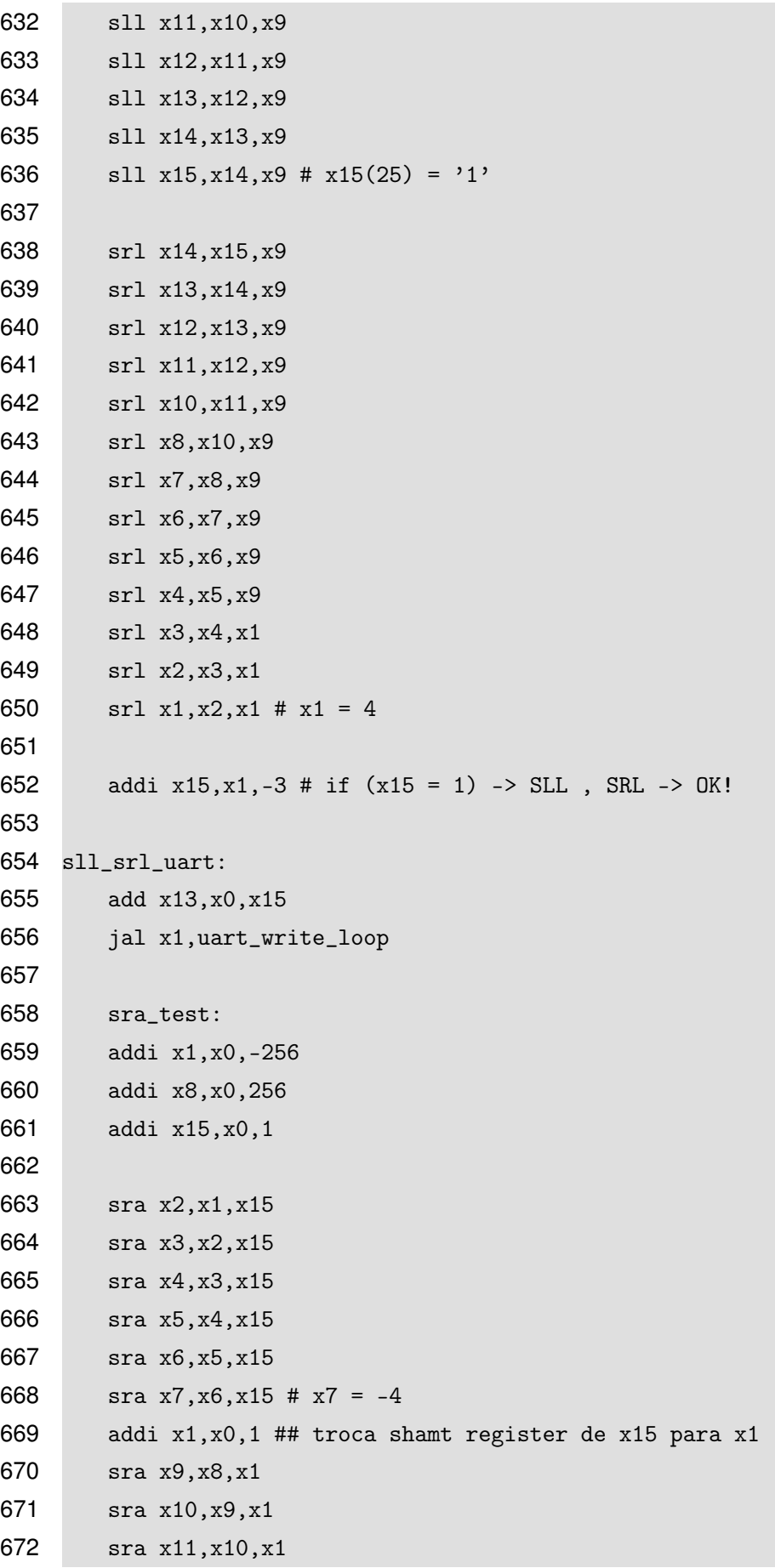

```
673 sra x12,x11,x1
674 sra x13,x12,x1
675 sra x14,x13,x1
676 sra x15,x14,x1 # x15 = 2
678 add x15,x15,x7 # x15 = -2
679 addi x15,x15,3 # if (x15 = 1) -> SRA -> OK
681 sra_uart:
682 add x13,x0,x15
683 jal x1,uart_write_loop
685 ####################
686 ####################
687 ## beq instruction test
688 ## bne instruction test
689 addi x0,x0,7
690 addi x1,x0,-7
691 addi x2,x0,14
692 addi x3,x0,-14
693 addi x4,x0,28
694 addi x5,x0,-28
695 addi x6,x0,56
696 add
697 add
698 add
699 add
700 add
701 add
702 add
703 add
704 add
```
706 beq 707 beg 708 beg 709 beg

 beq x6,x5,endbeq beq x7,x6,endbeq beq x8,x7,endbeq

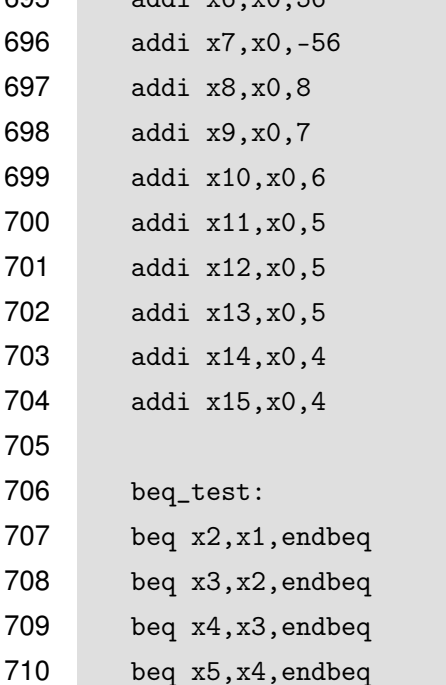

```
714 beq x9,x8,endbeq
715 beq x10,x9,endbeq
716 beq x11,x10,endbeq
717 beq x12,x11,endbeq12
718 addi x15,x15,1
719 endbeq12:
720 beq x13,x12,endbeq13
721 addi x15,x15,1
722 endbeq13:
723 beq x14,x13,endbeq
724 beq x15,x14,endbeq15
725 endbeq:
726 addi x15,x15,-15
727 endbeq15:
728 addi x15,x15,-3 # if (x15 = 1) -> BEQ -> OK!
729
730 beq_uart:
731 add x13,x0,x15
732 jal x1,uart_write_loop
733
734 bne_test:
735 addi x0,x0,7
736 addi x1,x0,7
737 addi x2,x0,7
738 addi x3,x0,7
739 addi x4,x0,7
740 addi x5,x0,7
741 addi x6,x0,7
742 addi x7,x0,7
743 addi x8,x0,7
744 addi x9,x0,7
745 addi x10,x0,7
746 addi x11,x0,7
747 addi x12,x0,5
748 addi x13,x0,4
749 addi x14,x0,4
750 addi x15,x0,3
751 bne x2,x1,endbne
752 bne x3,x2,endbne
753 bne x4,x3,endbne
754 bne x5,x4,endbne
```

```
755 bne x6,x5,endbne
756 bne x7,x6,endbne
757 bne x8,x7,endbne
758 bne x9,x8,endbne
759 bne x10,x9,endbne
760 bne x11,x10,endbne
761 bne x12,x11,endbne12
762 addi x15,x15,1
763 endbne12:
764 bne x13,x12,endbne13
765 addi x15,x15,1
766 endbne13:
767 bne x14,x13,endbne
768 bne x15,x14,endbne15
769 endbne:
770 addi x15,x15,-15
771 endbne15:
772 addi x15,x15,-2 # if (x15 = 1) -> BNE -> OK!
773
774 bne_uart:
775 add x13,x0,x15
776 jal x1,uart_write_loop
777
778 ####################
779 ####################
780 ## blt instruction test
781 ## bltu insutrction test
782 addi x0,x0,7
783 addi x1,x0,8
784 addi x2,x0,9
785 addi x3,x0,10
786 addi x4,x0,11
787 addi x5,x0,12
788 addi x6,x0,13
789 addi x7,x0,14
790 addi x8,x0,15
791 addi x9,x0,16
792 addi x10,x0,17
793 addi x11,x0,18
794 addi x12,x0,6
795 addi x13,x0,-55
```
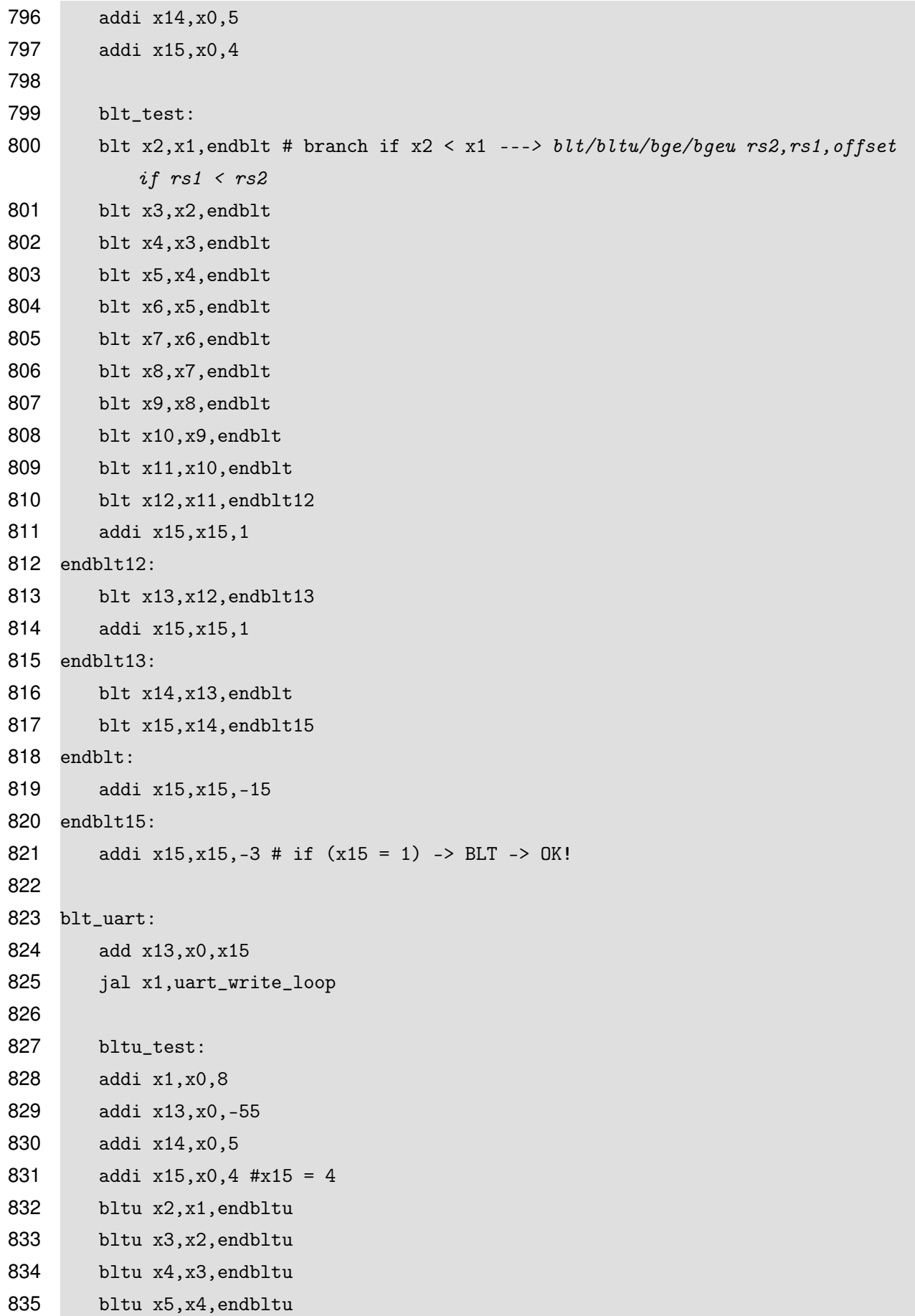

```
836 bltu x6,x5,endbltu
837 bltu x7,x6,endbltu
838 bltu x8,x7,endbltu
839 bltu x9,x8,endbltu
840 bltu x10, x9, endbltu
841 bltu x11, x10, endbltu
842 bltu x12,x11,endbltu12
843 addi x15,x15,1
844 endbltu12:
845 bltu x13,x12,endbltu
846 bltu x14,x13,endbltu14
847 addi x15,x15,-7
848 endbltu14:
849 bltu x15,x14,endbltu15
850 endbltu:
851 addi x15,x15,-15
852 endbltu15:
853 addi x15,x15,-3 # if (x15 = 1) -> BLTU -> OK!
854
855 bltu_uart:
856 add x13,x0,x15
857 jal x1,uart_write_loop
858
859 ####################
860 ####################
861 ## blge instruction test
862 ## blegu instruction test
863 bge_test:
864 addi x1,x0,17
865 addi x2,x0,16
866 addi x3,x0,15
867 addi x4,x0,14
868 addi x5,x0,13
869 addi x6,x0,12
870 addi x7,x0,11
871 addi x8,x0,10
872 addi x9,x0,9
873 addi x10,x0,8
874 addi x11,x0,7
875 addi x12,x0,7
876 addi x13,x0,11
```

```
877 addi x14,x0,-55
878 addi x15,x0,44
879
880 bge x2,x1,endbge
881 bge x3,x2,endbge
882 bge x4,x3,endbge
883 bge x5,x4,endbge
884 bge x6,x5,endbge
885 bge x7,x6,endbge
886 bge x8,x7,endbge
887 bge x9,x8,endbge
888 bge x10,x9,endbge
889 bge x11, x10, endbge
890 bge x12,x11,endbge12
891 addi x15,x15,1
892 endbge12:
893 bge x13,x12,endbge13
894 addi x15,x15,1
895 endbge13:
896 bge x14,x13,endbge
897 bge x15,x14,endbge15
898 endbge:
899 addi x15,x15,-15
900 endbge15:
901 addi x15,x15,-43 # if (x15 = 1) -> BGE -> OK!
902
903 bge_uart:
904 add x13,x0,x15
905 jal x1,uart_write_loop
906
907 bgeu_test:
908 addi x1,x0,17
909 addi x13,x0,11
910 addi x14,x0,-55
911 addi x15,x0,4
912 bgeu x2,x1,endbgeu
913 bgeu x3,x2,endbgeu
914 bgeu x4,x3,endbgeu
915 bgeu x5,x4,endbgeu
916 bgeu x6,x5,endbgeu
917 bgeu x7,x6,endbgeu
```

```
918 bgeu x8,x7,endbgeu
919 bgeu x9,x8,endbgeu
920 bgeu x10,x9,endbgeu
921 bgeu x11,x10,endbgeu
922 bgeu x12,x11,endbgeu12
923 addi x15,x15,1
924 endbgeu12:
925 bgeu x13, x12, endbgeu13
926 addi x15,x15,1
927 endbgeu13:
928 bgeu x14,x13,endbgeu14
929 addi x15,x15,1
930 endbgeu14:
931 bgeu x15, x14, endbgeu15
932 endbgeu:
933 addi x15,x15,-15
934 endbgeu15:
935 addi x15,x15,12 # if (x15 = 1) -> BGEU -> OK!
936
937 bgeu_uart:
938 add x13,x0,x15
939 jal x1,uart_write_loop
940
941 ####################
942 ####################
943 ## jal instruction test
944 ## jalr instruction test
945 jal_test:
946 jal x1,1f
947 1: jal x2,2f
948 2: jal x3,3f
949 3: jal x4,4f
950 4: jal x5,5f
951 5: jal x6,6f
952 6: jal x7,7f
953 7: jal x8,8f
954 8: jal x9,9f
955 9: jal x10,10f
956 10: jal x11,11f
957 11: jal x12,12f
958 12: jal x13,13f
```

```
959 13: jal x14,14f
960 14:
961 sub x2,x2,x1
962 sub x4,x4,x3
963 sub x6,x6,x5
964 sub x8,x8,x7
965 sub x10,x10,x9
966 sub x12,x12,x11
967 sub x14,x14,x13
968
969 add x4,x4,x2
970 add x6,x6,x4
971 add x8,x8,x6
972 add x10,x10,x8
973 add x12,x12,x10
974 add x14,x14,x12
975 addi x14,x14,-27 ## if (x15 = 1) -> JAL -> OK!
976
977 jal_uart:
978 add x13,x0,x14
979 jal x1,uart_write_loop
980
981 jal_r_test:
982 li x15,10
983 jal x1,0f # x1 = 2
984 0:
985 jalr x0,x1,8 # x1 = 8
986 addi x15,x0,5 # deve pular todos os addi
987 jalr x2,x1,20
988 addi x15,x15,5
989 addi x15,x15,5
990 jalr x3,x1,36 # 20
991 addi x15,x15,5
992 addi x15,x15,5
993 addi x15,x15,5
994 jalr x4,x1,56 # 36
995 addi x15,x15,5
996 addi x15,x15,5
997 addi x15,x15,5
998 addi x15,x15,5
```
jalr x5,x1,80 # 56
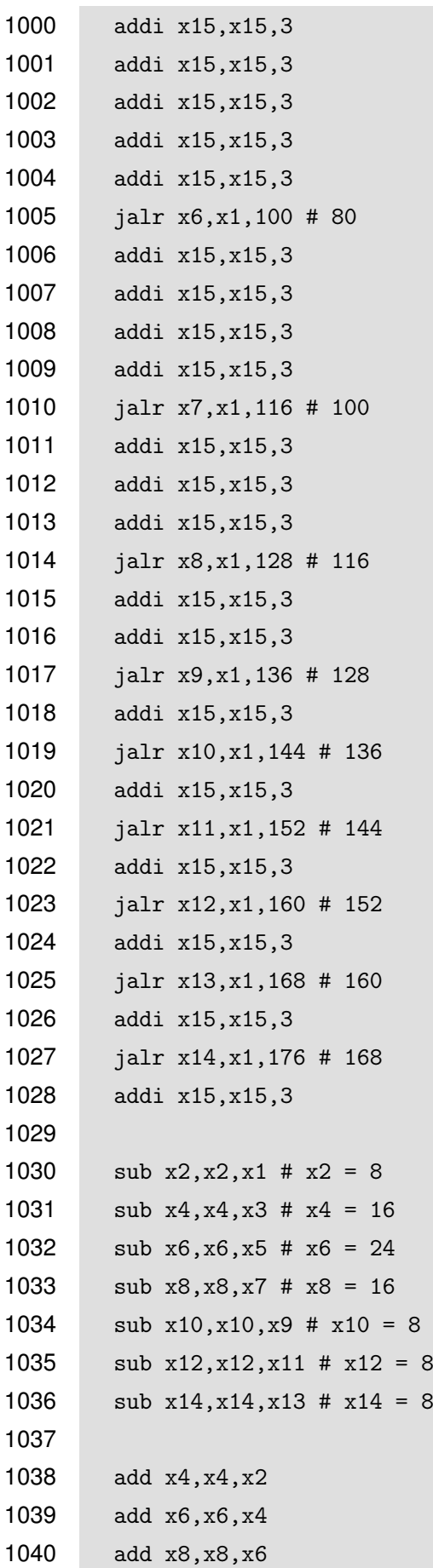

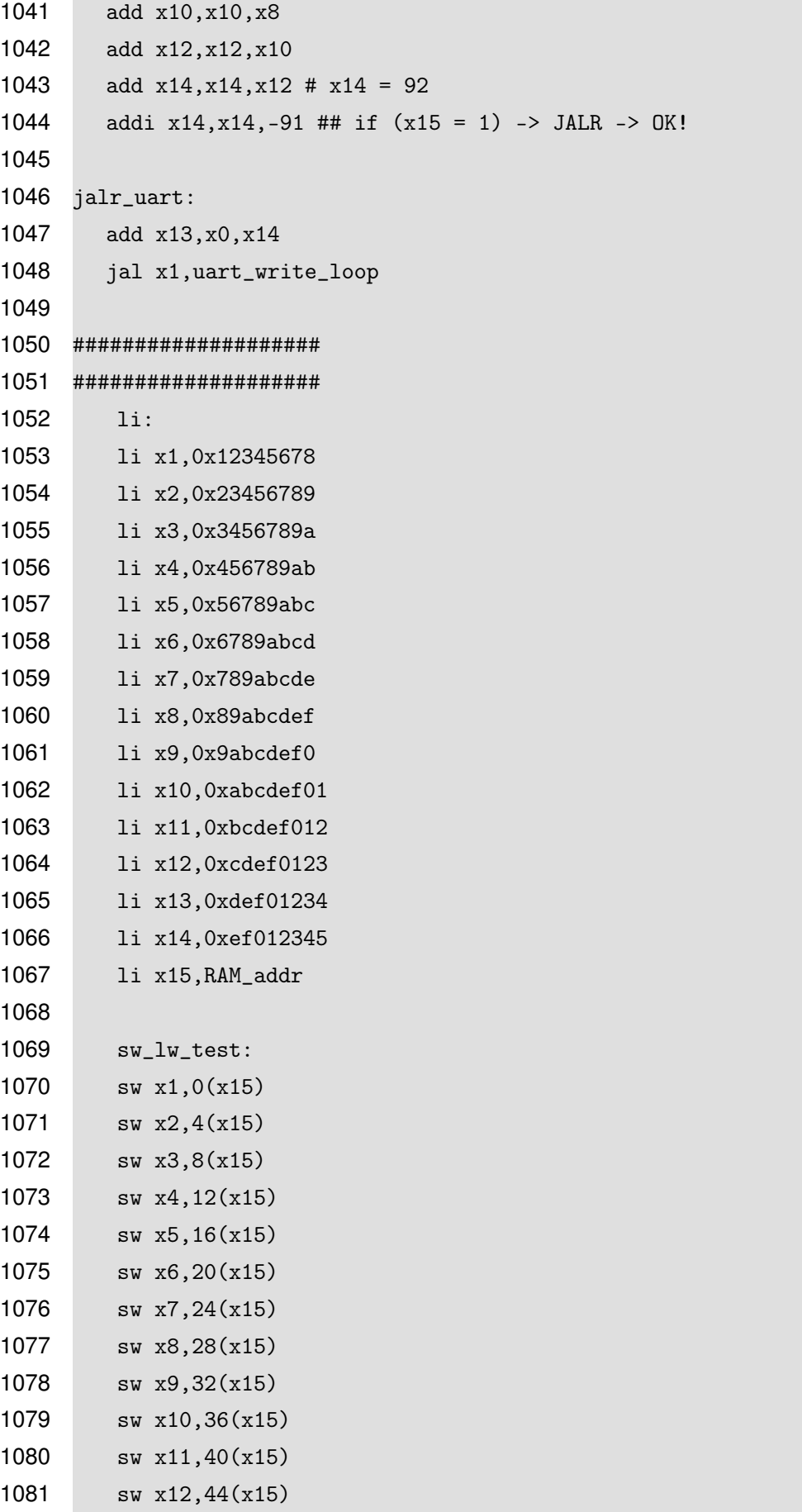

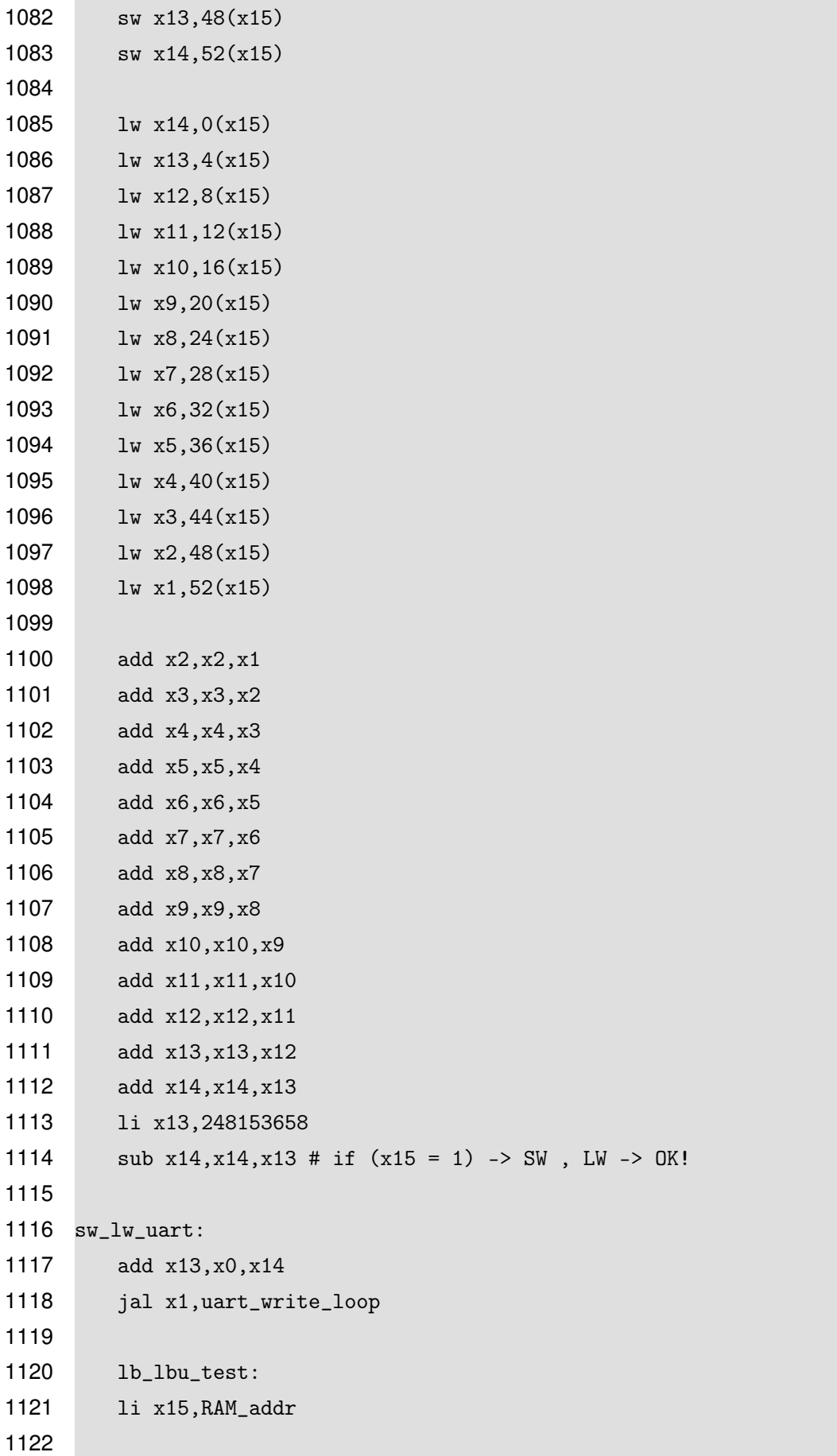

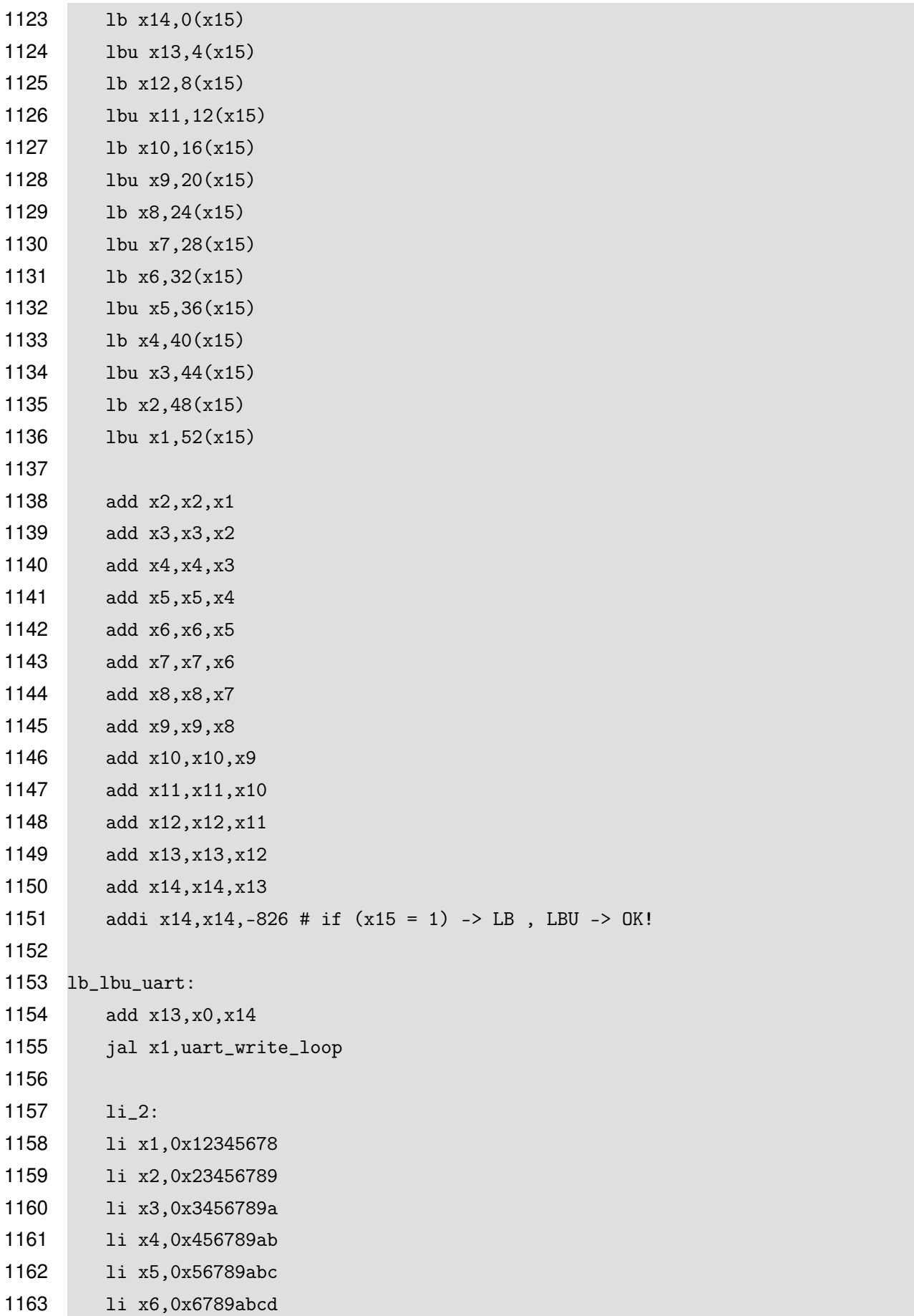

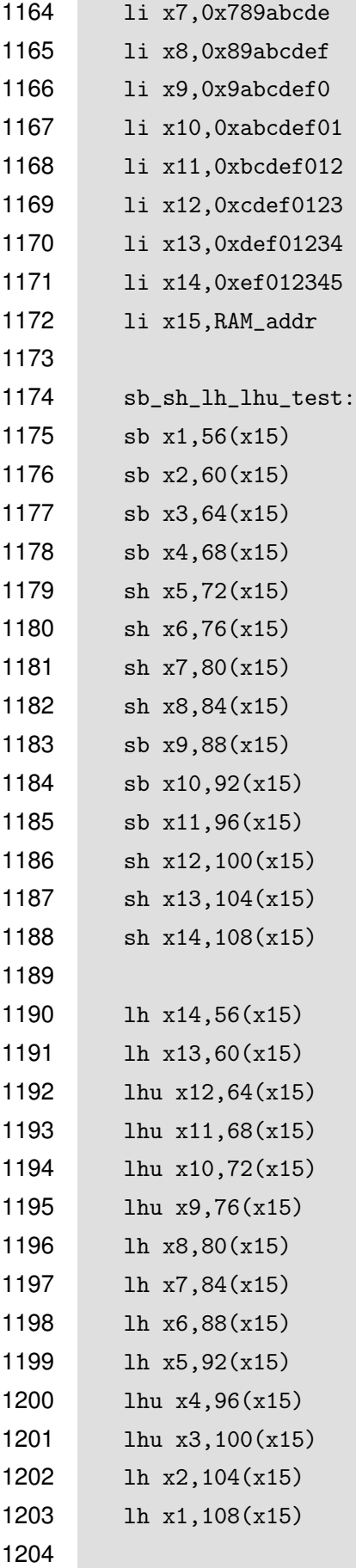

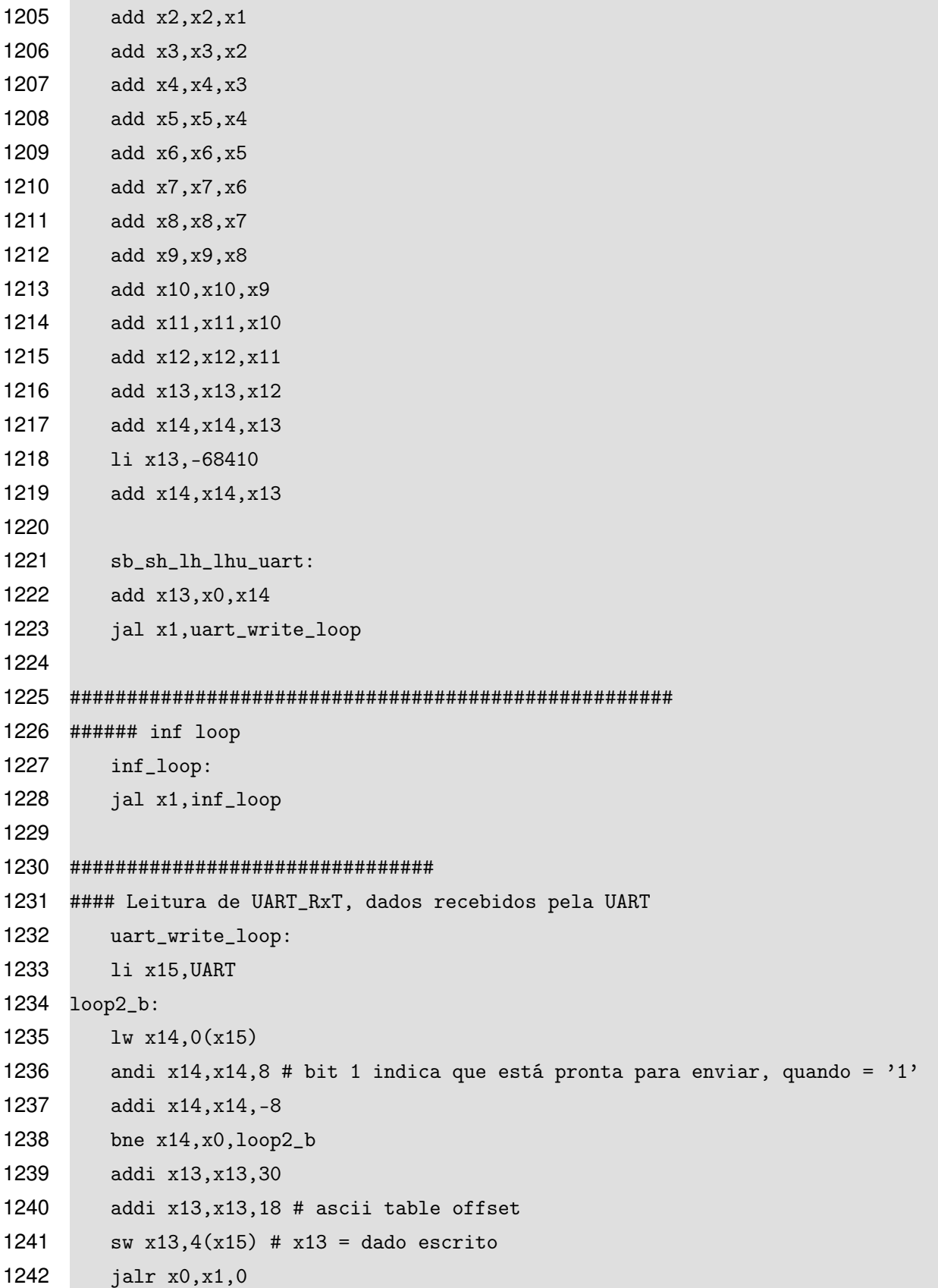

A.3 – CÓDIGO TESTE ASM - EXTENSÃO C

```
1 .equ lui1, 0x00001 2 .equ lui3, 0x00002 3 .equ lui4, 0x00003 4 .equ lui5, 0x00004 5 .equ lui6, 0x00005 6 .equ lui7, 0x00006 7 .equ lui8, 0x00007 8 .equ lui9, 0x00008 9 .equ lui10, 0x00009
10 .equ lui11, 0x0000A
11 .equ lui12, 0x0000B
12 .equ lui13, 0x0000C
13 .equ lui14, 0x0000D
14 .equ lui15, 0xFFFFE
15 .equ UART_HI, 0xFFFF0
16 .equ UART_RxT_LO, 0x004
17 ## data section
18 .data
19 ## text section
20 .text
21 main:
22 ####################
23 ## c.addi instruction test, x0 - x15
24 ## c.add instruction test, x0 - x15
25 ## c.mv instruction test, x0 - x15
26 ## c.j instruction test
27
28 c_addi_test:
29 c.addi x1,-7
30 c.addi x2,14
31 c.addi x3,-14
32 c.addi x4,28
33 c.addi x5,-28
34 c.addi x6,30
35 c.addi x7,-30
36 c.addi x8,1
37 c.addi x9,2
38 c.addi x10,3
39 c.addi x11,4
40 c.addi x12,5
41 c.addi x13,6
```
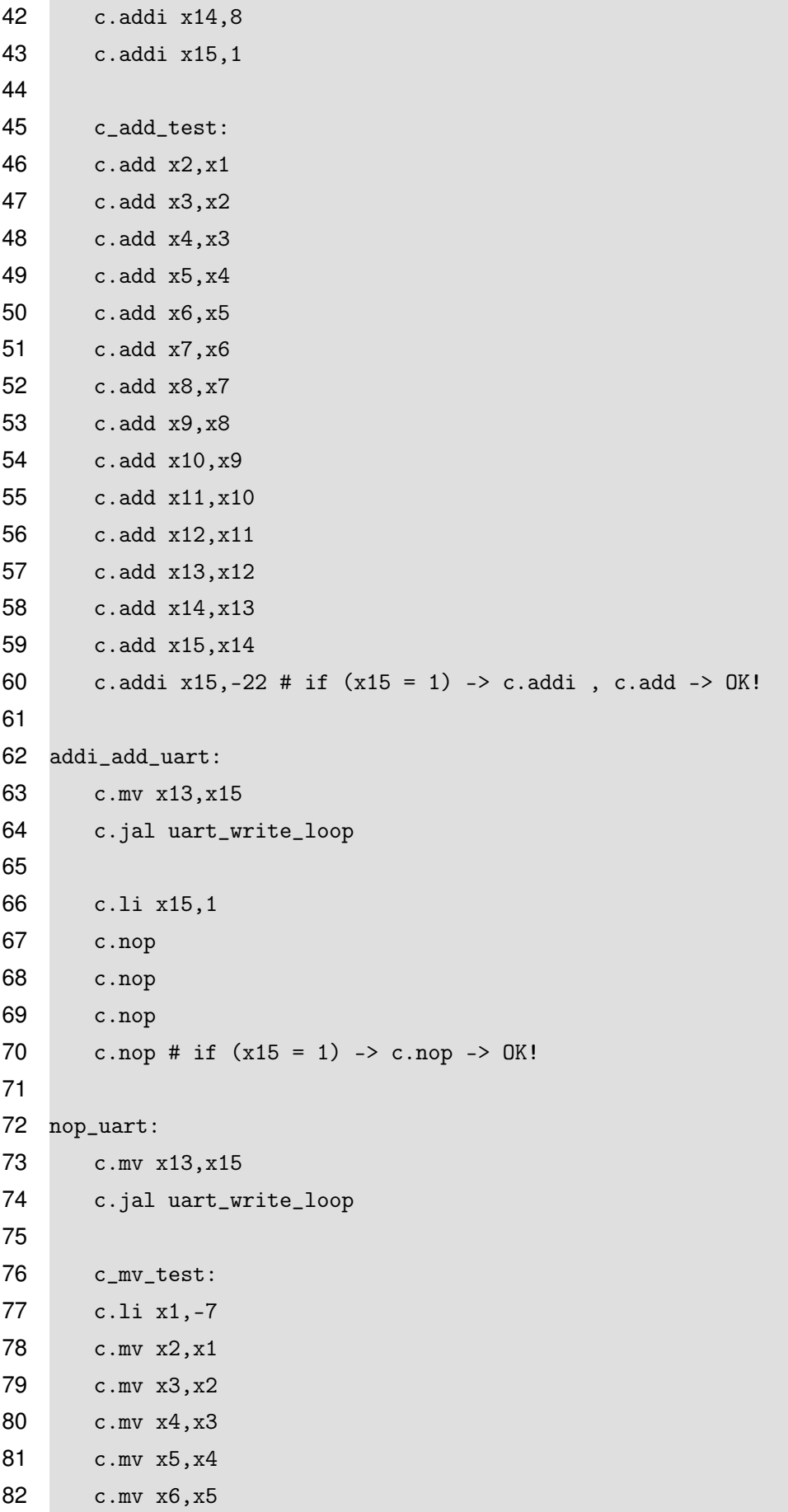

```
83 c.mv x7,x6
84 c.mv x8,x7
85 c.mv x9,x8
86 c.mv x10,x9
87 c.mv x11,x10
88 c.mv x12,x11
89 c.mv x13,x12
90 c.mv x14,x13
91 c.mv x15,x14
92 c.addi x15,8 # if (x15 = 1) -> c.mv -> OK!
93
94 mv_uart:
95 c.mv x13,x15
96 c.jal uart_write_loop
97
98 c.li x15,1
99 c_j_test0:
100 c.j c_j_test1
101 c.addi x15,-15 # não deve executar
102 c_j_test2:
103 c.addi x15,2
104 c.j c_j_test3
105 c_j_test1:
106 c.j c_j_test2
107 c_j_test3:
108 c.addi x15,-2 # if (x15 = 1) -> c.j -> OK!
109
110 j_uart:
111 c.mv x13,x15
112 c.jal uart_write_loop
113
114 ####################
115 ####################
116 ## c.addi16sp instruction test
117 ## c.addi4spn instruction test, x8 - x15
118 ## c.sub instruction test, x8 - x15
119 ## c.jal instruction test
120 c_addi16sp_test:
121 c.li x2,1 \# x2 = 1122 c.addi16sp x2,-16
123 c.addi16sp x2,32
```

```
124 c.addi x2,-16
125 c.mv x15, x2 \# if (x15 = 1) -> c.addi16sp -> OK!
126
127 addi16sp_uart:
128 c.mv x13,x15
129 c.jal uart_write_loop
130
131 c_addi4spn_sub_test:
132 \# x2 = 1133 c.addi4spn x8,x2,4
134 c.addi4spn x9,x2,8
135 c.addi4spn x10,x2,12
136 c.addi4spn x11,x2,16
137 c.addi4spn x12,x2,32
138 c.addi4spn x13,x2,64
139 c.addi4spn x14,x2,64
140 c.addi4spn x15,x2,16
141
142 c.sub x9,x8
143 c.sub x10,x9
144 c.sub x11,x10
145 c.sub x12,x11
146 c.sub x13,x12
147 c.sub x14,x13
148 c.sub x15,x14 # x15 = -8
149 c.addi x15,9 # if (x15 = 1) -> c.addi4spn e c.sub -> OK!
150
151 addi4spn_sub_uart:
152 c.mv x13,x15
153 c.jal uart_write_loop
154
155 c_jal_test0:
156 c.jal c_jal_test1 # x1 = PC+2157 c_jal_test2:
158 c.mv x14,x1
159 c.sub x14, x15 \# x14 = (PC+14) - (PC+2) = 12160 c.jal c_jal_test3
161 c_jal_test1:
162 c.mv x15,x1 # x15 = PC+2
163 c.jal c_jal_test2 # x1 = PC+14164 c_jal_test3:
```
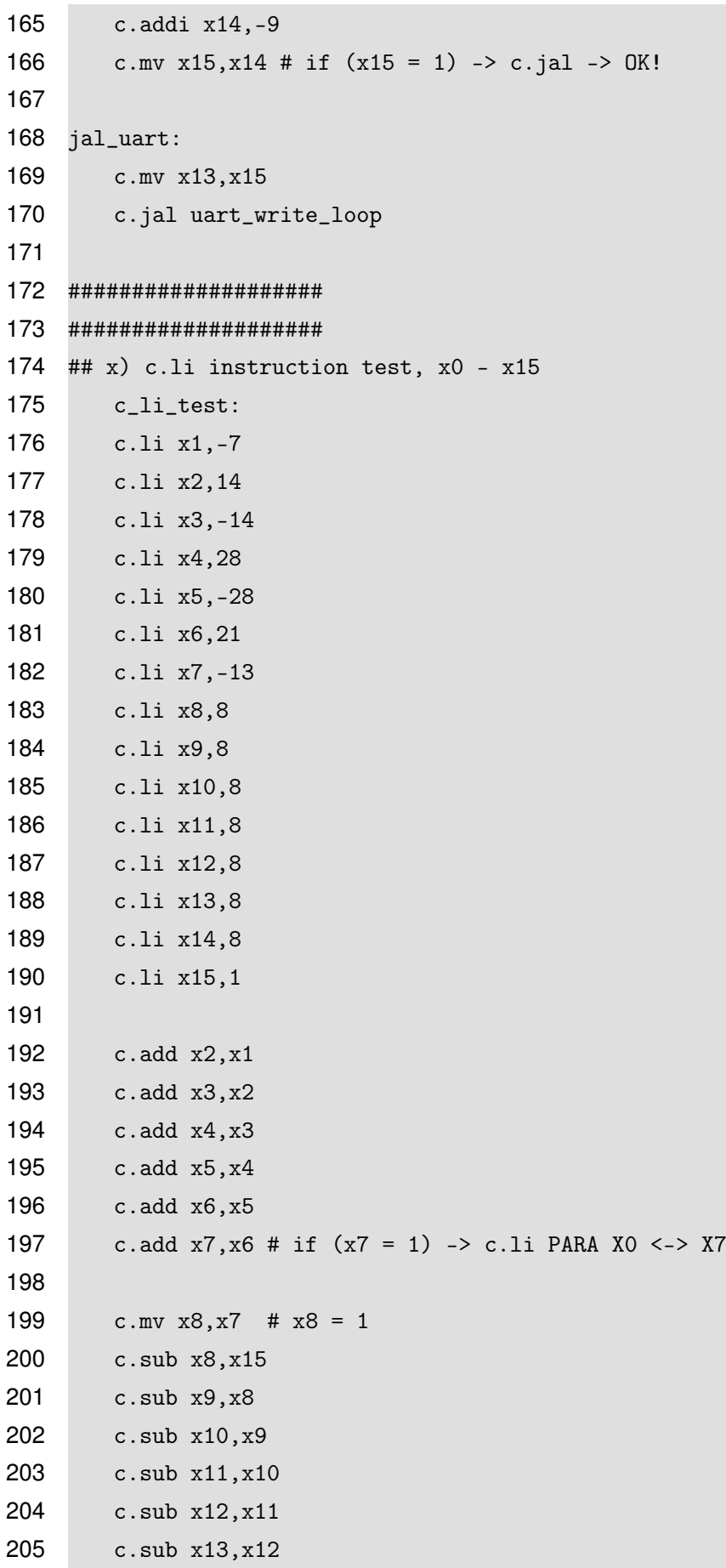

```
206 c.sub x14,x13
207 c.sub x15,x14 # if (x15 = 1) -> c.li PARA X8 <-> X15
208 c.add x15,x7
209 c.addi x15,-1 # if (x15 = 1) -> c.li -> OK!
210
211 li_uart:
212 c.mv x13,x15
213 c.jal uart_write_loop
214
215 ####################
216 ####################
217 ## c.beqz instruction test, x8 - x15
218 ## c.bnez instruction test, x8 - x15
219
220 c_beqz_test:
221 c.li x7,0
222 c.li x8,-3
223 c.li x9,-2
224 c.li x10,-1
225 c.li x11,0
226 c.li x12,0
227 c.li x13,0
228 c.li x14,1
229 c.li x15,2
230
231 c.beqz x8,c_beqz_test1
232 c.addi x7,1
233 c.beqz x9,c_beqz_test1
234 c.addi x7,2
235 c.beqz x10,c_beqz_test1
236 c.addi x7,3
237 c.beqz x11,c_beqz_test1
238 c.addi x7,4
239 c_beqz_test1:
240 c.beqz x12,c_beqz_test2
241 c.addi x7,5
242 c_beqz_test2:
243 c.beqz x13, c_beqz_test3
244 c.addi x7,6
245 c_beqz_test3:
246 c.beqz x14,c_beqz_test4
```

```
247 c.addi x7,7
248 c.beqz x15,c_beqz_test4
249 c.addi x7,8
250 c_beqz_test4:
251 c.addi x7,-20
252 c.mv x15,x7 # if (x15 = 1) -> c.beqz -> OK!
253
254 beqz_uart:
255 c.mv x13,x15
256 c.jal uart_write_loop
257
258 c_bnez_test:
259 c.li x7,0
260 c.li x8,0
261 c.li x9,0
262 c.li x10,0
263 c.li x11,-15
264 c.li x12,-2
265 c.li x13,19
266 c.li x14,0
267 c.li x15,0
268
269 c.bnez x8,c_bnez_test1
270 c.addi x7,1
271 c.bnez x9,c_bnez_test1
272 c.addi x7,2
273 c.bnez x10,c_bnez_test1
274 c.addi x7,3
275 c.bnez x11,c_bnez_test1
276 c.addi x7,4
277 c_bnez_test1:
278 c.bnez x12,c_bnez_test2
279 c.addi x7,5
280 c_bnez_test2:
281 c.bnez x13, c_bnez_test3
282 c.addi x7,6
283 c_bnez_test3:
284 c.bnez x14,c_bnez_test4
285 c.addi x7,7
286 c.bnez x15,c_bnez_test4
287 c.addi x7,8
```

```
288 c_bnez_test4:
289 c.addi x7,-20
290 c.mv x15,x7 # if (x15 = 1) -> c.bnez -> OK!
291
292 bnez_uart:
293 c.mv x13,x15
294 c.jal uart_write_loop
295
296 ####################
297 ####################
298 ## x) c.or instruction test, x8 - x15
299 ## x) c.and instruction test, x8 - x15
300 ## x) c.xor instruction test, x8 - x15
301 ## x) c.andi instruction test, x8 - x15
302
303 c.li x8,1
304 c.li x9,4
305 c.li x10,2
306 c.li x11,8
307 c.li x12,1
308 c.li x13,1
309 c.li x14,0
310 c.li x15,7
311
312 c_or_test:
313 c.or x9,x8
314 c.or x10,x9
315 c.or x11,x10
316 c.or x12,x11
317 c.or x13,x12
318 c.or x14,x13
319 c.or x15,x14
320 c.addi x15,-14 # if (x15 = 1) -> c.or -> OK!
321
322 or_uart:
323 c.mv x7,x13
324 c.mv x13,x15
325 c.jal uart_write_loop
326 c.mv x13,x7
327
328 c.li x8,15
```

```
329 c.li x15,4
330
331 c_and_test:
332 c.and x9,x8
333 c.and x10,x9
334 c.and x11,x10
335 c.and x12,x11
336 c.and x13,x12
337 c.and x14,x13
338 c.and x15,x14 # x15 = 0
339 c.addi x15,1 # if (x15 = 1) -> c.and -> OK!
340
341 and_uart:
342 c.mv x7,x13
343 c.mv x13,x15
344 c.jal uart_write_loop
345 c.mv x13,x7
346
347 c.li x14,24
348 c.li x15,0
349
350 c_xor_test:
351 c.xor x8,x8
352 c.xor x9,x8
353 c.xor x10,x9
354 c.xor x11,x10
355 c.xor x12,x11
356 c.xor x13,x12
357 c.xor x14,x13
358 c.xor x15,x14
359 c.addi x15,-28 # if (x15 = 1) -> c.xor -> OK!
360
361 xor_uart:
362 c.mv x13,x15
363 c.jal uart_write_loop
364
365 andi_test:
366 c.li x8,-1
367 c.li x9,-1
368 c.li x10,-1
369 c.li x11,-1
```

```
228
370 c.li x12,-1
371 c.li x13,-1
372 c.li x14,-1
373 c.li x15,-1 # 0xFFFFFFFF
374
375 c.andi x8,0x00000001
376 c.andi x9,0x00000002
377 c.andi x10,0x00000004
378 c.andi x11,0x00000008
379 c.andi x12,-1 # 0xFFFFFFFFF
380 c.andi x13,-2 # 0xFFFFFFFE
381 c.andi x14,-4 # 0xFFFFFFFC
382 c.andi x15,-8 # 0xFFFFFFF8
383
384 c.addi x8,1
385 c.sub x9,x8
386 c.sub x10,x9
387 c.sub x11,x10
388 c.sub x12,x11
389 c.sub x13,x12
390 c.sub x14,x13
391 c.sub x15, x14 \# x15 = -1
```

```
392 c.addi x15,2 # if (x15 = 1) -> c.andi -> OK!
393
```

```
394 andi_uart:
395 c.mv x13,x15
```

```
396 c.jal uart_write_loop
```

```
397
398 ####################
```

```
399 ####################
400 ## x) c.slli instruction test, x0 - x15
```

```
401 ## x) c.srli instruction test, x8 - x15
```

```
402 ## x) srla instruction test, x8 - x15
```

```
403 c_slli_test:
404 c.li x1,3
405 c.li x2,3
```

```
406 c.li x3,3
```

```
407 c.li x4,3
```

```
408 c.li x5,3
```

```
409 c.li x6,3
410 c.li x7,3
```
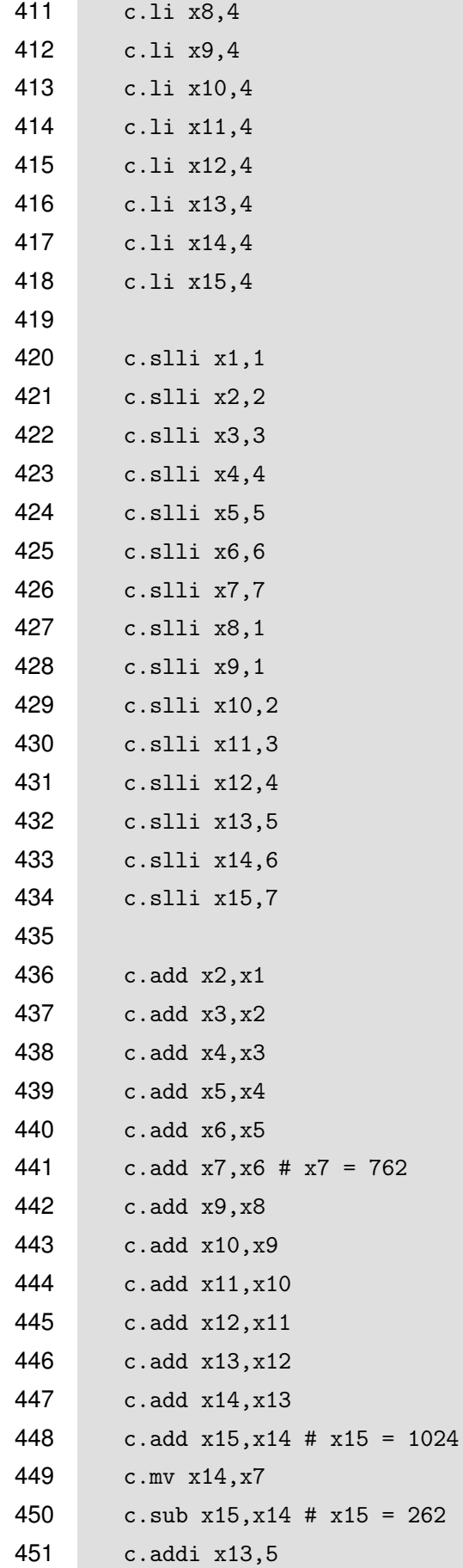

```
452 c.sub x15,x13 # if x = 1, OK slli
453
454 slli_uart:
455 c.mv x13,x15
456 jal uart_write_loop
457
458 c_srli_test:
459 c.li x8,-16 #
460 c.li x9,-15 #
461 c.li x10,14 #
462 c.li x11,13 #
463 c.li x12,1
464 c.li x13,2
465 c.li x14,4
466 c.li x15,7
467
468 c.srli x8,30 # 0x0000_0003 = 3
469 c.srli x9,29 # 0x0000_0007 = 7
470 c.srli x10,28 # 0x0000_0000 = 0
471 c.srli x11,27 # 0x0000_0000 = 0
472 c.srli x12,8 # 0x0000_0000 = 0
473 c.srli x13,3 # 0x0000_0000 = 0
474 c.srli x14,2 # 0x0000_0001 = 1
475 c.srli x15,1 # 0x0000_0003 = 3
476
477 c.add x9,x8
478 c.add x10,x9
479 c.add x11,x10
480 c.add x12,x11
481 c.add x13,x12
482 c.add x14,x13
483 c.add x15,x14 # x15 = 14
484 c.addi x15,-13 # if (x15 = 1) -> c.srli -> OK!
485
486 srli_uart:
487 c.mv x13,x15
488 c.jal uart_write_loop
489
490 c_srai_test:
491 c.li x8,-16 # 0xFFFFFFF0
492 c.li x9,15 # 0xFFFFFFF1
```

```
493 c.li x10,14 #
494 c.li x11,13 #
495 c.li x12,1
496 c.li x13,2
497 c.li x14,4
498 c.li x15,8
499
500 c.srai x8,5 # -1
501 c.srai x9,4 # 0
502 c.srai x10,2 # 3
503 c.srai x11,1 # 6
504 c.srai x12,5 # 0
505 c.srai x13,4 # 0
506 c.srai x14,2 # 1
507 c.srai x15,1 # 4
508
509 c.add x9,x8
510 c.add x10,x9
511 c.add x11,x10
512 c.add x12,x11
513 c.add x13,x12
514 c.add x14,x13
515 c.add x15,x14
516 c.addi x15,-12 # if (x15 = 1) -> c.srai -> OK!
517
518 srai_uart:
519 c.mv x13,x15
520 c.jal uart_write_loop
521
522 ####################
523 ####################
524 ## c.lui instruction text
525 c_lui_test:
526 c.lui x1,lui1
527 c.lui x3,lui3
528 c.lui x4,lui4
529 c.lui x5,lui5
530 c.lui x6,lui6
531 c.lui x7,lui7
532 c.lui x8,lui8
533 c.lui x9,lui9
```
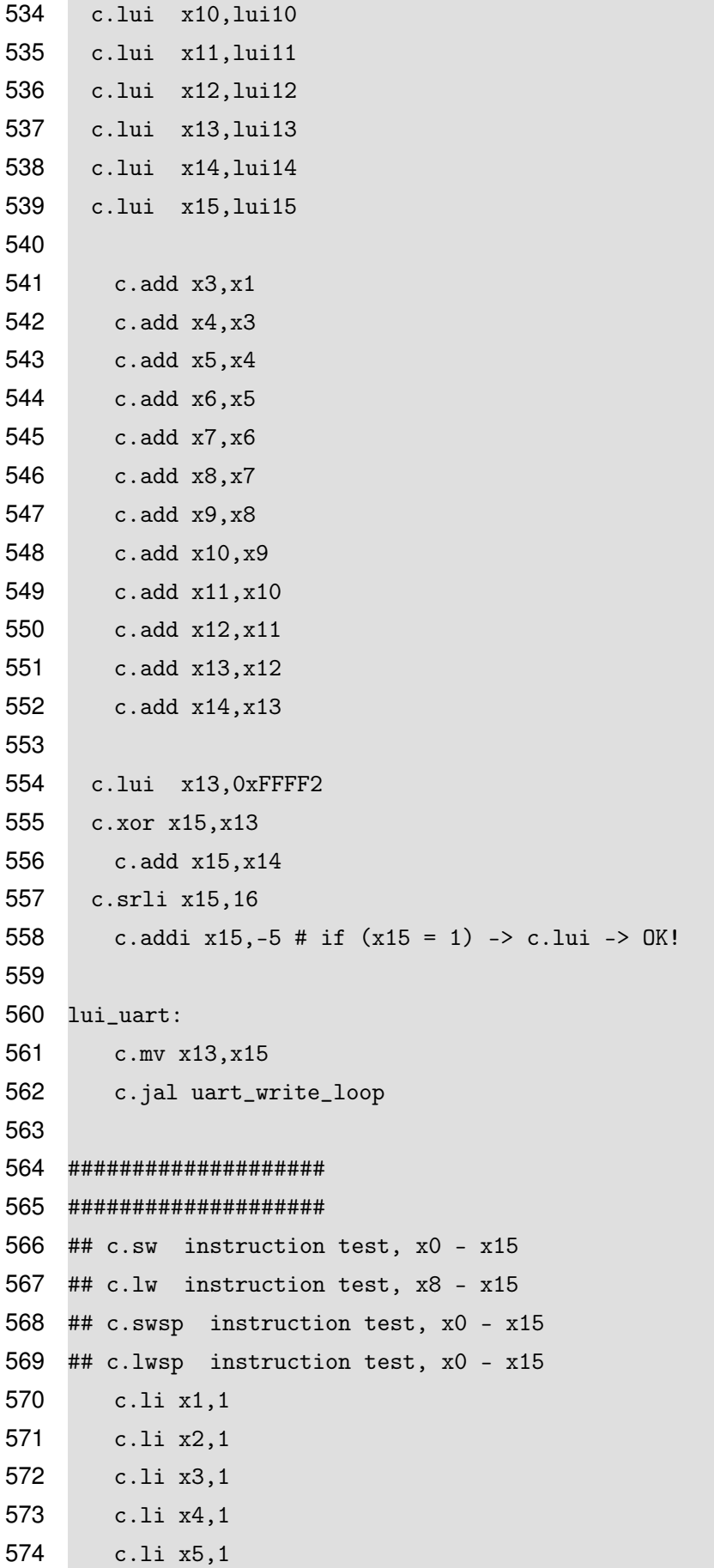

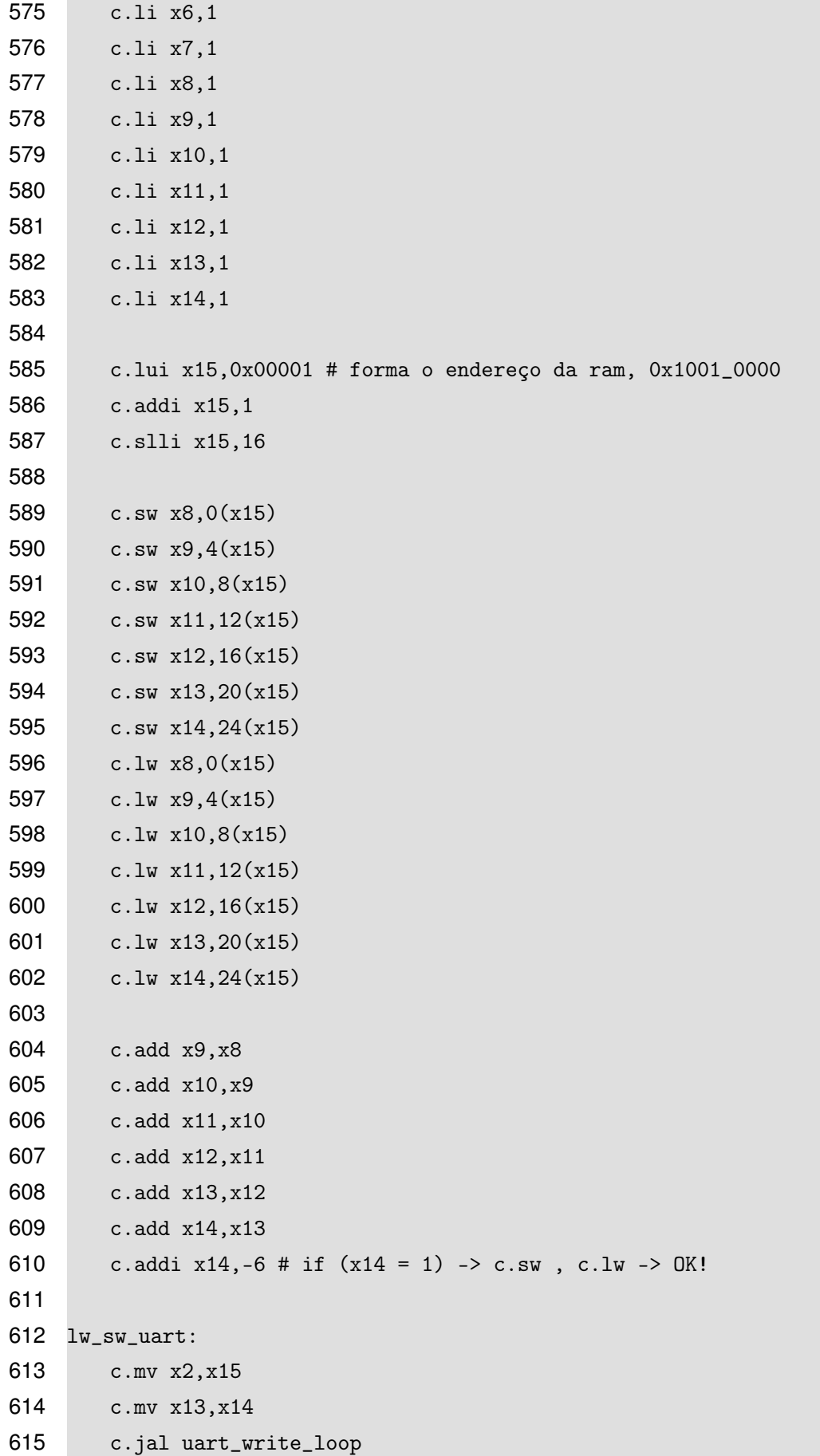

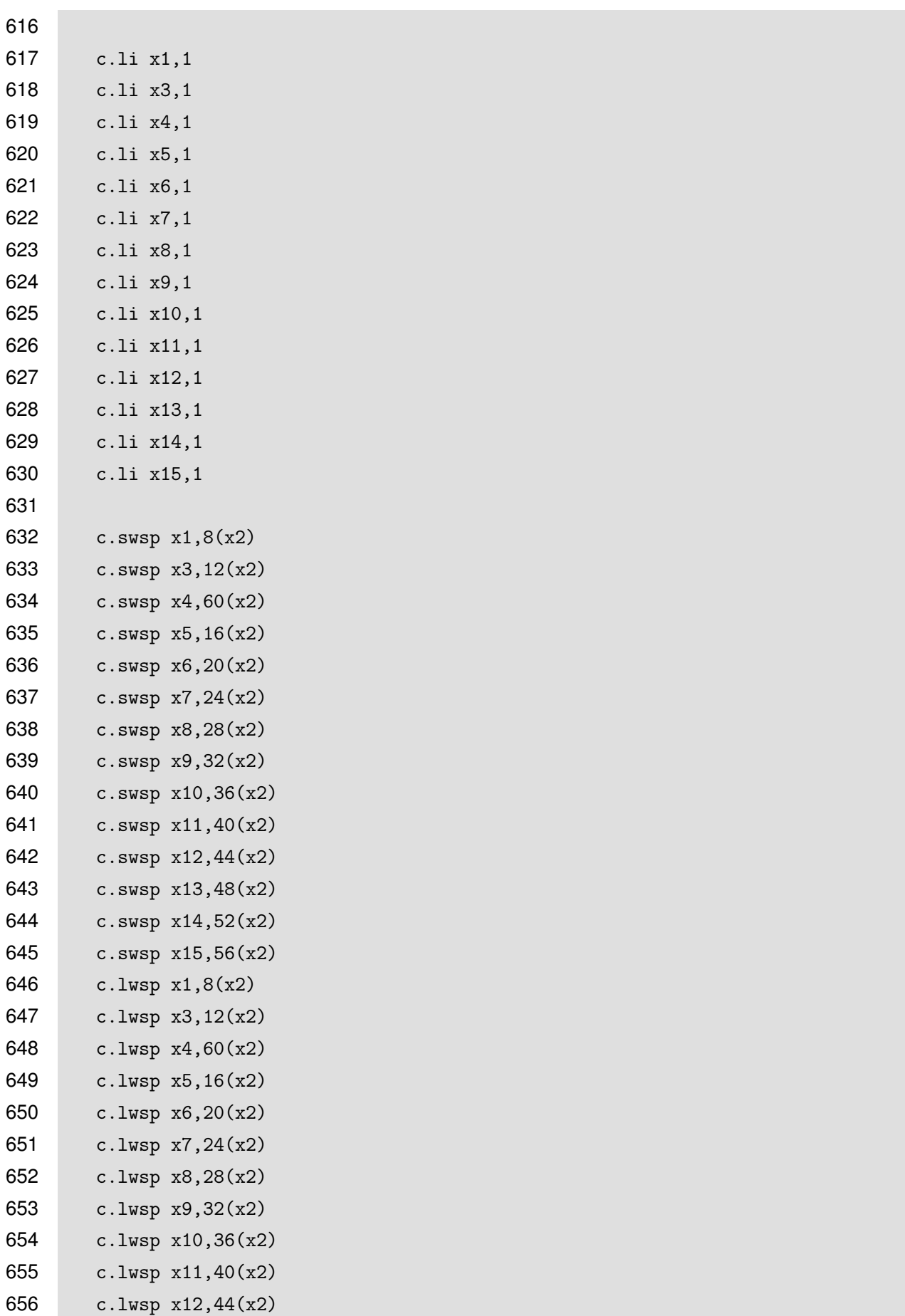

```
657 c.lwsp x13,48(x2)
658 c.lwsp x14,52(x2)
659 c.lwsp x15,56(x2)
660
661 c.add x3,x1
662 c.add x4,x3
663 c.add x5,x4
664 c.add x6,x5
665 c.add x7,x6
666 c.add x8,x7
667 c.add x9,x8
668 c.add x10,x9
669 c.add x11,x10
670 c.add x12,x11
671 c.add x13,x12
672 c.add x14,x13
673 c.add x15,x14
674 c.addi x15,-13 # if (x15 = 1) -> c.lwsp , c.swsp -> OK!
675
676 lwsp_swsp_uart:
677 c.mv x13,x15
678 c.jal uart_write_loop
679
680 line_feed_uart:
681 c.li x13,10
682 c.jal uart_send_linefeed
683
684 loop_a:
685 c.nop
686 c.j loop_a
687
688 ################################
689 #### Leitura de UART_CTRL, registrador de controle da UART
690 uart_read_ctrl:
691 c.lui x15,UART_HI
692 c.lw x14,0(x15)
693 c.jr x1
694
695 ################################
696 #### Leitura de UART_RxT, dados recebidos pela UART
697 uart_read_loop:
```

```
236
```

```
698 c.lui x15,UART_HI
699 loop1_b:
700 c.lw x14,0(x15)
701 c.andi x14,2 # bit 1 indica que está pronta para leitura, quando = '1'
702 c.addi x14,-2
703 c.bnez x14,loop1_b
704
705 c.lw x13,UART_RxT_LO(x15) # x13 = dado lido
706 c.jr x1
707
708 ################################
709 #### Leitura de UART_RxT, dados recebidos pela UART
710 uart_write_loop:
711 c.lui x15,UART_HI
712 loop2_b:
713 c.lw x14,0(x15)
714 c.andi x14,8 # bit 1 indica que está pronta para enviar, quando = '1'715 c.addi x14,-8
716 c.bnez x14,loop2_b
717
718 c.addi x13,30
719 c.addi x13,18 # ascii table offset
720 c.sw x13, UART_RxT_LO(x15) # x13 = dado escrito
721 c.jr x1
722
723 uart_send_linefeed:
724 c.lui x15,UART_HI
725 loop3_b:
726 c.lw x14,0(x15)
727 c.andi x14,8 # bit 1 indica que está pronta para enviar, quando = '1'
728 c.addi x14,-8
729 c.bnez x14,loop3_b
730
731 c.sw x13, UART_RxT_LO(x15) # x13 = dado escrito732 c.jr x1
```
# **APÊNDICE B – DADOS DE SÍNTESE E IMPLEMENTAÇÃO**

# B.1 – NÚCLEO MULTICÍCLICO

# DETAILED REPORTS: PLACE AND ROUTE REPORT

Device Utilization Summary:

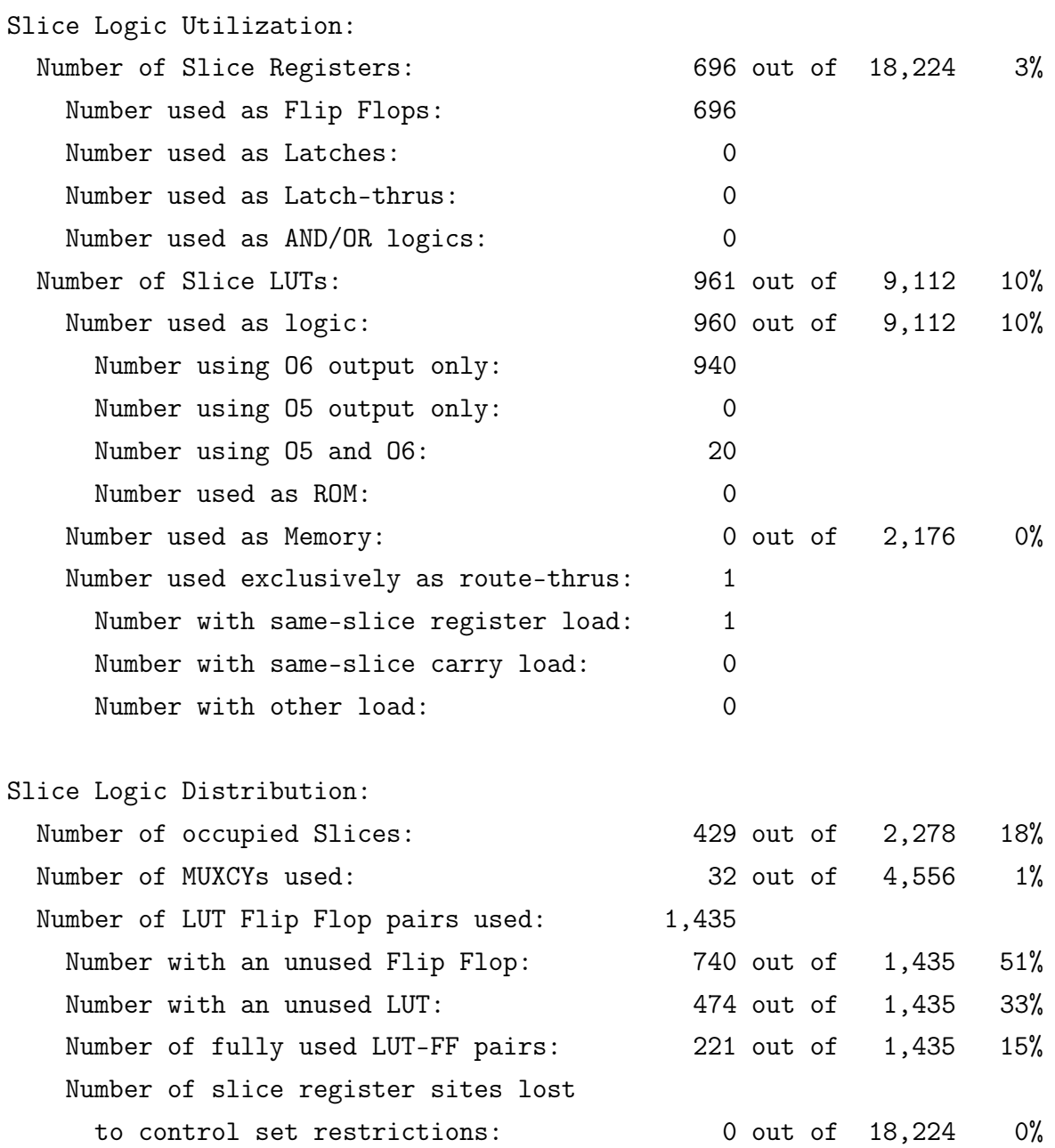

A LUT Flip Flop pair for this architecture represents one LUT paired with

one Flip Flop within a slice. A control set is a unique combination of clock, reset, set, and enable signals for a registered element. The Slice Logic Distribution report is not meaningful if the design is over-mapped for a non-slice resource or if Placement fails.

IO Utilization:

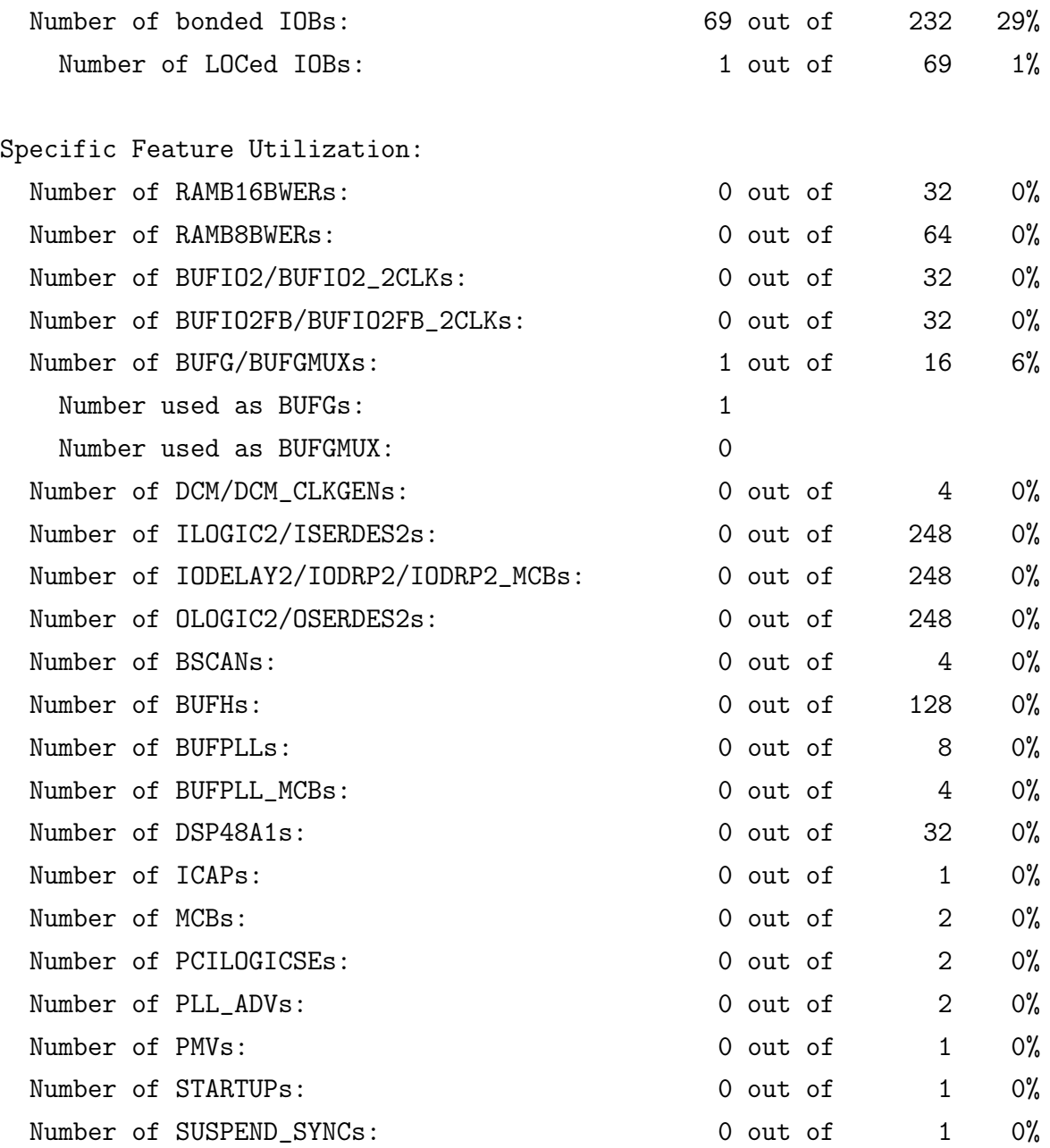

-----------------------------------------------------------------------

DETAILED REPORTS: Post-PAR Static Timing Report

Timing summary:

---------------

Timing errors: 0 Score: 0 (Setup/Max: 0, Hold: 0)

Constraints cover 166532 paths, 0 nets, and 6954 connections

Design statistics:

Minimum period: 9.829ns{1} (Maximum frequency: 101.740MHz) Minimum input required time before clock: 7.970ns Minimum output required time after clock: 9.919ns

# B.2 – NÚCLEO MULTICÍCLICO COM SISTEMA COMPLETO

DETAILED REPORTS: PLACE AND ROUTE REPORT

Device Utilization Summary:

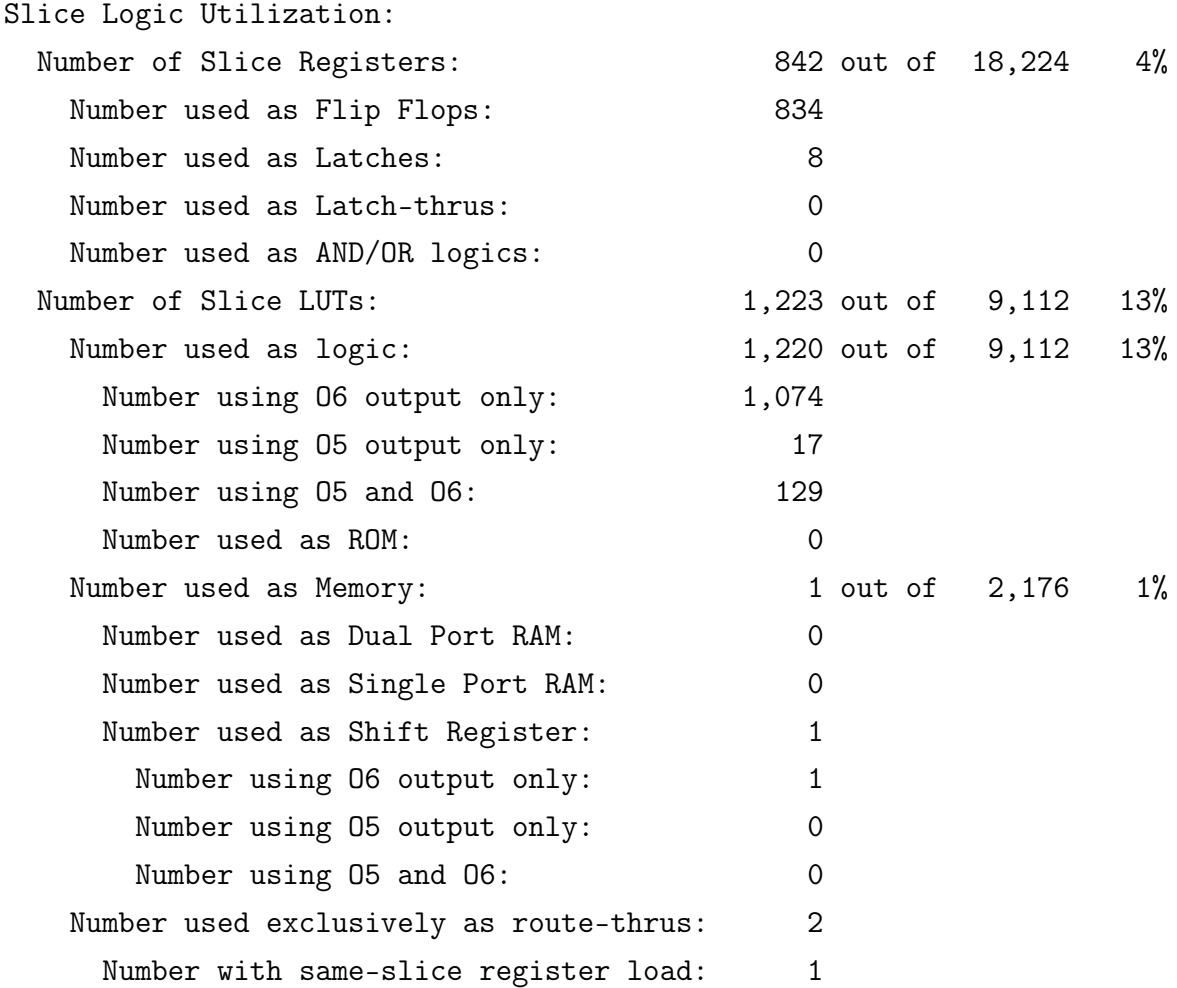

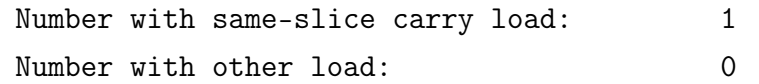

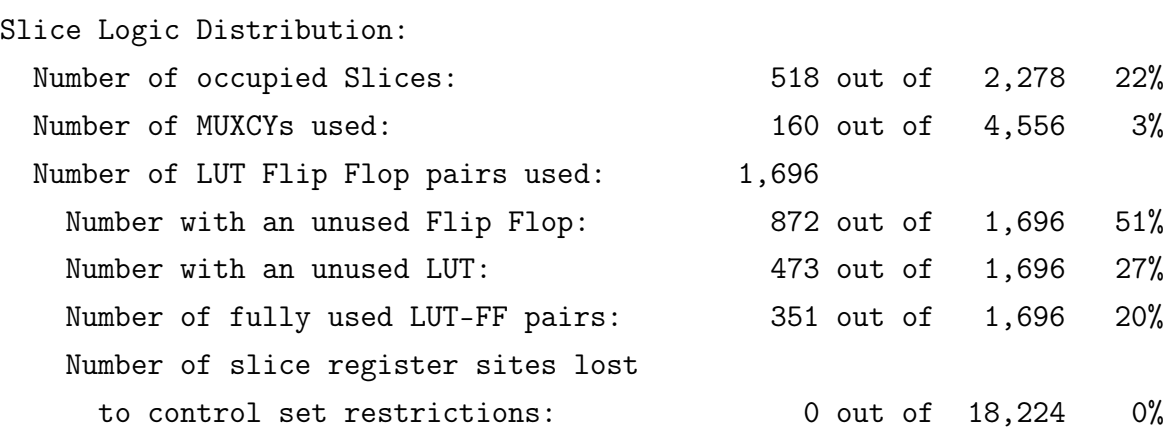

A LUT Flip Flop pair for this architecture represents one LUT paired with one Flip Flop within a slice. A control set is a unique combination of clock, reset, set, and enable signals for a registered element. The Slice Logic Distribution report is not meaningful if the design is over-mapped for a non-slice resource or if Placement fails.

IO Utilization:

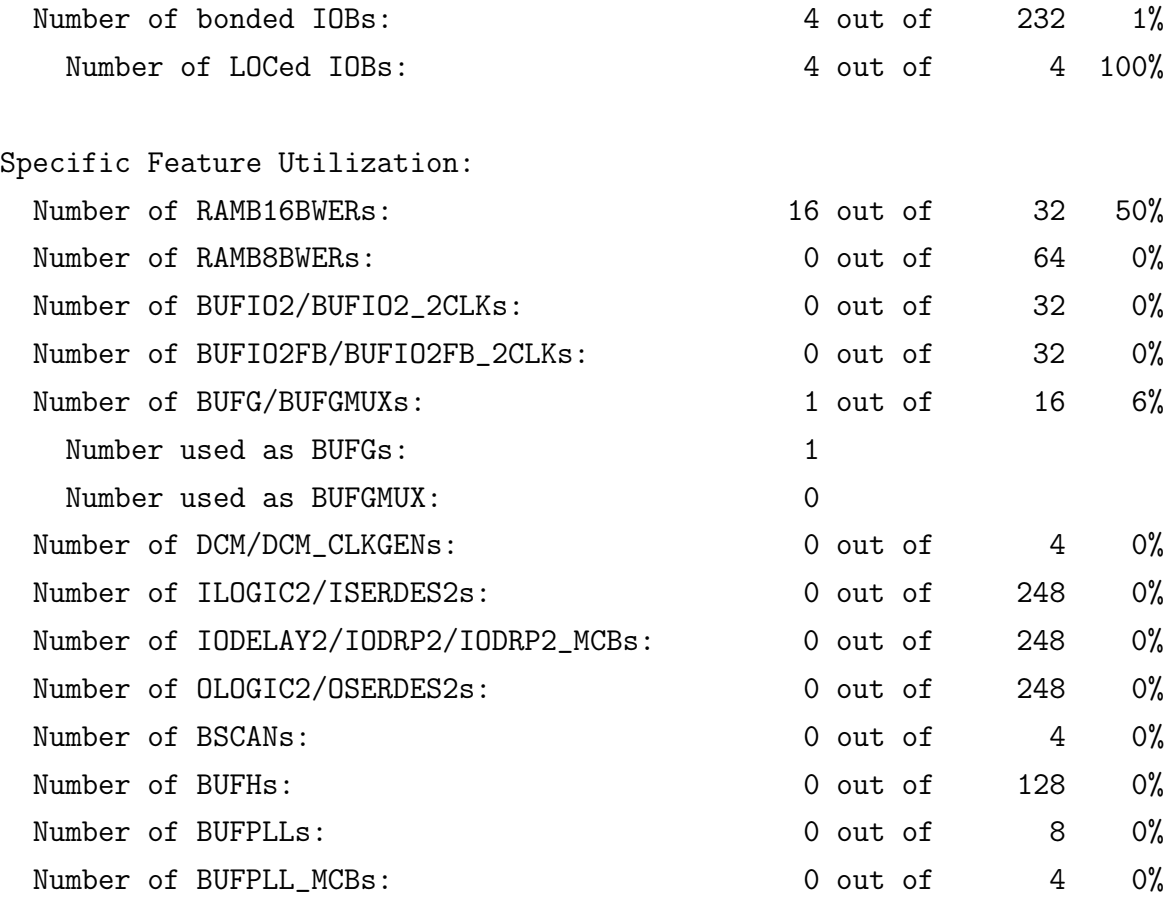

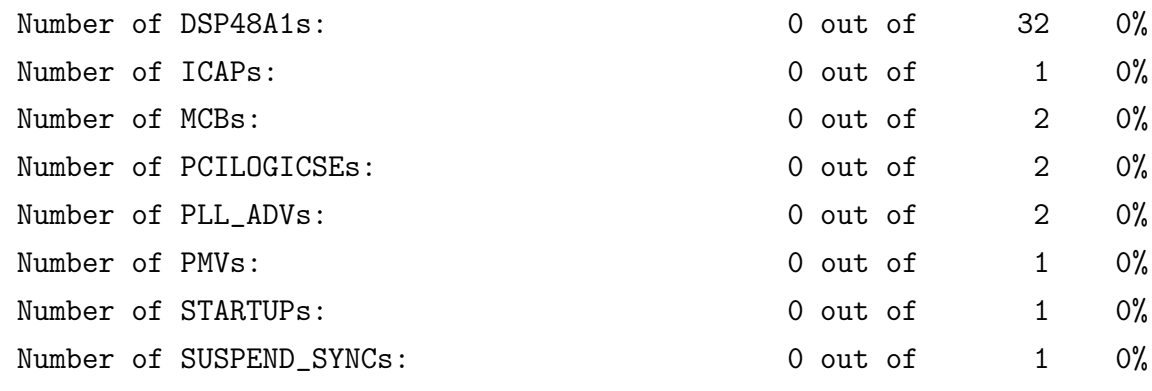

-----------------------------------------------------------------------

DETAILED REPORTS: Post-PAR Static Timing Report

Timing summary:

---------------

Timing errors: 0 Score: 0 (Setup/Max: 0, Hold: 0)

Constraints cover 571130 paths, 0 nets, and 8518 connections

Design statistics:

Minimum period: 9.600ns{1} (Maximum frequency: 104.167MHz) Minimum input required time before clock: 2.046ns Minimum output required time after clock: 8.919ns

## B.3 – NÚCLEO PIPELINE

DETAILED REPORTS: PLACE AND ROUTE REPORT

Device Utilization Summary:

Slice Logic Utilization: Number of Slice Registers: 975 out of 18,224 5% Number used as Flip Flops: 975 Number used as Latches: 0 Number used as Latch-thrus: 0 Number used as AND/OR logics: 0 Number of Slice LUTs:  $1,660$  out of 9,112 18%

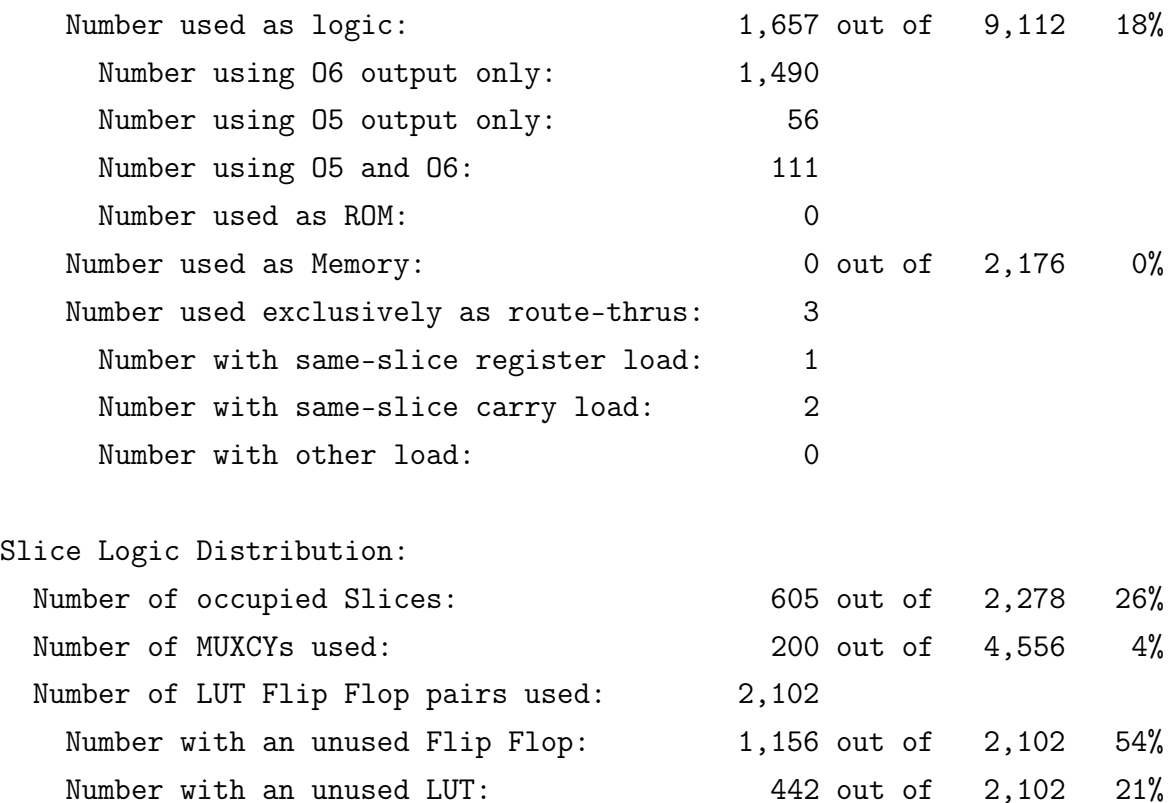

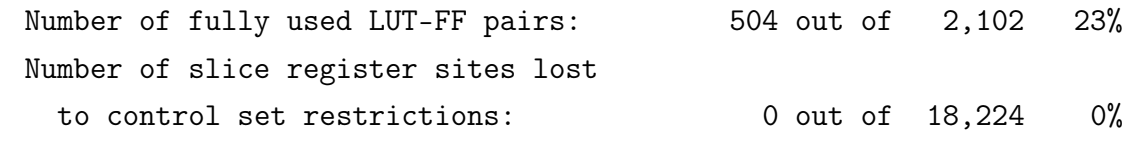

A LUT Flip Flop pair for this architecture represents one LUT paired with one Flip Flop within a slice. A control set is a unique combination of clock, reset, set, and enable signals for a registered element. The Slice Logic Distribution report is not meaningful if the design is over-mapped for a non-slice resource or if Placement fails.

IO Utilization:

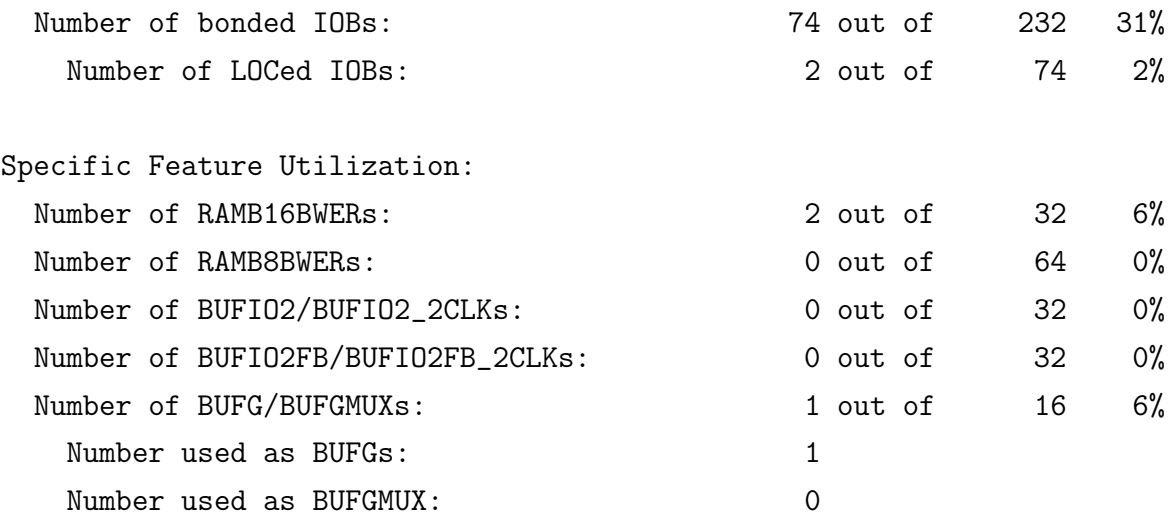

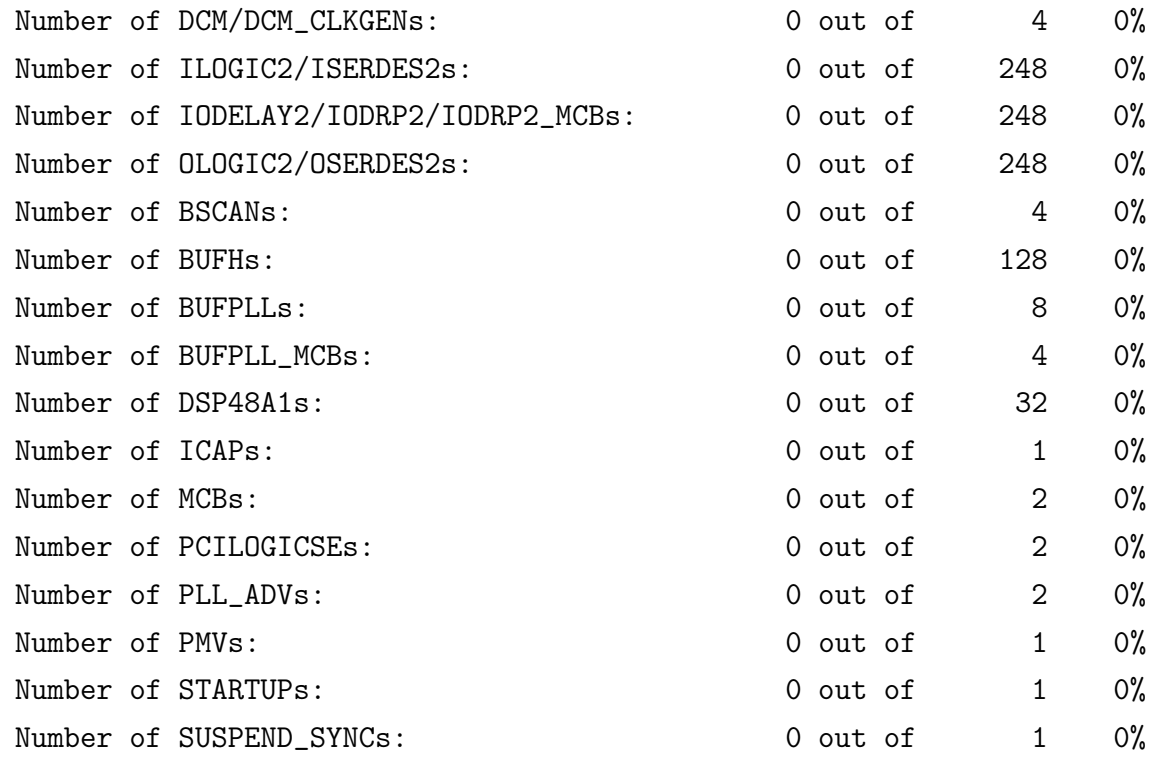

-----------------------------------------------------------------------

DETAILED REPORTS: Post-PAR Static Timing Report

Timing summary: ---------------

Timing errors: 13 Score: 2540 (Setup/Max: 2540, Hold: 0)

Constraints cover 711077 paths, 0 nets, and 10618 connections

Design statistics:

Minimum period: 9.963ns{1} (Maximum frequency: 100.371MHz) Minimum input required time before clock: 9.390ns Minimum output required time after clock: 10.534ns

B.4 – NÚCLEO PIPELINE COM SISTEMA COMPLETO

DETAILED REPORTS: PLACE AND ROUTE REPORT

Slice Logic Utilization:

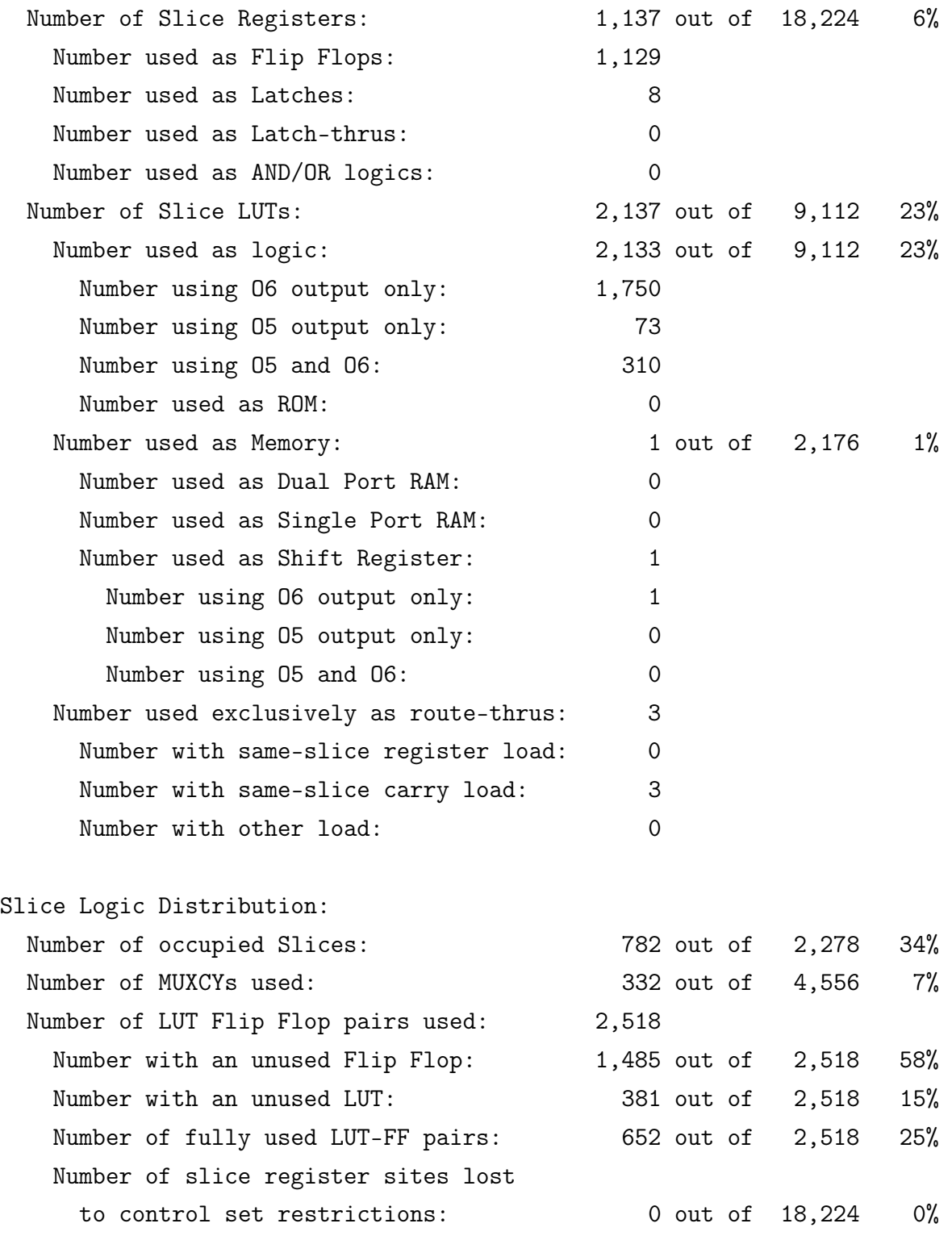

A LUT Flip Flop pair for this architecture represents one LUT paired with one Flip Flop within a slice. A control set is a unique combination of clock, reset, set, and enable signals for a registered element. The Slice Logic Distribution report is not meaningful if the design is over-mapped for a non-slice resource or if Placement fails.

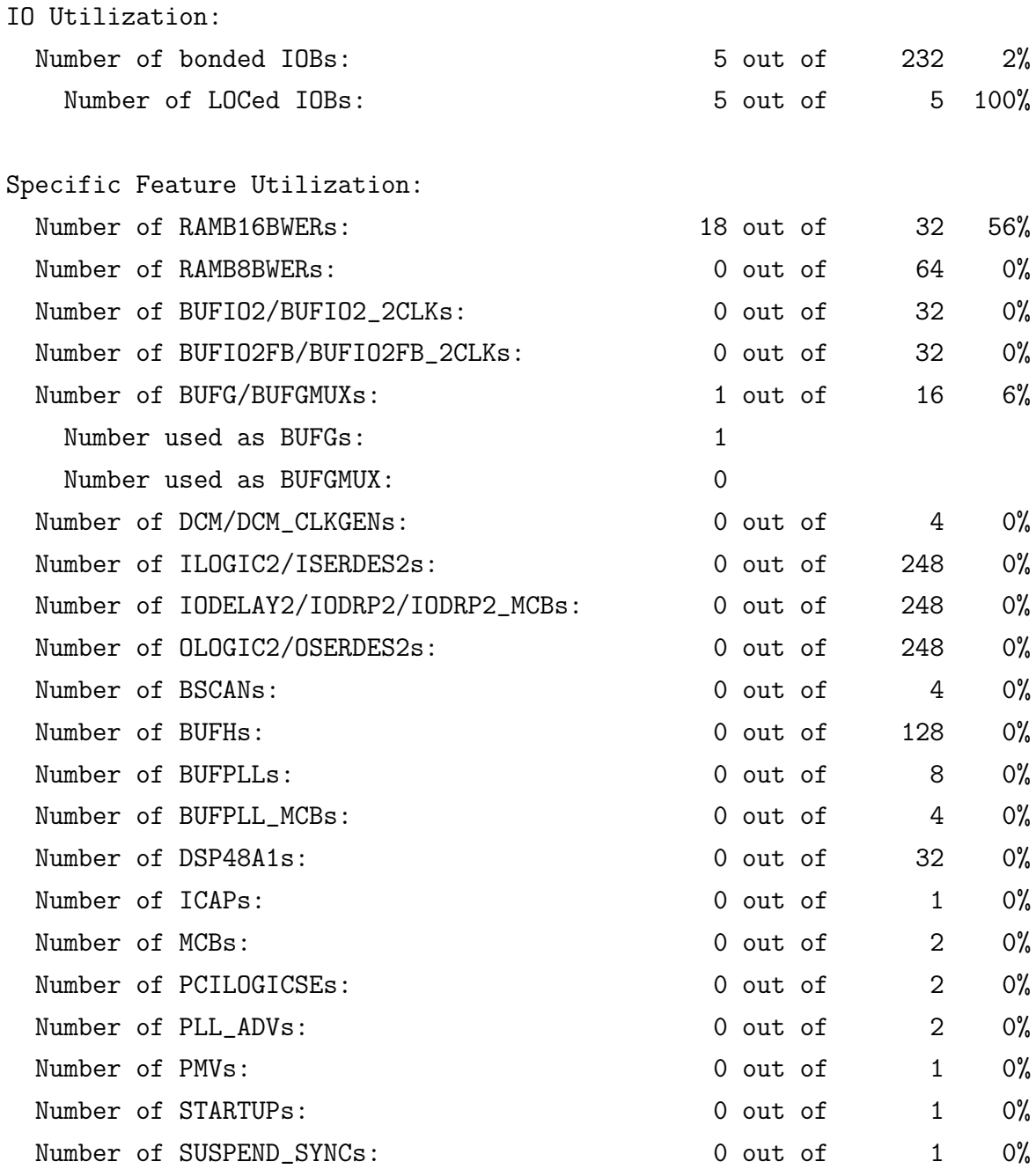

-----------------------------------------------------------------------

DETAILED REPORTS: Post-PAR Static Timing Report

Timing summary: ---------------

Timing errors: 0 Score: 0 (Setup/Max: 0, Hold: 0)

Constraints cover 2172693 paths, 0 nets, and 13251 connections

Design statistics: Minimum period: 9.991ns{1} (Maximum frequency: 100.090MHz) Minimum input required time before clock: 2.016ns Minimum output required time after clock: 7.706ns

### **APÊNDICE C – DESCRIÇÃO VHDL - MEMÓRIA**

O componente descrito em VHDL no arquivo RVC\_dec.vhd está presente apenas na implementação do núcleo com pipeline. A RAM possuí duas descrições, uma com habilitação de escrita por byte utilizada na descrição do núcleo com pipeline, e uma sem habilitação de escrita por byte, na implementação do núcleo multicíclico. O arquivo de topo da memória também está separado por núcleo, devido a diferenças.

## C.1 – DEC.VHD - MULTICÍCLICO

```
1 library ieee;
2 use ieee.std_logic_1164.all;
3 use ieee.std_logic_unsigned.all;
 4
 5 -- @file DEC.vhd
 6 -- @author Kevin Morais (moraiskv@gmail)
 7 -- @date 2017
8 -- @version 1
9 -- Decodificador que serve de interface entre o núcleo e a Memória,
10 -- que se divide em uma ROM e uma RAM. Ambas descritas como memórias
11 -- de duas portas simétricas de 16 bits, compartilhando o mesmo sinal
12 -- de clock, e no caso da RAM, de habilitação de escrita também. Como
13 -- compartilham o mesmo barramento de dados, não podem escrever
14 -- simultaneamente no barramento, sendo controlada a lógica pelos
15 -- sinais cs_ROM e cs_RAM, após a decodificação dos 16 bits superiores
16 -- do endereço de entrada. Possuí um sinal que indica quando um dado
17 -- da memória qu esta sendo acessado não está pronto, wait_mem, que
18 -- tem um ciclo de laténcia, conforme o funcionamento de ambas as
19 -- memórias. Caso o sinal de entrada Valid_addr indique que o endereço
20 -- não épara ser utilizado, nenhum dos sinais cs_ROM ou cs_RAM são
21 -- habilitados, independente dos valores de addr_MEM[31:16]. De
22 -- acordo com o mapeamento de dispositivos IO diretamente na memória,
23 -- esse componente também decodifica o acesso a dispositivos IO,
24 -- enviando o sinal de habilitação csIO para a saída.
25 entity DEC is
26 generic(n : integer := 32); -- tamanho dos dados
27 port (rst : in std_logic; -- sinal de reset do ssitema
28 clk : in std_logic; -- sinal de clock do sistema
```

```
248
```

```
29 we_l : in std_logic; -- habilitação de escrita
30 Valid_addr : in std_logic; -- indica quando o endereço no barramento é
             valido
31 csIO : out std_logic; -- habilitação da sessão IO
32 wait_mem : out std_logic; -- sinal wait, indicando que o dado da memória
             não esta disponível ainda
33 addr_MEM : in std_logic_vector(n-1 downto 0); -- endereço de acesso
34 data_MEM : inout std_logic_vector(n-1 downto 0));-- dado de 4 bytes de
             entrada ou saída da memória, buffer tri state
35 end entity DEC;
36
37 architecture behavior of DEC is
38
39 -----------------------------------------
40 --- BLOCK RAM(s)
41 ------------------------
42 -------- ROM
43 constant n_dataAB_ROM : integer := 16;
44 constant n_addrAB_ROM : integer := 13;
45 constant MSB_ROM : std_logic_vector(15 downto 0) := x"0000"; -- constante para
         verificar o MSByte do endereço, utilizado para decodificar o uso da ROM
46
47 signal cs_ROM : std_logic; -- chip select da ROM, ativo se a condição de
          MSB_ROM for verdadeira
48 signal addra_ROM : std_logic_vector(n_addrAB_ROM-1 downto 0);
49 signal addrb_ROM : std_logic_vector(n_addrAB_ROM-1 downto 0);
50 signal douta_ROM : std_logic_vector(n_dataAB_ROM-1 downto 0);
51 signal doutb_ROM : std_logic_vector(n_dataAB_ROM-1 downto 0);
52 signal data_ROM : std_logic_vector((n_dataAB_ROM*2)-1 downto 0); -- dado de sa
        ída da ROM
53
54 COMPONENT ROM
55 generic(n_dataAB : integer;
56 n_addrAB : integer);
57 PORT(clkab : in std_logic;
58 addra : in std_logic_vector(n_addrAB-1 downto 0);
59 douta : out std_logic_vector(n_dataAB-1 downto 0);
60 addrb : in std_logic_vector(n_addrAB-1 downto 0);
61 doutb : out std_logic_vector(n_dataAB-1 downto 0));
62 END COMPONENT ROM;
63
```
```
64 ------------------------
65 -------- RAM
66 constant n_dataAB_RAM : integer := 16;
67 constant n_addrAB_RAM : integer := 13;
68 constant MSB_RAM : std_logic_vector(15 downto 0) := x"1001"; -- constante
          para verificar o MSByte do endereço, utilizado para decodificar o uso da
          RAM
69
70 signal cs_RAM : std_logic; -- chip select da RAM, ativo se a condição de
          MSB_RAM for verdadeira
71 signal oe_ram : std_logic; -- sinal de habilitação de saída da RAM
72 signal addra_RAM: std_logic_vector(n_addrAB_RAM-1 downto 0);
73 signal addrb_RAM: std_logic_vector(n_addrAB_RAM-1 downto 0);
74 signal dina_RAM : std_logic_vector(n_dataAB_RAM-1 downto 0);
75 signal dinb_RAM : std_logic_vector(n_dataAB_RAM-1 downto 0);
76 signal douta_RAM: std_logic_vector(n_dataAB_RAM-1 downto 0);
77 signal doutb_RAM: std_logic_vector(n_dataAB_RAM-1 downto 0);
78 signal data_RAM : std_logic_vector((n_dataAB_RAM*2)-1 downto 0); -- dado
          lido da RAM
79 signal weab : std_logic_vector(0 downto 0); -- habilitação de escrita da
          porta A da RAM
80
81 COMPONENT RAM
82 generic(n_dataAB : integer;
83 n_addrAB : integer);
84 PORT(clkab : in std_logic;
85 weab : in std_logic_vector(0 downto 0);
86 addra : in std_logic_vector(n_addrAB-1 downto 0);
87 dina : in std_logic_vector(n_dataAB-1 downto 0);
88 douta : out std_logic_vector(n_dataAB-1 downto 0);
89 addrb : in std_logic_vector(n_addrAB-1 downto 0);
90 dinb : in std_logic_vector(n_dataAB-1 downto 0);
91 doutb : out std_logic_vector(n_dataAB-1 downto 0));
92 END COMPONENT RAM;
93 -----------------------------------------
94
95 constant MSB_IO : std_logic_vector(15 downto 0) := x"FFFF"; -- constante
          para verificar o MSByte do endereço, utilizado para decodificar o uso de
          IOs
96
```

```
97 signal count : std_logic; -- conta o número de ciclos em que wait = '1' (no
           caso, 1)
98
99 begin
100
101 -- habilitação de escrita da RAM
102 weab \leq "1" when (we_1 = '0' AND cs_RAM = '0') else "0";
103
104 -- habilitação de saída da RAM
105 oe_ram <= '1' when (cs_RAM = '0' AND we_1 = '1') else '0';
106
107 -- sinais de chip select, ativos em '0'
108 csIO \langle = '0' when (addr_MEM(31 downto 16) = MSB_IO AND rst = '0') else
109 , 1', 1'110
111 cs_RAM \leq '0' when (addr_MEM(31 downto 16) = MSB_RAM AND Valid_addr = '1' AND
         rst = '0') else
112 '1';
113
114 cs_ROM \leq '0' when (addr_MEM(31 downto 16) = MSB_ROM AND Valid-addr = '1' ANDrst = '0') else
115 '1';
116
117 -- Dado de saída da ROM, e endereços de entrada
118 addra_ROM <= addr_MEM(n_addrAB_ROM-1+1 downto 1);
119 addrb_ROM <= addr_MEM(n\_addrAB_ROM-1+1 downto 1) + 1; -- +2 (offset de 1 bit)
120
121 data_ROM <= doutb_ROM&douta_ROM;
122
123 -- Dado de saída e entrada da RAM, e endereços de entrada
124 dina_RAM <= data_MEM(n_dataAB_RAM-1 downto 0);
125 dinb_RAM <= data_MEM(31 downto n_dataAB_RAM);
126
127 addra_RAM <= addra_ROM;
128 addrb_RAM <= addrb_ROM;
129
130 data_RAM <= doutb_RAM&douta_RAM;
131
132 -- Entrada\Saída de dados
133 data_MEM(n-1 downto 0) <= data_ROM when (cs_ROM = '0') else
134 (others \Rightarrow 'Z');
```

```
135
136 data_MEM(n-1 downto 0) <= data_RAM when (cs_RAM = '0' AND we_l = '1') else
137 (others \Rightarrow 'Z');
138
139 --------------------------------
140 -- lógica do sinal wait_mem, duração de 1 ciclo
141 wait_mem <= '1' when ((oe\_ram = '1' \tOR cs_ROM = '0') \tAND count = '0') else
142 '0';143
144 process(clk , rst , oe_ram , cs_ROM)
145 variable pause : std_logic; -- evita que o count tenha efeito por um ciclo a
           mais
146 begin
147 if (rising_edge(clk)) then
148 if (rst = '1') then
149 count \langle 9 \rangle:
150 pause := '0;
151
152 elsif ((oe\_ram = '1' \t OR \ cs\_ROM = '0') \t AND \text{ pause} = '0') \t then -leitura
153 count \langle 1' \rangle;
154 pause := '1';
155
156 else
157 count \langle = '0';158 pause := '0;
159
160 end if;
161 end if:
162 end process;
163
164 --------------------------------
165 -- port map
166 -- instanciação da ROM
167 ROM_i : ROM
168 GENERIC MAP (
169 n_addrAB => n_addrAB_ROM ,
170 n\_dataAB \Rightarrow n\_dataAB_ROM171 PORT MAP (
172 clkab => clk,
173 addra => addra_ROM,
```

```
174 douta => douta_ROM,
175 addrb => addrb_ROM,
176 doutb => doutb_ROM
177 );
178
179 -- instanciação da RAM
180 RAM_i : RAM
181 GENERIC MAP (
182 n_dataAB => n_dataAB_RAM ,
183 n_addrAB => n_addrAB_RAM
184 )
185 PORT MAP (
186 clkab => clk,
187 weab => weab,
188 addra => addra_RAM,
189 douta \Rightarrow douta_RAM,
```

```
190 dina \Rightarrow dina_RAM,
191 addrb => addrb_RAM,
192 doutb => doutb_RAM,
```

```
193 dinb => dinb_RAM
```
);

```
196 end architecture behavior;
```
C.2 – DEC.VHD - PIPELINE

```
1 library ieee;
2 use ieee.std_logic_1164.all;
3 use ieee.std_logic_unsigned.all;
 4
5 -- @file DEC.vhd
6 -- @author Kevin Morais (moraiskv@gmail)
 7 -- @date 2018
8 -- @version 1
9 -- Decodificador que serve de interface entre o núcleo e a Memória,
10 -- que se divide em uma ROM e uma RAM. Ambas descritas como memórias
11 -- de duas portas simétricas de 16 bits, compartilhando o mesmo sinal
12 -- de clock. Na RAM se tem ainda o sinal de escrita, que na porta A
13 -- éseparado por byte, e na porta B éunificado para todo o dado
14 -- de entrada, sendo que quando se escreve na porta B, a porta A
```
 -- também éescrita, pois a porta A éa única utilizada para -- escritas de byte ou half-word. Como as memórias compartilham o -- mesmo barramento de dados, não podem escrever simultaneamente no -- barramento, sendo controlada a lógica pelos sinais cs\_ROM e cs\_RAM, -- após a decodificação dos 16 bits superiores do endereço de entrada. -- Possuí um sinal que indica quando um dado de instrução não está -- pronto, wait\_instr, e um para dados, wait\_data, ambos com uma -- laténcia de um ciclo de acesso, conforme o acesso síncrono as -- memórias para leitura. Caso o sinal de entrada Valid\_addr indique -- que o endereço não épara ser utilizado, nenhum dos sinais cs\_ROM ou -- cs\_RAM são habilitados, independente dos valores de addr\_MEM[31:16]. -- De acordo com o mapeamento de dispositivos IO diretamente na memória, -- esse componente também decodifica o acesso a dispositivos IO, -- enviando o sinal de habilitação csIO para a saída. O bloco RVC\_dec -- decodifica/expande instruçóes RVC de 16 bits, para as correspondentes -- de 32 bits da base E, caso necessário pela verificação dos 2LSB do -- dado de saída da ROM. Outro caso em que a unidade RVC\_dec ignora a -- decodificação, além do caso de a instrução não ser compressa, é -- na leitura de dados constantes de 32 bits (seção .rodata) da ROM. entity DEC is generic(n : integer := 32); -- tamanho dos dados port (rst : in std\_logic; -- sinal de reset do ssitema clk : in std\_logic; -- sinal de clock do sistema we : in std\_logic; -- habilitação de escrita 39 re : in std\_logic; -- habilitação de leitura sb\_en : in std\_logic; -- sinal store byte enable sh\_en : in std\_logic; -- sinal store half enable Valid\_addr : in std\_logic; -- sinal de validade do endereço do barramento , quando  $'1' = invalido$  csIO : out std\_logic; -- habilitação da sessão IO wait\_data : out std\_logic; -- sinal wait, indicando que o dado da memória não esta disponível ainda wait\_instr : out std\_logic; -- sinal wait, indicando que a instr. da memória não esta disponível rvc : out std\_logic; -- sinal que indica que a instr. éda extensão rvc addr\_MEM : in std\_logic\_vector(n-1 downto 0); -- endereço de acesso 48 data\_MEM : inout std\_logic\_vector(n-1 downto 0)); -- dado de 4 bytes de entrada ou saída da memória, buffer tri state end entity DEC; architecture behavior of DEC is

```
254
```

```
52
53 COMPONENT RVC_dec
54 generic(n : integer);
55 port(data_in : in std_logic_vector(n-1 downto 0);
56 re_rodata: in std_logic;
57 rvc : out std_logic;
58 data_out : out std_logic_vector(n-1 downto 0));
59 end COMPONENT RVC_dec;
60
61 -----------------------------------------
62 ---- BLOCK RAM(s)63 --------------------------------
64 -------- ROM
65 constant n_dataAB_ROM : integer := 16;
66 constant n_addrAB_ROM : integer := 13;
67 constant MSB_ROM : std_logic_vector(15 downto 0) := x"0000"; -- constante
          para verificar o MSByte do endereço, utilizado para decodificar o uso da
         ROM
68
69 signal re_rodata : std_logic; -- indica quando o acesso a ROM épara leitura de
         dados e não instr, trocando o sinal wait_instr pelo wait_data
70 signal cs_ROM : std_logic; -- chip select da ROM, ativo se a condição de
          MSB_ROM for verdadeira
71 signal addra_ROM : std_logic_vector(n_addrAB_ROM-1 downto 0);
72 signal addrb_ROM : std_logic_vector(n_addrAB_ROM-1 downto 0);
73 signal douta_ROM : std_logic_vector(n_dataAB_ROM-1 downto 0);
74 signal doutb_ROM : std_logic_vector(n_dataAB_ROM-1 downto 0);
75 signal data_ROM : std_logic_vector(n-1 downto 0); -- dado de saída da ROM
76
77 COMPONENT ROM
78 generic(n_dataAB : integer;
79 n_addrAB : integer);
80 PORT(clkab : in std_logic;
81 addra : in std_logic_vector(n_addrAB-1 downto 0);
82 douta : out std_logic_vector(n_dataAB-1 downto 0);
83 addrb : in std_logic_vector(n_addrAB-1 downto 0);
84 doutb : out std_logic_vector(n_dataAB-1 downto 0));
85 END COMPONENT ROM;
86
87 --------------------------------
88 -------- RAM
```

```
89 constant n_dataAB_RAM: integer := 16;
90 constant n_addrAB_RAM: integer := 13;
91 constant MSB_RAM : std_logic_vector(15 downto 0) := x"1001"; -- constante para
          verificar o MSByte do endereço, utilizado para decodificar o uso da RAM
92
93 signal cs_RAM : std_logic; -- chip select da RAM, ativo se a condição de
           MSB_RAM for verdadeira
94 signal oe_ram : std_logic;
95 signal wea : std_logic_vector(1 downto 0); -- byte enable da porta A da BRAM
96 signal web : std_logic_vector(0 downto 0); -- byte enable da porta B da BRAM
97 signal addra_RAM: std_logic_vector(n_addrAB_RAM-1 downto 0);
98 signal addrb_RAM: std_logic_vector(n_addrAB_RAM-1 downto 0);
99 signal dina_RAM : std_logic_vector(n_dataAB_RAM-1 downto 0);
100 signal dinb_RAM : std_logic_vector(n_dataAB_RAM-1 downto 0);
101 signal douta_RAM: std_logic_vector(n_dataAB_RAM-1 downto 0);
102 signal doutb_RAM: std_logic_vector(n_dataAB_RAM-1 downto 0);
103
104 COMPONENT RAM
105 generic(n_dataAB : integer;
106 n_addrAB : integer);
107 port(clkab : in std_logic;
108 addra : in std_logic_vector(n_addrAB-1 DOWNTO 0);
109 dina : in std_logic_vector(n_dataAB-1 DOWNTO 0);
110 douta : out std_logic_vector(n_dataAB-1 DOWNTO 0);
111 wea : in std_logic_vector(1 downto 0);
112 addrb : in std_logic_vector(n_addrAB-1 DOWNTO 0);
113 dinb : in std_logic_vector(n_dataAB-1 DOWNTO 0);
114 doutb : out std_logic_vector(n_dataAB-1 DOWNTO 0);
115 web : in std_logic_vector(0 DOWNTO 0)
116 );
117 END COMPONENT RAM;
118 -----------------------------------------
119
120 constant MSB_IO : std_logic_vector(15 downto 0) := x"FFFF"; -- constante
           para verificar o MSByte do endereço, utilizado para decodificar o uso de
           IOs
121
122 signal instr : std_logic_vector(n-1 downto 0); -- instrução de saída do dec
           para instr RVC
123
124 signal addra_mem : std_logic_vector(n_addrAB_RAM-1 downto 0);
```

```
125 signal addrb_mem : std_logic_vector(n_addrAB_RAM-1 downto 0);
126
127 signal count_wait_data : std_logic;
128 signal count_wait_instr : std_logic;
129
130 begin
131
132 -- sinais de chip select, ativos em '0'
133 csIO \leftarrow '1' when (rst = '1') else
134 '0' when (addr_MEM(31 downto 16) = MSB_IO AND Valid_addr = '0')
                      else '1';
135
136 cs_RAM \leq 1' when (rst = '1') else
137 '0' when (addr_MEM(31 downto 16) = MSB_RAM AND Valid_addr = '0')
                      else '1';
138
139 cs_ROM \leq 1' when (rst = '1') else
140 '0' when (addr_MEM(31 downto 16) = MSB_ROM AND Valid\_addr = '0')else '1';
141
142 re_rodata \leq '1' when (\text{cs\_ROM} = '0' AND re = '1') else '0';
143
144 -- byte enable e output enable da RAM
145 wea <= "01" when (cs_RAM = '0' AND we = '1' AND sb_en = '1' AND sh_en = '0'AND addr_MEM(0) = '0') else --SB146 "10" when (cs_RAM = '0' AND we = '1' AND sb_en = '1' AND sh_en = '0' AND
             addr_MEM(0) = '1') else --SB147 "11" when (cs_RAM = '0' AMD we = '1') else -- AND sb_{R} = '0' AMD sh_{R} en ='1') else --> SH e SW
148 "00";
149
150 web \leq "1" when \left(\text{cs\_RAM} = '0' \text{ AND we } = '1' \text{ AND sb\_en} = '0' \text{ AND sh\_en} = '0')else
151 "0";
152
153 oe_ram \leq '1' when (cs_RAM = '0' AND we = '0') else '0';
154
155 -- Endereço de entrada da ROM e da RAM (são iguais), assim como n_addrAB_ROM =
        n_addrAB_RAM
156 addra_mem <= addr_MEM(n_addrAB_RAM-1+1 downto 1);
157 addrb_mem <= addr_MEM(n\_addrAB_RAM-1+1 downto 1) + 1; -- +2 (offset de 1 bit)
```

```
158
159 -- Endereço de entrada da RAM
160 addra_RAM <= addra_mem;
161 addrb_RAM <= addrb_mem;
162
163 -- Dado de saída da ROM, e endereços de entrada
164 addra_ROM <= addra_mem; --addr_MEM(n_addrAB_ROM-1+1 downto 1);
165 addrb_ROM <= addrb_mem; --addr_MEM(n_addrAB_ROM-1+1 downto 1) + 1; -- +2 (
           offset de 1 bit)
166
167 data_ROM <= doutb_ROM&douta_ROM;
168
169 -- Entrada de dados da RAM
170 dina_RAM(15 downto 8) <= data_MEM(15 downto 8) when (addr_MEM(0) = '0') else
171 data_MEM(7 downto 0);
172
173 dina_RAM(7 downto 0) <= data_MEM(7 downto 0); -- não interessa para addr_MEM
         (0) = '1'174
175 dinb_RAM <= data_MEM(31 downto 16);
176
177 -- Saída de dados
178 -- ROM
179 data_MEM(n-1 downto 8) \leq instr(n-1 downto 8) when (cs_ROM = '0') else
180 (others \Rightarrow 'Z');
181
182 data_MEM(7 downto 0) <= instr(7 downto 0) when (cs_ROM = '0' AND addr_MEM(0) =
          '0') else
183 instr(15 downto 8) when (cs ROM = '0' AND addr MEM(0) = '1') else
184 (others \Rightarrow 'Z');
185
186 -- RAM
187 data_MEM(n-1 downto 8) <= doutb_RAM&douta_RAM(n_dataAB_RAM-1 downto 8) when (
         oe\_ram = '1') else
188 (others = 'Z);
189
190 data_MEM(7 downto 0) <= douta_RAM(7 downto 0) when (oe_ram = '1' AND
         addr_MEM(0) = '0') else
191 douta_RAM(15 downto 8) when (oe\_ram = '1' AND addr_MEM(0) = '1')else
192 (others \Rightarrow 'Z');
```

```
193
194 --------------------------------
195 -- lógica do sinal wait_data
196 wait_data <='1' when ((oe\_ram = '1' \tOR re\_rodata = '1') \tAND count\_wait\_data= '0') else
197 '0;
198
199 process(clk , rst , oe_ram , re_rodata)
200 variable pause : std_logic;
201 begin
202 if (rising_edge(clk)) then
203 if (rst = '1') then
204 count_wait_data \langle = '0';205 pause := '0';
206
207 elsif ((oe\_ram = '1' \tOR \treqspace = '1') \tAND \tspace pause = '0') \tthen --leitura
208 count_wait_data \langle 208 \rangle209 pause := '1'; -- laténcia de apenas 1 ciclo no acesso de leitura
                    da memória
210
211 else
212 count_wait_data \langle = '0';213 pause := '0';
214
215 end if;
216 end if;
217 end process;
218
219 --------------------------------
220 -- lógica do sinal wait_instr
221 wait_instr \leq '1' when (\text{cs\_ROM} = '0' \text{ AND count\_wait\_instr} = '0' \text{ AND})re_rodata = '0') else
222 ^{0} ^{0};
223
224 process(clk , rst , cs_ROM , re_rodata)
225 variable pause : std_logic;
226 begin
227 if (rising_edge(clk)) then
228 if (rst = '1') then
229 count_wait_instr \langle = 0, 0 \rangle;
```

```
230 pause := '0';
231
232 elsif (cs_ROM = '0' AND pause = '0' AND re_rodata = '0') then --
                leitura
233 count_wait_instr \langle 233 \rangle234 pause := '1'; -- laténcia de apenas 1 ciclo no acesso de leitura
                   da memória
235
236 else
237 count_wait_instr <= '0';
238 pause := '0';
239
240 end if;
241 end if;
242 end process;
243
244 --------------------------------
245 -- port map
246 RVC_dec_i : RVC_dec
247 GENERIC MAP (
248 n \Rightarrow n)
249 PORT MAP (
250 data_in => data_ROM ,
251 re_rodata=> re_rodata ,
252 rvc => rvc ,
253 data_out => instr);
254
255 ROM_i : ROM
256 GENERIC MAP (
257 n_addrAB => n_addrAB_ROM ,
258 n_dataAB \Rightarrow n_dataAB_ROM)
259 PORT MAP (
260 clkab => clk,
261 addra => addra_ROM ,
262 douta => douta_ROM ,
263 addrb => addrb_ROM,
264 doutb => doutb_ROM
265 );
266
267 RAM_i : RAM
268 GENERIC MAP (
```

```
269 n_addrAB => n_addrAB_RAM ,
270 n_dataAB \Rightarrow n_dataAB_RAM)
271 PORT MAP (
272 clkab => clk,
273 addra => addra_RAM ,
274 dina => dina_RAM,
275 douta => douta_RAM ,
276 wea => wea,
277 addrb => addrb_RAM ,
278 dinb => dinb_RAM,
279 doutb => doutb_RAM ,
280 web \Rightarrow web
281 );
282
```
end architecture behavior;

#### C.3 – ROM.VHD

```
1 library ieee;
2 use ieee.std_logic_1164.all;
3 use ieee.numeric_std.all;
4 use ieee.std_logic_unsigned.all;
5 use ieee.std_logic_textio.all;
6 use std.textio.all;
7
8 entity ROM is
9 generic(n_dataAB : integer;
10 n\_addrAB : integer);
11 port(clkab : in std_logic;
12 addra : in std_logic_vector(n_addrAB-1 DOWNTO 0);
13 douta : out std_logic_vector(n_dataAB-1 DOWNTO 0);
14 addrb : in std_logic_vector(n_addrAB-1 DOWNTO 0);
15 doutb : out std_logic_vector(n_dataAB-1 DOWNTO 0));
16 end entity ROM;
17
18 architecture behavior of ROM is
19
20 constant DATA_WIDTH_AB : integer := n_dataAB;
21 constant ADDR_WIDTH_AB : integer := n_addrAB;
22
```

```
260
```

```
23 type mem is ARRAY (0 to (2**ADDR_WIDTH_AB)-1) of std_logic_vector(
         DATA_WIDTH_AB-1 downto 0);
24
25 -- path to .hex file
26 constant filename : string :="path_to_hexfile/text.hex";
27
28 --- file read
29 impure function InitRomFromFile (RomFileName : in string) return mem is
30 FILE romfile : text is in RomFileName;
31 variable RomFileLine : line;
32 variable rom : mem;
33 begin
34 for i in mem'range loop
35 readline(romfile, RomFileLine);
36 hread(RomFileLine, rom(i));
37 end loop;
38 return rom;
39 end function;
40
41 signal rom : mem := InitRomFromFile(filename);
42
43 begin
44
45 --port A read
46 process(clkab)
47 begin
48 if(rising_edge(clkab)) then
49
50 douta <= rom(to_integer(unsigned(addra)));
51
52 end if;
53 end process;
54
55 -- port B read
56 process(clkab)
57 begin
58 if(rising_edge(clkab)) then
59
60 doutb <= rom(to_integer(unsigned(addrb)));
61
62 end if;
```

```
262
```
end process;

```
64
```
end architecture;

# C.4 – RAM.VHD - MULTICÍCLICO

```
1 library ieee;
 2 use ieee.std_logic_1164.all;
 3 use ieee.numeric_std.all;
 4 use ieee.std_logic_unsigned.all;
 5 use ieee.std_logic_textio.all;
 6 use std.textio.all;
 7
 8 entity RAM is
 9 generic(n_dataAB : integer;
10 n_addrAB : integer);
11 PORT(clkab : in std_logic;
12 weab : in std_logic_vector(0 downto 0);
13 addra : in std_logic_vector(n_addrAB-1 downto 0);
14 dina : in std_logic_vector(n_dataAB-1 downto 0);
15 douta : out std_logic_vector(n_dataAB-1 downto 0);
16 addrb : in std_logic_vector(n_addrAB-1 downto 0);
17 dinb : in std_logic_vector(n_dataAB-1 downto 0);
18 doutb : out std_logic_vector(n_dataAB-1 downto 0));
19 end entity RAM;
20
21 architecture behavior of RAM is
22
23 constant DATA_WIDTH_AB : integer := n_dataAB;
24 constant ADDR_WIDTH_AB : integer := n_addrAB;
25
26 type mem is ARRAY (0 to (2**ADDR_WIDTH_AB)-1) of std_logic_vector(
          DATA_WIDTH_AB-1 downto 0);
27
28 -- path to .hex file
29 constant filename : string :="path_to_hexfile/sdata.hex";
30
31 --- file read
32 impure function InitRamFromFile (RamFileName : in string) return mem is
33 FILE ramfile : text is in RamFileName;
```

```
34 variable RamFileLine : line;
35 variable ram : mem;
36 begin
37 for i in mem'range loop
38 readline(ramfile, RamFileLine);
39 hread(RamFileLine, ram(i));
40 end loop;
41 return ram;
42 end function;
43
44 signal ram : mem := InitRamFromFile(filename);
45
46 begin
47
48 process(clkab) -- port A and B, write first
49 begin
50 if(rising_edge(clkab)) then
51
52 if (weab = "1") then
53 ram(to_integer(unsigned(addra))) <= dina;
54 ram(to_integer(unsigned(addrb))) <= dinb;
55 end if;
56
57 douta <= ram(to_integer(unsigned(addra)));
58 doutb <= ram(to_integer(unsigned(addrb)));
59
60 end if;
61 end process;
62
63 end architecture;
```
# C.5 – RAM.VHD - PIPELINE

```
1 library ieee;
2 use ieee.std_logic_1164.all;
3 use ieee.numeric_std.all;
4 use ieee.std_logic_unsigned.all;
5 use ieee.std_logic_textio.all;
6 use std.textio.all;
```

```
7
```

```
264
```

```
8 entity RAM is
9 generic(n_dataAB : integer;
10 n\_addrAB : integer);
11 port(clkab : in std_logic;
12 addra : in std_logic_vector(n_addrAB-1 DOWNTO 0);
13 dina : in std_logic_vector(n_dataAB-1 DOWNTO 0);
14 douta : out std_logic_vector(n_dataAB-1 DOWNTO 0);
15 wea : in std_logic_vector(1 downto 0);
16 addrb : in std_logic_vector(n_addrAB-1 DOWNTO 0);
17 dinb : in std_logic_vector(n_dataAB-1 DOWNTO 0);
18 doutb : out std_logic_vector(n_dataAB-1 DOWNTO 0);
19 web : in std_logic_vector(0 DOWNTO 0)
20 );
21 end entity RAM;
22
23 architecture behavior of RAM is
24
25 constant DATA_WIDTH_AB : integer := n_dataAB;
26 constant ADDR_WIDTH_AB : integer := n_addrAB;
27
28 constant DATA_half : integer := n_dataAB/2;
29
30 type mem is ARRAY (0 to (2**ADDR_WIDTH_AB)-1) of std_logic_vector(
         DATA_WIDTH_AB-1 downto 0);
31
32 -- path to .hex file
33 constant filename : string :="path_to_hexfile/sdata.hex";
34
35 --- file read
36 impure function InitRamFromFile (RamFileName : in string) return mem is
37 FILE ramfile : text is in RamFileName;
38 variable RamFileLine : line;
39 variable ram : mem;
40 begin
41 for i in mem'range loop
42 readline(ramfile, RamFileLine);
43 hread(RamFileLine, ram(i));
44 end loop;
45 return ram;
46 end function;
47
```

```
48 shared variable ram : mem := InitRamFromFile(filename);
49
50 begin
51 --port A read
52 process(clkab)
53 begin
54 if(rising_edge(clkab)) then
55
56 if (wea(1) = '1') then
57 ram(to_integer(unsigned(addra)))(DATA_WIDTH_AB-1 downto DATA_half) :=
            dina(DATA_WIDTH_AB-1 downto DATA_half);
58 end if;
59 if (wea(0) = '1') then
60 ram(to_integer(unsigned(addra)))(DATA_half-1 downto 0) := dina(DATA_half
            -1 downto 0);
61 end if;
62
63 douta <= ram(to_integer(unsigned(addra)));
64
65 end if;
66 end process;
67
68 -- port B read
69 process(clkab)
70 begin
71 if(rising_edge(clkab)) then
72
73 if (web = "1") then
74 ram(to_integer(unsigned(addrb))) := dinb;
75 end if;
76
77 doutb <= ram(to_integer(unsigned(addrb)));
78
79 end if;
80 end process;
81
```
end architecture;

C.6 – RVC\_DEC.VHD

```
1 library ieee;
2 use ieee.std_logic_1164.all;
 3
4 entity RVC_dec is
5 generic(n : integer);
 6 port(data_in : in std_logic_vector(n-1 downto 0);
7 re_rodata : in std_logic;
8 rvc : out std_logic;
9 data_out : out std_logic_vector(n-1 downto 0));
10 end entity RVC_dec;
11
12 architecture behavior of RVC_dec is
13
14 -- sinal que indica que a instr. édo tipo RVC
15 signal rvc_t : std_logic;
16
17 -- campos rs2, rs1 e rd da instr. estendida
18 signal rs2 : std_logic_vector(4 downto 0);
19 signal rs1 : std_logic_vector(4 downto 0);
20 signal rd : std_logic_vector(4 downto 0);
21
22 -- rvc_fctop = func13 & opcode, da instr RVC (16bits), campos [15:13]&[1:0]23 signal rvc_fctop : std_logic_vector(4 downto 0);
24 signal fct3 : std_logic_vector(2 downto 0);
25 signal fct2 : std_logic_vector(1 downto 0);
26 signal fct1 : std_logic_vector(1 downto 0);
27 signal opc : std_logic_vector(1 downto 0);
28
29 -- c.ADD, c.MV, c.JALR e c.JR possuem o mesmo rvc_fctop, logo se utiliza
30 -- sinais extra para decodificação, o mesmo se aplica para c.LUI com c.
        ADDI16SP
31 signal c_jr : std_logic;
32 signal c_jalr : std_logic;
33 signal lui_en : std_logic;
34
35 -- imediato da instr RVC
36 signal shamt : std_logic_vector(4 downto 0);
37 signal sig_or_zero : std_logic;
38 signal mux_imm_zero : std_logic_vector(1 downto 0);
39 signal mux_imm_sig : std_logic_vector(1 downto 0);
40 signal imm_rvc : std_logic_vector(11 downto 0);
```

```
41 signal imm_field : std_logic_vector(12 downto 2);
42 signal imm_zeroext : std_logic_vector(11 downto 0);
43 signal imm_sigext : std_logic_vector(11 downto 0);
44
45 begin
46 -- ignora a verificação do tipo de instr., caso seja leitura de dados e não
        instr.
47 rvc_t \leq '1' when (data_in(1 downto 0) /= "11" AND re_rodata = '0') else
48 '0;
49 rvc \leq rvc_t;
50
51 rvc_fctop <= data_in(15 downto 13)&data_in(1 downto 0);
52 fct3 \leq rvc_fctop(4 \text{ down to 2});53 fct2 \leq data_in(11 downto 10);
54 fct1 \leq data_in(6 \text{ down to } 5);55 opc \leq rvc_fctop(1 downto 0);
56
57 c_jalr <= '1' when (data_in(6 down to 2) = "00000" AND data_in(12) = '1')else
58 '0';
59
60 c_jr \leq '1' when (data_in(6 downto 2) = "00000") else
61 '0';62
63 lui_en <= '0' when (data_in(10 downto 7) = "0010") else
64 '1';
65
66 ----------------------------
67 -- instr. de saída
68
69 data_out(31) \leq data_in(31) when (rvc_t = '0') else -- RVE Instr
70 '0' when (fct3 = "100" OR rvc_fctop = "00010") else
71 imm_rvc(11);
72
73 data_out(30) <= data_in(30) when (rvc_t = '0') else -- RVE Instr
74 '1' when (rvc_fctop = "10001" AND (fct2 = "01" OR (fct2 = "11"
                       AND fct1 = "00")) else -- SRAI, SUB75 '0' when (rvc_fctop = "10001" OR rvc_fctop = "00010" OR (
                      rvc_fctop = "10010" AND c_jr = '0')) else -- ADD, MV
76 imm_rvc(11) when (rvc_fctop = "01101" AND lui_en = '1') else
                      -- LUI
```

```
268
```
77 **imm\_rvc(10)**; 78 79 data\_out(29 downto 25) <= data\_in(29 downto 25) when (rvc\_t = '0') else --RVE Instr  $80$  (others => imm\_rvc(11)) when (rvc\_fctop = "01101" AND  $lui_en = '1')$  else --  $LUI$ 81 (others => '0') when ((rvc\_fctop = "10001" AND fct2  $/$ = "10") OR rvc\_fctop = "00010" OR (rvc\_fctop = "10010" AND  $c_{\text{in}} = '0')$  else -- ADD, MV 82 imm\_rvc(9 downto 5); 83 84 data\_out(24 downto 20)  $\leq$  data\_in(24 downto 20) when (rvc\_t = '0') else --RVE Instr 85 imm\_rvc(4 downto 1)&imm\_rvc(11) when (rvc\_fctop = " 00101" OR rvc\_fctop = "10101") else -- JAL 86 imm\_rvc(11) $k$ imm\_rvc(11 downto 8) when (rvc\_fctop = "01101" AND lui\_en =  $'1'$ ) else -- LUI 87 shamt when (rvc\_fctop = "00010") else -- SLLI 88 **rs2** when  $fct3(2 \text{ down to } 1) = "11" \text{ OR } rvc_fctop = "$ 10010" OR (rvc\_fctop = "10001" AND fct2 = "11")) else -- sub, add, mv, and, or, xor , sw, beq/ bne 89 imm\_rvc(4 downto 0); 90 91 data\_out(19 downto 15) <= data\_in(19 downto 15) when  $(rvc_t = '0')$  else --RVE Instr 92  $\text{(others =} \text{imm\_rvc(11))}$  when  $\text{(rvc\_fttop = "00101")}$ OR  $rvc_fctop = "10101")$  else --  $JAL$ 93 imm\_rvc(7 downto 3) when (rvc\_fctop = "01101" AND lui\_en =  $'1'$ ) else -- LUI 94  $\blacksquare$   $\blacksquare$  ADDI  $95$  rs1; 96 97 data\_out(14 downto 12) <= data\_in(14 downto 12) when  $(rvc_t = '0')$  else --RVE Instr 98  $\blacksquare$   $\blacksquare$  00010") else -- BNEZ / SLLI 99 "010" when (opc /= "01" AND (fct3 = "110" OR fct3 = "010")) else -- LW/LWSP/SW/SWSP 100 "100" when (rvc\_fctop = "10001" AND fct2 = "11" AND

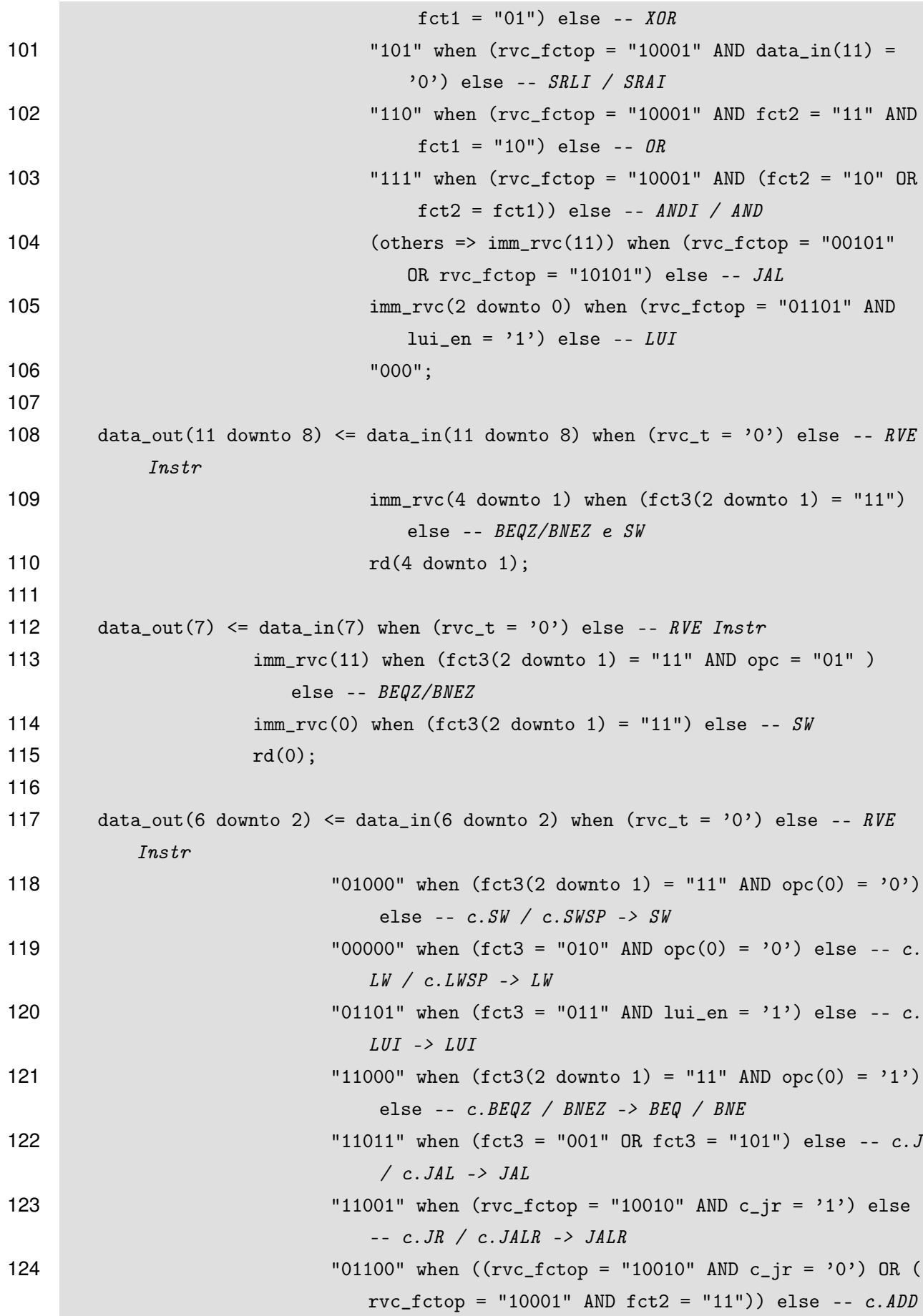

```
/c.MV/c.SUB/c.AND/c.OR/c.XOR -> ADD/SUB/AND/OR/XOR
125 "00100"; -- c.SLLI/c.SRLI/c.SRAI/c.ANDI/c.ADDI/c.LI/c.
                                 ADDI16SP/c.ADDI4SPN -> SLLI/SRLI/SRAI/ANDI/ADDI
126
127 data_out(1 downto 0) \leq data_in(1 downto 0);
128 ----------------------------
129 -- rs1, rs2 e rd
130
131 rs2(4) \leq 0; -- base E
132 rs2(3 downto 0) <= "0000" when (fct3(2 \text{ down to } 1) = "11" \text{ AND opc} = "01") else
             -- BEQZ/BNEZ
133 data_in(5 downto 2) when (opc = "10") else -- Q2134 12\frac{34}{12} 12\frac{34}{12} 12\frac{34}{12} 12\frac{34}{12} 12\frac{34}{12} 12\frac{34}{12} 12\frac{34}{12} 12\frac{34}{12} 12\frac{34}{12} 12\frac{34}{12} 12\frac{34}{12} 12\frac{34}{12} 12\frac{34}{12} 12\frac{34}{12} 12\frac{34}{12} 12\frac{34135
136 rs1(4) \leq 0; -- base E
137 rs1(3 downto 0) \leq "0010" when (rvc_fctop = "00000" OR rvc_fctop = "01010"
            OR rvc_fctop = "11010") else -- c.ADDI4SPN, c.LWSP e c.SWSP
138 "0000" when (rvc_fctop = "10010" AND c_jr = '0' AND
                              data_in(12) = '0') else -- c.MV139 '1'&data_in(9 downto 7) when (opc = "00" OR (rvc_fctop(4)
                              = '1' AND opc = "01")) else -- Q0 e parte de Q1
140 data_in(10 downto 7); -- when (\text{opc} = "01" \text{ OR } \text{opc} = "10");
                              -- Q1 e Q2, restante
141
142 rd(4) \leq 0; --base E
143 rd(3 downto 0) \leq '1'&data_in(4 downto 2) when (opc = "00") else -- QO144 '1'&data_in(9 downto 7) when (rvc_fctop = "10001") else --
                               Q1, instr. ALU MISC
145 "0001" when (rvc_fctop = "00101" OR (rvc_fctop = "10010"
                              AND c-jalr = '1')) else -- c. JAL e c. JALR
146 "0000" when (rvc_fctop = "10101" OR (rvc_fctop = "10010"
                              AND c_{ij}r = '1')) else --c. J e c. JR
147 data_in(10 downto 7); -- when (\text{opc} = "01" \text{ OR } "10") -- Q1 e
                               Q2, restante
148
149 ------------------------------------------
150 -- Decodificação do imediato
151 ------------------------------------------
152 sig_or_zero \leq '1' when (opc = "01") else --sig ext apenas no Q1153 '0';154
```

```
155 mux_imm_zero <= "01" when (rvc_fctop = "01010") else -- LWSP
156 "10" when (rvc_fctop = "11010") else -- SWSP
157 "11" when (rvc_fctop(4 downto 2) = "000") else -- ADDI4SPN
158 "00"; -- LW, SW
159
160 mux_imm_sig \le "01" when (rvc_fctop(4 downto 2) = "011" AND lui_en = '0')
            else -- ADDISP16
161 "10" when (rvc_fctop(4\;downto\;2) = "101" OR rvc_fctop(4\;downto\;2) = "001") else -- J, JAL
162 "11" when (fct3(2 downto 1) = "11") else -- BEQZ, BNEZ
163 "00";
164
165 imm_rvc <= (others => '0') when (c_jr = '1' AND rvc_fctop = "10010") else
166 imm_zeroext when (sig_or_zero = '0') else
167 imm_sigext; -- when (sig\_or\_zero = '1');
168
169 shamt <= data_in(6 downto 2); -- instr c.SLLI esta em um quadrante (opcode)
          separado de c.SRLI/c.SRAI
170 imm_field \leq data_in(12 downto 2);
171
172 ------------------------------------------
173 -- Imediato com extensão de sinal, RVC
174 ------------------------------------------
175 imm_sigext(11) \le imm_field(12); -- sinal extendido MSb sempre no [12]
176
177 imm_sigext(10) \leq imm_field(8) when (mux_imm_sig = "10") else -- jump
178 imm_field(12); - sinal extendido do MSb sempre no [12]
179
180 imm_sigext(9) \leq imm_field(10)when (mux_imm_sig = "10") else -- jump
181 imm_field(12); -- sinal extendido do MSb sempre no [12]
182
183 imm_sigext(8) \leq imm_field(9) when (mux\_imm\_sig = "10") else -- jump
184 imm_field(4) when (mux_imm_sig = "01") else -- addi16sp
185 imm_field(12); -- sinal extendido do MSb sempre no [12]
186
187 imm_sigext(7) \leq imm_field(6) when (mux\_imm\_sig(1) = '1') else -- jump e
          branch
188 imm_field(3) when (mux\_imm\_sig(0) = '1') else -- addil6sp189 imm_field(12); -- sinal extendido do MSb sempre no [12]
190
191 imm_sigext(6) \leq imm_field(5) when (mux_imm_sig(0) = '1') else -- addi16sp
```

```
e branch
192 imm_field(7) when (mux\_imm\_sig(1) = '1') else -- jump
193 imm_field(12); -- sinal extendido do MSb sempre no [12]
194
195 imm_sigext(5) <= imm_field(12) when (mux_imm_sig = "00") else
196 imm_field(2); -- addi16sp, branch e jump
197
198 imm_sigext(4) \leq imm_field(6) when (mux\_imm\_sig(1) = '0') else
199 imm_field(11); -- branch e jump
200
201 imm_sigext(3) <= imm_field(10) when (mux_imm_isj = "11") else -- branch
202 '0' when (mux\_imm\_sig = "01") else -- addil6sp203 imm_field(5);
204
205 imm_sigext(2 downto 1) \leq "00" when (mux_imm_sig = "01") else -- "00" quando
         addi16sp
206 imm_field(4 downto 3);
207
208 imm_sigext(0) <= imm_field(2) when (mux\_imm\_sig = "00") else '0'; -- '0'
         quando addi16sp, branch ou jump
209
210 ------------------------------------------
211 -- Imediato com extensão de 0s
212 ------------------------------------------
213 imm_zeroext(11 downto 10) <= (others => '0'); -- extenso com 0s
214
215 imm_zeroext(9 downto 8) <= imm_field(10 downto 9) when (mux_imm_zero = "11")
           else -- addi4spn
216 "00";
217
218 imm_zeroext(7) \le imm_field(8) when (mux\_imm\_zero(1) = '1') else-- swsp e
         addi4spn
219 imm_field(3) when (mux\_imm\,Zero(0) = '1') else-- lwswp
220 '0;
221
222 imm_zeroext(6) \le imm_field(7) when (mux_imm_zero(1) = '1') else-- swsp e
         addi4spn
223 imm_field(2) when (mux\_imm\_zero(0) = '1') else-- lusp224 imm_field(5); -- lw e sw
225
226 imm_zeroext(5) <= imm_field(12);
```

```
227
228 imm_zeroext(4) <= imm_field(6) when (mux_imm_zero = "01") else -- lwsp229 imm_field(11); -- lw, sw, addi4spn e swsp
230
231 imm_zeroext(3) <= imm_field(5) when (mux_imm_zero(0) = '1') else-- addi/spn,
         lwsp
232 imm_field(10); -- lw, sw, swsp
233
234 imm_zeroext(2) <= imm_field(4) when (mux_imm_zero = "01") else -- lwsp235 imm_field(9) when (mux_imm_zero = "10") else -- swsp
236 imm_field(6); -- addi4spn, lw e sw
237
238 imm_zeroext(1 downto 0) <= "00";
239
240 end architecture;
```
## **APÊNDICE D – DESCRIÇÃO VHDL - DISPOSITIVOS E/S**

D.1 – IO\_PKG.VHD

```
1 library ieee;
2 use ieee.std_logic_1164.all;
3
4 package IO_pkg is
5 -------------------------------------
 6 ---------- CONSTANTES
7 constant n : integer := 32;
8 constant n_addrIO : integer := 16;
9
10 -------------------------------------
11 ---------- COMPONENTES
12 COMPONENT UART_control
13 generic(nUART : integer := 8);
14 port(clk : in std_logic;
15 rst : in std_logic;
16 we_l : in std_logic;
17 cs_UART : in std_logic;
18 RxD : in std_logic;
19 TxD : out std_logic;
20 addr_UART : in std_logic_vector(n_addrIO-1 downto 0);
21 data_UART : inout std_logic_vector(n-1 downto 0));
22 end COMPONENT UART_control;
23
24 COMPONENT Timer0
25 port(rst : in std_logic;
26 clk : in std_logic;
27 we_l : in std_logic;
28 cs_T0 : in std_logic;
29 data_in : in std_logic_vector(n-1 downto 0);
30 data_T0 : out std_logic_vector(n-1 downto 0));
31 END COMPONENT Timer0;
32
33 end package IO_pkg;
```
D.2 – IO.VHD

```
1 library ieee;
2 use ieee.std_logic_1164.all;
3 use ieee.std_logic_unsigned.all;
4 use work.IO_pkg.all;
5
6 -- @file IO.vhd
7 -- @author Kevin Morais (moraiskv@gmail)
8 -- @date 2018
9 -- @version 1
10 -- Bloco IO, decodifica e controla o uso dos
11 -- dispositivos IO, UART e Timer0. A UART possui
12 -- ainda um bloco interno próprio para controle, UART_control.vhd.
13 entity IO is
14 port(rst : in std_logic;
15 clk : in std_logic;
16 csIO : in std_logic;
17 we_l : in std_logic;
18 addr : in std_logic_vector(n_addrIO-1 downto 0);
19 dataIO : inout std_logic_vector(n-1 downto 0);
20 ---- conexóes da UART
21 RxD : in std_logic;
22 TxD : out std_logic);
23 end entity IO;
24
25 architecture behavior of IO is
26
27 constant LSB_T0 : std_logic_vector(15 downto 0) := x"0008";
28
29 signal cs_UART : std_logic;
30 signal cs_T0 : std_logic;
31
32 signal data_UART: std_logic_vector(n-1 downto 0); -- dado da UART
33 signal data_T0 : std_logic_vector(n-1 downto 0); -- dado do Timer0
34 signal addr_BUS : std_logic_vector(n_addrIO-1 downto 0);-- barramento de end
          . interno do bloco IO
35
36 begin
37
38 addr_BUS <= \text{addr};
```

```
39
40 -- Entrada\Saída de dados
41 data_UART <= dataIO;
42
43 dataI0 \le data_T0 when (cs_T0 = '0' AND we_1 = '1') else
44 (others \Rightarrow 'Z');
45
46 -- Controle da UART, realiza internamente a comparação com os 16msb de addr_BUS
47 cs_UART <= NOT(csIO); --a UART considera ativo '1'
48
49 -- Controle do Timer0
50 cs_T0 \leftarrow '1' when (rst = '1') else
51 '0' when (addr_BUS = LSB_T0 AND csI0 = '0') else -- leitura de T0
52 '1';
53
54 -- port map
55 -- instanciação da UART
56 UART_control_i: UART_control port map
57 (clk => clk,
58 rst => rst ,
59 we_l => we_l ,
60 \qquad \qquad RxD => RxD,
61 TxD \Rightarrow TxD,
62 cs_UART => cs_UART ,
63 addr_UART => addr_BUS ,
64 data_UART => data_UART);
65
66 -- instanciao do Timer0
67 Timer0_i: Timer0 port map
68 (rst => rst ,
69 clk => clk ,
70 we_l => we_l ,
71 \text{ cs\_T0} \Rightarrow \text{cs\_T0},
72 data_in => dataIO ,
73 data_T0 => data_T0);
74
75 end architecture behavior;
```
D.3 – TIMER0.VHD

```
1 library ieee;
2 use ieee.std_logic_1164.all;
3 use ieee.std_logic_unsigned.all;
4 use work.IO_pkg.all;
5
6 -- @file Timer0.vhd
7 -- @author Kevin Morais (moraiskv@gmail)
8 -- @date 2017
9 -- @version 1
10 -- Temporizador digital que trabalha na mesma frequéncia do
11 -- processador. Possuí um registrador endereçado na memória
12 -- mapeada, x"FFFF_0008".
13 entity Timer0 is
14 port (rst : in std_logic; -- sinal de reset do sistema
15 clk : in std_logic; -- sinal de clk do sistema
16 we_1 : in std_logic; -- sinal de permissão de escrita no TO
17 cs_T0 : in std_logic; -- sinal de habilitação do T0
18 data_in : in std_logic_vector(n-1 downto 0); -- sinal de entrada do T0
19 data_T0 : out std_logic_vector(n-1 downto 0)); -- sinal de saída do T0
20 end entity Timer0;
21
22 architecture behavior of Timer0 is
23 -- regs. do contador de 32 bits do Timer0, leitura e escrita,
24 -- endereço x"FFFF_0008" do mapeamento na memória dos disp. E/S
25 signal R_T0 : std_logic_vector(n-1 downto 0);
26
27 begin
28 data_T0 <= R_T0;
29
30 count_i : process(clk , we_l , cs_T0)
31 begin
32 if (rising_edge(clk)) then
33 if (rst = '1') then
34 R_T0 <= (others => '0');
35
36 elsif (we_1 = '0' AND cs_T0 = '0') then
37 R_TO \leq data_in;
38
39 else
40 R_T0 <= R_T0 + 1;
41
```
 end if; end if; end process; end architecture behavior;

# D.4 – UART.VHD

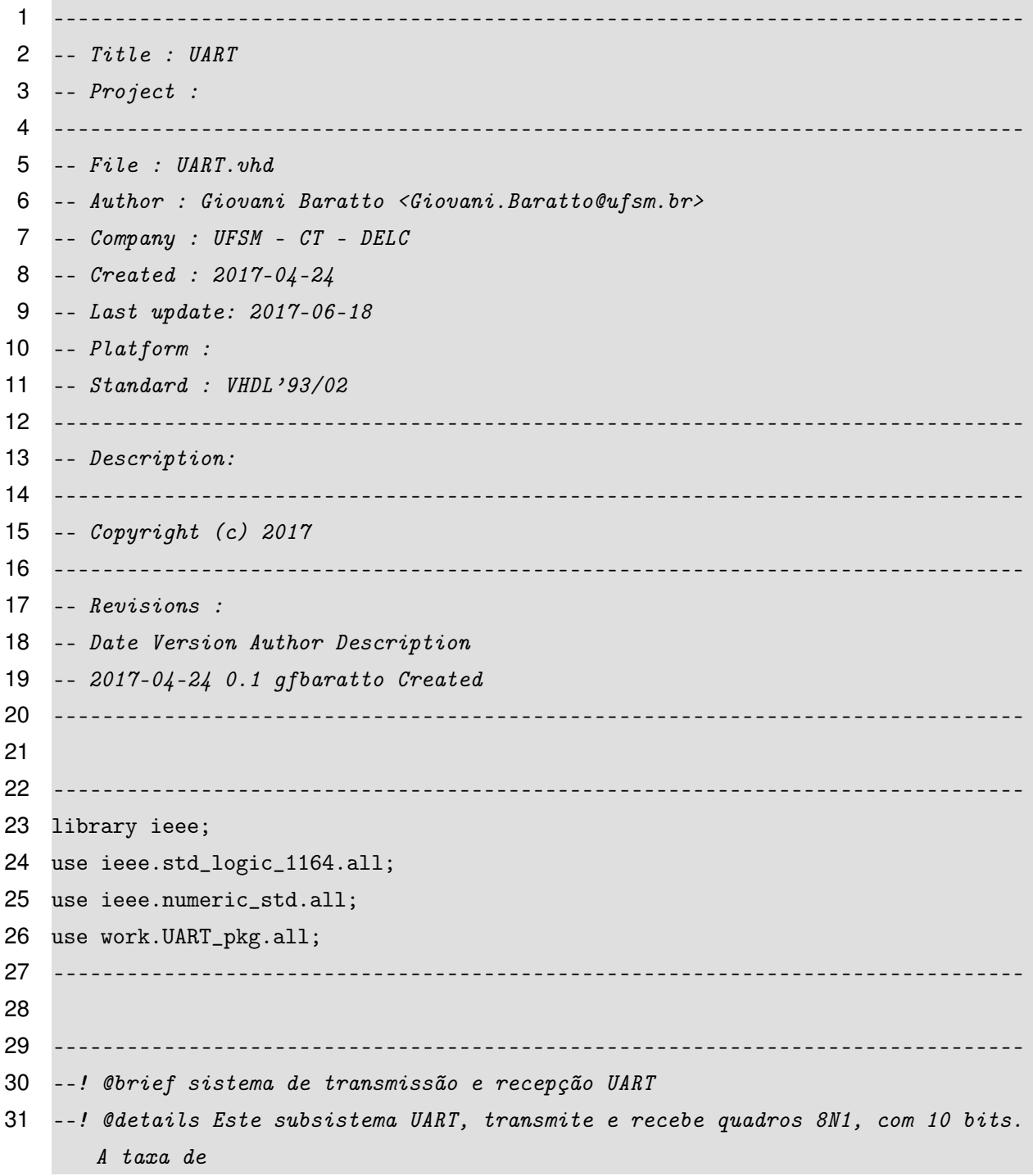

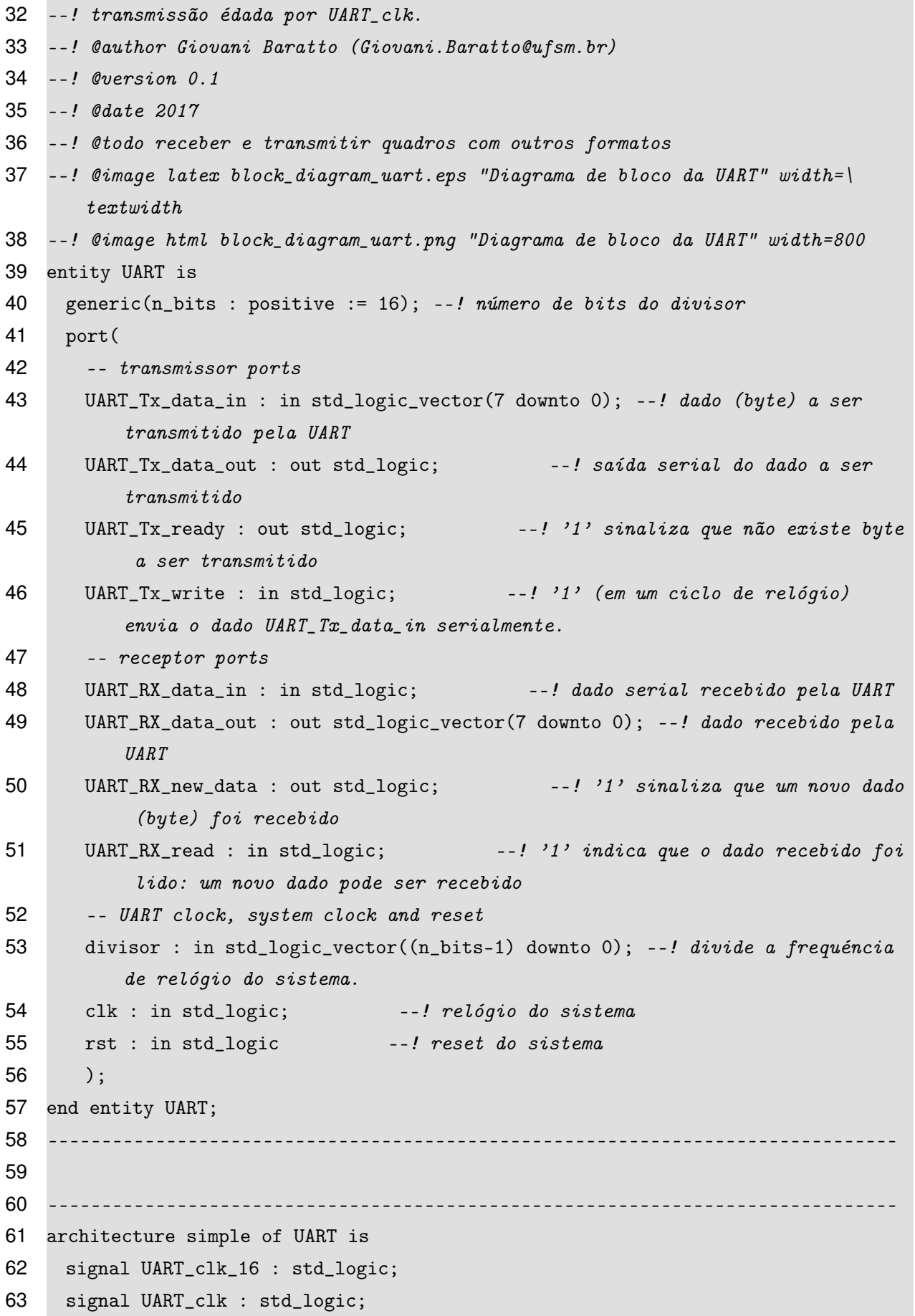

```
64 begin
65
66 --! @brief instanciação do susbsistema gerador da taxa de transmissão
67 UART_baud_rate_generator_1 : UART_baud_rate_generator
68 generic map (
69 n_bits => n_bits)
70 port map (
71 divisor => divisor,
72 UART_clk_16 => UART_clk_16,
73 UART_clk => UART_clk,
74 clk => clk,
75 rst \Rightarrow rst;
76
77 --! @brief instanciação do subsistema para a transmissão de um dado(byte),
        serialmente
78 UART_Tx_1 : UART_Tx
79 port map (
80 UART_Tx_data_in => UART_Tx_data_in,
81 UART_Tx_data_out => UART_Tx_data_out,
82 UART_Tx_ready => UART_Tx_ready,
83 UART_Tx_write => UART_Tx_write,
84 UART_clk => UART_clk,
85 clk => clk,
86 rst => rst);
87
88 --! @brief instanciação do subsistema para a recepção serial.
89 UART_RX_1 : UART_RX
90 port map (
91 UART_RX_data_in => UART_RX_data_in,
92 UART_RX_data_out => UART_RX_data_out,
93 UART_RX_new_data => UART_RX_new_data,
94 UART_RX_read => UART_RX_read,
95 UART_clk_16 => UART_clk_16,
96 rst => rst,
97 clk => clk);
98
99 end architecture simple;
100 -------------------------------------------------------------------------------
```
D.5 – UART\_BAUD\_RATE\_GENERATOR.VHD

 ------------------------------------------------------------------------------- -- Title : UART baud rate generator -- Project : Aulas VHDL ------------------------------------------------------------------------------- -- File : UART\_clock\_generator.vhd -- Author : Giovani Baratto <Giovani.Baratto@ufsm.br> -- Company : UFSM - CT - DELC -- Created : 2017-04-24 -- Last update: 2017-06-18 -- Platform : -- Standard : VHDL'93/02 ------------------------------------------------------------------------------- -- Description: baud rate generator to UART ------------------------------------------------------------------------------- -- Copyright (c) 2017 ------------------------------------------------------------------------------- -- Revisions : -- Date Version Author Description -- 2017-04-24 0.1 gfbaratto Created ------------------------------------------------------------------------------- ------------------------------------------------------------------------------- library ieee; use ieee.std\_logic\_1164.all; use ieee.numeric\_std.all; ------------------------------------------------------------------------------- ------------------------------------------------------------------------------- --! @brief Descrição em VHDL da entidade do gerador de baud rate da USART --! @details Descrição em VHDL de um gerador de baud rate da USART. Este éum --! circuito divisor de frequéncia. --! Cada borda de subida do pulso UART\_clk, marca um bit de um quadro da comunicação. --! A frequéncia do sinal USART\_clk édada por: 34 --!  $\{f_{\text{f}}\}_{\text{SART}} \subset \{kk\} = \frac{f_{\text{c}k}}{f_{\text{c}}}$  (divisor+1)  $\} \{f$ . --! Na saída UART\_clk\_16 a frequéncia é16 vezes maior e dada pela sequinte equaç ão: 36 --!  $\{f[f_{1}(USART), clk), 16\} = \{frac{f_{ck}}{divisor+1} \}$  --! @author Giovani Baratto (Giovani.Baratto@ufsm.br) --! @version 0.1 --! @date 2017

```
40 --! @todo transmitir quadros com outros formatos
41 --! @image latex "block_diagram_uart_baud_rate_generator.eps" "Diagrama de bloco
        do gerador de baud da UART" width=10cm
42 --! @image html "block_diagram_uart_baud_rate_generator.png" "Diagrama de bloco
       do gerador de baud da UART" width=800
43 entity UART_baud_rate_generator is
44 generic(n_bits : positive := 16); --! número de bits do divisor
45 port(divisor : in std_logic_vector((n_bits-1) downto 0); --! divide a frequé
        ncia de clk do sistema
46 UART_clk_16 : out std_logic; --! 16 * relógio da UART
47 UART_clk : out std_logic; --! relógio da UART
48 clk : in std_logic; --! relógio do sistema
49 rst : in std_logic); --! reset assínncrono do sistema
50 end entity UART_baud_rate_generator;
51 -------------------------------------------------------------------------------
52
53 -------------------------------------------------------------------------------
54 architecture simple of UART_baud_rate_generator is
55 signal counter : unsigned(divisor'range); --! contador para realizar a divisão
         da frequéncia de relógio por 16 * (divisor+1)
56 signal counter_16 : unsigned(3 downto 0);
57 signal last_count : std_logic; --! '1' indica que counter está no último valor
         de contagem
58 begin
59
60 last_count \leq '1' when std_logic_vector(counter) = divisor else '0';
61 UART_clk_16 <= last_count;
62 UART_clk \leq '1' when last_count = '1' and counter_16 = "1111" else '0';
63
64 --! @brief Gera a taxa de transmissão de dados.
65 --! @details Se rst = '1' todos os contadores do divisor são zerados.
66 --! A cada divisor+1 pulsos do sinal de relógio do sistema, égerado um
67 --! pulso na saída UART_clk_16. A cada 16 pulsos de UART_clk_16 ou a cada
68 --! 16 * divisor pulsos do sinal de relógio do sistema égerado um pulso
69 --! na saída UART_clk.
70 baud_rate_p : process(clk, rst)
71 begin
72 if (rst = '1') then -- se rst for igual a '1' zeramos o contador do divisor
          de frequéncia
73 counter \leq (others => '0');
74 counter_16 \leq (others \Rightarrow '0');
```

```
284
```

```
75 elsif (rising_edge(clk)) then
76 if \text{last_count} = '1') then
77 counter \leq (others \Rightarrow '0');
78 counter_16 <= counter_16 + 1;
79 else
80 counter <= counter + 1;
81 end if;
82 end if;
83 end process baud_rate_p;
84
85 end architecture simple;
86 -------------------------------------------------------------------------------
```
## D.6 – UART\_CONTROL.VHD

```
1 library ieee;
2 use ieee.std_logic_1164.all;
3 use work.IO_pkg.all;
 4
5 -- @file UART_control.vhd
6 -- @author Kevin Morais (moraiskv@gmail)
7 -- @date 2017
8 -- @version 1
9 -- Controle do Dispositivos IO UART.
10 entity UART_control is
11 generic (nUART : integer := 8); -- tamanho da palavra de dados enviada ou
       recebida pela UART
12 port (
13 -- sinais conectados ao dispositivo IO
14 RxD : in std_logic; -- dado serial recebido
15 TxD : out std_logic; -- dado serial transmitido
16 -- sinais conectados ao barramento do processador e da memória
17 clk : in std_logic; -- sinal de clock
18 rst : in std_logic; -- sinal de reset
19 we_l : in std_logic; -- sinal de permissão de escrita, ativo em '0'
20 cs_UART : in std_logic; -- sinal de habilitação de dispostivos IO,
          conectado a UART
21 addr_UART : in std_logic_vector(n_addrIO-1 downto 0); -- endereço de
           entrada do controle IO
22 data_UART : inout std_logic_vector(n-1 downto 0));-- dado de entrada ou saí
```
```
da23 end entity UART_control;
24
25 architecture behavior of UART_control is
26
27 COMPONENT UART
28 generic(n_bits : positive := 16);
29 port( -- transmissor ports
30 UART_Tx_data_in : in std_logic_vector(7 downto 0);
31 UART_Tx_data_out : out std_logic;
32 UART_Tx_ready : out std_logic;
33 UART_Tx_write : in std_logic;
34 -- receptor ports
35 UART_RX_data_in : in std_logic;
36 UART_RX_data_out : out std_logic_vector(7 downto 0);
37 UART_RX_new_data : out std_logic;
38 UART_RX_read : in std_logic;
39 -- UART clock, system clock and reset
40 divisor : in std_logic_vector((n_bits-1) downto 0);
41 clk : in std_logic;
42 rst : in std_logic);
43 end COMPONENT UART;
44
45 signal UART_Tx_data_in : std_logic_vector(nUART-1 downto 0);
46 signal UART_Tx_ready : std_logic;
47 signal UART_Tx_write : std_logic;
48
49 signal UART_RX_new_data : std_logic;
50 signal UART_RX_read : std_logic;
51 signal UART_RX_data_out : std_logic_vector(nUART-1 downto 0);
52
53 -- constante para decodificar os bits [15:0] do end. de acesso do regs. de
        controle da UART
54 constant MSB_CTRL : std_logic_vector(15 downto 0) := x"0000";
55 -- constante para decodificar os bits [15:0] do end. de acesso do regs. de
        recepção ou
56 -- transmissão de dados da UART, se we_l = '0', realiza escrita de TxD, do
        contrário,
57 -- a leitura de RxD
58 constant MSB_RTxD : std_logic_vector(15 downto 0) := x"0004";
59 -- regs. de controle da UART, localizado no end. x"FFFF_0000", somente para
```

```
leqitura
60 signal CTRL_UART : std_logic_vector(n-1 downto 0) := (others => '0');
61 signal s_CTRL : std_logic; -- habilita o uso do regs. de controle da UART
62 signal s_RTxD : std_logic; -- habilita o uso do regs. de recepção ou transferé
         ncia de dados da UART, em conjunto com 'we_l'
63
64 signal divisor : std_logic_vector(15 downto 0); -- divisor do clock
65
66 begin
67 -- baud_rate = clk / (16 * (divisor + 1))68 -- divisor = (clk / (16 * baud_rate) ) - 1
69 --divisor \leq x''00A2''; -- divisor = 162 para se obter um baud_rate = 38343
         (~38400)
70 divisor \leq x''0145''; -- divisor = 325 para se obter um baud_rate = 19171
         (219200)71
72 -- Decodificação da UART
73 s_CTRL \leq '1' when (addr_UART = MSB_CTRL) else '0';74 s_RTxD \leq 1' when (addr_LUART = MSB_RTxD) else '0';
75
76 -- Leitura do Registrador de Controle da UART, end. x"FFFF_0000"
77 data_UART <= CTRL_UART when (cs_UART = '1' AND s_CTRL = '1' AND we_1 = '1')
         else
78 (others => 'Z);
79
80 -- Escrita do Registrador de Transmissão da UART, end. x"FFFF_0004"
81 -- (cs_U UART = '1', s_R TxD = '1'e we_l = '0'), mas apenas se a UART82 -- estiver pronta para enviar novos dados (UART_T x_ready = '1')
83 UART Tx write \leq '1' when (cs UART = '1' AND s RTxD = '1' AND we l = '0' AND
         UART_Tx_ready = '1') else '0';
84 UART_Tx_data_in <= data_UART(nUART-1 downto 0) when (UART_Tx_write = '1') else
85 (others => '0') when rst = '1';
86
87 -- Leitura do Registrador de Recepção da UART, end. x"FFFF_0004"
88 -- (cs_U UART = '1', s_R TxD = '1' e we l = '1'), mas apenas se a UART89 -- já estiver com um novo dado disponível (UART_Rx_new_data = '1')
90 UART_Rx_read \leq '1' when (cs_UART = '1' AND s_RTxD = '1' AND we_1 = '1' AND
         UART_Rx_new_data = '1') else '0';
91 data_UART \leq x''000000''&UART_Rx_data_out when (UART_Rx\_read = '1') else
92 (others => 'Z);
93
```

```
94 -- Processo de escrita no Registrador de Controle da UART
 95 -- Os bits de [31:4] do reqistrador não so usados, fixos em 'O'.
96 CONTROL_UART: process (rst , clk)
97 begin
98 if (rst = '1') then
99 \text{CTRL_UART} \leq (\text{others} \Rightarrow '0');100
101 elsif (rising_edge(clk)) then
102 CTRL_UART(3) <= UART_Tx_ready; -- '1' indica que a UART esta pronta para
             enviar o próximo dado
103 CTRL_UART(2) \leq UART_Tx_write; -- '1' indica que a UART recebeu um novo
             dado que esta pronto para ser transmitido
104 \text{CTRL_UART}(1) \leq \text{UART_Rx_new_data}; -\frac{1}{2} \text{indica que a UART received um novo}dado que esta pronto para ser lido
105 CTRL_UART(0) \leq UART_Rx_{\text{read}}; \text{---}'1' indica que a UART esta pronta para
             receber o próximo dado
106
107 end if;
108 end process;
109
110 -- instanciação da uart
111 int_serial: UART port map
112 (clk \Rightarrow clk,
113 rst \Rightarrow rst,
114 divisor => divisor,
115 UART_Tx_data_out => TxD , -- conectado diretamente a saída TxD do IO_control
116 UART_Tx_data_in => UART_Tx_data_in ,
117 UART_Tx_ready => UART_Tx_ready ,
118 UART_Tx_write => UART_TX_write ,
119 UART_Rx_data_in => RxD , -- conectado diretamente a entrada RxD do IO_control
120 UART_Rx_data_out => UART_Rx_data_out ,
121 UART_Rx_new_data => UART_Rx_new_data ,
122 UART_Rx_read => UART_Rx_read);
123
124 end architecture behavior;
```
D.7 – UART\_PKG.VHD

-- Title : Pacote do projeto da UART

-------------------------------------------------------------------------------

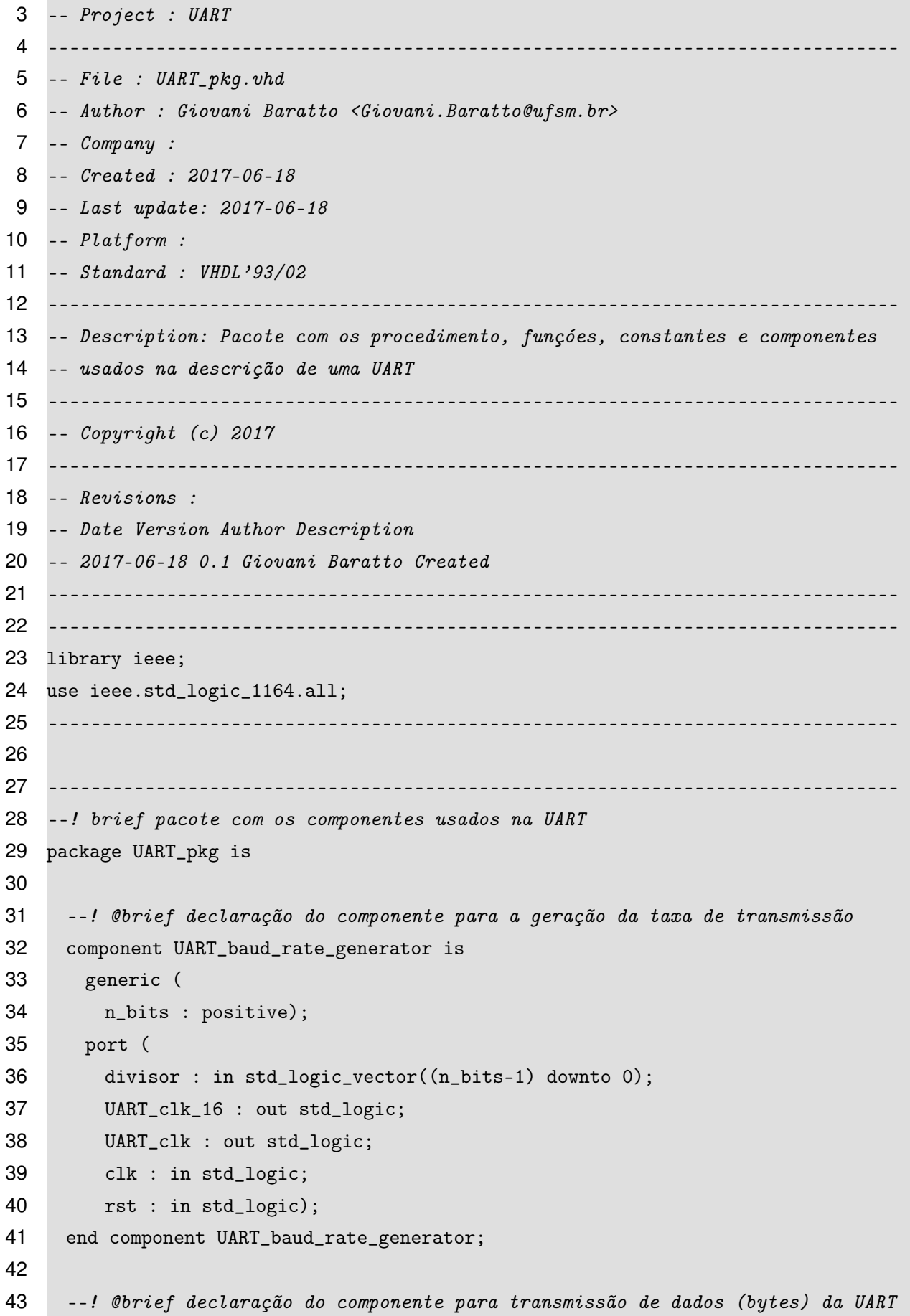

```
44 component UART_TX is
45 port (
46 UART_TX_data_in : in std_logic_vector(7 downto 0);
47 UART_TX_data_out : out std_logic;
48 UART_TX_ready : out std_logic;
49 UART_TX_write : in std_logic;
50 UART_clk : in std_logic;
51 clk : in std_logic;
52 rst : in std_logic);
53 end component UART_Tx;
54
55 --! @brief declaração do componente para a recepção dos dados (bytes) da UART
56 component UART_RX is
57 port (
58 UART_RX_data_in : in std_logic;
59 UART_RX_data_out : out std_logic_vector(7 downto 0);
60 UART_RX_new_data : out std_logic;
61 UART_RX_read : in std_logic;
62 UART_clk_16 : in std_logic;
63 rst : in std_logic;
64 clk : in std_logic);
65 end component UART_RX;
66
67 --! @brief declaração do componente UART
68 component UART is
69 generic (
70 n_bits : positive);
71 port (
72 UART_Tx_data_in : in std_logic_vector(7 downto 0);
73 UART_Tx_data_out : out std_logic;
74 UART_Tx_ready : out std_logic;
75 UART_Tx_write : in std_logic;
76 UART_RX_data_in : in std_logic;
77 UART_RX_data_out : out std_logic_vector(7 downto 0);
78 UART_RX_new_data : out std_logic;
79 UART_RX_read : in std_logic;
80 divisor : in std_logic_vector((n_bits-1) downto 0);
81 clk : in std_logic;
82 rst : in std_logic);
83 end component UART;
84
```
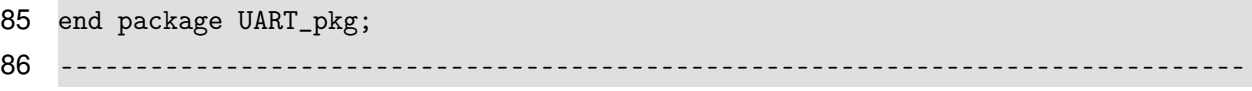

D.8 – UART\_RX.VHD

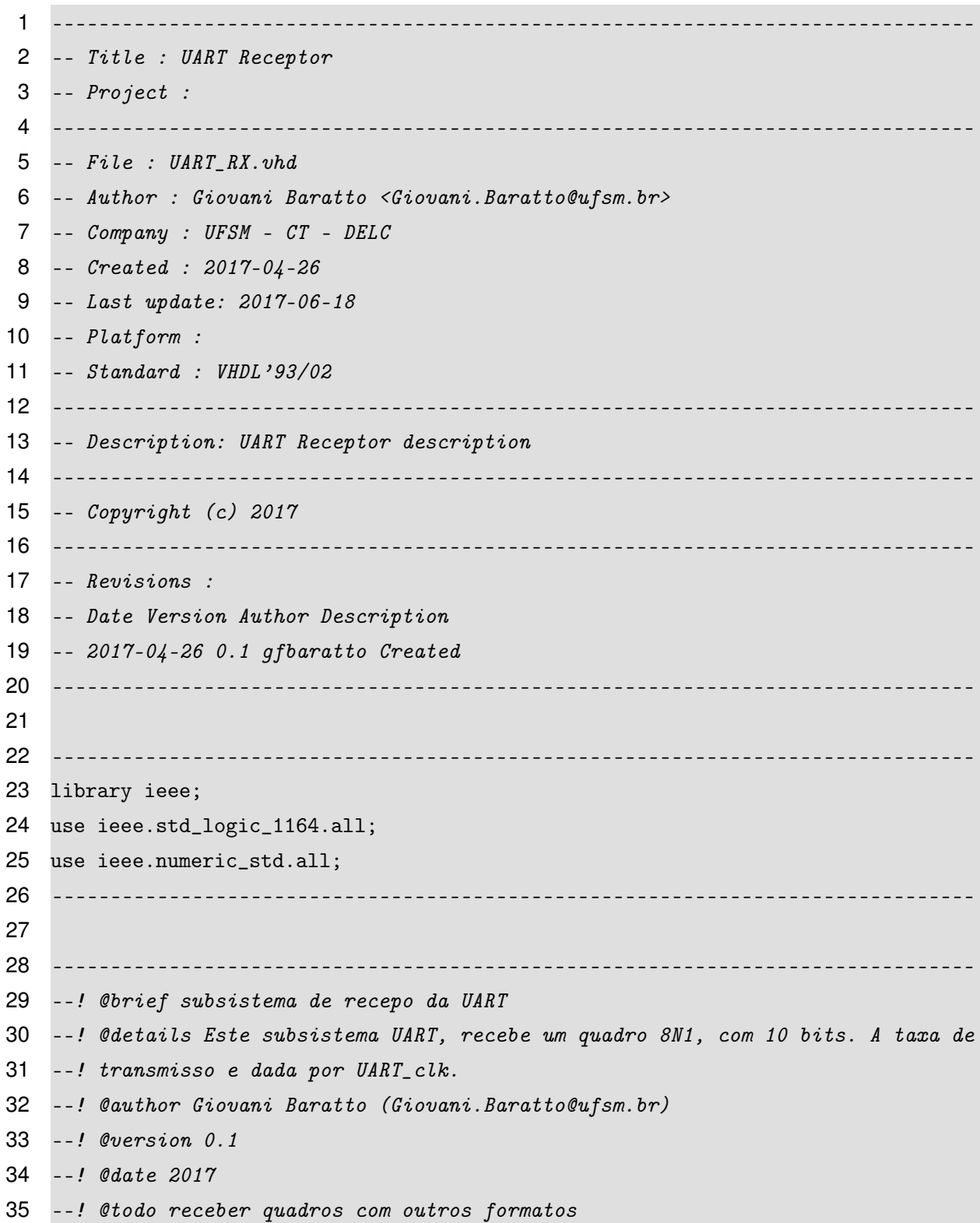

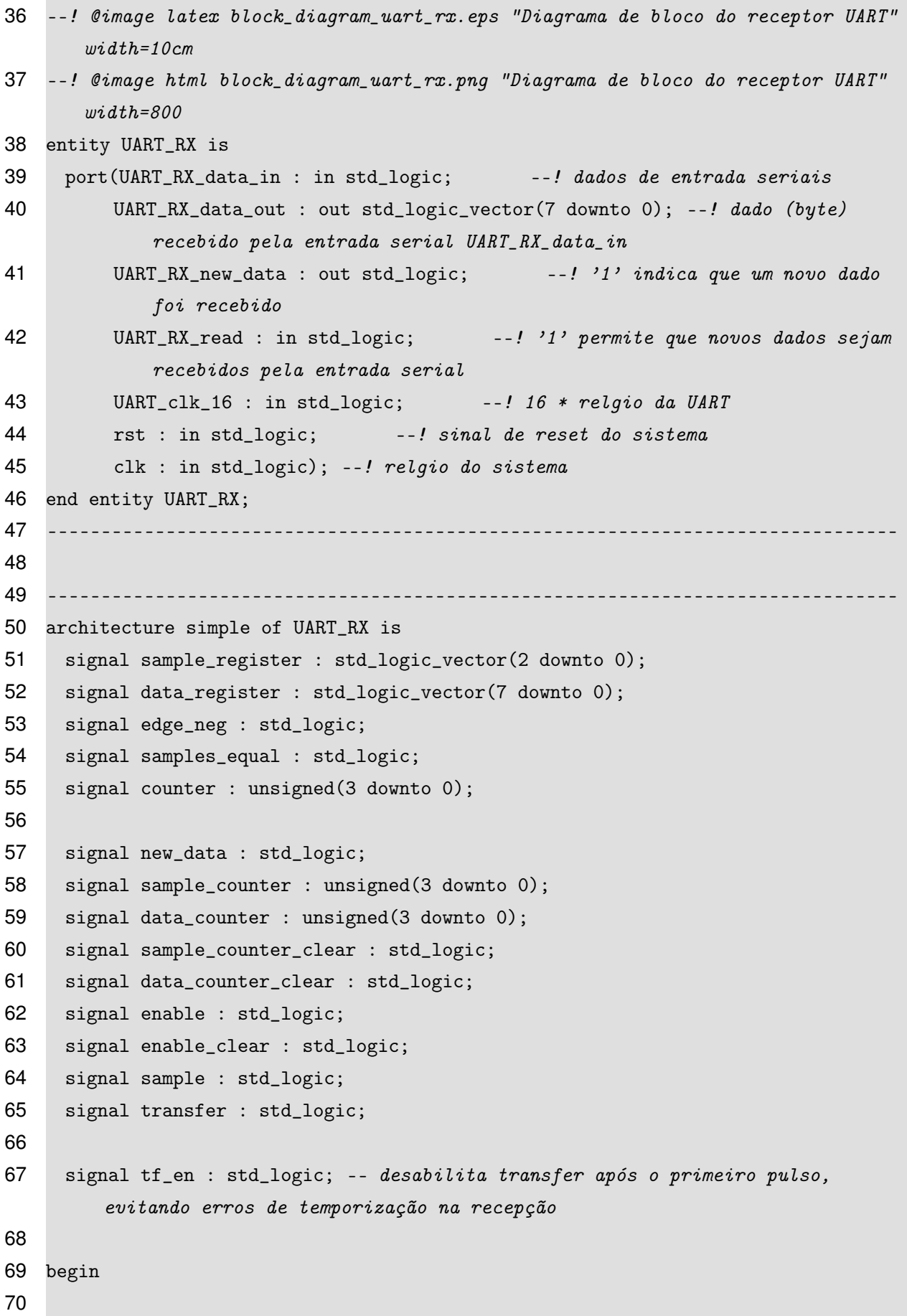

```
71 enable_clear \leq data_counter(3) and data_counter(1);
72 sample <= '1' when sample_counter = "0111" and UART_clk_16 = '1' else '0';
73 transfer \leq '1' when data_counter = "1001" and UART_clk_16 = '1' and tf_en =
         '0' else '0'; -- teste
74
75
76 UART_RX_new_data <= new_data;
77
78 enable_p : process(clk, rst)
79 begin
80 if (rst = '1') then
81 enable \leq '0';
82 elsif(rising_edge(clk)) then
83 if (enable = '0') then
84 enable <= not (UART_RX_data_in or new_data);
85 else
86 enable <= not enable_clear;
87 end if;
88 end if;
89 end process enable_p;
90
91 sample_counter_p : process(clk, rst)
92 begin
93 if (rst = '1') then
94 sample_counter <= (others => '0');
95 elsif(rising_edge(clk)) then
96 if (enable = '1') then
97 if(UART_clk_16 = '1') then98 sample_counter <= sample_counter + 1;
99 else
100 sample_counter <= sample_counter;
101 end if;
102 else
103 sample_counter \leq (others \Rightarrow '0');
104 end if;
105 end if;
106 end process sample_counter_p;
107
108
109 data_counter_p : process(clk, rst)
110 begin
```

```
111 if(rst = '1') then
112 data_counter \leq (others => '0');
113 elsif(rising_edge(clk)) then
114 if (\text{enable} = '1') then
115 if(sample = '1') then116 data_counter <= data_counter + 1;
117 end if;
118 else
119 data_counter \leq (others => '0');
120 end if;
121 end if;
122 end process data_counter_p;
123
124 data_register_p : process(clk, rst)
125 begin
126 if(rst = '1') then
127 data_register \leq (others => '0');
128 elsif(rising_edge(clk)) then
129 if(sample = '1') then
130 data_register <= UART_RX_data_in & data_register(7 downto 1);
131 end if;
132 end if;
133 end process data_register_p;
134
135 data_out : process(clk, rst)
136 begin
137 if (rst = '1') then
138 UART_RX_data_out \leq (others => '0');
139 elsif(rising_edge(clk)) then
140 if \text{transfer} = '1') then
141 UART_RX_data_out <= data_register;
142 end if;
143 end if;
144 end process data_out;
145
146 process(clk, rst)
147 begin
148 if (rst = '1') then
149 new_data \leq '0';
150 elsif(rising_edge(clk)) then
151 if \text{transfer} = '1') then
```

```
294
```

```
152 new_data \leq '1';
153 elsif(UART_RX_read = '1') then
154 new_data \langle 154 \rangle155 end if;
156 end if;
157 end process;
158
159
160 -- teste
161 process(clk , rst)
162 begin
163 if (rst = '1') then
164 \text{tf\_en} \leq v;
165 elsif (rising_edge(clk)) then
166 if (transfer = '1') then
167 \text{tf\_en} \leq '1';168 elsif (enable = '0') then
169 \text{tf\_en} \leq 0';
170 end if;
171 end if;
172 end process;
173 -- teste
174
175 end architecture simple;
176 -------------------------------------------------------------------------------
```
D.9 – UART\_TX.VHD

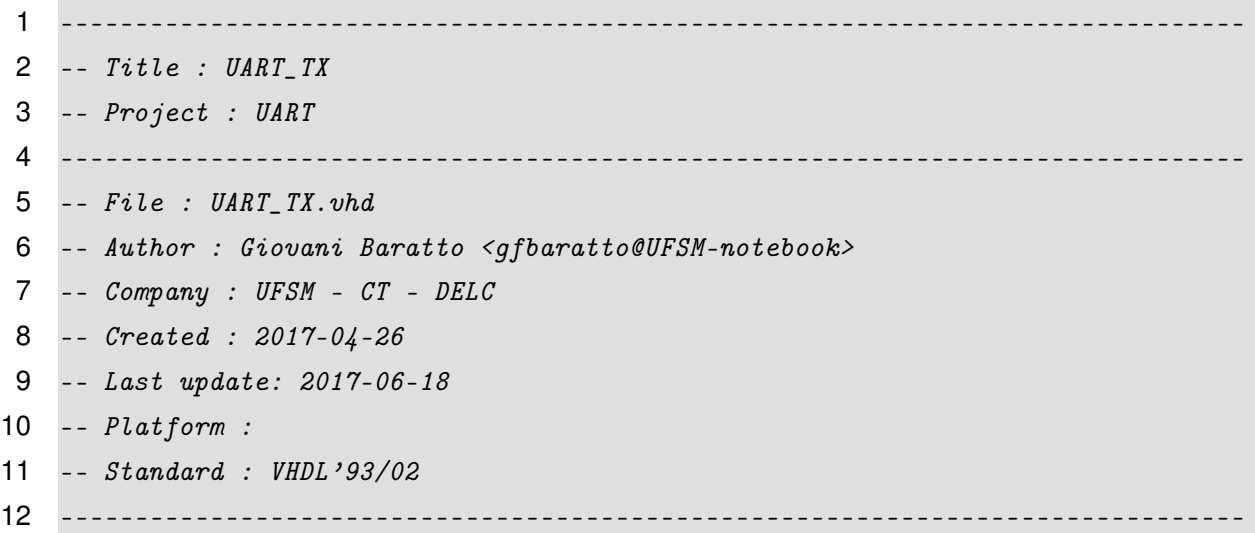

 -- Description: ------------------------------------------------------------------------------- -- Copyright (c) 2017 ------------------------------------------------------------------------------- -- Revisions : -- Date Version Author Description -- 2017-04-26 0.1 gfbaratto Created ------------------------------------------------------------------------------- ------------------------------------------------------------------------------- library ieee; use ieee.std\_logic\_1164.all; ------------------------------------------------------------------------------- ------------------------------------------------------------------------------- --! @brief subsistema de transmissão da UART --! @details Este subsistema UART, transmite um quadro 8N1, com 10 bits. A taxa de --! transmissão édada por UART\_clk. --! @author Giovani Baratto (Giovani.Baratto@ufsm.br) --! @version 0.1 --! @date 2017 --! @todo transmitir quadros com outros formatos --! @image latex block\_diagram\_uart\_tx.eps "Diagrama de bloco do transmissor UART" width=10cm --! @image html block\_diagram\_uart\_tx.png "Diagrama de bloco do transmissor UART " width=800 entity UART\_TX is port(UART\_TX\_data\_in : in std\_logic\_vector(7 downto 0); --! vetor com dados de entrada UART\_TX\_data\_out : out std\_logic; --! saída dos dados de entrada, transmitidos serialmente UART\_TX\_ready : out std\_logic; --! se '1', novos dados de entrada são aceitos 41 UART\_TX\_write : in std\_logic; --! se '1', envia UART\_TX\_data\_in UART\_clk : in std\_logic; --! relógio do transmissor UART clk : in std\_logic; --! relógio do sistema rst : in std\_logic); --! reset assíncrono do transmissor end entity UART\_TX; ------------------------------------------------------------------------------- 

```
48 -------------------------------------------------------------------------------
49 architecture simple of UART_TX is
50
51 constant bits_in_frame : integer := 10; --! número de bits em um quadro
52 signal sh_register : std_logic_vector(0 to bits_in_frame-1); --! registrador
        de deslocamento
53 signal counter : integer range 0 to bits_in_frame; --! conta o número de bits
        que devem ser enviados
54
55 begin
56
57 UART_Tx_ready <= '1' when counter = 0 else '0'; -- se '1', UART pronta para
        enviar novos dados
58
59 - -160 UART_TX_p : process(UART_Tx_write, clk, rst)
61 begin
62 if (rst = '1') then -- se reset = '1'63 sh_register <= (others => '0'); -- o registrador de deslocamento ézerado
64 UART_Tx_data_out \leq '1'; -- a saída écolocada em '1'
65 counter <= 0; -- o contador de bits a ser enviado ézerado: não
           existem bits para serem enviados
66
67 elsif (rising_edge(clk)) then -- senão, se temos uma borda de subida do
           sinal de relégio
68 if (counter /= 0) then -- se existem bits a serem transmitidos
69 if (UART_clk = '1') then -- se temos um pulso do relógio da UART,
             podemos transmitir novo bit
70 UART_Tx_data_out <= sh_register(bits_in_frame-1); -- enviamos o pró
               ximo bit do registrador de deslocamento
71 sh_register <= '1' & sh_register(0 to bits_in_frame-2); -- deslocamos o
                registrador de deslocamento
72 counter <= counter - 1; -- decrementamos o contador: mais um bit foi
               enviado
73 end if;
74
75 elsif (UART_Tx_write = '1') then -- se counter=0 (sem bits para enviar
           ) e temos uma solicitação de envio de novo byte
76 sh_register <= '1' & UART_Tx_data_in & '0'; -- registramos no
             registrador de deslocamento um quadro para transmissão
77 counter <= bits_in_frame; -- atualizamos o número de bits que serão
```
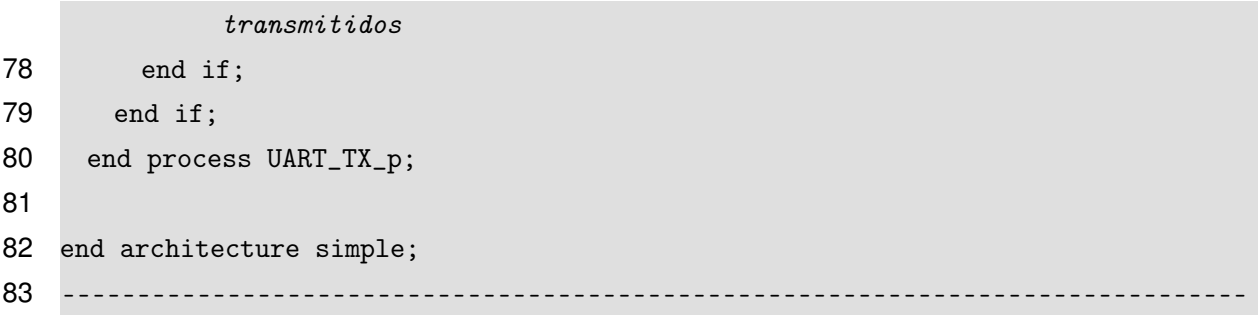

# **APÊNDICE E – DESCRIÇÃO VHDL - NÚCLEO MULTICÍCLICO**

Possuí dois arquivos de implementação, um para o núcleo apenas, e outro contando com todo o sistema. Dois arquivos VHDL de topo da hierarquia também, para testbench e implementação final.

### E.1 – CORE.VHD

```
1 library ieee;
2 use ieee.std_logic_1164.all;
 3 use work.core_pkg.all;
 4
 5 -- @file core.vhd
 6 -- @author Kevin Morais (moraiskv@gmail)
 7 -- @date 2017
 8 -- @version 1
 9 -- Núcleo RVC Multiciclo.
10 -- Conecta todos os blocos núcleo, realizando as lógicas do Caminho
11 -- de Dados, como os multiplexadores controlados pelos sinais provenientes da
       Unidade de Controle,
12 -- ou então os registradores temporários (A, B, Instrução e ALU).
13 entity core is
14 port(clk : in std_logic; -- sinal de clk
15 rst : in std_logic; -- sinal de reset, ativo em '1'
16 wait_mem : in std_logic; -- sinal wait_mem, indicando quando um dado está
          pronto
17 we_l : out std_logic; -- write enable low, para memórias e disp. E/S
18 Valid_addr : out std_logic; -- sinal de validade do endereço do barramento
19 addr_CPU : out std_logic_vector(n-1 downto 0); -- saída de endereço do nú
          cleo
20 data_CPU : inout std_logic_vector(n-1 downto 0)); -- saida/entrada de dados
          do núcleo
21 end entity core;
22
23 architecture behavior of core is
24
25 -----------------------------------------------------------------------
26 -- Sinais
```
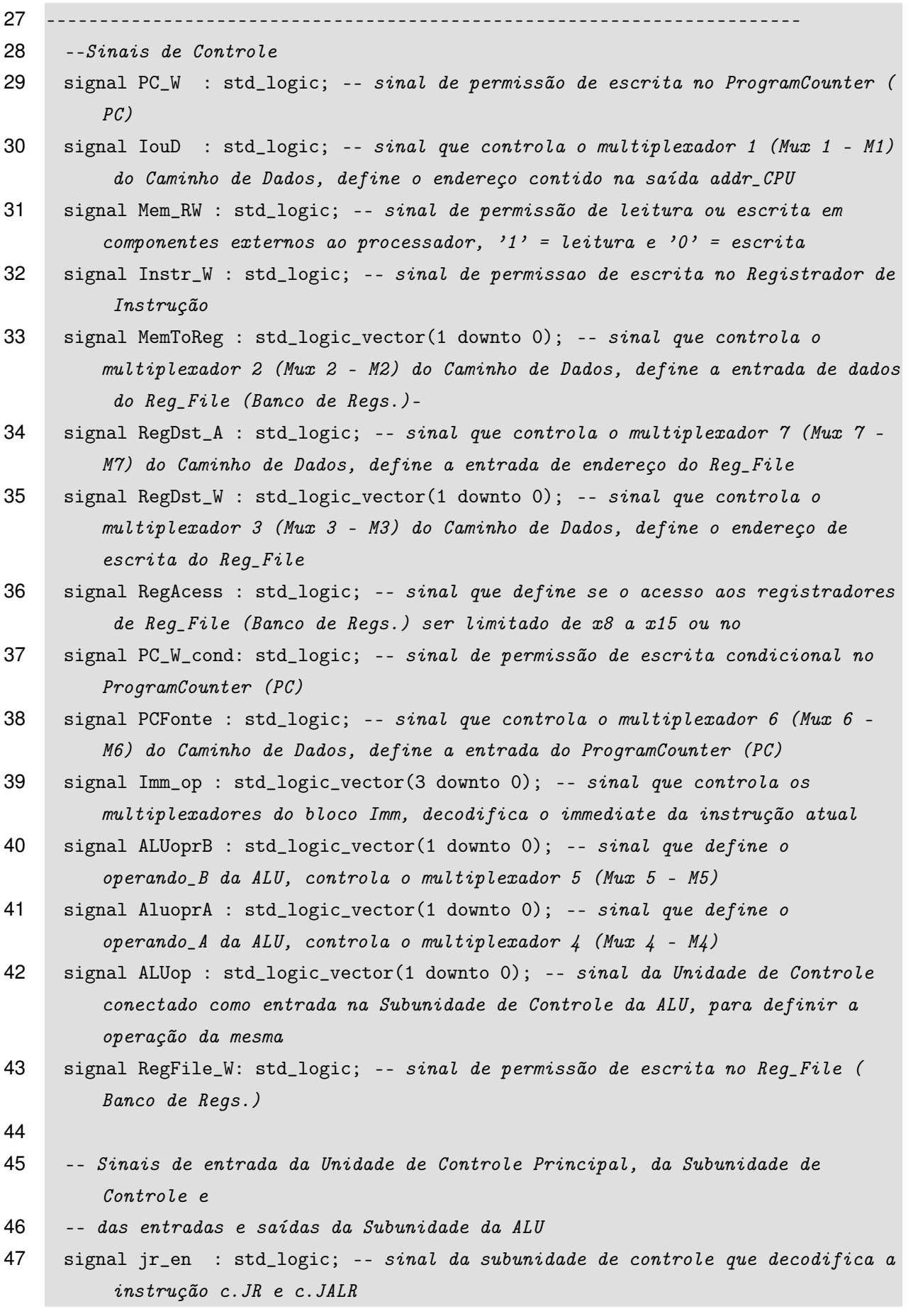

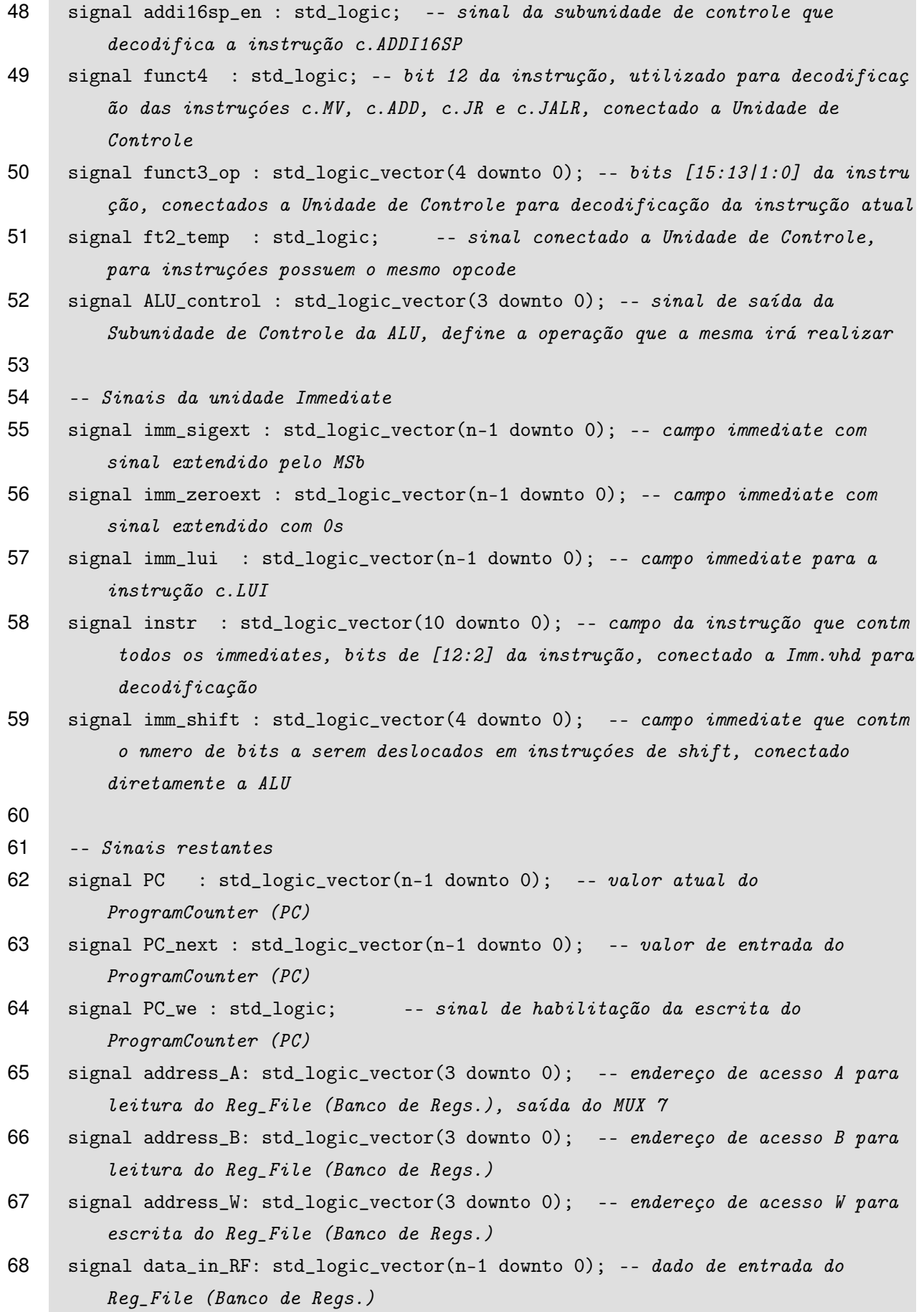

```
69 signal data_out_A: std_logic_vector(n-1 downto 0); -- dado de saída A do
         Reg_File (Banco de Regs.)
70 signal data_out_B: std_logic_vector(n-1 downto 0); -- dado de saída B do
         Reg_File (Banco de Regs.)
71 signal operando_A: std_logic_vector(n-1 downto 0); -- operando A da ALU
72 signal operando_B: std_logic_vector(n-1 downto 0); -- operando B da ALU
73 signal ALUzero : std_logic; -- saída de verificação de igualdade a zero
         do resultado da ALU, podendo ser negado na instrução c.BNEZ
74 signal ALU_out : std_logic_vector(n-1 downto 0); -- saída da ALU, sendo o
         resultado da operação entre operando_A e operando_B
75
76 -- campos da instrução
77 signal funct2 : std_logic_vector(1 downto 0); -- bits [11:10] da instrução,
         utilizados para determinar a operação da ALU, conectados a Subunidade de
         Controle da ALU
78 signal funct1 : std_logic_vector(1 downto 0); -- bits [6:5] da instrução,
         utilizados para determinar a operação da ALU, conectados a Subunidade de
         Controle da ALU
79 signal rs1 : std_logic_vector(3 downto 0); -- endereço de acesso A para
         leitura do Reg_file (Banco de Regs.), provido pela instrução
80 -- Sinais dos Registradores temporários
81 signal RegA : std_logic_vector(n-1 downto 0); -- reqistrador que armazena a
         saída A (data_out_A) do Reg_File (Banco de Regs.)
82 signal RegB : std_logic_vector(n-1 downto 0); -- registrador que armazena a
         saída B (data_out_B) do Reg_File (Banco de Regs.)
83 signal RegData : std_logic_vector(n-1 downto 0); -- registrador que armazena o
          dado lido da Memória ou algum dispositivo IO
84 signal RegALU : std_logic_vector(n-1 downto 0); -- registrador que armazena o
         resultado da operação da ALU
85 signal RegInstr : std_logic_vector(nC-1 downto 0); -- registrador que
         armazena a instrução em execução
86
87 begin
88
89 -- lógica de habilitação da escrita do ProgramCounter (PC)
90 PC_we <= ((PC_W_cond AND ALUzero) OR PC_W) AND NOT(wait_mem);
91
92 -- Permissão de escrita na Memória de Dados, ativo em nível '0'
93 we_l <= Mem_RW;
94 data_CPU <= RegB when (Mem_RW = '0') else (others =& 'Z');95
```

```
96 -- Sinais de saída do Registrador de Instruçóes
 97 rs1 \leq RegInstr(10 downto 7); -- end. do banco de req., A e B, o A ainda é
         definido
98 address_B \leq RegInstr(5 downto 2); -- após a lógica de rs1 com o sinal
         RegDst_A
99
100 instr <= RegInstr(12 downto 2); -- campo que contém imediato embaralhado
101 imm_shift <= RegInstr(6 downto 2); -- campo que contém o valor de shift (c.
         SRLI, c.SRAI e c.SLLI)
102
103 -- Sinais conectados a unidade de controle, para decodificação
104 funct3_op <= RegInstr(15 downto 13)&RegInstr(1 downto 0); -- campo principal
         de decodificação
105 funct4 \leq RegInstr(12); -- diferencia instr. com mesmo funct3_op (MV, ADD,
         JR e JAI.R)
106
107 -- Sinais conectados a subunidade de controle
108 funct2 <= RegInstr(11 downto 10); -- decodifica instr. de operaçóes Reg to
         Imm
109 funct1 <= RegInstr(6 downto 5); -- decodifica instr. de operaçóes Reg to Reg
110
111 -- Multiplexadores
112 -- Mux 1 - Multiplexador 1 - M1, controlado por IouD, escolhe
113 -- o endereço de acesso da memória, entre PC e RegALU
114 \text{addr\_CPU} \leq \text{PC} when \text{IouD} = '0' else
115 RegALU when I \text{ouD} = '1';116
117 -- Mux 2 - Multiplexador 2 - M2, controlado por MemToReg, escolhe
118 -- o dado a ser escrito no banco de registradores (RegFile)
119 data_in_RF <= RegData when MemToReg = "00" else
120 RegALU when MemToReg = "01" else
121 PC when MemToReg = "10" else
122 imm_lui when MemToReg = "11";
123
124 -- Mux 3 - Multiplexador 3 - M3, controlado por RegDst_W, escolhe
125 -- o endereço de escrita do RegFile
126 address_W <= RegInstr(10 downto 7) when RegDst_W = "00" else
127 --RegInstr(5 downto 2) when RegDst_W = "01" else
128 x''1'' when RegDst_W = "10" else
129 RegInstr(5 downto 2);
130
```

```
304
```

```
131 -- Mux \mu - Multiplexador \mu - M\mu, controlado por ALUoprA, escolhe
132 -- a entrada A da ALU
133 operando_A <= PC when ALUoprA = "00" else
134 RegA when ALUoprA = "01" else
135 x"00000000" when ALUoprA = "10" else
136 RegA;
137
138 -- Mux 5 - Multiplexador 5 - M5, controlado por ALUoprB, escolhe
139 -- a entrada B da ALU
140 operando_B \leq RegB when ALUoprB = "00" else
141 x"00000002" when ALUoprB = "01" else
142 imm_sigext when ALUoprB = "10" else
143 imm_zeroext when ALUoprB = "11";
144
145 -- Mux 6 - Multiplexador 6 - M6, controlado por PCFonte, escolhe qual
146 -- será o próximo end. de PC, entre a saída da ALU, e o RegALU
147 PC_next <= ALU_out when PCFonte = '0' else
148 RegALU when PCFonte = '1';
149
150 -- Mux 7 - Multiplexador 7 - M7, controlado por RegDst_A, escolhe
151 -- qual sera o endereço de acesso A do banco de regs. entre rs1 e 2
152 address_A \le rs1 when RegDst_A = '0' else
153 x''2'' when RegDst_A = '1';154
155 --- Subunidade de Controle
156 addi16sp_en <= '1' when RegInstr(10 downto 7) = "0010" else '0';
157 jr_en \leq '1' when RegInstr(5 downto 2) = "0000" else '0';
158 ft2_temp \leq function(1) AND funct2(0);159
160 --- Subunidade de Controle da ALU, define a operação do bloco de acordo com os
       campos funct1 e ALUop
161 ALU_control \leq "0000" when ALUop = "11" else -- ADD, BEQZ (utiliza a soma
         )
162 "1000" when ALUop = "10" else -- ADD , BNEZ
163 "0101" when ALUop = "01" else -- SLL
164 "0110" when funct2 = "00" else -- SRL
165 "0111" when funct2 = "01" else -- SRA
166 "0011" when (funct2 = "10" OR funct1 = "11") else -- AND
167 "0001" when funct1 = "00" else -- SUB
168 "0100" when funct1 = "01" else -- XOR
169 "0010" when funct1 = "10" else -- OR
```

```
170 "0000"; -- ADD
171
172 -- escreve nos regs. temporarios do caminho de dados
173 Reg_Temp: process(rst , clk , wait_mem)
174 begin
175 if (rising_edge(clk)) then
176 if (rst = '1') then
177 RegData \leq (others => '0');
178 RegA \leq (others => '0');
179 RegB \langle = (\text{others} = \rangle '0');
180 RegALU \leq (others => '0');
181
182 elsif (wait_mem = '1') then
183 --não faz nada
184
185 else
186 RegData <= data_CPU; -- escreve a saída da memória em RegData
187 RegA <= data_out_A; -- escreve a saída A de RegFile no RegA
188 RegB <= data_out_B; -- escreve a saída B de RegFile no RegB
189 RegALU <= ALU_out; -- escreve a saída da ALU no RegALU
190
191 end if;
192 end if;
193 end process Reg_Temp;
194
195 -- escreve no regs. de instruçóes do caminho de dados
196 Reg_Instr : process(rst , clk , Instr_W)
197 begin
198 if (rising_edge(clk)) then
199 if (rst = '1') then
200 RegInstr \langle = \text{ (others =} > '0') ;201
202 elsif (wait_mem = '1') then
203 --não faz nada
204
205 elsif (Instr_W = '1') then
206 RegInstr <= data_CPU(nC-1 downto 0);
207
208 end if;
209 end if;
210 end process Reg_Instr;
```

```
211
212 -- instanciação do bloco PC
213 ProgramCounter_i: ProgramCounter port map
214 (rst => rst ,
215 clk => clk,
216 PC_we => PC_we ,
217 PC_next => PC_next ,
218 PC => PC);
219
220 -- instanciação do bloco RegFile
221 RegFile_i: RegFile port map
222 (rst => rst,
223 clk => clk,
224 RegFile_W => RegFile_W ,
225 RegAcess => RegAcess,
226 RegDst_A => RegDst_A,
227 address_W => address_W ,
228 address_A => address_A,
229 address_B => address_B,
230 data_in_RF => data_in_RF ,
231 data_out_A => data_out_A,
232 data_out_B => data_out_B);
233
234 -- instanciação do bloco ALU
235 ALU_i: ALU port map
236 (operando_A => operando_A ,
237 operando_B => operando_B ,
238 ALU_control => ALU_control ,
239 ALU_out => ALU_out ,
240 ALUzero => ALUzero ,
241 imm_shift => imm_shift);
242
243 -- instanciação do bloco Un_Control
244 Un_Control_i: Un_Control port map
245 (rst => rst,
246 clk => clk,
247 wait_mem => wait_mem ,
248 funct3_op => funct3_op,
249 addi16sp_en => addi16sp_en ,
250 jr_en => jr_en,
251 funct4 => funct4,
```

```
252 ft2_temp => ft2_temp,
253 PC_{W} \Rightarrow PC_{W},
254 PCFonte => PCFonte ,
255 PC_W\_{cond} => PC_W\_{cond},
256 IouD \Rightarrow IouD,
257 Mem_RW => Mem_RW ,
258 Valid_addr => Valid_addr ,
259 Instr_W => Instr_W,
260 MemToReg => MemToReg ,
261 RegDst_A => RegDst_A ,
262 RegDst_W => RegDst_W ,
263 RegAcess => RegAcess ,
264 ALUop => ALUop ,
265 ALUoprB => ALUoprB ,
266 ALUoprA => ALUoprA ,
267 RegFile_W => RegFile_W ,
268 Imm_op => Imm_op);
269
270 -- instanciação do bloco Imm
271 Imm_i: Imm port map
272 (imm_sigext => imm_sigext ,
273 imm_zeroext => imm_zeroext ,
274 imm_lui => imm_lui ,
275 Imm_op => Imm_op,
276 instr => instr);
277
278 end architecture behavior;
```
#### E.2 – CORE\_PKG.VHD

```
1 library ieee;
2 use ieee.std_logic_1164.all;
3
4 -- Pacote com os componentes e sinais utilizados no núcleo.
5 package core_pkg is
6
7 constant n : integer := 32; -- tamanho dos dados
8 constant nC: integer := 16; -- tamanho das instruçóes
9
10 -----------------------------------------------
```

```
308
```

```
11 -- Componentes
12 -----------------------------------------------
13 -- componente Program Counter (PC)
14 COMPONENT ProgramCounter
15 port(clk : in std_logic;
16 rst : in std_logic;
17 PC_we : in std_logic;
18 PC_next : in std_logic_vector(n-1 downto 0);
19 PC : out std_logic_vector(n-1 downto 0));
20 end COMPONENT ProgramCounter;
21
22 -- componente RegFile
23 COMPONENT RegFile
24 port(clk : in std_logic;
25 rst : in std_logic;
26 RegFile_W : in std_logic;
27 RegAcess : in std_logic;
28 RegDst_A : in std_logic;
29 address_A : in std_logic_vector(3 downto 0);
30 address_B : in std_logic_vector(3 downto 0);
31 address_W : in std_logic_vector(3 downto 0);
32 data_in_RF : in std_logic_vector(n-1 downto 0);
33 data_out_A : out std_logic_vector(n-1 downto 0);
34 data_out_B : out std_logic_vector(n-1 downto 0));
35 end COMPONENT RegFile;
36
37 -- componente ALU
38 COMPONENT ALU
39 port(operando_A : in std_logic_vector(n-1 downto 0);
40 operando_B : in std_logic_vector(n-1 downto 0);
41 ALU_control : in std_logic_vector(3 downto 0);
42 imm_shift : in std_logic_vector(4 downto 0);
43 ALU_out : out std_logic_vector(n-1 downto 0);
44 ALUzero : out std_logic);
45 end COMPONENT ALU;
46
47 -- componente Unidade de Controle
48 COMPONENT Un_Control
49 port(clk : in std_logic;
50 rst : in std_logic;
51 wait_mem : in std_logic;
```

```
52 jr_en : in std_logic;
53 funct4 : in std_logic;
54 ft2_temp : in std_logic;
55 addi16sp_en : in std_logic;
56 funct3_op : in std_logic_vector(4 downto 0);
57 Imm_op : out std_logic_vector(3 downto 0);
58 PC_W : out std_logic;
59 PC_W_cond : out std_logic;
60 PCFonte : out std_logic;
61 RegDst_A : out std_logic;
62 RegFile_W : out std_logic;
63 RegAcess : out std_logic;
64 MemToReg : out std_logic_vector(1 downto 0);
65 RegDst_W : out std_logic_vector(1 downto 0);
66 IouD : out std_logic;
67 Instr_W : out std_logic;
68 Mem_RW : out std_logic;
69 Valid_addr : out std_logic;
70 ALUop : out std_logic_vector(1 downto 0);
71 ALUoprB : out std_logic_vector(1 downto 0);
72 ALUoprA : out std_logic_vector(1 downto 0));
73 end COMPONENT Un_Control;
74
75 -- componente Imm
76 COMPONENT Imm
77 port(Imm_op : in std_logic_vector(3 downto 0);
78 instr : in std_logic_vector(12 downto 2);
79 imm_sigext : out std_logic_vector(n-1 downto 0);
80 imm_zeroext : out std_logic_vector(n-1 downto 0);
81 imm_lui : out std_logic_vector(n-1 downto 0));
82 end COMPONENT Imm:
83
84 end package core_pkg;
```
E.3 – ALU.VHD

```
1 library ieee;
```

```
2 use ieee.std_logic_1164.all;
```

```
3 use ieee.std_logic_unsigned.all;
```

```
4 use ieee.numeric_std.all;
```

```
5 use work.core_pkg.all;
 6
 7 -- @file ALU.vhd
 8 -- @author Kevin Morais (moraiskv@gmail)
 9 - - @date 2017
10 -- @version 1
11 -- Unidade Lógica e Aritmética, realiza a operação definida pelo sinal de
12 -- controle (ALU_control), sobre dois operandos (opperando_A, operando_B),
13 -- obtendo-se o resultado (ALU_out). Operaçóes de deslocamentos são de
14 -- acordo com o sinal imm_shift. ALUzero indica quando o operando_A possui
15 -- valor 0 para instruçóes c.BEQZ, ou diferente de 9 para BNEZ.
16 entity ALU is
17 PORT(operando_A : in std_logic_vector(n-1 downto 0);
18 operando_B : in std_logic_vector(n-1 downto 0);
19 ALU_control : in std_logic_vector(3 downto 0);
20 imm_shift : in std_logic_vector(4 downto 0);
21 ALU_out : out std_logic_vector(n-1 downto 0);
22 ALUzero : out std_logic);
23 end entity ALU;
24
25 architecture behavior of ALU is
26 -- sinal utilizado para comparação do operando_A a 0, negado em instr. c.BNEZ,
27 -- a inversão édefinida pelo MSB do sinal de entrada ALU_control
28 signal ALU_ctrl_temp : std_logic_vector(2 downto 0); -- campo que define a
        operação
29 signal shamt: integer range 0 to 31; -- sinal shamt, imm_shift convertido para
         integer
30 signal zero : std_logic;
31
32 begin
33
34 zero \leq '1' when (operando A = x"00000000") else '0';
35 ALUzero <= zero XOR ALU_control(3);
36 shamt <= to_integer(unsigned(imm_shift)); -- conversão para utilizar SRA, SRL
        e SLL
37 ALU_ctrl_temp <= ALU_control(2 downto 0);
38
39 ALU_out <= operando_A + operando_B when ALU_ctrl_temp = "000" else
40 operando_A - operando_B when ALU_ctrl_temp = "001" else
41 operando_A OR operando_B when ALU_ctrl_temp = "010" else
42 operando_A AND operando_B when ALU_ctrl_temp = "011" else
```
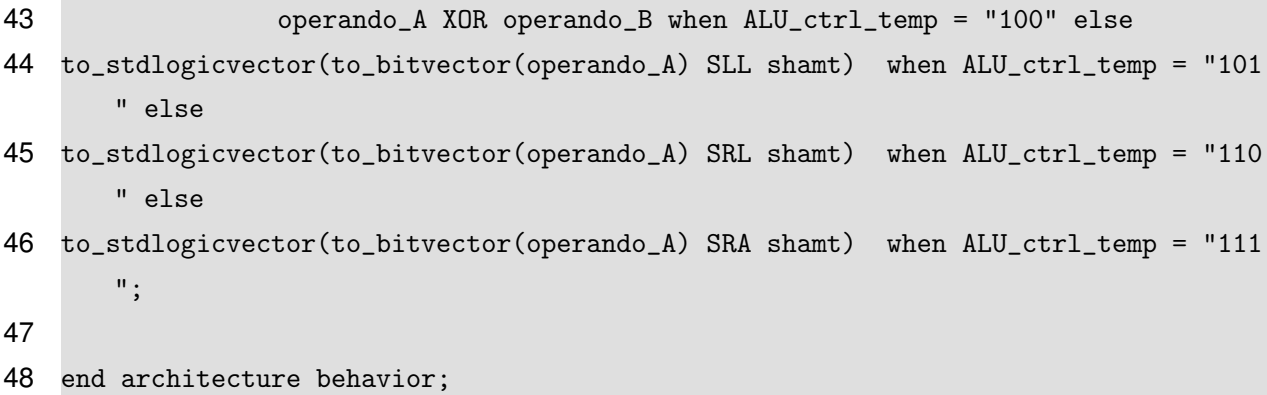

E.4 – IMM.VHD

```
1 library ieee;
2 use ieee.std_logic_1164.all;
3 use work.core_pkg.all;
 4
 5 -- @file Imm.vhd
 6 -- @author Kevin Morais (moraiskv@gmail)
 7 -- @date 2017
8 -- @version 1
9 -- Decodifica o campo imediato embaralhado ao longo da instrução.
10 -- O MSB (em estençóes com sinal), está sempre localizado no bit [12]
11 -- da instrução. O sinal de controle éo Imm_op, sendo os 2 MSB
12 -- responsáveis pelo controle do imediato estendido com sinal, e os
13 -- 2 LSB pela sinal com zeros. A entrada 'instr' contém os campos
14 -- a serem desembaralhados para formar o imediato. Sendo as saídas
15 -- resultantes imm_sigext, imm_zeroext e imm_lui, sendo a ultima
16 -- unicamente para instruçóes c.LUI.
17 entity Imm is
18 port( Imm_op : in std_logic_vector(3 downto 0);
19 instr : in std_logic_vector(12 downto 2);
20 imm_sigext : out std_logic_vector(n-1 downto 0);
21 imm_zeroext : out std_logic_vector(n-1 downto 0);
22 imm_lui : out std_logic_vector(n-1 downto 0));
23 end entity;
24
25 architecture behavior of Imm is
26 -- sinais de decodificação do imediato, separado por extensão de sinal ou 0
27 signal mux_imm_sig : std_logic_vector(1 downto 0);
28 signal mux_imm_zero: std_logic_vector(1 downto 0);
```

```
29
30 begin
31 -- separação do sinal de decodificação por tipo de extensão
32 mux_imm_zero <= Imm_op(3 downto 2);
33 mux_imm_sig <= Imm_op(1 downto 0);
34 -- sinal imediato utilizado na instr. c.LUI
35 imm_lui(31 downto 18) <= (others => instr(12));
36 imm_lui(17 downto 12) <= instr(12)&instr(6 downto 2);
37 imm_lui(11 downto 0) <= (others => '0');
38 ------------------------------------------
39 -- Immediate com extensão de sinal
40 ------------------------------------------
41 imm_sigext(31 downto 11) <= (others => instr(12)); -- MSb sempre no [12]42
43 imm_sigext(10) <= instr(8) when (mux_imm_sig = "10") else -- jump
44 instr(12); -- sinal extendido do MSb sempre no [12]
45
46 imm_sigext(9) <= instr(10)when (mux_imm_sig = "10") else -- jump
47 instr(12); -- sinal extendido do MSb sempre no [12]
48
49 imm_sigext(8) <= instr(9) when (mux_imm_sig = "10") else -- jump
50 instr(4) when (mux\_imm\_sig = "01") else -- addil6sp51 instr(12); -- sinal extendido do MSb sempre no [12]
52
53 imm_sigext(7) \le instr(6) when (mux\_imm\_sig(1) = '1') else -- jump e branch
54 instr(3) when (mux\_imm\_sig(0) = '1') else -- addil6sp55 instr(12); -- sinal extendido do MSb sempre no [12]
56
57 imm sigext(6) \leq instr(5) when (mux imm sig(0) = '1') else -- addi16sp e
        branch
58 instr(7) when (mux\_imm\_sig(1) = '1') else -- jump
59 instr(12); -- sinal extendido do MSb sempre no [12]
60
61 imm_sigext(5) \le instr(12) when (mux\_imm\_sig = "00") else
62 instr(2); -- addi16sp, branch e jump
63
64 imm_sigext(4) \le instr(6) when (mux\_imm\_sig(1) = '0') else
65 instr(11); -- branch e jump
66
67 imm_sigext(3) \le instr(10) when (mux\_imm\_sig = "11") else -- branch
68 '0' when (mux\_imm\_sig = "01") else -- addil6sp
```

```
69 instr(5);
70
71 imm_sigext(2 downto 1) \leq "00" when (mux_imm_sig = "01") else -- "00" quando
         addi16sp
72 instr(4 downto 3);
73
74 imm_sigext(0) <= instr(2) when (mux_imm_sig = "00") else '0'; -- '0' quando
         addi16sp, branch ou jump
75 ------------------------------------------
76 -- Immediate com extensão de 0s
77 ------------------------------------------
78 imm_zeroext(31 downto 10) \leq (others => '0'); -- extensao com 0s
79
80 imm_zeroext(9 downto 8) <= instr(10 downto 9) when (mux_imm_zero = "11") else
           -- addi4spn
81 "00";
82
83 imm_zeroext(7) <= instr(8) when (mux\_imm\_zero(1) = '1') else -- swsp e
         addi4spn
84 instr(3) when (mux\_imm\_zero(0) = '1') else -- lwswp
85 '0';
86
87 imm_zeroext(6) <= instr(7) when (mux\_imm\_zero(1) = '1') else -- swsp e
         addi4spn
88 instr(2) when (mux\_imm\_zero(0) = '1') else -- lwsp89 instr(5); -- lw e sw
90
91 imm_zeroext(5) \le instr(12);
92
93 imm_zeroext(4) <= instr(6) when (mux_imm_zero = "01") else -- lwsp94 instr(11); - lw, sw, addi4spn e swsp
95
96
97 imm_zeroext(3) <= instr(5) when (mux\_imm\_zero(0) = '1') else -- addi/spn,
         lwsp
98 instr(10); - lw, sw, swsp
99
100 \text{imm\_zeroext}(2) \leq \text{instr}(4) when (\text{mux\_imm\_zero = "01")} else -- lwsp
101 \text{instr}(9) when (\text{mux\_imm\_zero} = "10") else -- swsp
102 instr(6); - - addi/2, lw e sw
103
```

```
314
```

```
104 imm_zeroext(1 downto 0) <= "00";
105
106 end architecture behavior;
```
# E.5 – PROGRAMCOUNTER.VHD

```
1 library ieee;
2 use ieee.std_logic_1164.all;
3 use work.core_pkg.all;
 4
5 -- @file ProgramCounter.vhd
6 -- @author Kevin Morais (moraiskv@gmail)
 7 -- @date 2017
8 -- @version 1
9 -- Contador de Programa, a cada instr. executada seu valor (PC) éincrementado
10 -- por +2 externamente, armazenando como a entrada PC_next. Possuí reset
11 -- síncrono, e sua hailitação de escrita écontrolada pelo sinal PC_we, ativo em
      1.
12 entity ProgramCounter is
13 port(clk : in std_logic;
14 rst : in std_logic;
15 PC_we : in std_logic;
16 PC_next : in std_logic_vector(n-1 downto 0);
17 PC : out std_logic_vector(n-1 downto 0));
18 end entity ProgramCounter;
19
20 architecture behavior of ProgramCounter is
21 begin
22
23 process (rst , clk , PC_we)
24 begin
25 if (rising_edge(clk)) then
26 if (rst = '1') then
27 PC \leq (others \Rightarrow '0'); -- valor de PC após o reset
28 elsif (PC_{we} = '1') then
29 PC <= PC_next;
30 end if;
31 end if;
32 end process;
33
```
#### E.6 – REGFILE.VHD

```
1 library ieee;
 2 use ieee.std_logic_1164.all;
 3 use ieee.numeric_std.all;
 4 use work.core_pkg.all;
 5
 6 -- @file RegFile.vhd
 7 -- @author Kevin Morais (moraiskv@gmail)
 8 -- @date 2017
 9 -- @version 1
10 -- Formado por 16 registradores de 4 bytes, x0 a x15, sendo x0 a constante 0
11 -- (ignorado por escritas), x1 o link register e x2 o stack pointer reg. Escreve
12 -- quando se tem RegFile_W = 1, de forma síncrona, e realiza leituras assí
       ncronras.
13 -- Os endereços de entrada (address_A/B/W) passa pela lógica do sinal RegAcess
14 -- que limita o acesso aos últimos 8 regs. quando necessário pela instrução.
15 -- O sinal RegDst_A impede o uso do sinal RegAcess para limitação de acesso
16 -- na execução da instr. c.ADDI4SPN. Pois esse mesmo sinal indica o uso
17 -- do end. 2 (SP reg), externamente ao banco, que sobre influéncia de RegAcess
18 -- iria gerar erro ao torna-lo 1010 = 10.
19 entity RegFile is
20 PORT(clk : in std_logic;
21 rst : in std_logic;
22 RegFile_W : in std_logic;
23 RegAcess : in std_logic;
24 RegDst_A : in std_logic;
25 address_A : in std_logic_vector(3 downto 0);
26 address_B : in std_logic_vector(3 downto 0);
27 address_W : in std_logic_vector(3 downto 0);
28 data_in_RF : in std_logic_vector(n-1 downto 0);
29 data_out_A : out std_logic_vector(n-1 downto 0);
30 data_out_B : out std_logic_vector(n-1 downto 0));
31 end entity RegFile;
32
33 architecture behavior of RegFile is
34
35 constant nE : integer := 16; --! num de regs. do banco, base E do RISC-V
```

```
36
37 type reg_array is ARRAY(0 to nE-1) of std_logic_vector(n-1 downto 0);
38 signal Register_File : reg_array;
39
40 -- endereços de acesso do banco de regs. após a lógica de RegAcess
41 signal addrA : std_logic_vector(3 downto 0);
42 signal addrB : std_logic_vector(3 downto 0);
43 signal addrW : std_logic_vector(3 downto 0);
44 signal acess_A : std_logic; -- sinal da lógica do sinal RegAcess
45
46 begin
47 -- limita o uso aos regs x8-x15 ou não
48 acess_A \leq '1' when (RegAcess = '1' AND RegDst_A = '0') else '0';
49 addrA \leq (acess_A OR address_A(3)) & address_A(2 downto 0);
50 addrB \leq (RegAcess OR address_B(3)) & address_B(2 downto 0);
51 addrW \leq (RegAcess OR address_W(3)) & address_W(2 downto 0);
52
53 -- leitura assíncrona do banco de regs.
54 data_out_A <= Register_File(to_integer(unsigned(addrA)));
55 data_out_B <= Register_File(to_integer(unsigned(addrB)));
56
57 -- escrita no banco, ignora o endereço 0, pois éa constante 0
58 process (clk, rst, RegFile_W , addrW)
59 begin
60 if (rising_edge(clk)) then
61 if (rst = '1') then
62 Register_File \leq (others => (others => '0'));
63
64 elsif (RegFile W = '1' AND addrW /= "0000") then
65 Register_File(to_integer(unsigned(addrW))) <= data_in_RF;
66
67 end if;
68 end if;
69 end process;
70
71 end architecture behavior;
```
E.7 – UN\_CONTROL.VHD

```
2 use ieee.std_logic_1164.all;
 3
4 -- @file Un_Control.vhd
5 -- @author Kevin Morais (moraiskv@gmail)
 6 -- @date 2017
 7 -- @version 1
8 -- @brief Unidade de Controla do Processador
9 -- Unidade de controle, decodifica a instrução com base nos campos opcode
10 -- e funct3 da instr., [15:13|1:0]. Possui diversos sinais de saída
11 -- espalhados pelo núcleo. Instruçóes como c.LUI e c.ADDI16SP possuem
12 -- o mesmo funct3-opcode, logo se utiliza o sinal provido pela subunidade
13 -- de controle para determinar qual será executada, sinal referenciado
14 -- por addi16sp_en (ativo em '1' para ADDI16SP, do contrário, executa
15 -- c.LUI). O mesmo se aplica as instruçóes c.MV, c.ADD, c.JR e c.JALR,
16 -- diferenciados pelos sinais jr_en entre de desvio ou não, e então
17 -- na segunda diferenciação (entre c. MV e c. ADD, para jr\_en = '0'))
18 -- se utiliza o campo funct4 para determinar a instr. a executar.
19 - 0 campo funct4 corresponde ao bit 12 da instr. 0 sinal ft2_temp
20 -- define o estado entre C e E, de operaçóes da ALU entre Reg-Reg,
21 -- ou Reg-Imm, sinal provido também pela subunidade de controle.
22 entity Un_Control is
23 port(clk : in std_logic;
24 rst : in std_logic;
25 wait_mem : in std_logic;
26 addi16sp_en : in std_logic; --! sinal da subunidade de controle,
          utilizado para decodificar a instrução c.ADDI16SP
27 jr_en : in std_logic; --! sinal da subunidade de controle, utilizado
          para decodificar as instruçóes c.JR e c.JALR
28 ft2_temp : in std_logic; --! sinal da subunidade de controle,
          utilizado para diferenciar o estado C do E, em instruçóes MISC ALU
29 funct4 : in std_logic; --! bit 12 da instrução, utilizado para
          decodificar c.MV, c.ADD, c.JR e c.JALR
30 funct3_op : in std_logic_vector(4 downto 0); --! campo da instrução a ser
          decodificado, funct3 e opcode concatenados
31 Imm_op : out std_logic_vector(3 downto 0);
32 PC_W : out std_logic;
33 PC_W_cond : out std_logic;
34 PCFonte : out std_logic;
35 RegFile_W : out std_logic;
36 RegDst_A : out std_logic;
37 RegDst_W : out std_logic_vector(1 downto 0);
```

```
38 RegAcess : out std_logic;
39 MemToReg : out std_logic_vector(1 downto 0);
40 IouD : out std_logic;
41 Instr_W : out std_logic;
42 Mem_RW : out std_logic;
43 Valid_addr : out std_logic;
44 ALUop : out std_logic_vector(1 downto 0);
45 ALUoprA : out std_logic_vector(1 downto 0);
46 AlUoprB : out std_logic_vector(1 downto 0));
47 end entity Un_Control;
48
49 architecture behavior of Un_Control is
50 -- estados da máquina de mealy
51 type estado_m is (O , A , B , C , D , E , F , G , H, I, J, K, L);
52
53 signal estado : estado_m; -- estado atual da maq. de estados
54 -- campos a serem decodificados da instr.
55 signal funct3 : std_logic_vector(2 downto 0);
56 signal opcode : std_logic_vector(1 downto 0);
57 -- sinais de decodificação do campo embaralho do imediato
58 signal mux_imm_zero : std_logic_vector(1 downto 0); -- 2 MSB do sinal Imm_op
59 signal mux_imm_sig : std_logic_vector(1 downto 0); -- 2 LSB do sinal Imm_op
60
61 begin
62 funct3 <= funct3_op(4 downto 2);
63 opcode \leq funct3_op (1 downto 0);
64
65 -- Sinais de Controle de acordo com o estado e o sinal de entrada, Máquina de
      Mealy
66 -- controla o multiplexador de entrada de dados do PC
67 PCFonte \leq '1' when (estado = B OR estado = J OR estado = K) else '0';
68 -- habilitação de escrita condicional do PC (usado em branchs)
69 PC_W_cond \leq '1' when (estado = K) else '0';
70 -- habilitação de escrita do PC
71 PC_W <= '1' when (estado = B OR estado = J OR estado = L) else '0';
72 -- controla o multiplexador de entrada de endereço da memória (entre PC e
        RegALU)
73 IouD \leq '1' when (estado = H OR estado = I) else '0';
74 -- habilitação de leitura/escrita da memória
75 Mem_RW \leq '0' when (estado = H) else '1';
76 -- habilitação de escrita do regs. de instrução do núcleo
```
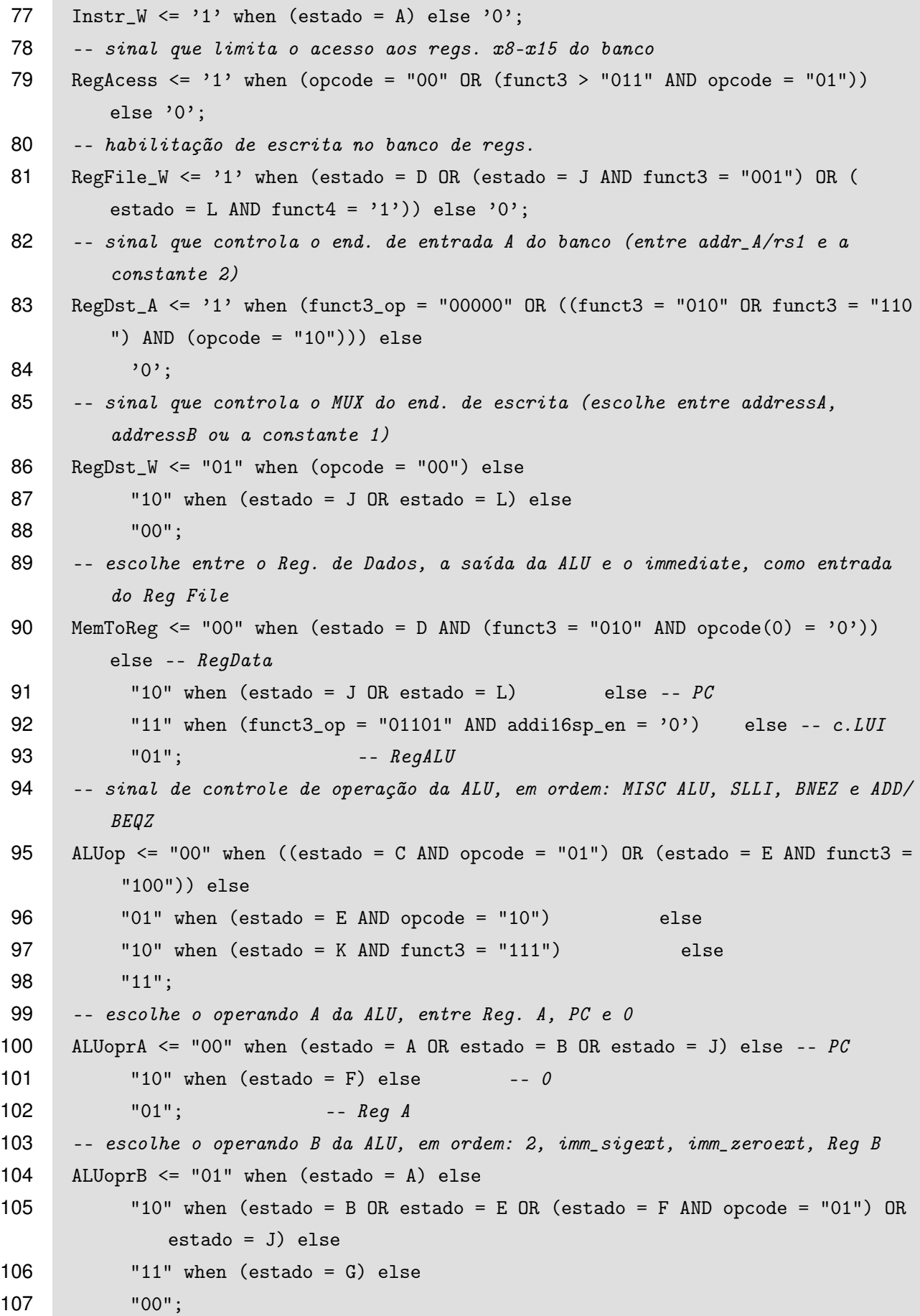

```
320
```

```
108 -- decodificação do sinal imediato com MSB estendido
109 \text{mux\_imm\_sig} \leq \text{ "11" when (estado = B AND funct3(2 downto 1) = "11") else}110 10" when (estado = B) else
111 "01" when (estado = E AND funct3 = "011") else -- imm de c.ADDISP16
112 "00";
113 -- decodificação do sinal imediato completado com zeros
114 mux_imm_zero<= "01" when (estado = G AND funct3_op = "01010") else -- c.LWSP
115 "10" when (estado = G AND funct3_op = "11010") else -- c. SWSP
116 "11" when (estado = G AND funct3 = "000") else -- c. ADDI4SPN
117 "00"; - c.LW/SW118 -- concatenação dos sinais, para envia-los a unidade Imm
119 Imm_op <= mux_imm_zero&mux_imm_sig;
120 -- indica quando um end. no barramento évalido, no estado '1'
121 Valid_addr \leq '1' when (estado = A OR estado = I OR estado = H) else
122 '0;
123
124 -- Máquina de estados de mealy
125 Maquina_de_Estados: process( clk , rst , wait_mem)
126 begin
127 if (rst = '1') then
128 estado <= O; -- estado inicial do sistema
129
130 elsif (rising_edge(clk) AND wait_mem = '0') then
131 CASE estado is
132 -- estado inicial de busca de instrução e leitura do banco de reg.,
133 -- estados inicial comum a todas as instr.
134 when A \Rightarrow estado \leq B;
135 when B \Rightarrow136 --- Quadrante 0, Q0
137 if (opcode = "00") then
138 estado \leq G; -- lw, sw, addi4spn
139
140 --- Quadrante 1, Q1
141 elsif (opcode = "01") then
142
143 if (funct3 = "000") then -- addi, nop
144 estado \leq E;
145
146 elsif (funct3 = "010") then -- li147 estado \leq F;
148
```
```
149 elsif (funct3 = "011" AND addi16sp_en = '0') then -- lui
150 estado \le D;
151
152 elsif (funct3 = "011" AND addi16sp_en = '1') then -- addi16sp
153 estado \leq E;
154
155 elsif (funct3 = "100") then
156 if (tt2_temp = '1') then
157 estado \leq C; -- sub, xor, or, and
158 else
159 estado \leq E; \sim srli, srai, andi
160 end if;
161
162 elsif (funct3 = "101" OR funct3 = "001") then -- j, jal
163 estado \leq J;
164
165 elsif (funct3 = "110" OR funct3 = "111") then -- beqz, bneqz
166 estado \leq K;
167 end if;
168
169 --- Quadrante 2, Q2
170 elsif (opcode = "10") then
171
172 if (funct3 = "000") then -- slli173 estado \leq E;
174
175 elsif (funct3 = "100" AND jr\_en = '0') then
176 if (funct4 = '0') then
177 estado \leq F; \sim mv
178 else
179 estado \leq C; -ddd180 end if;
181
182 elsif (funct3 = "100" AND jr_en = '1') then -- jr, jalr
183 estado \leq L;
184
185 elsif (funct3 = "010" OR funct3 = "110") then -- lwsp, susp186 estado \leq G;
187 end if;
188
189 end if;
```

```
190
191 --- estados das instruçóes SUB, XOR, OR, AND e ADD:
192 -- operação Register to Register
193 when C \Rightarrow estado \le D;
194
195 --- estados das instruçóes ANDI, ADDI, ADDI16SP, SRLI, SRAI e SLLI:
196 -- operação Register to Immediate
197 when E \Rightarrow estado \leq D;
198
199 --- estado da instrução MV e LI
200 when F \Rightarrow estado \le D;
201
202 --- estados das operaçóes LW, SW, LWSP, SWSP e ADDI4SPN
203 when G \Rightarrow if (funct3 = "000") then
204 estado \leq D; \qquad addi4spn
205 elsif (funct3 = "110") then
206 estado \leq H; \sim \leq \omega, susp207 elsif (funct3 = "010") then
208 estado \leq I; \qquad lw, lwsp
209 end if;
210
211 when H \Rightarrow estado \leq A;
212
213 when I \Rightarrow estado \leq D;
214
215 --- estado de desvio incondicional j e jal
216 when J \Rightarrow estado \leq A;
217
218 --- estado de desvio condicional beqz e bnez
219 when K \Rightarrow estado \leq A;
220
221 --- estado de desvio incondicional jr e jalr
222 when L \Rightarrow estado \leq A;
223
224 --- estado de escrita no Banco de Registradores
225 when D \Rightarrow estado \leq A;
226
227 --- estado de repouso do sistema
228 when 0 \Rightarrow estado \leq A;
229
230 end CASE;
```
end if;

end process Maquina\_de\_Estados;

end architecture behavior;

### E.8 – TESTBENCH.VHD

```
1 library ieee;
2 use ieee.std_logic_1164.all;
3 use ieee.std_logic_unsigned.all;
4 use ieee.numeric_std.all;
5
6 entity testbench is
7 generic(n : integer := 32; -- tamanho do dado
8 n_addrIO : integer := 16); -- tamanho do end. de acesso dos disp. IO
9 end entity testbench;
10
11 architecture behavior of testbench is
12
13 -- Núcleo Multicíclico RVC
14 COMPONENT core
15 port(clk : in std_logic;
16 rst : in std_logic;
17 wait_mem : in std_logic;
18 we_l : out std_logic;
19 Valid_addr : out std_logic;
20 addr_CPU : out std_logic_vector(n-1 downto 0);
21 data_CPU : inout std_logic_vector(n-1 downto 0));
22 end COMPONENT core;
23
24 -- Componente Decodificador da Memória
25 COMPONENT DEC is
26 port (rst : in std_logic;
27 clk : in std_logic;
28 we_l : in std_logic;
29 Valid_addr : in std_logic;
30 csIO : out std_logic;
31 wait_mem : out std_logic;
32 addr_mem : in std_logic_vector(n-1 downto 0);
33 data_MEM : inout std_logic_vector(n-1 downto 0));
```

```
324
```

```
34 end COMPONENT DEC;
35
36 -- Componente IO
37 COMPONENT IO is
38 port(rst : in std_logic;
39 clk : in std_logic;
40 csIO : in std_logic;
41 we_l : in std_logic;
42 addr : in std_logic_vector(n_addrIO-1 downto 0);
43 dataIO : inout std_logic_vector(n-1 downto 0);
44 RxD : in std_logic;
45 TxD : out std_logic);
46 end COMPONENT IO;
47
48 - Sinais49 signal clk : std_logic; -- sinal de clock do sistema
50 signal rst : std_logic; -- sinal de reset do sistema, ativo em '1'
51 signal wait_mem : std_logic; -- sinal de entrada da CPU que indica quando
         o dado da memória esta pronto
52 signal Valid_addr : std_logic; -- sinal que indica quando um endereço do
        barramento évalido
53 signal we_l : std_logic; -- sinal write enable pela CPU
54 signal addr_BUS : std_logic_vector(n-1 downto 0); -- barramento de endereço do
         sistema, largura de 32 bits
55 signal data_BUS : std_logic_vector(n-1 downto 0); -- barramento de dados do
        sistema, largura de 32 bits
56
57 signal csIO : std_logic;
58 signal RxD : std_logic;
59 signal TxD : std_logic;
60
61 begin
62
63 RxD \le -1;
64 TxD \leq 1';
65
66 -- Processo de geração do sinal de clock de 100 MHz do tb.
67 signal_clk : process
68 begin
69
70 clk \leq '0'; wait for 5 ns;
```

```
71 loop
72 clk \langle = '1'; wait for 5 ns; -- Periodo = 10 ns, Freq = 100 MHz, Periodo/2
             = 5 ns
73 clk \leq '0'; wait for 5 ns;
74 end loop;
75
76 end process signal_clk;
77
78 --! @brief Processo de geração do sinal de reset
79 signal_rst : process
80 begin
81
82 rst <= '0'; wait for 16 ns;
83 loop
84 rst <= '1'; wait for 10 ns;
85 rst <= '0'; wait for 10000000 ns;
86 rst <= '0'; wait for 10 ms;
87
88 end loop;
89 end process signal_rst;
90
91 -- Port Map
92 -- instanciação do processador
93 core_i: core port map
94 (rst => rst ,
95 clk => clk ,
96 we_l => we_l ,
97 wait_mem => wait_mem ,
98 Valid_addr => Valid_addr ,
99 addr_CPU => addr_BUS ,
100 data_CPU => data_BUS);
101
102 -- instanciação da memória
103 DEC_i: DEC port map
104 (rst \Rightarrow rst,
105 clk => clk,
106 we_1 \Rightarrow we_1,
107 Valid_addr => Valid_addr,
108 csIO => csIO ,
109 wait_mem => wait_mem,
110 addr_mem => addr_BUS,
```

```
326
```

```
111 data_MEM \Rightarrow data_BUS;
112
113 -- instanciação do bloco IO
114 IO_i: IO port map
115 (rst => rst,
116 clk \Rightarrow clk,
117 \t\t \text{csI0} \Rightarrow \text{csI0},
118 addr \Rightarrow addr_BUS(n\_addrIO-1 downto 0),
119 dataI0 => data_BUS,
120 we_l = be_l,
121 RxD \Rightarrow RxD,
122 TxD \implies TxD;
123
124 end architecture behavior;
```
# E.9 – TOP\_MODULE.VHD

```
1 library ieee;
2 use ieee.std_logic_1164.all;
3 use ieee.std_logic_unsigned.all;
4 use ieee.numeric_std.all;
5
6 entity top_module is
7 generic(n : integer := 32; -- tamanho do dado
8 n_addrIO : integer := 16); -- tamanho do end. de acesso dos disp. IO
9 port(clk : in std_logic; -- sinal de clock
10 rst_b : in std_logic; -- sinal de reset, passa por lógica de debouncing
11 RxD : in std_logic; -- sinal de recepção da UART
12 TxD : out std_logic); -- sinal de transmissão da UART
13 end entity top_module;
14
15 architecture behavior of top_module is
16
17 -- Núcleo Multicíclico RVC
18 COMPONENT core
19 port(clk : in std_logic;
20 rst : in std_logic;
21 wait_mem : in std_logic;
22 we_l : out std_logic;
23 Valid_addr : out std_logic;
```

```
24 addr_CPU : out std_logic_vector(n-1 downto 0);
25 data_CPU : inout std_logic_vector(n-1 downto 0));
26 end COMPONENT core;
27
28 -- Componente Decodificador da Memória
29 COMPONENT DEC is
30 port (rst : in std_logic;
31 clk : in std_logic;
32 we_l : in std_logic;
33 Valid_addr : in std_logic;
34 csIO : out std_logic;
35 wait_mem : out std_logic;
36 addr_mem : in std_logic_vector(n-1 downto 0);
37 data_MEM : inout std_logic_vector(n-1 downto 0));
38 end COMPONENT DEC;
39
40 -- Componente IO
41 COMPONENT IO is
42 port(rst : in std_logic;
43 clk : in std_logic;
44 csIO : in std_logic;
45 we_l : in std_logic;
46 addr : in std_logic_vector(n_addrIO-1 downto 0);
47 dataIO : inout std_logic_vector(n-1 downto 0);
48 RxD : in std_logic;
49 TxD : out std_logic);
50 end COMPONENT IO;
51
52 -- Sinais
53 signal wait_mem : std_logic; -- sinal de entrada da CPU que indica quando
        o dado da memória esta pronto
54 signal Valid_addr : std_logic; -- sinal que indicai quando um endereço no
        barramento évalido
55 signal we_l : std_logic; -- sinal write enable pela CPU
56 signal addr_BUS : std_logic_vector(n-1 downto 0); -- barramento de endereço do
        sistema, largura de 32 bits
57 signal data_BUS : std_logic_vector(n-1 downto 0); -- barramento de dados do
       sistema, largura de 32 bits
58 signal csIO : std_logic; -- sinal de hablitação da seção IO
59
60 signal rst : std_logic;
```

```
61
62 type State_Type is (S0, S1);
63 signal State : State_Type := S0;
64
65 signal DPB, SPB : STD_LOGIC;
66 signal DReg : STD_LOGIC_VECTOR (7 downto 0);
67
68 begin
69
70 -- Reset Button Debouncing
71 process (clk , rst_b)
72 variable SDC : integer;
73 constant Delay : integer := 50000;
74 begin
75 if clk'Event and clk = '1' then
76 -- Double latch input signal
77 DPB <= SPB;
78 SPB <= rst_b;
79
80 case State is
81 when S0 =>
82 DReg <= DReg(6 downto 0) & DPB;
83
84 SDC := Delay;
85
86 State <= S1;
87 when S1 =>
88 SDC := SDC - 1;
89
90 if SDC = 0 then
91 State <= S0;
92 end if;
93 when others =>
94 State <= S0;
95 end case;
96
97 if DReg = X"FF" then
98 rst <= '1';
99 elsif DReg = X"00" then
100 rst \langle 0, 0 \rangle;
101 end if;
```

```
102 end if;
103 end process;
104
105 -- Port Map
106 -- instanciação do processador
107 core_i: core port map
108 (rst => rst,
109 clk => clk,
110 we_1 \Rightarrow we_1,
111 wait_mem => wait_mem,
112 Valid_addr => Valid_addr ,
113 addr_CPU => addr_BUS ,
114 data_CPU => data_BUS);
115
116 -- instanciação da memória
117 DEC_i: DEC port map
118 (rst \Rightarrow rst,
119 clk \Rightarrow clk,
120 we_{1} \Rightarrow we_{1},
121 Valid_addr => Valid_addr,
122 csI0 \Rightarrow csI0,
123 wait_mem => wait_mem,
124 addr_mem => addr_BUS,
125 data_MEM => data_BUS);
126
127 -- instanciação do bloco IO
128 IO_i: IO port map
129 (rst \Rightarrow rst,
130 clk => clk.
131 \t\t \text{csI0} \Rightarrow \text{csI0},
132 addr => addr_BUS(n_addrIO-1 downto 0),
133 dataI0 => data_BUS,
134 we_l = be_l => we_l,
135 RxD \Rightarrow RxD,
136 TxD \implies TxD;
137
138 end architecture behavior;
```
E.10 – RVC\_CORE.UCF

```
1 ##Clock signal
 2 Net "clk" LOC=V10 |IOSTANDARD=LVCMOS33;
 3 Net "clk" TNM_NET = sys_clk_pin;
 4 TIMESPEC TS_sys_clk_pin = PERIOD sys_clk_pin 100000 kHz;
 5
 6 # input pad group
7 INST "rst" TNM = input_pad_group;
 8 INST "wait_mem" TNM = input_pad_group;
9 INST "data_CPU<0>" TNM = input_pad_group;
10 INST "data_CPU<1>" TNM = input_pad_group;
11 INST "data_CPU<2>" TNM = input_pad_group;
12 INST "data_CPU<3>" TNM = input_pad_group;
13 INST "data_CPU<4>" TNM = input_pad_group;
14 INST "data_CPU<5>" TNM = input_pad_group;
15 INST "data_CPU<6>" TNM = input_pad_group;
16 INST "data_CPU<7>" TNM = input_pad_group;
17 INST "data_CPU<8>" TNM = input_pad_group;
18 INST "data_CPU<9>" TNM = input_pad_group;
19 INST "data_CPU<10>" TNM = input_pad_group;
20 INST "data_CPU<11>" TNM = input_pad_group;
21 INST "data_CPU<12>" TNM = input_pad_group;
22 INST "data_CPU<13>" TNM = input_pad_group;
23 INST "data_CPU<14>" TNM = input_pad_group;
24 INST "data_CPU<15>" TNM = input_pad_group;
25 INST "data_CPU<16>" TNM = input_pad_group;
26 INST "data_CPU<17>" TNM = input_pad_group;
27 INST "data_CPU<18>" TNM = input_pad_group;
28 INST "data_CPU<19>" TNM = input_pad_group;
29 INST "data_CPU<20>" TNM = input_pad_group;
30 INST "data_CPU<21>" TNM = input_pad_group;
31 INST "data_CPU<22>" TNM = input_pad_group;
32 INST "data_CPU<23>" TNM = input_pad_group;
33 INST "data_CPU<24>" TNM = input_pad_group;
34 INST "data_CPU<25>" TNM = input_pad_group;
35 INST "data_CPU<26>" TNM = input_pad_group;
36 INST "data_CPU<27>" TNM = input_pad_group;
37 INST "data_CPU<28>" TNM = input_pad_group;
38 INST "data_CPU<29>" TNM = input_pad_group;
39 INST "data_CPU<30>" TNM = input_pad_group;
40 INST "data_CPU<31>" TNM = input_pad_group;
41 TIMEGRP "input_pad_group" OFFSET = IN 10 ns VALID 10 ns BEFORE "clk" RISING;
```
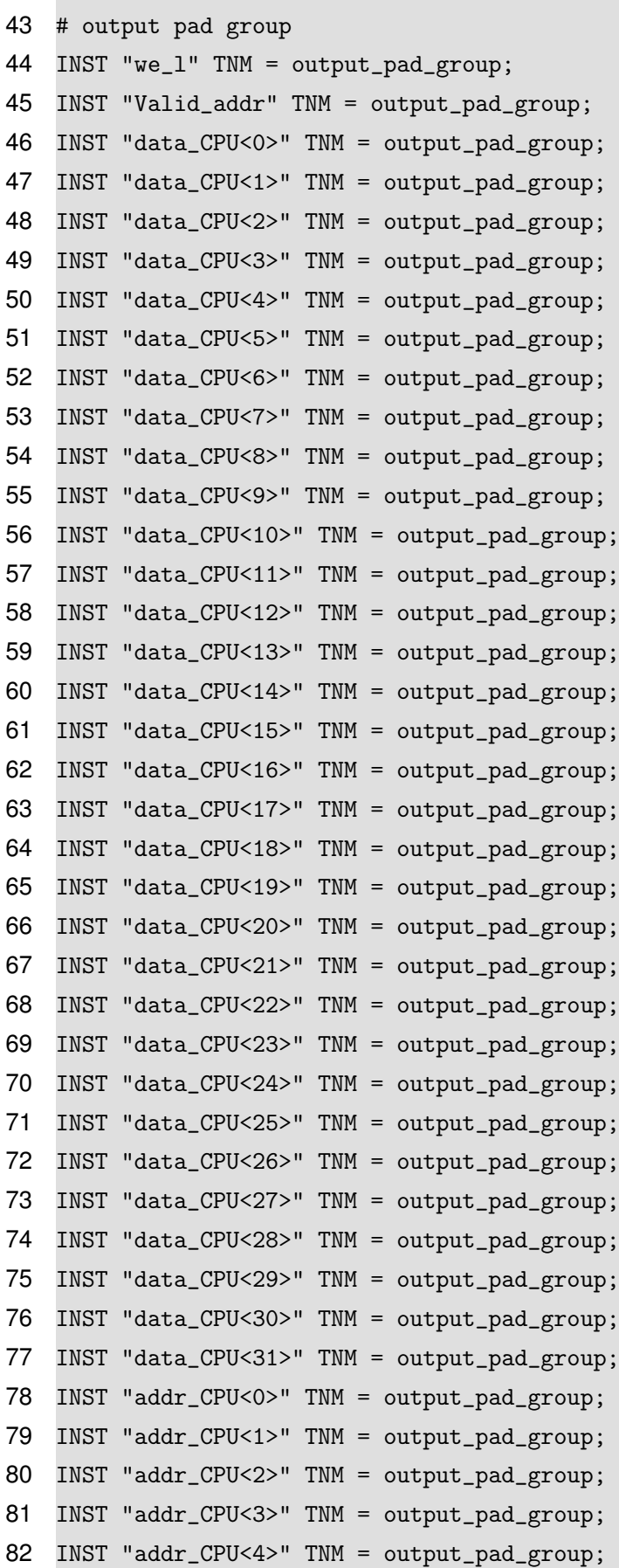

 INST "addr\_CPU<5>" TNM = output\_pad\_group; INST "addr\_CPU<6>" TNM = output\_pad\_group; INST "addr\_CPU<7>" TNM = output\_pad\_group; INST "addr\_CPU<8>" TNM = output\_pad\_group; INST "addr\_CPU<9>" TNM = output\_pad\_group; INST "addr\_CPU<10>" TNM = output\_pad\_group; INST "addr\_CPU<11>" TNM = output\_pad\_group; INST "addr\_CPU<12>" TNM = output\_pad\_group; INST "addr\_CPU<13>" TNM = output\_pad\_group; INST "addr\_CPU<14>" TNM = output\_pad\_group; INST "addr\_CPU<15>" TNM = output\_pad\_group; INST "addr\_CPU<16>" TNM = output\_pad\_group; INST "addr\_CPU<17>" TNM = output\_pad\_group; INST "addr\_CPU<18>" TNM = output\_pad\_group; INST "addr\_CPU<19>" TNM = output\_pad\_group; INST "addr\_CPU<20>" TNM = output\_pad\_group; INST "addr\_CPU<21>" TNM = output\_pad\_group; INST "addr\_CPU<22>" TNM = output\_pad\_group; INST "addr\_CPU<23>" TNM = output\_pad\_group; INST "addr\_CPU<24>" TNM = output\_pad\_group; INST "addr\_CPU<25>" TNM = output\_pad\_group; INST "addr\_CPU<26>" TNM = output\_pad\_group; INST "addr\_CPU<27>" TNM = output\_pad\_group; INST "addr\_CPU<28>" TNM = output\_pad\_group; INST "addr\_CPU<29>" TNM = output\_pad\_group; INST "addr\_CPU<30>" TNM = output\_pad\_group; INST "addr\_CPU<31>" TNM = output\_pad\_group; TIMEGRP "output\_pad\_group" OFFSET = OUT 10 ns AFTER "clk";

#### E.11 – RVC\_SIST.UFC

```
1 ##Clock signal
2 Net "clk" LOC=V10 |IOSTANDARD=LVCMOS33;
3 Net "clk" TNM_NET = sys_clk_pin;
4 TIMESPEC TS_sys_clk_pin = PERIOD sys_clk_pin 100000 kHz;
5
6 ## Usb-RS232 interface
7 Net "RxD" LOC = N17 | IOSTANDARD=LVCMOS33; #Bank = 1, pin name =
      IO_L48P_HDC_M1DQ8, Sch name = MCU-RX
8 Net "TxD" LOC = N18 | IOSTANDARD=LVCMOS33; #Bank = 1, pin name = IO_L48N_M1DQ9,
```

```
Sch name = MCU-TX
9
10 # Reset Switch
11 Net "rst_b" LOC = C9 | IOSTANDARD = LVCMOS33; #Bank = 0, pin name =
       IO_L34N_GCLK18, Sch name = BTND
12
13 # input pad group
14 INST "rst" TNM = input_pad_group;
15 INST "RxD" TNM = input_pad_group;
16 TIMEGRP "input_pad_group" OFFSET = IN 10 ns VALID 10 ns BEFORE "clk" RISING;
17
18 # output pad group
19 INST "TxD" TNM = output_pad_group;
20 TIMEGRP "output_pad_group" OFFSET = OUT 10 ns AFTER "clk";
```
# **APÊNDICE F – DESCRIÇÃO VHDL - NÚCLEO PIPELINE**

Possuí dois arquivos de implementação, um para o núcleo apenas, e outro contando com todo o sistema. Dois arquivos VHDL de topo da hierarquia também, para testbench e implementação final.

F.1 – CORE.VHD

```
1 library ieee;
2 use ieee.std_logic_1164.all;
 3 use ieee.std_logic_unsigned.all;
 4 use work.core_pkg.all;
 5
 6 -- @file core.vhd
 7 -- @author Kevin Morais (moraiskv@gmail)
 8 -- @date 2017
 9 -- @version
10 -- Núcleo, arquivo VHDL de topo.
11 entity core is
12 port(clk : in std_logic; -- sinal de clock
13 rst : in std_logic; -- sinal de reset, ativo em '1'
14 wait_data : in std_logic; \qquad \qquad -- \qquad sinal \text{ da memória para dado pronto } ('0')')ou não ('1') quando realiza acesso
15 wait_instr : in std_logic; -- sinal da ROM para dado (instr) pronto
          ('0') ou não ('1')
16 rvc : in std_logic; -- sinal que indica que a instr. buscada éda
          extensão C
17 sb_en : out std_logic; -- store byte enable
18 sh_en : out std_logic; -- store enable enable
19 we : out std_logic; -- write enable, sinal de habilitação de escrita
          em componentes externos
20 re : out std_logic; -- read enable, sinal de habilitação de leitura
          de dados da memória, diferencia leitura de instr para dados na ROM
21 Valid_addr: out std_logic; -- sinal de validade do endereço atual no
          barramento de dados, quando '1' = invalido
22 addr_CPU : out std_logic_vector(n-1 downto 0); -- saída de endereço da CPU
23 data_CPU : inout std_logic_vector(n-1 downto 0)); -- saída/entrada de dados
          da CPU (barramento único e bidirecional)
```

```
336
```

```
24 end entity core;
25
26 architecture behavior of core is
27 --- Registradores de pipeline
28 signal IF_ID : std_logic_vector(n_IF_ID-1 downto 0);
29 signal ID_EX : std_logic_vector(n_ID_EX-1 downto 0);
30 signal EX_MEM: std_logic_vector(n_EX_MEM-1 downto 0);
31 signal MEM_WB: std_logic_vector(n_MEM_WB-1 downto 0);
32
33 -- EX
34 alias Mem_R_EX : std_logic is ID_EX(148);
35 alias rs1_EX : std_logic_vector(3 downto 0) is ID_EX(11 downto 8);
36 alias rs2_EX : std_logic_vector(3 downto 0) is ID_EX(7 downto 4);
37 alias rd_EX : std_logic_vector(3 downto 0) is ID_EX(3 downto 0);
38
39 -- MEM
40 alias RegFile_W_MEM : std_logic is EX_MEM(147);
41 alias Branch_unc : std_logic is EX_MEM(144);
42 alias Branch : std_logic is EX_MEM(143);
43 alias Mem_R_MEM : std_logic is EX_MEM(142);
44 alias Mem_W_MEM : std_logic is EX_MEM(141);
45 alias PC_MEM : std_logic_vector(n-1 downto 0) is EX_MEM(139 downto 108);
46 alias addr_data : std_logic_vector(n-1 downto 0) is EX_MEM(75 downto 44);
47 alias rs2_MEM : std_logic_vector(3 downto 0) is EX_MEM(7 downto 4);
48 alias rd_MEM : std_logic_vector(3 downto 0) is EX_MEM(3 downto 0);
49
50 -- WB
51 alias RegFile_W_WB : std_logic is MEM_WB(72);
52 alias rd WB : std logic vector(3 downto 0) is MEM WB(3 downto 0);
53
54 --- Controle
55 signal PC_Src : std_logic;
56 signal predict_flush: std_logic;
57 signal stall_IF_ID : std_logic;
58 signal stall_ID_IF : std_logic; -- sinal de stall provido no estagio ID para
         travar o estagio IF (sentido contrário do fluxo de dados, hazard)
59 signal stall_ID_IF_temp : std_logic;
60 signal flush_ID_EX : std_logic;
61 signal flush_EX_MEM : std_logic;
62
63 --- Forward
```

```
64 signal Forward_A : std_logic_vector(1 downto 0);
65 signal Forward_B : std_logic_vector(1 downto 0);
66 signal Forward_S : std_logic;
67 signal Forward_S_EX : std_logic;
68 signal fw_data_MEM : std_logic_vector(n-1 downto 0);
69 signal fw_data_WB : std_logic_vector(n-1 downto 0);
70
71 --- Dados
72 signal PC_IF : std_logic_vector(n-1 downto 0);
73 signal PC_MEM_offset : std_logic_vector(n-1 downto 0);
74 signal instr_IF : std_logic_vector(n_I-1 downto 0);
75 signal Branch_addr_MEM : std_logic_vector(n-1 downto 0);
76 signal data_rd_MEM : std_logic_vector(n-1 downto 0);
77 signal data_rd_WB : std_logic_vector(n-1 downto 0);
78
79 signal Mem_RW : std_logic;
80
81 begin
82
83 --------------------------
84 -- Barramentos de saída da CPU
85 --------------------------
86 instr_IF <= data_CPU(n-1 downto 0+length_dec); -- instrução buscada da memória
          no estágio IF
87
88 addr_CPU <= addr_data when (Mem_R_MEM = '1' OR Mem_W_MEM = '1') else -- endere
         ço enviado ao barramento
89 PC_IF;
90
91 we \leq Mem_W_M_K92
93 re <= Mem_R_MEM;
94
95 Mem_RW <= Mem_R_MEM OR Mem_W_MEM;
96
97 Valid_addr <= predict_flush;
98
99 --------------------------
100 -- Lógica dos sinais de stall e flush
101 --------------------------
102 stall_IF_ID \leq '0' when rst = '1' else
```

```
103 Mem_R_MEM OR Mem_W_MEM OR predict_flush;
104 stall_ID_IF <= '0' when (predict_flush = '1') else -- stall_IF_ID tem
         prioridade sobre stall_ID_IF apenas na
105 stall_ID_IF_temp; -- ocorrencia de stall por desvios (branch / jump
                )
106
107 flush_ID_EX \leq '0' when rst = '1' else
108 predict_flush;
109
110 f flush_EX_MEM \leq '0' when rst = '1' else
111 predict_flush;
112
113 --------------------------
114 -- FORWARD
115 --------------------------
116 f_{w\_data\_MEM} \leq data\_rd\_MEM;117 fw_data_WB <= data_rd_WB;
118
119 --------------------------
120 -- instancias
121 --------------------------
122 -- instanciação do estágio 1 do pipeline, Instruction Fetch
123 stage_1: stage1_IF
124 port map
125 (rst => rst,
126 clk => clk,
127 wait_data => wait_data,
128 wait_instr => wait_instr,
129 Mem RW => Mem RW,
130 rvc \Rightarrow rvc,
131 stall_IF_ID => stall_IF_ID,
132 stall_ID_IF => stall_ID_IF,
133 Branch => Branch,
134 Branch_unc => Branch_unc,
PC\_Src => PC\_Src,
136 Branch_addr_MEM => Branch_addr_MEM ,
137 instr_IF => instr_IF,
138 predict_flush => predict_flush ,
PC_I PC_I \rightarrow PC_I PC_J140 PC_MEM \Rightarrow PC_MEM,
141 PC_MEM_offset => PC_MEM_offset ,
```

```
142 IF_ID => IF_ID
143 );
144
145 -- instanciao do estágio 2 do pipeline, Instruction Decode
146 stage_2: stage2_ID
147 port map
148 (rst => rst,
149 clk => clk,
150 wait_data => wait_data ,
151 Mem_R_EX => Mem_R_EX,
152 rd_EX => rd_EX ,
153 rd_WB => rd_WB ,
154 data_rd_WB => data_rd_WB ,
155 IF_ID => IF_ID,
156 ID_EX => ID_EX ,
157 stall_ID_IF => stall_ID_IF_temp ,
158 flush_ID_EX => flush_ID_EX ,
159 RegFile_W => RegFile_W_WB
160 );
161
162 -- instanciação do estágio 3 do pipeline, Execute
163 stage_3: stage3_EX
164 port map
165 (rst => rst,
166 clk => clk,
167 wait_data => wait_data,
168 flush_EX_MEM => flush_EX_MEM ,
169 ID_EX => ID_EX ,
170 EX MEM \Rightarrow EX MEM ,
171 Forward_A => Forward_A,
172 Forward_B => Forward_B ,
173 Forward_S_EX => Forward_S_EX ,
174 fw_data_MEM => fw_data_MEM ,
175 fw_data_WB => fw_data_WB
176 );
177
178 -- instanciação do estágio 4 do pipeline, Memory
179 stage_4: stage4_MEM
180 port map
181 (rst => rst,
182 clk => clk,
```

```
183 wait_data => wait_data,
184 EX_MEM => EX_MEM ,
185 PC_Src => PC_Src ,
186 PC_MEM_offset => PC_MEM_offset ,
187 Branch_addr_MEM => Branch_addr_MEM ,
188 MEM_WB => MEM_WB,
189 Forward_S => Forward_S,
190 data_rd_MEm => data_rd_MEM ,
191 fw_data_WB => fw_data_WB ,
192 sb_en => sb_en ,
193 sh_en => sh_en ,
194 data_BUS => data_CPU
195 );
196
197 -- instanciação do estágio 5 do pipeline, Write Back
198 stage_5: stage5_WB
199 port map
200 (MEM_WB => MEM_WB ,
201 data_rd_WB => data_rd_WB
202 );
203
204 -- instanciação da unidade de forward, Forward Unit
205 forward: Forward_unit
206 port map
207 (RegFile_W_MEM => RegFile_W_MEM ,
208 RegFile_W_WB => RegFile_W_WB ,
209 rs1_EX => rs1_EX ,
210 rs2_EX => rs2_EX ,
211 rs2_MEM => rs2_MEM ,
212 rd_MEM \Rightarrow rd_MEM,
213 rd_WB \Rightarrow rd_WB,
214 Forward_A => Forward_A ,
215 Forward_B => Forward_B ,
216 Forward_S => Forward_S ,
217 Forward_S_EX => Forward_S_EX
218 );
219
220 end architecture behavior;
```

```
1 library ieee;
2 use ieee.std_logic_1164.all;
 3
 4 package core_pkg is
 5
 6 -----------------------------------------------------------------
 7 --- Constant
 8 -----------------------------------------------------------------
 9 constant length_dec : integer := 2; -- num de bits utilizado na decodificaç
          ão de instr RVC, ignorando-os dentro do núcleo
10 constant b_offset : integer := 1; -- tamanho do offset do PC a cada
          incremento, em bits, no caso 1, para instr tanto de 16 quatno 32 bits
11 --constant b_offset : integer := 2; -- para o uso da ISA base sem a ext C (
          RVC), apenas instr. de 32 bits
12 constant n : integer := 32; -- tamanho dos dados
13 constant n_E : integer := 16; -- num de regs. do banco, 16 de acordo com a
          base E do RISC-V
14 constant n_I : integer := n-length_dec; -- tamanho total da instr. ao
          ignorar os bits de decodificação RVC
15
16 constant n_IF_ID : integer := 63; -- tamanho do registrador de pipeline IF/
          ID
17 constant n_ID_EX : integer := 155; -- tamanho do registrador de pipeline ID/
          EX
18 constant n_EX_MEM : integer := 149; -- tamanho do registrador de pipeline EX
          /MEM
19 constant n_MEM_WB : integer := 73; -- tamanho do registrador de pipeline MEM
          /WB
20
21 -----------------------------------------------------------------
22 --- Componentes
23 -----------------------------------------------------------------
24 COMPONENT stage1_IF
25 port(rst : in std_logic;
26 clk : in std_logic;
27 wait_data : in std_logic;
28 wait_instr : in std_logic;
29 Mem_RW : in std_logic;
30 rvc : in std_logic;
31 stall_IF_ID : in std_logic;
32 stall_ID_IF : in std_logic;
```

```
342
```

```
33 Branch : in std_logic;
34 Branch_unc : in std_logic;
35 PC_Src : in std_logic;
36 Branch_addr_MEM : in std_logiC_vector(n-1 downto 0);
37 instr_IF : in std_logic_vector(n_I-1 downto 0);
38 PC_MEM : in std_logic_vector(n-1 downto 0);
39 PC_MEM_offset : in std_logic_vector(n-1 downto 0);
40 predict_flush : out std_logic;
41 PC_IF : out std_logic_vector(n-1 downto 0);
42 IF_ID : out std_logic_vector(n_IF_ID-1 downto 0));
43 end COMPONENT stage1_IF;
44
45 COMPONENT stage2_ID
46 port(rst : in std_logic;
47 clk : in std_logic;
48 wait_data : in std_logic;
49 RegFile_W : in std_logic;
50 Mem_R_EX : in std_logic;
51 rd_EX : in std_logic_vector(3 downto 0);
52 rd_WB : in std_logic_vector(3 downto 0);
53 data_rd_WB : in std_logic_vector(n-1 downto 0);
54 IF_ID : in std_logic_vector(n_IF_ID-1 downto 0);
55 flush_ID_EX : in std_logic;
56 stall_ID_IF : out std_logic;
57 ID_EX : out std_logic_vector(n_ID_EX-1 downto 0));
58 end COMPONENT stage2_ID;
59
60 COMPONENT stage3_EX
61 port(rst : in std_logic;
62 clk : in std_logic;
63 wait_data : in std_logic;
64 flush_EX_MEM: in std_logic;
65 ID_EX : in std_logic_vector(n_ID_EX-1 downto 0);
66 Forward_A : in std_logic_vector(1 downto 0);
67 Forward_B : in std_logic_vector(1 downto 0);
68 Forward_S_EX: in std_logic;
69 fw_data_MEM : in std_logic_vector(n-1 downto 0);
70 fw_data_WB : in std_logic_vector(n-1 downto 0);
71 EX_MEM : out std_logic_vector(n_EX_MEM-1 downto 0));
72 end COMPONENT stage3_EX;
73
```

```
74 COMPONENT stage4_MEM
75 port(rst : in std_logic;
76 clk : in std_logic;
77 wait_data : in std_logic;
78 EX_MEM : in std_logic_vector(n_EX_MEM-1 downto 0);
79 Forward_S : in std_logic;
80 fw_data_WB : in std_logic_vector(n-1 downto 0);
81 PC_Src : out std_logic;
82 PC_MEM_offset : out std_logic_vector(n-1 downto 0);
83 Branch_addr_MEM : out std_logic_vector(n-1 downto 0);
84 MEM_WB : out std_logic_vector(n_MEM_WB-1 downto 0);
85 sb_en : out std_logic;
86 sh_en : out std_logic;
87 data_rd_MEM : out std_logic_vector(n-1 downto 0);
88 data_BUS : inout std_logic_vector(n-1 downto 0));
89 end COMPONENT stage4_MEM;
90
91 COMPONENT stage5_WB
92 port(MEM_WB : in std_logic_vector(n_MEM_WB-1 downto 0);
93 data_rd_WB : out std_logic_vector(n-1 downto 0));
94 end COMPONENT stage5_WB;
95
 96 ------------------------------------------------------------------------
97 COMPONENT ProgramCounter
98 port( rst : in std_logic;
99 clk : in std_logic;
100 PC_we : in std_logic;
101 PC_next : in std_logic_vector(n-1 downto 0);
102 PC : out std_logic_vector(n-1 downto 0));
103 end COMPONENT ProgramCounter;
104
105 COMPONENT Predict_unit
106 port(clk : in std_logic;
107 rst : in std_logic;
108 wait_data : in std_logic;
109 wait_instr : in std_logic;
110 Mem_RW : in std_logic;
111 Branch : in std_logic;
112 PC_Src : in std_logic;
113 PC_next : in std_logic_vector(n-1-b_offset downto 0);
114 PC_MEM : in std_logic_vector(n-1-b_offset downto 0);
```

```
344
```

```
115 Branch_addr_MEM : in std_logic_vector(n-1 downto 0);
116 miss_predict : out std_logic;
117 taken : out std_logic;
118 miss_check : out std_logic;
119 addr_target : out std_logic_vector(n-1 downto 0));
120 end COMPONENT Predict_unit;
121
122 COMPONENT RegFile
123 port(clk : in std_logic;
124 rst : in std_logic;
125 RegFile_W : in std_logic;
126 rs1 : in std_logic_vector(3 downto 0);
127 rs2 : in std_logic_vector(3 downto 0);
128 rd : in std_logic_vector(3 downto 0);
129 data_rd : in std_logic_vector(n-1 downto 0);
130 data_rs1 : out std_logic_vector(n-1 downto 0);
131 data_rs2 : out std_logic_vector(n-1 downto 0));
132 end COMPONENT RegFile;
133
134 COMPONENT Imm_unit
135 port(opcode : in std_logic_vector(4 downto 0);
136 imm_field : in std_logic_vector(n-1 downto 7);
137 imm_out : out std_logic_vector(n-1 downto 0));
138 end COMPONENT Imm_unit;
139
140 COMPONENT Control
141 port(opcode : in std_logic_vector(4 downto 0);
142 ctrl_ID : out std_logic_vector(10 downto 0));
143 end COMPONENT Control;
144
145 COMPONENT Hazards unit
146 port(rs1_ID : in std_logic_vector(3 downto 0);
147 rs2_ID : in std_logic_vector(3 downto 0);
148 rd_EX : in std_logic_vector(3 downto 0);
149 Mem_R_EX : in std_logic;
150 Mem_W_ID : in std_logic;
151 stall_ID_EX : out std_logic);
152 end COMPONENT Hazards_unit;
153
154 COMPONENT ALU
155 port(opr_A : in std_logic_vector(n-1 downto 0);
```

```
156 opr_B : in std_logic_vector(n-1 downto 0);
157 ALU_ctrl : in std_logic_vector(3 downto 0);
158 ALU_out : out std_logic_vector(n-1 downto 0);
159 ALU_zero : out std_logic);
160 end COMPONENT ALU;
161
162 COMPONENT Forward_unit
163 port(RegFile_W_MEM: in std_logic;
164 RegFile_W_WB : in std_logic;
165 rs1_EX : in std_logic_vector(3 downto 0);
166 rs2_EX : in std_logic_vector(3 downto 0);
167 rs2_MEM : in std_logic_vector(3 downto 0);
168 rd_MEM : in std_logic_vector(3 downto 0);
169 rd_WB : in std_logic_vector(3 downto 0);
170 Forward_A : out std_logic_vector(1 downto 0);
171 Forward_B : out std_logic_vector(1 downto 0);
172 Forward_S : out std_logic;
173 Forward_S_EX : out std_logic);
174 end COMPONENT Forward_unit;
175
176 ---------------------------------------------------------
177 COMPONENT BRAM BHT is
178 generic( n_addr : integer ;
179 n_data : integer);
180 port(clk : in std_logic;
181 en : in std_logic;
182 we : in std_logic;
183 r_addr : in std_logic_vector(n_addr-1 downto 0);
184 w_addr : in std_logic_vector(n_addr-1 downto 0);
185 d_in : in std_logic_vector(n_data-1 downto 0);
186 d_out : out std_logic_vector(n_data-1 downto 0));
187 end COMPONENT BRAM_BHT;
188
189 COMPONENT BRAM_target_BHT is
190 generic(n_addr : integer ;
191 n_data : integer);
192 port( clk : in std_logic;
193 en : in std_logic;
194 we : in std_logic;
195 r_addr : in std_logic_vector(n_addr-1 downto 0);
196 w_addr : in std_logic_vector(n_addr-1 downto 0);
```

```
346
```

```
197 d_in : in std_logic_vector(n_data-1 downto 0);
198 d_out : out std_logic_vector(n_data-1 downto 0));
199 end COMPONENT BRAM_target_BHT;
200
201 end package core_pkg;
```
# F.3 – ALU.VHD

```
1 library ieee;
 2 use ieee.std_logic_1164.all;
 3 use ieee.std_logic_unsigned.all;
 4 use ieee.numeric_std.all;
 5 use work.core_pkg.all;
 6
 7 -- @file ALU.vhd
8 -- @author Kevin Morais (moraiskv@gmail)
 9 -- @date 2018
10 - \omegaersion 1
11 -- Aritmetic Logic Unit (ALU)
12 entity ALU is
13 port(opr_A : in std_logic_vector(n-1 downto 0); -- operando A
14 opr_B : in std_logic_vector(n-1 downto 0); -- operando B
15 ALU_ctrl : in std_logic_vector(3 downto 0); -- sinal de controle que define
           a operação a ser realizada
16 ALU_out : out std_logic_vector(n-1 downto 0); -- saída resultante da operaçã
          o na ALU
17 ALU_zero : out std_logic); -- saída da ALU que indica result = 0
18 end entity ALU;
19
20 architecture behavior of ALU is
21
22 constant slt : std_logic_vector(n-1 downto 1) := (others => '0');
23
24 signal result : std_logic_vector(n-1 downto 0);
25
26 signal less_S : std_logic; -- '1' quando opr_A < opr_B, signed
27 signal less_U : std_logic; -- '1' quando opr_A < opr_B, unsigned
28
29 -- shift amount, utilizado nas instruçóes de shift, convertido para inteiro e
         depois bitvector,
```

```
30 -- a quantidade de bits a serem deslocados está definida no opr_B(\downarrow downto 0);
31 signal shamt: integer range 0 to 31;
32
33 begin
34
35 -- converte para unsigned e depois para integer para se utilizar nos shifts (
       SRA, SRL e SLL)
36 shamt \leq conv_integer(opr_B(4 downto 0));
37
38
39 -- comparador signed e unsigned, Set Less Than Signed/Unsigned
40 less_S <= '1' when (signed(opr_A) < signed(opr_B)) else
41 '0';
42 less_U \leq '1' when (opr_A \leq opr_B) else
43 '0';
44
45 -- resultado
46 ALU_out <= result;
47 result \le opr_A + opr_B when ALU_ctrl = "0000" else
48 opr_A - opr_B when ALU_ctrl = "0001" else
49 to_stdlogicvector(to_bitvector(opr_A) SLL shamt) when ALU_ctrl = "0010" else
50 to_stdlogicvector(to_bitvector(opr_A) SRL shamt) when ALU_ctrl = "0011" else
51 opr_A XOR opr_B when ALU_ctrl = "0100" else
52 to_stdlogicvector(to_bitvector(opr_A) SRA shamt) when ALU_ctrl = "0101" else
53 opr_A OR opr_B when ALU_ctrl = "0110" else
54 opr_A AND opr_B when ALU_ctrl = "0111" else
55 slt&less_S when ALU_ctrl = "1000" else
56 slt&less_U when ALU_ctrl = "1001" else
57 opr_B when ALU_ctrl = "1010" else
58 opr_A + opr_B;
59
60 -- comparação a 0 do resultado
61 ALU_zero \leq '1' when result = x''00000000'' else
62 '0';
63
64 end architecture behavior;
```
F.4 – BRAM\_BHT.VHD

```
2 use ieee.std_logic_1164.all;
3 use ieee.std_logic_unsigned.all;
4
5 entity BRAM_BHT is
6 generic( n_addr : integer ;
7 n_data : integer);
8 port( clk : in std_logic;
9 en : in std_logic;
10 we : in std_logic;
11 r_addr : in std_logic_vector(n_addr-1 downto 0);
12 w_addr : in std_logic_vector(n_addr-1 downto 0);
13 d_in : in std_logic_vector(n_data-1 downto 0);
14 d_out : out std_logic_vector(n_data-1 downto 0));
15 end entity BRAM_BHT;
16
17 architecture behavior of BRAM_BHT is
18
19 constant ADDR_WIDTH : integer := n_addr;
20 constant DATA_WIDTH : integer := n_data;
21
22 type ram_type is ARRAY ((2**ADDR_WIDTH)-1 DOWNTO 0) of std_logic_vector(
        DATA_WIDTH-1 downto 0);
23 signal RAM : ram_type := (others => (others => '0'));
24
25 begin
26
27 process (clk , we)
28 begin
29 if (rising_edge(clk)) then
30 if (we = '1') then
31 RAM(conv_integer(w_addr)) <= d_in;
32
33 --else
34 elsif(en = '0') then
35 d_out <= RAM(conv_integer(r_addr));
36
37 end if;
38 end if;
39 end process;
40
41 end architecture behavior;
```

```
1 library ieee;
2 use ieee.std_logic_1164.all;
3 use ieee.std_logic_unsigned.all;
4
 5 entity BRAM_target_BHT is
6 generic( n_addr : integer ;
7 n_data : integer);
8 port( clk : in std_logic;
9 en : in std_logic;
10 we : in std_logic;
11 r_addr : in std_logic_vector(n_addr-1 downto 0);
12 w_addr : in std_logic_vector(n_addr-1 downto 0);
13 d_in : in std_logic_vector(n_data-1 downto 0);
14 d_out : out std_logic_vector(n_data-1 downto 0));
15 end entity BRAM_target_BHT;
16
17 architecture behavior of BRAM_target_BHT is
18
19 constant ADDR_WIDTH : integer := n_addr;
20 constant DATA_WIDTH : integer := n_data;
21
22 type ram_type is ARRAY ((2**ADDR_WIDTH)-1 DOWNTO 0) of std_logic_vector(
        DATA_WIDTH-1 downto 0);
23 signal RAM : ram_type := (others => (others => '0'));
24
25 begin
26
27 process (clk , we)
28 begin
29 if (rising_edge(clk)) then
30 if (we = '1') then
31 RAM(conv_integer(w_addr)) \leq d_in;
32
33 --else
34 elsif(en = '0') then
35 d_out <= RAM(conv_integer(r_addr));
36
37 end if;
38 end if;
```

```
350
```
 end process; 

end architecture behavior;

# F.6 – CONTROL\_UNIT.VHD

```
1 library ieee;
 2 use ieee.std_logic_1164.all;
 3
 4 -- @file Control_unit.vhd
 5 -- @author Kevin Morais (moraiskv@gmail)
 6 -- @date 2018
 7 -- @version 1
 8
 9 -- Unidade de Controle: decodifica o campo opcode ( instr[6:2]), para definir o
       estado dos sinais
10 -- de controle no caminho de dados.
11 entity Control is
12 port(opcode : in std_logic_vector(4 downto 0); -- campo opcode a ser
         decodificado
13 ctrl_ID : out std_logic_vector(10 downto 0)); -- sinais de controle
           restantes no estágio ID
14 end entity Control;
15
16 architecture behavior of Control is
17
18 -- valor do opcode de classes de instruçóes: branch, load, store;
19 -- ou então de instruçóes especificas: LUI, AUIPC, JALR.
20 constant lui_op : std_logic_vector(4 downto 0) := "01101";
21 constant auipc_op : std_logic_vector(4 downto 0) := "00101";
22 constant jal_op : std_logic_vector(4 downto 0) := "11011";
23 constant jalr_op : std_logic_vector(4 downto 0) := "11001";
24 constant branch_op : std_logic_vector(4 downto 0) := "11000";
25 constant load_op : std_logic_vector(4 downto 0) := "00000";
26 constant store_op : std_logic_vector(4 downto 0) := "01000";
27
28 -- sinais do estágio WB
29 alias RegFile_W : std_logic is ctrl_ID(10);
30 -- sinais do estágio MEM
31 alias RegFile_Src_0 : std_logic_vector(1 downto 0) is ctrl_ID(9 downto 8);
```

```
32 alias Branch_unc : std_logic is ctrl_ID(7);
33 alias Branch : std_logic is ctrl_ID(6);
34 alias Mem_R : std_logic is ctrl_ID(5);
35 alias Mem_W : std_logic is ctrl_ID(4);
36 alias Branch_Src : std_logic is ctrl_ID(3);
37 -- sinais do estágio EX
38 alias ALU_op : std_logic_vector(1 downto 0) is ctrl_ID(2 downto 1);
39 alias ALU_oprB : std_logic is ctrl_ID(0);
40
41 begin
42 ------------------------------
43 -- Sinais do Estágio WB
44 ------------------------------
45 -30' when (opcode = store_op OR opcode = branch_op) else
46 RegFile_W \leq '0' when (opcode(3 downto 0) = "1000") else
47 , 1', 1'48
49 ------------------------------
50 -- Sinais do Estágio MEM
51 ------------------------------
52 RegFile_Src_0 <= "00" when (opcode = jal_op OR opcode = jalr_op) else
53 "01" when (opcode = auipc_op) else
54 "11";
55
56 -1' when (opcode = jal_op OR opcode = jalr_op) else
57 Branch_unc <= '1' when (opcode = jal_op OR opcode = jalr_op) else
58 '0';
59
60 -1' when (opcode = branch_op) else
61 Branch \leq '1' when (opcode(4 downto 3) = "11" AND opcode(0) = '0') else
62 '0':63
64 -- o campo funct3 = [14:12], decidem entre LW/LH/LB, no estágio MEM e WB
65 Mem_R \leq '1' when (opcode = load_op) else
66 '0;
67
68 -- o campo funct3 = [14:12], decidem entre SW/SH/SB, no estágio MEM
69 Mem_W \leq '1' when (opcode = store_op) else
70 '0';
71
72 -1' when (opcode = jalr_op) else
```

```
352
```

```
73 Branch_Src <= '1' when (\text{opcode}(1) = '0)' AND \text{opcode}(0) = '1') else
74 ^{0'};
75
76 ------------------------------
77 -- Sinais do Estágio EX
78 ------------------------------
79 ALU_op <= "01" when (opcode = "00100" OR opcode = "01100") else -- ALU-
         funct3
80 "10" when (opcode = branch_op) else -- Branch-funct3
81 "11" when (opcode = lui_op) else -- LUI
82 "00"; -- ADD
83
84 ALU_oprB <= '0' when (opcode = "01100" OR opcode = branch_op) else
85 '1';86
87 end architecture behavior;
```
# F.7 – FORWARD\_UNIT.VHD

```
1 library ieee;
```

```
2 use ieee.std_logic_1164.all;
```

```
3
```

```
4 -- @file Forward_unit.vhd
```
- -- @author Kevin Morais (moraiskv@gmail)
- -- @date 2018
- -- @version 1
- -- Unidade de Forward, detecta hazards de dados (depedencias verdadeiras, RAW), e implementa a tecnica de forwarding a fim de
- -- evitar perdas de desempenho. A verificação se faz por meio da comparação do end. de registrador destino (rd) de um estagio
- -- X, com um dos registradores dos operandos A e/ou B (rs1 e rs2) de um estagio X-1. Os estagios 'vigiados' pela unidade de
- 11 -- forward corresponde ao 3,  $\angle$  e 5 (EX, MEM e WB), o estagio 2 (ID) realiza o forward internamente no Banco de Registradores.
- -- O forward também entra em ação no uso de instruçóes SW que necessitam de um dado ainda não escrito no banco de regs., mas
- -- que já está disponível em um estágio seguinte.

```
14 entity Forward_unit is
```
15 port (RegFile\_W\_MEM: in std\_logic; -- habilitação de escrita no Banco de Regs., no estagio MEM

```
16 RegFile_W_WB : in std_logic; -- habilitação de escrita no Banco de
           regs., no estagio WB
17 rs1_EX : in std_logic_vector(3 downto 0); -- endereço do regs. rs1 no
           estagio Execute
18 rs2_EX : in std_logic_vector(3 downto 0); -- endereço do regs. rs2 no
           estagio Execute
19 rs2_MEM : in std_logic_vector(3 downto 0); -- endereço do regs. rs2 no
           estagio Memory
20 rd_MEM : in std_logic_vector(3 downto 0); -- endereço do regs. rd no está
           gio Memory
21 rd_WB : in std_logic_vector(3 downto 0); -- endereço do regs. rd no está
           gio Write Back
22 Forward_A : out std_logic_vector(1 downto 0); -- sinal do MUX A do data
           path, no estágio EX
23 Forward_B : out std_logic_vector(1 downto 0); -- sinal do MUX B do data
           path, no estágio EX
24 Forward_S : out std_logic; -- sinal do MUX S do data path, no estágio
           MEM
25 Forward_S_EX : out std_logic); -- sinal do MUX S EX do data path, no
           estágio EX
26 end Forward_unit;
27
28 architecture Behavioral of Forward_unit is
29
30 begin
31 Forward_A <= "10" when (RegFile_W_MEM = '1' AND rs1_EX = rd_MEM) else
32 "01" when (RegFile_W_WB = '1' AND rs1_EX = rd_WB) else
33 "00";
34
35 Forward_B <= "10" when (RegFile_W_MEM = '1' AND rs2_EX = rd_MEM) else
36 "01" when (RegFile_W_WB = '1' AND rs2_EX = rd_WB) else
37 "00";
38
39 Forward_S <= '1' when (RegFile_W_WB = '1' AND rs2_MEM = rd_WB) else
40 '0'; -- when (RegFile_W_WB = '1' AND rs2_MEM \= rd_WB);
41
42 Forward_S_EX <= '1' when (RegFile_W_WB = '1' AND rs2_EX = rd_WB) else
43 '0'; -- when (RegFile_W_WB = '1' AND rs2_MEM \= rd_WB);
44
45 end Behavioral;
```

```
354
```
## F.8 – HAZARDS\_UNIT.VHD

```
1 library ieee;
2 use ieee.std_logic_1164.all;
 3
 4 -- Unidade de detecção de hazards.
 5 -- Utilizada para detectar possíveis hazards de dados (dependencias verdadeiras)
        entre
 6 -- instruçóes de LW seguidas por instruçóes aritméticas/lógicas que fazem uso do
       resultado
 7 -- da execução da instrução LW. Verifica Mem_W_ID, pois em intr. de LW seguida
       por SW
 8 -- não ocorre hazards, devido a técnica de fowarding implementada no estágio MEM
       .
9 entity Hazards_unit is
10 port( rs1_ID : in std_logic_vector(3 downto 0); -- endereço rs1 do banco de
        regs. no estágio ID
11 rs2_ID : in std_logic_vector(3 downto 0); -- endereço rs2 do banco de regs
            . no estágio ID
12 rd_EX : in std_logic_vector(3 downto 0); -- endereço rd do banco de regs.
            no estágio EX
13 Mem_R_EX : in std_logic; -- sinal de controle Mem_R no estágio EX
14 Mem_W_ID : in std_logic; -- sinal de controle Mem_W no estágio ID
15 stall_ID_EX : out std_logic); -- sinal de stall do regs. de pipeline ID
           /EX16 end entity Hazards_unit;
17
18 architecture behavior of Hazards_unit is
19 begin
20 stall_ID_EX <= '1' when (Mem_R\_EX = '1' AND Mem_W\_ID = '0' AND (rd\_EX =rs1_ID OR rd_EX = rs2_ID)) else
21 '0;
22
23 end architecture behavior;
```
## F.9 – IMM\_UNIT.VHD

```
1 library ieee;
```

```
2 use ieee.std_logic_1164.all;
```

```
3 use work.core_pkg.all;
```
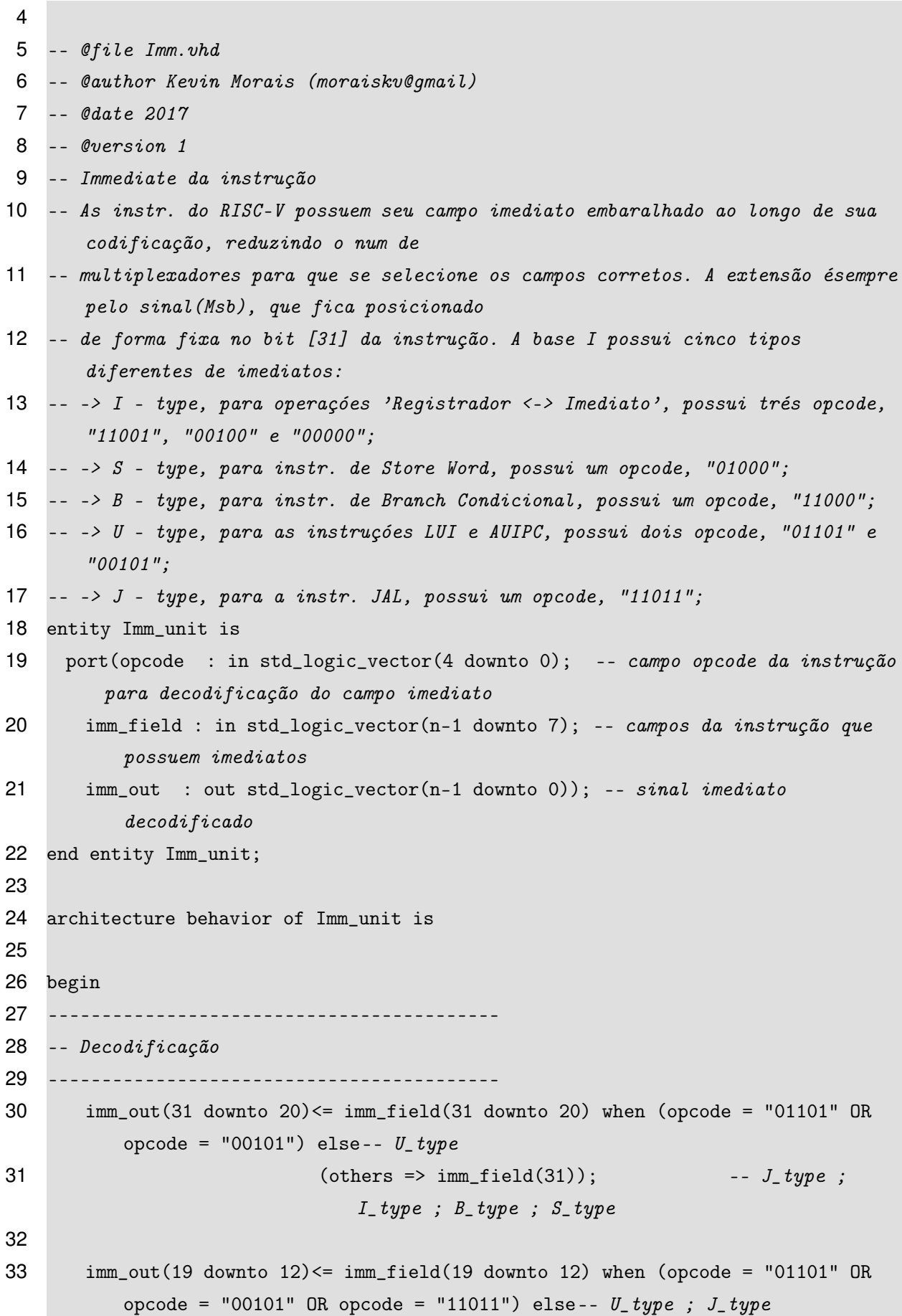

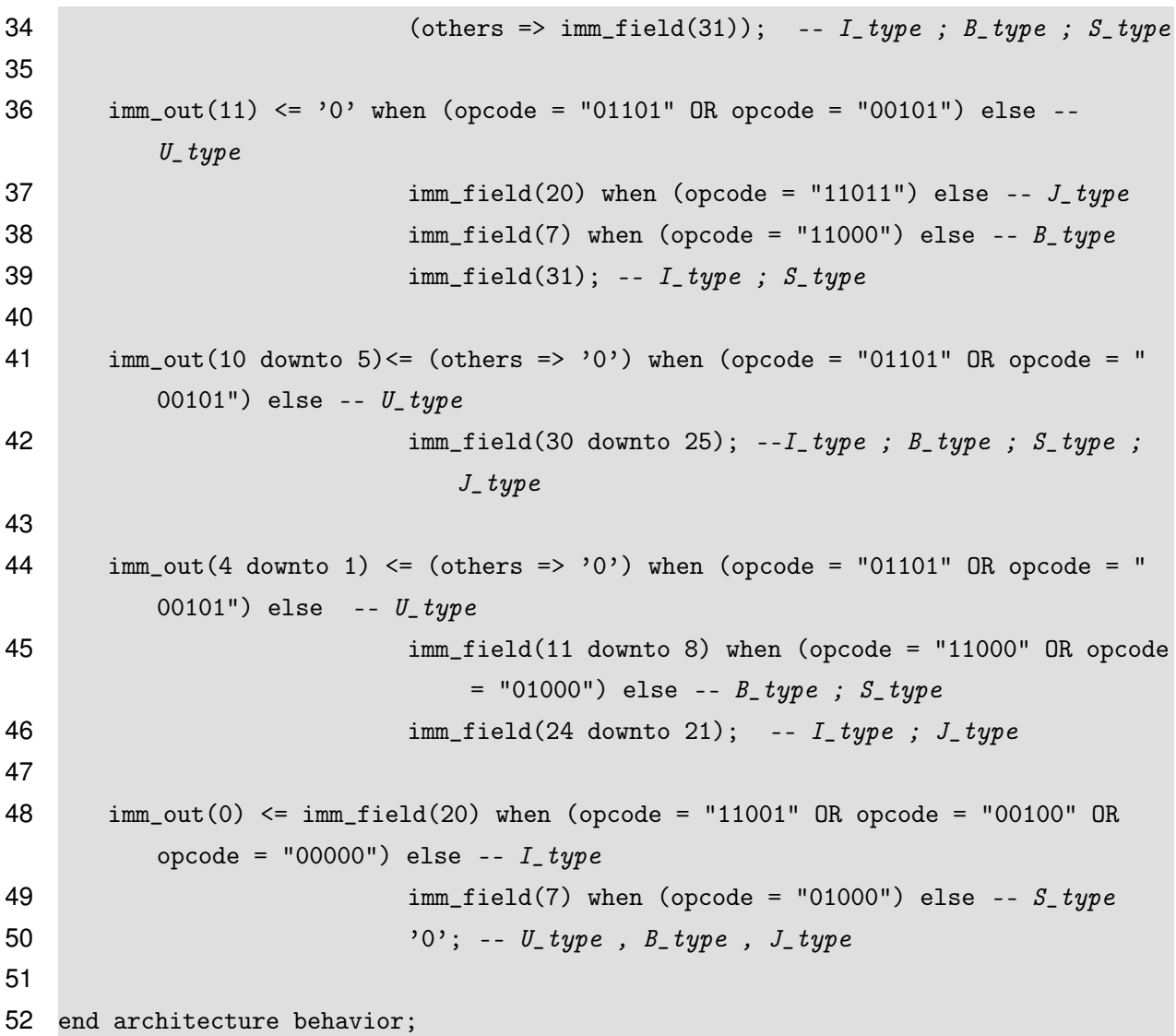

F.10 – PREDICT\_UNIT.VHD

```
1 library ieee;
2 use ieee.std_logic_1164.all;
3 use ieee.std_logic_unsigned.all;
4 use ieee.numeric_std.all;
5 use work.core_pkg.all;
6
7 -- @file Predict_unit.vhd
8 -- @author Kevin Morais (moraiskv@gmail)
9 -- @date 2018
10 -- @version 1
11 -- Preditor Dinãmico de Desvios
12 -- Consiste em uma tabela de ' 2**n_BHT ' linhas, sendo armazenada em cada uma
```
informaçóes

- -- referentes a instruçóes branch: \n
- -- -> 'tag', MSbits para identificar se a linha acessada na BHT possui informaçó es correspondentes a instrução atual;
- -- -> 'target', endereço alvo do preditor, obtido após a primeira execução da instrução no pipeline;
- -- -> 'state', dois bits de previsão que indicam a tentativa seguinte do preditor, funcionam com uma máquina de estados de mealy;
- -- -> 'valid', bit de validade, quando '0' (valor inicial do sistema), indica que a linha não possu informaçóes válidas;

entity Predict\_unit is

- port(rst : in std\_logic; -- sinal de reset do sistema
- clk : in std\_logic; -- sinal de clk do sistema
- wait\_data : in std\_logic; -- sinal de espera por dado da memória (stall)
- wait\_instr : in std\_logic; -- sinal de espera por instr. da memória (stall)
- Mem\_RW : in std\_logic;
- -- entrada de sinais de controle
- Branch : in std\_logic; -- sinal que indica que o desvio écondicional ( poderia ser um jump)
- PC\_Src : in std\_logic; -- sinal que indica que o branch executado foi definido como taken (para '1')

-- saída de sinais de controle

- miss\_predict: out std\_logic; -- sinal indicando que o preditor errou na ação (flush)
- taken : out std\_logic; -- sinal indicando que a previsão da linha acessada éde taken (para = '1')
- miss\_check : out std\_logic; -- sinal para verificar se o erro (miss) foi sobre a previsão 'taken' ou 'not taken'
- -- entrada de endereço de PC\_IF, PC\_MEM, alvo do Branch e alvo do preditor
- PC\_next : in std\_logic\_vector(n-1-b\_offset downto 0); -- PC no estágio IF, para acessar a BHT
- PC\_MEM : in std\_logic\_vector(n-1-b\_offset downto 0); -- PC no estágio MEM para escrita na BHT
- Branch\_addr\_MEM : in std\_logic\_vector(n-1 downto 0); -- end. alvo de branch no estágio MEM para escrita na BHT
- addr\_target : out std\_logic\_vector(n-1 downto 0)); -- endereço alvo do preditor para o PC\_next encontrado na BHT

end entity Predict\_unit;

architecture behavior of Predict\_unit is

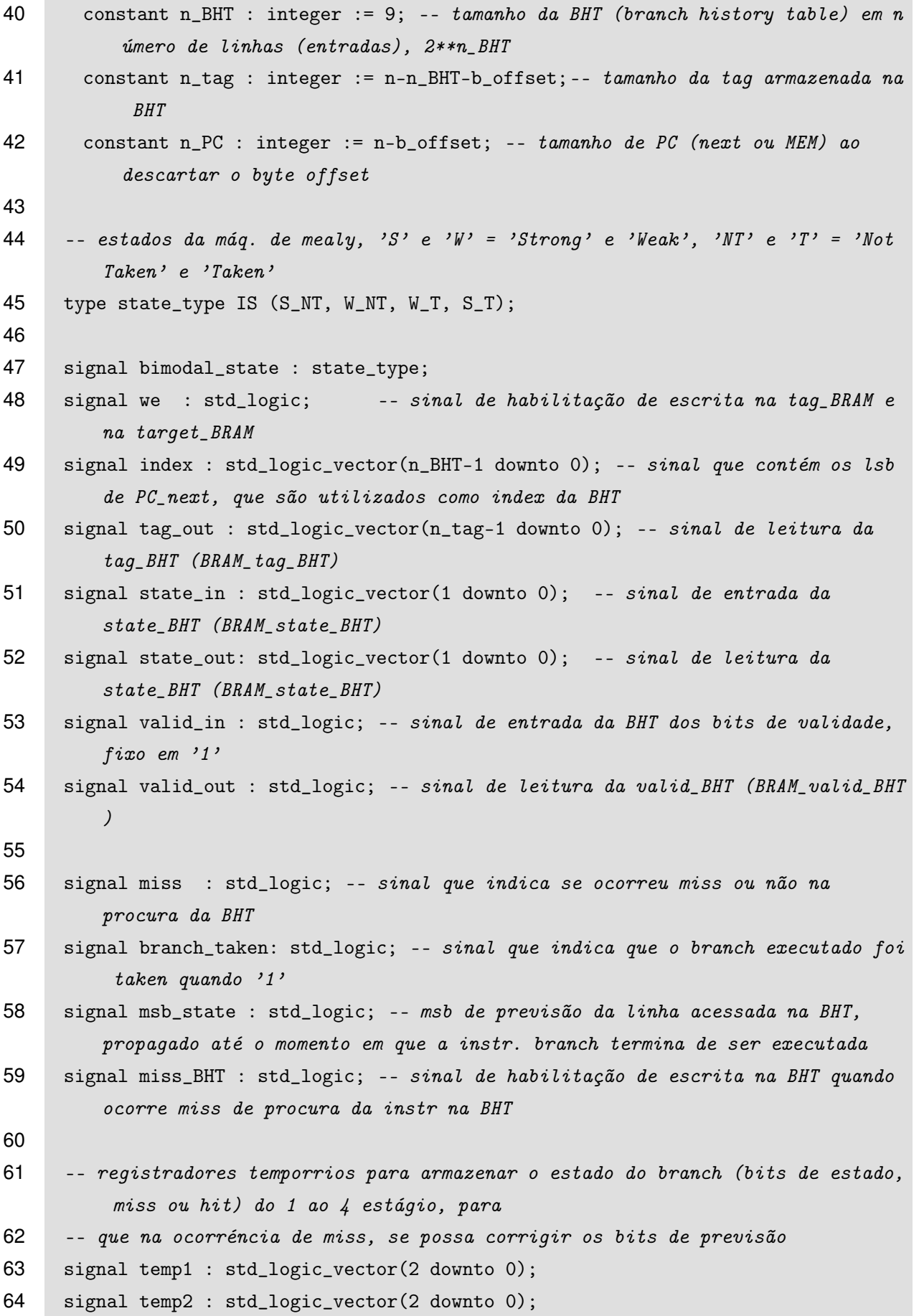

```
65 signal temp3 : std_logic_vector(1 downto 0);
66
67 signal en : std_logic;
68 signal count : std_logic;
69
70 -- BRAM2
71 signal bram_in : std_logic_vector(n_tag+3-1 downto 0);
72 signal bram_out : std_logic_vector(n_tag+3-1 downto 0);
73
74 begin
75 -- BRAM 2
76 bram_in(n_tag+2 downto n_tag+1) \le state_in;
77 bram_in(n_tag) <= valid_in;
78 bram_in(n_tag-1 downto 0) \leq PC\_MEM(n_PC-1 downto n_BHT);
79
80 state_out <= bram_out(n_tag+2 downto n_tag+1);
81 valid_out \leq bram_out(n_tag);
82 tag_out <= bram_out(n_tag-1 downto 0);
83
84 ----------------------------------------
85 -- lógica de habilitação (stall) pela laténcia de acesso de 1 ciclo da memória
86 en <= wait_data OR wait_instr OR Mem_RW;
87
88 valid_in \leq '1';
89
90 -- atribui os lsb de PC_next para 'index', definindo o end. de acesso da BHT
91 index <= PC_next(n_BHT-1 downto 0);
92
93 -- sinal de habilitação da escrita na tag_BHT, target_BHT e valid_BHT, é
         habilitado quando:
94 --não se encontrou a instr. de branch na BHT, ou o bit de validade é= '0',
         desde que
95 -- Branch = '1'para indicar que éuma instr. de branch
96 we \leq '1' when (Branch = '1' AND miss_BHT = '1') else
97 '0':
98
99 -- miss = '1' caso a linha acessada da BHT possua uma tag diferente de PC next
         , ou
100 -- se o bit de validade for = '0', indicando miss na BHT então
101 miss \leq '0' when ( ( tag_out = PC_next(n_PC-1 downto n_BHT) ) AND valid_out =
```
'1' ) else

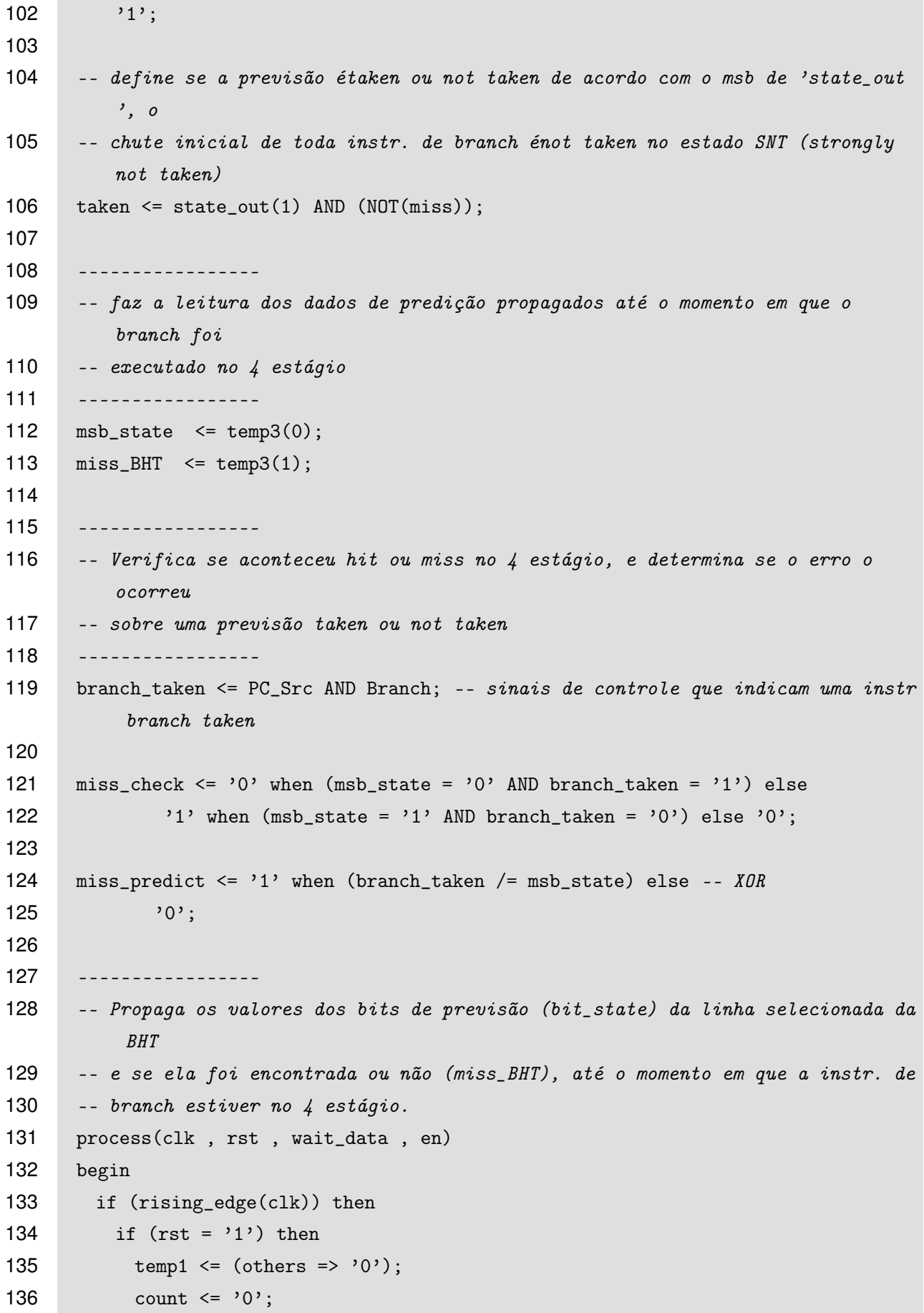

```
137
138 elsif (en = '1' AND count = '0') then
139 -- não escreve em temp1
140
141 elsif (count = '1') then
142 temp1 <= "100";
143 count \leq NOT(count);
144
145 else
146 temp1(1 downto 0) \leq state_out;
147 temp1(2) \leq miss;148 count \leq NOT(count);
149
150 end if;
151 end if;
152 end process;
153
154 process(clk , rst , wait_data)
155 begin
156 if (rising_edge(clk)) then
157 if (rst = '1') then
158 temp2 \leq (others => '0');
159 temp3 \leq (others => '0');
160
161 elsif (wait_data = '1') then
162 - n\tilde{a}o escreve
163
164 else
165 temp2(2 downto 0) \leq temp1(2 downto 0);
166 temp3(1 downto 0) \leq temp2(2 downto 1);
167
168 end if;
169 end if;
170 end process;
171
172 -----------------
173 -- Processo da máquina de estados do preditor
174 bimodal: process(clk , rst , branch_taken , temp2)
175 begin
176 if (rising_edge(clk)) then
177 if (rst = '1') then
```

```
362
```

```
178 bimodal_state <= S_NT;
179
180 elsif(temp2(1 downto 0) = "00") then
181 bimodal_state <= S_NT;
182
183 elsif(temp2(1 downto 0) = "01") then
184 bimodal_state <= W_NT;
185
186 elsif(temp2(1 downto 0) = "10") then
187 bimodal_state <= W_T;
188
189 elsiftemp2(1 downto 0) = "11") then
190 bimodal_state \leq S_T;
191
192 end if;
193 end if;
194 end process bimodal;
195
196 -- saída da máquina de estados
197 state_in <= "00" when (((bimodal_state = S_NT) OR (bimodal_state = W_NT) OR (
         bimodal_state = W_T) AND branch_taken = '0')else
198 "01" when (bimodal_state = S_NT AND branch_taken = '1') else
199 "10" when (bimodal_state = S_T AND branch_taken = '0') else
200 "11" when (((bimodal_state = W_NT) OR (bimodal_state = W_T) OR (
              bimodal_state = S_T)) AND branch_taken = '1')else
201 "00";
202
203 -----------------------------------------------------------
204 -- Instanciação da tabela como BRAM
205 -----------------------------------------------------------
206 -- instanciação de 'BRAM_BHT'
207 BRAM_BHT_i: BRAM_BHT
208 generic map
209 (n_addr => n_BHT ,
210 n_data \Rightarrow n\_tag+3 -- tag + 1 bit validade + 2 bit estado
211 port map
212 (clk => clk,
213 en => en ,
214 we \Rightarrow Branch,
215 w\_addr => PC_MEM(n\_BHT-1 downto 0), -- write address
216 r\_addr \Rightarrow index,
```

```
217 d_in => bram_in,
218 d_out => bram_out
219 );
220
221 -- instanciação de 'target_BHT'
222 BRAM_2 : BRAM_target_BHT
223 generic map
224 (n_addr => n_BHT ,
225 n\_data \Rightarrow n)226 port map
227 (clk => clk,
228 en => en ,
229 we \Rightarrow we,
230 w\_addr \Rightarrow PC\_MEM(n\_BHT-1 downto 0), -- write address
231 r\_addr \Rightarrow index,
232 d_in => Branch_addr_MEM ,
233 d_out => addr_target
234 );
235
236 end architecture behavior;
```
### F.11 – PROGRAMCOUNTER.VHD

```
1 library ieee;
2 use ieee.std_logic_1164.all;
3 use work.core_pkg.all;
4
5 -- @file ProgramCounter.vhd
6 -- @author Kevin Morais (moraiskv@gmail)
7 -- @date 2018
8 -- @version 1
9 -- Contador de Programa do processador, a cada ciclo atualiza seu valor por PC+
      incremento
10 -- ou algum desvio gerado, buscando a próxima instrução a ser executada.
11 entity ProgramCounter is
12 port( rst : in std_logic; -- sinal de reset
13 clk : in std_logic; -- sinal de clock
14 PC_we : in std_logic; -- sinal de habilitação de escrita
15 PC_next : in std_logic_vector(n-1 downto 0); -- próximo valor de PC
16 PC : out std_logic_vector(n-1 downto 0)); -- valor atual de PC
```

```
17 end entity ProgramCounter;
18
19 architecture behavior of ProgramCounter is
20 begin
21 -- Possui reset síncrono (rst = '1'), do contrário o seu valor éescrito a cada
         borda de subida do
22 -- clock, desde que PC_we = '1'. O sinal PC_we pode ser colocado em nível '0'
        devido a stalls no pipeline.
23 write_PC: process (rst , clk , PC_we)
24 begin
25 if (rising_edge(clk)) then
26 if (rst = '1') then
27 PC \leq (others \Rightarrow '0');
28
29 elsif (PC_w = '1') then
30 PC <= PC_next;
31
32 end if;
33 end if;
34 end process;
35
36 end architecture behavior;
```
# F.12 – REGFILE.VHD

```
1 library ieee;
```
- use ieee.std\_logic\_1164.all;
- use ieee.std\_logic\_unsigned.all;

```
4 use work.core_pkg.all;
```
- 
- -- @file RegFile.vhd
- -- @author Kevin Morais (moraiskv@gmail)
- -- @date 2018
- -- @version 1
- -- Possui 16 registradores de 4 bytes, x0 a x15, sendo o registrador x0 o de valor 0 fixo, x1 o link na convenção do RISC-V,
- -- que armazena o endereço de PC em instr. de desvio (jump and link). Possui duas saídas de dados, data\_rs1 e data\_rs2.
- -- A escrita érealizada no endereço dado por rd quando se tem a permissão de escrita RegFile\_ $W = '1'$  e uma borda de subida

```
13 -- do clock, o dado a ser escrito corresponde a data_rd. O Banco de
       Registradores realizar internamente a técnica de Forward,
14 -- por meio da comparação do endereço de escrita 'rd' com alguma das entradas de
        endereço rs1 e/ou rs2. Se forem iguais,
15 -- transfere data_rd para a saída correspondente no lugar do valor que
       supostamente seria lido no Banco de Registradores,
16 -- isso apenas se RegFile_W = '1'.17 entity RegFile is
18 port(clk : in std_logic; -- sinal de clock
19 rst : in std_logic; -- sinal de reset
20 RegFile_W : in std_logic; -- sinal de permissão de escrita no banco de
          registradores
21 rs1 : in std_logic_vector(3 downto 0); -- endereço de leitura rs1 do banco
          de registradores
22 rs2 : in std_logic_vector(3 downto 0); -- endereço de leitura rs2 do banco
          de registradores
23 rd : in std_logic_vector(3 downto 0); -- endereço de escrita do banco de
          registradores
24 data_rd : in std_logic_vector(n-1 downto 0); -- dado a ser escrito no banco
           de registradores
25 data_rs1 : out std_logic_vector(n-1 downto 0); -- saída de dados do endereço
           rs126 data_rs2 : out std_logic_vector(n-1 downto 0));-- saída de dados do endereço
           rs2
27 end entity RegFile;
28
29 architecture behavior of RegFile is
30
31 -- type array, 16x4bytes, banco de registradores
32 type reg_array is ARRAY(0 to n_E-1) of std_logic_vector(n-1 downto 0);
33 signal Register_File : reg_array;
34
35 begin
36
37 data_rs1 <= data_rd when (rs1 = rd AND RegFile_W = '1') else
38 Register_File(conv_integer(rs1));
39
40 data_rs2 <= data_rd when (rs2 = rd AND RegFile_W = '1') else
41 Register_File(conv_integer(rs2));
42
43 -- Processo de escrita no Banco de Registradores
```

```
44 -- Caso o sinal reset esteja em nível '1', s os regs. são resetados na borda
        de subida
45 -- de clk, do contrário, se RegFile_W = '1' ocorre a escrita de data_rd no
        endereço rd,
46 -- com exceção do endereço 0, que éignorado.
47 RegFile_Write : process (clk, rst, RegFile_W)
48 begin
49 if (rising_edge(clk)) then
50 if (rst = '1') then
51 Register_File <= (others => (others => '0'));
52
53 elsif (RegFile_W = '1' AND rd /= "0000") then
54 Register_File(conv_integer(rd)) <= data_rd;
55
56 end if;
57 end if;
58 end process RegFile_Write;
59
60 end architecture behavior;
```
#### F.13 – STAGE1\_IF.VHD

```
1 library ieee;
2 use ieee.std_logic_1164.all;
3 use ieee.std_logic_unsigned.all;
4 use work.core_pkg.all;
5
6 -- @file stage1_IF.vhd
7 -- @author Kevin Morais (moraiskv@gmail)
8 -- @date 2018
9 -- @version 1
10 -- @brief Instruction Fetch (IF)
11 -- @details Primeiro estágio de execução do pipeline, responsável em geral pela
12 -- busca da instrução da memória. A fonte de endereço de acesso da memória pode
13 -- ser do ProgramCounter, Preditor de Desvios (prevendo taken = '1'), ou então
14 -- do endereço alvo cálculado no estágio 4 (MEM) do pipeline. Também épossível
15 -- obter um caso a mais, em que o preditor tenha errado ao utilizar taken = '1',
16 -- e o valor deve ser corrigido para o correto, que também éprovido pelo estágio
17 - 4 (MEM).
18 entity stage1_IF is
```
 port(rst : in std\_logic; -- sinal de reset clk : in std\_logic; -- sinal de clk wait\_data : in std\_logic; -- sinal que indica dado pronto da memória wait\_instr : in std\_logic; -- sinal que indica que a instr. da memória está pronta Mem\_RW : in std\_logic; -- sinal de leitura/escrita da memória rvc : in std\_logic; -- sinal que indica que a instr. buscada éda ext C (RVC ) -- sinais de stall do pipeline, e registrador de pipeline IF/ID predict\_flush : out std\_logic; -- sinal de flush por miss predict stall\_IF\_ID : in std\_logic; -- sinal de stall do estágio IF, ativo em '1', passa uma instrução 'NOP' para IF/ID stall\_ID\_IF : in std\_logic; -- sinal de stall do estágio IF, ativo em '1', desabilita a escrita de IF/ID IF\_ID : out std\_logic\_vector(n\_IF\_ID-1 downto 0); --! registrador de pipeline IF/ID -- sinais de controle Branch : in std\_logic; -- sinal de controle que indica que a fonte de desvio écondicional (branch), utilizado na BHT Branch\_unc : in std\_logic; -- sinal que indica um desvio incond. (jump), utilizado para gerar o stall PC\_Src : in std\_logic; -- sinal de controle que controla o MUX 0 do data path, corresponde ao LSb -- endereço alvo e o valor de PC no estágio MEM Branch\_addr\_MEM : in std\_logiC\_vector(n-1 downto 0); -- endereço de branch provido pelo estágio Memory PC\_MEM : in std\_logic\_vector(n-1 downto 0); -- endereço do PC no estágio MEM, utilizado na predict unit PC\_MEM\_offset : in std\_logic\_vector(n-1 downto 0); -- endereço do PC + offset (2 ou 4) no estágio MEM, utilizado para correção da ação do preditor -- instrução buscada, e o valor de PC no estágio IF instr\_IF : in std\_logic\_vector(n\_I-1 downto 0); -- entrada de dados de programa vindo da memória PC\_IF : out std\_logic\_vector(n-1 downto 0)); -- endereço contido no PC end entity stage1\_IF; architecture behavior of stage1\_IF is -- codificação da instr. NOP, pelos 3 LSB, utilizado para inserir NOPs no está gio ID

```
368
```

```
46 constant NOP_instr : std_logic_vector(2 downto 0) := "100";
47
48 -- Sinais
49 -- Program Counter
50 signal PC_next : std_logic_vector(n-1 downto 0); -- entrada do PC
51 signal PC : std_logic_vector(n-1 downto 0); -- saída do PC
52 signal PC_4 : std_logic_vector(n-1 downto 0); -- PC+4 (ou +2 para instr. RVC)
53 signal PC_we : std_logic; -- habilitação de escrita do PC
54
55 -- Predic Unit
56 signal taken : std_logic; -- sinal que preve o branch como taken, quando em
        '1'
57 signal miss_predict: std_logic; -- sinal que indica que ocorreu miss
        predict
58 signal miss_check : std_logic; -- sinal que verifica se deu miss predict
        como taken ou not taken
59 signal addr_target : std_logic_vector(n-1 downto 0);-- endereço alvo da previs
        ão taken
60
61 signal M0_out : std_logic_vector(n-1 downto 0);
62
63 begin
64 -- endereço de PC, utilizado para buscar instruçóes
65 PC_IF \le PC;
66
67 -- sinal de Stall para desvios incondicionais e condicionais em que o
          preditor errou (miss)
68 predict_flush <= miss_predict OR Branch_unc;
69
70 -- Program Counter write enable
71 PC_we <= (NOT(stall_IF_ID OR stall_ID_IF) OR miss_predict OR Branch_unc) AND
        NOT(wait_data OR wait_instr);
72
73 PC_4 \leq PC + 4 when (rvc = '0') else
74 PC + 2; -- when (rvc = '1');
75
76 -- MUX 0 : define o próximo valor a ser escrito no PC, entre PC+4 e algum
        desvio gerado,
77 -- possui também o endereço para correção do valor de PC (caso o preditor erre
        )
78 PC_next \leq addr_target when (taken = '1') else
```

```
79 M0_out;
80
81 M0_out <= PC_MEM_offset when (miss_predict = '1' AND miss_check = '1') else
82 Branch_addr_MEM when (PC_Src = '1') else
83 PC_4 when (PC\_Src = '0');
84
85 -- Processo de escrita no registrador IF/ID.
86 -- Caso rst = '1' ou stall = '1', passa NOP para o registrador, do contrário
87 -- armazena a instr. atual. Tanto o rst quanto o stall são síncronos.
88 process(clk, rst, stall_IF_ID, stall_ID_IF)
89 begin
90 if (rising_edge(clk)) then
91 if (rst = '1') then
92 IF_ID(n_IF_ID-1 downto 3) \leq (others => '0');
93 IF_ID(2 downto 0) <= NOP_instr; -- inseri um NOP o estágio seguinte (ID)
94
95 -- prioriedade maior com 'wait_data' = 'stall_ID_IF', seguido por '
            wait\_instr' = 'stall\_IF\_ID'96 elsif (wait_data = '1' OR stall_ID_IF = '1') then
97 -- não escreve
98
99 elsif (stall_IF_ID = '1' OR wait_instr = '1') then
100 IF_ID(n_IF_ID-1 downto 3) <= (others => '0');
101 IF_ID(2 downto 0) <= NOP_instr;
102
103 else -- (stall_I.F_IID = '0') then
104 IF_ID(n_IF_ID-1) <= rvc;
105 IF\_ID(n_IIF\_ID-2 downto n_I) \leq PC(n-1) downto 0);
106 IF ID(n I-1 downto 0) \leq instr IF;
107
108 end if;
109 end if;
110 end process;
111 --------------------------
112 - Instance
113 --------------------------
114 -- Program Counter instance
115 ProgramCounter_i: ProgramCounter
116 port map
117 (rst \Rightarrow rst,
118 clk => clk,
```

```
370
```

```
119 PC_{we} \Rightarrow PC_{we},
120 PC = PC,
121 PC_next => PC_next
122 );
123
124 -- Prediction_unit instace
125 Predict_unit_i: Predict_unit
126 port map
127 (clk => clk,
128 rst => rst ,
129 wait_data => wait_data ,
130 wait_instr => wait_instr,
131 Mem_RW => Mem_RW,
132 Branch => Branch,
133 PC\_Src => PC\_Src,
134 Branch_addr_MEM => Branch_addr_MEM ,
135 miss_predict => miss_predict ,
136 taken => taken ,
137 miss_check => miss_check,
138 addr_target => addr_target,
139 -- PC\_next => PC\_next(n-1) downto 0+b\_offset),
140 PC_next => MO__out(n-1 downto 0+b__offset),
141 PC_MEM => PC_MEM(n-1 downto 0+b_offset)
142 );
143
144 end architecture behavior;
```
F.14 – STAGE2\_ID.VHD

```
1 library ieee;
2 use ieee.std_logic_1164.all;
3 use work.core_pkg.all;
4
5 -- @file stage2_ID.vhd
6 -- @author Kevin Morais (moraiskv@gmail)
7 -- @date 2018
8 -- @version 1
9 -- Instruction Decode (ID).
10 -- Realiza a decodificação da instrução da base I do RISC-V, pois a base E
       implementa o mesma ISA base.
```
 -- O campo opcode corresponde aos campos [6:2] da instrução, sendo os 2 msb descartados no estágio 1 de

 -- busca da instrução (IF), pois não adicionam mais informação útil ao processador após a decodificação

- -- do comprimento da instrução. A decodificação do campo imediato da instrução ocorre em paralelo a dos
- -- sinais de controle (que ocorre em Control\_unit.vhd), sendo a unidade responsá vel a Imm\_unit.vhd.
- -- O banco de registradores possui um total de 16 registradores de uso geral, conforme o proposto na
- -- base E do RISC-V, com duas portas de leitura assíncrona, rs1 e rs2 de 4 bits, e suas respectivas saídas
- -- de 32 bits, data\_rs1 e data\_rs2. Também conta com uma porta de entrada para endereço de escrita, rd, e
- -- entrada de dado a ser escrito, data\_rd. A unidade de detecção de hazards de dados, devido a instruçóes
- -- de LW seguidas por aritméticas/lógicas também esta localizada nesse estágio, atuando de forma a inserir
- -- NOPs no pipeline quando necessário.
- entity stage2\_ID is
- port(rst : in std\_logic; -- sinal de reset
- clk : in std\_logic; -- sinal de clk
- wait\_data : in std\_logic; -- sinal que indica dado pronto da memória
- -- sinais de controle
- RegFile\_W : in std\_logic; -- sinal de controle RegFile\_W
- Mem\_R\_EX : in std\_logic; -- sinal de controle Mem\_R no estágio EX
- -- sinais do banco de regs.
- rd\_EX : in std\_logic\_vector(3 downto 0); -- endereço destino de escrita do banco de regs. no estágio EX
- rd\_WB : in std\_logic\_vector(3 downto 0); -- endereço destino de escrita do banco de regs. no estágio WB
- data\_rd\_WB : in std\_logic\_vector(n-1 downto 0);-- dado de entrada do banco de regs.

-- pipeline

- IF\_ID : in std\_logic\_vector(n\_IF\_ID-1 downto 0); -- registrador de entrada do estágio Instr\_Decode, regs. entre IF e ID
- flush\_ID\_EX : in std\_logic; -- sinal de flush do reg. de pipelin ID/ EX, no caso de miss\_predict de branch
- stall\_ID\_IF : out std\_logic; -- sinal de stall do reg. de pipeline ID/ IF
- ID\_EX : out std\_logic\_vector(n\_ID\_EX-1 downto 0));-- registrador de saída

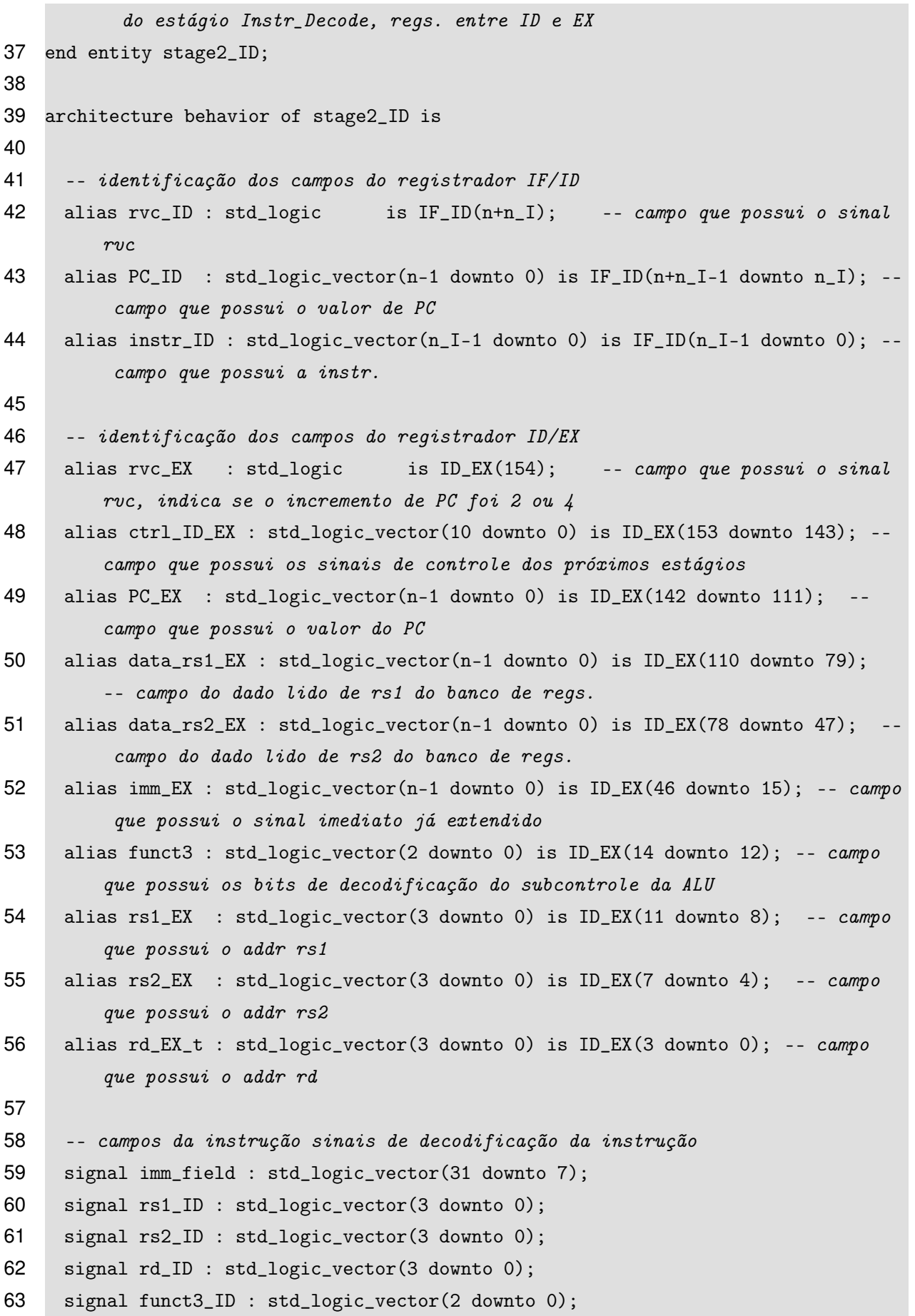

```
64 signal opcode : std_logic_vector(6 downto 2);
65
66 -- sinais de Controle_unit
67 signal ctrl_ID : std_logic_vector(10 downto 0);
68 alias RegFile_W_ID_temp : std_logic is ctrl_ID(10);
69 signal RegFile_W_ID : std_logic;
70
71 -- sinais do RegFile
72 signal data_rs1_ID : std_logic_vector(n-1 downto 0);
73 signal data_rs2_ID : std_logic_vector(n-1 downto 0);
74
75 -- sinais de Imm_unit
76 signal imm_out : std_logic_vector(n-1 downto 0);
77
78 -- sinais de Hazards_unit
79 signal stall_ID_EX : std_logic;
80 signal Mem_W_ID : std_logic;
81
82 begin
83
84 Mem_W_ID \le ctrl_ID(4);
85
86 -- sinal de stall para os estágios anteriores, devido a detecção de hazards
           por 'Hazards_unit.vhd'
87 stall_ID_IF <= stall_ID_EX;
88
89 -- conexão dos sinais dos campos da instrução ao reg. de pipeline IF/ID
90 imm_field <= instr_ID(n_I-1 downto 7-length_dec);
91 rs1_ID <= instr_ID(18-length_dec downto 15-length_dec);
92 rs2_ID <= instr_ID(23-length_dec downto 20-length_dec);
93 rd_ID <= instr_ID(10-length_dec downto 7-length_dec);
94 funct3_ID <= instr_ID(14-length_dec downto 12-length_dec);
95 opcode <= instr_ID(6-length_dec downto 2-length_dec);
96
97 -- desabilita a escrita (ignora) se o regs. destino for x0
98 RegFile_W_ID \leq '0' when \text{rd\_ID} = "0000" else
99 RegFile_W_ID_temp;
100
101 -- Processo de escrita no registrador ID/EX. Caso rst = '1' ou stall = '1',
102 -- passa NOP para o registrador.
103 process (rst, clk, stall_ID_EX , flush_ID_EX)
```

```
374
```

```
104 begin
105 if (rising_edge(clk)) then
106 if (rst = '1') then
107 ID_EX <= (others => '0);
108
109 -- prioriedade maior sobre o sinal 'wait_data', e depois sobre 'stall_ID_EX
             ' = 'flush_ID_EX' de mesmo nível
110 elsif (wait_data = '1') then
111 - n\tilde{a}o escreve
112
113 elsif (stall_ID_EX = '0' AND flush_ID_EX = '0') then
114 rvc<sup>EX \leq rvc<sup>ID</sup>;</sup>
115 ctrl_ID_EX(10) <= RegFile_W_ID;
116 ctrl_ID_EX(9 downto 0) \leq ctrl_ID(9 downto 0);
117 PC EX \le PCID:
118 data_rs1_EX <= data_rs1_ID;
119 data_rs2_EX <= data_rs2_ID;
120 imm_EX <= imm_out;
121 funct3 \leq funct3 \cdot 10;122 rs1_EX <= rs1_ID;
123 rs2_EX <= rs2_ID;
124 rd EX_t \leq rd Id ID;
125
126 else -- stall_ID_EX = '1' OR flux_ID_EX = '1', inseri um NOP
127 ctrl_ID_EX <= (others => '0'); -- flush por miss branch ou data hazard (
              load seguido de aritim/logic)
128
129 end if;
130 end if;
131 end process;
132
133 ----------------------------------------------------------
134 -- instanciação do Banco de Registradores
135 RegFile_i: RegFile
136 port map
137 (rst \Rightarrow rst,
138 clk => clk,
139 RegFile_W => RegFile_W ,
140 rs1 \Rightarrow rs1\_ID,
141 rs2 \Rightarrow rs2\_ID,
142 rd \Rightarrow rd_WB,
```

```
143 data_rs1 => data_rs1_ID,
144 data_rs2 => data_rs2_ID,
145 data_rd => data_rd_WB
146 );
147
148 -- instanciação da Unidade de Imediato
149 Imm_unit_i: Imm_unit
150 port map
151 (opcode => opcode ,
152 imm_field => imm_field ,
153 imm_out => imm_out
154 );
155
156 -- instanciação da Unidade de Controle
157 Control_i: Control
158 port map
159 (opcode => opcode ,
160 ctrl_ID => ctrl_ID
161 );
162
163 -- instanciação da Unidade de Hazards
164 Hazards_unit_i: Hazards_unit
165 port map
166 (rs1_ID \Rightarrow rs1_ID,
167 rs2_ID => rs2_ID ,
168 rd_EX => rd_EX ,
169 Mem_R_EX => Mem_R_EX,
170 Mem_W_ID => Mem_W_ID,
171 stall_ID_EX => stall_ID_EX
172 );
173
174 end architecture behavior;
```
### F.15 – STAGE3\_EX.VHD

```
1 library ieee;
2 use ieee.std_logic_1164.all;
3 use ieee.std_logic_unsigned.all;
4 use work.core_pkg.all;
5
```

```
6 -- @file stage3_EX.vhd
 7 -- @author Kevin Morais (moraiskv@gmail)
 8 -- @date 2018
 9 -- @version 1
10 -- Execute (EX), executa as operaçóes lógicas/aritméticas da instrução, como cá
       lculo de endereços desvio
11 -- condicional/incodicional, endereços de acesso a memória, comparaçóes, somas,
       entre outros.
12 entity stage3_EX is
13 port(rst : in std_logic; -- sinal de reset
14 clk : in std_logic; -- sinal de clk
15 wait_data : in std_logic; -- sinal que indica dado pronto da memória
16 -- foward
17 Forward_A : in std_logic_vector(1 downto 0); -- sinal que controla o MUX A
          do data path, Forwarding
18 Forward_B : in std_logic_vector(1 downto 0); -- sinal que controla o MUX B
          do data path, Forwarding
19 Forward_S_EX : in std_logic; -- sinal que controla o MUX S_EX do data
          path, Forwarding
20 fw_data_MEM : in std_logic_vector(n-1 downto 0);-- sinal a ser escrito no
          banco de regs., no estagio MEM
21 fw_data_WB : in std_logic_vector(n-1 downto 0);-- sinal a ser escrito no
          banco de regs., no estagio WB
22 -- pipeline
23 flush_EX_MEM : in std_logic; -- sinal de flush do estagio xecute,
          ativo em '1'
24 ID_EX : in std_logic_vector(n_ID_EX-1 downto 0); -- registrador de entrada
          do estagio Execute (entre ID e EX)
25 EX_MEM : out std_logic_vector(n_EX_MEM-1 downto 0));-- reqistrador de saída
           do estagio Execute (entre EX e MEM)
26 end entity stage3_EX;
27
28 architecture behavior of stage3_EX is
29
30 -- identificao dos campos do registrador ID/EX
31 alias rvc_EX : std_logic is ID_EX(154); -- campo que possui o sinal
        rvc_EX, indicando se o incremento de PC foi 2 ou 4
32 alias ctrl_ID_EX : std_logic_vector(7 downto 0) is ID_EX(153 downto 146); --
        campo que possui os sinais de controle dos estagios MEM e WB
33 alias ALU_op : std_logic_vector is ID_EX(145 downto 144); -- campo que possui
         o sinal de controle ALU_op
```
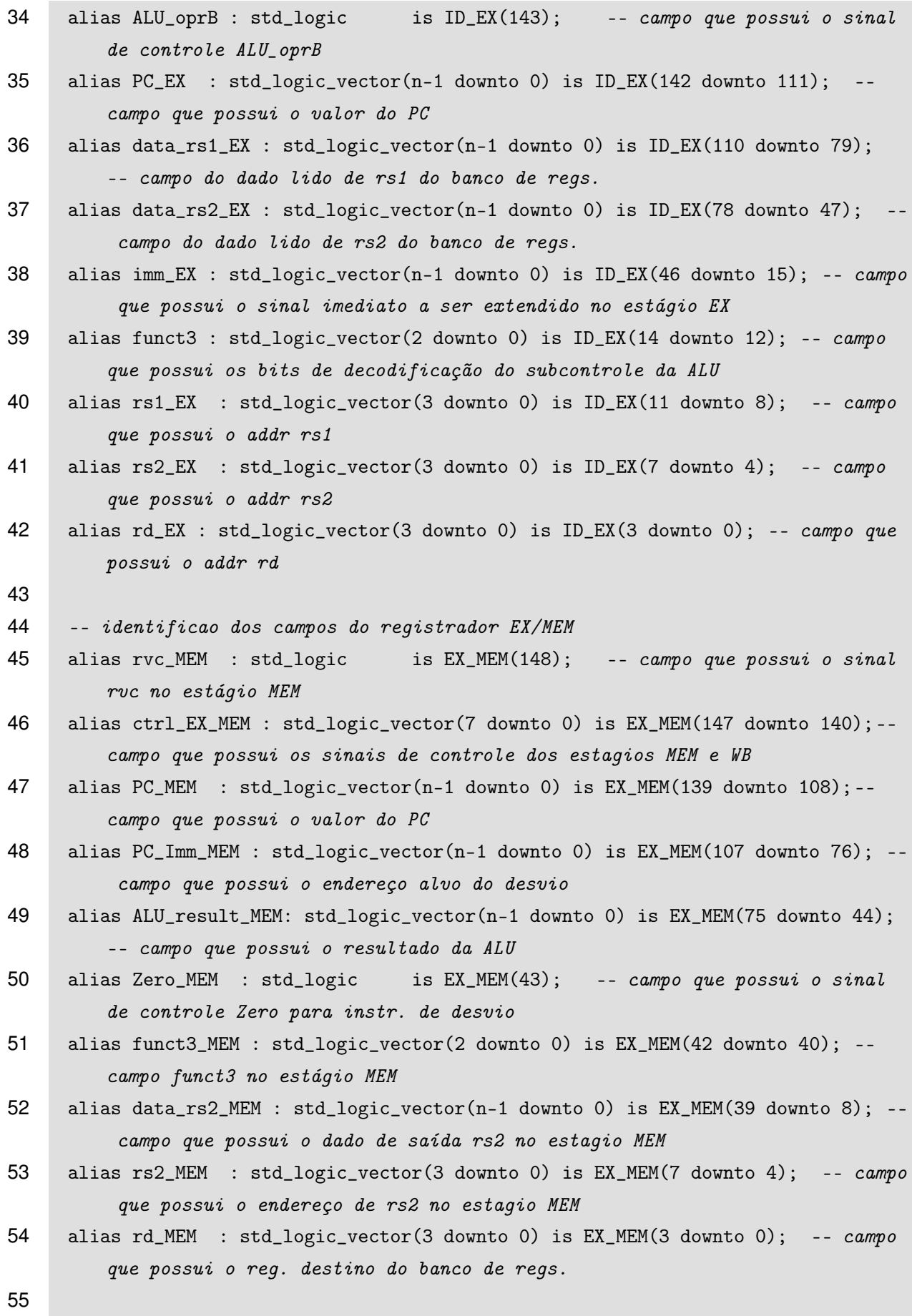

```
56 -- sinal PC+Imm
57 signal PC_Imm_EX : std_logic_vector(n-1 downto 0);
58
59 -- sinais da ALU
60 signal opr_A : std_logic_vector(n-1 downto 0); -- operando A da ALU
61 signal opr_B : std_logic_vector(n-1 downto 0); -- operando B da ALU
62 signal ALU_out : std_logic_vector(n-1 downto 0); -- saída da ALU
63 signal ALU_ctrl : std_logic_vector(3 downto 0); -- sinal de controle de
        entrada da ALU
64 signal ALU_zero : std_logic; -- sinal de verificação de igualdade a 0 do
        resultado da operação na ALU
65 signal fct : std_logic; -- sinal do bit [30] da instrução, que corresponde ao
        [10] do imediato nas instruçóes que utilizam o campo funct3 para decodifica
        ção da ALU
66
67 -- sinais de saída dos multiplexadores
68 signal MA_out : std_logic_vector(n-1 downto 0); -- saída do MUX A do data path
        , no estagio EX
69 signal MB_out : std_logic_vector(n-1 downto 0); -- saída do MUX B do data path
        , no estagio EX
70 signal MS_EX : std_logic_vector(n-1 downto 0); -- saída do MUX S EX do data
        path, no estágio EX
71
72 begin
73
74 -- PC + immediate
75 PC_Imm_EX \leq PC_EX + imm_EX(n-1 downto 0);
76
77 ----- MUX A, define o operando_A da ALU
78 MA_out <= data_rs1_EX when (Forward_A = "00") else
79 fw_data_WB when (Forward_A = "01") else
80 fw_data_MEM; -- when (Forward_A = "10")
81
82 opr_A \leq MA_out;83
84 ----- MUX 2 seguido pelo MUX B, definem o operando_B da ALU
85 MB_out \le data_rs2_EX when (Forward_B = "00") else
86 fw_data_WB when (Forward_B = "01") else
87 f_{W\_data\_MEM}; -- when (Forward_B = "10");
88
89 opr_B <= MB_out when (ALU_oprB = '0') else
```

```
90 imm_EX; -- when (ALU\_oppB = '1');
91
92 ----- MUX S EX, define o dado a ser escrito na memória
93 MS_EX <= data_rs2_EX when (Forward_S_EX = '0') else
94 f_{W\_data\_WB}; -- when (Forward\_S\_EX = '1');
95
96 -- Subunidade de Controle da ALU
97 fct \le \text{imm EX}(10);
98
99 ALU_ctrl <= "1010" when (ALU_op = "11") else -- LUI
100 "0000" when (ALU_op = "00") else -- ADD
101 "0001" when ((funct3 = "000" AND fct = '1' AND ALU_oprB = '0') OR
                    (ALU\_op = "10" AND functions (2 down to 1) = "00") else -- SUB /
102 "1000" when (funct3 = "010" OR (ALU_op = "10" AND funct3(1) = '0')) else
             -- STL
103 "1001" when (funct3 = "011" OR (ALU_op = "10" AND funct3(1) = '1')) else
             -- STLU
104 "0010" when (funct3 = "001") else -- SLL
105 "0011" when (funct3 = "101" AND fct = '0') else -- SRL
106 "0100" when (funct3 = "100") else -- XOR
107 "0101" when (funct3 = "101" AND fct = '1') else -- SRA
108 "0110" when (funct3 = "110") else -- OR
109 "0111" when (funct3 = "111") else -- AND
110 "0000"; -- ADD
111
112 -- Processo de escrita no registrador EX/MEM. Caso rst = '1' ou flush = '1',
113 -- passa NOP para o registrador.
114 process (rst, clk, flush_EX_MEM)
115 begin
116 if (rising_edge(clk)) then
117 if (rst = '1') then
118 EX_MEM \leq (others => '0');
119
120 -- prioriedade maior sobre o sinal 'wait_data', e depois sobre o '
            flush_EX_MEM'
121 elsif (wait_data = '1') then
122 -- não escreve
123
124 elsif (flush_EX_MEM = '1') then -- flush por miss branch
125 ctrl_EX_MEM <= (others => '0'); -- NOP126
```

```
380
```

```
127 else
128 --elsif (flush_EX_MEM = '0' AND wait_data = '0') then
129 rvc_MEM <= rvc_EX;
130 ctrl_EX_MEM <= ctrl_ID_EX ;
131    PC_MEM <= PC_EX;
132 PC_Imm_MEM <= PC_Imm_EX;
133 ALU_result_MEM <= ALU_out;
134 Zero_MEM <= ALU_zero;
135 funct3_MEM <= funct3;
136 data_rs2_MEM <= MS_EX;
137 rs2_MEM <= rs2_EX;
138 rd_MEM <= rd_EX;
139
140 end if;
141 end if;
142 end process;
143
144 -- instanciao da ALU
145 ALU_i: ALU
146 port map
147 (opr_A \Rightarrow opr_A,
148 \text{opr\_B} \Rightarrow \text{opr\_B},
149 ALU_out => ALU_out,
150 ALU_ctrl => ALU_ctrl,
151 ALU_zero => ALU_zero
152 );
153
154 end architecture behavior;
```
# F.16 – STAGE4\_MEM.VHD

```
1 library ieee;
2 use ieee.std_logic_1164.all;
3 use ieee.std_logic_unsigned.all;
4 use work.core_pkg.all;
5
6 -- @file stage4_MEM.vhd
7 -- @author Kevin Morais (moraiskv@gmail)
8 -- @date 2018
9 -- @version 1
```
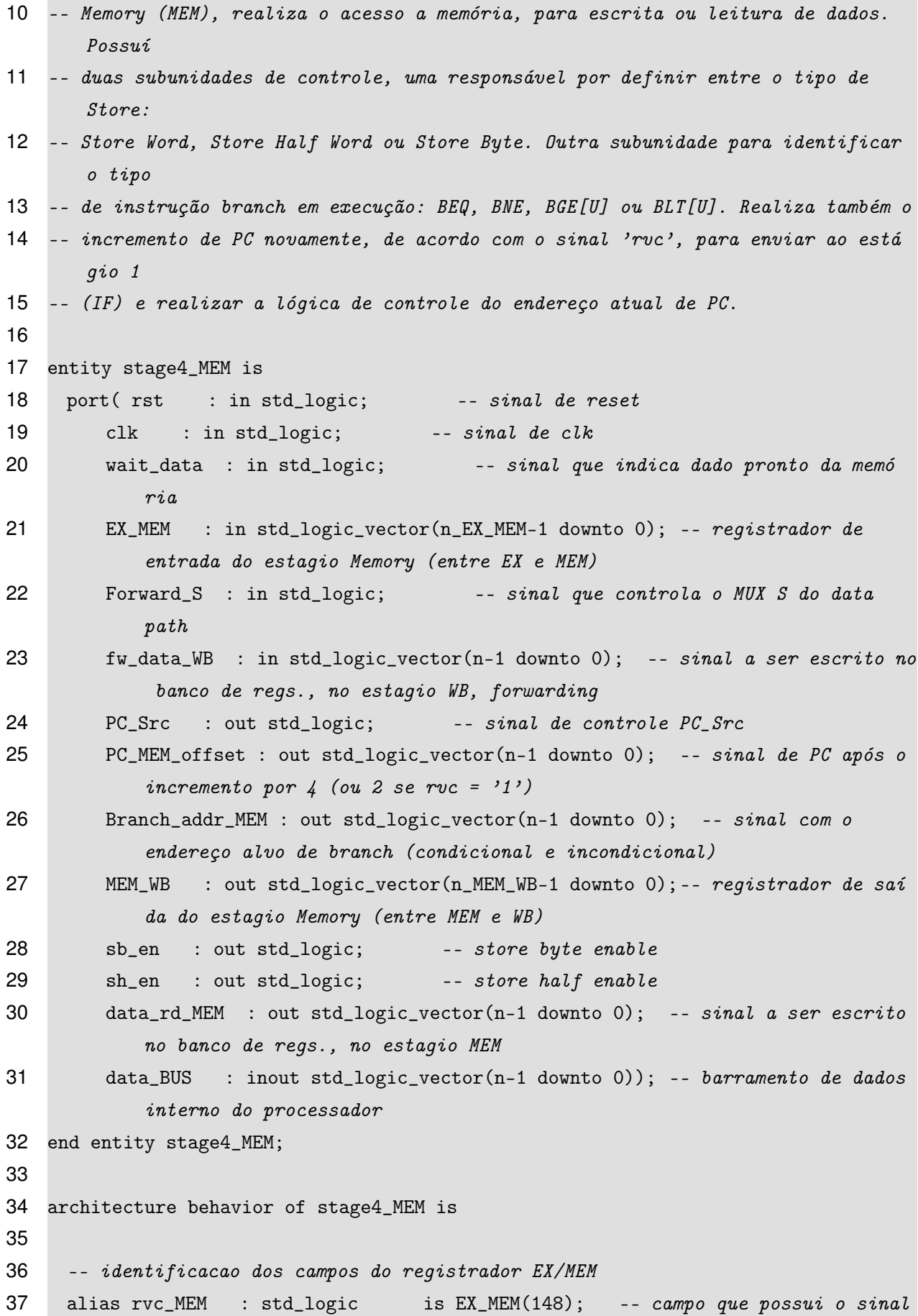

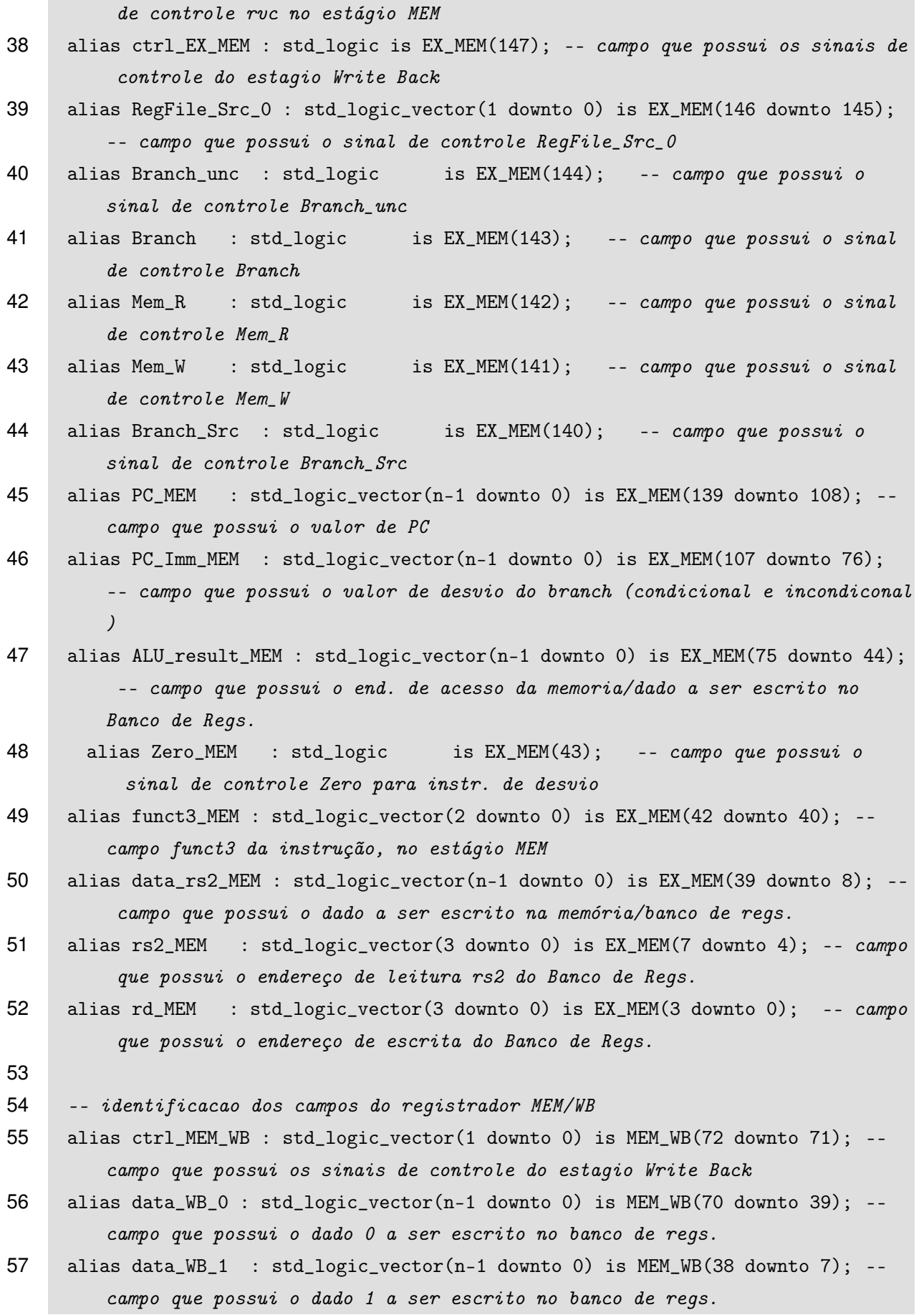

```
58 alias funct3_WB : std_logic_vector(2 downto 0) is MEM_WB(6 downto 4); -- campo
         funct3 noe stágio WB
59 alias rd_WB : std_logic_vector(3 downto 0) is MEM_WB(3 downto 0); -- campo
         que possui o endereço de escrita do Banco de Regs.
60
61 -- sinais de Branch Decode
62 signal zero_true : std_logic;
63 signal slt_true : std_logic;
64 signal B_true : std_logic;
65
66 -- MUX 4 e S do datapath
67 signal PC_offset: std_logic_vector(n-1 downto 0); -- sinal de PC + offset (que
         pode ser 2 ou 4, de acordo com o sinal rvc)
68 signal M4_out : std_logic_vector(n-1 downto 0); -- sinal de saída do MUX 4
          do data path
69 signal MS_out : std_logic_vector(n-1 downto 0); -- sinal de saída do MUX S do
         data path
70
71 begin
72 -- sinais sb_en e sh_en (store byte enable e store half enable)
73 -- e load byte half enable
74 sb_en \leq '1' when (funct3_MEM(1) = '0' AND funct3_MEM(0) = '0') else '0';
75 sh_en \leq '1' when (funct3_MEM(1) = '0' AND funct3_MEM(0) = '1') else '0';
76
77 -- Branch Decode, identifica qual sinal de branch éválido, para BGE(U), BLT(
          U) e BEQ(NE)
78 zero_true <= (Zero_MEM XOR funct3_MEM(0) ) AND NOT(funct3_MEM(2));
79 slt_true <= (ALU_result_MEM(0) XOR funct3_MEM(0) ) AND funct3_MEM(2);
80 B_true <= zero_true OR slt_true;
81
82 -- Lógica do sinal de controle PC_Src, que controla o MUX 0 (M0) do datapath
83 PC_Src <= Branch_unc OR (B_true AND Branch);
84
85 -- Lógica do uso do barramento de dados interno do estágio MEM
86 data_BUS <= MS_out when (Mem_W = '1') else -- barramento de dados do estágio
        MEM
87 (others => 'Z);
88
89 -- MUX 3 : define o endereço de desvio, entre PC+Imm (PC_Imm_MEM) e a saída da
         ALU (ALU_result_MEM)
90 Branch_addr_MEM <= PC_Imm_MEM when (Branch_Src = '0') else
```

```
384
```

```
91 ALU_result_MEM; -- when (Branch_Src = '1');92
 93 -- MUX 4 : define a entrada de dados do Banco de Regs., entre PC e a saída da
         ALU (ALU_result_MEM)
94 PC_offset <= PC_MEM + 2 when (rvc_MEM = '1') else
95 PC_MEM + 4; -- when (rvc\_MEM = '0');96 PC_MEM_offset <= PC_offset;
97
98 M4_out <= PC_offset when (RegFile_Src_0 = "00") else
99 PC_Imm_MEM when (RegFile_Src_0 = "01") else
100 ALU_Tesult_MEM; -- when (RegFile_Src_0 = "1x");101
102 data_rd_MEM <= M4_out;
103
104 -- MUX S: define o dado a ser armazenado na memória em instr. SW, controlado
         pela unidade de Forward
105 MS_out \leq fw\_data_WB when (Forward_S = '1') else
106 data_rs2_MEM; -- when (Forward\_S = '0');107
108 -- Processo de escrita no registrador MEM/WB. Caso rst = '1' ou flush = '1',
         passa NOP
109 -- para o campo dos sinais de controle do registrador.
110 process (rst, clk)
111 begin
112 if (rising_edge(clk)) then
113 if (rst = '1') then
114 MEM_WB \leq (others => '0');
115
116 -- prioridade maior sobre o sinal 'wait_data', e depois o 'flush_MEM_WB'
117 elsif (wait_data = '1') then
118 - n\tilde{a}o escreve
119
120 elsif (wait_data = '0') then
121 ctrl_MEM_WB <= ctrl_EX_MEM & Mem_R; -- RegFile\_Src_1 <= Mem_R122 data_WB_0 <= M4_out;
123 data_WB_1 <= data_BUS;
124 funct3_WB <= funct3_MEM;
125 rd_WB \leq rd_MEM;126
127 -- não utilizado no momento, entre passar NOP e reescrever novamente o
            mesmo resultado, se optou pelo último
```
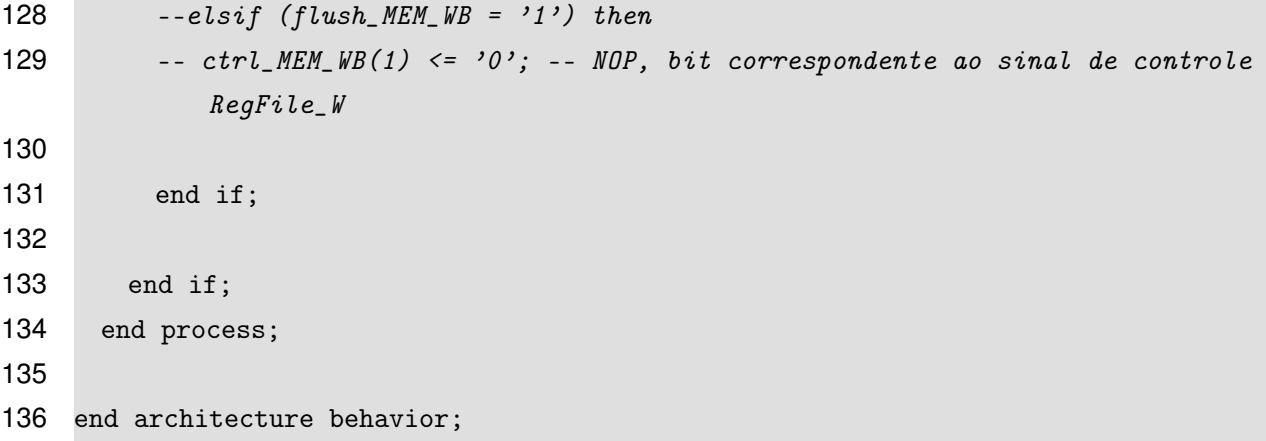

F.17 – STAGE5\_WB.VHD

```
1 library ieee;
2 use ieee.std_logic_1164.all;
 3 use work.core_pkg.all;
 4
 5 -- @file stage5_WB.vhd
 6 -- @author Kevin Morais (moraiskv@gmail)
 7 -- @date 2018
8 -- @version 1
9 -- Write Back (WB), armazena o resultado no Banco de Registradores.
10
11 entity stage5_WB is
12 port(MEM_WB : in std_logic_vector(n_MEM_WB-1 downto 0); -- registrador de
         entrada do estágio Write Back
13 data_rd_WB : out std_logic_vector(n-1 downto 0)); -- dado a ser escrito no
          banco de regs.
14 end entity stage5_WB;
15
16 architecture behavior of stage5_WB is
17
18 -- identificação dos campos do registrador MEM/WB
19 alias RegFile_W : std_logic is MEM_WB(72); -- esta conectado
         diretamente em 'core.vhd'
20 alias RegFile_Src_1 : std_logic is MEM_WB(71); -- campo que possui o sinal de
          controle RegFile_Src_1
21 alias data_0 : std_logic_vector(n-1 downto 0) is MEM_WB(70 downto 39); --
         campo que possui o dado 0
22 alias LW : std_logic_vector(n-1 downto 0) is MEM_WB(38 downto 7); -- campo que
```

```
possui o dado buscado em instruçóes LW
23 alias funct3 : std_logic_vector(2 downto 0) is MEM_WB(6 downto 4); -- campo
        funct3 da instrução, define a ação a ser tomada com o dado acessado da MEM
        (LW/LH/LB(U))24 alias rd_WB : std_logic_vector(3 downto 0) is MEM_WB(3 downto 0); -- esta
        conectado diretamente em 'core.vhd'
25
26 signal L_ext : std_logic; -- bit utilizado para extender o valor
          carregado da memória, sendo escolhido entre 0 ou o msb do dado acessado (
          ext de sinal)
27 signal L_upper : std_logic_vector(31 downto 16); -- 16 bits superiores do
          sinal buscado da memória para instruçóes LH/LB(U)
28 signal L_lower : std_logic_vector(15 downto 0); -- 16 bits inferiores do
          sinal buscado da memória para instruçóes LH/LB(U)
29
30 begin
31
32 -- MUX 5 : escolhe a entrada de dados do banco de regs. entre data_0 e LW
33 data_rd_WB <= data_0 when (RegFile\_Src_1 = '0') else
34 L_upper&L_lower; -- when (RegFile\_Src_1 = '1');35
36
37 -- Lógica das instruçóes LW/LH/LB
38 L_ext \langle 30 \rangle when (funct3(2) = '1') else
39 LW(15) when (funct3(0) = '1') else
40 LW(7) when (funct3(0) = '0') else
41 '0';
42
43 L_upper \leq LW(31 downto 16) when (funct3(1) = '1') else
44 (others => L_ext);
45
46 L_lower(15 downto 8) <= LW(15 downto 8) when (funct3(1) = '1' OR funct3(0) =
           '1') else
47 (others => L_ext); -- when (funct3(0) = '0');48
49 L_lower(7 downto 0) \leq LW(7 downto 0);
50
51
52 end architecture behavior;
```

```
1 library ieee;
2 use ieee.std_logic_1164.all;
3 use ieee.std_logic_unsigned.all;
4 use ieee.numeric_std.all;
 5
 6 entity testbench is
7 generic(n : integer := 32; -- tamanho dos dados
8 n_addrIO: integer := 16); -- tamanho do end. de acesso aos disp. IO
9 end entity testbench;
10
11 architecture behavior of testbench is
12
13 -- Núcleo RV32EC
14 COMPONENT core
15 port(clk : in std_logic;
16 rst : in std_logic;
17 wait_data : in std_logic;
18 wait_instr : in std_logic;
19 rvc : in std_logic;
20 we : out std_logic;
21 re : out std_logic;
22 sb_en : out std_logic;
23 sh_en : out std_logic;
24 Valid_addr : out std_logic;
25 addr_CPU : out std_logic_vector(n-1 downto 0);
26 data_CPU : inout std_logic_vector(n-1 downto 0));
27 end COMPONENT core;
28
29 -- Componente Decodificador da Memória
30 COMPONENT DEC is
31 port (rst : in std_logic;
32 clk : in std_logic;
33 we : in std_logic;
34 re : in std_logic;
35 sb_en : in std_logic;
36 sh_en : in std_logic;
37 Valid_addr : in std_logic;
38 csIO : out std_logic;
39 wait_data : out std_logic;
```

```
388
```

```
40 wait_instr : out std_logic;
41 rvc : out std_logic;
42 addr_MEM : in std_logic_vector(n-1 downto 0);
43 data_MEM : inout std_logic_vector(n-1 downto 0));
44 end COMPONENT DEC;
45
46 -- Componente IO
47 COMPONENT IO is
48 port(rst : in std_logic;
49 clk : in std_logic;
50 csIO : in std_logic;
51 we_l : in std_logic;
52 addr : in std_logic_vector(n_addrIO-1 downto 0);
53 dataIO : inout std_logic_vector(n-1 downto 0);
54 RxD : in std_logic;
55 TxD : out std_logic);
56 end COMPONENT IO;
57
58 -- Sinais
59 signal clk : std_logic; -- sinal de clock do sistema
60 signal rst : std_logic; -- sinal de reset do sistema, ativo em '1'
61 signal wait_data : std_logic; -- sinal de entrada da CPU que indica
        quando o dado da memória esta pronto
62 signal wait_instr : std_logic; -- sinal de entrada da CPU que indica
        quando a instrução esta pronta
63 signal we : std_logic; -- sinal write enable pela CPU, ativo em '1'
64 signal re : std_logic; -- read enable, sinal de habilitação de leitura
        de dados da memória, diferencia leitura de instr para dados na ROM
65 signal Valid_addr : std_logic; -- sinal que indica quando o dado no
        barramento de endereço évalido, quando '1' = invalido
66 signal addr_BUS : std_logic_vector(n-1 downto 0); -- barramento de endereço do
         sistema, largura de 32 bits
67 signal data_BUS : std_logic_vector(n-1 downto 0); -- barramento de dados do
        sistema, largura de 32 bits
68
69 signal rvc : std_logic;
70 signal sb_en : std_logic;
71 signal sh_en : std_logic;
72 signal csIO : std_logic;
73 signal RxD : std_logic;
74 signal TxD : std_logic;
```

```
75 signal we_l : std_logic;
76
77 begin
78
79 we_l \leq 0 NOT(we);
80 RxD \leq '1';81 TxD \leq 1;
82
83 -- Processo de geração do sinal de clock de 100 MHz do tb.
84 signal_clk : process
85 begin
86
87 clk \leftarrow '0'; wait for 5 ns;
88 loop
89 clk \leq '1'; wait for 5 ns; -- Periodo = 10 ns, Freq = 100 MHz, Periodo/2
             = 5 ns
90 clk \leq '0'; wait for 5 ns;
91 end loop;
92
93 end process signal_clk;
94
95 -- Processo de geração do sinal de reset
96 signal_rst : process
97 begin
98
99 rst <= '0'; wait for 16 ns;
100 loop
101 rst \langle 1'; wait for 10 ns;
102 rst <= '0'; wait for 10000000 ns;
103 rst \langle 0, 0 \rangle; wait for 10 ms;
104
105 end loop;
106 end process signal_rst;
107
108 -- Port Map
109 -- instanciação do processador
110 core_i: core port map
111 (rst => rst,
112 clk => clk,
113 we => we,
114 re => re ,
```

```
115 sb_en => sb_en,
116 sh_en => sh_en ,
117 wait_data => wait_data ,
118 wait_instr => wait_instr,
119 rvc \Rightarrow rvc,
120 Valid_addr => Valid_addr ,
121 addr_CPU => addr_BUS,
122 data_CPU => data_BUS);
123
124 -- instanciação da memória
125 DEC_i: DEC port map
126 (rst => rst,
```

```
127 clk \Rightarrow clk,
128 we \Rightarrow we,
129 re => re ,
130 sb_en => sb_en ,
131 sh_en => sh_en ,
132 Valid_addr => Valid_addr ,
133 \quad c s I0 \Rightarrow c s I0,
```
wait\_data => wait\_data ,

```
135 wait_instr => wait_instr,
136 rvc => rvc,
137 addr_mem => addr_BUS,
138 data_MEM => data_BUS);
139
140 -- instanciação do bloco IO
141 IO_i: IO port map
142 (rst => rst,
143 clk => clk.
144 \t\t \text{csI0} \Rightarrow \text{csI0},
145 addr \Rightarrow addr_BUS(n_addrIO-1 downto 0),
146 dataI0 => data_BUS,
147 we_1 => we_1,
148 RxD => RxD,
```
end architecture behavior;

149  $TxD \implies TxD$ ;

F.19 – TOP\_MODULE.VHD

$$
390\\
$$

```
1 library ieee;
2 use ieee.std_logic_1164.all;
4 entity top_module is
5 generic(n : integer := 32; -- tamanho dos dados
 6 n_addrIO: integer := 16); -- tamanho do end. de acesso aos disp. IO
 7 port(clk : in std_logic; -- sinal de clock
8 rst_b : in std_logic; -- sinal de reset, passa por lógica de debouncing
9 led : out std_logic; -- sinal de saída conectado a LED da placa nexys3
10 RxD : in std_logic; -- sinal de recepção da UART
11 TxD : out std_logic); -- sinal de transmissão da UART
12 end entity top_module;
14 architecture behavior of top_module is
16 -- Núcleo Pipeline RV32EC
17 COMPONENT core
18 port(clk : in std_logic;
19 rst : in std_logic;
20 wait_data : in std_logic;
21 wait_instr : in std_logic;
22 rvc : in std_logic;
23 we : out std_logic;
24 re : out std_logic;
25 sb_en : out std_logic;
26 sh_en : out std_logic;
27 Valid_addr : out std_logic;
28 addr_CPU : out std_logic_vector(n-1 downto 0);
29 data_CPU : inout std_logic_vector(n-1 downto 0));
30 end COMPONENT core;
32 -- Componente Decodificador da Memória
33 COMPONENT DEC is
34 port (rst : in std_logic;
35 clk : in std_logic;
```
we : in std\_logic;

```
37 re : in std_logic;
38 sb_en : in std_logic;
39 sh_en : in std_logic;
40 Valid_addr : in std_logic;
```
csIO : out std\_logic;

```
392
```

```
42 wait_data : out std_logic;
43 wait_instr : out std_logic;
44 rvc : out std_logic;
45 addr_MEM : in std_logic_vector(n-1 downto 0);
46 data_MEM : inout std_logic_vector(n-1 downto 0));
47 end COMPONENT DEC;
48
49 -- Componente IO
50 COMPONENT IO is
51 port(rst : in std_logic;
52 clk : in std_logic;
53 csIO : in std_logic;
54 we_l : in std_logic;
55 addr : in std_logic_vector(n_addrIO-1 downto 0);
56 dataIO : inout std_logic_vector(n-1 downto 0);
57 RxD : in std_logic;
58 TxD : out std_logic);
59 end COMPONENT IO;
60
61 -- Sinais
62 signal wait_data : std_logic; -- sinal de entrada da CPU que indica
        quando o dado da memória esta pronto
63 signal wait_instr : std_logic; -- sinal de entrada da CPU que indica
        quando uma instr. esta pronta
64 signal we : std_logic; -- sinal write enable low provido pela CPU, ativo
        em''0'
65 signal re : std_logic; -- read enable, sinal de habilitação de leitura
        de dados da memória, diferencia leitura de instr para dados na ROM
66 signal Valid_addr : std_logic; -- sinal que indica quando um dado no
        barramento de endereços évalido, quando = '1' invalido
67 signal addr_BUS : std_logic_vector(n-1 downto 0); -- barramento de endereço do
         sistema, largura de 32 bits
68 signal data_BUS : std_logic_vector(n-1 downto 0); -- barramento de dados do
        sistema, largura de 32 bits
69
70 signal rvc : std_logic;
71 signal sb_en : std_logic;
72 signal sh_en : std_logic;
73 signal csIO : std_logic;
74 signal we_l : std_logic; -- uart funciona com write enable ativo em '0'
75
```
```
76 signal rst2led : std_logic;
77
78 -- Reset Button Debouncing
79 type State_Type is (S0, S1);
80 signal State : State_Type := S0;
81 signal rst : std_logic;
82 signal DPB, SPB : STD_LOGIC;
83 signal DReg : STD_LOGIC_VECTOR (7 downto 0);
84
85 begin
86
87 we_l <= NOT(we); -- usado com sinal invertido na seção IO (UART mais
         especificamente), ativo em '0'
88
89 rst2led <= rst;
90 led <= rst2led;
91
92 -- Reset Button Debouncing
93 process (clk , rst_b)
94 variable SDC : integer;
95 constant Delay : integer := 50000;
96 begin
97 if clk'Event and clk = '1' then
98 -- Double latch input signal
99 DPB <= SPB;
100 SPB \leq rst_b;
101
102 case State is
103 when S0 =>
104 DReg <= DReg(6 downto 0) & DPB;
105
106 SDC := Delay;
107
108 State <= S1;
109 when S1 \Rightarrow110 SDC := SDC - 1;
111
112 if SDC = 0 then
113 State <= S0;
114 end if;
115 when others =>
```
## 

```
116 State \leq State \leq So;
117 end case;
118
119 if DReg = X"FF" then
120 rst \leq 1;
121 elsif DReg = X"00" then
122 rst \leq '0';
123 end if;
124 end if;
125 end process;
126
127 -- Port Map
128 -- instanciação do processador
129 core_i: core port map
130 (rst => rst,
131 clk \Rightarrow clk,
132 we => we,
133 re => re ,
134 sb_en => sb_en ,
135 sh_en => sh_en ,
136 wait_data => wait_data ,
137 wait_instr => wait_instr,
138 rvc => rvc ,
139 Valid_addr => Valid_addr ,
140 addr_CPU => addr_BUS,
141 data_CPU => data_BUS);
142
143 -- instanciação do decodificador
144 DEC_i: DEC port map
145 (rst => rst,
146 clk => clk,
147 we \Rightarrow we,
148 re => re ,
149 sb_en => sb_en ,
150 sh_en => sh_en ,
151 Valid_addr => Valid_addr ,
152 \quad c s I0 \Rightarrow c s I0,
153 wait_data => wait_data ,
154 wait_instr => wait_instr,
155 rvc \Rightarrow rvc,
156 addr_mem => addr_BUS,
```

```
157 data_MEM => data_BUS);
158
159 -- instanciação do bloco IO
160 IO_i: IO port map
161 (rst \Rightarrow rst,
162 clk => clk,
163 \t\t csI0 \Rightarrow csI0,
164 addr => addr_BUS(n_addrIO-1 downto 0),
165 dataI0 => data_BUS,
166 we_1 => we_1,
167 RxD => RxD,
168 TxD \implies TxD;
169
170 end architecture behavior;
```
F.20 – RV32EC\_CORE.UCF

```
1 ##Clock signal
2 Net "clk" LOC=V10 |IOSTANDARD=LVCMOS33;
 3 Net "clk" TNM_NET = sys_clk_pin;
 4 TIMESPEC TS_sys_clk_pin = PERIOD sys_clk_pin 100000 kHz;
 5
 6 # Reset Switch
 7 Net "rst" LOC = T10 | IOSTANDARD = LVCMOS33; #Bank = 2, pin name = IO_L29N_GCLK2
       , Sch name = SW0
 8
9 # Inputs and Outputs
10 INST "data_CPU<0>" TNM = input_pad_group;
11 INST "data_CPU<1>" TNM = input_pad_group;
12 INST "data_CPU<2>" TNM = input_pad_group;
13 INST "data_CPU<3>" TNM = input_pad_group;
14 INST "data_CPU<4>" TNM = input_pad_group;
15 INST "data_CPU<5>" TNM = input_pad_group;
16 INST "data_CPU<6>" TNM = input_pad_group;
17 INST "data_CPU<7>" TNM = input_pad_group;
18 INST "data_CPU<8>" TNM = input_pad_group;
19 INST "data_CPU<9>" TNM = input_pad_group;
20 INST "data_CPU<10>" TNM = input_pad_group;
21 INST "data_CPU<11>" TNM = input_pad_group;
22 INST "data_CPU<12>" TNM = input_pad_group;
```
 INST "data\_CPU<13>" TNM = input\_pad\_group; INST "data\_CPU<14>" TNM = input\_pad\_group; INST "data\_CPU<15>" TNM = input\_pad\_group; INST "data\_CPU<16>" TNM = input\_pad\_group; INST "data\_CPU<17>" TNM = input\_pad\_group; INST "data\_CPU<18>" TNM = input\_pad\_group; INST "data\_CPU<19>" TNM = input\_pad\_group; INST "data\_CPU<20>" TNM = input\_pad\_group; INST "data\_CPU<21>" TNM = input\_pad\_group; INST "data\_CPU<22>" TNM = input\_pad\_group; INST "data\_CPU<23>" TNM = input\_pad\_group; INST "data\_CPU<24>" TNM = input\_pad\_group; INST "data\_CPU<25>" TNM = input\_pad\_group; INST "data\_CPU<26>" TNM = input\_pad\_group; INST "data\_CPU<27>" TNM = input\_pad\_group; INST "data\_CPU<28>" TNM = input\_pad\_group; INST "data\_CPU<29>" TNM = input\_pad\_group; INST "data\_CPU<30>" TNM = input\_pad\_group; INST "data\_CPU<31>" TNM = input\_pad\_group; INST "clk" TNM = input\_pad\_group; INST "rst" TNM = input\_pad\_group;

```
44 INST "rvc" TNM = input_pad_group;
```

```
45 INST "wait_data" TNM = input_pad_group;
```

```
46 TIMEGRP "input_pad_group" OFFSET = IN 10 ns VALID 10 ns BEFORE "clk" RISING;
```

```
47 INST "data_CPU<0>" TNM = output_pad_group;
48 INST "data_CPU<1>" TNM = output_pad_group;
49 INST "data_CPU<2>" TNM = output_pad_group;
50 INST "data_CPU<3>" TNM = output_pad_group;
51 INST "data_CPU<4>" TNM = output_pad_group;
52 INST "data_CPU<5>" TNM = output_pad_group;
```

```
53 INST "data_CPU<6>" TNM = output_pad_group;
54 INST "data_CPU<7>" TNM = output_pad_group;
```

```
55 INST "data_CPU<8>" TNM = output_pad_group;
```

```
56 INST "data_CPU<9>" TNM = output_pad_group;
```

```
57 INST "data_CPU<10>" TNM = output_pad_group;
```

```
58 INST "data_CPU<11>" TNM = output_pad_group;
59 INST "data_CPU<12>" TNM = output_pad_group;
```

```
60 INST "data_CPU<13>" TNM = output_pad_group;
61 INST "data_CPU<14>" TNM = output_pad_group;
```

```
62 INST "data_CPU<15>" TNM = output_pad_group;
63 INST "data_CPU<16>" TNM = output_pad_group;
```
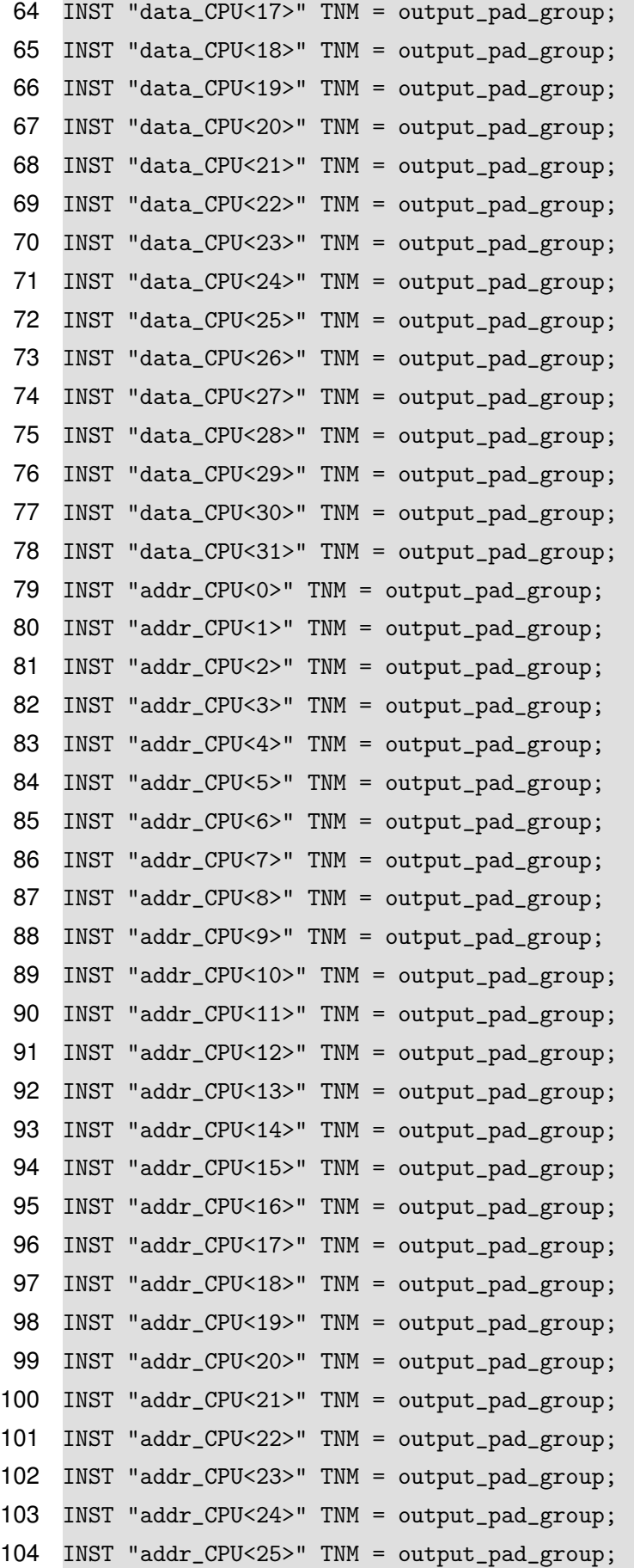

```
105 INST "addr_CPU<26>" TNM = output_pad_group;
106 INST "addr_CPU<27>" TNM = output_pad_group;
107 INST "addr_CPU<28>" TNM = output_pad_group;
108 INST "addr_CPU<29>" TNM = output_pad_group;
109 INST "addr_CPU<30>" TNM = output_pad_group;
110 INST "addr_CPU<31>" TNM = output_pad_group;
111 INST "we" TNM = output_pad_group;
112 INST "sb_en" TNM = output_pad_group;
113 INST "sh_en" TNM = output_pad_group;
114 TIMEGRP "output_pad_group" OFFSET = OUT 10 ns AFTER "clk";
```
F.21 – RV32EC\_SIST.UCF

```
1 ##Clock signal
 2 Net "clk" LOC=V10 |IOSTANDARD=LVCMOS33;
 3 Net "clk" TNM_NET = sys_clk_pin;
 4 TIMESPEC TS_sys_clk_pin = PERIOD sys_clk_pin 100000 kHz;
 5
 6 ## Usb-RS232 interface
 7 Net "RxD" LOC = N17 |IOSTANDARD=LVCMOS33; #Bank = 1, pin name =
       IO_L48P_HDC_M1DQ8, Sch name = MCU-RX
 8 Net "TxD" LOC = N18 |IOSTANDARD=LVCMOS33; #Bank = 1, pin name = IO_L48N_M1DQ9,
       Sch name = MCU-TX
9 # Reset Button
10 Net "rst_b" LOC = C9 |IOSTANDARD = LVCMOS33; #Bank = 0, pin name =
       IO_L34N_GCLK18, Sch name = BTND
11 Net "led" LOC = U16 |IOSTANDARD = LVCMOS33; #Bank = 2, pin name = IO_L2P_CMPCLK,
        Sch name = LD0
12 # Input Group - OFFSET IN
13 INST "rst" TNM = input_pad_group;
14 INST "RxD" TNM = input_pad_group;
15 TIMEGRP "input_pad_group" OFFSET = IN 10 ns VALID 10 ns BEFORE "clk" RISING;
16
17 # Output Group - OFFSET OUT
18 INST "TxD" TNM = output_pad_group;
19 TIMEGRP "output_pad_group" OFFSET = OUT 10 ns AFTER "clk";
20
21 # Paths ignored by time analyzer:
22 # ROM -> RAM ; RAM -> BHT
23 INST "DEC_i/RAM_i/Mram_ram1" TNM = bram_ram_group;
```

```
24 INST "DEC_i/RAM_i/Mram_ram2" TNM = bram_ram_group;
25 INST "DEC_i/RAM_i/Mram_ram3" TNM = bram_ram_group;
26 INST "DEC_i/RAM_i/Mram_ram4" TNM = bram_ram_group;
27 INST "DEC_i/RAM_i/Mram_ram5" TNM = bram_ram_group;
28 INST "DEC_i/RAM_i/Mram_ram6" TNM = bram_ram_group;
29 INST "DEC_i/RAM_i/Mram_ram7" TNM = bram_ram_group;
30 INST "DEC_i/RAM_i/Mram_ram8" TNM = bram_ram_group;
31 INST "DEC_i_ROM_i/Mram_rom1" TNM = bram_rom_group;
32 INST "DEC_i_ROM_i/Mram_rom2" TNM = bram_rom_group;
33 INST "DEC_i_ROM_i/Mram_rom3" TNM = bram_rom_group;
34 INST "DEC_i_ROM_i/Mram_rom4" TNM = bram_rom_group;
35 INST "DEC_i_ROM_i/Mram_rom5" TNM = bram_rom_group;
36 INST "DEC_i_ROM_i/Mram_rom6" TNM = bram_rom_group;
37 INST "DEC_i_ROM_i/Mram_rom7" TNM = bram_rom_group;
38 INST "DEC_i_ROM_i/Mram_rom8" TNM = bram_rom_group;
39 INST "core_i/stage_1/Predict_unit_i/BRAM_BHT_i/Mram_RAM" TNM = bram_bht_group;
40 INST "core_i/stage_1/Predict_unit_i/BRAM_2/Mram_RAM" TNM = bram_bht_group;
41
42 TIMESPEC TS_ig_rom_2_ram = FROM "bram_rom_group" TO "bram_ram_group" TIG;
43 TIMESPEC TS_ig_ram_to_bht = FROM "bram_ram_group" TO "bram_bht_group" TIG;
```